## **SIEMENS**

## **SIMATIC S5**

## **AG S5-135U CPU 928**

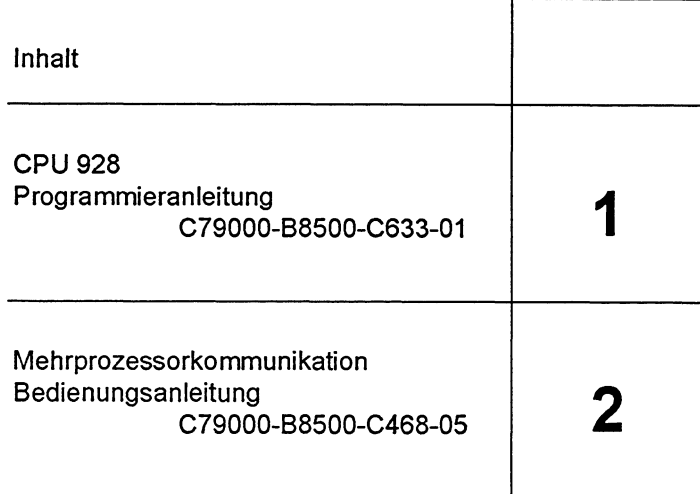

Programmieranleitung

Bestell-Nr.: 6ES5 998-1PR11 Ausgabe 01

Das Tabellenheft CPU 922/CPU 928/CPU 928B/CPU 948

Bestell-Nr.: **6ES5** 997-3UA 12

ist dem Handbuch beigefügt.

C79000-H8500-C896-01

## **Wichtig:**

# **Die vorliegende Programmieranleitung bezieht sich auf die CPU 928 mit der MLFB-Nummer -3UA12 (12 MHz).**

## *Copyright*

Copyright **O** Siemens AG 1993 All Rights Reserved

Weitergabe sowie Vervielfältigung dieser Unterlage, Verwertung und Mitteilung ihres Inhalts ist nicht gestattet, soweit nicht ausdrücklich zugestanden. Zuwiderhandlungen verpflichten zu Schadensersatz. Alle Rechte vorbehalten, insbesondere für den Fall der Patenterteilung oder GM-Eintragung.

## $H$ aftungausschluß

Wir haben den Inhalt der Druckschrift auf Übereinstimmung mit der beschriebenen Hard- und Sofhvare geprüft. Dennoch können Abweichungen nicht ausgeschlossen werden, so daß wir für die vollständige Übereinstimmung keine Gewähr übernehmen. Die Angaben in dieser Druckschrift werden jedoch regelmäßig überprüft und notwendige Korrekturen sind in den nachfolgenden Auflagen enthalten. Für Verbesserungsvorschläge sind wir dankbar.

Technische Änderungen bleiben vorbehalten.

## *Sicherheitstechnische Hinweise*

Dieses Handbuch enthält Hinweise, die Sie zu Ihrer persönlichen Sicherheit sowie zur Vermeidung von Sachschäden beachten müssen. Die Hinweise sind durch ein Warndreieck

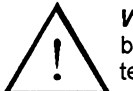

hervorgehoben und je nach Gefährdungsgrad folgendermaßen dargestellt:<br> **Warnung**<br> **A Warnung**<br> **A** *Warnung*<br> **A** *Warnung*<br> **A** *Warnung***<br>
ten können, wenn die entsprechenden Vorsichtsmaßnahmen nicht graden einer die entsp** bedeutet, daß Tod, schwere Körperverletzung oder erheblicher Sachschaden eintreten können, wenn die entsprechenden Vorsichtsmaßnahmen nicht getroffen werden.

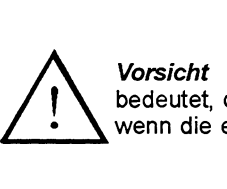

bedeutet, daß eine leichte Körperverletzung oder ein Sachschaden eintreten können, wenn die entsprechenden Vorsichtsmaßnahmen nicht getroffen werden.

Inbetriebsetzung und Betrieb des Gerätes darf nur von qualifiziertem Personal vorgenommen werden. Qualifiziertes Personal im Sinne der sicherheitstechnischen Hinweise dieses Handbuchs sind Personen, die die Berechtigung haben, Geräte, Systeme und Stromkreise gemäß den Standards der Sicherheitstechnik in Betrieb zu nehmen, zu erden und zu kennzeichnen.

Siemens Aktiengesellschaft **6ES5 998-1PR11** 

**EWK Elektronikwerk Karlsruhe Printed in the Federal Republic of Gerrnany** 

## **SIEMENS**

 $\sim$ 

## **SlMATlC S5 CPU 928**

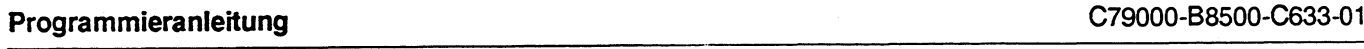

## **Inhalt**

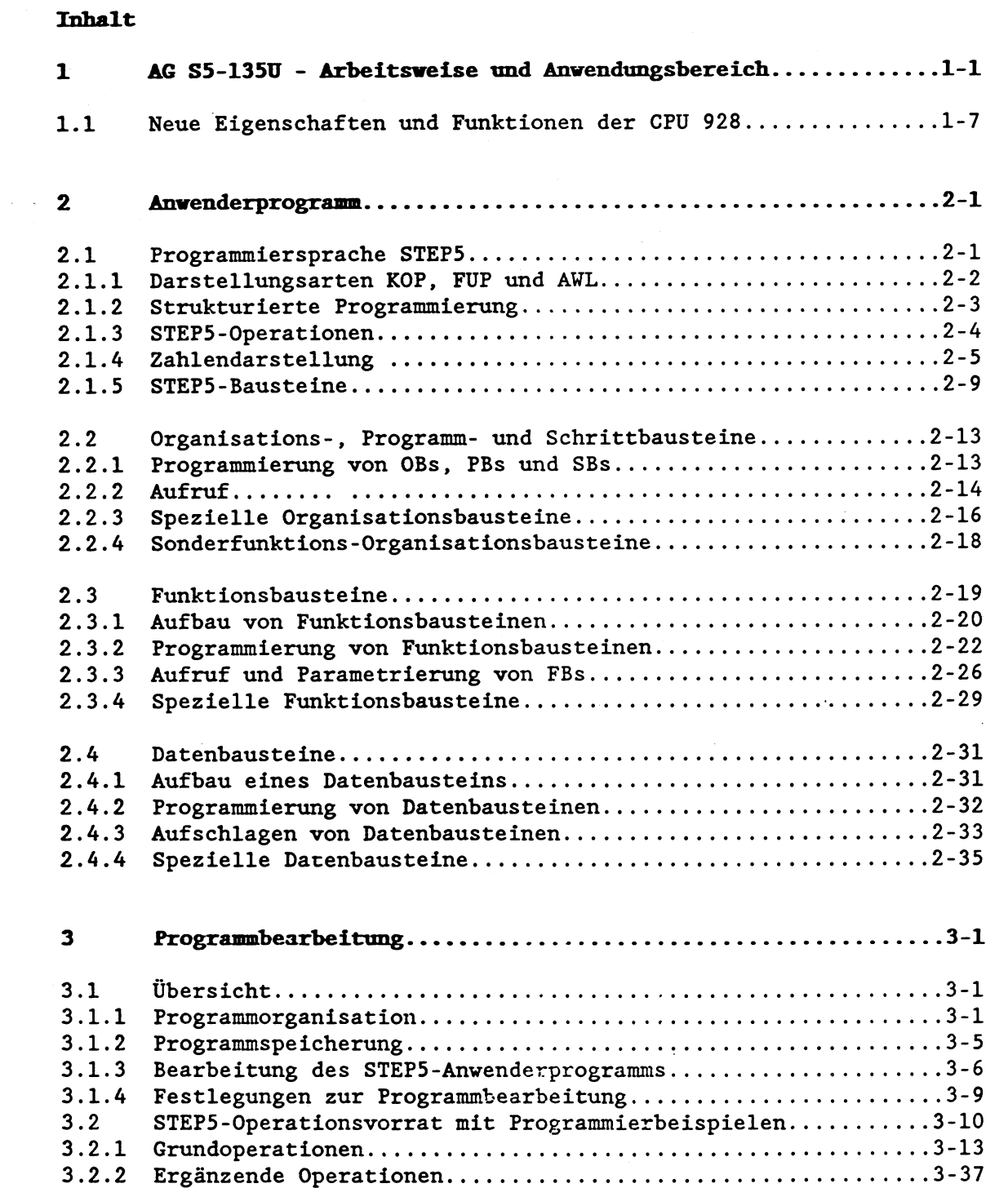

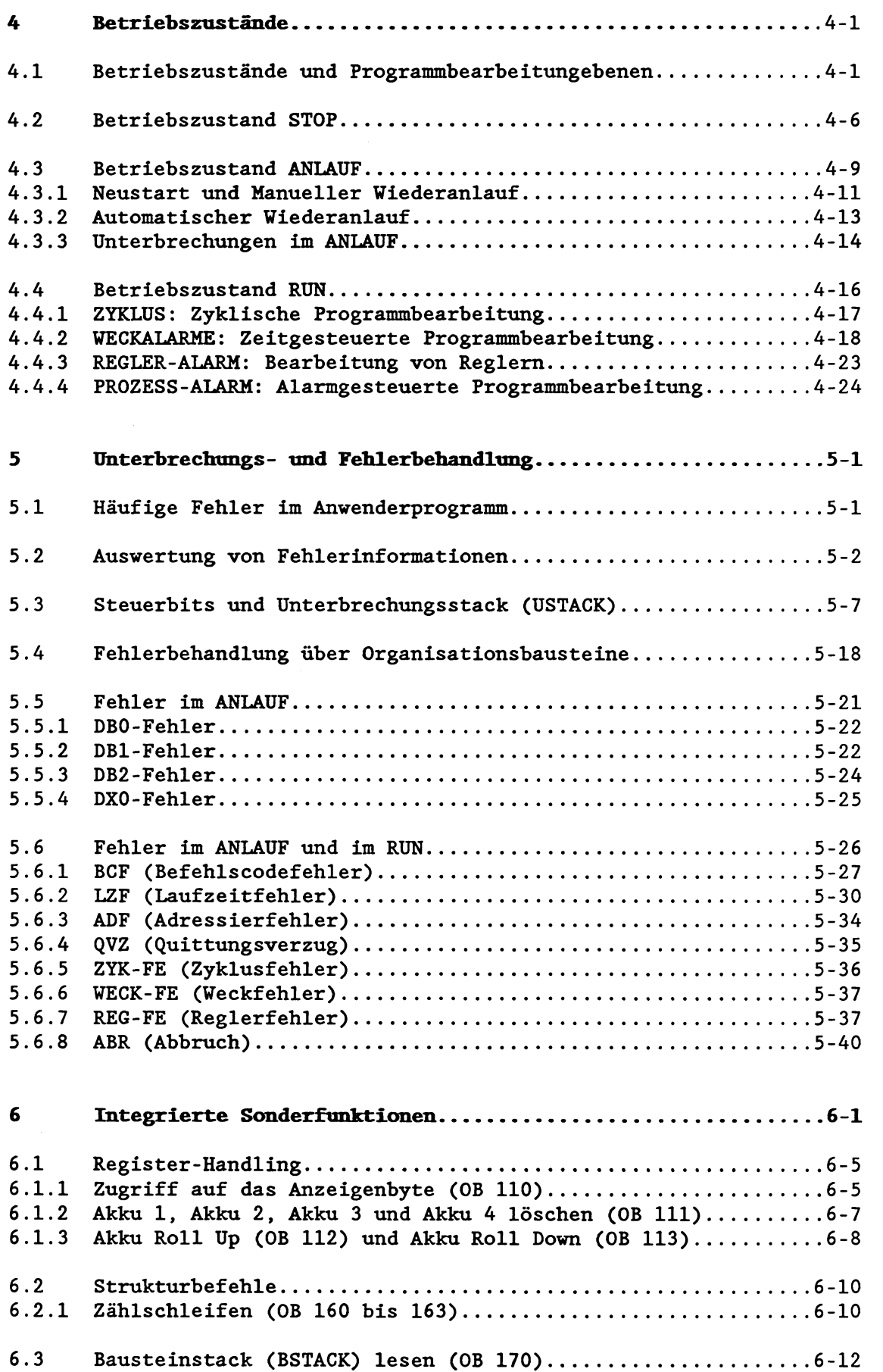

 $\label{eq:2} \frac{1}{\sqrt{2}}\left(\frac{1}{2}\left(\frac{1}{2}\right)^2\right)^{1/2} \left(\frac{1}{2}\left(\frac{1}{2}\right)^2\right)^{1/2}$ 

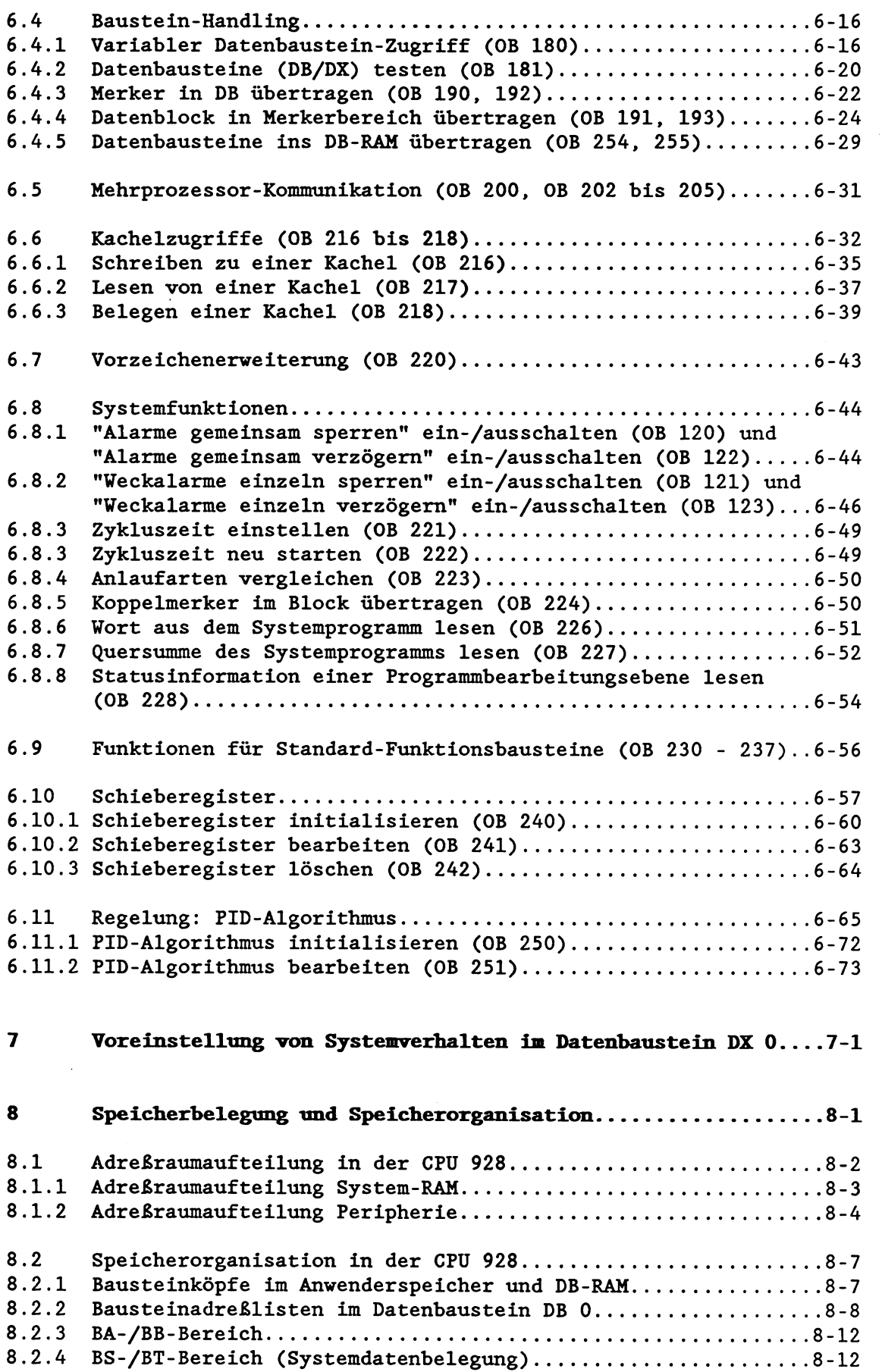

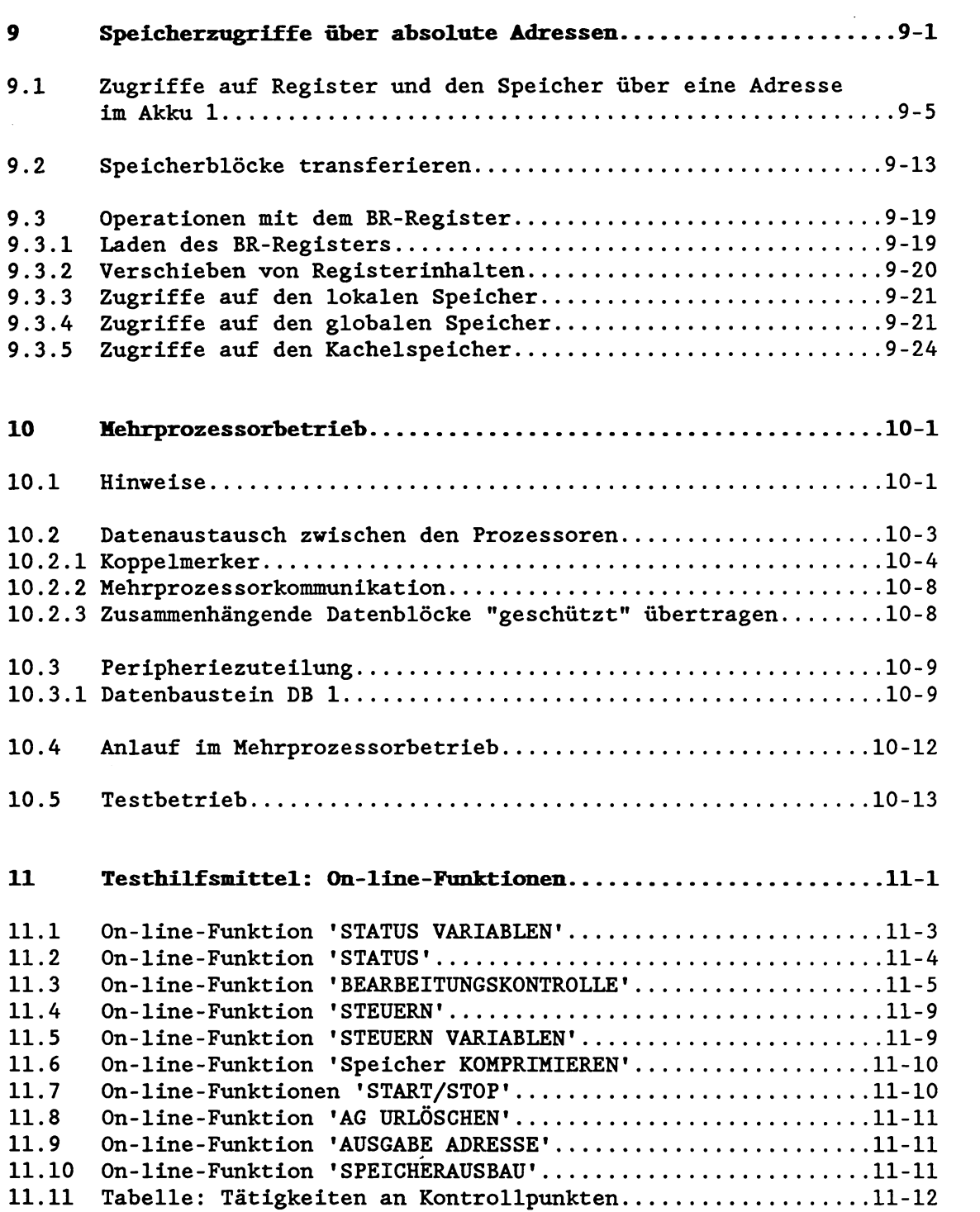

 $\mathcal{L}^{\text{max}}_{\text{max}}$ 

## **ANHANG**

 $\hat{\mathcal{A}}$ 

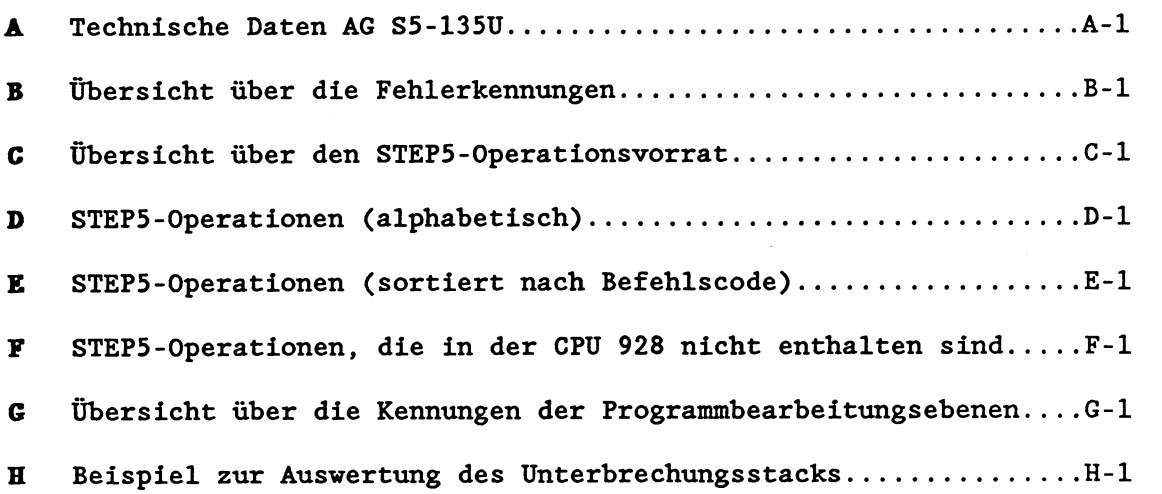

## **Stichvortxerzeichnis**

**Verzeichnis der Abbildungen. Beispiele und Übersichten** 

#### Was steht wo?

**Kapitel 1** beschreibt einleitend die Arbeitsweise und den internen Aufbau eines Prozessors. Es skizziert die typische Anlagenstruktur beim Einsatz des Automatisierungsgerätes AG S5-135U und weist auf die neuen Eigenschaften und Funktionen der CPU 928 hin.

**Kapitel 2** erläutert die Struktur des Anwenderprogramms und geht auf die Besonderheiten der Programmiersprache STEP5 ein. Im Anschlug daran werden die verschiedenen STEP5-Programmbausteine charakterisiert und ihre Programmierung beschrieben.

**Kapitel 3** enthält Informationen zur zyklischen Programmbearbeitung in der CPU 928, zur Programmorganisation und zur Programmspeicherung. Es erläutert den gesamten STEP5-Befehlsvorrat und enthält viele Programmierbeispiele. (Zusätzliche Informationen über die STEP5-Befehle finden Sie in der STEP5-Operationsliste. AuBerdem verweisen wir Sie auf die Angaben im Literaturverzeichnis . )

**Kapitel 4** beschreibt die verschiedenen Betriebszustände der CPU 928 (Anlauf, Run, Stop) und definiert den Begriff der "Programmbearbeitungsebene". Es erklärt die möglichen Programmbearbeitungsebenen in den einzelnen Betriebszuständen des Prozessors. AuBerdem finden Sie wichtige Informationen zur zeit- und alarmgesteuerten Programmbearbeitung.

**Kapitel 5** behandelt ausführlich das Thema "Fehlersuche und Fehlerbehandlung". Es beschreibt typische Fehler im Anlauf und im Run und gibt Ihnen Tips, wie Sie Fehler ausfindig machen und wie Sie darauf reagieren können. Es erklärt den Aufbau und die Auswertung des Unterbrechungsstacks (USTACK) anhand von Beispielen.

**Kapitel 6** beschreibt die Integrierten Sonderfunktionen der CPU 928 und enthält viele Anwendungsbeispiele.

**Kapitel 7** ist dem Aufbau und der Programmierung des Datenbausteins DX **0** gewidmet, mit dem Sie auf einfache Weise bestimmte Leistungen der CPU 928 Ihren Erfordernissen anpassen können (ebenfalls mit Programmierbeispielen).

**Kapitel 8** enthält detaillierte Informationen zu den einzelnen Speicherbereichen der CPU 928. Systemerfahrene Anwender finden dort die Belegung der Systemdaten.

**Kapitel 9** ist interessant für geübtere Anwender, die bereits über sehr gute Systemkenntnisse verfügen. Es enthält alle STEP5-Befehle, mit denen Sie über Absolutadressen auf den gesamten Speicherbereich zugreifen können und beschreibt dabei auch die einzelnen Register der CPU 928.

**Kapitel 10** gibt Ihnen ergänzende Informationen zum Mehrprozessorbetrieb und beschreibt den Aufbau und die Programmierung des Datenbausteins DB 1, der für den Mehrprozessorbetrieb erforderlich ist. AuBerdem werden Besonderheiten des Testbetriebs erläutert.

**Kapitel** llbeschreibt einige On-line-Funktionen, die Sie am Programmiergerät zum Testen Ihres Programms aufrufen können, und weist auf Besonderheiten in Zusammenhang mit der CPU 928 hin.

## Abkürzungen

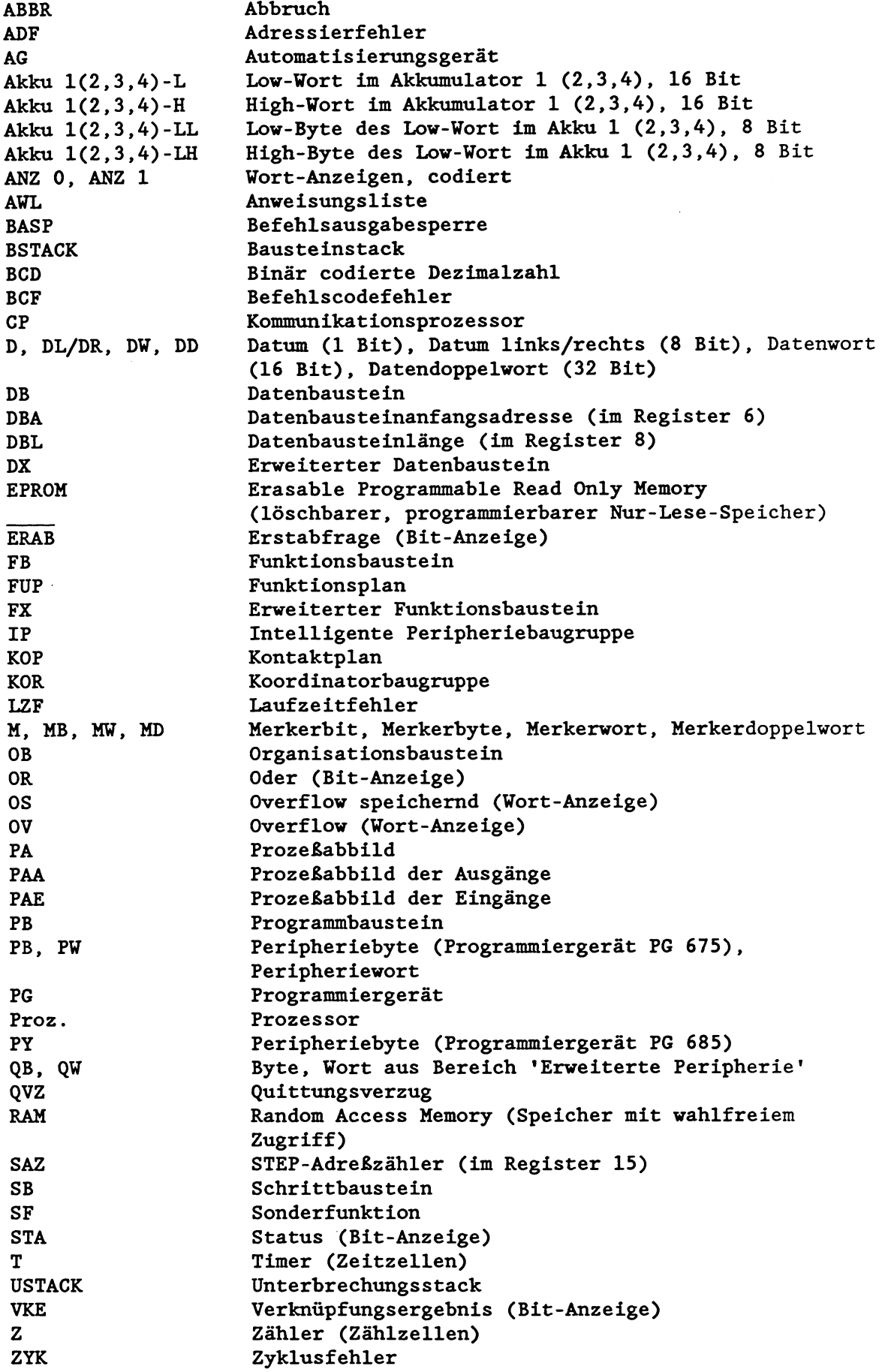

#### **Literaturverzeichnis**

**Eine Einführung in das Programmieren mit STEP 5 und eine Erläuterung der Programmierung des Automatisierungsgerätes SIMATIC S5- 135U ist erläutert in folgenden Handbüchern:** 

**S5-135U programmieren mit STEP 5 Siemens AG, ISBN 3-8009-1461-1 (S- und R-Prozessor)** 

**Automatisieren mit SIMATIC 85-135U Siemens AG, ISBN 3-8009-1522-7 (S- und R-Prozessor sowie CPU 928)** 

**Beachten Sie auBerdem in Ihrem Gerätehandbuch die übrigen Kapitel zur CPU 928 (Betriebsanleitung, STEP5-Operationsliste).** 

## **1 Einführung: AG 135U** - **Arbeitsweise und Anwendungsbereich**

Dieses Kapitel ist für Anwender, die zum ersten Mal ein Automatisierungsgerät einsetzen, aber schon andere Mikrocomputersysteme kennen.

### Anlagenstruktur

Ein Automatisierungsgerät (AG) ist ein Computersystem, das speziell für den Einsatz in der Industrie, **2.B.** zum Steuern eines Fertigungsautomaten, entwickelt wurde. AGs sind modular aufgebaut und bestehen aus einem Baugruppenrahmen mit mindestens einer Prozessorbaugruppe, im folgenden kurz 'Prozessor' genannt, und einer Anzahl von Peripheriebaugruppen. Welche und wieviele Prozessoren und Peripheriebaugruppen eingesetzt werden, hängt von der Automatisierungsaufgabe ab.

Das Automatisierungsgerät S5-135U gehört zur Familie der speicherprogrammierbaren Steuerungen SIMATIC S5. Es ist ein leistungsfähiges Mehrprozessorgerät zur ProzeBautomatisierung (Steuern, Melden, Überwachen, Regeln, Protokollieren) und kann sowohl für den Aufbau einfachster Steuerungen mit binären Signalen als auch zur Lösung umfangreicher Automatisierungsaufgaben eingesetzt werden.

Das Zentralgerät der S5-135U können Sie wahlweise bestücken

- 4 mit einem Prozessor im Einzelprozessorbetrieb oder
- mit einem Koordinator (KOR) und bis zu 4 Prozessoren im Mehrprozessorbetrieb;
- zusätzlich mit Kommunikationsprozessoren (CPs): bis zu 7 CPs im Einzelprozessorbetrieb bzw. 4 bis zu 6 (7) CPs im Mehrprozessorbetrieb.

Die weiteren, freien Steckplätze im Zentralgerät der S5-135U stehen für Ein- und Ausgabebaugruppen zur Verfügung. Zur Erweiterung der Peripherie können Erweiterungsgeräte (EGs) an das Zentralgerät angeschlossen werden.

Beachten Sie .dazu den Katalog "Automatisierungsgerät S5-135Uw ST 54.1, Bestell-Nr. E86010-K4654-Alll-A3.

Die folgende Abbildung zeigt den typischen Aufbau einer Anlage mit der S5-135U. Für den Einzelprozessorbetrieb genügen die fett umrandeten Baugruppen.

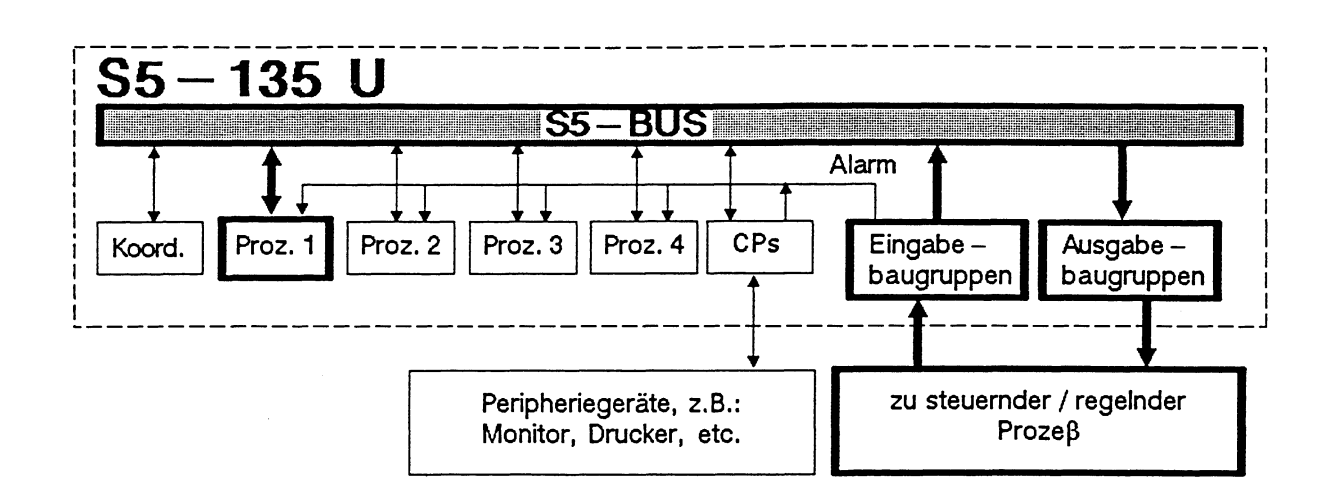

#### Abb. 1-1: Typische Anlagenstruktur AG S5-135U

### **Anwendungsbereich**

Im Einzelprozessorbetrieb ist für einfachere Automatisierungsaufgaben je nach Schwerpunkt einer der folgenden Prozessoren einzusetzen:

- S-Prozessor, besonders geeignet für Steuerungsaufgaben (schnelle Bitverarbeitung)
- R-Prozessor, besonders geeignet für Regelungsaufgaben, Rechnen, Kommunikation (schnelle Wortverarbeitung)
- M-Prozessor, zur Megwertverarbeitung; programmierbar in Assembler und in höheren Programmiersprachen (BASIC, C)
- CPU 928, universell einsetzbar, schnelle Bit- und Wortverarbeitung .

Für komplexere Automatisierungsaufgaben 1äBt sich das Zentralgerät S5-135U - im Gegensatz zu vielen anderen AGs - durch den gleichzeitigen Einsatz mehrerer Prozessoren zu einem Mehrprozessorperät ausbauen:

Der Mehrprozessorbetrieb ist immer dann sinnvoll, wenn der zu beeinflussende ProzeB für einen Prozessor zu umfangreich ist und er sich in mehrere voneinander weitgehend unabhängige Teilaufgaben gliedern 1äBt. Jeder Teilaufgabe kann ein besonders dafür geeigneter Prozessor zugeordnet werden (siehe oben). Dabei bearbeitet jeder einzelne Prozessor sein individuelles Anwender-Programm unabhängig von den anderen Prozessoren.

Über einen gemeinsamen Bus (= S5-Bus) greifen die Prozessoren nacheinander auf die Peripheriebaugruppen zu. Eine zusätzliche Baugruppe, der Koordinator, teilt den Prozessoren der Reihe nach in festen Zeitabschnitten den S5-Bus zu. Nur der Prozessor, dem der S5-Bus zugeteilt ist, kann auf die Peripherie zugreifen.

Über den S5-Bus können die Prozessoren miteinander Daten austauschen. Dieser Datenverkehr erfolgt mit Hilfe eines Zwischenspeichers im Koordinator.

#### **Arbeitsweise**

Innerhalb eines Prozessors wiederholt sich ständig folgender Zyklus :

- 1. Alle dem Prozessor zugeordneten Eingabebaugruppen werden abgefragt und die eingelesenen Werte im Prozeßabbild der Eingänge (PAE) zwischengespeichert.
- 2. Die im PAE enthaltenen Werte werden durch das Anwenderprogramm verarbeitet und die auszugebenden Werte in das Prozeßabbild der Ausgänge (PAA) eingetragen.
- 3. Die im ProzeBabbild der Ausgänge enthaltenen Werte werden an die dem Prozessor zugeordneten Ausgabebaugruppen ausgegeben.

Die Zeit, die der Prozessor für diese drei Aufgaben benötigt, wird Zykluszeit genannt.

Der Zyklus muß ausreichend schnell ablaufen. Die ProzeBzustände dürfen sich nicht schneller ändern, als daB der Prozessor darauf reagieren kann. Ansonsten gerät der Proze& auBer Kontrolle. Als maximale Reaktionszeit muß die doppelte Zykluszeit berücksichtigt werden. Die Zykluszeit hängt ab von Art und Umfang des Anwender-Programms (siehe unten) und ist oftmals nicht konstant.

Für Prozesse, die in konstanten Zeitabschnitten Steuersignale benötigen, kann zusätzlich ein zeitgesteuertes Programm vorgesehen werden. Nach Ablauf des Zeitabschnittes wird das zyklische Programm zur Bearbeitung des zeitgesteuerten Programms unterbrochen. Bei der CPU 928 sind bis zu 9 zeitgesteuerte Programme möglich! Die Zykluszeit erhöht sich um die Bearbeitungszeit des zeitgesteuerten Programms.

Einem Prozeßsignal, auf das besonders schnell reagiert werden muß, kann im Prozessor ein alarmgesteuertes Programm zugeordnet werden. Nach einem Alarm unterbricht der Prozessor das zyklische oder zeitgesteuerte Programm zur Bearbeitung des alarmgesteuerten Programms. Die Zykluszeit erhöht sich um die Bearbeitungszeit des alarmgesteuerten Programms.

**1m** ungünstigsten Fall setzt sich die Zykluszeit aus der Bearbeitungszeit des zyklischen Programms und der Bearbeitungszeit der u.U. mehrfach aufgerufenen zeit- und alarmgesteuerten Programme zusammen. Jeder Prozessor überwacht die Zykluszeit. Bei Überschreiten eines programmierbaren Grenzwerts unterbricht er die Programmbearbeitung, bringt sich und die anderen in den Stoppzustand und nimmt die Ausgangssignale zurück.

#### **Programm**

Das in jedem Prozessor vorhandene Programm unterteilt sich in das Anwenderprogramm und das Systemprogramm.

STEP5-Anwenderprogramme für das AG 135U werden mit der speziell für Automatisierungsgeräte entwickelten Programmiersprache STEP5 erstellt (Ausnahme: M-Prozessor). Das Anwenderprogramm ist modular aufgebaut und besteht aus mindestens einem Programmodul (Baustein). Es wird zwischen zwei grundlegenden Bausteintypen unterschieden:

- a) Code-Bausteine: Bausteine, die STEP5-Befehle enthalten.
- b) Datenbausteine: Bausteine mit den Konstanten und Variablen für das STEP5-Programm.

Auf das Systemprogramm hat der Anwender keinen Zugriff. Das Systemprogramm unterstützt alle für ein Automatisierungsgerät typischen Funktionen. Hierzu gehört

- das Aktualisieren der ProzeBabbilder (Eingänge, Ausgänge, Koppelmerker),
- die Aktualisierung der Zeitzellen.
- der Aufruf des zyklischen, zeit- und alarmgesteuerten Programms.

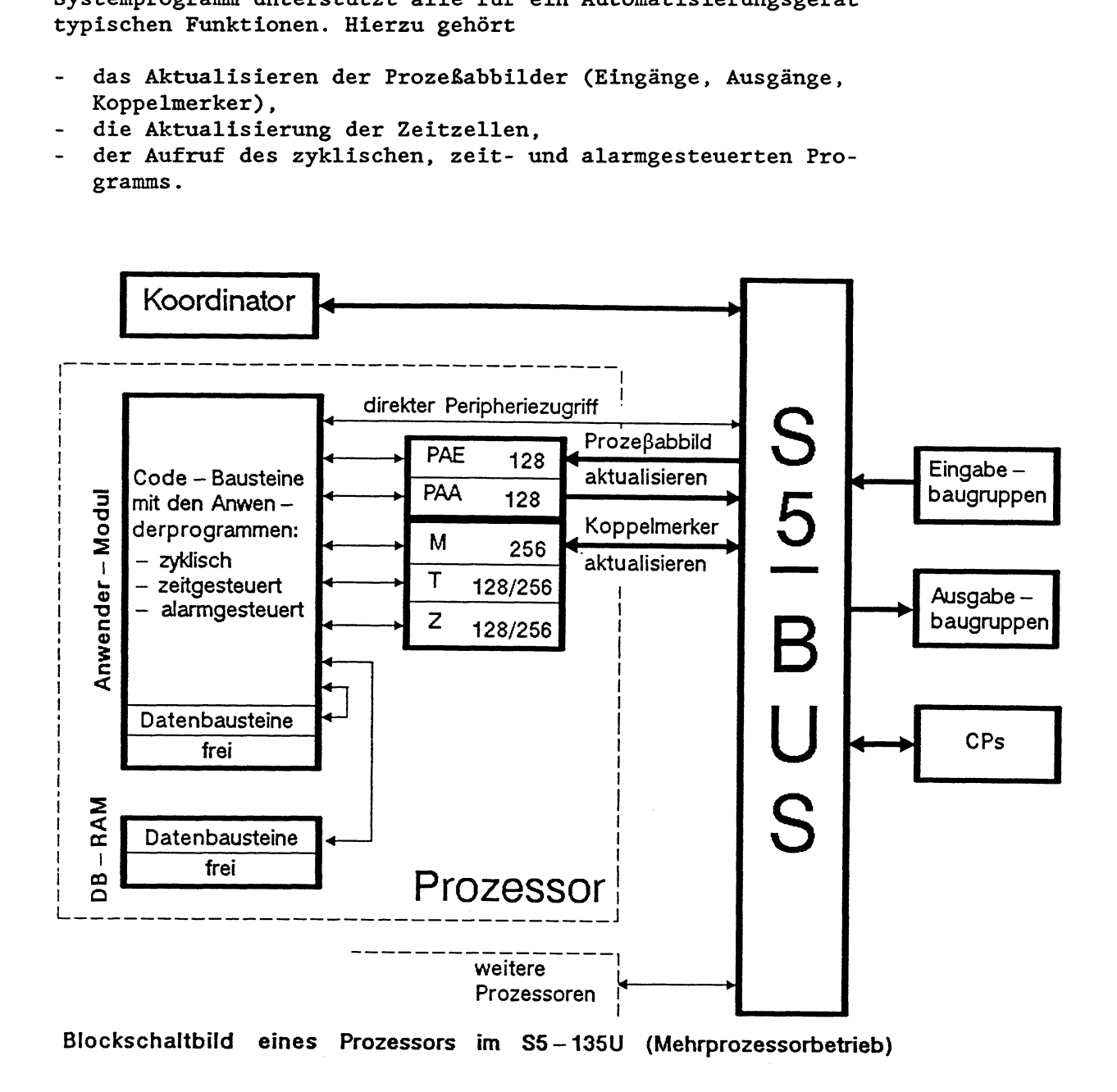

#### **Interner Aufbau eines Prozessors**

Der Speicher eines Prozessors ist in mehrere Bereiche aufgeteilt. Die wichtigsten Bereiche sind:

- Anwenderspeicher (max. 32K Wörter)

Der Anwenderspeicher befindet sich auf einem steckbaren RAModer EPROM-Modul und enthält Code- und Datenbausteine.

- Datenbaustein-RAM (= DB-RAM, max. 23,375K Wörter)

Das DB-RAM ist ein Speicherbereich zur Aufnahme von Datenbausteinen. Datenbausteine, deren Inhalt vom Anwenderprogramm verändert werden soll, müssen vom EPROM-Modul in das DB-RAM kopiert werden.

- Merkerbereich M (256 Bytes)

Der Merkerbereich ist ein Speicherbereich, auf den das Anwenderprogramm sehr schnell zugreifen kann. Der Merkerbereich sollte bevorzugt für oft benötigte Arbeitsdaten verwendet werden. Auf folgende Datentypen kann zugegriffen werden: Einzelbits, Bytes, Wörter und Doppelwörter. Einzelne Merkerbytes können als Koppelmerker zum Datenaustausch zwischen den Prozessoren genutzt werden. Koppelmerker werden vom Systemprogramm am Zyklusende über einen Zwischenspeicher im Koordinator aktualisiert.

- ProzeBabbild der Ein- und Ausgänge PAE/PAA (je 128 Bytes)

Auf das ProzeBabbild kann das Anwenderprogramm in gleicher Weise zugreifen wie auf den Merkerbereich. Das ProzeBabbild wird am Zyklusende vom Systemprogramm aktualisiert.

- Peripheriebereich (512 Bytes)

Das Anwenderprogramm kann unter Umgehung des Prozeßabbildes direkt über den S5-Bus auf die Peripheriebaugruppen zugreifen. Folgende Datentypen sind möglich: Bytes und Wörter.

Zeiten T (128 Zeitzellen bei S- und R-Prozessor, 256 Zeitzellen bei CPU 928)

Zeitzellen werden vom Anwenderprogramm mit einem Zeitwert zwischen lOms und 9990sec geladen und vom Systemprogramm im Abstand von lOms heruntergezählt.

Zähler Z (128 Zähler bei S- und R-Prozessor, 256 Zähler bei CPU 928)

Zählzellen werden vom Anwenderprogramm mit einem Anfangswert (max. 999) geladen und hinauf- bzw. heruntergezählt.

Die STEP5-Befehle können auf folgende Operandenbereiche zugreifen:

- Merkerbereich
- Prozeßabbild der Ein- und Ausgänge
- Peripheriebereich
- Zeiten
- Zähler
- aktueller Datenbaustein

Für den Zugriff auf diese Operandenbereiche verwenden die STEP5- Befehle zwei unterschiedliche Mechanismen:

- Der überwiegende Teil der STEP5-Befehle adressiert eine Speicherzelle relativ zum Beginn eines Operandenbereiches. Solange ausschließlich mit diesen Befehlen gearbeitet wird, ist das Programm von den Operandenbereichen getrennt und kann sich im Fehlerfall nicht selbst überschreiben.
- Einige STEP5-Befehle arbeiten mit absoluter Adressierung. Mit diesen Befehlen kann auf den gesamten Speicherbereich zugegriffen werden.

Im Vergleich zu anderen Operandenbereichen hat der aktuelle Datenbaustein keine feste Anfangsadresse und Länge. Der aktuelle Datenbaustein ist der Datenbaustein, dessen Anfangsadresse und Länge in speziellen Registern (siehe unten) eingetragen ist. Das Anwenderprogramm kann - falls keine Befehle mit absoluter Adressierung verwendet werden - ausschließlich auf den aktuellen Datenbaustein zugreifen. Folgende Datentypen sind möglich: Einzelbits, Bytes, Wörter und Doppelwörter. Zugriffe auf den aktuellen Datenbaustein sind langsamer als Zugriffe auf den Merkerbereich.

AuBer den oben genannten Speicherbereichen enthält der Prozessor mehrere Register:

- 4 Akkumulatoren (32 Bits), die als Vielzweckregister dienen, 2.B. als Hilfsregister beim Speicher-Speicher-Transfer oder als Register für Operanden und Rechenergebnisse.
- 1 Befehlszähler (STEP-Adreßzähler, SAZ), der die Adresse des nächsten auszuführenden Befehls enthält.
- 1 Bausteinstackzeiger (Bausteinstack-Pointer = BSP), der die Einträge in den Bausteinstack verwaltet.
- 1 DBA-Register (DBA = Datenbausteinanfangsadresse), das die Anfangsadresse des aktuellen Datenbausteins enthält.
- 1 DBL-Register (DBL = Datenbausteinlänge), das die Anzahl der Datenwörter des aktuellen Datenbausteins enthält.
- 1 Anzeigenregister.
- 1 BR-Register (BR = Basisadreßregister), das für Adressierungen bei absoluten Speicherzugriffen verwendet wird.

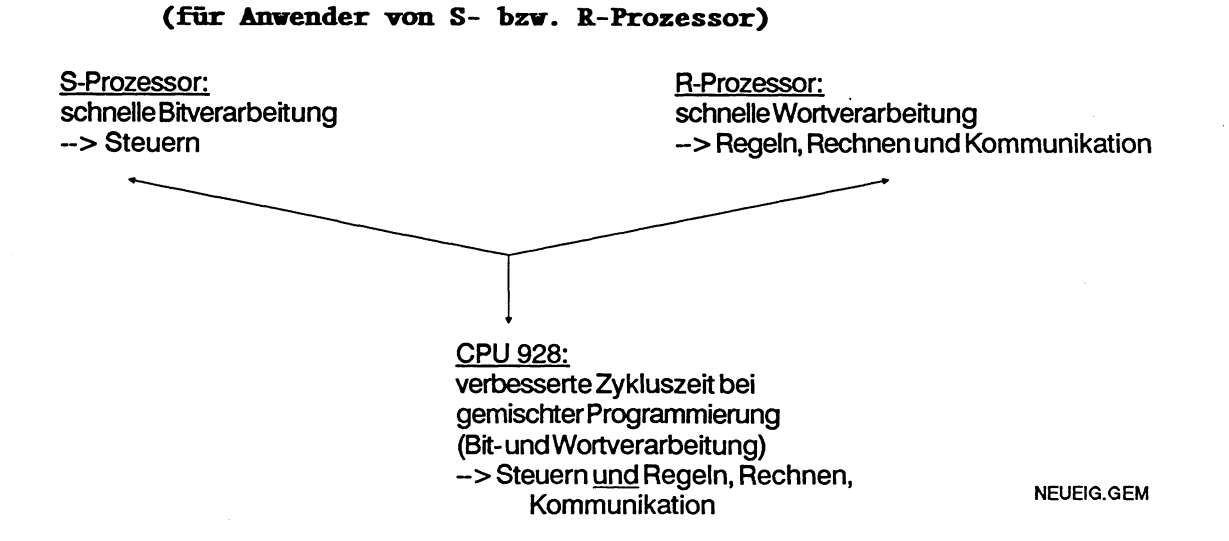

**1.1 Neue Eigenschaften und Funktionen der CPU 928** 

Die CPU 928 ist eine 40 mm breite Baugruppe und belegt damit zwei Steckplätze im Zentralgerät 135U. Sie vereinigt die Vorteile des S-Prozessors (schnelle Bitverarbeitung, optimiert für Steuerungsaufgaben) und des R-Prozessors (schnelle Wortverarbeitung, optimiert für Regelungsaufgaben). Die CPU 928 ist darüber hinaus besonders geeignet zum Überwachen und Melden, zur Kommunikation im Mehrprozessorbetrieb und zum Bedienen und Beobachten. Die CPU 928 ist damit ein Prozessor, den Sie bei der Lösung von Automatisierungsaufgaben universell einsetzen können.

Wenn Sie mit S- bzw. R-Prozessor in der S5-135U bereits vertraut sind, beachten Sie besonders die Beschreibung neuer Eigenschaften und Funktionen der CPU 928 in den folgenden Kapiteln **(kursiv gedruckte Angaben gelten nur für die Version** *3UA12!):* 

#### **Kapitel 3.1.1:** Programmorganisation

**Die maximale Baustein-Schachtelungstiefe ist auf die Anzahl '62' erhöht worden** (CPU 928-3UAll: '30', R-Prozessor: '20').

**Die maximal zulässige Zykluszeit beträgt nun 6000 ms** (CPU 928- -3UAll und R-Prozessor: 4000 ms).

#### **Kapitel 3.3:** Ergänzende Operationen

Der STEP5-Operationsvorrat wurde erweitert. Folgende Befehle sind neu :

- Befehle zur Addition und Subtraktion von 32-Bit-Festpunktzahlen:  $+D$ ,  $-D$ , ADD DF (Systemoperationen)  $^L$ )
- Befehle zum Laden und Transferieren eines Wortes in den BBoder BT-Bereich: L BB, T BB, L BT, T BT (Ergänzende Operationen)
- $1$ ) Die Programmierung dieser Befehle ist abhängig vom PG-Typ und vom Ausgabestand der PG-Systemsoftware.

#### **Kapitel 4.4.2: WECKALARME**

Sie können jetzt bis zu 9 zeitgesteuerte Programme bearbeiten lassen. Die einzelnen Programme stehen in den Organisationsbausteinen OB 10 bis OB 18. Jeder OB wird in einem anderen Zeitra-Ster aufgerufen: Der OB 10 wird beispielsweise alle 10 ms bearbeitet, der OB 15 alle 500 ms. Weckalarm-OBs mit kürzerem Zeitraster sind höherprior als Weckalarme mit längerem Zeitraster und werden bei Bedarf in diese eingeschachtelt.

#### **Kapitel 5.6:** Fehler im ANLAUF und im RUN

Die Fehlerkennungen in Akku 1 und 2 sind erweitert worden.

#### **Kapitel 6:** Integrierte Sonderfunktionen

In der CPU 928 stehen neue Sonderfunktionen zur Verfügung. Dieses sind

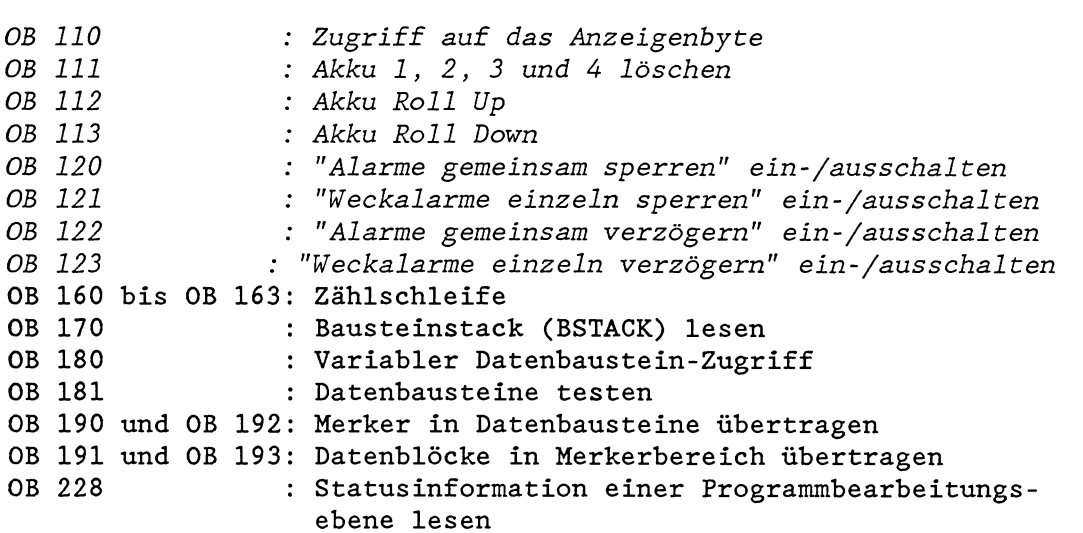

#### **Kapitel 7:** Datenbaustein DX 0

Bei der CPU 928 können Sie je 256 Zähler und Zeitzellen einsetzen (R-Prozessor: 128 Zähler, 128 Zeitzellen).

Die Parameter für die alarmgesteuerte Programmbearbeitung sind erweitert worden.

Für die Gleitpunktarithmetik können Sie im DX 0 einstellen, ob der Prozessor mit einer 16-Bit- oder einer 24-Bit-Mantisse rechnen soll.

**Kapitel 8.1:** Adreßraumaufteilung in der CPU 928

Das Datenbaustein-RAM der CPU 928 ist auf 23,375K Wörter erweitert worden (R-Prozessor: 11,125K Wörter). Dadurch können Sie mehr Datenbausteine bearbeiten lassen als bisher.

Es stehen Ihnen auBerdem zwei neue Operandenbereiche mit je 256 Wörtern Länge zur Verfügung, die Sie frei nutzen können: der BBund der BT-Bereich. Für den Zugriff auf diese Bereiche gibt es neue STEP5-Befehle.

#### **Kapitel 9:** Speicherzugriffe über absolute Adressen

Die durch die STEP5-Befehle LIR, TIR, TNB und TNW sinnvoll ansprechbaren Bereiche im AdreBraum sind bei der CPU 928 vergröBert und enthalten weniger Lücken.

#### **Kapitel 9.3:** Operationen mit dem BR-Register

Zur einfacheren Adressierung bei den absoluten Speicherzugriffen wurde das BR-Register (BR = BasisadreBregister) eingeführt.

Es gibt

- neue Befehle, mit denen das BR-Register geladen oder verändert
- werden kann (siehe 9.3.1), '<br>neue Befehle, um die Inhalte<br>können (siehe 9.3.2), <sup>1</sup>) - neue Befehle, um die Inhalte einzelner Register verschieben zu<br>können (siehe 9.3.2),  $^{1}$ )
- neue Befehle, mit denen auf lokale oder globale Speicherbereiche zugegriffen wird (siehe 9.3.3 und 9.3.4),
- neue Befehle für Zugriffe auf den Kachelspeicher.  $^1$ )

#### **ANHANG A und Operationsliste:**

Mit der Version 3UA12 (12 MHz) sind - im Vergleich zur Version 3UAll - die Befehls- und Systemlaufzeiten der CPU 928 um ca.  $\frac{1}{3}$  verbessert worden.

### **ANHANG G:**

Die Kennungen der einzelnen Porgrammbearbeitungsebenen sind geändert bzw. erweitert worden.

**I)** Die Programmierung dieser Befehle ist abhängig vom PG-Typ und dem Ausgabestand der PG-Systemsoftware.

#### Anwenderprogramm  $\overline{2}$

## **2.1 Programmiersprache STEP5**

Mit der Programmiersprache STEPS setzen Sie die Aufgaben der Automatisierungstechnik in Programme um, die in den SIMATIC **S5-**  Automatisierungsgeräten ablaufen. In STEPS können Sie sowohl einfache binäre Funktionen als auch komplexe digitale Funktionen und arithmetische Grundoperationen programmieren.

Der Befehlsumfang der Programmiersprache STEP5 gliedert sich in

#### Grundoperationen:

- In allen Bausteinen anwendbar
- Darstellungsarten Kontaktplan (KOP), Funktionsplan (FUP), Anweisungsliste (AWL)

#### Ergänzende Operationen:

- Nur in Funktionsbausteinen anwendbar
- Darstellungsart nur Anweisungsliste (AWL)

#### Svstemoperationen:

- Diese gehören zu den Ergänzenden Operationen
- Nur in Funktionsbausteinen anwendbar
- Darstellungsart nur Anweisungsliste (AWL)
- Nur für Anwender mit sehr guten Systemkenntnissen!

### **2.1.1 Darstellungsarten KOP, FoP und AVL**

Beim Programmieren in STEP5 können Sie zwischen den drei Darstellungsarten Kontaktplan (KOP), Funktionsplan (FUP) und Anweisungsliste (AWL) wählen, so da& die Programmiermethode dem jeweiligen Anwendungsfall angepaßt werden kann.

Die von den Programmiergeräten (PGs) erzeugte Maschinensprache ist bei den drei Darstellungsarten identisch.

**Wenn Sie beim Programmieren in STEP5 bestimmte Regeln berücksichtigen, kann das PG Ihr Anwenderprogranim von einer Darstellungsart in jede andere übersetzen!** 

Während Sie mit den Darstellungsarten Funktions- und Kontaktplan die Möglichkeit haben, Ihr STEP5-Programm graphisch darzustellen, werden in der Anweisungsliste die einzelnen STEP5-Befehle aufgelistet.

| Kontaktplan                                                   | Anweisungsliste                                                                    | Funktionsplan                                                   |
|---------------------------------------------------------------|------------------------------------------------------------------------------------|-----------------------------------------------------------------|
| Programmieren mit<br>grafischen Symbolen<br>wie Stromlaufplan | Programmieren mit<br>mnemotechnischen<br>Abkürzungen der<br>Funktionsbezeichnungen | Programmieren mit<br>grafischen Symbolen                        |
| entspricht<br>DIN 19239                                       | entspricht<br>DIN 19239                                                            | entspricht<br>IEC 117-15<br>DIN 40700<br>DIN 40719<br>DIN 19239 |
| <b>KOP</b><br>нын                                             | AWL.<br>Ε<br>u<br>E<br>UN<br>u<br>É<br>ОN<br>o                                     | FUP                                                             |

Abb. 2-1: Darstellungsarten der Programmiersprache STEP5

GRAPH 5 ist eine Programmiersprache zur graphischen Darstellung von Ablaufsteuerungen. Sie ist den Darstellungsarten KOP, FUP und AWL übergeordnet. Das mit GRAPH 5 geschriebene Programm in bildhafter Darstellung wird vom Programmiergerät automatisch in ein STEP5-Programm umgesetzt.

#### **2.1.2** Strukturierte Programmierung

Das Gesamtprogramm eines Prozessors besteht aus dem

Systemprogramm: Es enthält die Gesamtheit aller Anweisungen und Vereinbarungen zur Realisierung geräteinterner Betriebsfunktionen (2.B. Sicherstellen von Daten bei Ausfall der Versorgungsspannung, Veranlassen von Anwenderreaktionen bei Unterbrechungen USW. ) .

> Es ist in sog. EPROMs (Erasable Programmable Read Only Memory) hinterlegt und damit ein fester Bestandteil des Prozessors. Als Anwender haben Sie **keine Zugriffsmöglichkeit** auf das Systemprogramm.

Anwenderprogramm: Es enthält die Gesamtheit aller vom Anwender programmierten Anweisungen und Vereinbarungen für die Signalverarbeitung, durch die eine zu steuernde Anlage (ProzeB) gemäB der Steuerungsaufgabe beeinflußt wird. Das Anwenderprogramm ist in Bausteine unterteilbar.

Das gesamte Anwenderprogramm kann in einzelne, in sich abgeschlossene Programmabschnitte (Bausteine) aufgeteilt werden. Die Gliederung Ihres Anwenderprogramms verdeutlicht somit auf den ersten Blick die wesentlichen Programmstrukturen oder hebt programmtechnisch zusammenhängende Anlagenteile hervor.

Dieses Verfahren des "strukturierten Programmierens" bietet Ihnen folgende Vorteile:

- einfache und übersichtliche Programmierung auch großer Programme,
- Möglichkeit zum Standardisieren von Programmteilen,
- einfache Programmorganisation,
- leichte Änderungsmöglichkeiten,
- einfacher abschnittsweiser Programmtest,
- einfache Inbetriebnahme.

## Was ist ein Baustein ?

Ein Baustein ist ein durch Funktion, Struktur oder Verwendungszweck abgegrenzter Teil des Anwenderprogramms. Man unterscheidet Bausteine, die Anweisungen zur Signalverarbeitung enthalten (Organisationsbausteine, Programmbausteine, Funktionsbausteine, Schrittbausteine), und Bausteine, die Daten enthalten (Datenbausteine) .

#### 2.1.3 STEP5-Operationen

Eine STEP5-Operation ist die kleinste selbständige Einheit des Anwenderprogramms. Sie ist die Arbeitsvorschrift für den Prozessor. Eine STEP5-Operation setzt sich zusammen aus einem Operationsteil und einem Operandenteil.

Beispiel : **:Q** M 54.1  $\frac{1}{\sqrt{2}}$   $\frac{1}{\sqrt{2}}$ Operationsteil Operandenteil (Was ist zu tun?) (Womit?)

Den Operandenteil können Sie entweder **absolut** oder **symbolisch**  (über die Zuordnungsliste) eingeben.

Beispiel für die absolute Darstellung: : U E 1.4 Beispiel für die symbolische Darstellung: : U -Motorl

Beachten Sie zur absoluten und symbolischen Programmierung die Bedienungsanleitung "Programmiergerät PG 685", Bestell-Nr. C79000-B8500-C373-02.

Der Operationsumfang von STEPS ermöglicht es Ihnen,

- binäre Werte miteinander zu verknüpfen,
- Werte zu laden, zu speichern und zu transferieren,
- Werte miteinander zu vergleichen und arithmetisch zu bearbeiten,
- Zeit- und Zählwerte vorzugeben,
- Zahlendarstellungen umzuwandeln,
- das Anwenderprogramm zu strukturieren,
- die Programmbearbeitung zu beeinflussen, etc.

Die meisten STEP5-Operationen verwenden als Quelle oder Ziel für die Operanden und als Ziel für das Ergebnis einer Operation zwei Register: den Akkumulator 1 (Akku 1) und den Akkumulator 2 (Akku 2). Ein Akkumulator ist jeweils 32 Bit (1 Doppelwort) breit.

Der gesamte STEP5-Operationsvorrat wird ausführlich in Kapitel 3.2 beschrieben. Sie finden dort Programmierbeispiele zu den einzelnen STEP5-Befehlen.

Anhang C enthält zusätzlich eine Übersicht über alle vorhandenen STEP5-Operationen und ihrer zulässigen Parameter in Form einer Liste.

### 2.1.4 Zahlendarstellung

Damit der Prozessor Zahlenwerte miteinander verknüpfen, verändern oder vergleichen kann, müssen diese in einer binär-codierten Darstellung in die Akkumulatoren geladen werden.

Abhängig von der auszuführenden Operation sind in STEP5 folgende Zahlendarstellungen zulässig:

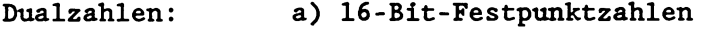

b) 32-Bit-Festpunktzahlen

C) Gleitpunktzahlen

Dezimalzahlen: d) BCD-codierte Zahlen

Bei der Ein- und Ausgabe von Zahlenwerten stellen Sie am Programmiergerät das Datenformat (2.B. KF für Festpunkt) ein, in dem Sie den Zahlenwert eingeben bzw. angezeigt haben möchten. Auf diese Weise übernimmt das PG die Umrechnung aus der intern verwendeten Zahlendarstellung in eine direkt lesbare Darstellungsart.

Mit den 16-Bit-Festpunktzahlen und Gleitpunktzahlen können Sie alle arithmetischen Operationen wie Vergleichen, Addieren, Subtrahieren, Multiplizieren und Dividieren ausführen.

BCD-codierte Zahlen werden nur bei der Ein- und Ausgabe verwendet; mit ihnen können direkt keine arithmetischen Operationen durchgeführt werden.

Mit 32-Bit-Festpunktzahlen werden Vergleichsoperationen durchgeführt. AuBerdem werden sie bei Umwandlungen von BCD-codierten Zahlen in Gleitpunktzahlen als Zwischenstufe benötigt. Mit den neuen Befehlen +D und -D können sie auch für Additionen und Subtraktionen verwendet werden.

Die STEP5-Sprache enthält Umwandlungsoperationen, mit denen Sie Zahlen direkt in die wichtigsten Zahlendarstellungen umwandeln lassen können.

#### 16-Bit- und 32-Bit-Festpuuktzahlen

Festpunktzahlen sind ganze, mit einem Vorzeichen versehene Dualzahlen.

Sie sind 16 Bit (= 1 Wort) bzw. 32 Bit (= 2 Wörter) lang, wobei das Bit Nr. 15 bzw. Nr. **31** das Vorzeichen enthält: **"0"** = positive Zahl; **"1"** = negative Zahl.

Negative Zahlen werden in ihrem 2er-Komplement dargestellt.

32-Bit-Festpunktzahl:

 $\overline{a}$   $\overline{a}$   $\overline{a}$   $\overline{a}$ 

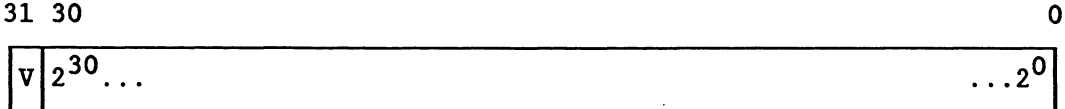

Angabe des Datenformats für 16-Bit-Festpunktzahlen am PG: **KF**  Angabe des Datenformats für 32-Bit-Festpunktzahlen: nur **KH**  zulässiger Zahlenbereich: -32768 bis +32767 (16 Bit) -2147483648 bis +2147483647 (32 Bit)

(Zur Umwandlung einer 16-Bit-Festpunktzahl in eine 32-Bit-Festpunktzahl siehe Kapitel 3.2.2 "Ergänzende Operationen".)

Festpunktzahlen werden bei einfachen Rechenaufgaben und beim Vergleich von Zahlenwerten verwendet. Da Festpunktzahlen immer ganze Zahlen sind, beachten Sie bitte, da& bei der Ausführung von Divisionen keine Restbildung möglich ist!

#### **Gleitpunktzahlen**

Gleitpunktzahlen sind positive und negative gebrochene Zahlen. Sie belegen immer ein Doppelwort (32 Bit). Eine Gleitpunktzahl wird als Exponentialzahl dargestellt. Die Mantisse ist 24 Bit, der Exponent 8 Bits lang.

Der Exponent gibt die Größenordnung der Gleitpunktzahl an. Am Vorzeichen des Exponenten erkennen Sie, ob der Betrag der Gleitpunktzahl größer oder kleiner als 0,l ist.

Die Mantisse gibt die Genauigkeit der Gleitpunktzahl an:

- Genauigkeit bei einer 24-Bit-Mantisse:  $2^{-24} = 0,000000059604$ (entspricht 7 Nachkommastellen)
- Genauigkeit bei einer 16-Bit-Mantisse:  $2^{-16} = 0,000015258$ (entspricht 4 Nachkommastellen)

Ist das Vorzeichen der Mantisse "O", ist die Zahl positiv; bei Vorzeichen "1" ist es eine negative Zahl in Zer-Komplement-Darstellung.

Gleitpunktzahl:

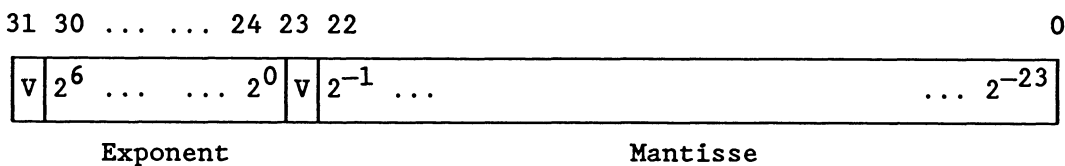

In der Voreinstellung rechnet die CPU 928 beim Addieren, Subtrahieren, Multiplizieren und Dividieren mit einer 16 Bit breiten Mantisse (Bit 8 bis 23). Die niederwertigen (rechts stehenden) Bit 0 bis 7 haben dabei immer den Wert '0'1

Wünschen Sie bei Gleitpunktrechnungen eine höhere Genauigkeit (und können Sie dafür kleine Laufzeitverluste in Kauf nehmen), so können Sie im DX 0 "Gleitpunktarithmetik mit 24-Bit-Mantisse" einstellen (siehe Kapitel 7).

Angabe des Datenformats für Gleitpunktzahlen am PG: KG Zulässiger Zahlenbereich:  $\pm$ 0,1469368 x 10<sup>-38</sup> bis  $\frac{1}{10}$ ,1701412 **x** 10<sup>39</sup>

**Eingabe von Gleitprmktzahlen Z mit dem PG** 

 $Z = -0,005$ 

$$
Z = 12,34567
$$
  
L KG + 1234567 + 02  
Mantisse Exponent (Basis 10) mit Vorzeichen  

$$
Z = +0,1234567 \times 10^{+2} = 12,34567
$$

L KG - 50000000 - 02  
\n  
\nMantisse Exponent (Basis 10) mit Vorzeichen  
\n
$$
Z = -0.5 \times 10^{-2} = -0.005
$$

Verwenden Sie Gleitpunktzahlen für die Lösung umfangreicherer Rechenaufgaben, insbesondere bei Multiplikationen und Divisionen, und dann, wenn Sie mit sehr groBen oder sehr kleinen Zahlen arbeiten!

## **BCD-codierte Zahl**

Dezimalzahlen werden als BCD-Zahlen dargestellt. Mit Vorzeichen und 3 Ziffern belegen sie im Akkumulator 16 Bits (1 Wort):

Bit 15 bis 12 11 bis 8 7 bis 4 3 bis 0<br>Vorzeichen Hunderter Zehner Einer Vorzeichen

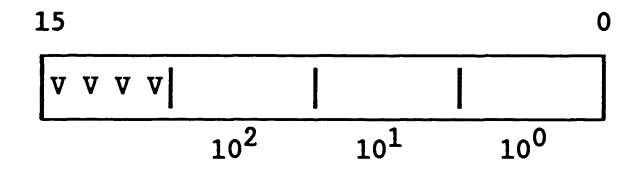

Die einzelnen Ziffern sind positive 4-Bit-Dualzahlen zwischen 0000 und 1001 (0 und 9).

Zulässiger Wertebereich: -999 bis **+999** 

Die linken Bits sind für das Vorzeichen reserviert.

Vorzeichen bei einer positiven Zahl: "0000" Vorzeichen bei einer negativen Zahl: "llllf'

#### 2.1.5 STEP5-Bausteine

Ein Baustein ist ein durch Funktion, Struktur oder Verwendungszweck abgegrenzter Teil des Anwenderprogramms.

Ein Baustein ist identifiziert durch - die Bausteinart (OB, PB, SB, FB, FX, DB, DX)

- die Bausteinnummer (Zahl zwischen **0** und 255).

Die STEP5-Bausteine können folgendernagen unterteilt werden:

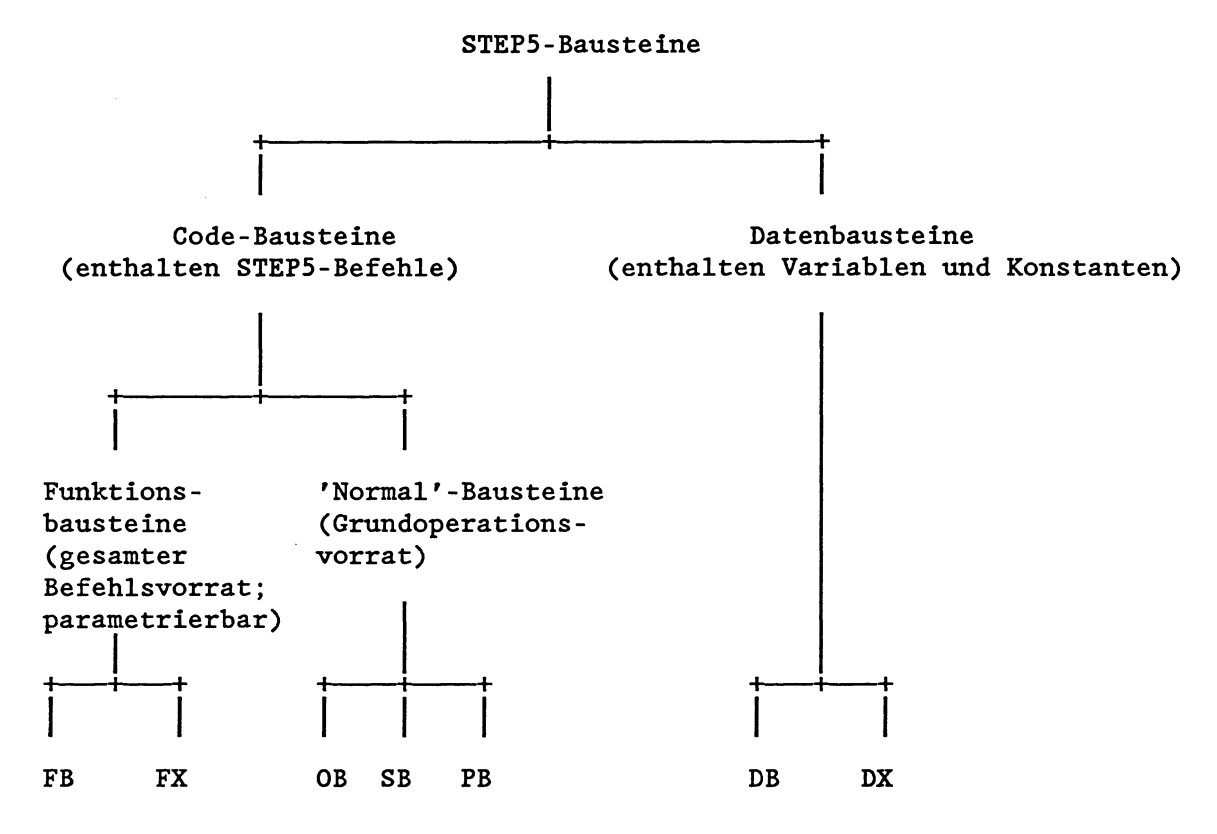

Die Programmiersprache STEP5 unterscheidet folgende Bausteinarten:

Organisationsbausteine (OB)

Die Organisationsbausteine sind die Schnittstelle zwischen dem Systemprogramm und dem Anwenderprogramm. Sie können in zwei Gruppen unterteilt werden:

OB 1 bis 39 werden vom Systemprogramm aufgerufen und steuern die Programmbearbeitung, das Anlaufverhalten des Prozessors und das Verhalten im Fehlerfall. Diese OBs werden vom Anwender programmiert.

OB 40 bis 255 enthalten Sonderfunktionen des Systemprogramms. Sie werden bei Bedarf vom Anwender aufgerufen.

Programmbausteine (PB)

Sie werden zur Strukturierung des Anwenderprogramms verwendet und enthalten die nach technologischen oder funktionellen

Gesichtspunkten gegliederten Teilprogramme. Normalerweise enthalten Programmbausteine den größten Teil des Anwenderprogramms .

- Schrittbausteine (SB)

Sie sind spezielle Programmbausteine, die zur "schritt"-weisen Bearbeitung von Ablaufketten verwendet werden.

- Funktionsbausteine (FB/FX)

Sie dienen zum Programmieren von häufig wiederkehrenden oder auch komplexen Funktionen (2.B. digitale Funktionen, Ablauf-Steuerungen, Regelungen, Meldefunktionen). Ein Funktionsbaustein kann von übergeordneten Bausteinen mehrfach aufgerufen werden und bei jedem Aufruf mit neuen Operanden versorgt ("parametriert") werden.

- Datenbausteine (DB/DX)

In Datenbausteinen stehen die (festen oder veränderbaren) Daten, mit denen das Anwenderprogramm arbeitet. Diese Bausteinart enthält keine STEP5-Anweisungen und unterscheidet sich in seiner Funktion grundsätzlich von den übrigen Bausteinen.

#### **So ist ein Baustein aufgebaut:**

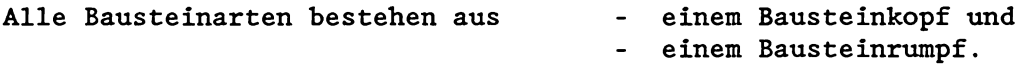

Der **Bausteinkopf** hat immer eine Länge von 5 Datenwörtern. Vom Programmiergerät werden darin automatisch abgelegt

- die Baustein-Anfangskennung
- die Bausteinart (OB, FB...)
- die Bausteinnummer
- die PG-Kennung
- die Bibliotheksnummer
- die Bausteinlänge (einschließlich Bausteinkopf).

Bausteinkopf im Programmspeicher:

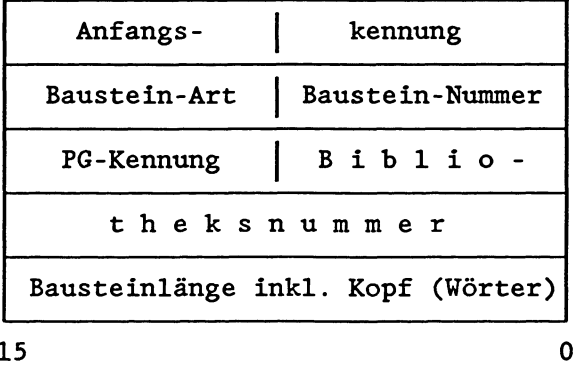

Die exakten Kennungen von Baustein-Art und Baustein-Nummer entnehmen Sie bitte dem Kapitel **8.2.1.** 

Im **Bausteinrumpf** sind - abhängig von der Bausteinart - enthalten

- STEP5-Befehle (bei OBs, PBs, SBs, FBs, FXs),
- variable oder konstante Daten (bei DBs, DXs),
- Formaloperandenliste (bei FBs, FXs).

Zu den Bausteinarten DB, DX, FB und FX erzeugt das Programmiergerät zusätzlich einen **Bausteinvorbopf** (DV, DXV, FV, FXV). Diese Bausteinvorköpfe enthalten Informationen über das Datenformat (bei DB und DX) bzw. über die Sprungmarken (bei FB und FX), die nur das Programmiergerät auswerten kann. Die Bausteinvorköpfe werden deshalb nicht in den AG-Speicher übertragen. Als Anwender haben Sie auf den Inhalt eines Bausteinvorkopfes direkt keinen Einfluß.

Ein STEP5-Baustein darf maximal 4096 Wörter im Programmspeicher des Prozessors belegen. Berücksichtigen Sie bei der Eingabe oder Übertragung von Bausteinen mit dem Programmiergerät die SpeichergröBe des verwendeten PGs!

Von den einzelnen Bausteinarten stehen Ihnen zum Programmieren zur Verfügung:

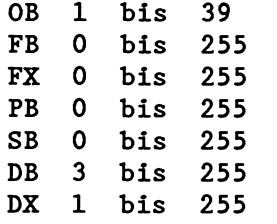

Die Datenbausteine DB 1, DB 2 und DX **0** enthalten Parameter. Sie sind für bestimmte Funktionen reserviert und deshalb nicht beliebig verwendbar.

Alle programmierten Bausteine werden vom PG in beliebiger Reihenfolge im Programmspeicher hinterlegt (Bild), der auf dem Prozessor als steckbares **RAM-** oder EPROM-Modul ausgeführt ist. Die Anfangsadressen der gespeicherten Bausteine werden im Datenbaustein DB **0** hinterlegt.

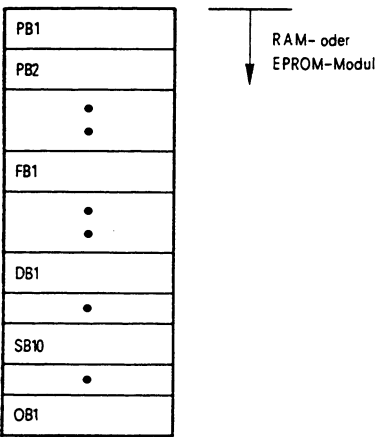

Abb. 2-2: Ablage der Bausteine in den Programmspeicher

Beim Korrigieren von Bausteinen wird der 'alte' Baustein im Speicher für ungültig erklärt und ein neuer Baustein im Speicher eingetragen. Ebenso werden beim Löschen von Bausteinen die Bausteine nicht wirklich gelöscht, sondern nur für ungültig erklärt.

#### **VICETIG!**

## **Gelöschte** und **korrigierte Bausteine belegen veiterhin Speicherplatz i**

Mit der On-line-Funktion 'Speicher KOMPRIMIEREN' schaffen Sie Speicherplatz für neue Bausteine: Die Funktion beseitigt alle ungültigen Bausteine im Speicher und schiebt die gültigen zusammen (siehe Kapitel 11.6).

## 2.2 Organisations-, Programm- und Schrittbausteine

Diese drei Bausteinarten unterscheiden sich hinsichtlich Programmierung und Aufruf nicht. Alle drei können Sie wahlweise in den Darstellungsarten KOP, FUP und AWL programmieren.

### **2.2.1 Programmierung**

 $\omega_{\rm c}$  ,  $\omega_{\rm c}$  ,  $\omega_{\rm c}$ 

So gehen Sie bei der Programmierung von Organisations-, Programmund Schrittbausteinen vor:

Geben Sie zuerst die Bausteinart, dann die Nummer des Bausteins an, den Sie programmieren wollen.

Folgende Nummern stehen Ihnen jeweils zur Verfügung:

Programmbausteine **0** bis 255 Schrittbausteine **0** bis 255 Organisationsbausteine 1 bis 39

Geben Sie Ihr Anwenderprogramm in STEP5 ein.

## **WICHTIG** ! **Bei der Programmierung von PBs, SBs und OBs dürfen Sie nur die STEPS-Grundoperationen verwenden!**

SchlieBen Sie die Programmeingabe mit der Anweisung "BE" (Bausteinende) ab.

#### **WICHTIG** !

**Ein STEPS-Baustein soll immer ein abgeschlossenes Programm enthalten. iagische Verkniipfungen müssen innerhalb eines Bausteins abgeschlossen sein.** 

In einen Baustein können Sie (je nach Programmiergerät) bis zu 4000 Wörter schreiben.

Der Bausteinkopf, den das PG automatisch erzeugt, belegt 5 Wörter im Programmspeicher.

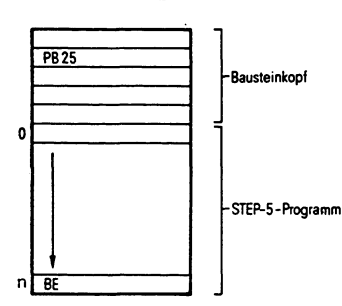

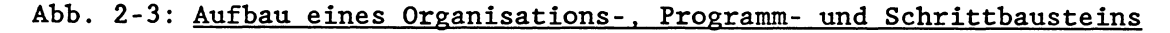

### **2.2.2 Aufruf**

Bausteine müssen zum Bearbeiten freigegeben werden. Dies geschieht durch Bausteinaufrufe (Bild).

Diese Bausteinaufrufe können innerhalb eines Organisations-, Programm-, Funktions- oder Schrittbausteins programmiert werden. Sie sind vergleichbar mit Sprüngen in ein Unterprogramm. Jeder Sprung verursacht einen Bausteinwechsel.

Sprünge können sowohl unbedingt als auch bedingt ausgeführt werden :

- Unbedingter Aufruf: SPA **xx** 

Der angesprochene Baustein wird **unabhängig** vom vorherigen Verknüpfungsergebnis (= VKE) bearbeitet.

Das VKE ist der Signalzustand im Prozessor, der zur weiteren binären Signalverarbeitung verwendet wird. Das VKE kann beispielsweise mit dem Signalzustand von Operanden verknüpft werden oder es werden Operationen ausgeführt abhängig vom vorherigen VKE: Die sog. "unbedingten Operationen" werden **immer** ausgeführt, die sog. "bedingten Operationen" **ausschließlich** dann, wenn das VKE = 1 ist.

Die Sprunganweisung SPA gehört zu den unbedingten Operationen. Sie hat selbst keinen Einflug auf das VKE. Dieses wird beim Sprung in den neuen Baustein mitgenommen. Dort kann es zwar ausgewertet, jedoch nicht mehr weiter verknüpft werden.

Bedingter Aufruf: SPB xx

Die Sprunganweisung SPB gehört zu den bedingten Operationen, d.h., der angesprochene Baustein wird **nur** bearbeitet, wenn das vorherige Verknüpfungsergebnis (VKE) = 1 ist. Bei VKE = **0** wird die Sprunganweisung nicht ausgeführt. Das VKE wird dabei jedoch auf "1" gesetzt!

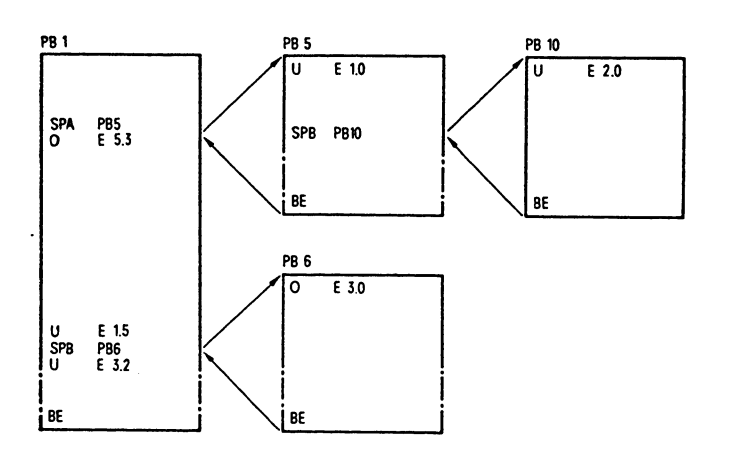

Abb. 2-4: Bausteinaufrufe, die die Bearbeitung eines Programmbausteins freigeben

Nach der Anweisung BE wird in den Baustein zurückgesprungen, in dem der Bausteinaufruf programmiert worden ist. Die Programmbearbeitung wird mit der ersten STEP5-Anweisung nach dem Bausteinaufruf fortgesetzt.

Die Bausteinende-Anweisung BE wird unabhängig vom Verknüpfungsergebnis bearbeitet. Nach BE kann das Verknüpfungsergebnis nicht mehr weiter verknüpft werden. Das unmittelbar vor Ausführung des BE-Befehls vorhandene **Verknüpfungs-/Rechenergebnis** wird jedoch an den aufrufenden Baustein übergeben und kann dort ausgewertet werden. Bei der Rückkehr aus dem aufgerufenen Baustein werden die Inhalte von Akku 1, Akku 2, Akku 3 und Akku 4, die Anzeigen **ANZO**  und **ANZl** und das Verknüpfungsergebnis **VKE** nicht verändert.

### **2.2.3 Spezielle Organisationsbausteine**

Die Schnittstelle zwischen dem Systemprogramm und dem Anwender-Programm sind die Organisationsbausteine. Die Organisationsbausteine OB 1 bis 39 sind Teile des Anwenderprogramms, die Sie genauso wie Programm-, Funktions- oder Schrittbausteine programmieren. Durch Programmierung dieser OBs können Sie das Verhalten des Prozessors beim Anlauf, während der Programmbearbeitung und im Fehlerfall beeinflussen. Die Organisationsbausteine sind wirksam, sobald sie in den AG-Speicher geladen werden. Dies ist auch im laufenden Betrieb möglich.

Wesentlich ist, daß diese OBs vom Systemprogramm aufgerufen werden, als Reaktion auf bestimmte Ereignisse:

| Organisations-<br>baustein |              | Funktion und Aufrufkriterium                                                                                        |  |  |
|----------------------------|--------------|----------------------------------------------------------------------------------------------------|--|--|
| OB <sub>1</sub>            |              | Organisation der zyklischen Programmbearbeitung<br>Aufruf nach Ende einer Anlaufart                                 |  |  |
| OB <sub>2</sub>            |              | Organisation der alarmgesteuerten Programmbearbeitung<br>Aufruf durch Signal des S5-Bus (Prozeßalarm)               |  |  |
|                            | OB 10 - 18   | Organisation der zeitgesteuerten Programmbearbeitung<br>(Weckalarme)                                                |  |  |
|                            | OB 10        | <b>Aufruf alle</b><br>$10$ ms                                                                                       |  |  |
|                            | OB 11        | <b>Aufruf alle</b><br>$20$ ms                                                                                       |  |  |
|                            | OB 12        | <b>Aufruf alle</b><br>$50$ ms                                                                                       |  |  |
|                            | OB 13        | Aufruf alle 100 ms                                                                                                  |  |  |
|                            | OB 14        | Aufruf alle 200 ms                                                                                                  |  |  |
|                            | OB 15        | Aufruf alle<br>$500$ ms                                                                                             |  |  |
|                            | OB 16        | <b>Aufruf alle</b><br>1 sec                                                                                         |  |  |
|                            | Ob 17        | Aufruf alle<br>2 sec                                                                                                |  |  |
|                            | OB 18        | Aufruf alle<br>$5 \text{ sec}$                                                                                      |  |  |
|                            | OB 20 - 22   | Organisation des Anlaufverhaltens                                                                                   |  |  |
|                            | OB 20        | Aufruf bei Anforderung "Neustart"                                                                                   |  |  |
|                            | OB 21        | Aufruf bei Anforderung "Manueller Wiederanlauf"                                                                     |  |  |
|                            | OB 22        | Aufruf nach Netzwiederkehr ("Automat. Wiederanlauf")                                                                |  |  |
|                            | OB 19, 23-34 | Reaktion auf folgende Geräte- oder Programmfehler: $1$ )                                                            |  |  |
|                            | OB 19        | Laufzeitfehler: Aufruf eines nicht geladenen Bau-<br>steins                                                         |  |  |
| OB 23                      |              | Quittungsverzug im Anwenderprogramm (bei Direkt-<br>zugriff auf Peripheriebaugruppen oder andere<br>S5-Busadressen) |  |  |
|                            | OB 24        | Quittungsverzug beim Aktualisieren des Prozeßabbildes<br>und bei Koppelmerkerübertragung                            |  |  |
|                            | OB 25        | Adressierfehler                                                                                                    |  |  |
|                            | OB 26        | Zykluszeitüberschreitung                                                                                            |  |  |
|                            | OB 27        | Befehlscodefehler: Substitutionsfehler                                                                              |  |  |

 $1$ <sub>)</sub> Ist im Fehlerfall der OB nicht programmiert, geht der Prozessor in den Stoppzustand über. AUSNAHME: Bei nicht vorhandenem OB 23 und 24 (Quittungsverzug) erfolgt keine Reaktion!
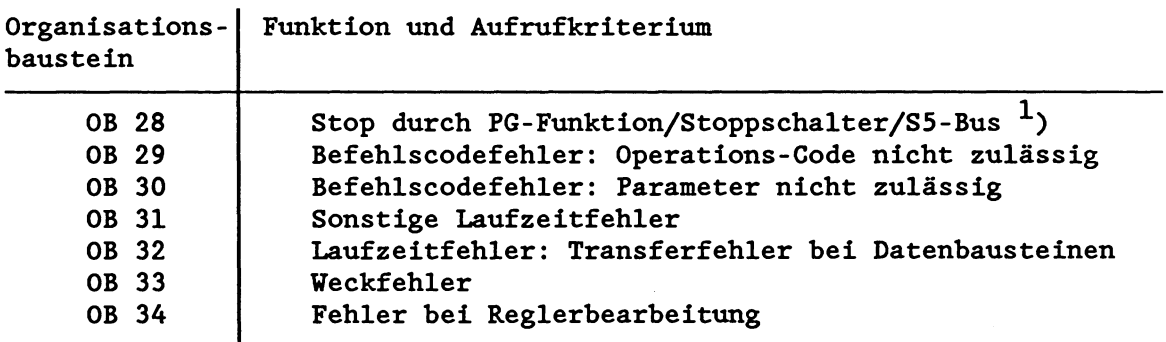

 $<sup>1</sup>$ ) Der OB 28 wird vor Übergang in den Stoppzustand aufgerufen.</sup> Der Stoppzustand erfolgt immer, gleichgültig ob und wie der OB **28** programmiert ist.

Nachdem das Systemprogramm den betreffenden Organisationsbaustein aufgerufen hat, wird das darin enthaltene Anwenderprogramm bearbeitet. In der Regel wird danach an das durch den Fehler-Organisationsbaustein unterbrochene Programm zurückgesprungen (Ausnahme: OB **28).** Zur Reaktion bei nicht vorhandenem Fehler-OB siehe Kapitel 5.4.

Zu Testzwecken können diese Organisationsbausteine auch vom Anwenderprogramm aufgerufen werden (SPA/SPB OBxxx). Es ist jedoch nicht möglich, 2.B. durch Aufruf von OB **28** einen Übergang in den Stoppzustand herbeizuführen oder durch Aufruf von OB **22** einen automatischen Wiederanlauf auszulösen!

**WICHTIG** !

**Die speziellen Organisationsbausteine verden vom Anwender programmiert und vom Systemprogramm automatisch aufgerufen!** 

### 2.2.4 Sonderfunktions-Organisationsbausteine

Die folgenden Organisationsbausteine enthalten Sonderfunktionen des Systemprogramms. Sie können vom Anwender nicht programmiert (dies gilt für alle OBs mit Nummern zwischen 40 und 255!), sondern lediglich aufgerufen werden. Sie enthalten kein STEP5-Program.. Sonderfunktions-OBs können in allen Code-Bausteinen aufgerufen werden.

Übersicht 2-5: Sonderfunktions-Oreanisationsbausteine in der CPU 928

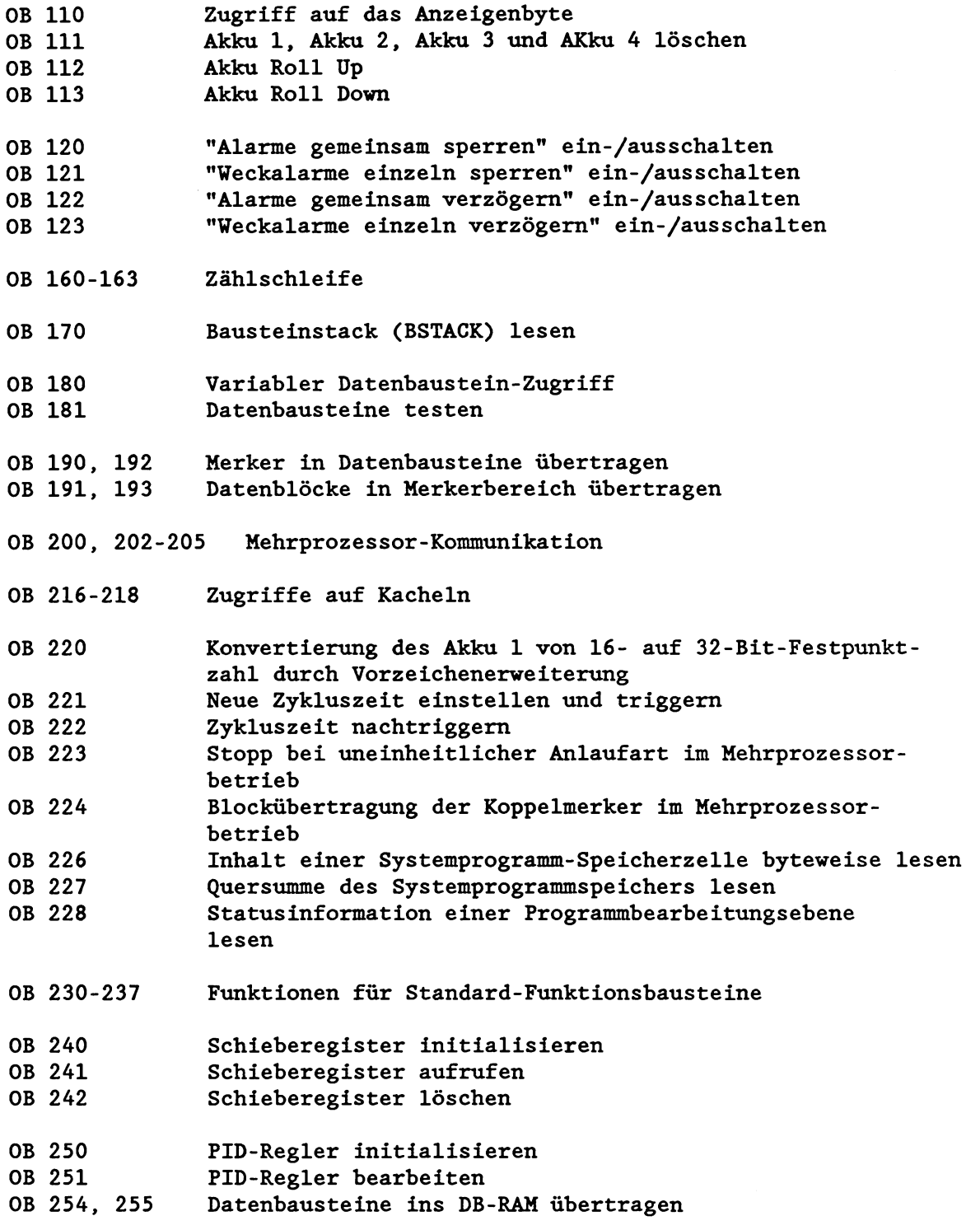

Die ausführliche Beschreibung dieser Sonderfunktionen finden Sie in Kapitel 6.

# **2.3 Funktionsbausteine**

Funktionsbausteine (FB/FX) sind ebenso Teile des Anwenderprogramms wie z.B. Programmbausteine. FX-Funktionsbausteine haben den gleichen Aufbau wie FB-Funktionsbausteine und werden ebenso programmiert.

Mit Funktionsbausteinen werden häufig wiederkehrende oder sehr komplexe Funktionen realisiert.

Funktionsbausteine weisen gegenüber den Organisations-, Programmund Schrittbausteinen vier wesentliche **Unterschiede** auf:

- Funktionsbausteine lassen sich **parametrieren.** D.h.: Die Formaloperanden eines Funktionsbausteins können bei jedem Aufruf durch andere Aktualoperanden ersetzt werden. Damit lassen sich für einen allgemeinen Anwendungsfall erstellte Funktionsbausteine vielseitig verwenden.
- Funktionsbausteine können Sie mit dem gesamten Operationsumfang der Programmiersprache STEP5 programmieren. Dazu gehören neben den Grundoperationen, die in allen Bausteinarten verwendet werden können, auch die **Ergänzenden Operationen** und die **Systemoperationen.**

**WICHTIG** ! **Ergänzende Operationen sovie Systemoperationen können ausschlieglich in Funktionsbausteinen programmiert werden.** 

- Funktionsbausteine lassen sich **nur als Anveisungsliste** (AWL) programmieren und dokumentieren.

Der Aufruf der Funktionsbausteine ist jedoch auch in den Darstellungsarten FUP und KOP möglich und wird graphisch als Kasten dargestellt.

- Funktionsbausteine können Sie mit einem bis zu 8 Zeichen langen **Namen** versehen.

Jeder Funktionsbaustein stellt innerhalb des Anwenderprogramms eine komplexe, abgeschlossene Funktion dar. Funktionsbausteine können

- als Softwareprodukt von SIEMENS bezogen werden (Standard-Funktionsbausteine auf Mini-Diskette); mit diesen Standard-Funktionsbausteinen können Anwenderprogramme für Steuern, Melden, Regeln, Protokollieren schnell und sicher erstellt werden;

oder

- vom Anwender selbst programmiert werden.

### 2.3.1 **Aufbau** von Fimktionsbausteinen

Der Bausteinkopf (5 Wörter) eines Funktionsbausteins ist gleich aufgebaut wie die Bausteinköpfe der übrigen STEP5-Bausteine.

Der Bausteinrumpf hingegen unterscheidet sich in seinem Aufbau grundsätzlich von dem der anderen Bausteinarten. Er enthält das eigentliche Programm des Funktionsbausteins. Die auszuführende Funktion ist darin in Form einer Anweisungsliste in der Programmiersprache STEP5 geschrieben. **Zwischen** dem Bausteinkopf und dem eigentlichen STEP5-Anwenderprogramm benötigt ein Funktionsbaustein weiteren Speicherplatz für die Angabe seines Namens und für die Liste der Formaloperanden. Da diese Liste keine Anweisungen für den Prozessor enthält, wird sie mit einem unbedingten Sprung übersprungen, den das PG automatisch erzeugt. Diese Sprunganweisung wird bei der Ausgabe am PG nicht angezeigt!

Operanden können in einem Funktionsbaustein absolut (2.B. M 2.5) oder symbolisch (2.B. -MOTORl) eingegeben werden. Die Zuordnung der symbolischen Operanden müssen Sie zuvor in einer **Zuordnungsliste** ablegen.

Bei einem Aufruf des Funktionsbausteins wird nur der Bausteinrumpf bearbeitet.

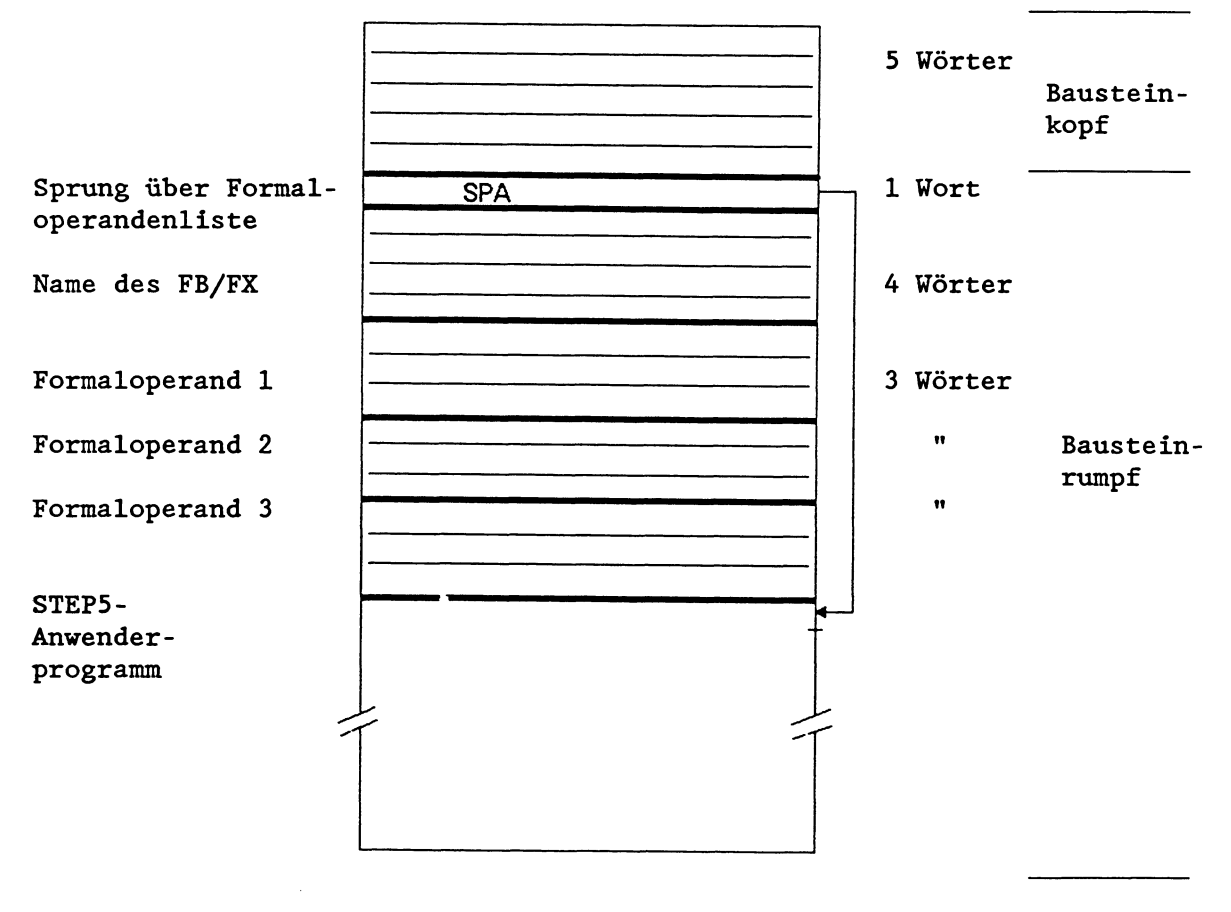

So sieht ein Funktionsbaustein im AG-Speicher aus:

Abb. 2-6: Aufbau eines Funktionsbausteins (FB/FX)

Im Speicher stehen somit alle Angaben, die das Programmiergerät benötigt, um den Funktionsbaustein beim Aufruf graphisch darstellen zu können und um die Operanden bei der Parametrierung und Programmierung des Funktionsbausteins zu überprüfen. Eine fehlerhafte Eingabe wird vom Programmiergerät abgelehnt.

# **WICHTIG!**

**Unterscheiden Sie bei der Behandlung von Fimationsbausteinen zvischen** 

- **a) FB/FX programmieren und**
- **b) FB/FX aufrufen und anschließend parametrieren.**

Beim **Programmieren** legen Sie die Funktion des Bausteins fest. Die eingegebenen Operanden sind dabei Formaloperanden, die eine Platzhalterfunktion ausüben.

Beim **Aufrufen** eines Bausteins durch einen übergeordneten Baustein (OB, PB, SB, FB, FX) werden die Formaloperanden durch die Aktualoperanden ersetzt: der Funktionsbaustein wird **parametriert.** 

Die folgenden Seiten werden Ihnen diesen Sachverhalt verdeutlichen.

#### **2.3.2 Programmierung von Funktionsbausteinen**

 $\Delta \omega = \Delta \omega$  .

Bei der Eingabe eines Funktionsbausteins am PG gehen Sie so vor:

Geben Sie die **Nummer** des Funktionsbausteins ein.

**WICHTIG! Anvender-Fkmktionsbausteine sollten von FB 255 an abfallend**  nummeriert werden, um nicht mit den Standard-Funktionsbaustei**nen zu kollidieren, die von FB 1 bis FB 199 nummeriert sind.** 

Sie können als **Bibliotheksnummer** eine Nummer von *0* bis 99 *999*  eingeben. Dem Funktionsbaustein wird diese Nummer zugeordnet, unabhängig von seiner Bausteinnummer oder seinem Namen.

Sie sollten eine bestimmte Bibliotheksnummer nur einmal vergeben, um einen bestimmten Funktionsbaustein eindeutig identifizieren zu können.

- Geben Sie den **Namen** des Funktionsbausteins ein. Dieser kann bis zu 8 Zeichen lang sein.
- Geben Sie die **Formaloperanden** ein, die Sie im Baustein verwenden (maximal *40* Formaloperanden).

Für jeden Formaloperanden müssen Sie angeben:

- 1, den Namen des Bausteinparameters,
- 2, die Art des Bausteinparameters,
- 3. den Typ des Bausteinparameters.

Der **Name** kann maximal *4* Zeichen lang sein.

Für die Art **des Bausteinparameters** liefert Ihnen das Programmiergerät folgende Auswahl:

 $E =$  Eingangsparameter  $A = Augangsparameter$  $D =$ Datum  $B = Befeh1$  $T = Zeit$  (Timer)  $Z = Zähler$ 

E, D, B, T oder Z sind Parameter, die bei der graphischen Darstellung auf der linken Seite des Funktionssymbols gezeichnet werden. Mit A gekennzeichnete Parameter werden bei der graphischen Darstellung auf der rechten Seite des Funktionssymbols gezeichnet.

Für die Bausteinparameterarten E, A und D müssen Sie zusätzlich den Typ **des Parameters** angeben:

BI/BY/W/D für Parameterart E, A KM/KH/KY/KC/KF/KT/KZ/KG für Parameterart D

Der Parametertyp gibt an, ob es sich bei E- und A-Parametern um Bit-, Byte-, Wort- oder DoppelwortgröBen handelt und welches Datenformat **(2.** B. Bitmuster oder Hexadezimalmuster) für D-Parameter gilt.

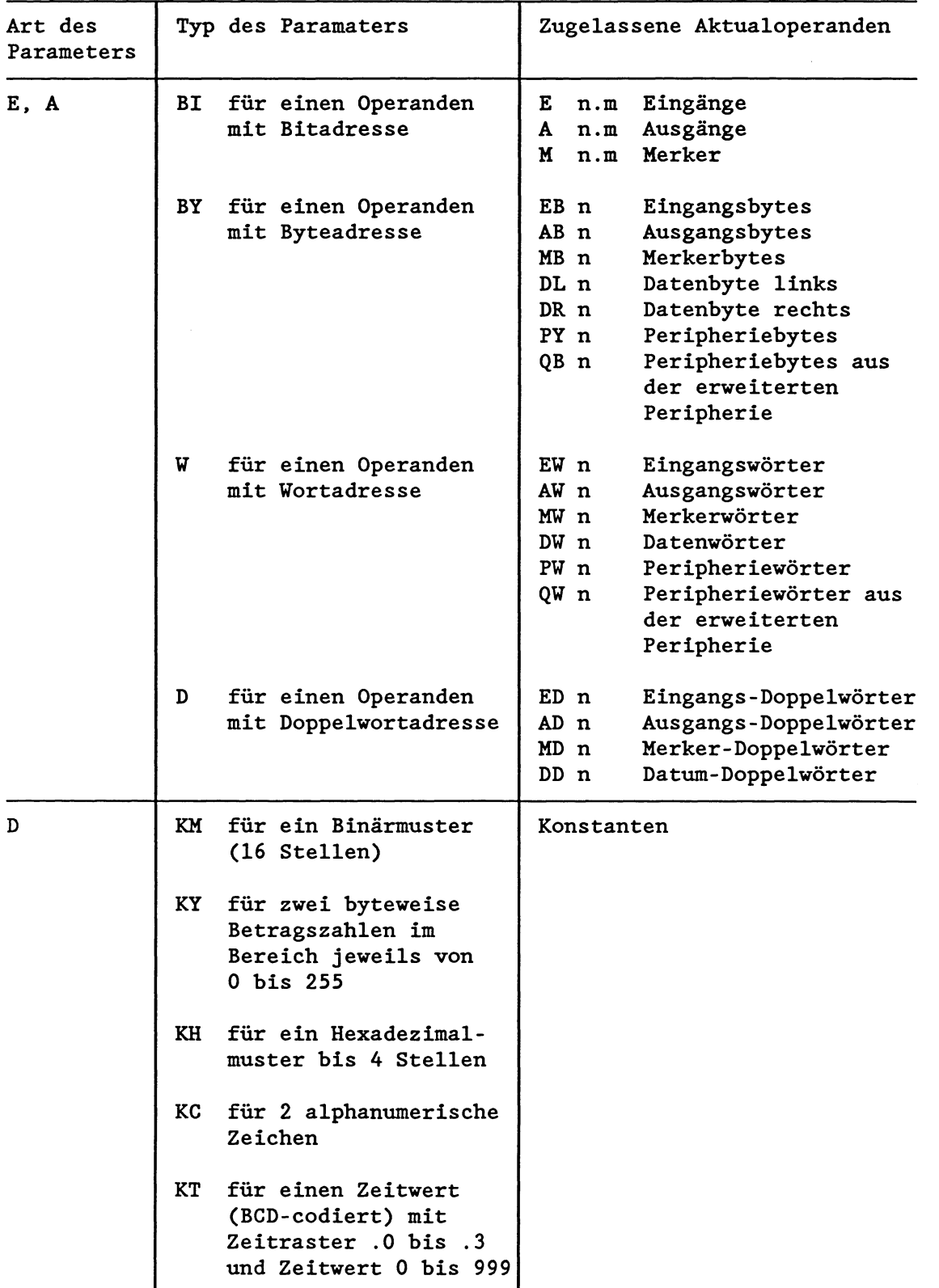

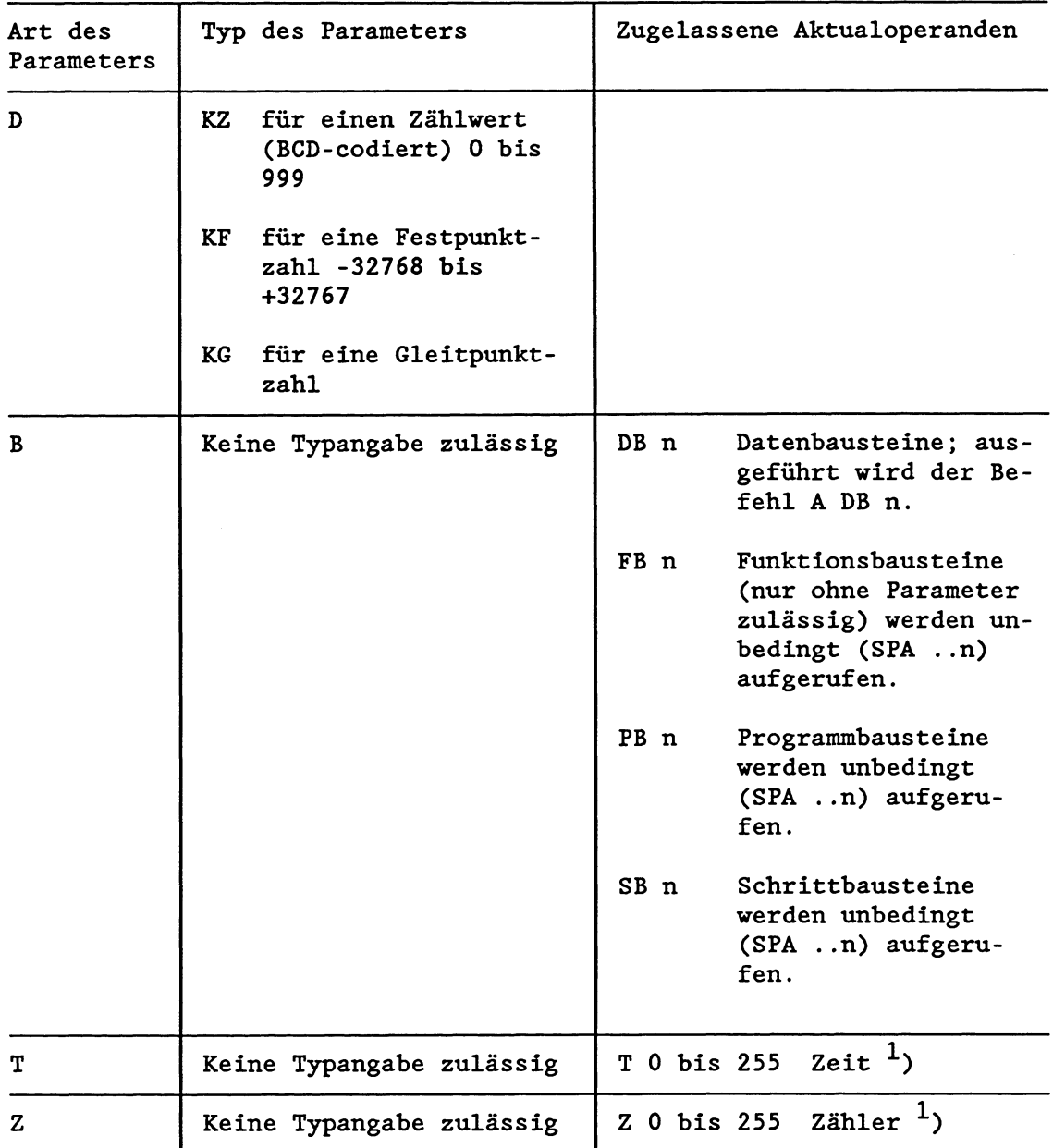

- $1$ ) Der Zeitwert bzw. Zählwert ist als Datum zu parametrieren oder als Konstante im Funktionsbaustein zu programmieren.
- Dann geben Sie Ihr STEP5-Programm in Form einer Anweisungsliste ein.

Die Formaloperanden werden dabei durch ein vorangestelltes Gleichheitszeichen gekennzeichnet (2.B. U =XI). Sie können auch mehrmals an verschiedenen Stellen im Funktionsbaustein angesprochen werden.

### **WICHTIG** !

**Wenn Sie die Reihenfolge oder die Anzahl der Formaloperanden in der Formaloperandenliste ändern, müssen die Substitutionsbefehle im STEPS-Programm des Funktionsbausteins und die Bausteinparameterliste im aufrufenden Baustein entsprechend nachgeführt verden!** 

**VICETIG** ! **Programmieren und ändern Sie Funktionsbausteine grundsätzlich auf**  Diskette oder Winchester und übertragen Sie sie anschließend in das **Automatisienmgsgerät!** 

**6 SchlieBen Sie die Programmeingabe mit 'BE' (Bausteinende) ab.** 

Beispiel 2-7: Programmierung eines Funktionsbausteins

FB 202

 $\ddot{\phantom{a}}$ 

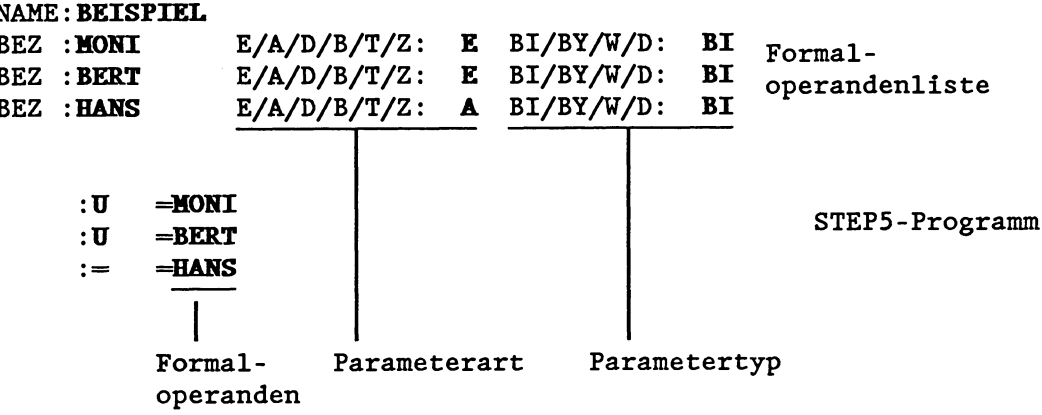

#### 2.3.3 Aufruf und Parametrierung von Funktionsbausteinen

Jeder Funktionsbaustein kann beliebig oft und an beliebigen Stellen im STEPS-Anwenderprogramm aufgerufen werden. Während das STEP5-Programm immer als Anweisungsliste geschrieben wird, können die Aufrufe von Funktionsbausteinen auch in einer graphischen Darstellung erfolgen (FUP oder KOP).

So gehen Sie bei Aufruf und Parametrierung vor:

Geben Sie im aufrufenden Baustein die Aufrufanweisung für den Funktionsbaustein ein.

Der Aufruf eines Funktionsbausteins kann innerhalb eines Organisations-, Programm- oder Schrittbausteins oder innerhalb eines anderen Funktionsbausteins programmiert werden.

Der Aufruf kann bedingt oder unbedingt erfolgen:

Unbedingter Aufruf (SPA FBn für Funktionsbausteine oder BA FXn für erweiterte Funktionsbausteine):

Der angesprochene Funktionsbaustein wird unabhängig vom vorherigen Verknüpfungsergebnis bearbeitet.

- Bedingter Aufruf (SPB FBn für Funktionsbausteine oder BAB FXn für erweiterte Funktionsbausteine):

Der angesprochene Funktionsbaustein wird nur dann bearbeitet, wenn das vorherige Verknüpfungsergebnis VKE = **1** ist. Bei VKE = 0 wird die Sprunganweisung nicht ausgeführt, das VKE dabei jedoch auf 1 gesetzt.

Nach dem unbedingten und bedingten Aufruf kann das Verknüpfungsergebnis nicht weiter verknüpft werden. Es wird jedoch beim Sprung in den angesprochenen Funktionsbaustein mitgenommen und kann dort ausgewertet werden.

Nachdem Sie die Aufrufanweisung (2.B. SPA FB200) eingegeben haben, erscheint automatisch der Name und die Formaloperandenliste des betreffenden Funktionsbausteins:

Sie ordnen nun jedem einzelnen Formaloperanden den für diesen Aufruf gültigen Aktualoperanden zu, d.h., Sie parametrieren den Funktionsbaustein.

Diese Aktualoperanden können bei den einzelnen Aufrufen unterschiedlich sein: Beim ersten Aufruf des FB200 z.B. Ein- und Ausgänge, beim zweiten Aufruf Merker.

Entsprechend der Formaloperandenliste können Sie bei jedem Aufruf eines Funktionsbausteins maximal 40 Aktualoperanden zuordnen.

#### **WICHTIG** !

**Bevor Sie einen Funktionsbaustein aufrufen und parametrieren, miissen Sie diesen Funktionsbaustein programmiert und auf die Programmdiskette überspielt bzw. direkt in den Programmspeicher des Automatisienmgsgerätes eingegeben haben!** 

Nach dem Sprung in den Funktionsbaustein werden bei der Bearbeitung des Funktionsbaustein-Programms anstelle der Formaloperanden die Aktualoperanden aus dem aufrufenden Baustein verwendet.

Aufgrund dieser Eigenschaft der parametrierbaren Funktionsbausteine können Sie diese in Ihrem Anwenderprogramm vielseitig verwenden.

### **Beispiel: Aufruf und Parametrienmg eines Funktionsbausteins mit den Darstelltmgsarten AüL und KOP/F(JP in einem Programmbaustein**

- Darstellungsart AWL

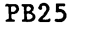

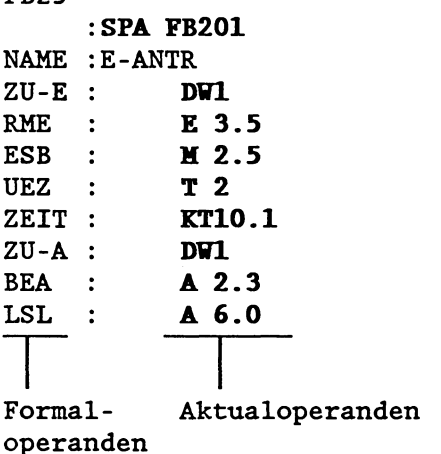

- Darstellungsart KOP/FUP

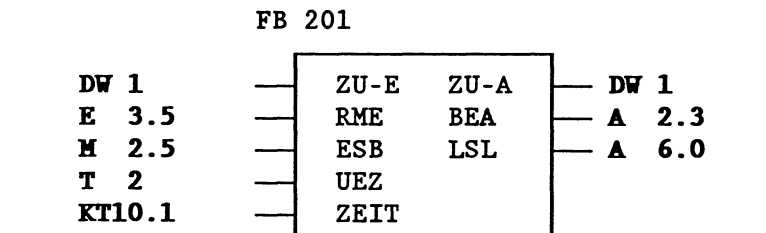

Abb. 2-8: Aufruf und Parametrierung eines Funktionsbausteins

Folgendes (vollständiges) Beispiel soll Ihnen noch einmal das Programmieren, Aufrufen und Parametrieren eines Funktionsbausteins verdeutlichen. Sie können es selbst leicht nachvollziehen.

Der Funktionsbaustein FB 202 wird prozrammiert:

FB 202

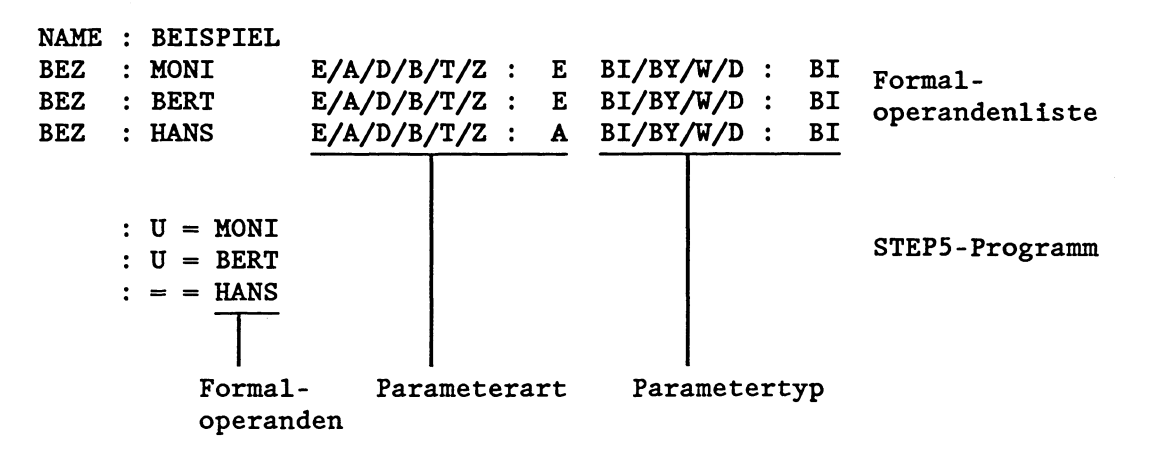

Der Funktionsbaustein FB 202 wird im Programmbaustein PB 25 aufgerufen und parametriert:

- Darstellungsart Am PB25 : SPA FB 202 NAME : BEISPIEL<br>MONI : E 13.5 MONI :<br>BERT : M 17.7 HANS : A 23.0 Formal- Aktualoperanden operanden

- Darstellungsart KOP/FUP

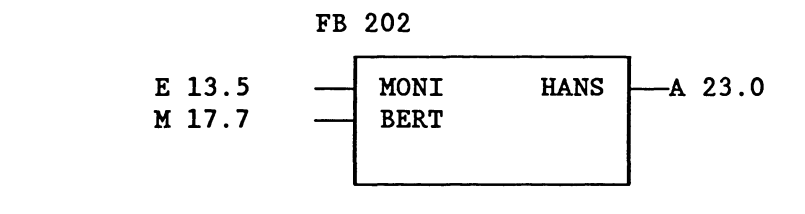

Folgendes Programm wird nach Sprung in den FB 202 ausgeführt:

 $:U$  E 13.5 : U M 17.7  $: = A 23.0$ 

#### **2.3.4 Spezielle Fimationsbausteine**

### - Standardfunktionsbausteine

Neben den Funktionsbausteinen, die der Anwender selbst programmiert, gibt es die Standardfunktionsbausteine, die als fertiges Softwareprodukt zu beziehen sind. Sie enthalten allgemein verwendbare Standardfunktionen (2.B. Meldefunktionen, Ablaufsteuerungen etc.).

Standardfunktionsbausteine belegen die Nummern FB 1 bis FB 199.

Wenn Sie Standardfunktionsbausteine beziehen, beachten Sie die speziellen Hinweise in der dazugehörigen Beschreibung (belegte Bereiche, Konventionen etc.).

Die Standardfunktionsbausteine für die S5-135U, ihre Laufzeit, ihr Speicherbedarf und die von ihnen belegten Variablen sind im Katalog ST 57 "Software für Automatisierungsgeräte der U-Reihe" aufgeführt.

### Beispiel für einen Standardfunktionsbaustein

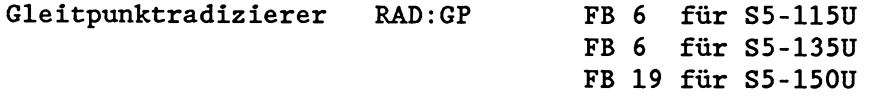

Der Funktionsbaustein RAD:GP radiziert eine Gleitpunktzahl (8- Bit-Exponent und 24-Bit-Mantisse), d.h., er bildet die Quadratwurzel. Das Ergebnis ist ebenfalls eine Gleitpunktzahl (8-Bit-Exponent und 24-Bit-Mantisse), wobei das niederwertigste Bit der Mantisse nicht gerundet wird.

Der Funktionsbaustein setzt für die weitere Verarbeitung gegebenenfalls die Kennung "Radikand negativ".

Zahlenbereich:

Radikand -0,1469368 Exp. -38 bis +0,1701412 Exp. +39<br>Wurzel +0.3833434 Exp. -19 bis +0.1304384 Exp. +20 Wurzel +0,3833434 Exp. -19 bis +0,1304384 Exp. +20

Funktion:  $Y = \sqrt{A}$  $Y = SQRT$ ;  $A = RADI$ 

#### Aufruf des Funktionsbausteins FB 6:

- Darstellungsart **AWL** - Darstellungsart KOP : A DB 17 :<br>: SPA FB 6 FR<sub>6</sub> NAME : RAD : GP<br>RADI : DD 5 RADI : DD 5<br>J : D 15 DD 5-**RADI**  $\mathbf{J}$  $-0.15.0$ J : D **15.0 SQRT** DD 10 SQRT : DD **10** 

DD = Datendoppelwort

Im obigen Beispiel wird eine Gleitpunktzahl, die im DD 5 mit **8-**  Bit-Exponent und 24-Bit-Mantisse bereitgestellt ist, radiziert. Das Ergebnis, wieder eine 32-Bit-Gleitpunktzahl, wird im DD 10 abgelegt. Vorher muB der entsprechende Datenbaustein aufgeschlagen werden. Der Parameter J (Parameterart: A, Parametertyp: BI) gibt das Vorzeichen des Radikanden an: J = 1 bei negativem Radikanden. Belegte Merkerwörter: **MW** 238 bis 254.

#### - Funktionsbaustein FB 0

Wenn der Organisationsbaustein OB 1 nicht programmiert ist, ruft das Systemprogramm anstelle des OB 1 zyklisch den FB 0 auf.

# **WICHTIG** ! **Der FB 0 sollte deshalb nur eur Programmierung der zyklischen Programmbearbeitung vervendet werden! (Er darf keine Parameter enthalten.)**

Da Sie in einem Funktionsbaustein den gesamten Operationsvorrat der Programmiersparche STEP5 zur Verfügung haben, eignet sich die Programmierung des FB 0 - anstelle des OB 1 - besonders dann, wenn Sie ein kurzes und zeitkritisches Programm bearbeiten lassen wollen.

Sind sowohl OB 1 als auch FB 0 programmiert, wird nur der Organisationsbaustein OB 1 zyklisch bearbeitet.

# **2.4 Datenbausteine**

In Datenbausteinen (DB/DX) sind die festen oder variablen Daten abgelegt, mit denen das Anwenderprogramm arbeitet. In Datenbausteinen werden keine STEP5-Operationen bearbeitet.

Die Daten eines Datenbausteins können sein:

- beliebige Bitmuster, 2.B. für Anlagenzustände,
- Zahlen (hexadezimal, dual, dezimal) für Zeitwerte, Rechenergebnisse,
- alphanumerische Zeichen, **2.B.** für Meldetexte.

### **2.4.1 Aufbau eines Datenbausteins**

Ein Datenbaustein besteht aus den Teilen

- Bausteinvorkopf (DV, DXV)
- Baus te inkopf
- Bausteinrumpf.

Der **Bausteinvorkopf** wird automatisch angelegt. Er enthält die Datenformate der im Bausteinrumpf eingegebenen Datenwörter. Als Anwender haben Sie keinen Einflug auf das Anlegen des Bausteinvorkopfes.

#### **WICHTIG!**

**Wenn Sie einen Datenbaustein vom AG oder vom EPROH-Hodul auf Diskette übertragen, vird der dazugehörige Bausteinvorkopf gelöscht. Aus diesem Grund dürfen Sie einen Datenbaustein mit unterschiedlichen Datenformaten nie im AG ändern und ihn anschlieBend auf die Diskette zuriickiibertragen, sonst vird allen Datenvörtern dieses DBs automatisch das Datenformat zugeordnet. das Sie in der** *Voreinstellurzgsmaske* **gevählt haben.** 

Der **Bausteinkopf** belegt **5** Wörter im Speicher und enthält

- die Bausteinkennung
- die Kennung des Programmiergerätes
- die Bausteinnummer
- die Bibliotheksnummer
- die Bausteinlänge (inkl. Länge des Bausteinkopfes).

Der **Bausteinrumpf** enthält in aufsteigender Reihenfolge, beginnend mit Datenwort DW **0,** die Datenwörter, mit denen das Anwenderprogramm arbeitet. Jedes Datenwort belegt im Speicher 1 Wort (16 Bits).

Ein Datenbaustein darf insgesamt bis zu 2000 Wörter im Speicher des Prozessors belegen. Berücksichtigen Sie beim Eingeben und Übertragen von Datenbausteinen mit dem' PG die Speichergröße Ihres Programmiergerätes!

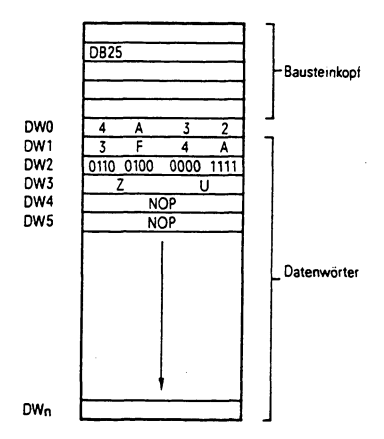

Abb. **2-9:** Aufbau eines Datenbausteins

#### **2.4.2 Programmierung von Datenbausteinen**

So erstellen Sie einen Datenbaustein:

Geben Sie eine Datenbaustein-Nummer zwischen 3 und 255 (bei DB-Datenbausteinen) oder 1 und 255 (bei DX-Datenbausteinen) ein.

**WICHTIG** ! **Die Datenbausteine DB 0, DB 1, DB 2 und DX 0 sind für bestimmte Funktionen reserviert und damit nicht frei vervendbar (siehe Kapitel 2.4.4)t** 

Geben Sie die einzelnen **Datenvörter** im gewünschten Datenformat  $\bullet$ ein.

Zulässige Datenformate: Beispiele:

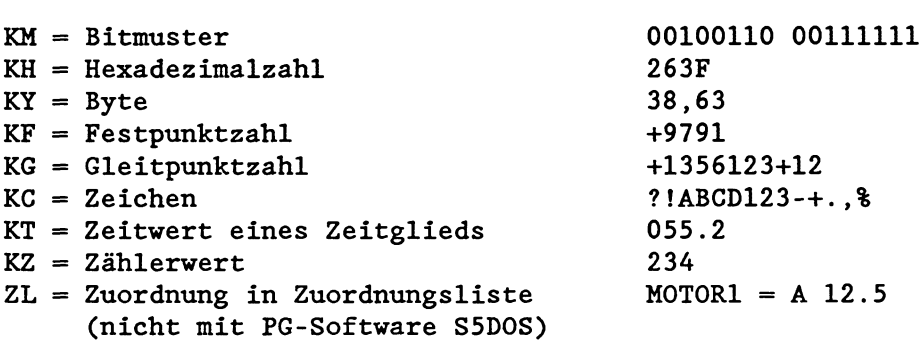

**WICHTIG** ! **Die Eingabe von Datenvörtern vird nicht mit der Bausteinende-Amreisung 'BE' abgeschlossen!** 

#### **2.4.3 Aufschlagen von Datenbausteinen**

Ein Datenbaustein (DB/DX) kann nur unbedingt aufgeschlagen werden. Dies ist möglich innerhalb eines Organisations-, Programm-, Schritt- oder Funktionsbausteins. Ein bestimmter Datenbaustein kann mehrfach im Programm aufgeschlagen werden.

So schlagen Sie Datenbausteine auf:

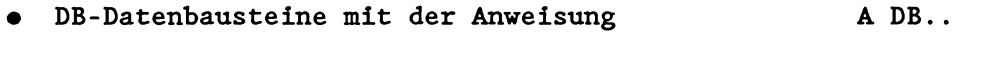

DX-Datenbausteine mit der Anweisung **AX** DX..

Der **Zugriff** auf die in dem aufgeschlagenen Datenbaustein gespeicherten Daten erfolgt bei der Programmbearbeitung durch die Ladeund Transferbefehle:

Mit einem **Ladebefehl** wird der Inhalt des adressierten Datenwortes in den Akku 1 übertragen und vom Prozessor verarbeitet.

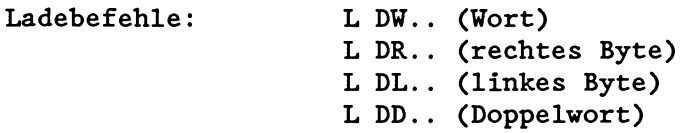

Mit einem **Ransferbefehl** werden Daten aus dem Akku 1 in das adressierte Datenwort übertragen.

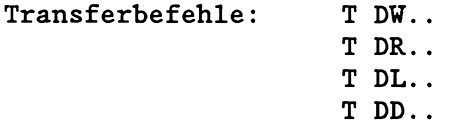

Beim Laden wird der Inhalt eines Datenwortes nicht verändert.

Beim Transferieren wird der alte Inhalt eines Datenwortes überschrieben.

**WICHTIG** !

- **Vor dem Zugriff auf ein Datenvort müssen Sie im Anvenderprogramm den gewünschten Datenbaustein aufschlagen, da nur so der Prozessor das richtige Datenvort findet! Das adressierte Da**tenwort muß im aufgeschlagenen Baustein enthalten sein, sonst **erkennt das Systemprogramm bei dem Befehl T Dx einen Transferfehler oder lädt beim Befehl L Dx zufällige Werte.**
- **Hit Lade- und Transferbefehlen können Sie nur bis zu Datenvortnummer 255 zugreifen!**

#### **Beispiel: Transferieren von Datenvörtern**

Es soll der Inhalt des Datenwortes DU 1 vom Datenbaustein DB 10 in das Datenwort DU 1 des Datenbausteins DB 20 transferiert werden (siehe Bild).

Dazu geben Sie folgende Anweisungen ein:

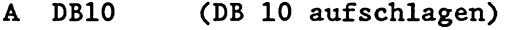

- L DW1 (DW 1 in den Akku übertragen)<br>A DB20 (DB 20 aufschlagen)
- A DB20 (DB 20 aufschlagen)<br>T DW1 (DW 1 aus Akku in D
- (DW 1 aus Akku in DW 1 übertragen)

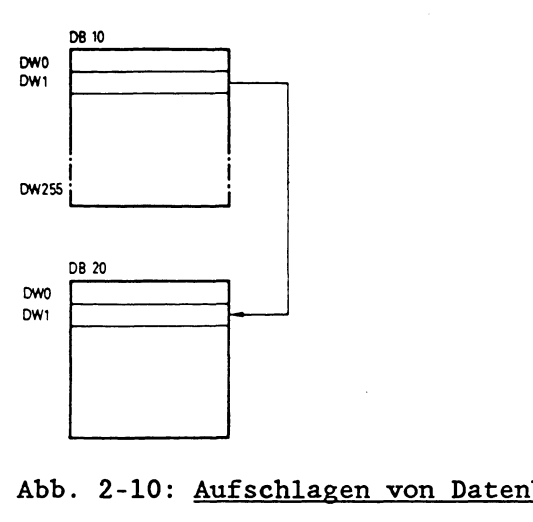

Abb. 2-10: Aufschlagen von Datenbausteinen und Zupriff auf Datenwörter

Nach Aufschlagen eines Datenbausteins beziehen sich alle folgenden Anweisungen mit dem Operandenbereich D auf den aufgeschlagenen Baustein.

Der aufgeschlagene Datenbaustein bleibt auch dann gültig, wenn durch **eine Sprunganweisung** (2.B. SPA/SPB PB 20) die Programmbearbeitung in einem anderen Baustein fortgesetzt wird.

Wenn in diesem Baustein nun ein anderer Datenbaustein aufgeschlagen wird, ist dieser *aur* im aufgerufenen Baustein (PB 20) gültig. Nach Rücksprung in den aufrufenden Baustein gilt wieder der alte Datenbaustein.

# **WICHTIG** ! **Ein aufgeschlagener Datenbaustein bleibt also gültig bis**

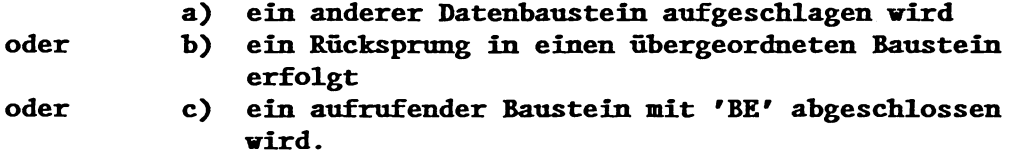

#### **Beispiel: Güitigkeitsbereich bei Datenbausteinen**

Im Programmbaustein PB 7 wird der Datenbaustein DB 10 aufgeschlagen (A DB10). In der folgenden Programmbearbeitung werden die Daten dieses Datenbausteins bearbeitet.

Nach dem Aufruf (SPA PB20) wird der Programmbaustein PB 20 bearbeitet. Der Datenbaustein DB 10 ist jedoch nach wie vor gültig. Erst mit dem Aufschlagen des Datenbausteins DB 11 (A DB11) wird der Datenbereich gewechselt. Bis zum Ende des Programmbausteins PB 20 (BE) ist nun der Datenbaustein DB 11 gültig.

Nach Sprung zurück in den Programmbaustein PB **7** ist wieder der Datenbaustein DB 10 gültig.

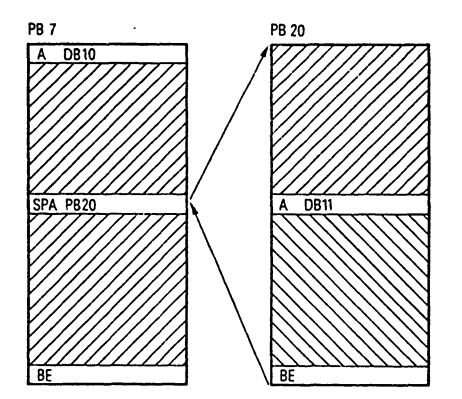

/// Gültigkeitsbereich des DB 10 \\\ Gültigkeitsbereich des DB 11

#### Abb. 2-11: Gültigkeitsbereich eines aufgerufenen Datenbausteins

#### **2.4.4 Spezielle Datenbausteine**

Die Datenbausteine DB 0, DB 1, DB 2 und DX 0 sind für bestimmte Funktionen reserviert. Sie werden vom Systemprogramm verwaltet und sind für den Anwender nicht beliebig verwendbar.

- **Datenbaustein DB 0** (siehe Kapitel 8.2.2)

Der Datenbaustein DB 0 enthält die AdreBliste mit den Anfangsadressen aller Bausteine, die sich im Anwenderspeicher oder im Datenbaustein-RAM des Prozessors befinden. Diese AdreBliste wird vom Systemprogramm bei der Initialisierung (nach jedem Netz-ein und nach Urlöschen) erzeugt und bei der Eingabe oder Änderung von Bausteinen mit dem PG automatisch aktualisiert.

#### - **Datenbaustein DB 1** (siehe Kapitel 10.3)

Der Datenbaustein DB 1 enthält die Liste der digitalen Ein- und Ausgänge (P-Peripherie mit relativen Byteadressen von 0 bis 127) sowie der Koppelmerkereingänge und -ausgänge, die dem Prozessor zugeordnet sind, und gegebenenfalls eine Zeitenblocklänge.

Bei Mehrprozessorbetrieb muB der Anwender den DB 1 für jeden beteiligten Prozessor erstellen. Im Einprozessorbetrieb wird der DB 1 eingesetzt, um die Zykluszeit zu verringern, da nur die im DB 1 angegebenen Ein- und Ausgänge, Koppelmerkerein- und -ausgänge oder Zeiten aktualisiert werden.

#### - **Datenbaustein DB 2** (siehe Kapitel 4.4.3)

Der Datenbaustein DB 2 dient zur Parametrierung der Reglerstruktur R64 durch den Anwender. Die Regelungsfunktion kann als Softwareprodukt bezogen werden und arbeitet systemprogrammunterstützt.

Beachten Sie zur Regelung die Beschreibung "Kompaktregelung im R-Prozessor des AG 135U", Bestell-Nr. C79000-B8500-C365-03.

#### - **Datenbaustein DX 0** (siehe Kapitel 7)

Durch die Programmierung des Datenbausteins DX 0 können Sie die Voreinstellungen bestimmter Systemprogrammfunktionen (2.B. bei der Bearbeitung des Anlaufs) ändern und damit die Leistungen des Systemprogramms Ihren Erfordernissen anpassen.

### **3 Programmbearbeitung**

# **3.1 Übersicht**

Das STEP5-Anwenderprogramm kann auf verschiedene Art und Weise bearbeitet werden.

Normalerweise herrscht die zyklische Programmbearbeitung vor: Dabei wird der Organisationsbaustein OB 1 zyklisch durchlaufen und das dort verwaltete Anwenderprogramm von Anfang an über verschiedene Bausteinaufrufe hinweg durchgehend bearbeitet.

### 3.1.1 Programmorganisation

Mit der Programmorganisation legen Sie fest, ob und in welcher Reihenfolge die von Ihnen erstellten Bausteine bearbeitet werden sollen. Dazu programmieren Sie in den Organisationsbausteinen bedingte oder unbedingte Aufrufe der gewünschten Bausteine.

Im Programm der einzelnen Organisations-, Programm-, Funktionsund Schrittbausteine können weitere Programm-, Funktions- und Schrittbausteine in beliebiger Kombination (nacheinander oder ineinander verschachtelt) aufgerufen werden.

Das Anwenderprogramm sollte zweckmäbigerweise so organisiert sein, dab es die wesentlichen Programmstrukturen oder programmtechnisch zusammenhängende Anlagenteile hervorhebt.

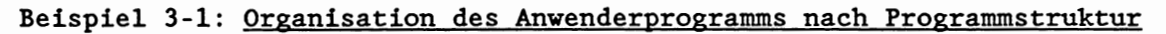

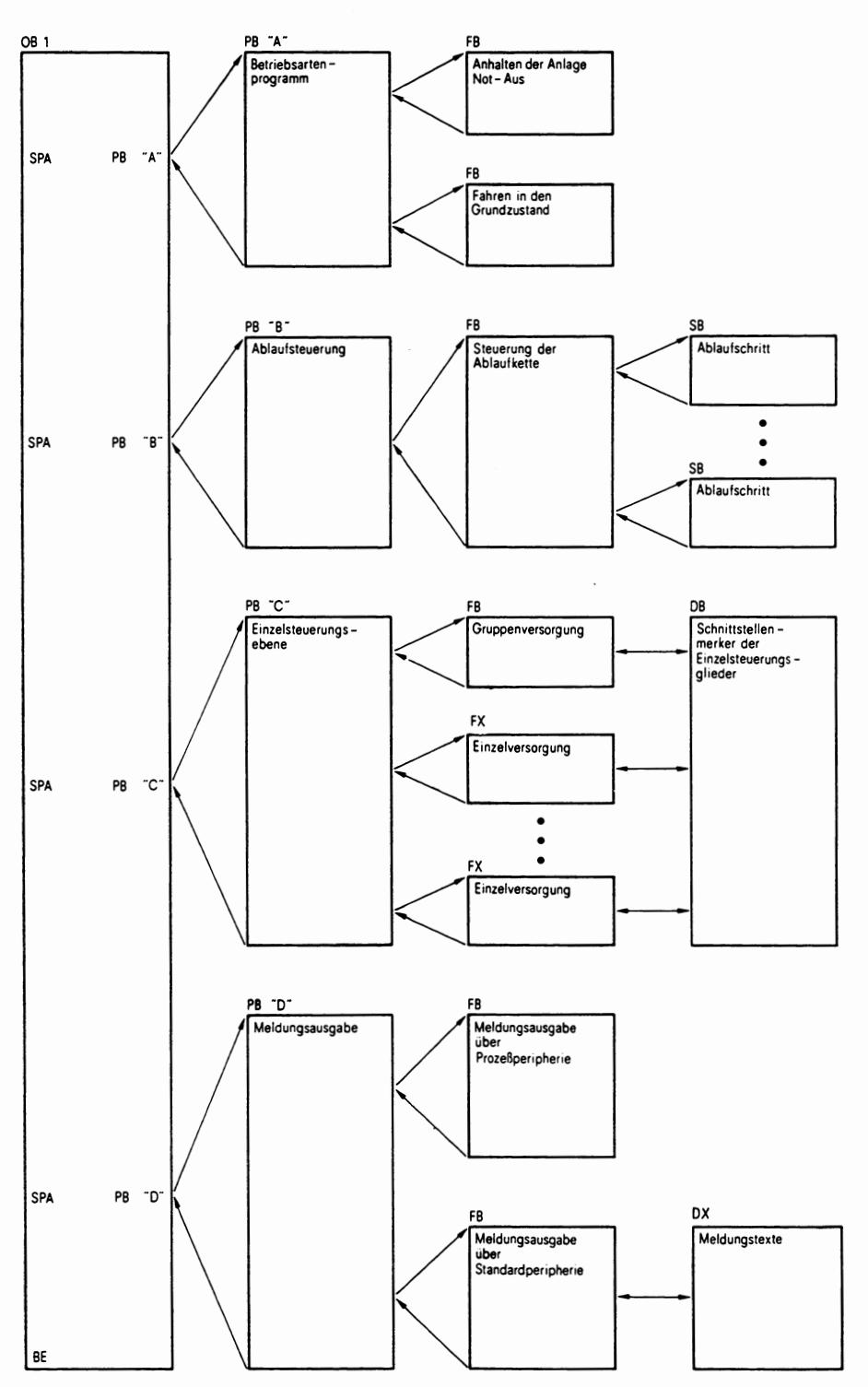

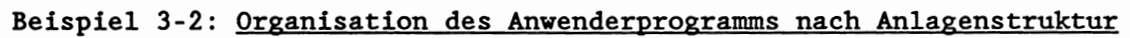

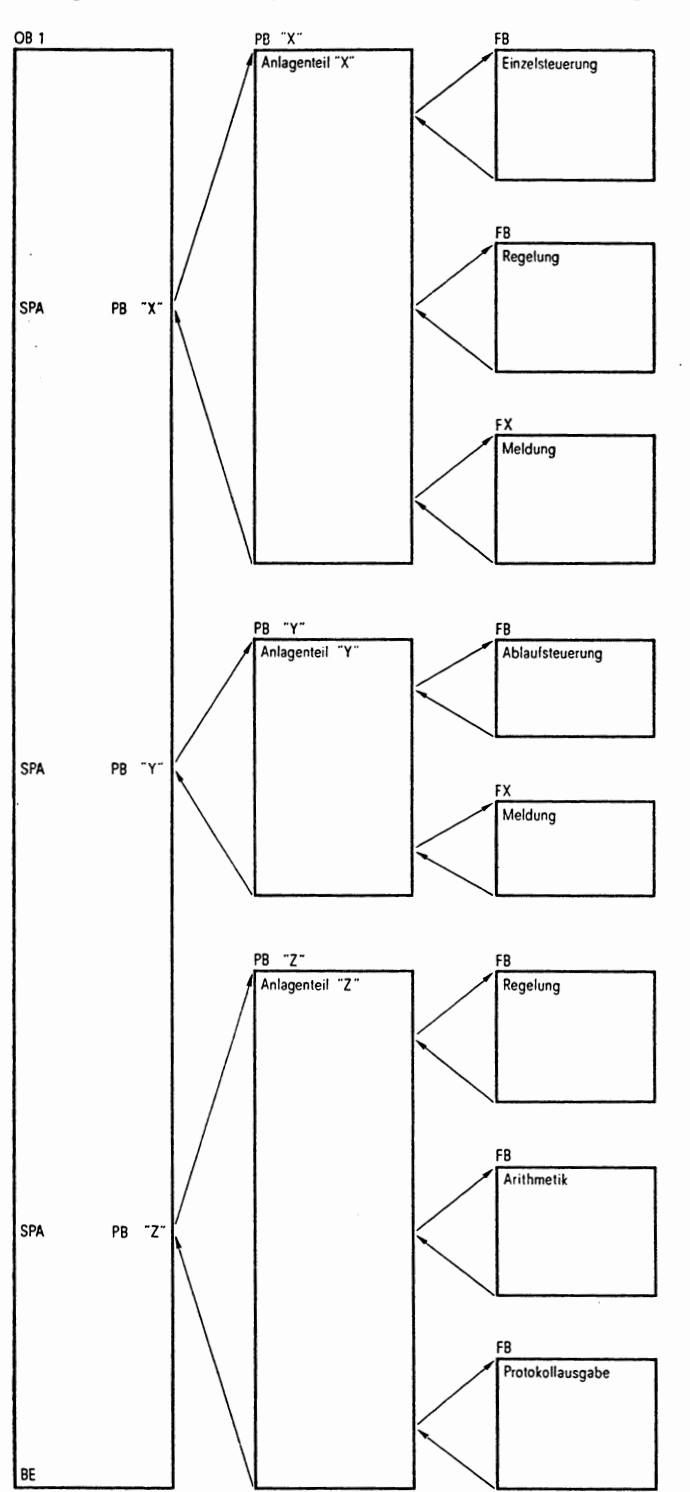

 $\mathcal{A}$ 

**WICHTIG <sup>I</sup>** Sie können maximal 62 Bausteine ineinander schachteln. Werden mehr als 62 Bausteine aufgerufen, meldet der Prozessor einen Fehler.

So ermitteln Sie die Schachtelungstiefe Ihres Programms (bezogen auf Beispiel, folgende Seite):

- **e** Addieren Sie alle von Ihnen programmierten Organisationsbausteine (im Beispiel auf der folgenden Seite: 4 OBs).
- **e** Addieren Sie die Schachtelungstiefen der einzelnen Organisationsbausteine (im Beispiel:  $2 + 2 + 1 + 0 = 5$ ).
- Beide Beträge zusammen ergeben die Programm-Schachtelungstiefe (im folgenden Beispiel: 4 + **5** = Schachtelungstiefe 9). Sie darf den Wert 62 nicht überschreiten!

Die Lage eines Bausteins im Anwenderspeicher (oder DB-RAM) ist festgelegt durch seine Baustein-Anfangsadresse: Dies ist bei Code-Bausteinen die Adresse derjenigen Zelle im Speicher, in der sich der erste STEP5-Befehl des Bausteins befindet (bei FB und FX der SPA-Befehl über die Formaloperandenliste); bei Datenbausteinen die Adresse der Speicherzelle, in der sich das Datenwort DW **0** des Bausteins befindet.

Damit der Prozessor bei einem Bausteinaufruf (SPA/SPB xx, A DB) den aufgerufenen Baustein im Speicher findet, sind die Anfangsadressen aller programmierten Bausteine in der BausteinadreBliste im Datenbaustein DB **0** eingetragen. Der DB **0** wird vom Systemprogramm verwaltet, als Anwender können Sie ihn nicht aufschlagen!

Um nach Abarbeitung des aufgerufenen Bausteins den Rückweg in den aufrufenden Baustein zu finden, speichert der Prozessor bei jedem Aufruf eines neuen Bausteins die Rücksprungadresse: Die Rücksprungadresse ist die Adresse derjenigen Zelle im Speicher, in der die dem Bausteinaufruf folgende STEP5-Anweisung steht. AuBerdem speichert er die Anfangsadresse und Länge des Datenbausteins, der an dieser Stelle gültig ist.

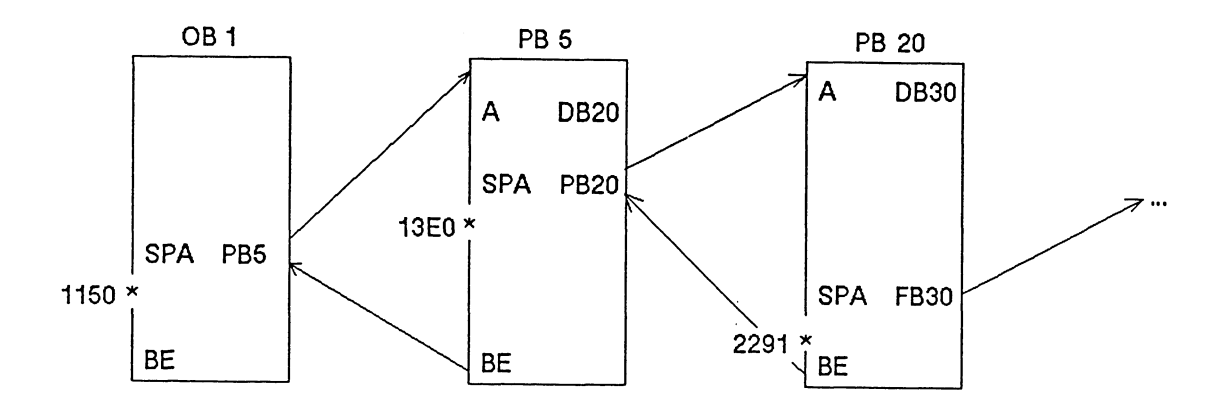

\* Rücksprungadressen

Diese Angaben werden in den **Bausteinstack** (BSTACK) eingetragen. Der BSTACK wird von unten gefüllt: Der erste Eintrag entspricht dem BSTACK-Element 62, der zweite Eintrag dem BSTACK-Element 61, usw.. Ist der aufgerufene Baustein vollständig bearbeitet und der Rücksprung in den aufrufenden Baustein erfolgt, werden die betreffenden Einträge wieder gelöscht.

Nach 62 Einträgen (BSTACK-Element 1) ist der Bausteinstack gefüllt. Bei Überschreiten der zulässigen Schachtelungstiefe geht der Prozessor in den Stoppzustand über.

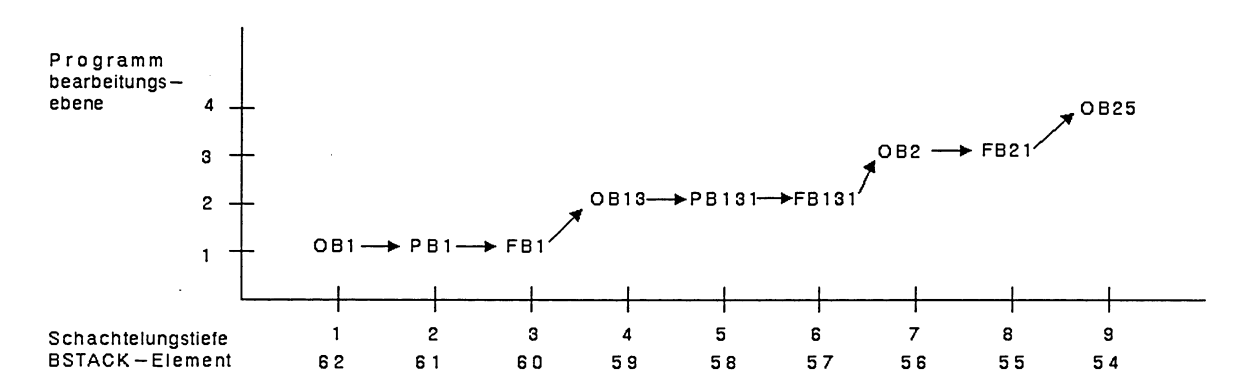

Beispiel: Bausteinschachtelungstiefe und Bausteinstack (BSTACK)

#### **3.1.2 Programmspeicherung**

Damit der Prozessor das Anwenderprogramm bearbeiten kann, muß es in den Programmspeicher geladen werden. Es gibt zwei unterschiedliche Möglichkeiten:

a) Wenn Sie ein steckbares **RAH-Modul** verwenden, können Sie Ihr Anwenderprogramm direkt vom Programmiergerät in den Prozessor übertragen.

Bei einem RAM-Modul 1äBt sich der Speicherinhalt schnell und häufig ändern. Eine Pufferbatterie verhindert, daß bei Netz-Aus das Anwenderprogramm im Speicher gelöscht wird (zur Pufferbatterie siehe Betriebsanleitung des Zentralgerätes S5- 135U).

Alle programmierten Bausteine werden in beliebiger Reihenfolge im RAM-Modul gespeichert. Sobald sie einen Baustein ändern, ändert sich auch die Reihenfolge der Bausteine im Speicher.

Datenbausteine DB und DX werden im RAM-Modul abgelegt, bis dieses gefüllt ist, danach im Datenbaustein-RAM des Prozessors.

b) Das gesamte Anwenderprogramm wird in einem steckbaren **EPBOH-Hoäui** fest hinterlegt. In einem EPROM-Modul ist das Anwender-Programm auch bei Netz-aus und fehlender Pufferbatterie voll geschützt.

Der Inhalt eines EPROM-Moduls kann nicht ohne weiteres verändert werden. Aus diesem Grund müssen Datenbausteine, die variable Daten enthalten und im Ablauf des Anwenderprogramms geändert werden sollen, im Neustart aus dem EPROM-Modul in das Datenbaustein-RAM des Prozessors kopiert werden (siehe Sonderfunktions-OBs 254 und 255, Kapitel 6.4.5).

Stellt der Prozessor beim Durchsuchen des Anwenderspeichers einen Fehler fest, so fordert er Urlöschen an und geht in Stop. Nach dem Urlöschen laden Sie Ihr Anwenderprogramm erneut in den Speicher.

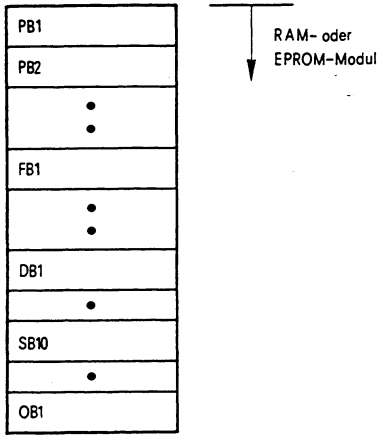

#### Abb. 3-4: Ablage der Bausteine in den Programmspeicher

### **3.1.3 Bearbeitung des STEP5-bnvenderprogramms**

Das Anwenderprogramm kann auf verschiedene Art und Weise bearbeitet werden. Bei den speicherprogrammierbaren Steuerungen herrscht im allgemeinen die **zykiische Rogrammbearbeitung** vor.

**Am** Ende eines Anlaufs ruft das Systemprogramm automatisch den Organisationsbaustein OB 1 (bzw. den FB 0) auf. Der Prozessor beginnt dort mit der ersten STEP5-Anweisung des Anwenderprogramms und bearbeitet der Reihe nach alle Anweisungen des Anwenderprogramms. Ist er am Ende des Programms angelangt, beginnt er mit dem nächsten Zyklus wieder am Programmanfang.

In jedem Zyklus führt das Systemprogramm bestimmte Tätigkeiten aus :

- Es startet die Zykluszeit.
- Es aktualisiert das ProzeBabbild der Eingänge.
- Es aktualisiert die Eingangskoppelmerker.
- **Es ruft die Anwenderschnittstelle auf.**
- **Es aktualisiert das ProzeBabbild der Ausgänge.**
- **Es aktualisiert die Ausgangskoppelmerker.**

#### Zykluszeit

**Das Systemprogranmi überwacht die Zeit, die der Prozessor zur Bearbeitung des Anwenderprogramms benötigt. Zu Beginn der Programmbearbeitung wird die zu überwachende Zykluszeit vom Systemprogramm gestartet.**  Standardmäßig ist sie auf den maximal zulässigen Wert von 150ms **eingestellt.** 

**Als Anwender haben Sie die Möglichkeit, die Zykluszeit selbst einzustellen bzw. sie während der zyklischen Programmbearbeitung neu zu starten (siehe DX 0, Sonderfunktions-OBs 221 und 222).** 

**Die Gesamtzykluszeit setzt sich zusammen aus der Laufzeit des Anwenderprogramms und der Laufzeit für den zyklischen Teil des Systemprogramms (siehe Bild, folgende Seite).** 

**Die Laufzeit des Anwenderprogramms wiederum ergibt sich aus der Summe der Laufzeiten aller aufgerufenen Bausteine bei einem Programmdurchlauf (vom Aufruf des OB 1 bzw. FB 0 bis zu seinem Bearbeitungsende). Wenn Sie also einen bestimmten Baustein n-mal aufrufen, müssen Sie seine Laufzeit n-mal bei der Summenbildung berücksichtigen.** 

#### Prozeßabbild der Ein- und Ausgänge (PAE und PAA)

**Vor Beginn der STEP5-Programmbearbeitung werden die Signalzustände der Eingabe-Peripheriebaugruppen gelesen und ins Prozehbbild der Eingänge (im Systemdatenspeicher des Prozessors) übertragen. Aus dem Prozeßabbild der Eingänge errechnet das STEP5-Anwenderprogramm das Prozeßabbild der Ausgänge. Nach Bearbeitung des STEP5-Programms werden die Signalzustände des Prozeßabbilds der Ausgänge zu den Ausgabe-Peripheriebaugruppen übertragen.** 

**Das Prozeßabbild ist somit ein Speicherbereich, dessen Inhalt nur einmal Dro Zvklus an die Peripherie ausgegeben bzw. von der Peripherie eingelesen wird.** 

### **VICHTIG <sup>1</sup>**

**Ein Rozekbbiid existiert nur für Ein- und Ausgabebytes der P-Peripherie mit Byteadressen von O bis 1271** 

#### Koppelmerker

**Die Koppelmerker dienen zum Datenaustausch zwischen den einzelnen Prozessoren (im Mehrprozessorbetrieb) bzw. zwischen dem Prozessor**  und den Kommunikationsprozessoren.

Vor Beginn der **STEP5-Programmbearbeitung** werden die Eingangskoppelmerker des Prozessors eingelesen. Nach Bearbeitung des STEP5- Programms werden die Ausgangskoppelmerker zum Koordinator und zu den Kommunikationsprozessoren übertragen.

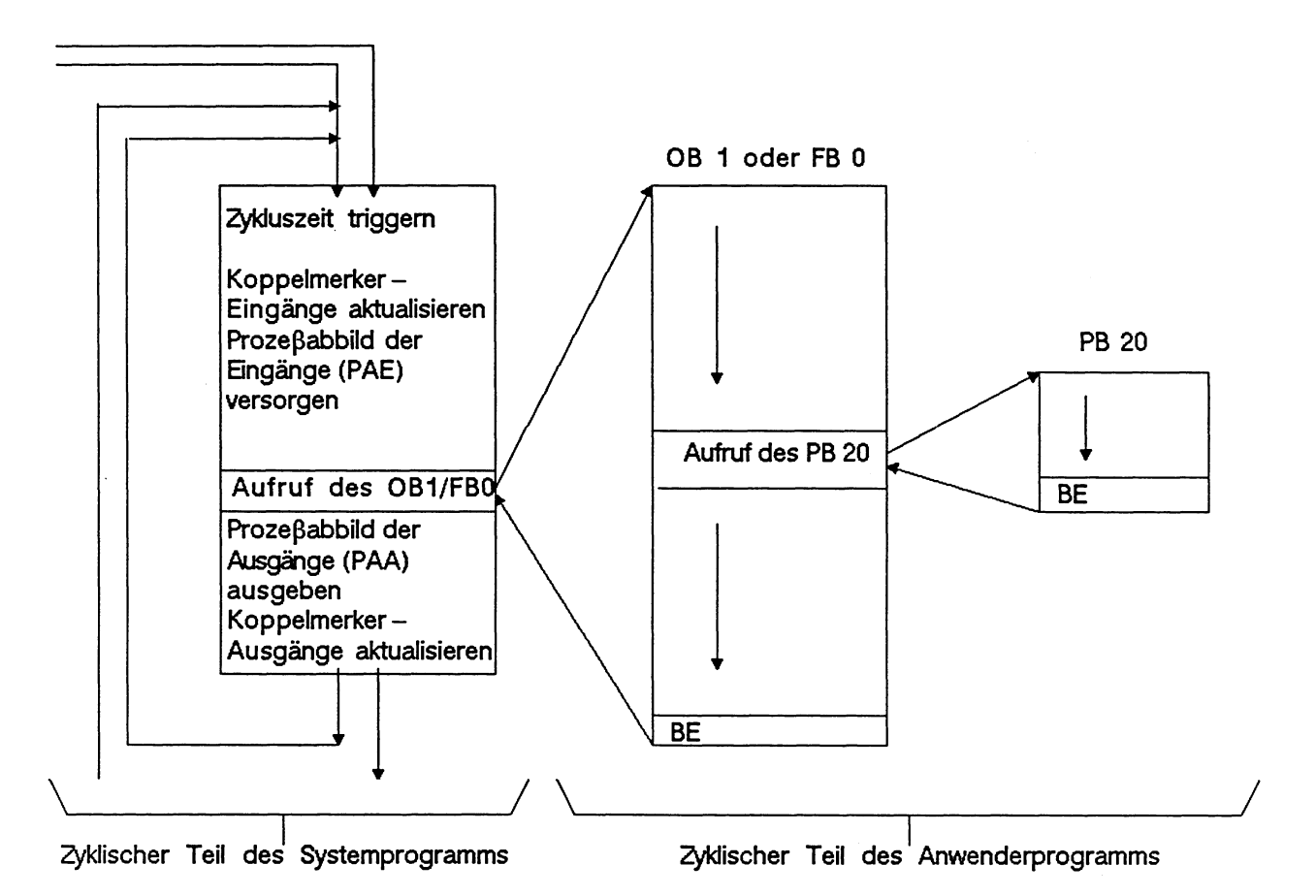

Abb. 3-5: Zyklische Programmbearbeitung

### Unterbrechungsstellen

Die zyklische Programmbearbeitung kann unterbrochen werden durch

- eine prozeßalarmgesteuerte Programbearbeitung
- eine zeitgesteuerte Programmbearbeitung.

Sie kann unterbrochen bzw. ganz abgebrochen werden

- beim Auftreten eines Geräte- oder Programmfehlers
- durch Bedienung (PG-Funktion, Stoppschalter).

#### **3.1.4 Festlegungen zur Programmbearbeitung**

Als Anwender haben Sie zwei Möglichkeiten, das Verhalten des Prozessors beim Anlauf, während der zyklischen Programmbearbeitung und im Fehlerfall zu beeinflussen:

- a) durch die Programmierung der Organisationsbausteine OB 1 bis OB 34 (Schnittstellen zwischen System- und Anwenderprogramm, siehe Kapitel 2.2.3) und
- b) durch die Programmierung des Datenbausteins DX **0** (siehe Kapitel **7).**

Die **Organisationsbausteine OB** 1 **bis OB 34** sind die Schnittstellen zwischen dem System- und dem Anwenderprogramm, da sie einerseits vom Systemprogramm aufgerufen werden und andererseits wie 'normale' Bausteine mit STEP5-Anwenderprogramm gefüllt werden können. In diesen Organisationsbausteinen können weitere Bausteine aufgerufen werden. Mit dem darin enthaltenen STEP5-Programm legt der Anwender die Reaktion des Prozessors auf bestimmte Ereignisse fest.

Die Organisationsbausteine OB 1 bis OB 34 sind wirksam, sobald sie in den Programmspeicher geladen werden **(auch im laufenden Betrieb).** 

Werden sie vom Anwender nicht programmiert, erfolgt entweder keine Reaktion des Prozessors, oder - in den meisten Fehlerfällen - er geht in den Stoppzustand über (siehe hierzu Kapitel 5.4).

Eine andere Möglichkeit, das Verhalten des Prozessors zu beeinflussen, besteht in der Programmierung des **Datenbausteins** DX **0.**  Die Funktionen, die das Systemprogramm ausführt, sind standardmäßig vorgegeben. Durch die Angabe bestimmter Parameter im DX **0**  können Sie die Standardvoreinstellungen einiger Systemprogrammfunktionen ändern.

Wie die Organisationsbausteine läßt sich der DX **0** im laufenden Betrieb in den Programmspeicher laden. **Er vird jedoch erst mit dem nächsten Neustart wirksam.** 

Wird der DX **0** vom Anwender nicht programmiert, gelten die Voreinstellungen.

# **3.2 STEP5-Operationsvorrat mit Programmierbeispielen**

Die STEP5-Operationen lassen sich in verschiedene Gruppen einteilen:

- Zu den binären Funktionen zählen die binären Verknüpfungsoperationen, die Speicheroperationen und die Zeit- und Zähloperat ionen .
- Zu den digitalen Funktionen zählen die Lade- und Transferoperationen, die Vergleichs- und die arithmetischen Operationen.
- Zu den organisatorischen Funktionen gehören die Sprungoperationen, Stopp- und Bausteinende-Operationen, Anweisungen zum Erzeugen oder Aufrufen eines Datenbausteins etc.

### **Die Bkgumulatoren als Hilfsregister**

Ein überwiegender Teil der STEP5-Operationen verwendet als Quelle für die Operanden und als Ziel für die Ergebnisse zwei Register (32 Bit): Akkumulator 1 (Akku 1) und Akkumulator 2 (Akku 2).

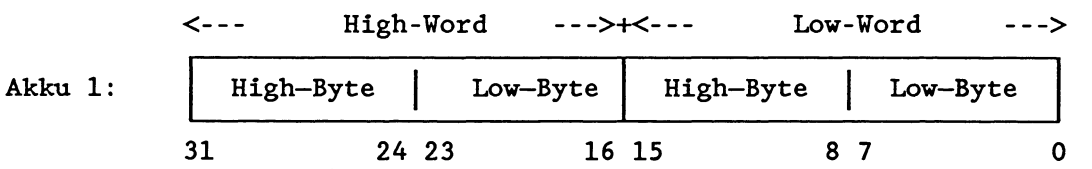

Die Akkumulatoren werden abhängig vom auszuführenden STEP5-Befehl beeinflußt.

#### Beispiele :

- Bei den Ladeoperationen wird als Ziel immer der Akku 1 verwendet. Der alte Inhalt von Akku 1 wird in den Akku 2 (Stack Lift) geschoben. Die Akkumulatoren 3 und 4 werden bei allen Ladeoperationen nicht verändert.
- Arithmetische Befehle verknüpfen den Inhalt von Akku 1 und Akku 2, schreiben das Ergebnis in den Akku 1 und übertragen den Inhalt des Akku 3 nach Akku 2 und den Inhalt des Akku 4 nach Akku 3 (Stack Drop).
- Beim Addieren einer Konstanten (ADD BF/KF) zum Inhalt des Akku 1 werden die Akkus 2, 3 und 4 hingegen nicht verändert.

#### **Ergebnisanzeigen**

Es gibt Befehle für die Verarbeitung einzelner Bit-Informationen und Befehle für die Verarbeitung von Wort-Informationen (8, 16 oder 32 Bit).

In den beiden Gruppen gibt es anzeigensetzende Befehle und anzeigenauswertende Befehle (siehe Operationsliste, Anzeigenbeeinflussung). Entsprechend den beiden Befehlsgruppen gibt es Bit-Anzeigen (Bit **0** bis 3) und Wort-Anzeigen (Bit 4 bis **7).** Das Anzeigenbyte kann am Programmiergerät ausgelesen werden und sieht folgendermaßen aus:

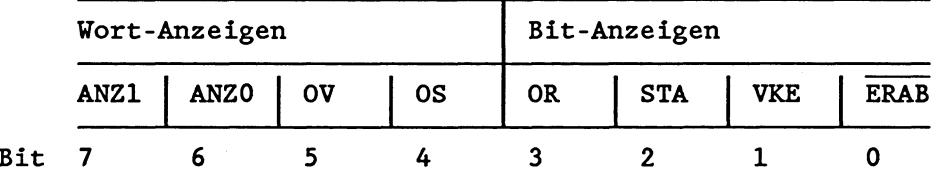

### **Bit-Anzeigen:**

ERAB Erstabfrage

Mit ihr beginnt eine logische Verknüpfung. Am Ende einer logischen Verknüpfungskette (Speicheroperationen) wird ERAB = **0** gesetzt. Befehle, die ERAB = **0** setzen (2.B. Ergebniszuweisung = A2.4), wirken VKE-begrenzend (siehe Operationsliste), d.h., das Verknüpfungsergebnis bleibt konstant. Es kann'zwar ausgewertet (2.B. durch VKE-abhängige Befehle), jedoch nicht weiter verknüpft werden. Erst ab der nächsten Verknüpfungsanweisung (= Erstabfrage) wird das Verknüpfungsergebnis neu aufgebaut und ERAB = 1 gesetzt.

### VKE Verknüpfungsergebnis

Ergebnis bit-breiter Verknüpfungen. Wahrheitsaussage bei den Vergleichsbefehlen (siehe Operationsliste, binäre Verknüpfungsoperationen bzw. Vergleichsoperationen).

### STA Status

Gibt bei Bit-Befehlen den logischen Zustand des gerade abgefragten oder gesetzten Bits an. Der Status wird bei binären Verknüpfungsoperationen - ausgenommen U(, 0(, ), **0** - und bei Speicheroperationen aktualisiert.

OR Oder Sagt dem Prozessor, da& folgende UND-Verknüpfungen vor einer ODER-Verknüpfung (UND vor ODER) behandelt werden müssen.

### **Wort-Anzeigen:**

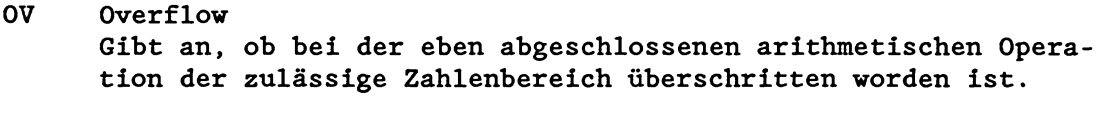

OS Overflow speichernd Das Over-Bit ist gespeichert. Dient dazu, im Verlaufe mehrerer arithmetischer Operationen zu erkennen, ob irgendwann ein Fehler durch Überlauf (Over) aufgetreten ist.

ANZl und ANZO

Codierte Ergebnisanzeigen, deren Interpretation aus der folgenden Tabelle ersichtlich wird:

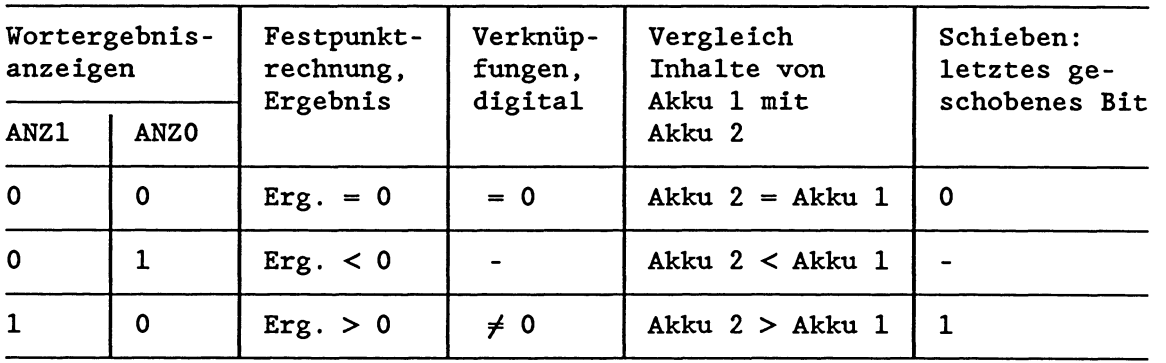

Zur unmittelbaren Auswertung der Anzeigen stehen Sprungoperationen zur Verfügung (siehe Kapitel 3.2.2).

### **3.2.1 Grundoperationen**

### $\bullet$  Binäre Verknüpfungsoperationen

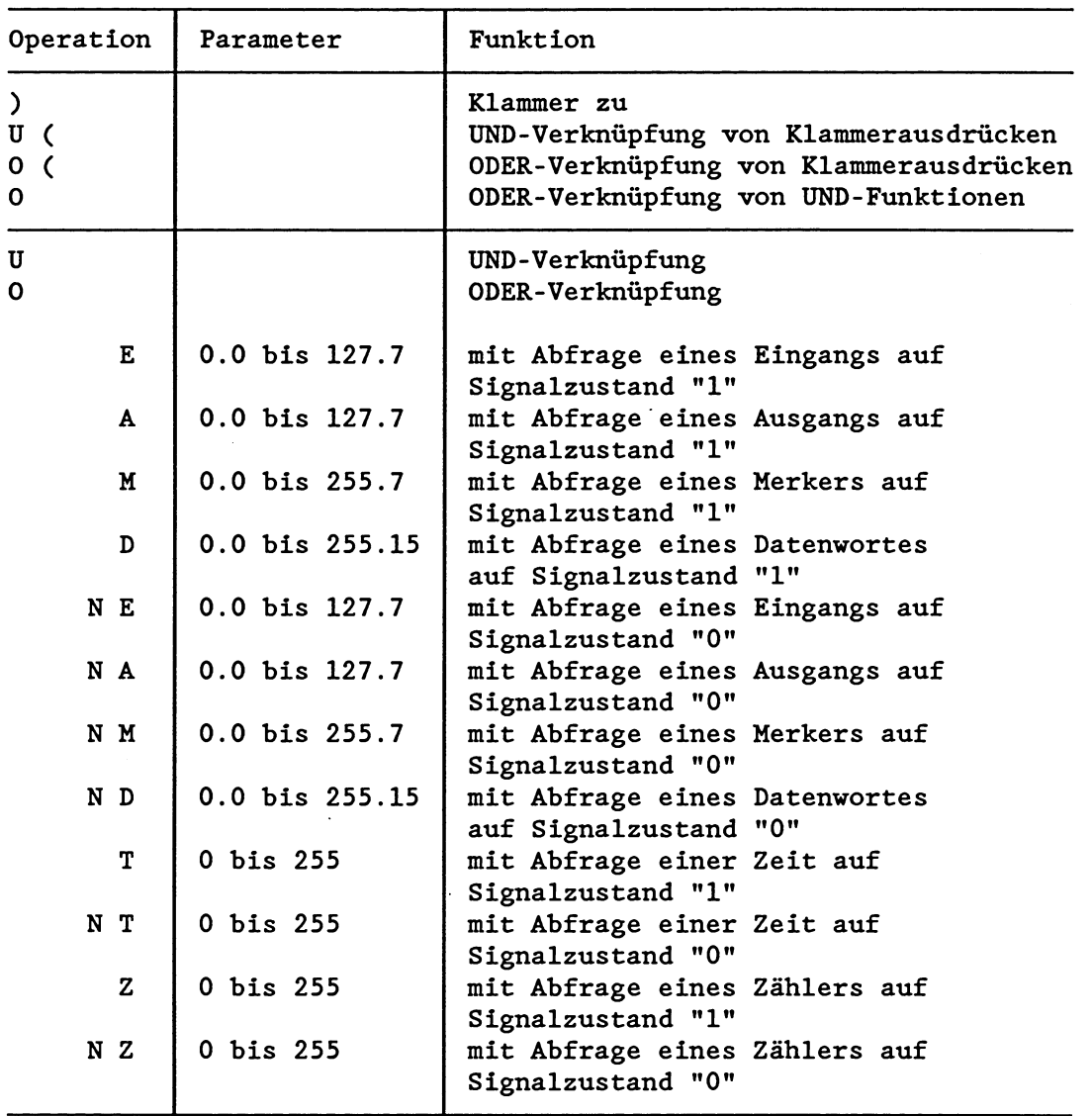

Die binären Verknüpfungsoperationen erzeugen als Ergebnis das Verknüpfungsergebnis (VKE).

Am Anfang einer Verknüpfungskette hängt die Bildung des **VKEs** bei der ersten Verknüpfungsoperation (Erstabfrage) nur vom abgefragten Signalzustand (Status) ab und davon, ob er negiert wird (N = Negation), jedoch nicht von der Verknüpfungsart **(0** = ODER, **U**   $=$  UND).

Innerhalb einer Verknüpfungskette wird das VKE aus Verknüpfungsart, bisherigem VKE und dem abgefragten Signalzustand gebildet. Eine Verknüpfungskette wird durch einen VKE-begrenzenden (ERAB = **0)** Befehl (2.B. Speicheroperationen) abgeschlossen.

Bis zur nächsten Erstabfrage bleibt das VKE unverändert. Es kann zwar ausgewertet, jedoch nicht weiter verknüpft werden.

**Beispiel** :

| Programm                                                                      | <b>Status</b> | <b>VKE</b>  | <b>ERAB</b>                                                                                                    |
|-------------------------------------------------------------------------------|---------------|-------------|----------------------------------------------------------------------------------------------------|
| $= A \ 0.0$<br><b>U E1.0</b><br><b>U E1.1</b><br><b>U E1.2</b><br>$= A \ 0.1$ | O<br>0<br>0   | 0<br>0<br>0 | $0 \leftarrow$ VKE-begrenzt<br>$1 \leftarrow$ Erstabfrage<br>0 <---- VKE-begrenzt, Ende der Verknüpfungs-<br>kette |

# • Speicheroperationen

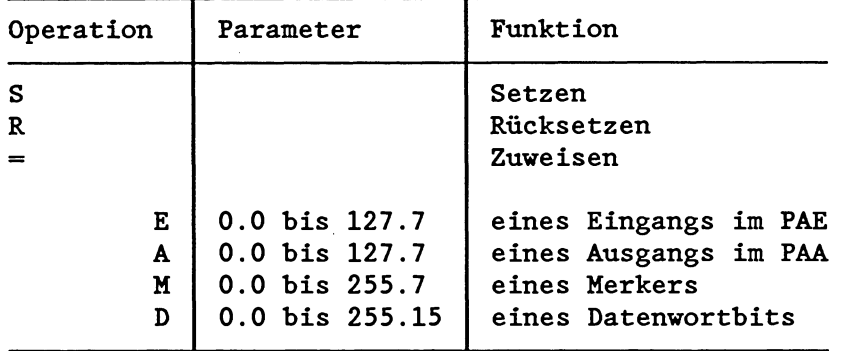

**Lade-, Transfer- und Vergleichsoperationen** 

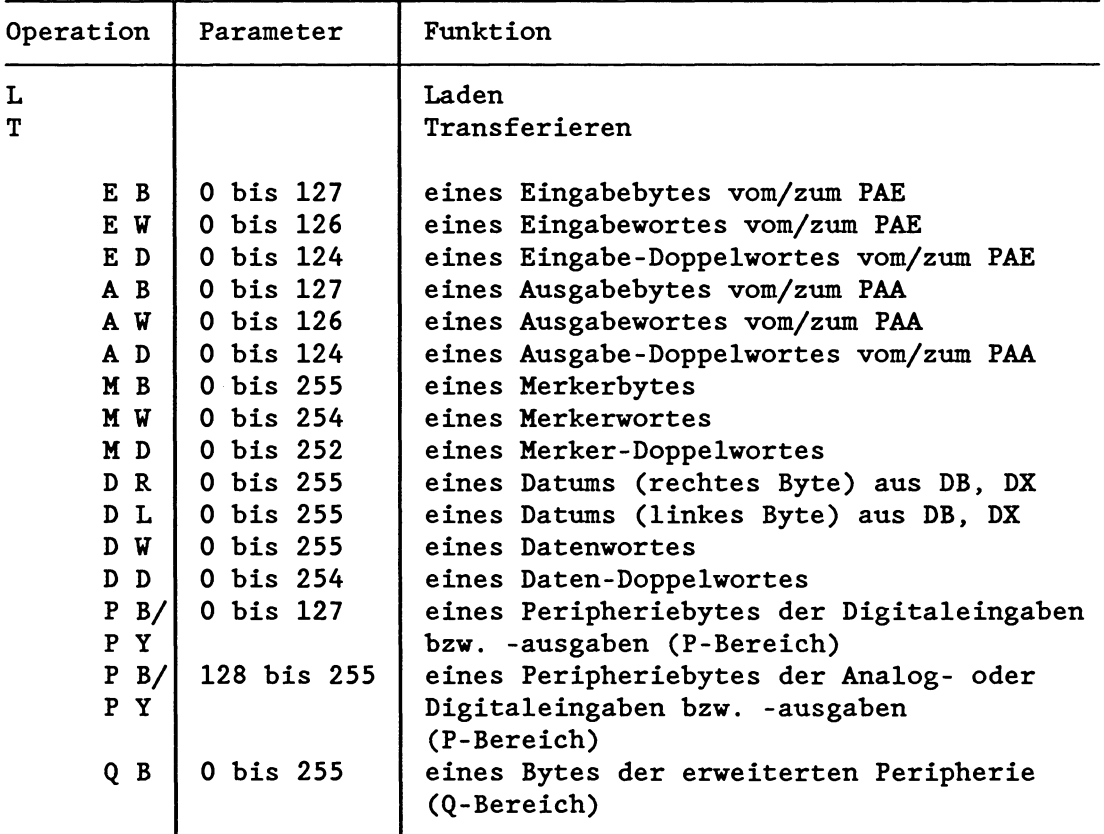

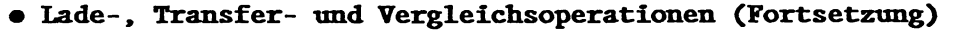

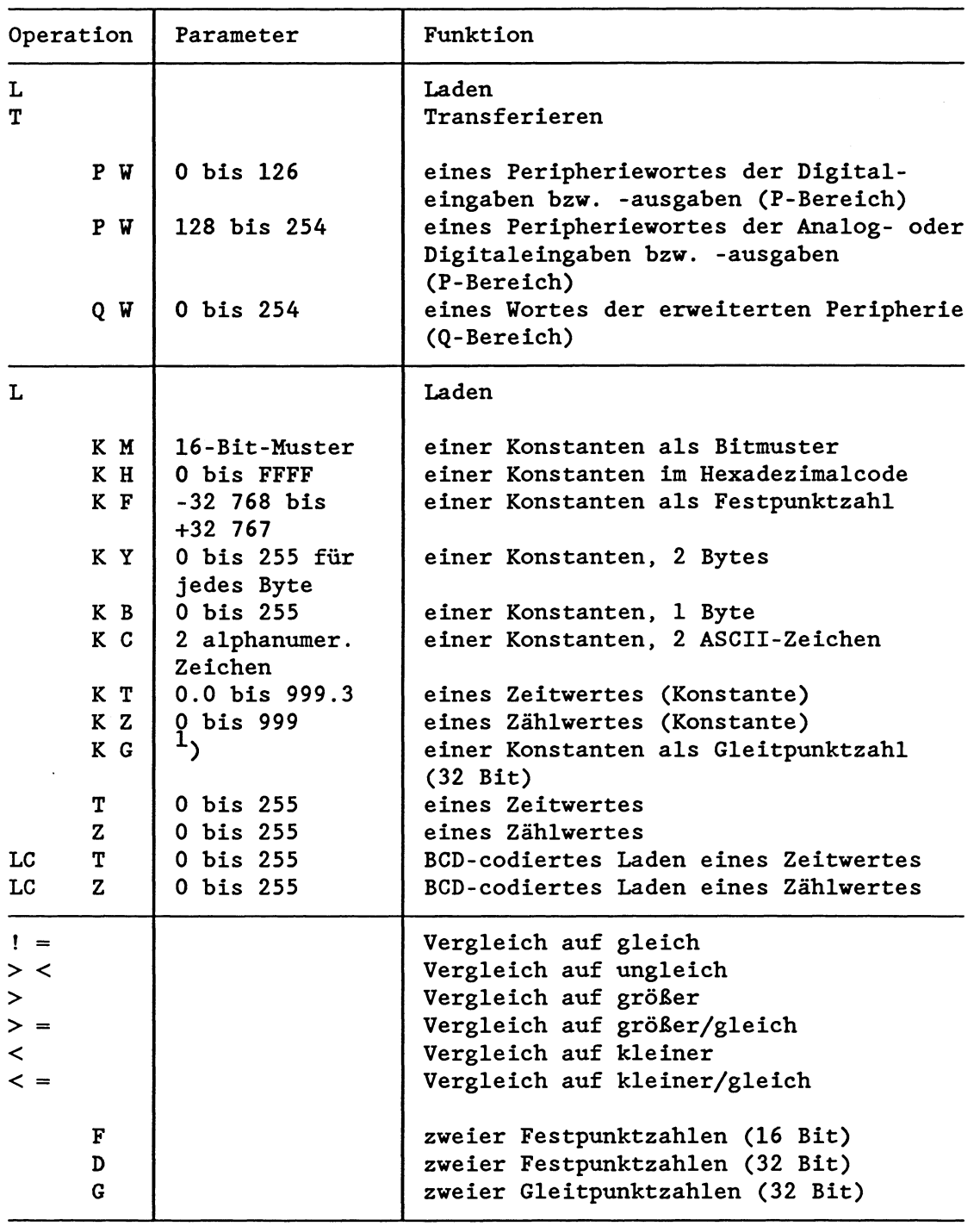

Ladebefehle schreiben den adressierten Wert in den Akku 1, dessen vorheriger Inhalt in den Akku 2 gerettet wird (Stack Lift).

Transferbefehle schreiben den Inhalt des Akku 1 in die adressierte Speicherzelle .

<sup>1</sup>)  $\pm$ 0.1469368 **x** 10<sup>-38</sup> bis  $\pm$ 0.1701412 **x** 10<sup>39</sup>

Beispiel: Laden / Transferieren eines Bytes, Wortes oder Doppelwortes aus einem / in einen **byteveise** organisierten Speicherbereich (PAE, PAA, Merker, Peripherie).

**:L EU 5** Geladen werden Byte **5** und 6 des PAE in den Akku **1. :L MD 10** Geladen werden die Merkerbytes **10** bis **13.** 

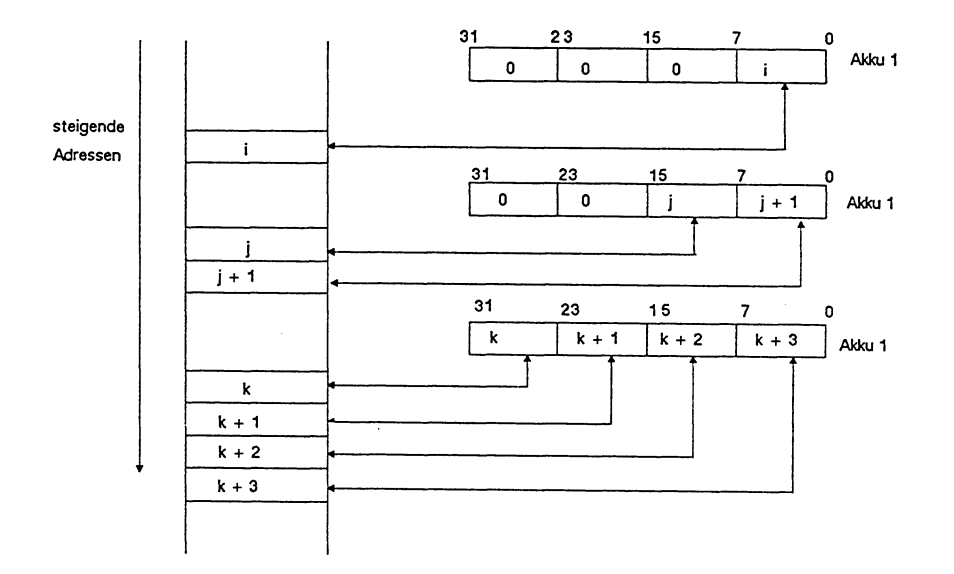

Beispiel: Laden / Transferieren eines Bytes, Wortes oder Doppelwortes aus einem / in einen **vortveise** organisierten Speicherbereich.

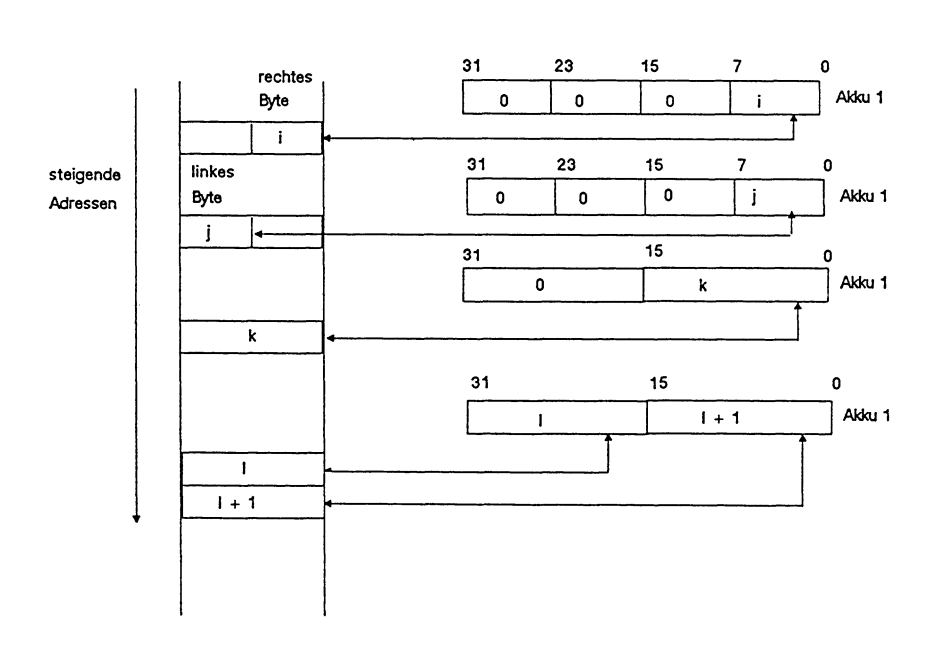

Worte oder Doppelworte werden innerhalb des Speichers, beginnend mit dem höchstwertigsten Byte oder Wort, in Richtung aufsteigender Adressen abgelegt. Beim Laden eines Bytes oder Wortes werden die überzähligen Bits im Akku 1 gelöscht.
Die Ladeoperationen beeinflussen die Anzeigen nicht. Transferoperationen löschen das OS-Bit. Die Vergleichsbefehle erzeugen als Ergebnis das VKE und die Wortanzeigen ANZl und ANZO. Verglichen werden immer die Inhalte der Akkus 1 und 2 (siehe Programmbeispiele und Operationsliste).

Die Peripherie kann durch Lade- und Transferoperationen angesprochen werden:

- 1. direkt: mit L/T PY, PU, QB, QW oder
- 2. über das Prozeßabbild: mit L/T EB, EU, ED, AB, AU, AD und mit Verknüpfungsoperationen.

Bei den Transferoperationen T PY **0** bis 127 und T PW **0** bis 126 wird parallel das Prozeßabbild der Ausgänge nachgeführt.

Das Prozeßabbild stellt einen Speicherbereich dar, dessen Inhalt nur einmal pro Zyklus an die Peripherie ausgegeben (Prozeßabbild der Ausgänge, PAA) bzw. von der Peripherie eingelesen (Prozeßabbild der Eingänge, PAE) wird. Damit wird vermieden, da& häufiges Ändern des logischen Zustandes eines Bits innerhalb eines Programmzyklus zum "Flattern" des zugehörigen Peripherieausgangs führt.

Beachten Sie zur Peripherie folgende Punkte:

- Ein Prozeßabbild der Ein- und Ausgänge existiert für je 128 Ein-und Ausgabebytes der P-Peripherie mit Byteadressen von 0 bis 127.
- Für den gesamten Bereich der Q-Peripherie und den Bereich der P-Peripherie mit relativen Byteadressen von 128 bis 255 existiert kein Prozeßabbild! (Zur Adreßraumaufteilung der Peripherie siehe Kapitel 8.1.2.)
- Ein-/Ausgabebaugruppen mit Adressen der Q-Peripherie dürfen nur in Erweiterungsgeräten stecken (nicht im Zentralgerät).
- In einem Erweiterungsgerät kann man entweder nur P-Peripherie oder nur Q-Peripherie verwenden.
- Falls in einem Erweiterungsgerät Relativadressen der P-Peripherie verwendet werden, sind diese Adressen für Peripheriebaugruppen im Zentralgerät nicht mehr zulässig (Doppeladressierung!).

## **Zeit- und Zähloperationen**

Um eine Zeit durch einen Startbefehl oder einen Zähler durch einen Setzbefehl zu laden, muB der Wert vorher in den Akku 1 geladen werden.

Zu bevorzugen sind folgende Ladeoperationen:

Für Zeiten: L KT, L EW, L AW, L **MW,** L DW.

Für Zähler: L KZ, L EW, L AW, L **M',** L DU.

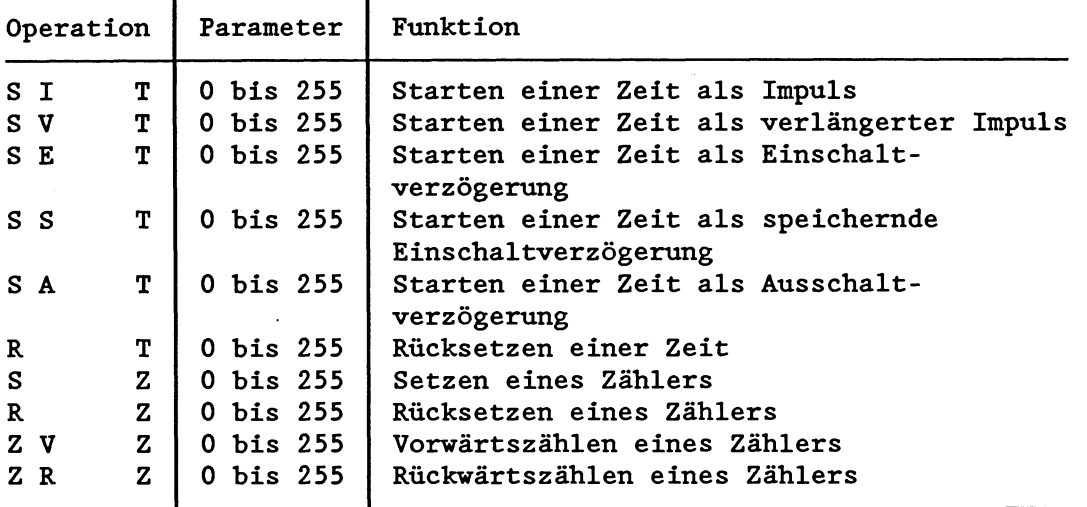

Bei der Ausführung der Zeit- bzw. Zähloperationen SI, SE, SV, SS, SA und S wird der im Akku 1 stehende Wert in die Zeit- bzw. Zählzelle gebracht (entspricht dem Transferbefehl) und die entsprechende Operation veranlaßt.

**Wenn der Zeit- oder Zählwert über EW, AW, MV oder DW geladen wird, muß das entsprechende Wort folgendermagen aufgebaut sein:** 

# **Für den Zeitwert**

Bit-Nr. 15  $14 | 13 | 12$  $11$  $10$  $\overline{9}$ 8  $\overline{7}$  $\mathbf 6$  $\mathsf S$  $\overline{\mathbf{A}}$  $\overline{\mathbf{3}}$  $\overline{2}$  $\mathbf{1}$ 0  $10<sup>2</sup>$  $10<sup>1</sup>$  $100$ Irn BCD-Code vorgegebener Zeitwert **0...999**  Irn BCD-Code vorgegebenes Zei traster: **0: 0,01** <sup>s</sup> 1: 0,1 s<br>2: 1 s  $2: 1$ **3: 10** s

Diese Bits sind irrelevant, d.h., sie werden beim Starten der Zeit nicht beachtet.

**Beispiel: Es soll eine Zeitdauer von 127 s vorgegeben werden.** 

**Belegung der Bits:** 

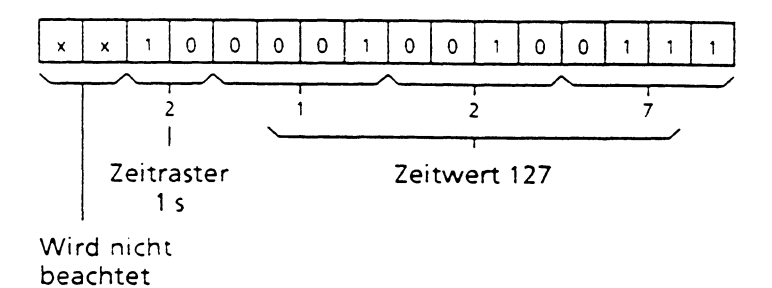

**WICBTIG** ! **Jedes Starten einer Zeit ist mit der Ungenauigkeit von 1 Zeitraster verbunden** ! **Wenn Sie also eine Zeitzelle mit dem Zeitraster '1'** (= **100ms) n-mal starten, erhalten Sie eine Ungenauigkeit von n x 100ms.** 

**Wählen Sie deshalb bei Verwendung von Zeitzellen ein möglichst kleines Zeitraster (Zeitraster** « **Zeitvert)!** 

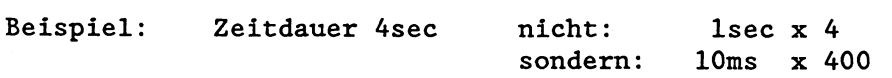

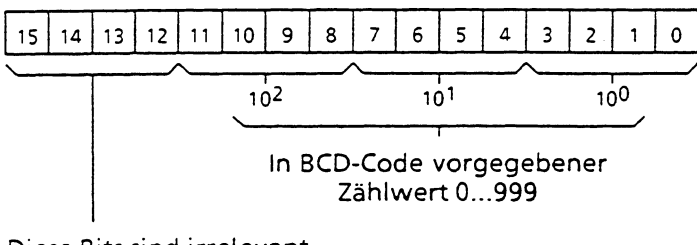

Diese Bits sind irrelevant, d.h., sie werden beim Setzen des Zählers nicht beachtet.

## Beispiel: Es soll ein Zählwert von 127 vorgegeben werden.

## Belegung der Bits:

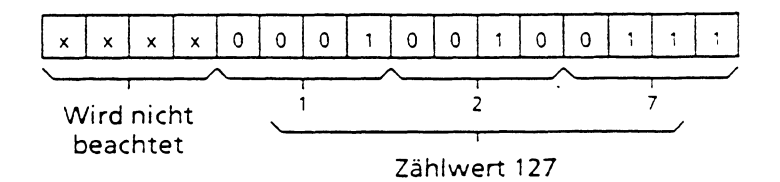

In der Zeit- bzw. Zählzelle selbst liegt der Zeit- bzw. Zählwert dualcodiert vor. Zur Abfrage der Zeit bzw. des Zählers kann der Wert der Zeit- bzw. Zählzelle direkt oder BCD-codiert in den Akku 1 geladen werden.

## Beispiele

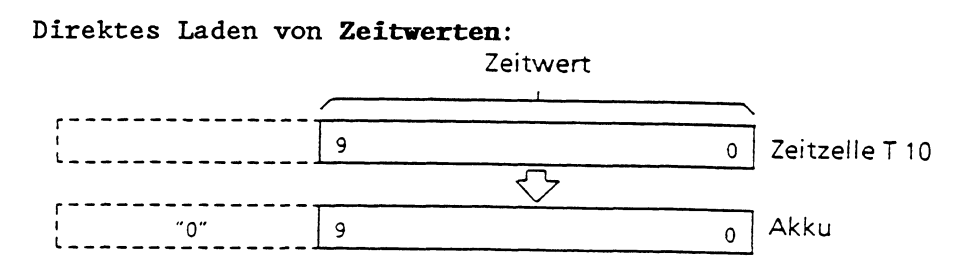

# L T 10 Direktes Laden des dualen Zeitwertes der Zeit T 10 in den Akku

Das Zeitraster wird nicht mitgeladen.

# Direktes Laden von **Zählwerten:**

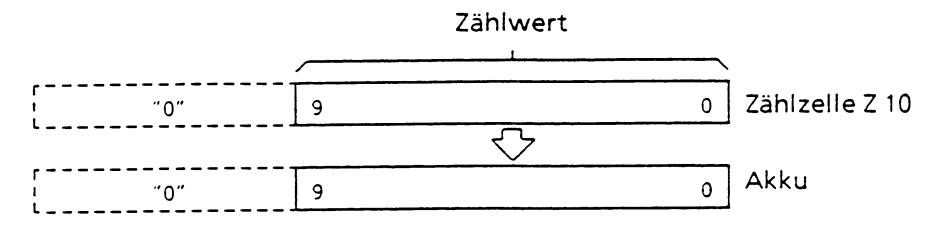

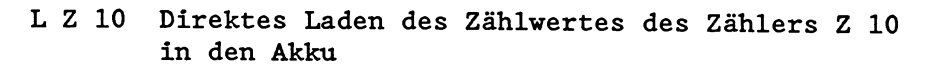

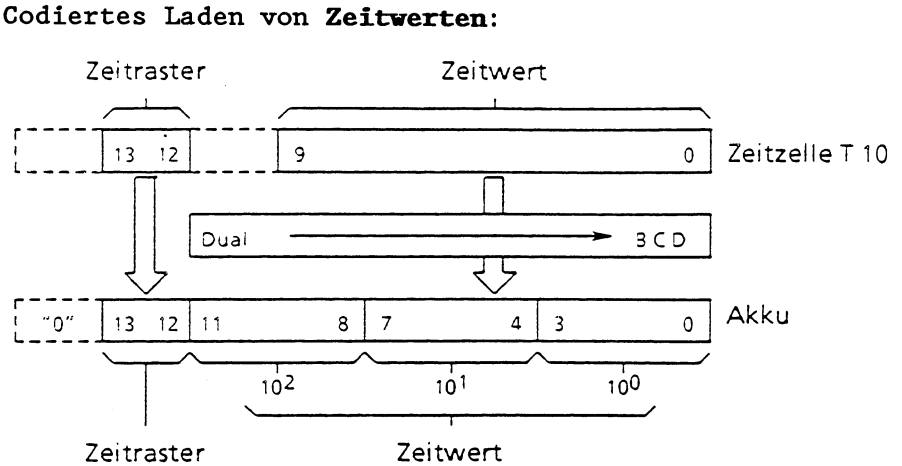

# LC T 10 Codiertes Laden des Zeitwertes und des Zeitrasters der Zeit T 10 in den Akku

Das Zeitraster wird mitgeladen.

# Codiertes Laden von **Zählwerten:**

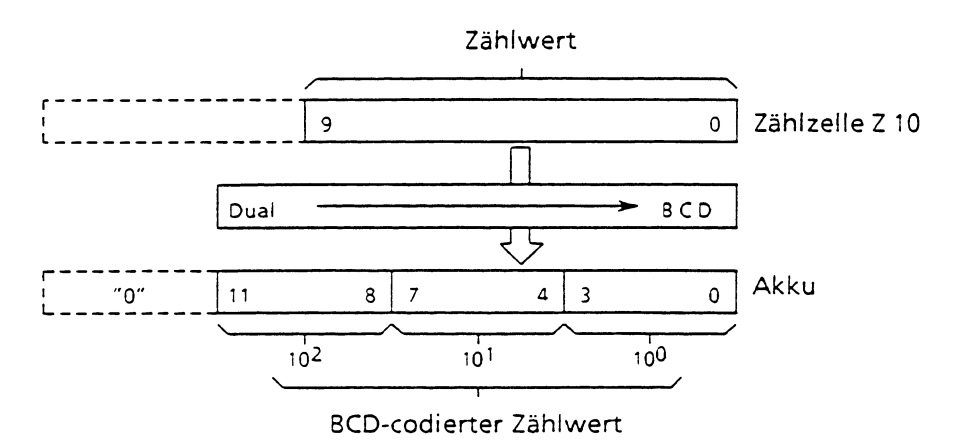

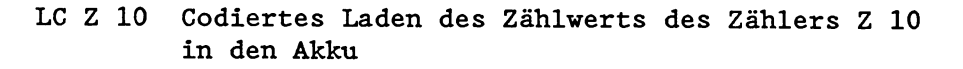

Beim codierten Laden werden die Zustandsbits 14 und 15 der Zeitzellen bzw. 12 bis 15 der Zählzellen nicht geladen. An ihrer Stelle steht **0** im Akku 1. Der nun im Akku stehende Wert kann weiterverarbeitet werden.

## **Arithmetische Operationen**

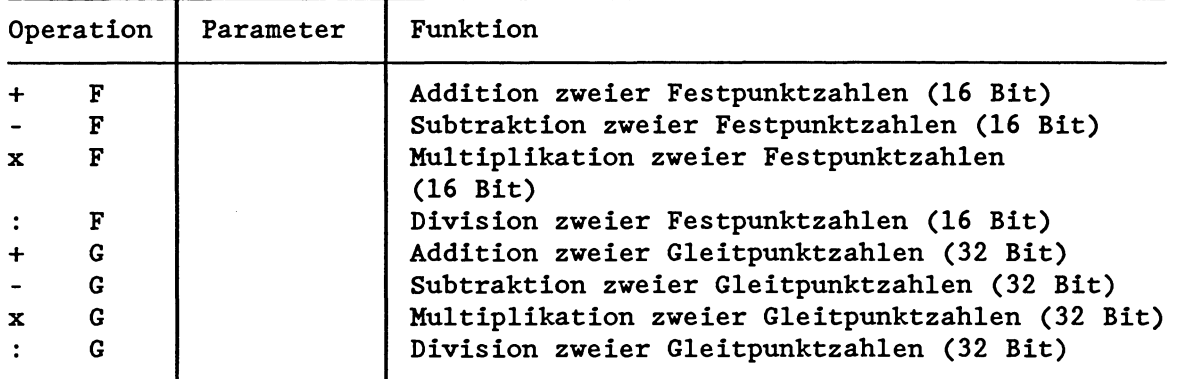

Die arithmetischen Operationen verknüpfen den Inhalt von Akku 1 und Akku 2 (siehe Operationsliste). Das Ergebnis steht anschließend im Akku 1. Die Rechenregister werden durch eine arithmetische Operation wie folgt verändert:

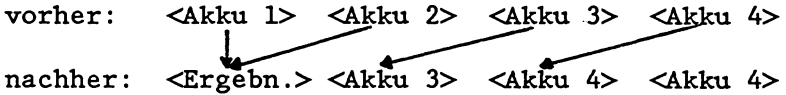

Der alte Inhalt von Akku 2 geht verloren!

Beachten Sie, da8 innerhalb der Ergänzenden Operationen Befehle zur Subtraktion und Addition von Doppelwort-Festpunktzahlen zur Verfügung stehen.

# **Baust einaufrufe**

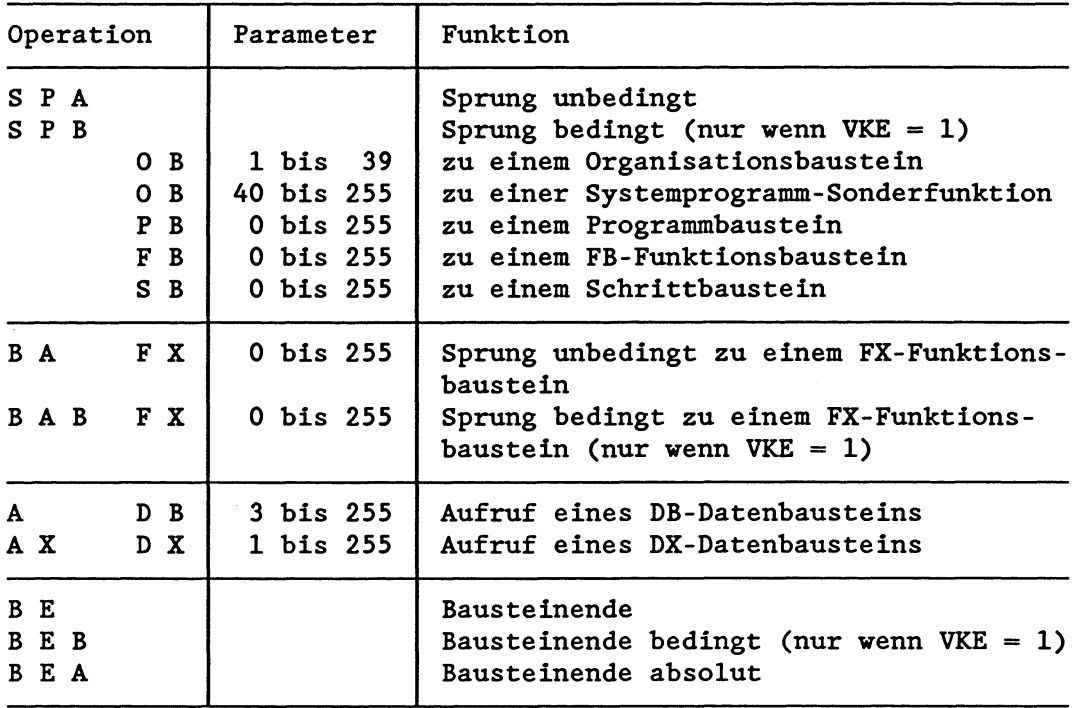

# · Nulloperationen

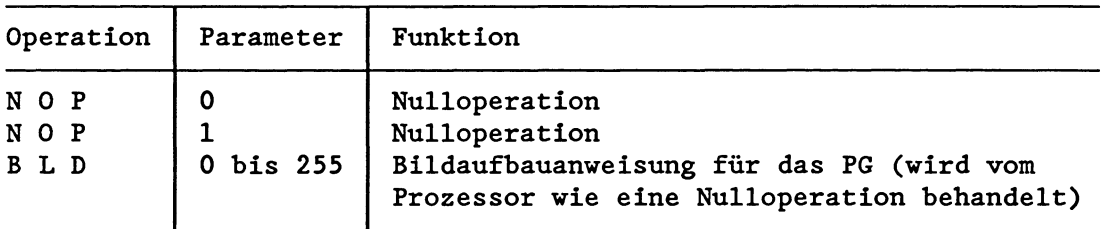

# • Stop-Anweisung

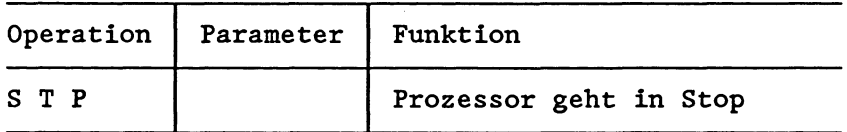

# **Programmierbeispiele** für **Verknüpfungs-, Speicher-, Zeit-, Zählund Vergleichsoperationen**

# · Verknüpfungsoperationen

## UND-Verknüpfung

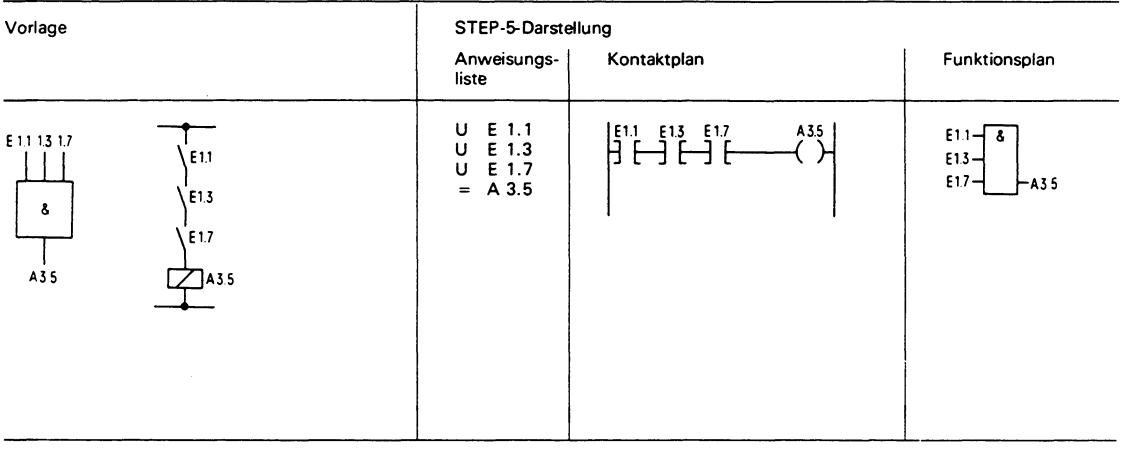

Am Ausgang A 3.5 erscheint Signalzustand **,,Ir',** wenn alle Eingänge gleichzeitig den Signalzustand "1" aufweisen. Am Ausgang A 3.5 erscheint Signalzustand , 0", wenn mindestens einer der Eingänge den Signalzustand **"0"** aufweist. Die Anzahl der Abfragen und die Reihenfolge der Programmierung ist beliebig.

#### ODER-Verknüpfung

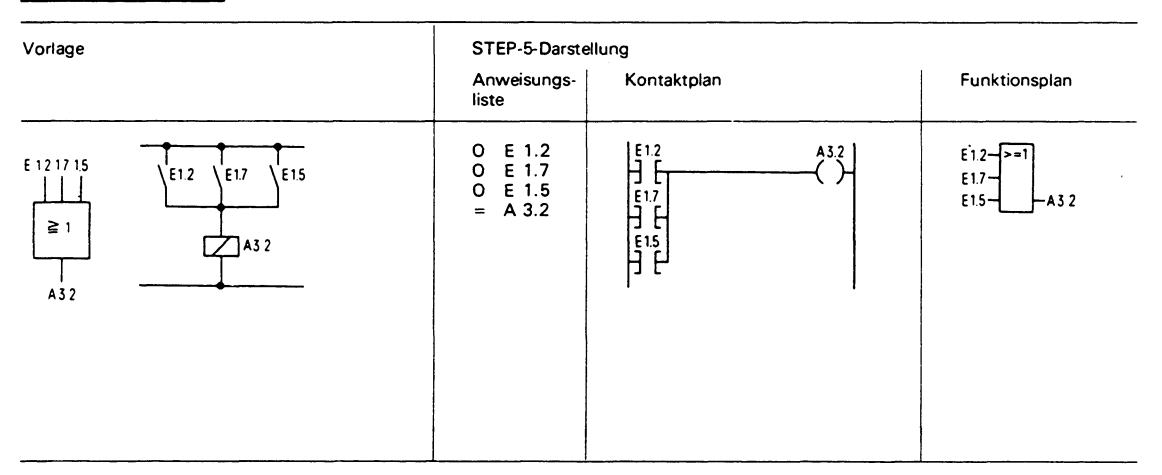

Am Ausgang A 3.2 erscheint Signalzustand , 1", wenn mindestens einer der Eingänge den Signalzustand ,,I" aufweist. Am Ausgang A 3.2 erscheint Signalzustand , 0", wenn alle Eingänge gleichzeitig den Signalzustand **"0"** aufweisen. Die Anzahl der Abfragen und die Reihenfolge der Programmierung ist beliebig.

# **<sup>W</sup>Verknüpfungsoperationen (Fortsetzung)**

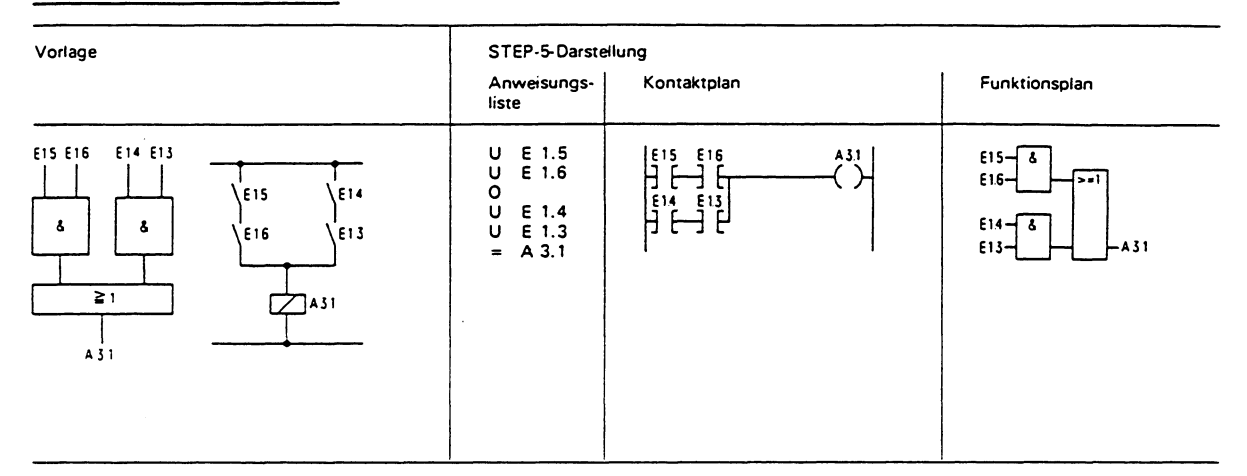

UND-vor-ODER-Verknüpfung

Am Ausgang A 3.1 erscheint Signalzustand , 1", wenn mindestens eine UND-Verknüpfung erfüllt ist.

Am Ausgang A 3.1 erscheint Signalzustand , 0", wenn keine UND-Verknüpfung erfüllt ist.

## ODER-vor-UND-Verknüpfung

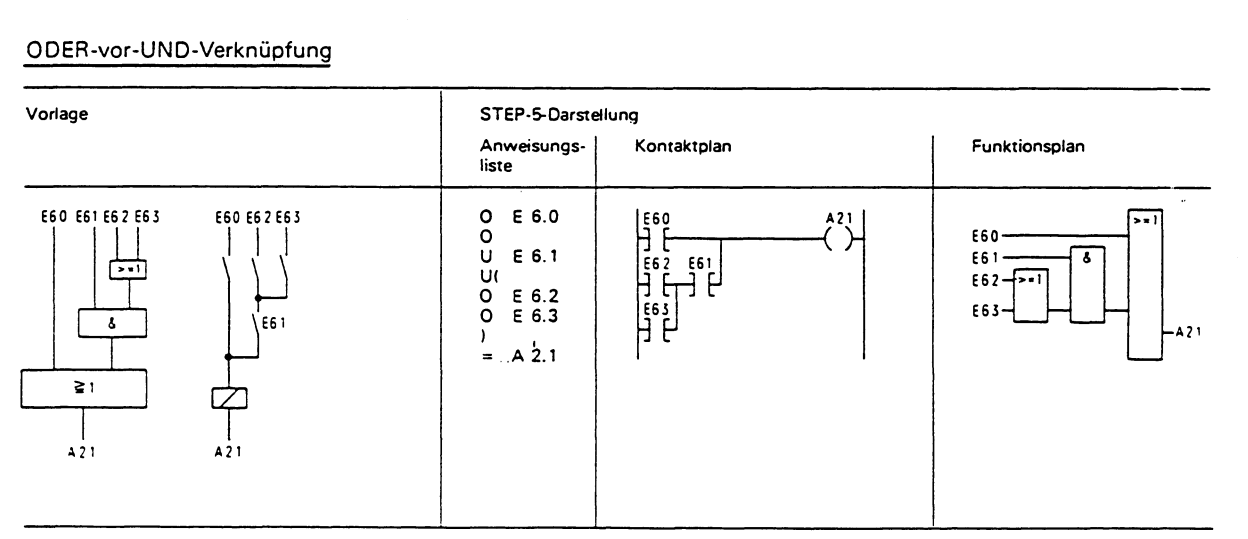

**Am** Ausgang **A** 2.1 erscheint Signalzustand **,,I",** wenn Eingang E **6.0** oder Eingang E **6.1** und einer der Eingänge E **6.2**  bzw. E **6.3** Signal **,,I"** führen.

**Am** Ausgang **A** 2.1 erscheint Signalzustand **,,O",** wenn Eingang E **6.0** Signal **.,0"** führt und die UND-Verknüpfung nicht erfüllt ist.

 $\bar{z}$ 

# **Verknüpfungsoperationen (Fortsetzung)**

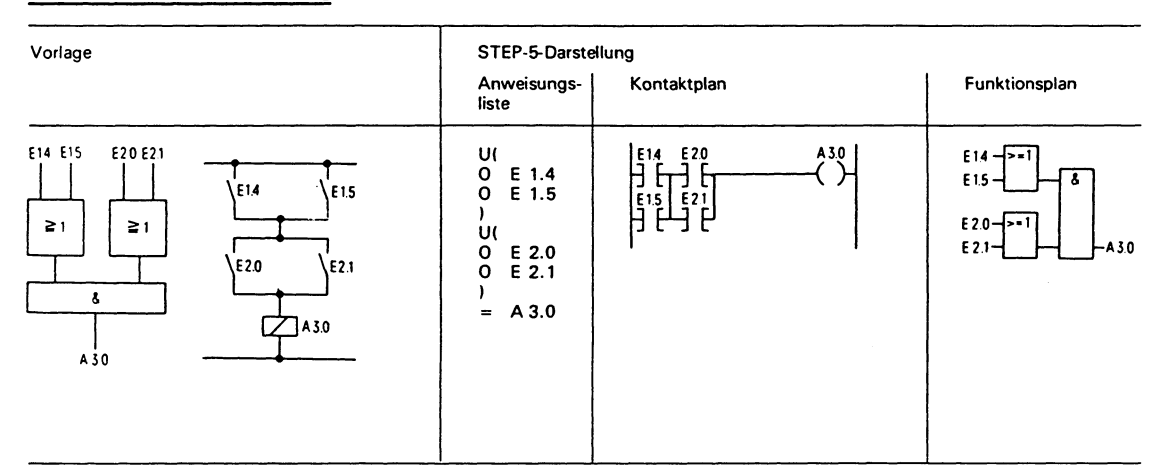

# ODER-vor-UND-Verknüpfung

Am Ausgang A 3.0 erscheint Signalzustand , 1", wenn beide **ODER-Verknüpfungen erfüllt sind.** 

**Am Ausgang A 3.0 erscheint Signalzustand ,,O", wenn mindestens eine ODER-Verknüpfung nicht erfüllt ist.** 

## **Abfrage auf Signalzustand "O"**

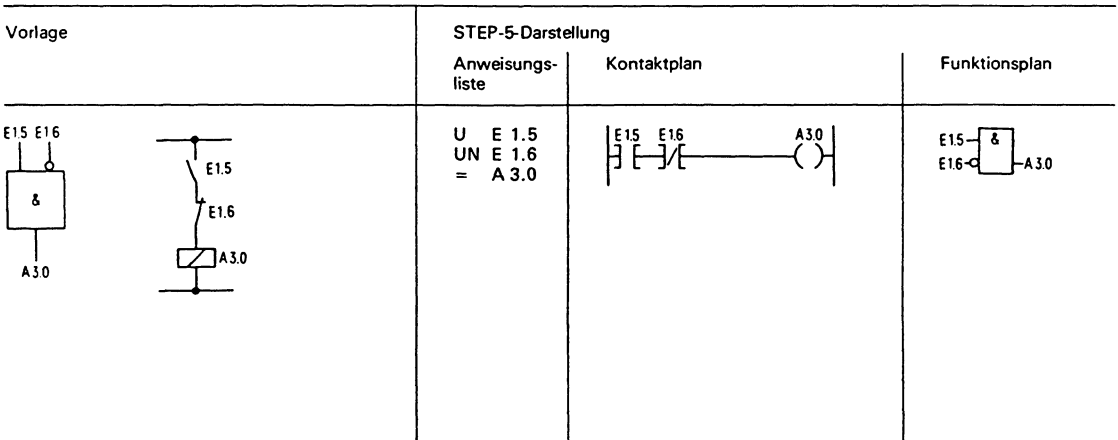

Am Ausgang A 3.0 erscheint Signalzustand "1" nur dann, wenn der Eingang E 1.5 den Signalzustand "1" (Schließer betätigt) und der Eingang E 1.6 den Signalzustand "0" (Öffner nicht betätigt) **führt.** 

## **Speicheroperationen**

RS-Speicherglied für speichernde Signalausgabe

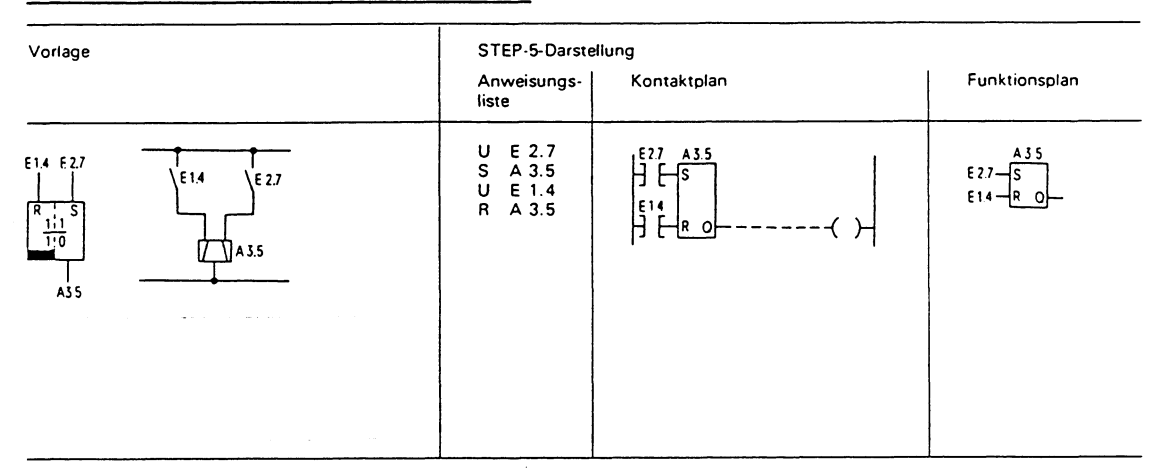

Signalzustand "1" am Eingang E 2.7 bewirkt das Setzen des Speicherglieds (Signalzustand "1" am Ausgang A 3.5). Wechselt der Signalzustand am Eingang E 2.7 nach "0", so bleibt dieser Zustand erhalten, d.h., das Signal wird gespeichert.

Signalzustand "1 " arn Eingang E **1.4** bewirkt das Rücksetzen des Speichergliedes (Signalzustand "0" am Ausgang A 3.5).

Wechselt der Signalzustand am Eingang E **1.4** nach "0", SO bleibt dieser Zustand erhalten.

Bei gleichzeitigem Anliegen des Setzsignals (Eingang E 2.7) und des Rücksetzsignals (Eingang E 1.4) ist die zuletzt programmierte Abfrage (hier U E 1.4) während der Bearbeitung des übrigen Programms wirksam (Rucksetzen vorrangig).

# **~peicheroperationen (Fortsetzung)**

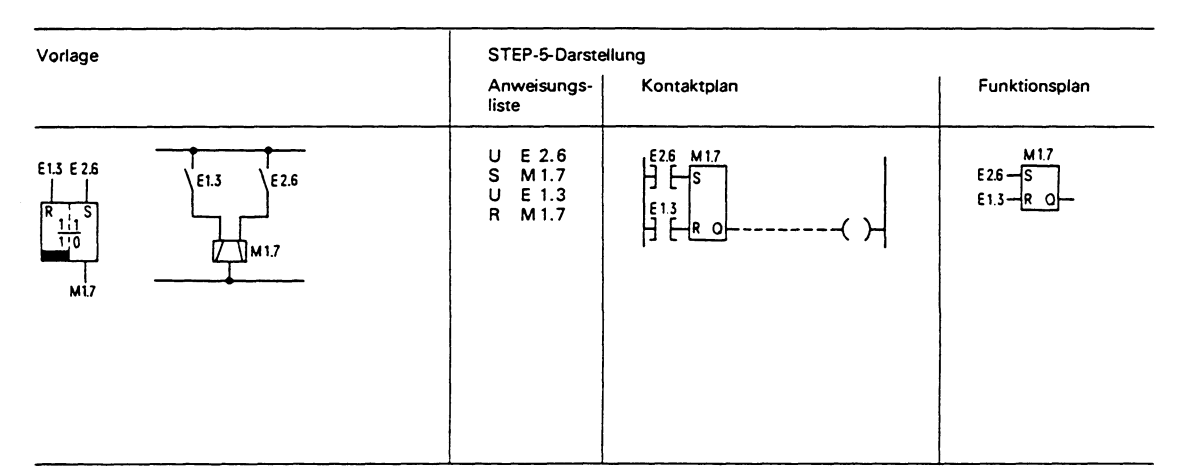

RS-Soeicheralied mit Merkern

Signalzustand ,,I" am Eingang E 2.6 bewirkt das Setzen des Speichergliedes.

Wechselt der Signalzustand am Eingang E 2.6 nach , 0", so bleibt dieser Zustand erhalten, d. h. das Signal wird gespeichert.

Signalzustand ..I" am Eingang E 1.3 bewirkt das Rücksetzen des Speichergliedes.

Wechselt der Signalzustand am Eingang E 1.3 nach **,,O",** so bleibt dieser Zustand erhalten.

Bei gleichzeitigem Anliegen des Setzsignals (Eingang E 2.6) und des Rücksetzsignals (Eingang E 1.3) ist die zuletzt programmierte Abfrage (hier U 1.3) während der Bearbeitung des übrigen Programms wirksam (Rücksetzen vorrangig).

# **Speicheroperationen (Fortsetzung)**

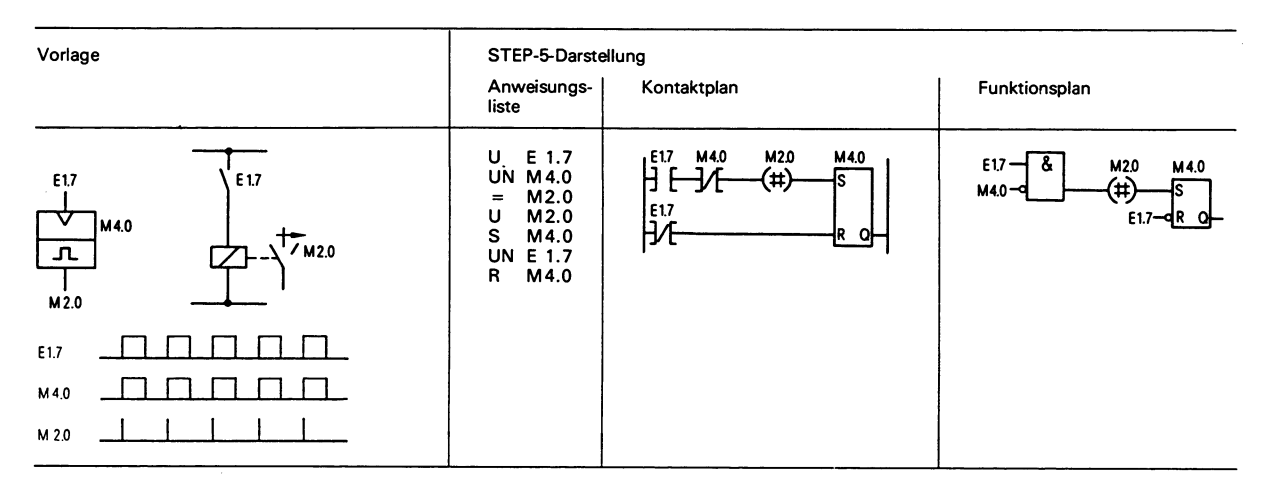

## Nachbildung eines Wischrelais

Bei jeder ansteigenden Flanke des Eingangs E **1.7** ist die UND-Verknüpfung (U E **1.7** und UN **M** 4.0) erfüllt und mit VKE = " **1** " werden die Merker M 4.0 ("Flankenmerker") und M 2.0 ("lmpulsmerker") gesetzt.

Beim nächsten Bearbeitungszyklus ist die UND-Verknüpfung U E **1.7** und UN M 4.0 nicht erfüllt, da der Merker M 4.0 gesetzt worden ist.

Der Merker M 2.0 wird rückgesetzt.

Der Merker M 2.0 führt also während eines einzigen Programmdurchlaufs Signalzustand , 1".

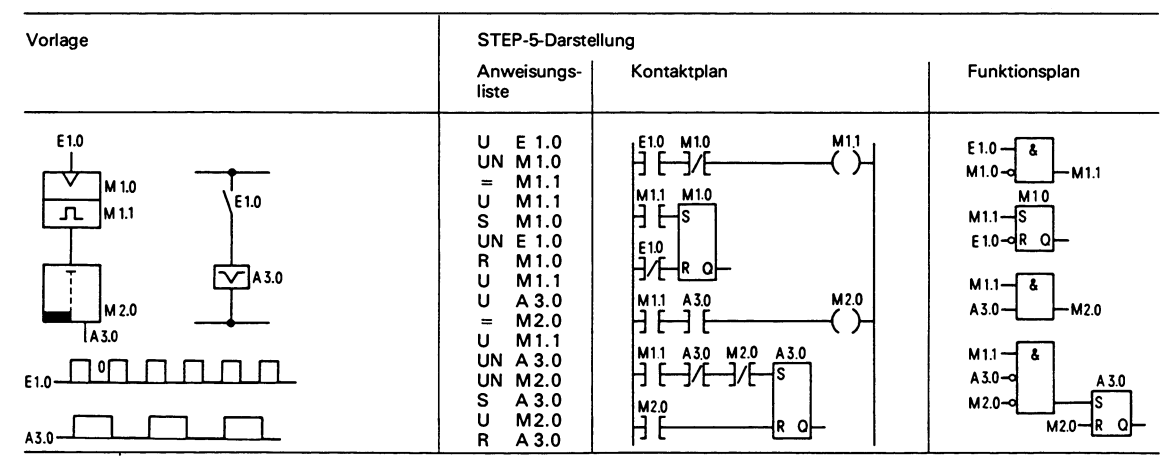

## Binäruntersetzer (T-Kippglied)

Der Binäruntersetzer (Ausgang A 3.0) wechselt bei jedem Signalzustandswechsel von ,,0" nach ,,1" (ansteigende Flanke) des Einganges E 1.0 seinen Zustand. Am Ausgang des Speicherglieds erscheint deshalb die halbe Eingangsfrequenz.

# **Zeitoperationen**

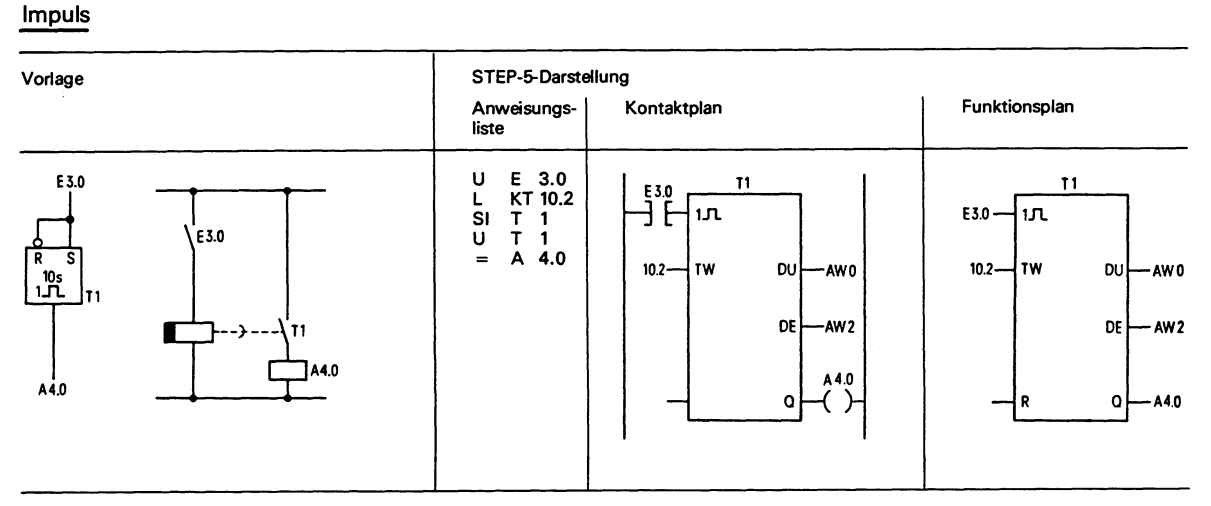

Bei Verknüpfungsergebnis ,,I" und erstmaliger Bearbeitung wird das Zeitglied gestartet. Bei wiederholter Bearbeitung mit Verknüpfungsergebnis ,,I" bleibt das Zeitglied unbeeinflußt.

Bei Verknüpfungsergebnis "0" wird das Zeitglied auf Null gesetzt (gelöscht).

Die Abfragen U T bzw. **<sup>0</sup>**T liefern Signalzustand ,,I", solange die Zeit läuft.

## KT 10.2:

Das Zeitglied wird mit dem angegebenen Wert (10) geladen.<br>Die Zahl rechts vom Punkt gibt das Zeitraster an:

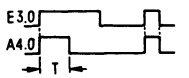

 $0 = 0.01s$  2 = 1s  $1 = 0.1s$  $3 = 10s$ 

DU und DE sind digitale Ausgänge der Zeitzelle. Am Ausgang DU steht der Zeitwert dualcodiert, am Ausgang DE BCD-codiert mit Zeitraster an.

 $3 - 30$ 

# **Zeitoperationen (Fortsetzung)**

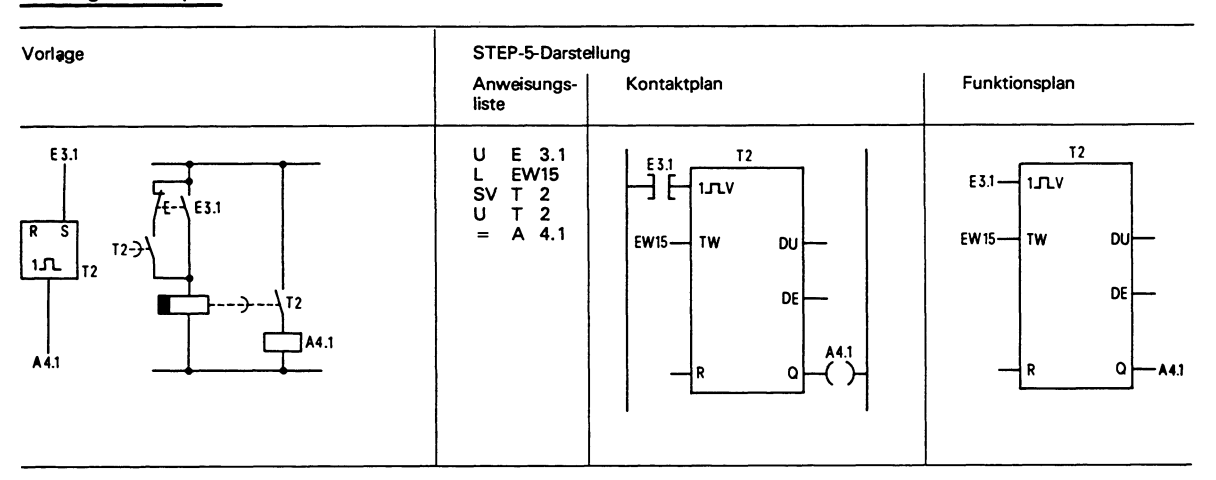

#### Verlängerter Impuls

Bei Verknüpfungsergebnis ,,I" und erstmaliger Bearbeitung wird das Zeitglied gestartet.

Bei Verknüpfungsergebnis ,,0" bleibt das Zeitglied unbeeinflußt.

Die Abfragen U T oder O T liefern Signalzustand "1", solange die Zeit läuft.

## EW 15:

Setzen des Zeitwerts mit dem im BCD-Code vorliegenden Wert der Operanden E, A, M oder D (im Beispiel Eingangswort 15)

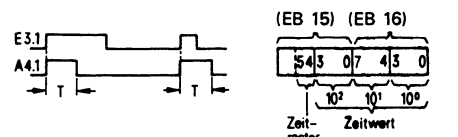

### Einschaltverzögerung

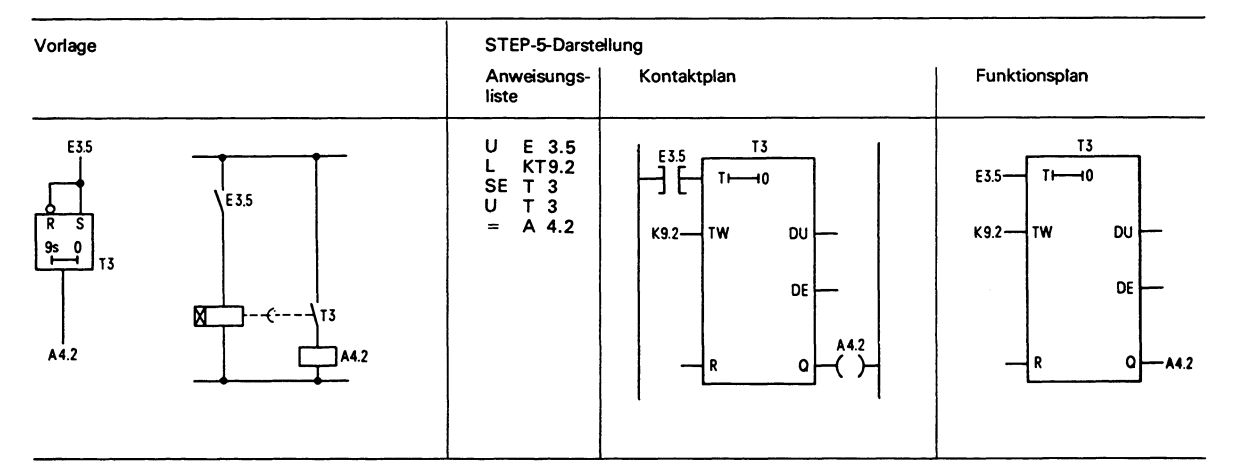

Bei Verknüpfungsergebnis ,,1" und erstmaliger Bearbeitung wird das Zeitglied gestartet. Bei wiederholter Bearbeitung mit Verknüpfungsergebnis ,,I" bleibt das Zeitglied unbeeinflußt.

Bei Verknüpfungsergebnis ,,0" wird das Zeitglied auf Null gesetzt (gelöscht).

Die Abfragen U T bzw. O T liefern Signalzustand "1", wenn die Zeit abgelaufen und das Verknüpfungsergebnis am Eingang noch ansteht.

KT 9.2 :

Das Zeitglied wird mit dem angegebenen Wert **(9)** geladen. Die Zahl rechts vom Punkt gibt das Zeitraster an:

 $0 = 0.01$ s  $2 = 1$ s<br> $1 = 0.1$ s  $3 = 10$ s  $1 = 0.1s$ 

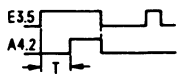

# **Zeitoperationen (Fortsetzung)**

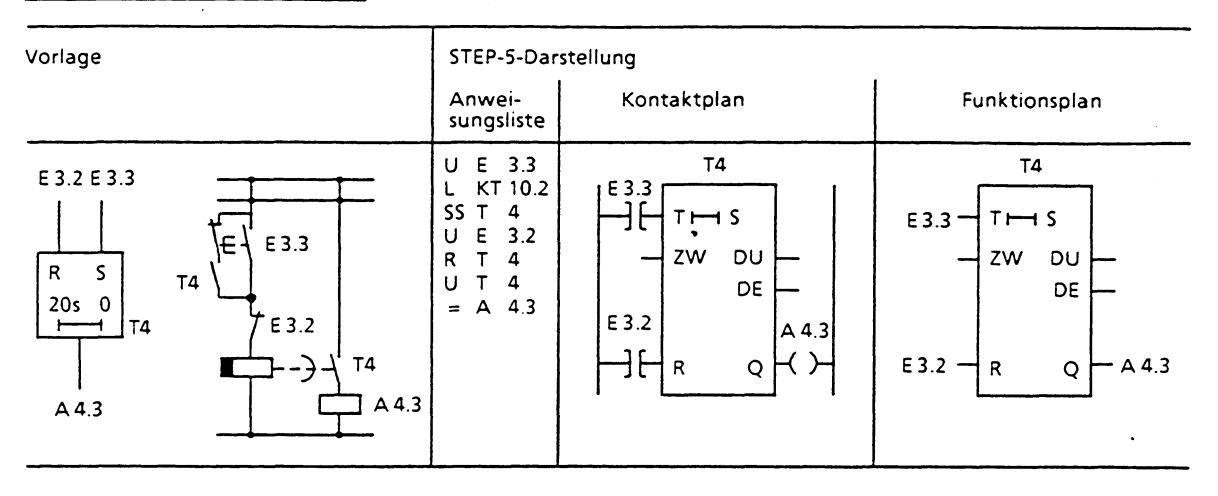

Speichernde Einschaltverzdaerunq

Bei Verknüpfungsergebnis "1" und erstmaliger Bearbeitung wird das Zeitglied gestartet.

Bei Verknüpfungsergebnis **"0"** bleibt das Zeitglied unbeeinflußt.

Die Abfragen UT bzw. OT liefern Signalzustand "1", wenn die Zeit abgelaufen ist. Der Signalzustand wird erst dann "0", wenn das Zeitglied mit der Funktion RT zurückgesetzt worden ist.

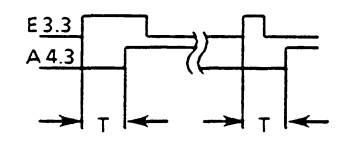

Ausschaltverzöqerunq

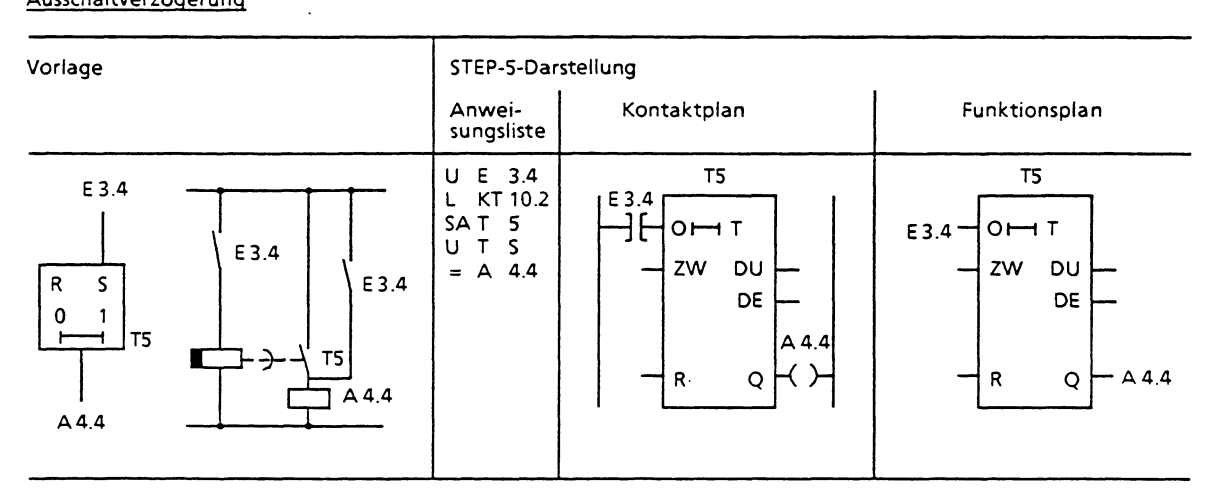

Wenn das Verknüpfungsergebnis am Starteingang von "1" nach "0" wechselt, wird die Zeit gestartet. Sie läuft mit der programmierten Zeitdauer ab.

Bei Verknüpfungsergebnis "1" wird das Zeitglied auf Null gesetzt (gelöscht).

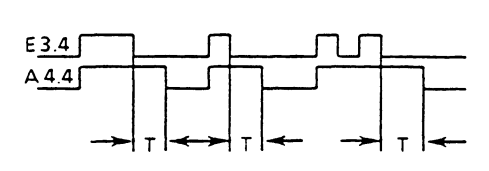

Die Abfragen UT bzw OT liefern Signalzustand " 1". wenn die Zeit läuft oder das Verknüpfungsergebnis am Eingang "1" ist.

## **Zähloperationen**

### Zähler setzen

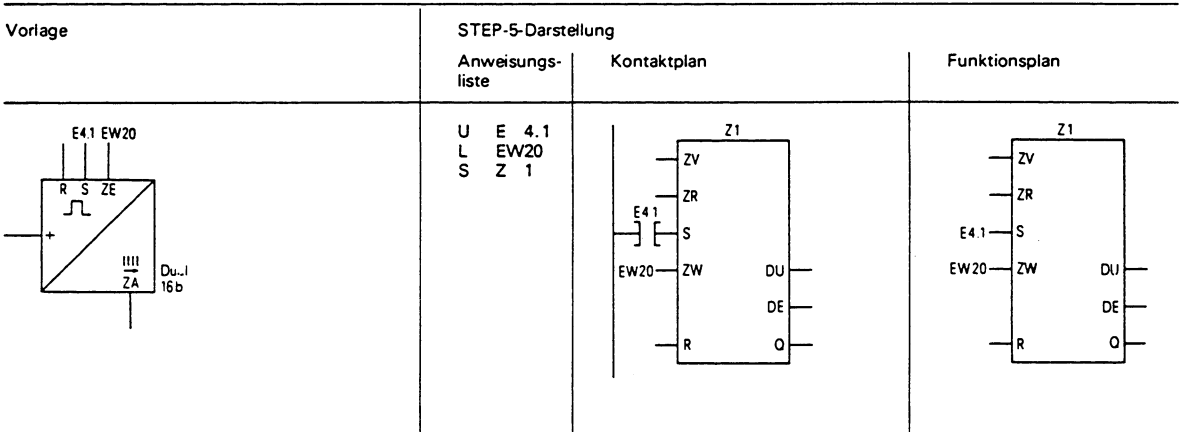

Bei Verknüpfungsergebnis ,,I" und erstmaliger Bearbeitung wird der Zähler gesetzt. Bei wiederholter Bearbeitung bleibt der Zähler unbeeinflußt (unabhängig davon, ob das Verknüpfungsergebnis ,,1" oder ,,0" ist). Bei erneuter erstmaliger Bearbeitung mit Verknüpfungsergebnis ,,I" wird der Zähler wieder gesetzt (Flankenauswertung).

Der für die Flankenauswertung des Setzeingangs erforderliche Merker ist im Zählwort mitgeführt.

DU und DE sind digitale Ausgänge der Zählerzelle. Am Ausgang DU steht der Zählwert dualcodiert, am Ausgang DE BCDcodiert an.

## Zähler zurücksetzen

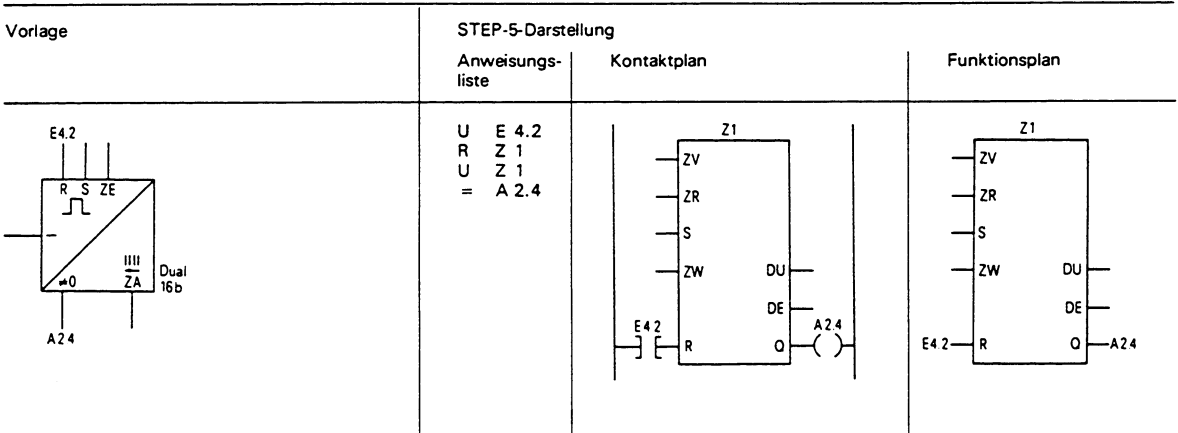

Bei Verknüpfungsergebnis ,,I" wird der Zähler auf Null gesetzt (rückgesetzt).

Bei Verknüpfungsergebnis **,,O"** bleibt der Zähler unbeeinflußt.

## **Zähloperationen (Fortsetzung)**

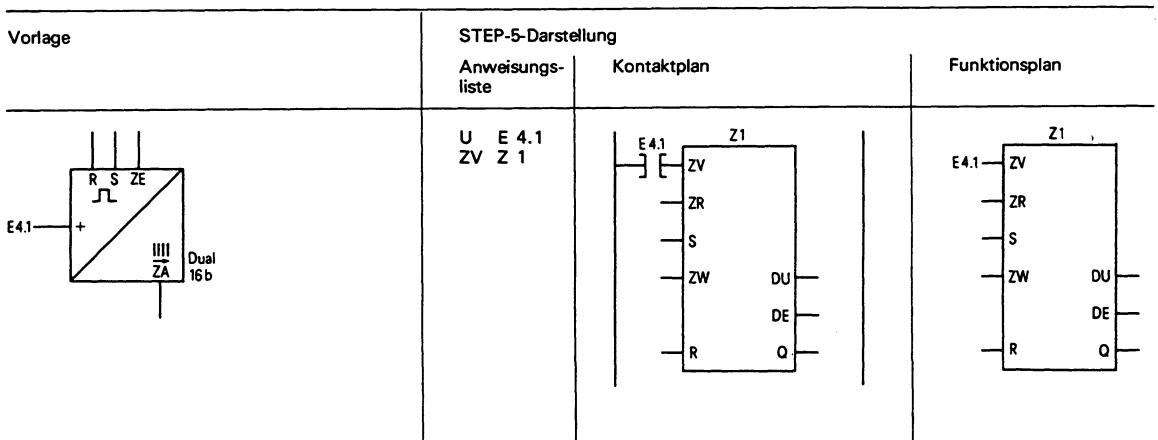

Vorwärts zählen

Der Wert des adressierten Zählers wird um 1 erhöht, maximal bis zum Zählwert 999. Die Funktion ZV wird nur bei einer positiven Flanke (von "0" nach "1") der vor ZV programmierten Verknüpfung ausgeführt. Die für die Flankenauswertung der Zähleingänge erforderlichen Merker sind im Zählwort mitgeführt.

Durch die zwei getrennten Flankenmerker für **ZV** und ZR kann ein Zähler mit zwei verschiedenen Eingängen als Vorwärts-/ Rückwärtszähler verwendet werden.

## Rückwärts zählen

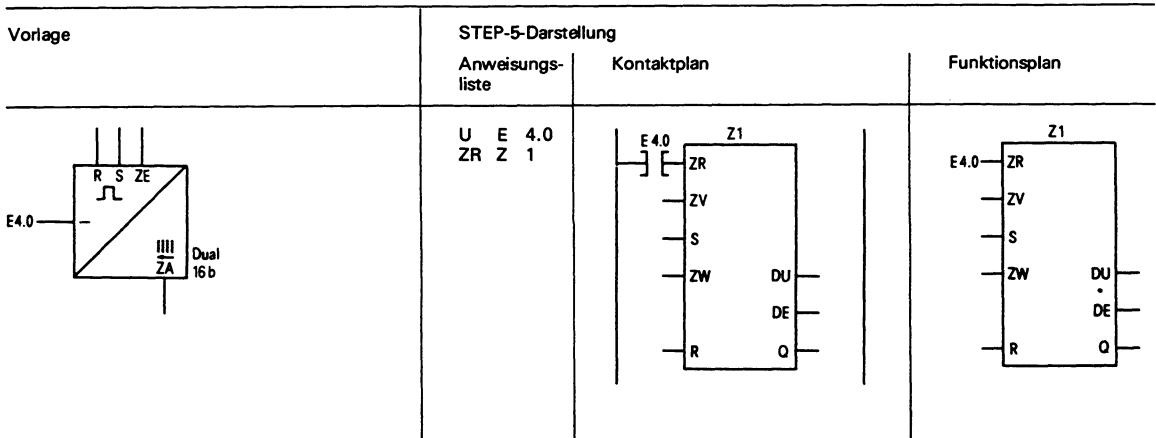

Der Wert des adressierten Zählers wird um 1 erniedrigt, maximal bis zum Zählwert 0. Die Funktion wird nur bei einer positiven Flanke (von "0" nach "1") der vor ZR programmierten Verknüpfung wirksam. Die für die Flankenauswertung der Zähleingänge erforderlichen Merker sind im Zählwort mitgeführt.

Durch die zwei getrennten Flankenmerker für ZV und ZR kann ein Zähler mit zwei verschiedenen Eingängen als Vorwärts-/ Rückwärtszähler verwendet werden.

# **Vergleichsoperationen**

## Vergleich auf gleich

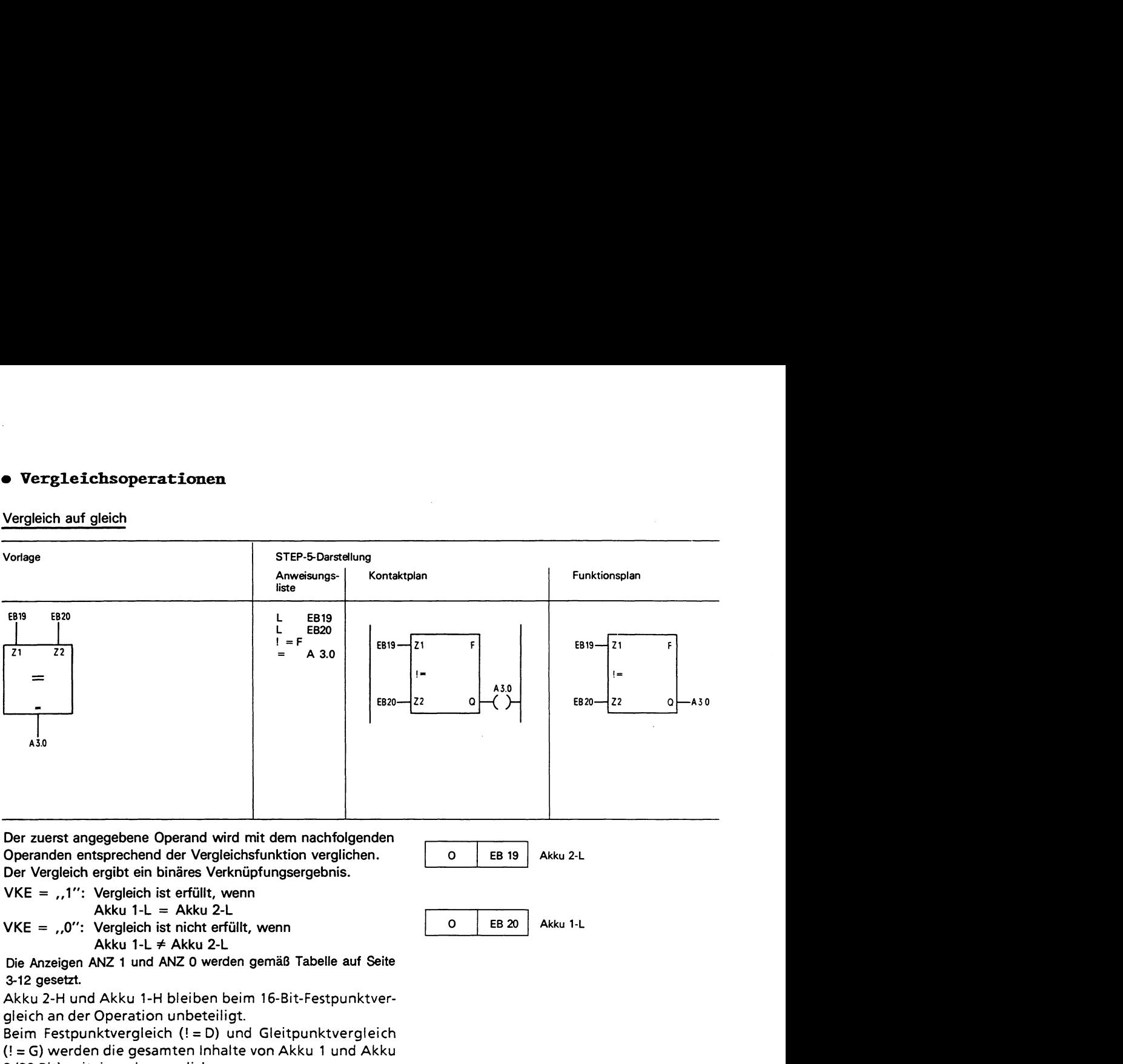

gleich an der Operation unbeteiligt.

Beim Festpunktvergleich (! = D) und Gleitpunktvergleich (! **=G)** werden die gesamten Inhalte von Akku 1 und Akku 2 (32 Bit) miteinander verglichen.

Beim Vergleich wird die Zahlendarstellung der Operanden berücksichtigt, d.h., der Inhalt von Akku 1-L und Akku 2-L wird hier als Festpunktzahl interpretiert.

# **Vergleichsoperationen (Fortsetzung)**

**STEP-5-Darstellung Vorlage Funktionsplan Anweisungs-Kontaktplan liste**  EB 21 DW3 **L EB21**  EB21-21 F<br>  $DW3 - 22$  O (1)<br>
DW3-22 O (2)<br>
DW3-22 O A3.1  $\begin{bmatrix} 21 & 22 \\ 22 & 23 \\ 22 & 23 \\ 32 & 23 \\ 431 & 23 \end{bmatrix}$ **L** = **><F A DW3 3.1 A3.1** 4  $DW3 - 22$   $Q - 43.1$ Der zuerst angegebene Operand wird mit dem nachfolgenden Operanden entsprechend der Vergleichsfunktion verglichen. | 0 | EB21 | Akku 2-L Der Vergleich ergibt ein binäres Verknüpfungsergebnis. VKE =  $.1$ ": Vergleich ist erfüllt, wenn Akku 1-L  $\neq$  Akku 2-L DW 3 | Akku 1-L VKE = **"O":** Vergleich ist nicht erfüllt, wenn Akku 1-L = Akku **2-L**  Die Anzeigen **ANZ** 1 und **ANZ 0** werden gemäß Tabelle auf Seite 3-12 gesetzt. Akku 2-H und Akku 1-H bleiben beim **16-Bit-Festpunktvergleich** an der Operation unbeteiligt. Beim Festpunktvergleich (32 Bit) und Gleitpunktvergleich sind auch Akku **2-H** und Akku I-H beim Vergleich beteiligt.

Entsprechendes gilt für die Vergleiche auf größer, größer gleich, kleiner und kleiner gleich (siehe Operationsliste).

Beim Vergleich wird die Zahlendarstellung der Operanden berücksichtigt, d.h., der Inhalt von Akku **1-L** und Akku 2-L wird hier als Festpunktzahl interpretiert.

## Veraleich auf unaleich

# $3 - 36$

## **3.2.2 Ergänzende Operationen**

Der ergänzende Operationsvorrat kann nur in den Funktionsbausteinen (FB und FX) verwendet werden. Der Gesamtoperationsvorrat für Funktionsbausteine besteht daher aus den Grundoperationen und den ergänzenden Operationen.

Zu den ergänzenden Funktionen gehören die Systemoperationen: Mit den Systemoperationen können Sie 2.B. den Speicher an beliebiger Stelle überschreiben oder den Inhalt der Arbeitsregister des Prozessors verändern. **Deshalb sollten Sie** (wenn überhaupt) **die Systemoperationen nur mit äußerster Vorsicht anwenden.** Systemoperationen können nur programmiert werden, wenn sie in der Voreinstellungsmaske des Programmiergerätes freigegeben werden.

Beachten Sie zum Thema "Systemoperationen" das Kapitel 9 "Speicherzugriffe".

Bei den Funktionsbausteinen werden die Operationen nur in AWL dargestellt. Die Programme der Funktionsbausteine können also nicht in graphischer Form (KOP oder FUP) programmiert werden.

Im folgenden werden die ergänzenden Operationen beschrieben, die nur in Funktionsbausteinen verwendet werden können. Zusätzlich sind die Kombinationsmöglichkeiten der Substitutionsbefehle mit den Aktualoperanden angegeben.

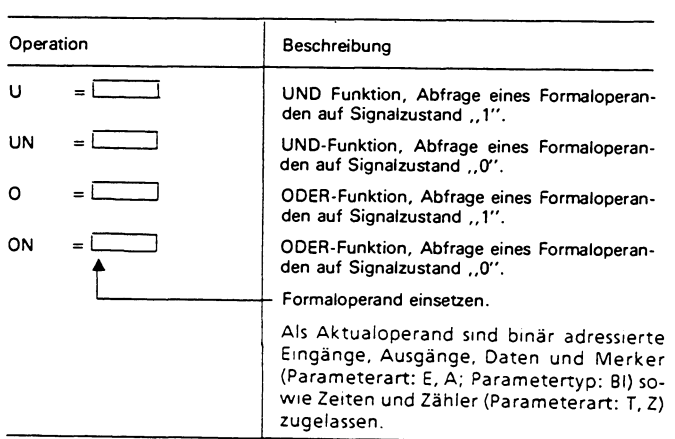

## **Binäre Verknüpfungen**

#### **Speicheroperationen**

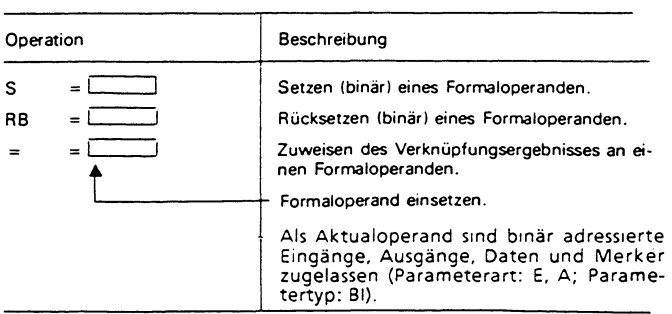

# **Zeit- und Zähloperationen**

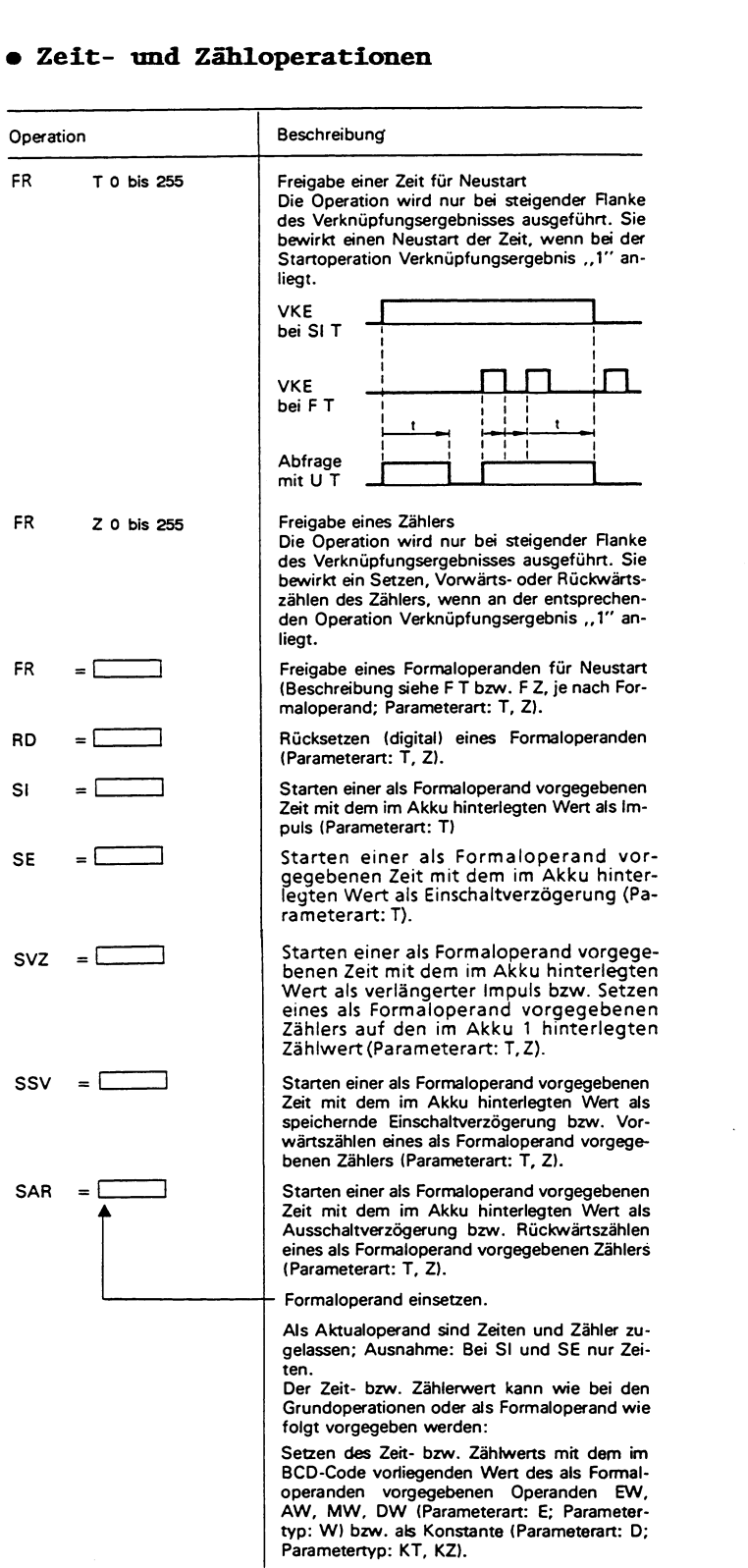

 $\mathcal{L}^{\text{max}}_{\text{max}}$ 

# Beispiele

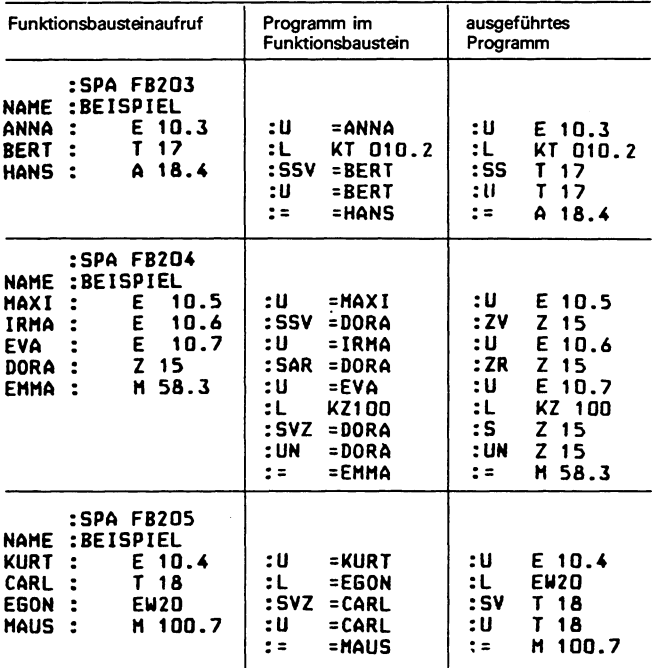

# **Iade- und Transferoperationen**

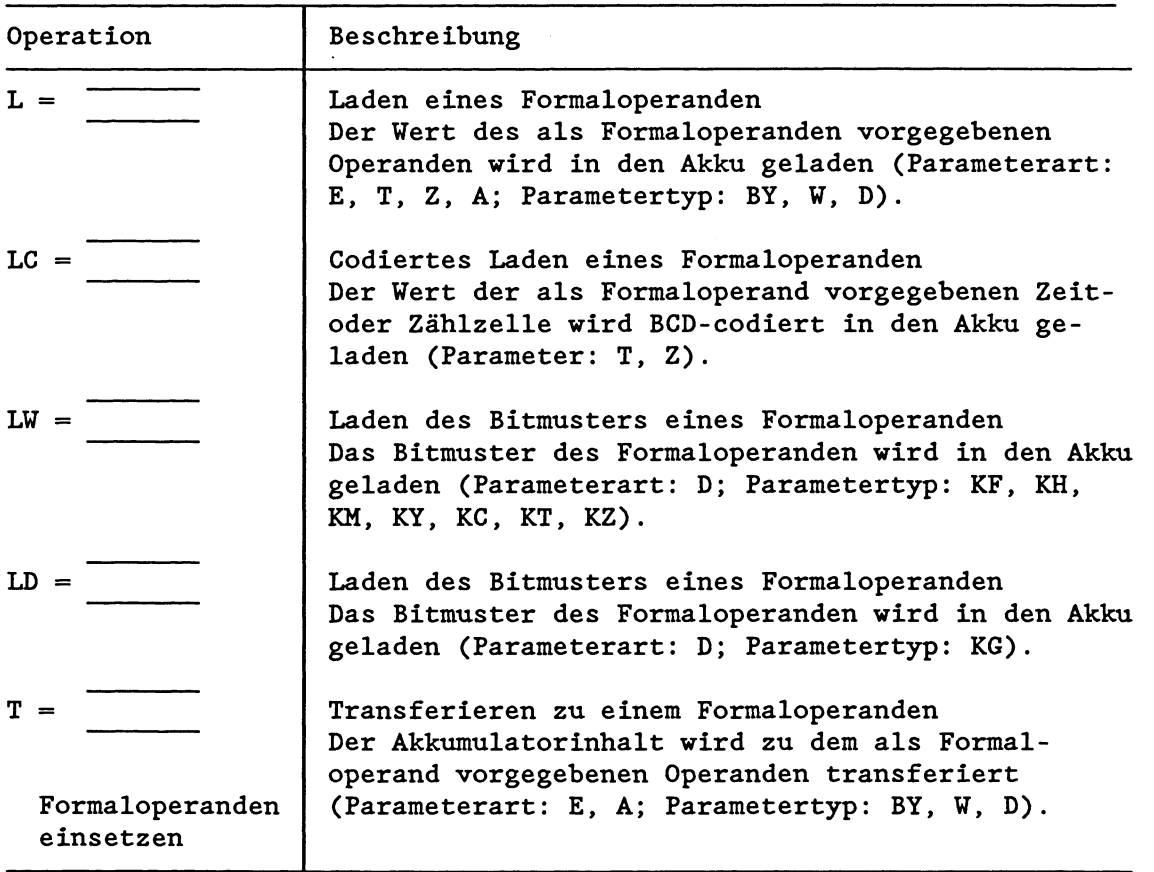

 $\hat{\boldsymbol{\gamma}}$ 

Als Aktualoperand sind die den Grundoperationen entsprechenden Operanden zugelassen. Bei LW sind ein Datum in Form eines Binär- (KM) oder eines Hexadezimalmusters (KH), **2** byteweise Betragszahlen (KY), Zeichen (KC), Festpunktzahl (KF), Zeitwerte (KT) und Zählwerte **(KZ)** zugelassen. Bei **LD** ist eine Gleitpunktzahl als Datum zugelassen.

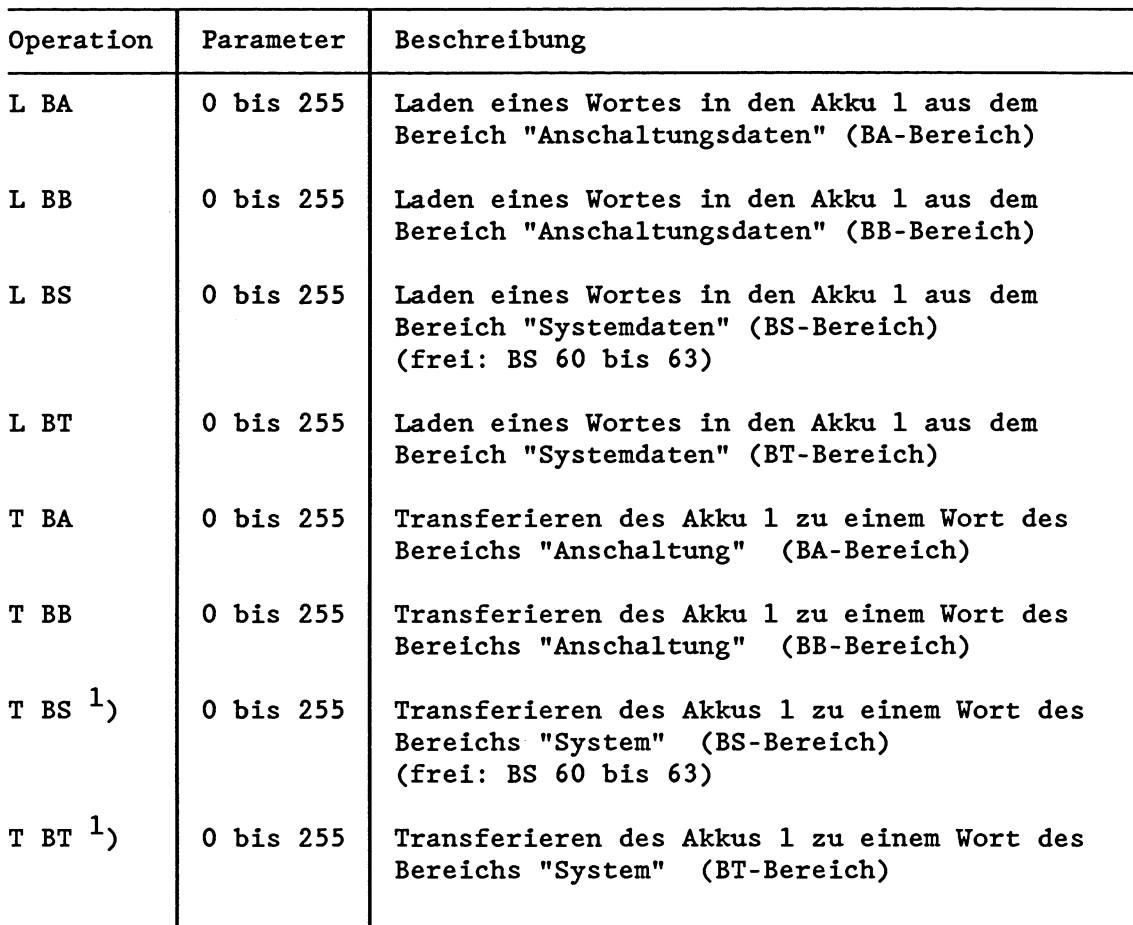

<sup>1</sup>) Systemoperation

Im Gegensatz zu den Bereichen BA, BB und BT dürfen vom BS-Bereich nur die Wörter BS 60 bis BS 63 für Anwenderzwecke frei genutzt werden. Beachten Sie dazu das Kapitel **8.2.4** "BS-/BT-Bereich".

# **Bechenoperationen**

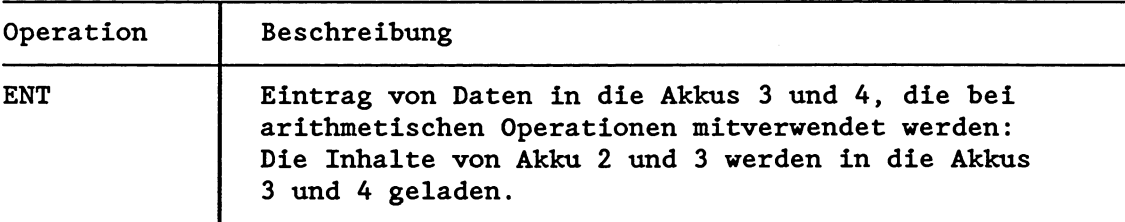

Es findet ein Stack Lift in die Akkus 3 und 4 statt:

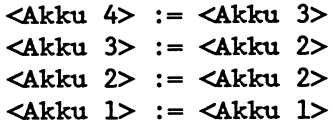

Die Akkus 1 und 2 werden nicht verändert. Der alte Inhalt des Akku 4 geht verloren.

# Beispiel

Folgender Bruch soll ausgerechnet werden:  $(30 + 3 \times 4)/6 = 7$ 

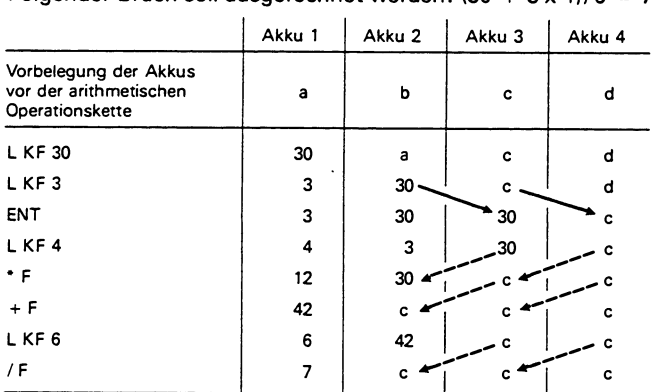

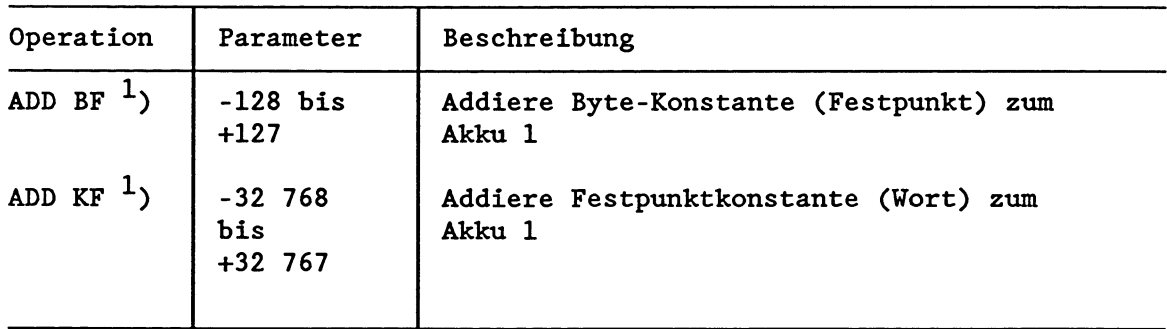

**I)** Systemoperation

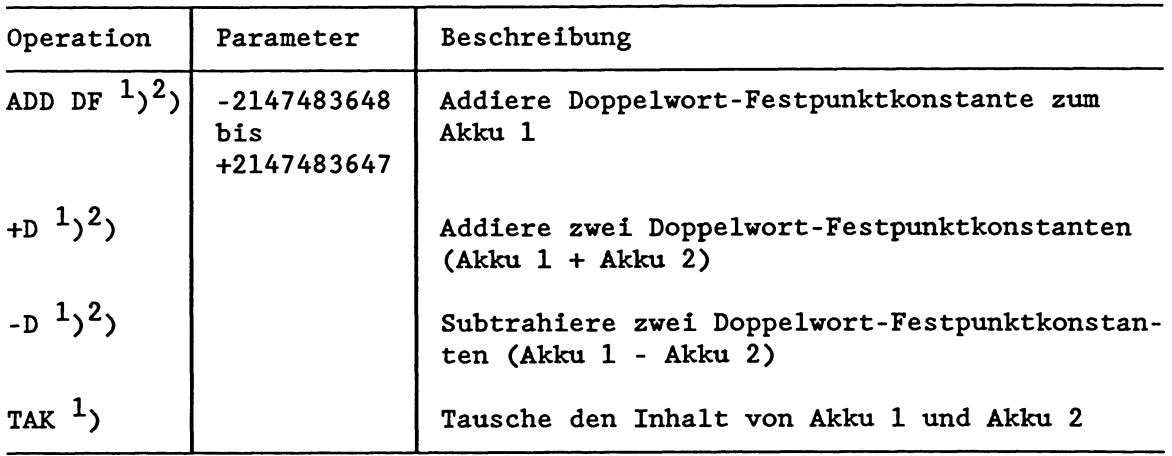

**L)** Systemoperation

<sup>2</sup>) Die Programmierung ist abhängig vom PG-Typ und vom Ausgabestand der PG-Systemsoftware möglich.

# · Digitalverknüpfungen

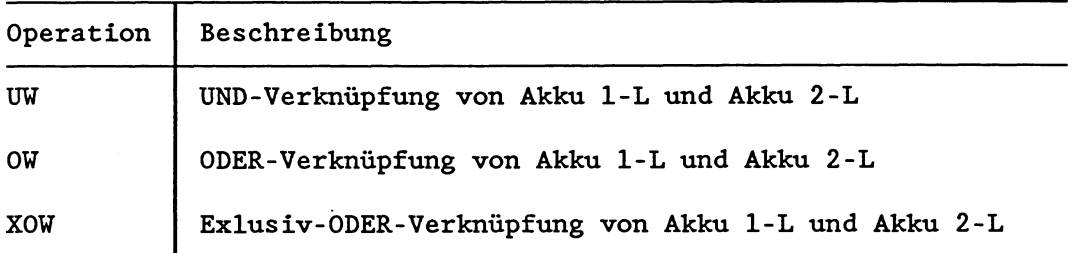

Die Akkus 3 und 4 werden nicht beeinflugt, jedoch die Anzeigen ANZl und ANZ **0** (siehe Wortergebnisanzeigen).

Durch zwei Ladeoperationen können Akku 1 und Akku 2 entsprechend den Operanden der Ladeoperation geladen werden. AnschlieBend lassen sich die Inhalte beider Akkus digital verknüpfen.

Beispiel:

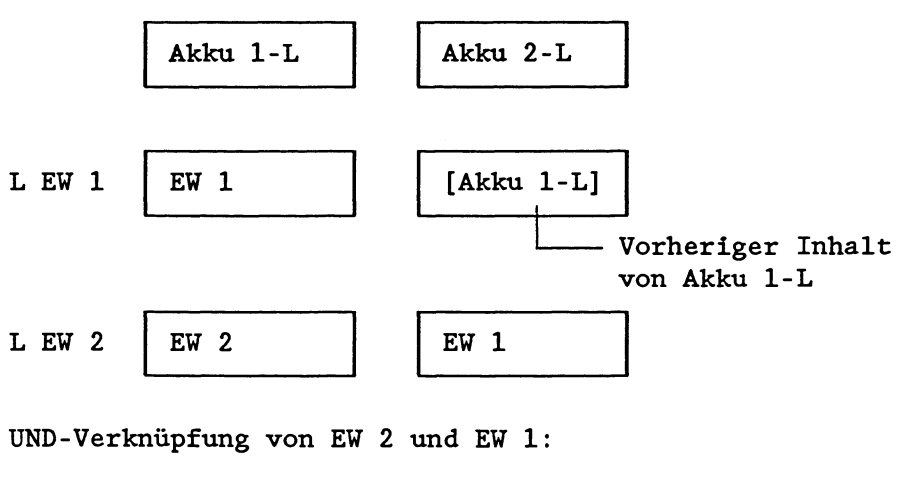

UW Ergebnis EW 1

# **Organisatorische Funktionen**

# **Sprungoperationen**

Das Sprungziel für unbedingte und bedingte Sprünge wird symbolisch angegeben (maximal 4 Zeichen, beginnend mit einem Buchstaben). Dabei ist der Symbolparameter des Sprungbefehls identisch mit der Symboladresse der anzuspringenden Anweisung. Bei der Programmierung **muB** berücksichtigt werden, daß die absolute Sprungdistanz nicht mehr als  $+$  127 Wörter umfaßt und eine STEP5-Anweisung aus mehr als einem Wort bestehen kann. Sprünge dürfen nur innerhalb eines Bausteins durchgeführt werden; Sprünge über Netzwerke hinweg sind unzulässig.

### **WICHTIG** !

**Sprunganveisung und Sprungziel müssen in einem Netzwerk liegen. Pro Netzwerk ist nur eine Symboladresse für Sprungziele zugelassen.** 

**Ausnahme: Dies gilt nicht für den Sprung SPR, bei dem als Parameter eine absolute Sprungdistanz angegeben vird.** 

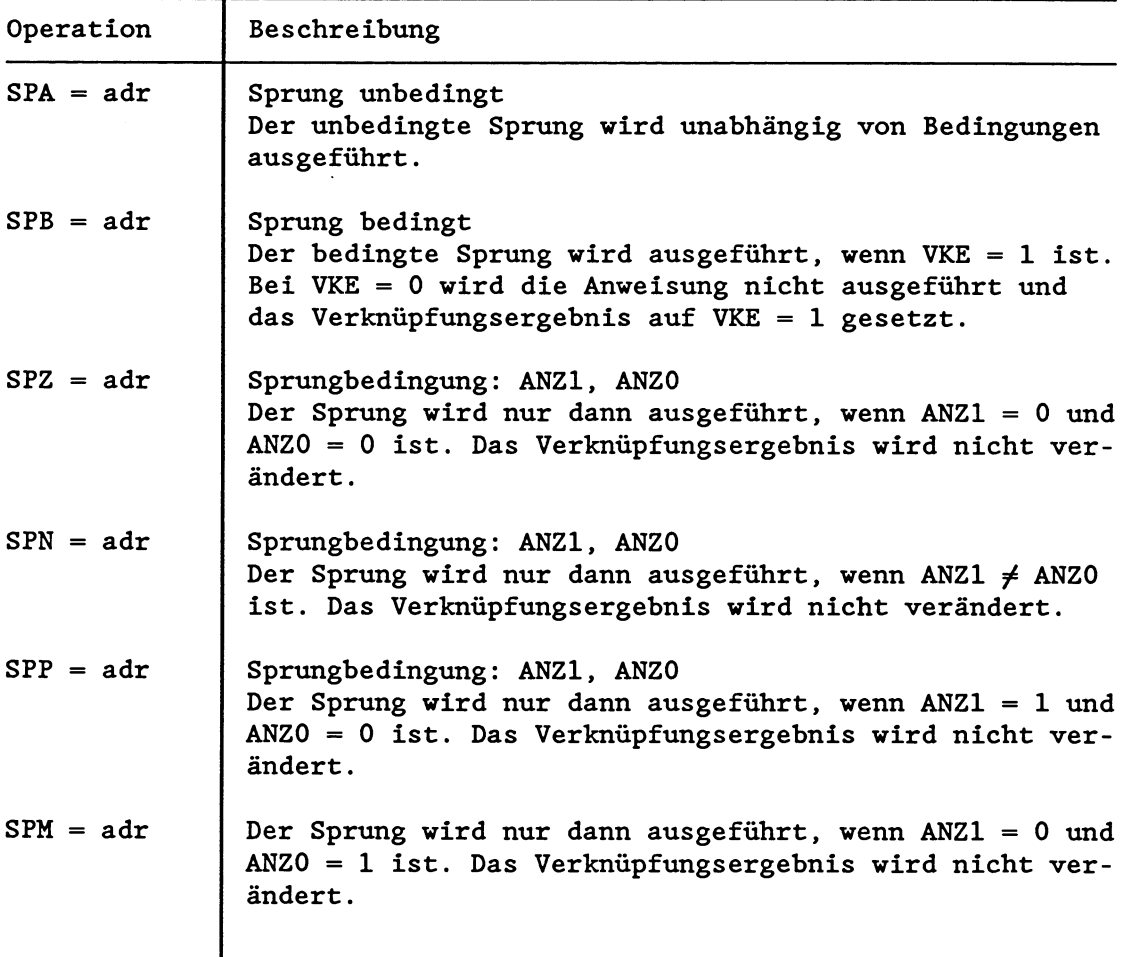

adr = Symboladresse (maximal 4 Zeichen)

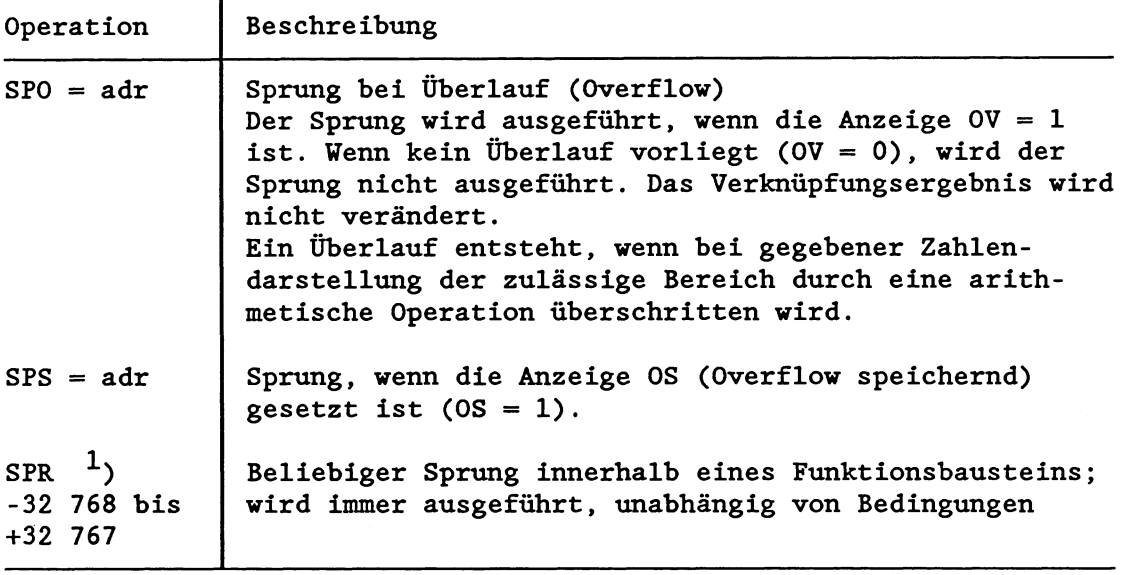

adr = Symboladresse (maximal 4 Zeichen)

 $<sup>1</sup>$ ) Systemoperation</sup>

## **Schiebeoperationen**

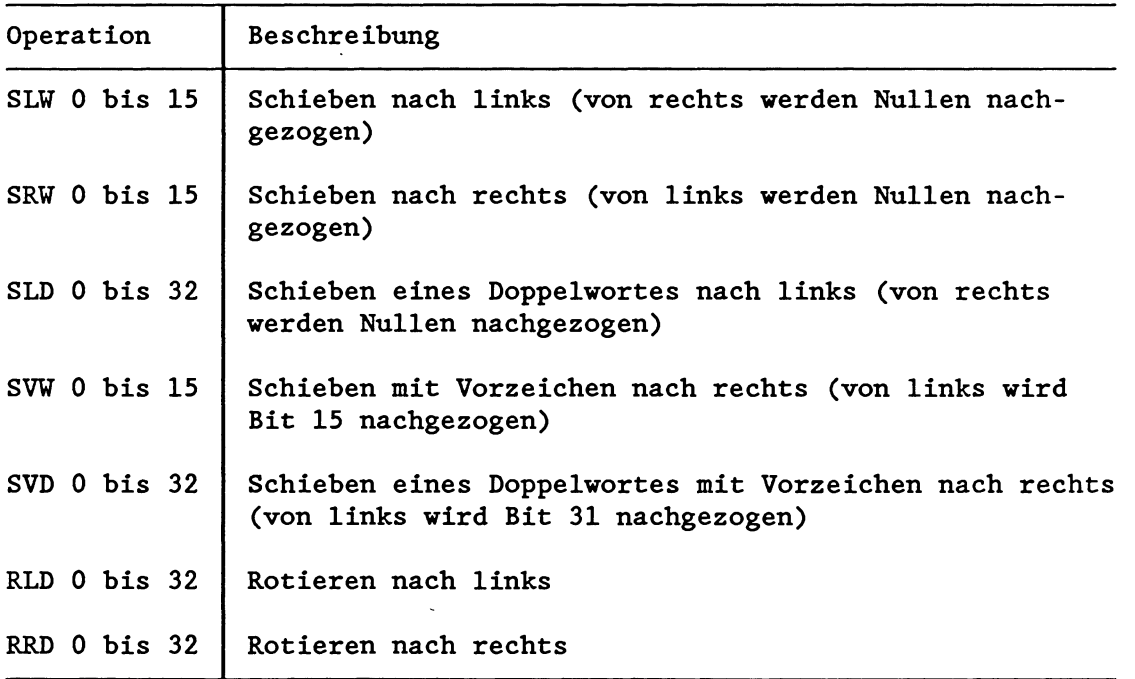

Bei den Schiebefunktionen ist nur der Akku 1 an der Ausführung beteiligt. Der Parameterteil dieser Befehle gibt an, um wie viele Stellen der Akku-Inhalt geschoben bzw. rotiert wird. Bei SLW, SRW und SVW ist nur das niederwertige Wort bei den Schiebefunktionen beteiligt, bei SLD, SVD, RLD und **RRD** der gesamte Inhalt des Akku 1 (32 Bit).

Die Schiebefunktionen werden unabhängig von Bedingungen ausgeführt.

Das zuletzt hinausgeschobene Bit kann mit Sprungfunktionen abgefragt werden: Mit SPZ kann gesprungen werden, wenn das zuletzt geschobene Bit = 0 ist, mit SPN, wenn das Bit = 1 ist.

Die Anzeigen ANZO und ANZl werden beeinflußt:

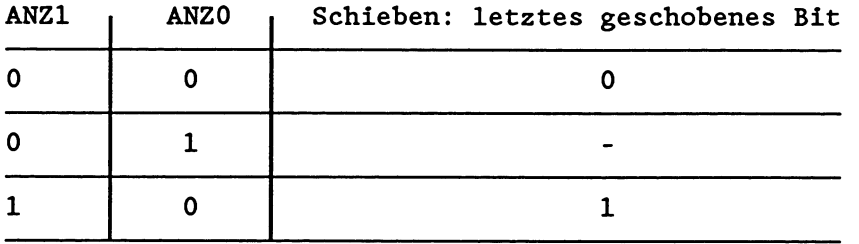

# Beispiele

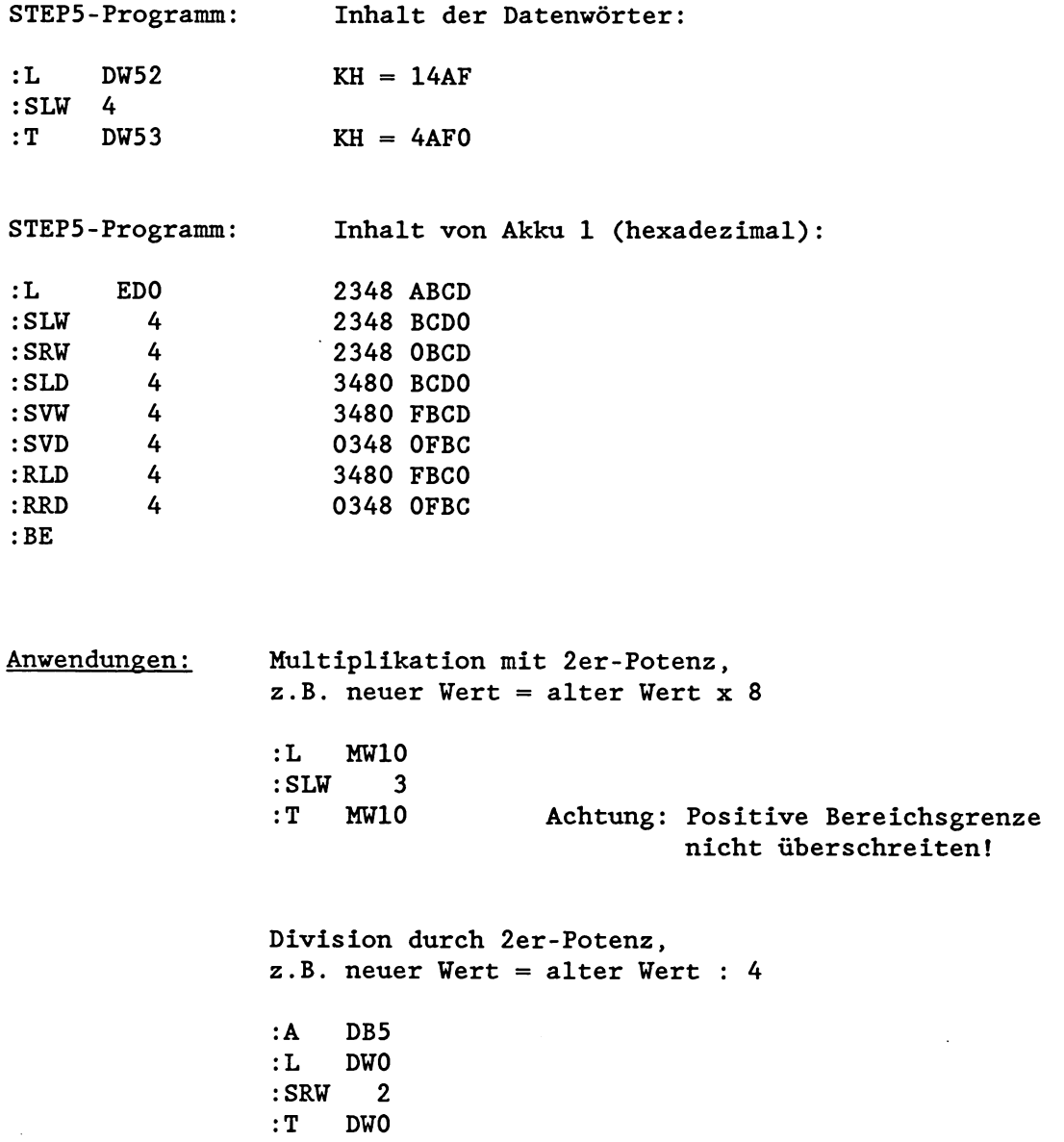

# · Umwandlungsoperationen

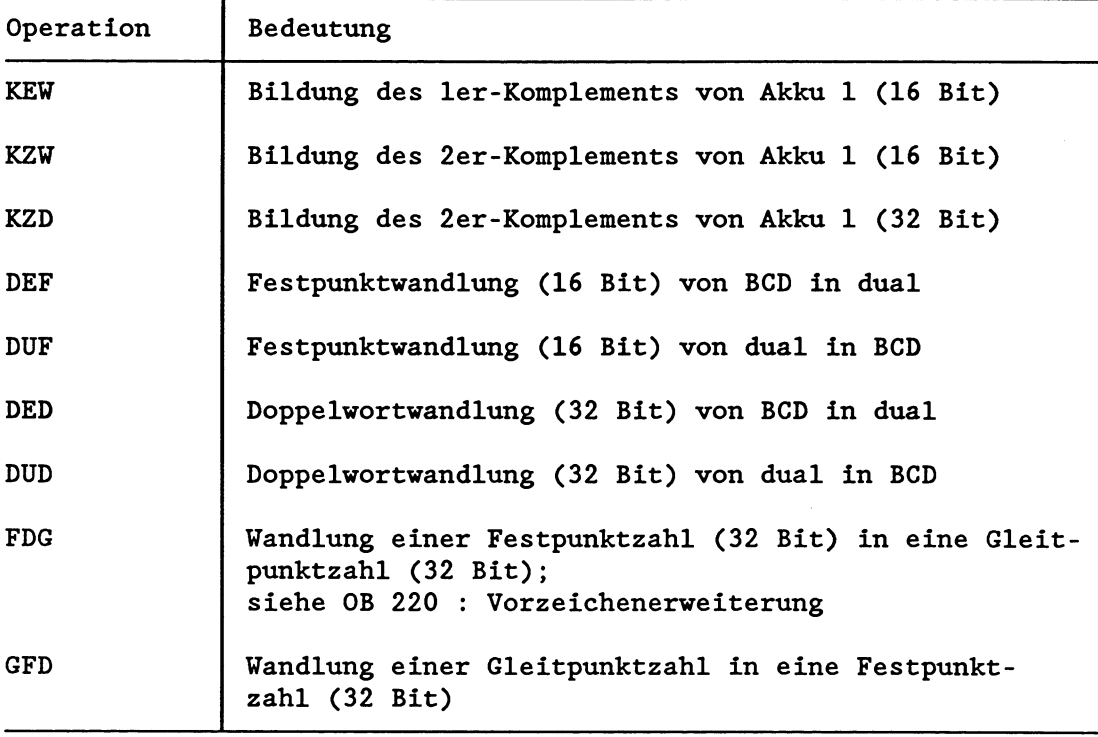

## DEF:

Der im Akku 1-L (Bit **0** bis Bit 15) stehende Wert wird als BCDcodierte Zahl interpretiert. Nach der Umwandlung steht im Akku 1-L eine 16-Bit-Festpunktzahl.

## **DUF** :

Der im Akku 1-L (Bit 0 bis Bit 15) stehende Wert wird als 16-Bit-Festpunktzahl interpretiert. Nach der Umwandlung steht im Akku 1-L eine BCD-codierte Zahl.

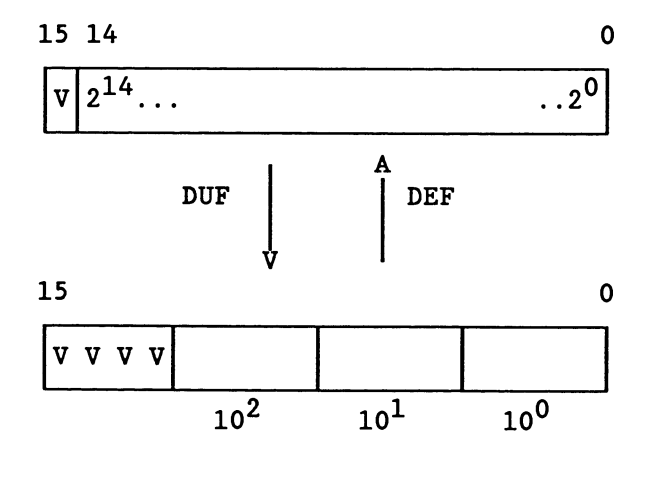

V (Vorzeichen): 0 = positiv  $1 = negativ$ 

## **DED** :

Der im Akku 1 (Bit 0 bis Bit 31) stehende Wert wird als BCDcodierte Zahl interpretiert. Nach der Umwandlung steht im Akku 1 eine 32-Bit-Festpunktzahl.

# **Dm,** :

Der im Akku 1 (Bit 0 bis Bit 31) stehende Wert wird als 32-Bit-Festpunktzahl interpretiert. Nach der Umwandlung steht im Akku 1 eine BCD-codierte Zahl.

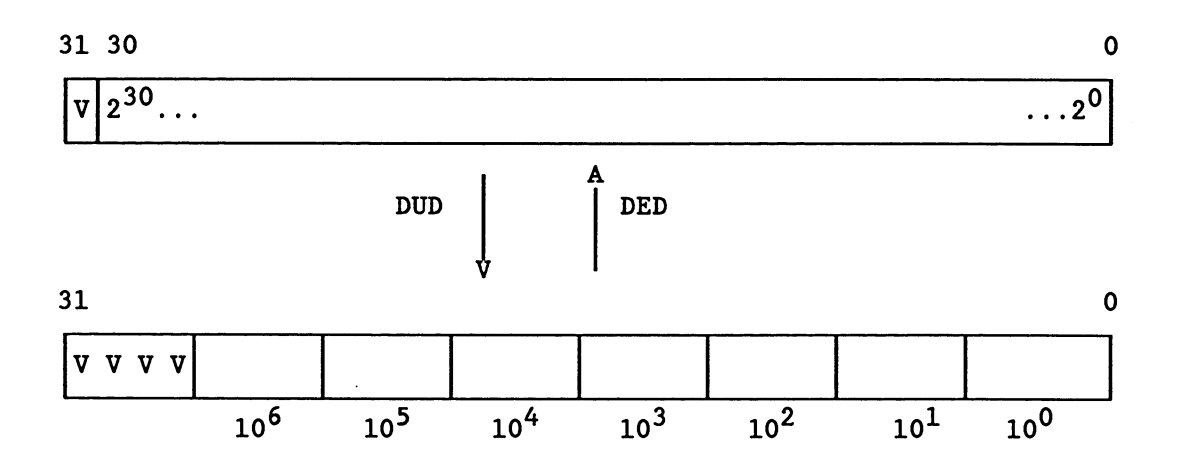

V (Vorzeichen): 0 = positiv  $1 =$  negativ

## **FDG:**

Der im Akku 1 (Bit 0 bis Bit 31) stehende Wert wird als 32-Bit-Festpunktzahl interpretiert. Nach der Umwandlung steht im Akku 1 eine Gleitpunktzahl (Exponent und Mantisse).

# **Gm:**

Der im Akku 1 (Bit 0 bis Bit 31) stehende Wert wird als Gleitpunktzahl interpretiert. Nach der Umwandlung steht im Akku 1 eine 32-Bit-Festpunktzahl.

Gleitpunktzahlen 10 oder **5** -1 werden dabei, falls nötig, auf die nächst kleinere ganze Zahl abgerundet.

Gleitpunktzahlen < **0** und > -1 werden dabei auf **0** aufgerundet.

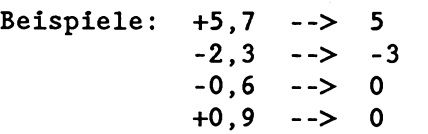

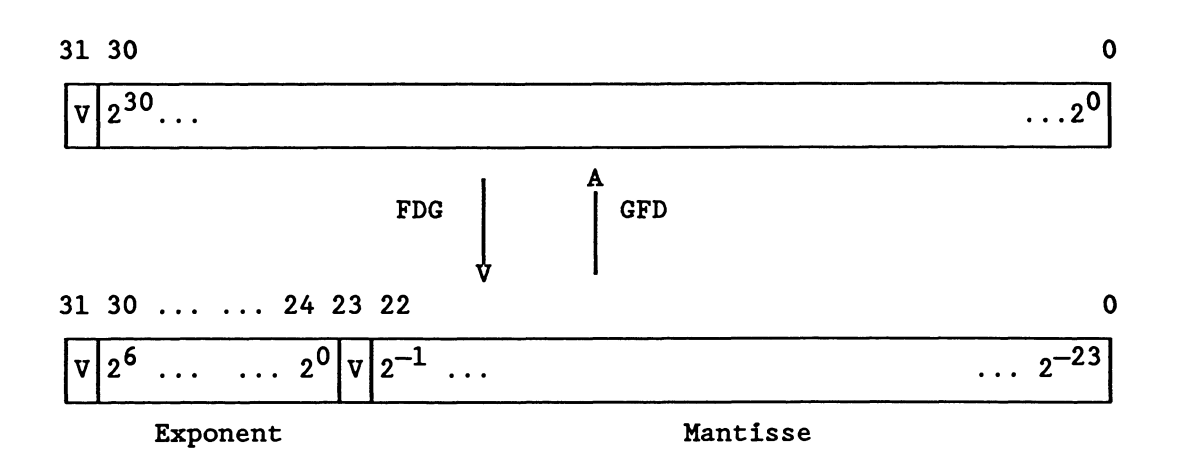

## KEW, KZW:

Beispiele

Der Inhalt des Datenwortes 64 soll Bit für Bit invertiert ('umgekehrt') und in Datenwort 78 abgelegt werden.

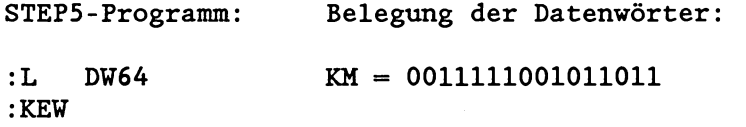

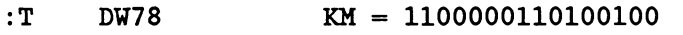

Der Inhalt des Datenwortes 207 ist als Festpunktzahl zu interpretieren und mit umgekehrtem Vorzeichen im Datenwort 51 abzulegen.

STEP5-Programm: Belegung der Datenwörter: :L DW207 KF = + 51 :KZW<br>:T DW51  $KF = - 51$ 

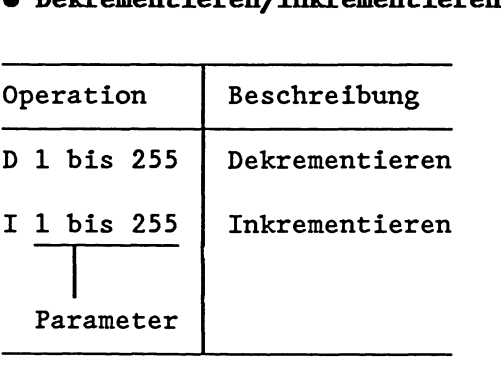

Der Akkumulatorinhalt 1 wird um die als Parameter angegebene Zahl dekrementiert (erniedrigt) bzw. inkrementiert (erhöht). Die Operationsausführung ist unabhängig von Bedingungen. Sie beschränkt sich auf das rechte Byte (ohne Übertrag).

# **Beispiel**

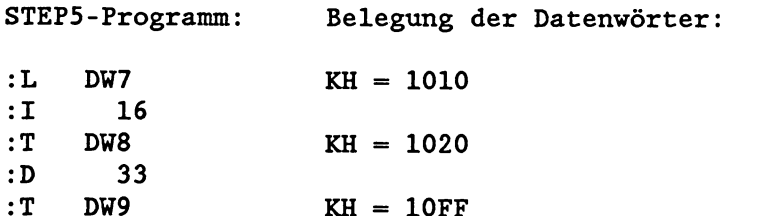

 $\mathcal{L}^{\text{max}}_{\text{max}}$ 

## **Bearbeitungsoperationen**

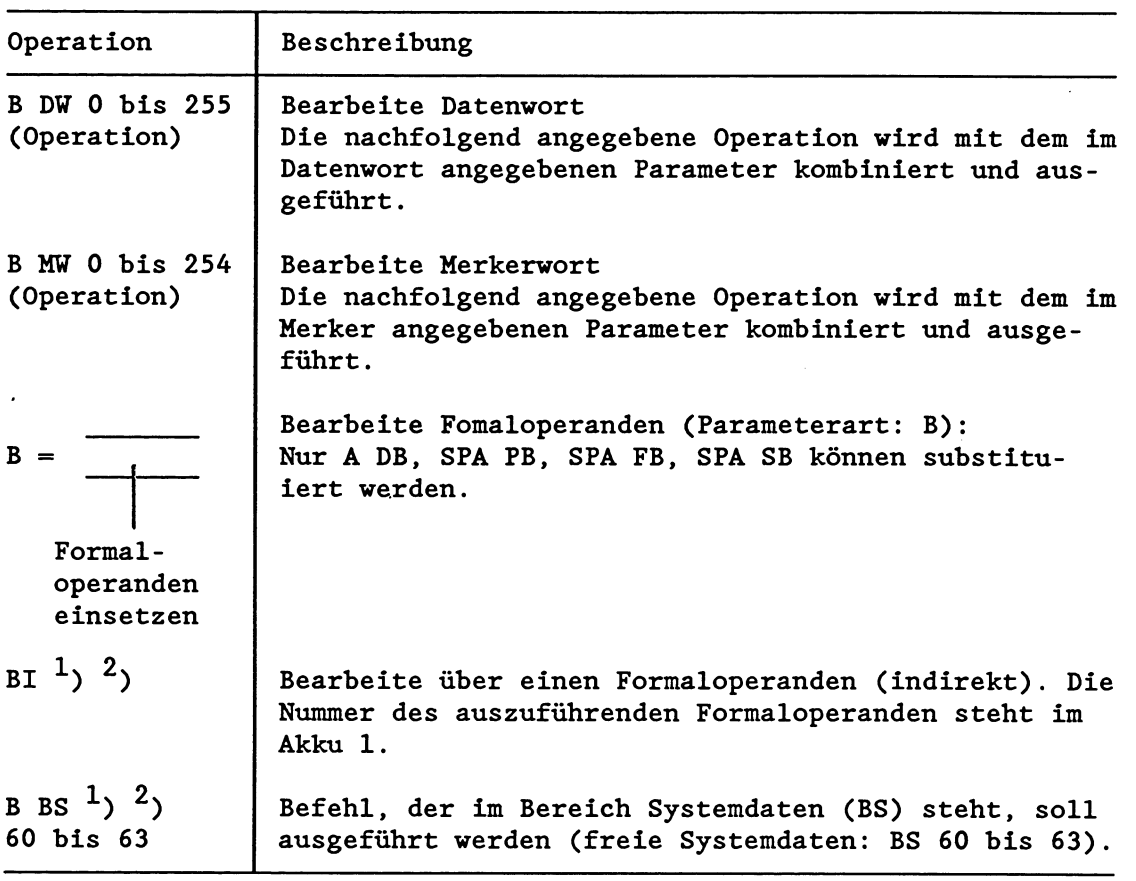

Sys temf unkt ion

2, Der Wert, der im Systemdatum oder im Formaloperanden steht, wird als Operationscode einer STEP5-Operation interpretiert, die dann ausgeführt wird. Zulässige Operationen wie bei B **MW** und B DW.

Mit B DW oder B MW dürfen alle Operationen kombiniert werden, auBer den folgenden:

- alle Zweiwort- und Dreiwortbefehle, siehe dazu Anhang D, (erlaubt sind E DB, EX DX, SES, SEF, **AX** DX, BA FX und BAB FX',)
- Operationen mit Formaloperanden in Funktionsbausteinen,
- SPA/SPB OB, SPA/SPB PB, FB, .......

Das PG prüft die Zulässigkeit der Kombinationen nicht.

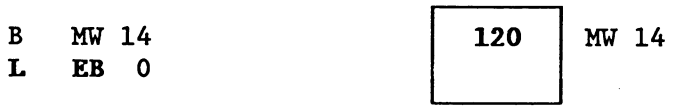

> **L EB 120** (= ausgeführter Befehl)

Beispiel (Bearbeite Datenwort)

Es sollen die Inhalte der Datenwörter DW 20 bis DW 100 auf Signalzustand **"0"** gesetzt werden. Das Indexregister für den Parameter der Datenwörter ist DW 1.

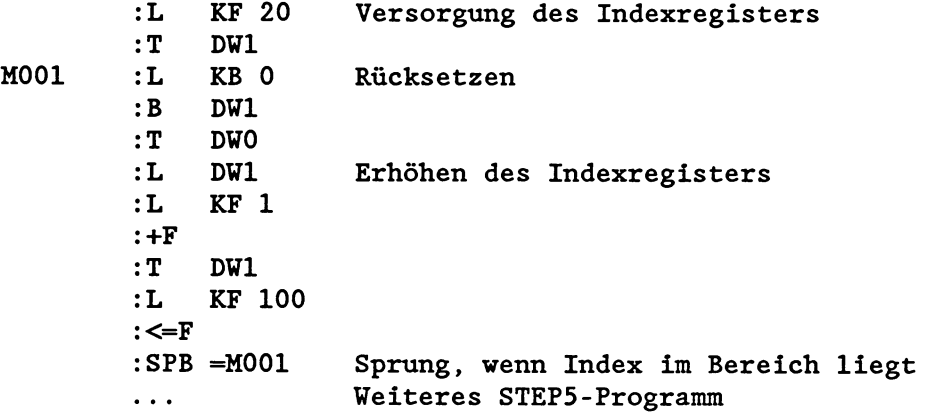

Anwendung: Sprungverteiler für Unterprogrammtechnik

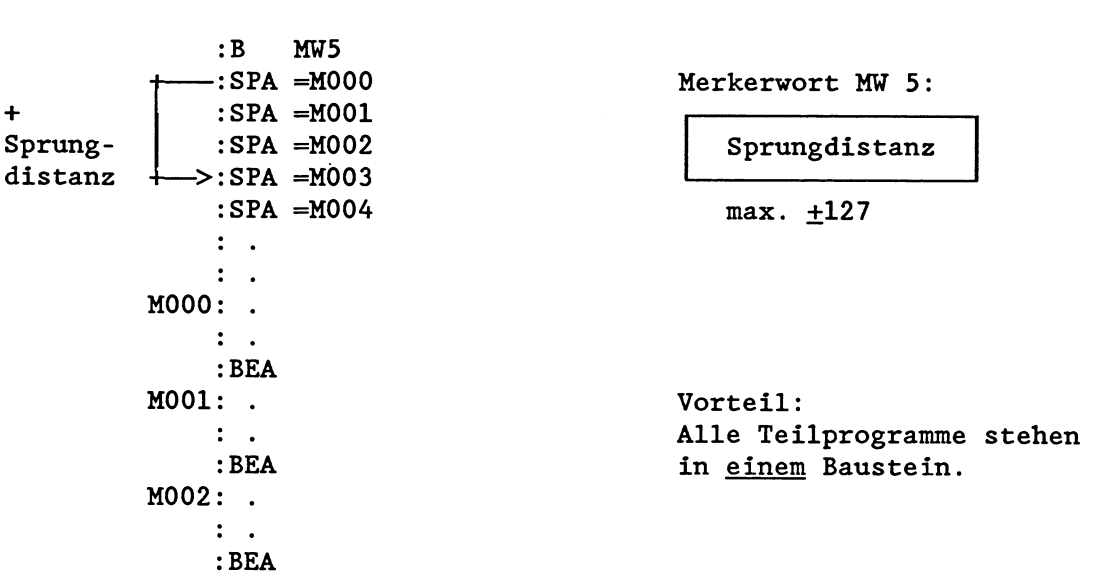

Anwendung: Sprungverteiler für Bausteinaufrufe

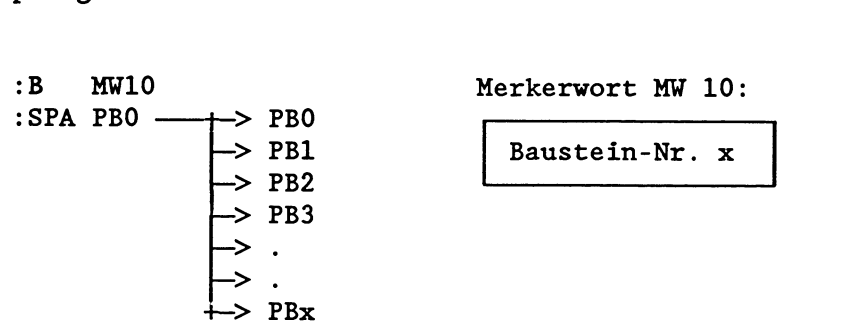

## · Prozeßalarme sperren/freigeben

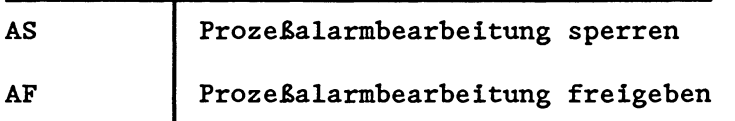

"Alarme sperren/freigeben" kann z. B. angewendet werden, wenn bei einer zeitgesteuerten Bearbeitung die prozeßalarmgesteuerte Bearbeitung unterdrückt werden soll. In dem Programmteil, der zwischen den Anweisungen AS und AF steht, ist dann die prozeßalarmgesteuerte Bearbeitung nicht mehr möglich.

Beachten Sie hierzu die Sonderfunktion OB 120 "Alarme sperren", Kapitel **6.8.1.** 

#### **Sonstige Operationen**

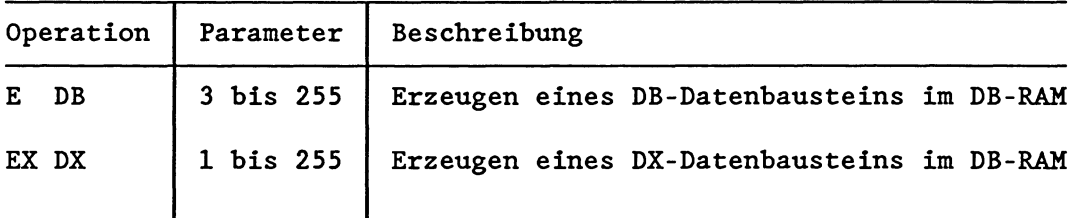

## **E DB: Erzeuge Datenbaustein**

Der Befehl E DBxxx erzeugt einen DB-Datenbaustein mit der Nummer xxx (zwischen 3 und 255) im internen Datenbaustein-RAM des Prozessors.

Vor dem Programmieren der Anweisung müssen Sie die Anzahl der Datenwörter, die der neue DB haben soll, im Akku 1-L hinterlegen. Der dazugehörige Bausteinkopf wird vom E DB/EX DX-Befehl erzeugt. Ein Datenbaustein darf (inkl. Bausteinkopf) maximal 4091 Wörter im Speicher belegen.

Falls der entsprechende Datenbaustein schon existiert, die Länge des DBs unzulässig ist oder der Platz im DB-Ram nicht ausreicht, ruft das Systemprogramm den OB 31 auf. Wenn dieser nicht programmiert ist, geht der Prozessor aufgrund eines Laufzeitfehlers in den Stoppzustand. Im Akku 1 sind dann Fehlerkennungen hinterlegt.

Der Befehl EX DXxxx erzeugt im DB-RAM einen DX-Datenbaustein und arbeitet wie E DBxxx (zulässige Parameter: 1 bis 255).
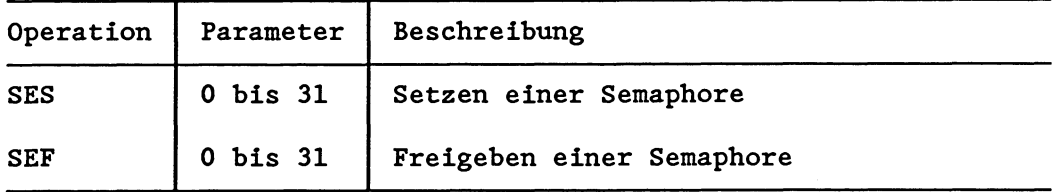

### **SES/SEF: Semaphore setzen/freigeben**

Benutzen zwei oder mehr Prozessoren eines Automatisierungsgerätes bestimmte globale Speicherbereiche (Peripherie, CPs, IPs) gemein-Benutzen zwei oder mehr Prozessoren eines Automatisierungsge:<br>bestimmte globale Speicherbereiche (Peripherie, CPs, IPs) g<u>em</u>, besteht die Gefahr, daß die Prozessoren einander Daten<br>überschreiben oder daß ungültige Zwische überschreiben oder da& ungültige Zwischenstände der Daten ausgelesen werden. Deshalb ist es erforderlich, den Zugriff der Prozessoren auf die gemeinsamen Speicherbereiche zu koordinieren.

Die Koordinierung der einzelnen Prozessoren ist mit den Semaphoren und den Befehlen SES und SEF möglich: Nur nach erfolgreichem Setzen der vereinbarten Semaphore (SES) greift jeder der am Mehrprozessorbetrieb beteiligten Prozessoren auf den gemeinsamen Speicherbereich zu. Eine Semaphore **xx** kann dabei immer nur durch einen einzigen Prozessor gesetzt werden. Gelingt einem Prozessor das Setzen der Semaphore nicht, muB er auf den Zugriff verzichten.

Ebenso muB ein Prozessor auf einen weiteren Zugriff verzichten, nachdem er die Semaphore wieder freigegeben hat (SEF).

Alle beteiligten Prozessoren müssen einen Funktionsbaustein mit folgender Programmstruktur enthalten:

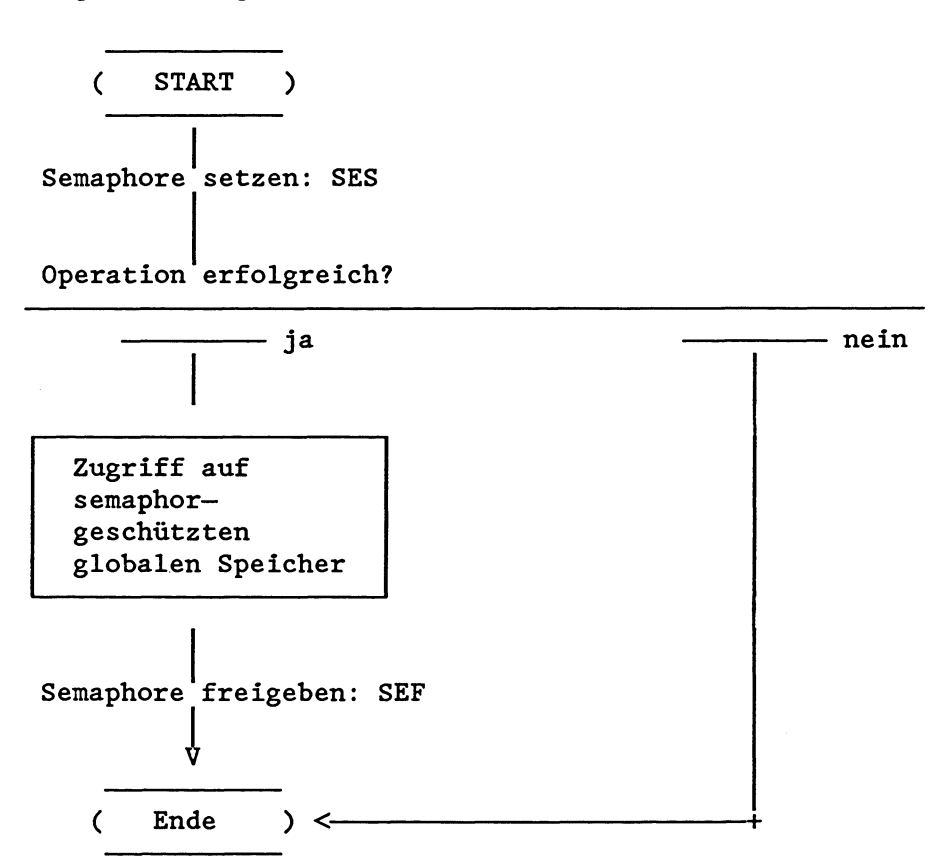

Durch Anwendung der Befehle SES und SEF ist gewährleistet, da8 ein Prozessor zusammengehörige Informationen "geschützt" in einen/aus einem bestimmten Speicherbereich übertragen kann, ohne dabei durch einen anderen Prozessor unterbrochen zu werden.

**WICHTIG** ! Die Befehle SES xx und SEF xx müssen von allen Prozessoren ver**vendet verden, die synchronisiert auf einen gemeinsamen globalen Speicherbereich (Adressen** > **FOOOH) zugreifen sollen.** 

Der Befehl SES **xx** (Semaphore setzen) belegt für den befehlsausführenden Prozessor ein bestimmtes Byte im Koordinator (vorausgesetzt, dieses ist nicht bereits durch einen anderen Prozessor belegt). Solange sich der Prozessor dort eingetragen hat, dürfen die übrigen Prozessoren auf den mit der Semaphore (Nummer **0** bis 31) geschützten Speicherbereich nicht mehr zugreifen. Der Bereich ist damit für alle anderen Prozessoren gesperrt.

Der Befehl SEF **xx** (Semaphore freigeben) setzt das Byte im Koordinator wieder zurück. Dadurch wird der geschützte Speicherbereich für die anderen Prozessoren wieder les- bzw. beschreibbar. Eine Semaphore kann nur von demjenigen Prozessor freigegeben werden,

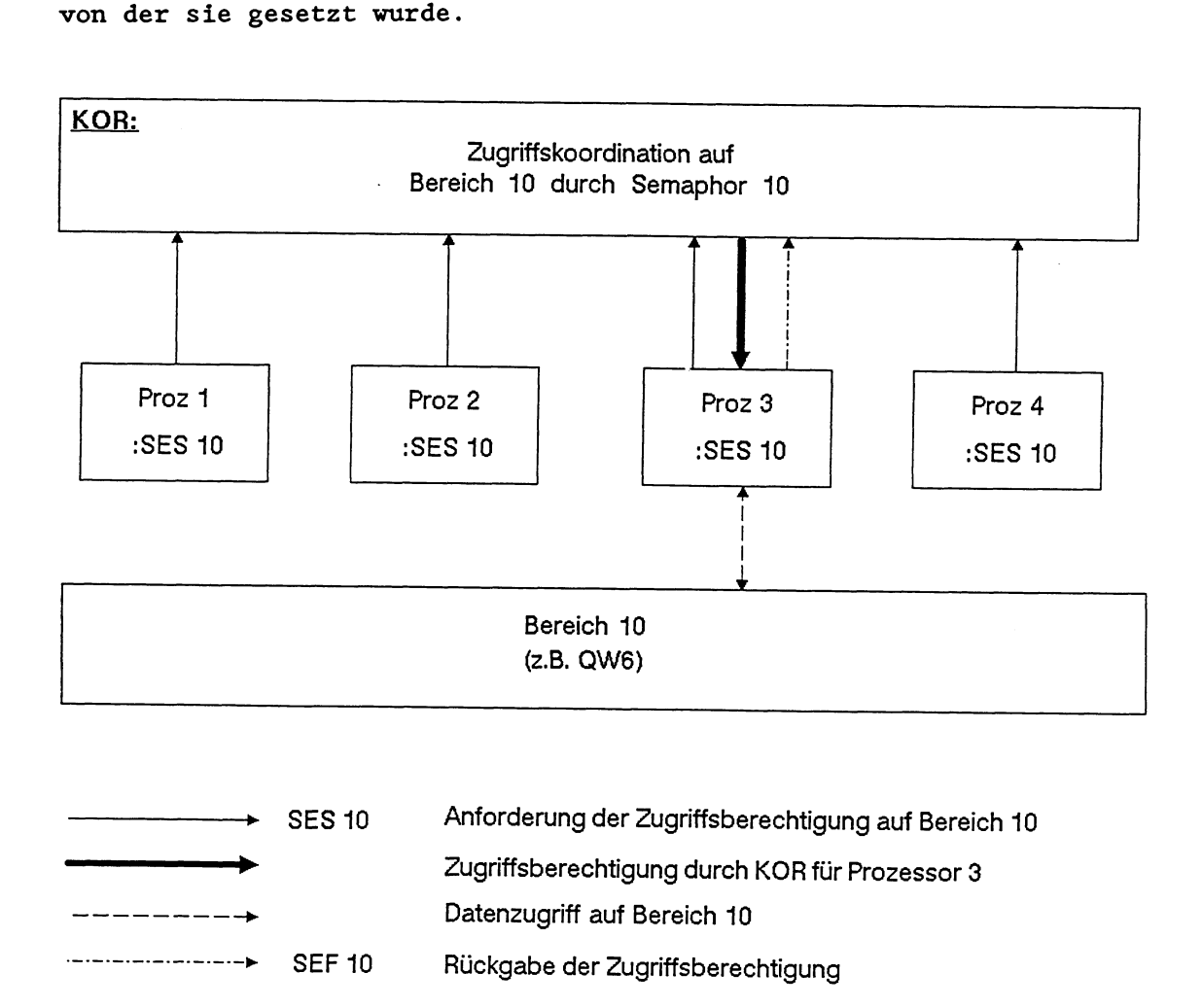

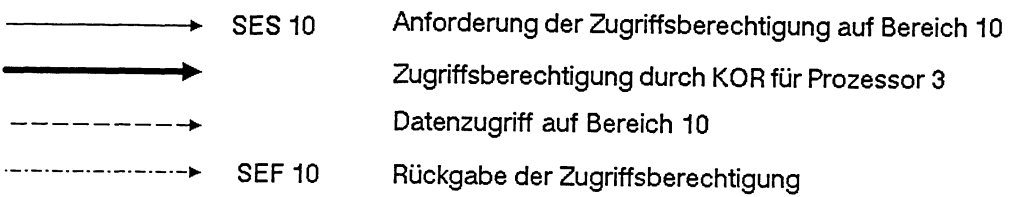

Vor jedem Setzen bzw. Freigeben einer bestimmten Semaphore fragen die Befehle SES und SEF den Zustand (= Status) dieser Semaphore ab. Die Anzeigen ANZO und ANZl werden dabei wie folgt beeinflugt:

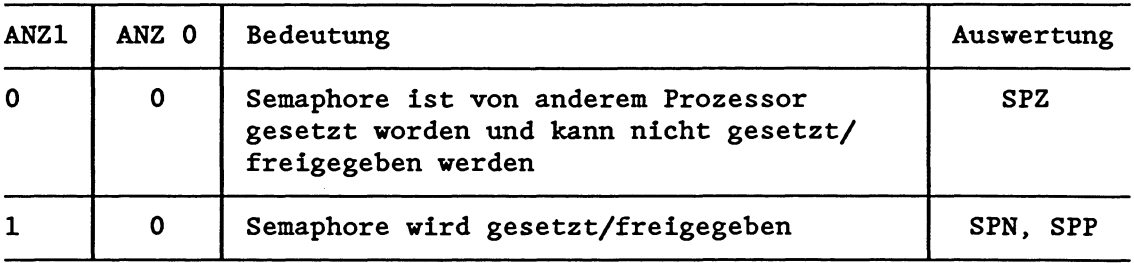

# **WICHTIG** !

**Der Vorgang des Abfragens einer bestimmten Semaphore** (= **Lesevorgang) und der Vorgang des Setzens bzv. des Freigebens der Semaphore** (= **Schreibvorgang) bilden eine Einheit. Kein anderer Prozessor** kann **während dieser Vorgänge auf diese Semaphore zugreif en!** 

Zur Anwendung der Semaphoren beachten Sie bitte die folgenden Punkte :

- Eine Semaphore ist eine globale Größe, d.h., die Semaphore mit der Nummer 16 ist auch bei Einsatz von 2.B. drei Prozessoren im gesamten System nur e i n m a 1 vorhanden.
- Die Befehle SES und SEF müssen von a 1 1 e n Prozessoren verwendet werden, deren Zugriff auf einen gemeinsamen Speicherbereich koordiniert erfolgen soll.
- Alle beteiligten Prozessoren müssen die g 1 e i C h e Anlaufart durchführen. Bei Neustart werden alle Semaphoren gelöscht, bei einem manuellen oder automatischen Wiederanlauf bleiben sie erhalten.
- Der Anlauf im Mehrprozessorbetrieb muß synchronisiert erfolgen. Aus diesem Grund ist k e i n Testbetrieb erlaubt.

## **Anvendungsbeispiel** £Er **Semaphoren**

In einem AG 65-135U stecken vier Prozessoren, die über einen gemeinsamen Speicherbereich der Q-Peripherie (QW 6) Statusmeldungen an ein Statusmeldegerät abgeben. Jede Statusmeldung muß 10 Sekunden lang ausgegeben werden und darf erst dann von einer neuen Meldung des gleichen oder eines anderen Prozessors überschrieben werden.

Die Benutzung des Peripheriewortes QW 6 (erweiterte Peripherie, kein Prozeßabbild) wird über eine Semaphore gesteuert. Es darf nur derjenige Prozessor seine Meldung auf das QW 6 schreiben, der durch erfolgreiches Setzen der zugeordneten Semaphore diesen Bereich für sich belegen konnte. Für die Dauer von jeweils 10 Sekunden bleibt die Semaphore gesetzt (TIMER T10). Erst nach Ablauf des Timers gibt der Prozessor die Semaphore und damit den belegten Bereich für die anderen Prozessoren wieder frei. Das QW 6 kann mit einer neuen Meldung beschrieben werden.

Ist beim Versuch eines Prozessors, die Semaphore zu setzen, diese bereits durch einen anderen Prozessor gesetzt worden, versucht der Prozessor im nächsten Zyklus erneut, die Semaphore zu setzen und seine Meldung auszugeben.

Das folgende Programm kann in allen vier Prozessoren - mit einer jeweils anderen Meldung - ablaufen. Folgende Bausteine werden geladen :

FB 100:

SEMAPHORE SETZEN

FB 0:

FB 10: HAUPTPROGRAMM WELDEN FB 110:

MELDUNG AUSGEBEN

FB 101

SEMAPHORE **RÜCK-**SETZEN

Es werden 5 Merker verwendet:

M 10.0 = 1: Eine Meldung ist angefordert oder in Bearbeitung. M 10.1 = 1: Die Semaphore ist erfolgreich gesetzt worden. M 10.2 = 1: Der Timer ist gestartet. M 10.3 = 1: Die Meldung ist übertragen. M 10.4 = 1: Die Semaphore ist rückgesetzt.

# **FBO**

NAME : MAIN

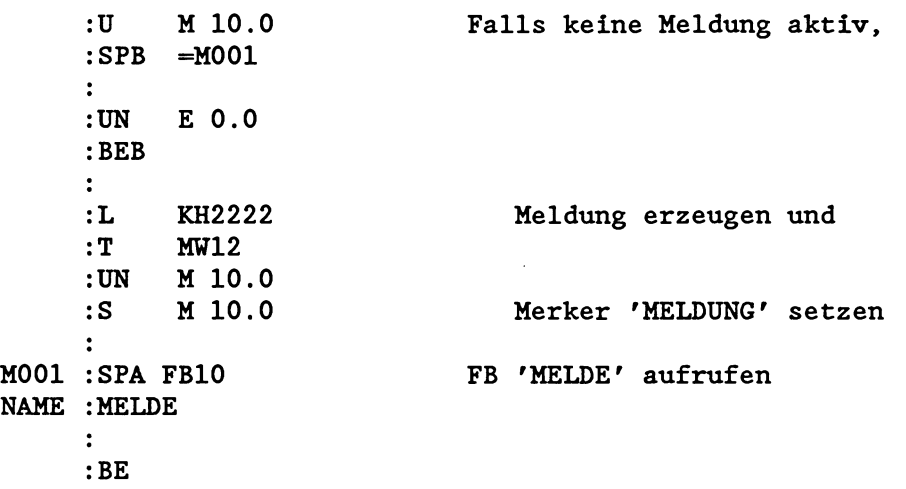

# FB 10

NAME : MELDE

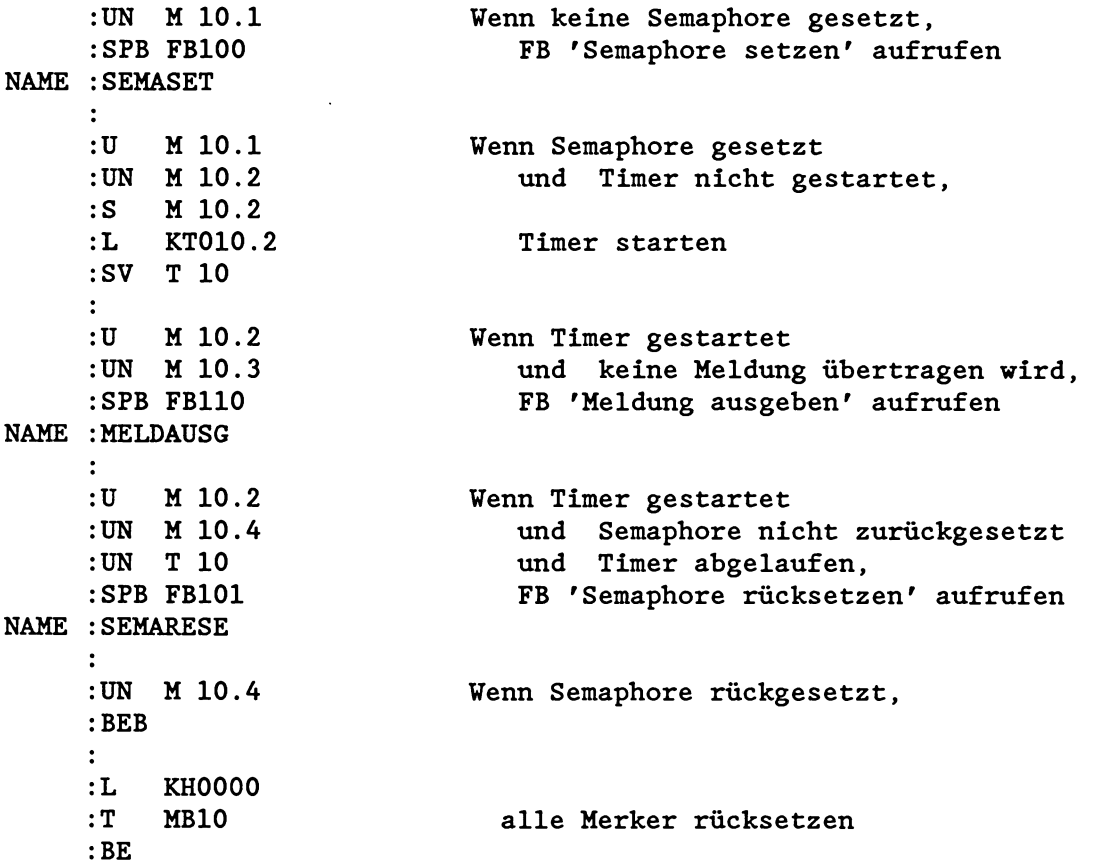

# **FB100**

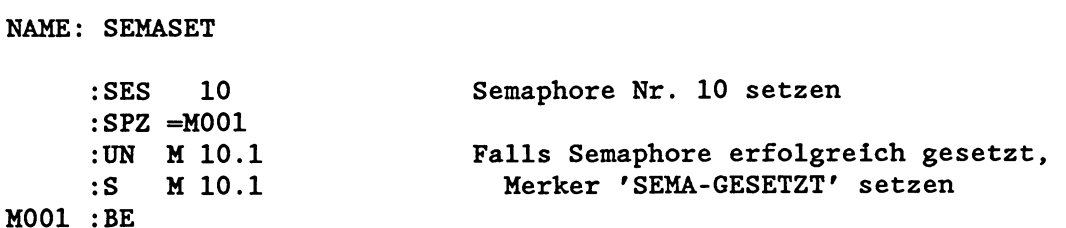

# **FB110**

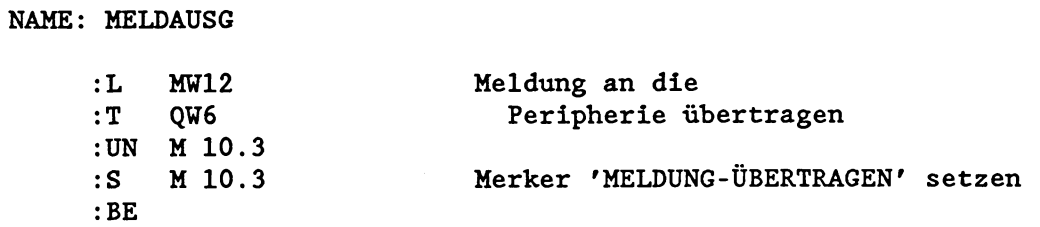

# **FB101**

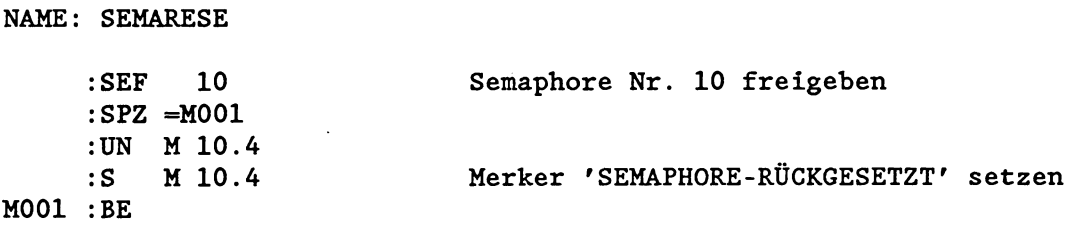

 $\sim$ 

 $\sim 10^{-1}$ 

# **4 Betriebszustände**

# **4.1 Betriebszustände und Programmbearbeitungsebenen**

Der Prozessor kennt drei Betriebszustände:

Betriebszustand STOP Betriebszustand ANLAUF Betriebszustand RUN

Wie in Kapitel 2 beschrieben, ruft das Systemprogramm beim Auftreten bestimmmter Ereignisse die dafür vorgesehenen Organisationsbausteine (OB 1 bis OB 34) auf, in denen der Anwender die weitere Reaktion des Prozessors festlegen kann. Tritt beispielsweise beim Aktualisieren des ProzeBabbilds im RUN ein Quittungs-Verzug auf, ruft das Systemprogramm den OB 24 auf.

Einige Ereignisse können nur im Betriebszustand ANLAUF, einige nur im Betriebszustand RUN und manche sowohl im ANLAUF als auch im RUN auftreten (siehe folgende Seite).

Nach Aufruf eines Organisationsbausteins führt der Prozessor das darin enthaltene STEP5-Anwenderprogramm aus. Dabei wird ein neuer Registersatz angelegt (Register: Akku 1 bis 4, Bausteinstack-Pointer, Datenbaustein-Anfangsadresse, STEP-AdreBzähler). Ist durch das Auftreten des Ereignisses die 'normale' Programmbearbeitung unterbrochen worden, setzt der Prozessor nach der Bearbeitung des OBs - inklusive aller dort eingeschachtelten Bausteine - die Programmbearbeitung an der Unterbrechungsstelle fort. Dort gelten wieder die alten Register-Inhalte.

Einem oder mehrerer dieser Organisationsbausteine ist nun jeweils eine sog. Programmbearbeitungsebene zugeordnet: Wird z.B. der OB 2 aufgerufen, ist damit die Programmbearbeitungsebene 'PROZESSALARM' aktiviert. Die Programmbearbeitungsebene 'BEFEHLS-CODEFEHLER' wird aktiviert durch den Aufruf von OB 27 oder OB 29 oder OB 30.

Auf der folgenden Seite sehen Sie eine Übersicht über die Betriebszustände und Programmbearbeitungsebenen im AG 135U, CPU 928.

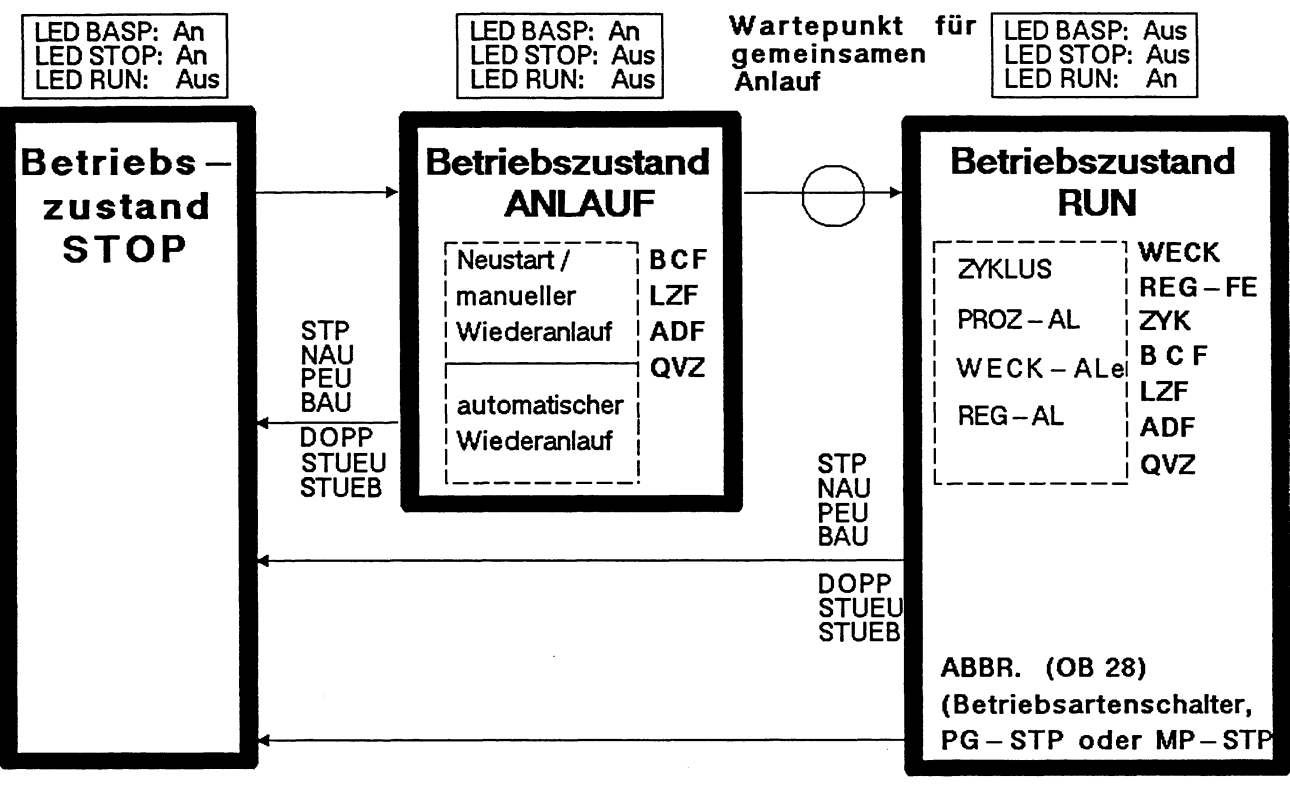

Übersicht 4-1: Betriebszustände und Programmbearbeitungsebenen

**BZUSTAND.GEM** 

# Programmbearbeitungsebenen im ANLAUF:

```
NEUSTART/MANUELLER WIEDERANLAUF
AUTOMATISCHER WIEDERANLAUF 
BCF (Befehlscodefehler) 
LZF (Laufzeitfehler)
ADF (Adressierfehler)
QVZ (Quittungsverzug)
```
Programmbearbeitungsebenen im RUN:

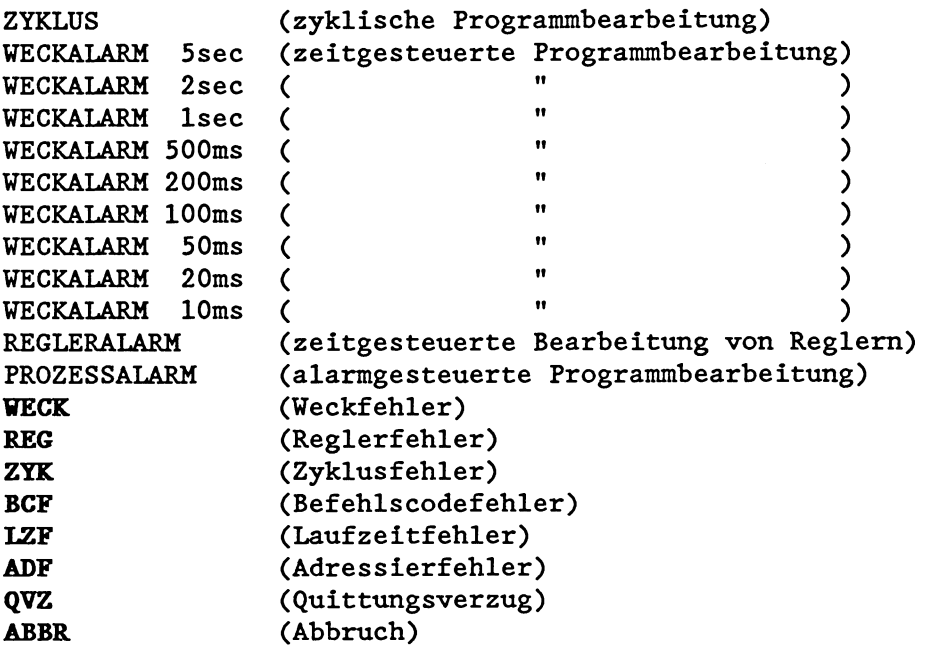

Eine Programmbearbeitungsebene ist ferner durch folgende Merkmale charakterisiert:

- Jede Programmbearbeitungsebene hat ihr spezifisches Systemprogram.

**Beispiel:** 

In der Bearbeitungsebene ZYKLUS aktualisiert das Systemprogram das ProzeBabbild der Ein- und Ausgänge, triggert die Zykluszeit und ruft die Verwaltung der PG-Schnittstelle auf (Systemkontrollpunkt).

- Für jede Programmbearbeitungsebene legt das Systemprogramm im Unterbrechungsfall einen eigenen Unterbrechungsstack (USTACK) an und vermerkt darin u.a. die Ebene, die unterbrochen worden ist (siehe EBENE).

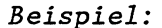

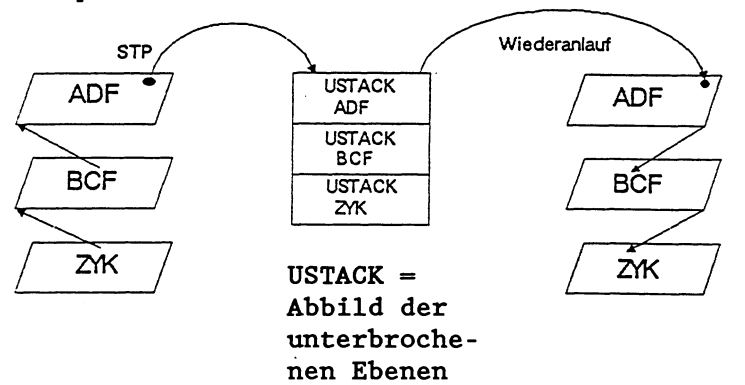

- Die Programmbearbeitungsebenen haben eine feste Priorität. Davon abhängig können sie einander unterbrechen bzw. ineinander verschachtelt werden.

Die "Wiederanlauf- und die Fehlerebenen" unterscheiden sich von den "Grundebenen" dadurch, da& sie grundsätzlich sofort und an **Befehlsgrenzen** eingeschachtelt werden, sobald das entsprechende Ereignis auftritt. Sie können sowohl in die Grundebenen als auch gegenseitig eingeschachtelt werden. Bei Fehlern hat der zuletzt aufgetretene immer die höchste Priorität.

Eine "Grundebene" hingegen kann in die jeweils niederpriore nur an **Bausteingrenzen** eingeschachtelt werden, es sei denn, diese Voreinstellung ist durch eine entsprechende Programmierung des DX **0** geändert worden (siehe Kapitel 7).

```
Priorität der "Grundebenen": 
ZYKLUS
WECKALARME <sup>L</sup>)</sup>
REGLERALARM 
PROZESSALARM \forall aufsteigende Priorität
```
 $1$ ) Die Weckalarme sind untereinander ebenfalls priorisiert, wobei kürzere Weckalarme höherprior sind als längere.

### *Beispiel:*

Bei der Bearbeitung eines Weckalarms tritt ein Prozeßalarm auf. Da der Prozeßalarm eine höhere Priorität besitzt, wird die Bearbeitung der Weckalarm-Ebene an der nächsten Bausteingrenze unterbrochen und die **PROZESSALARM-Programmbearbeitungs**ebene eingeschachtelt. Tritt bei der Bearbeitung des Prozeßalarms nun z.B. eine falsche Adressierung auf, so wird der Prozeßalarm sofort an der nächsten Befehlsgrenze unterbrochen, um die ADF-Ebene einzuschachteln.

Eine einmal aktivierte Fehlerebene (ADF, BCF, LZF, QVZ, REG, **ZYK),** die noch nicht vollständig abgearbeitet ist, kann nicht noch einmal aktiviert werden, auch nicht, wenn eine andere Programmbearbeitungsebene dazwischengeschachtelt ist. in **die**sem **Fall geht das AG wegen Doppelaufruf einer Programmbearbei**tungsebene (in USTACK: 'DOPP') unmittelbar in Stop (Ausnahme: Weckfehler, siehe dort). Im USTACK mit der Tiefe **\*Oll** ist die Kennung 'DOPP' sowie die doppelt aufgerufene Fehlerebene angekreuzt.

### *Beispiel 1:*

Bei der Bearbeitung der ADF-Ebene (AU-Schnittstelle OB 25) tritt ein weiterer Adressierfehler auf. Da die ADF-Ebene noch aktiviert ist, kann sie kein zweites Mal aufgerufen werden: Der Prozessor geht in Stop.

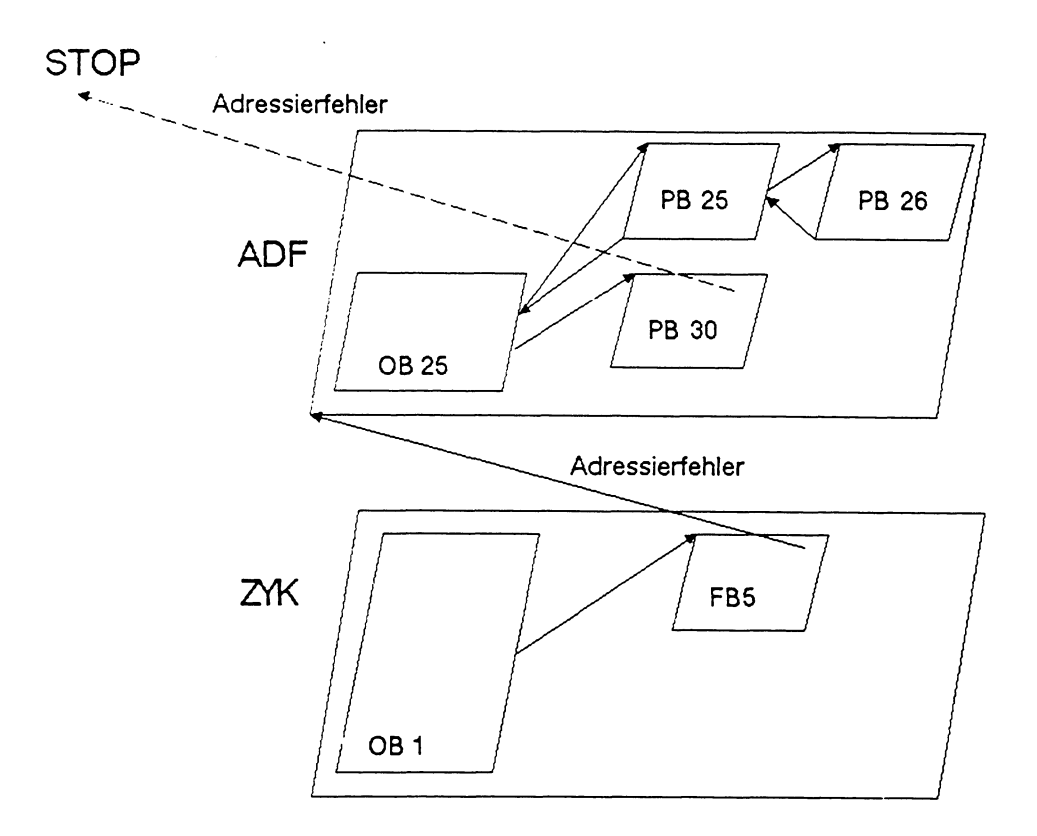

## **Beispiel 2:**

Bei Auftreten eines Operationscodefehlers in der LZF-Programmbearbeitungsebene versucht das Systemprogramm, die BCF-Ebene (AU-Schnittstelle OB 29) aufzurufen. Diese ist jedoch schon durch das Auftreten eines Parameterfehlers (AU-Schnittstelle OB *30)* aktiviert worden und nicht vollständig abgearbeitet. Ein erneuter Aufruf der BCF-Ebene an dieser Stelle ist deshalb nicht zulässig: Der Prozessor geht in Stop.

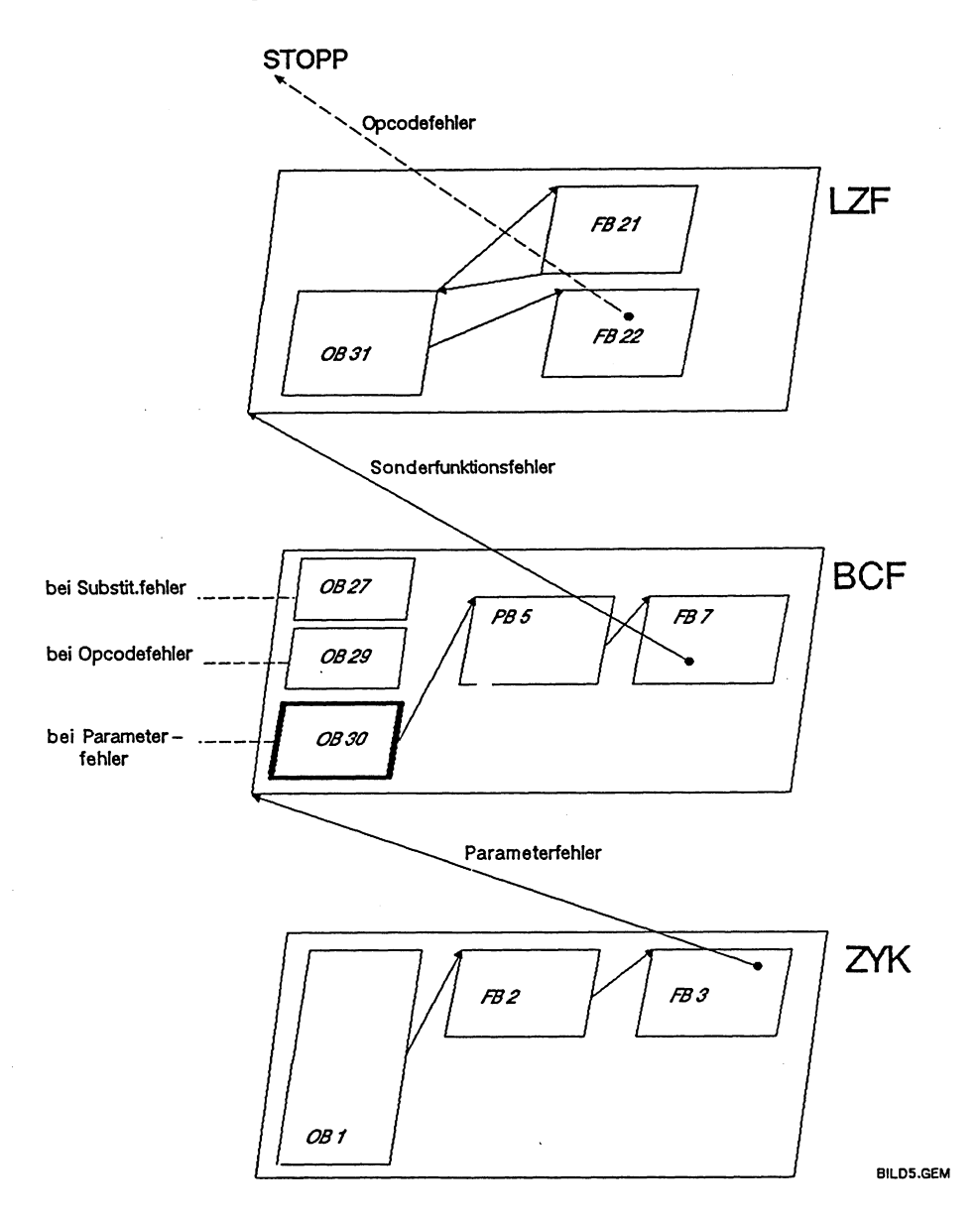

Die einzelnen Programmbearbeitungsebenen mit den dazugehörigen Anwenderschnittstellen werden in den folgenden Kapiteln genauer beschrieben:

Kapitel *4.3* beschreibt die "Grundebenen" im **ANLAUF,** 

Kapitel *4.4* beschreibt die "Grundebenen" im **RUN.** 

Kapitel **5.5** und 5.6 beschreiben die "Fehlerebenen" im **ANLAUF** und im **RUN.** 

# **4.2 Betriebszustand STOP**

Der Betriebszustand STOP ist durch folgende Merkmale charakterisiert:

- Es findet keine Anwenderprogrammbearbeitung statt.
- Hat eine Programmbearbeitung stattgefunden, so bleiben die Werte von Zählern, Zeiten, Merkern und ProzeBabbildern beim Übergang in den Stoppzustand erhalten.
- Das Signal BASP (Befehlsausgabe sperren) ist ausgegeben. Damit sind alle digitalen Ausgaben gesperrt.

Ausnahme: Im Testbetrieb wird BASP nicht ausgegeben! (Zum Testbetrieb siehe Kapitel 10.5.)

- Hat eine Programmbearbeitung stattgefunden, so ist im Stoppzustand ein Unterbrechungsstack (USTACK) vorhanden.

**LEDs** auf der Frontplatte der Zentralbaugruppe:

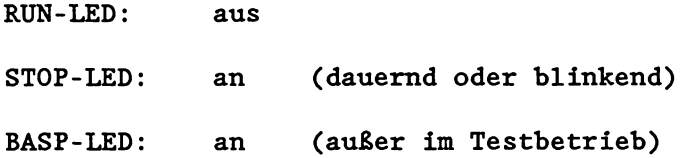

Die STOP-LED kann Ihnen dabei signalisieren, welche Ursachen für den momentanen Stoppzustand in Frage kommen. Dauerlicht oder Blinken der STOP-LED haben eine bestimmte Bedeutung, die im folgenden kurz beschrieben wird.

Die STOP-LED zeigt Dauerlicht:

Der Betriebszustand STOP wurde ausgelöst

im Einzelprozessorbetrieb:

- a) bei Betätigen des Betriebsartenschalters von 'RUN' auf 'STOP'
- b) bei PG-Funktion 'AG-STOP1
- C) bei Gerätefehlern (BAU, PEU, NAU)
- d) nach Urlöschen

im Mehrprozessorbetrieb:

- a) bei Betätigen des Betriebsartenschalters am KOR auf 'STOP'
- b) ein anderer Prozessor ist aufgrund einer Störung in Stop gegangen (der nicht fehlerverursachende Prozessor zeigt Dauerlicht)
- c) bei PG-Funktion 'AG-STOP' an einem Prozessor
- d) bei PG-Funktion 'BEARBEITUNGSKONTROLLE ENDE' an einem anderen Prozessor

**Die STOP-LeD blinkt lanpsam:** (ca. **0,5** mal pro Sekunde)

Ein langsames Blinken der STOP-LED signalisiert Ihnen in den meisten Fällen einen Fehler.

Im Mehrprozessorbetrieb wird durch langsames Blinken derjenige Prozessor gekennzeichnet, der den Stoppzustand (durch einen Fehler) verursacht hat.

Die STOP-LED blinkt langsam

- a) bei Programmierung eines Stoppbefehls im Anwenderprogramm
- b) bei Fehlbedienungen (DB1-Fehler, Wahl einer unzulässigen Anlaufart, etc.)
- C) bei Programmier- und Gerätefehlern (Aufruf eines nicht geladenen Bausteins, Adressierfehler, Quittungsverzug, Befehlscodefehler etc); als zusätzlicher Hinweis auf die Fehlerursache leuchten:

ADF - LED

QVZ - LED ZYK- LED

d) bei PG-Funktion 'BEARBEITUNGSKONTROLLE ENDE' an diesem Prozessor

**Die STOP-LED blinkt schnell:** (ca. **2** mal pro Sekunde)

Ein schnelles Blinken der STOPP-LED signalisiert Ihnen die Warnung: "Urlöschen ist angefordert"!

# **Urlöschen anfordern**

a) Das System fordert Urlöschen an:

Nach jedem Einschalten der Netzspannung und nach Durchführen des Urlöschens durchläuft der Prozessor eine Initialisierungsroutine. Wenn nun bei der Initialisierung Fehler festgestellt werden, geht der Prozessor in den Stoppzustand mit schnellem B1 inken .

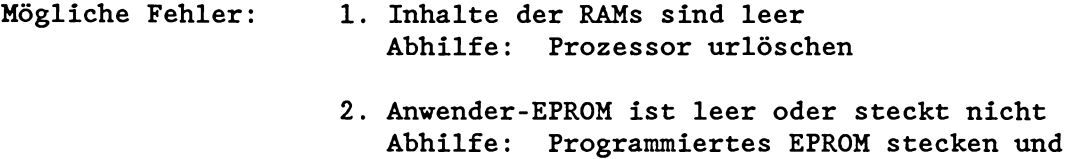

Prozessor urlöschen

Die Störungsursache muB beseitigt und danach der Prozessor (erneut) urgelöscht werden.

b) Der *Anwender* fordert Urlöschen an:

Durch folgende Bedienschritte fordern Sie Urlöschen an:

 $\bullet$  Betätigen Sie den Betriebsartenschalter von 'RUN' nach 'STOP'.

Ergebnis: Der Prozessor befindet sich im Stoppzustand. Die STOP-LED zeigt Dauerlicht.

Halten Sie den Wahlschalter in Stellung 'OVERALL RESET' fest; gleichzeitig betätigen Sie den Betriebsartenschalter von 'STOP' nach 'RUN' und wieder nach 'STOP'.

Ergebnis: Urlöschen ist angefordert. Die STOP-LED blinkt schnell.

#### **WICHTIG** !

**Soll das von ihnen angeforderte Urlöschen nicht ausgeführt verden, so vählen Sie jetzt eine Anlaufart.** 

# **Urlöschen durchführen**

Unabhängig davon, ob die Urlöschanforderung vom System oder vom Anwender kommt, führen Sie das Urlöschen folgendermaßen durch:

Halten Sie den Wahlschalter in Stellung 'OVERALL RESET' fest; gleichzeitig betätigen Sie den Betriebsartenschalter von 'STOP' nach 'RUN' und wieder nach 'STOP'.

Ergebnis: Urlöschen wird durchgeführt. Die STOP-LED zeigt Dauerlicht.

Oder: Durch die PG-Funktion 'LÖSCHEN'. (Beim Urlöschen mit dem PG kann die manuelle Urlöschanforderung durch Schalterbetätigung entfallen! Die Stellung von Wahl- und Betriebsartenschalter ist nicht relevant.)

Ergebnis: Urlöschen wird durchgeführt. Die STOP-LED zeigt Dauerlicht.

**WICHTIG I Haben Sie Urlöschen durchgeführt, so ist als Anlaufart nur ein Neustart zulässig!** 

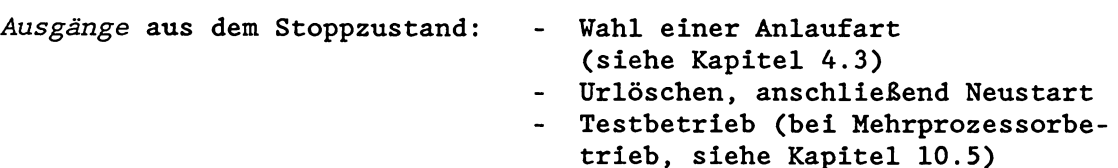

# **4.3 Betriebszustand** ANLAUF

Der Betriebszustand ANLAUF ist durch folgende Merkmale charakterisiert:

- Der ANLAUF ist der Übergang vom Betriebszustand STOP in den Betriebszustand RUN.
- Es gibt drei verschiedene, über Bedienung wählbare Anlaufarten: den Neustart, den Manuellen Wiederanlauf und den Automatischen Wiederanlauf. Nach einem Neustart wird das zyklische Anwenderprogram von Anfang an bearbeitet. Nach einem Wiederanlauf wird die zyklische Anwenderprogrammbearbeitung an der Unterbrechungsstelle fortgesetzt.
- Für alle drei Anlaufarten ruft das Systemprogramm jeweils einen anderen Organisationsbaustein auf, in dem Sie ein bestimmtes Anlaufprogramm hinterlegen können. Die Länge des STEP5-Anlaufprogramms in den OBs ist nicht beschränkt. Es wird zeitlich nicht überwacht. In den Anlauf-OBs können weitere Bausteine aufgerufen werden.
- Die Werte von Zählern, Zeiten, Merkern und ProzeBabbildern werden in den einzelnen Anlaufarten unterschiedlich behandelt.
- Das Signal BASP (Befehlsausgabe sperren) ist ausgegeben. Damit sind alle digitalen Ausgaben gesperrt. Ausnahme: Im Testbetrieb wird BASP nicht ausgegeben! (Zum Testbetrieb siehe Kapitel 10.5. )

**LEDs auf der Frontplatte der Zentralbaugruppe:** 

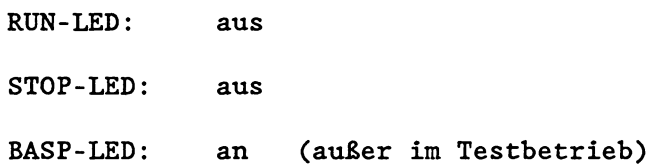

Anmerkung: Hinweise zum "Anlaufverhalten im Mehrprozessorbetrieb" finden Sie in Kapitel 10.4.

#### So lösen Sie einen Neustart aus:

- Halten Sie den Wahlschalter in Stellung 'RESET'; gleichzeitig betätigen Sie den Betriebsartenschalter von ISTOP' nach 'RUN'.
- $\bullet$  Oder: Durch die PG-Funktion 'AG-START' (--> Neustart).

### Ein Neustart ist **erforderlich** nach

- Stacküberlauf (USTACK: 'STUEU, STUEB')
- Doppelaufruf einer Programmbearbeitungsebene (USTACK: 'DOPP')
- Urlöschen (Steuerbits: 'URGELOE')
- Anlaufabbruch (Steuerbits: 'ANL-ABB')
- Stop nach PG-Funktion "Bearbeitungskontrolle Ende"

Ein Neustart ist **immer zulässig,** sofern vom System nicht "Urlöschen" angefordert ist!

So lösen Sie einen Manuellen Wiederanlauf aus:

- Der Wahlschalter befindet sich in Mittelstellung.
- Betätigen Sie den Betriebsartenschalter von 'STOP' nach 'RUN'.
- Oder: Durch die PG-Funktion 'AG-START' (--> Wiederanlauf).

Ein Manueller Wiederanlauf ist immer zulässig mit Ausnahme der Fälle, in denen ausschließlich ein Neustart erlaubt ist (siehe oben) oder vom System "Urlöschen" angefordert ist.

#### Auslösen des Automatischen Wiederanlaufs:

Bei **Netzspannungsausfall/Netz-aus** im ANLAUF oder RUN und anschließender **Netzspannungswiederkehr/Netz-ein** durchläuft der Prozessor eine Initialisierungsroutine und versucht dann automatisch, einen Wiederanlauf durchzuführen.

Voraussetzung: - Die Schalter an allen Prozessoren und am Koordinator stehen unverändert auf 'RUN'.

> - Bei der Initialisierung sind keine Fehler aufgetreten.

Soll Ihr Prozessor bei Netzspannungsausfall und anschließender Spannungswiederkehr hingegen einen **Automatischen Neustart** durchführen, so ändern Sie die Voreinstellung durch Programmierung des Datenbausteins DX **0.** 

#### **WICHTIG** !

**Ein Manueller bzv. ein Automatischer Wiederanlauf ist nur zuläs**sig, wenn das Anwenderprogramm im Stoppzustand nicht verändert **wurde.** 

# **4.3.1 lüeustart und Manueller Wiederanlauf**

Folgende Tabelle enthält eine Gegenüberstellung der Anlaufarten Neustart und Manueller Wiederanlauf.

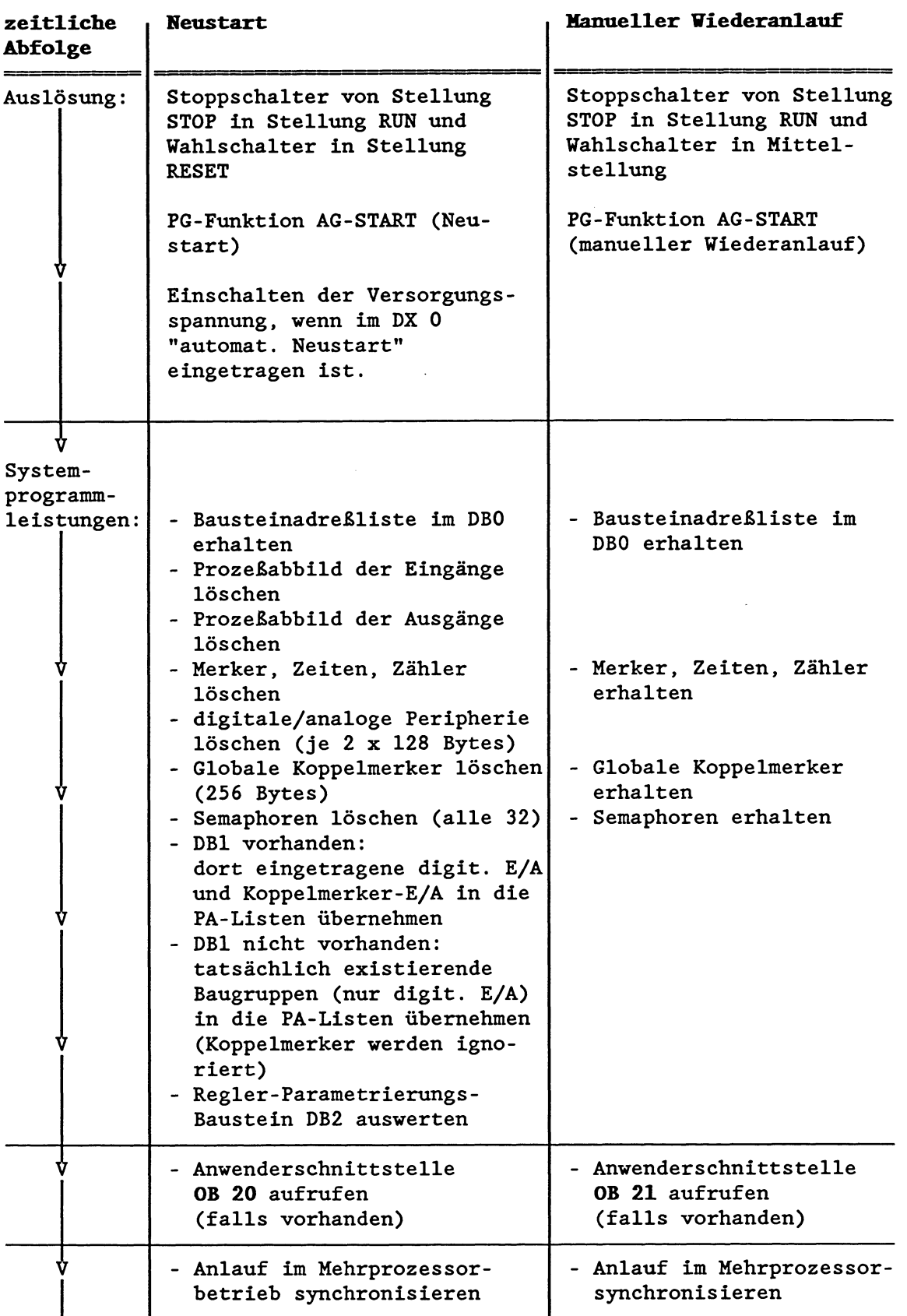

#### **Neustart: Programmieren des Organisationsbansteins OB 20**

Wenn der Prozessor einen Neustart durchführt, wird automatisch der OB 20 aufgerufen. Sie können dort ein STEPS-Programm hinterlegen, das einmalig vor Beginn der zyklischen Programmbearbeitung bestimmte Tätigkeiten ausführt:

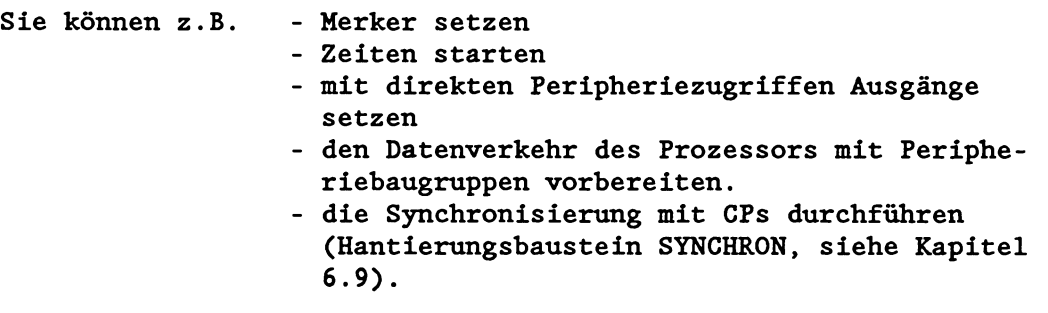

SchlieBen Sie den OB 20 mit 'BE' (Bausteinende) ab!

Nach der Bearbeitung des OB 20 beginnt die zyklische Programmbearbeitung durch Aufruf des OB 1 bzw. FB 0.

Ist der OB 20 nicht programmiert, beginnt der Prozessor am Ende eines Neustarts (nach den Systemleistungen) sofort mit der zyklischen Programmbearbeitung.

Wenn Sie im DX **0** einen "Automatischen Neustart bei Netzwiederkehr" eingetragen haben, wird bei Netzwiederkehr ebenfalls der OB 20 aufgerufen.

### **Manueller Wiederanlauf: Programmieren des Organisatiansbausteins OB 21**

Wenn der Prozessor einen Manuellen Wiederanlauf durchführt, wird der OB 21 aufgerufen. Sie können dort ein STEP5-Programm hinterlegen, das einmalig vor Wiederaufnahme der zyklischen Programmbearbeitung bestimmte Tätigkeiten ausführt.

SchlieBen Sie den OB 21 mit 'BE' (Bausteinende) ab!

Nach der Bearbeitung des OB 21 wird die zyklische Programmbearbeitung an der Abbruchstelle mit der nächsten Anweisung fortgesetzt. Es gilt:

- Das BASP-Signal (Befehlsausgabe sperren) bleibt während der Bearbeitung des Restzyklus erhalten und wird erst mit Beginn des nächsten (vollständigen) Zyklus zurückgenommen.
- Das ProzeBabbild der Ausgänge bleibt am Ende des Restzyklus zurückgesetzt und wird erst am Ende des nächsten (vollständigen) Zyklus aktualisiert.

Ist der OB 21 nicht programmiert, beginnt der Prozessor am Ende eines Manuellen Wiederanlaufs sofort an der Abbruchstelle.

# **4.3.2 Automatischer Wiederanlauf**

Die Funktion des Automatischen Wiederanlaufs ist mit der des Manuellen Wiederanlaufs weitgehend identisch. Er unterscheidet sich vom Manuellen Wiederanlauf hauptsächlich in der Art seiner Auslösung.

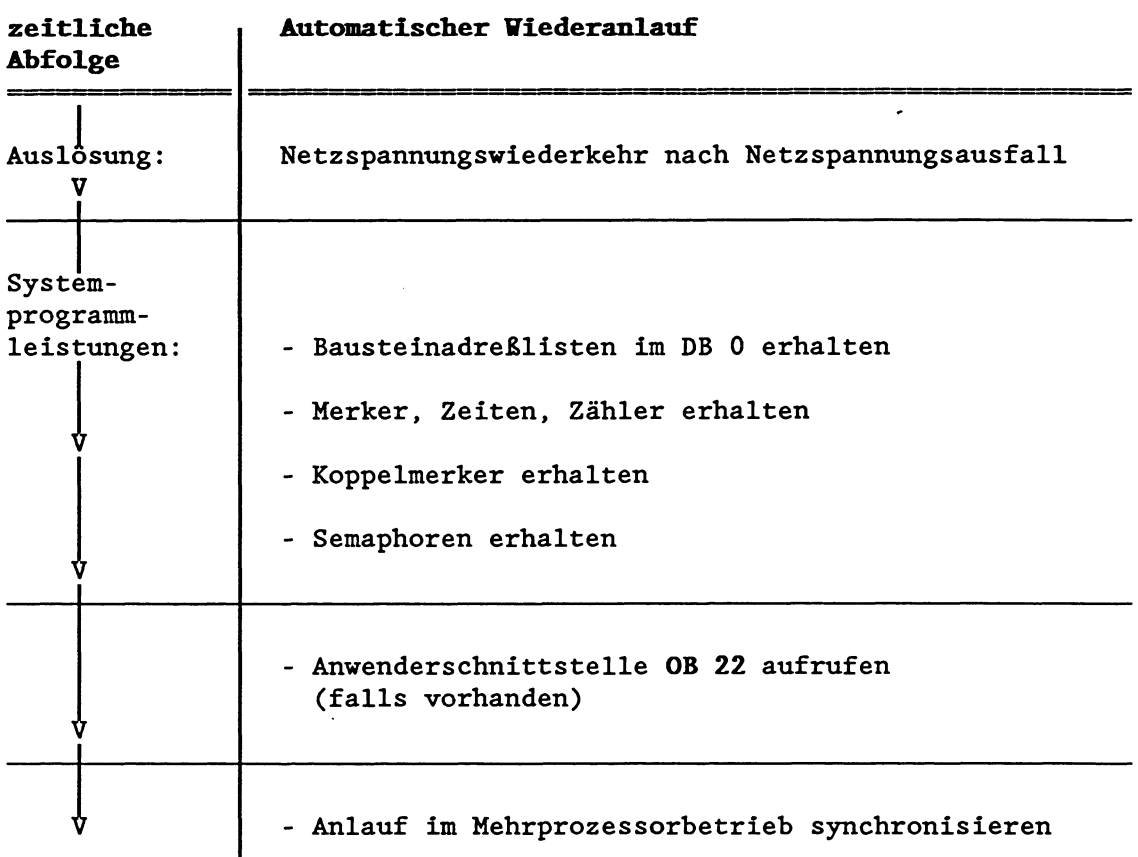

# **Automatischer Wiederanlauf: Programmieren des Organisationsbausteins OB 22**

Bei Rückkehr der Versorgungsspannung versucht der Prozessor, das unterbrochene Programm wieder aufzunehmen. Dabei wird zunächst der OB 22 aufgerufen, in dem Sie ebenfalls ein STEPS-Programm hinterlegen können, das einmalig vor Wiederaufnahme der zyklischen Programmbearbeitung von Ihnen gewünschte Tätigkeiten ausführt.

Wollen Sie grundsätzlich verhindern, daß Ihr Prozessor einen automatischen Wiederanlauf durchführt, so programmieren Sie im OB 22 eine Stopp-Anweisung und schließen ihn mit 'BE' (Bausteinende) ab!

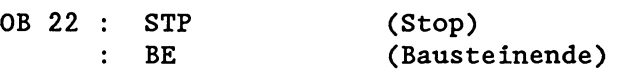

Ergebnis: Der Prozessor geht bei Rückkehr der Versorgungsspannung in Stop.

Nach der Bearbeitung des OB 22 wird die zyklische Programmbearbeitung an der Abbruchstelle mit der nächsten Anweisung fortgesetzt. Nach einem Netzausfall mit anschließender Netzwiederkehr gilt:

- Das BASP-Signal (Befehlsausgabe sperren) bleibt während der Bearbeitung des Restzyklus erhalten und wird erst mit Beginn des nächsten (vollständigen) Zyklus zurückgenommen.
- Das Prozeßabbild der Ausgänge bleibt am Ende des Restzyklus zurückgesetzt und wird erst am Ende des nächsten (vollständigen) Zyklus aktualisiert.

#### **4.3.3 Unterbrechungen im** ANUUF

Ein Anlaufprogramm kann unterbrochen werden durch

- Netzspannungsausfall
- Betätigen des Stoppschalters
- Programm- und Gerätefehler (siehe Kapitel 5.6).

Soll der unterbrochene Anlauf anschließend mit einer der drei möglichen Anlaufarten fortgesetzt werden, so beachten Sie bitte die folgenden Punkte.

Bei **Netzspannungsausfall im Anlauf** und anschließender Netzwiederkehr müssen drei Fälle unterschieden werden:

- 1. Der Prozessor führt gerade einen Neustart (OB 20) durch. Nach Netzausfall und anschlieBender Netzwiederkehr wird der Organisationsbaustein OB 22 (Automatischer Wiederanlauf) an der unterbrochenen Stelle im OB 20 eingeschachtelt.
- 2. Der Prozessor führt gerade einen Manuellen Wiederanlauf (OB 21) durch. Nach Netzausfall und anschließender Netzwiederkehr wird der Organisationsbaustein OB 22,(Automatischer Wiederanlauf) an der unterbrochenen Stelle im OB 21 eingeschachtelt.
- 3. Der Prozessor führt bereits einen Automatischen Wiederanlauf (OB 22) durch. Nach Netzausfall und anschlieBender Netzwiederkehr wird kein zweiter OB 22 eingeschachtelt: Der unterbrochene OB 22 wird nach Rückkehr der Netzspannung nicht fortgesetzt, sondern abgebrochen, und es wird stattdessen der neu aufgerufene OB 22 bearbeitet.

# **Stop durch Schalter im Anlauf und anschlieBender Manueller Viederanlauf**

Brechen Sie einen beliebigen Anlauf durch Betätigen des Stoppschalters (oder PG-Funktion 'AG-STOP') ab und lösen anschlie8end einen Manuellen Wiederanlauf aus, so wird der unterbrochene Anlauf an der Abbruchstelle fortgesetzt. Es wird kein OB 21 eingeschachtelt!

# Stop durch Schalter im Anlauf und anschließender Neustart

Brechen Sie einen beliebigen Anlauf durch Betätigen des Stoppschalters (oder PG-Funktion 'AG-STOP') ab und lösen anschließend einen Neustart aus, so wird der unterbrochene Anlauf abgebrochen und ein Neustart (falls vorhanden, mit OB 20) durchgeführt.

# **4.4 Betriebszustand RUN**

Der Betriebszustand RUN ist durch folgende Merkmale charakteris iert :

- Das Anwenderprogramm wird zyklisch bearbeitet.
- Alle im Programm gestarteten Zähler und Zeiten 'laufen', die Prozeßabbilder werden zyklisch aktualisiert.
- Das Signal BASP (Befehlsausgabe sperren) ist aufgehoben. Damit sind alle digitalen Ausgaben freigegeben.
- Die Koppelmerker werden zyklisch aktualisiert.

**LEDs auf der Frontplatte der Zentralbaugruppe:** 

RUN-LED: an STOP-LED: aus BASP-LED: aus

# **WICHTIG!**

**Ist vor dem Übergang in den Betriebszustand RlJN ein Automatischer oder Manueller Wiederanlauf durchgeführt vorden, erlischt die BASP-Lüü erst dann, venn der Restzyklus abgearbeitet und das Prozehbbild aktualisiert vorden ist.** 

# **WICHTIG** !

**Der Betriebszustand "RDN" vird nur über den Betriebszustand "AN-**UüF" **erreicht!** 

Im Betriebszustand RUN gibt es 12 **Grundprogrammbearbeitungsebe**nen :

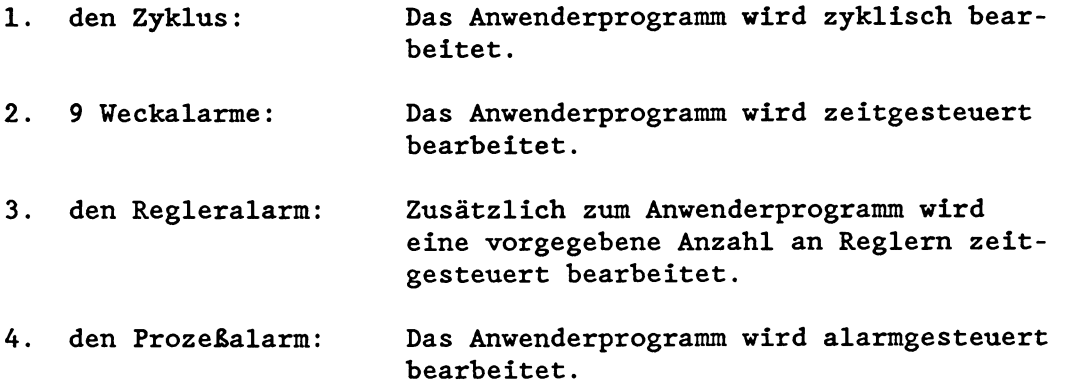

Sie unterscheiden sich in folgenden Punkten:

- a) Sie werden durch unterschiedliche Ereignisse ausgelöst.
- b) In jeder Programmbearbeitungsebene führt das Systemprogramm unterschiedliche Funktionen aus.
- C) Für jede Programmbearbeitungsebene existiert als Anwenderschnittstelle ein anderer Organisationsbaustein bzw. Funktionsbaustein.

# **4.4.1 ZYKLUS: Zyklische Programmbearbeitung**

Bei den speicherprogrammierbaren Steuerungen herrscht im allgemeinen die **zyklische Programmbearbeitung** vor.

#### **Auslösung** :

Hat der Prozessor das Anlaufprogramm fehlerfrei beendet, so beginnt er mit der zyklischen Programmbearbeitung.

## **Leistungen des Systemprogramms:**

- Zu Beginn des Zyklus stellt es die zu überwachende Zykluszeit ein.
- Es aktualisiert das Prozeßabbild der Eingänge (PAE).
- Es aktualisiert die Eingangskoppelmerker,
- Es ruft die Anwenderschnittstelle auf: Der OB 1 wird bearbeitet.
- Am Ende des Zyklus aktualisiert es das Prozeßabbild der Ausgänge (PAA).
- Es aktualisiert die Ausgangskoppelmerker.

# **Anwenderschnittstelle: OB 1 bzv. FB 0**

Bei der zyklischen Programmbearbeitung wird als Anwenderschnittstelle regelmäßig der Organisationsbaustein OB 1 oder der Funktionsbaustein FB 0 aufgerufen. Das STEP5-Anwenderprogramm im OB 1 oder FB 0 wird von Anfang an über verschiedene Bausteinaufrufe hinweg durchgehend bearbeitet. Nach den Systemleistungen beginnt der Prozessor wieder von vorne mit der ersten STEP5-Anweisung im OB 1 (bzw. FB 0).

Im OB 1 programmieren Sie die Aufrufe der Programm-, Funktionsund Schrittbausteine, die im zyklischen Programm bearbeitet werden sollen.

Wenn Sie ein kurzes, zeitkritisches Anwenderprogramm haben, bei dem Sie auf eine strukturierte Programmierung verzichten können, programmieren Sie den FB **0:** Da er über den gesamten Operationsvorrat von STEP5 verfügt, können Sie Bausteinaufrufe einsparen und dadurch die Laufzeit des Programms verkürzen.

### **WICHTIG** !

**Programmieren Sie entveder den OB 1 oder den FB 0. Wenn sowohl OB 1 als auch FB 0 programmiert sind, wird nur der OB 1 vom Systemprogramm aufgerufen. Wenn Sie den FB 0 als Anwenderschnittstelle verwenden, darf dieser keine Parameter enthalten!** 

#### **Unterbrechungsstellen**

Die zyklische Programmbearbeitung kann an **Bausteingrenzen** unterbrochen werden durch

- eine prozeßalarmgesteuerte Programmbearbeitung
- eine Reglerbearbeitung
- eine zeitgesteuerte Programmbearbeitung

(Durch Parametrierung des DX **0** können diese Unterbrechungen auch an **Befehlsgrenzen** erfolgen!)

Sie kann an **Befehlsgrenzen** unterbrochen bzw. ganz abgebrochen werden

- beim Auftreten eines Geräte- oder Programmfehlers
- durch Bedienung (PG-Funktion, Stoppschalter).

**Hinweis:**  Die Rechenregister Akku 1, **2,** 3 und 4 können über Zyklusgrenzen hinweg - vom Ende eines Programmzyklus bis zum Beginn des nächsten - als Datenspeicher verwendet werden.

# **4.4.2** VEcKAiADE: **Zeitgesteuerte Programmbearbeitung**

Eine zeitgesteuerte Bearbeitung liegt vor, wenn ein von einer "inneren Uhr" kommendes Zeitsignal (Weckalarm) den Prozessor veranlagt, die zyklische Programmbearbeitung zu unterbrechen und ein spezifisches Programm zu bearbeiten. Nach der Bearbeitung dieses Programms kehrt der Prozessor zur Unterbrechungsstelle im zyklischen Programm zurück und setzt dort die Bearbeitung fort.

Dadurch werden in einem festgelegten Zeitraster bestimmte Programmabschnitte automatisch in die zyklische Programmbearbeitung eingeschoben.

In der CPU **928** können Sie bis zu **9** verschiedene Programme zeitgesteuert bearbeiten lassen, von denen jedes in einem anderen Zeitraster aufgerufen wird.

## Auslösung :

Ein Weckalarm wird automatisch in dem ihm zugehörigen Zeitraster ausgelöst, vorausgesetzt, der entsprechende OB ist programmiert.

# Anwenderschnittstellen: **OB** 10 bis **OB** 18

Als Anwenderschnittstelle wird bei Auftreten eines bestimmten Weckalarms an der nächsten Bausteingrenze (bzw. Befehlsgrenze) der zugehörige Organisationsbaustein aufgerufen.

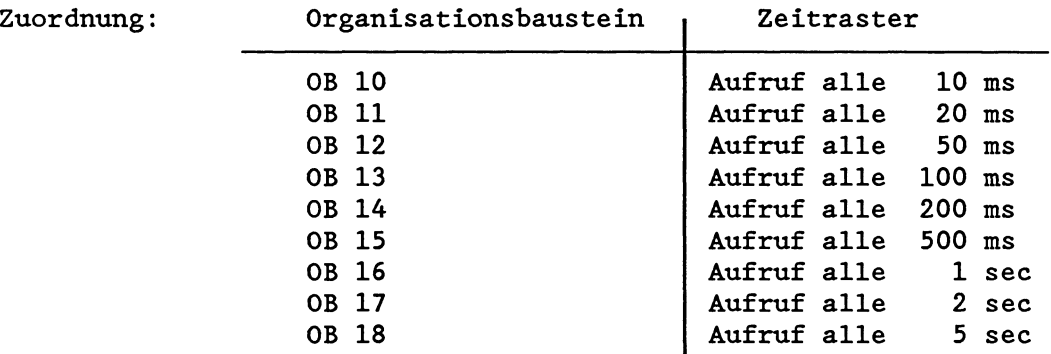

Programmieren Sie beispielsweise im OB 13 denjenigen Programmteil, der alle 100 ms in die zyklische Programmbearbeitung eingeschoben werden soll.

Sie können alle, beliebig viele oder keinen dieser insgesamt 9 OBs programmieren. Ist keiner der 9 Organisationsbausteine programmiert, so findet grundsätzlich keine zeitgesteuerte Programmbearbeitung statt.

Bei jedem Aufruf eines Weckalarm-OBs (OB 10 bis OB 18) wird im Akku 1 mitgeteilt, wieviele Zeitraster seit dem letzten Aufruf des Weckalarm-OBs aufgetreten sind. Dabei gilt:

Akku 1 := Anzahl der Zeitraster - 1

Steht bei Aufruf des OB 11 beispielsweise die Zahl **115"** im Akku 1, bedeutet dies, da8 seit dem letzten Aufruf des OB 11 120ms (6 Zeitraster) vergangen sind. **Solange kein Weckfehler vorliegt, wird im Akku** 1 **eine** "0" **übergeben.** 

## Priorisierung der Weckalarme

Die Programmbearbeitungsebenen WECKALARME sind innerhalb der Grundebenen folgenderma8en.eingeordnet:

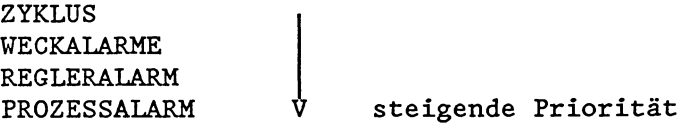

Die Priorität der einzelnen Weckalarme ist ebenfalls festgelegt:

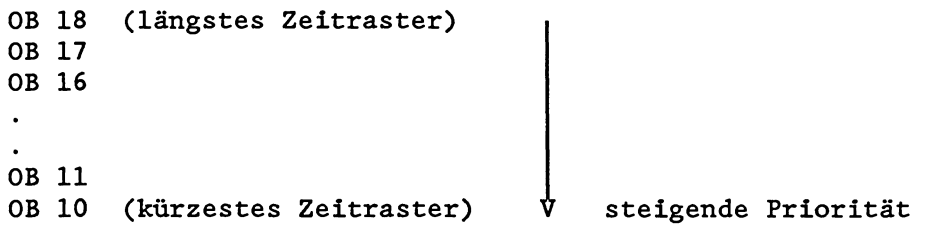

#### **WICHTIG** !

**OBs mit kUrzeren Zeitrastern sind grundsätzlich höherprior und können OBs mit längeren Zeitrastern unterbrechen!** 

## **Unterbrechungsstellen**

Eine zeitgesteuerte Programmbearbeitung kann entweder an **Bau**steingrenzen (Voreinstellung) oder an Befehlsgrenzen (Programmierung DX 0) unterbrochen werden durch

- eine erneute zeitgesteuerte Bearbeitung
- eine Reglerbearbeitung
- eine prozeßalarmgesteuerte Bearbeitung

und an Befehlsgrenzen durch

- einen Programm- oder Gerätefehler.

#### Beispiel:

Während der Bearbeitung des OB 14 (Aufruf alle 200 ms) wird der OB 12 aufgerufen (Aufruf alle 50 ms). Der OB 14 wird an der nächsten Baustein- oder Befehlsgrenze unterbrochen und es wird der OB 12 bearbeitet. Erst wenn dieser vollständig bearbeitet ist (möglicherweise unterbrochen durch einen Regleralarm, einen Prozeßalarm, eine Fehlerbehandlung, einen OB 10 oder ll), wird die Programmbearbeitung im OB 14 fortgesetzt und zuendegeführt.

#### **Weckfehler**

# **WICHTIG** ! **Eine zeitgesteuerte Programmbearbeitung kann nicht durch dieselbe zeitgesteuerte Programmbearbeitung unterbrochen verden!**

Wenn ein bestimmter Weckalarm-OB noch nicht vollständig bearbeitet ist und zum zweiten Mal aufgerufen wird, weil die Zeit abgelaufen ist, liegt ein Weckfehler vor. Ebenso kommt es zu einem Weckfehler, wenn ein bestimmter OB zum zweiten Mal aufgerufen wird, ohne da& der erste Aufruf bearbeitet worden wäre. Dies ist denkbar bei der Einstellung "Weckalarme unterbrechen an Bausteingrenzen", besonders dann, wenn Ihr STEP5-Programm langlaufende Bausteine beinhaltet.

Liegt ein Weckfehler vor, so wird die Fehlerprogrammbearbeitungsebene WECKFE aktiviert und das Systemprogramm ruft als Anwenderschnittstelle den **OB 33** auf. Im OB **33** können Sie die gewünschte Reaktion auf diesen Zustand programmieren.

Beim Aufruf des OB **33** hinterlegt das Systemprogramm in den Akkus 1 und 2 zusätzliche Informationen, die den ersten aufgetretenen Fehler näher erläutern:

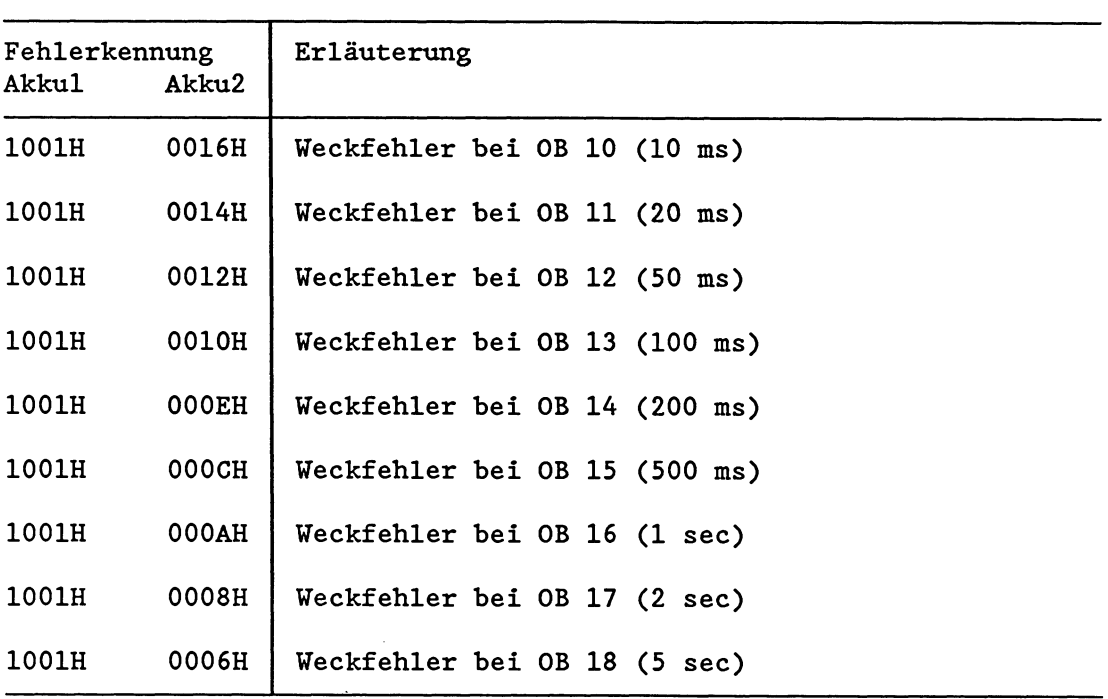

Hinweis: Die Kennung im Akku 2 ist die Ebenenkennung des fehlererzeugenden Weckalarms.

Ist der OB **33** nicht programmiert, geht der Prozessor in den Stoppzustand. Dann ist am Programmiergerät bei "Ausgabe USTACK" in den Steuerbits "WECKFE" angekreuzt, im USTACK ist die Ebenenkennung des entsprechenden Weckalarms (EBENE) angegeben.

Soll die Programmbearbeitung bei einem aufgetretenen Weckfehler fortgesetzt werden, programmieren Sie entweder im OB **33** die Bausteinende-Anweisung "BE", oder Sie ändern die Voreinstellung im DX 0 dahingehend, da8 bei einem aufgetretenen Weckfehler und nicht programmiertem OB **33** die Programmbearbeitung trotzdem fortgesetzt wird. Nach der Bearbeitung des OB **33** wird das Programm an der Unterbrechungsstelle fortgesetzt.

## Hinweise:

- Beachten Sie im Hinblick auf die zeitgesteuerte Programmbearbeitung die neuen Sonderfunktionen **OB 120, OB 121, OB 122** und **OB 123,** mit denen Sie die Bearbeitung von Weckalarmen für einen bestimmten Programmteil sperren bzw. verzögern können. (Dies ist möglich entweder für alle programmierten Weckalarme oder für einzelne von ihnen.)

- Je 'schneller' eine zeitgesteuerte Programmbearbeitungsebene ist, umso größer wird die Gefahr von Weckfehlern: Weckalarme mit kurzen Zeitrastern (2.B. der 10ms- und der 20ms-Weckalarm) werden im allgemeinen erfordern, daß sie auf **Unterbrechung** an **Befehlsgrenzen** eingestellt werden. Dies bedingt, daß auch der Regleralarm und der Prozeßalarm auf Unterbrechung an Befehlsgrenzen eingestellt sind (siehe Kapitel 7, DX O-Parametrie $rung$ ).

 $\sim$   $\sim$ 

## **4.4.3 REGLER-AiARH: Bearbeitung von Reglern**

In der CPU 928 ist neben der zyklischen, der zeit- und alarmgesteuerten Programmbearbeitung auch die zusätzliche Bearbeitung von Reglern möglich. In vom Anwender festgelegten Zeitabschnitten (= Abtastzeit) wird die zyklische oder zeitgesteuerte Programmbearbeitung unterbrochen und der jeweilige Regler bearbeitet. Danach kehrt der Prozessor zur Unterbrechungsstelle im zyklischen oder zeitgesteuerten Programm zurück und setzt dort die Bearbeitung fort.

#### Auslösung:

Ein Regleralarm wird nach Ablauf der vom Anwender gewählten Abtastzeit ausgelöst.

#### **Leistungen des Systemprogramms:**

- Es verwaltet die Anwenderschnittstelle für die Reglerbearbeitung.
- Es aktualisiert das Reglerprozeßabbild.

# **Anwenderschnittstelle: Standard-Funktionsbaustein wReglerstruktur R64"**

Bei der Reglerbearbeitung wird als Anwenderschnittstelle der R64- Standard-Funktionsbaustein aufgerufen. Dieser ermöglicht in Zusammenhang mit dem Regler-Parametrierungs-Baustein DB 2 die Bearbeitung von bis zu 64 Reglern.

Für jeden Regler parametrieren Sie einen bestimmten Datenbaustein. Im Datenbaustein DB 2, der sogenannten "Reglerliste", legen Sie fest, welche Regler zu welchem Zeitpunkt vom Systemprogram zu bearbeiten sind. Der DB 2 ist für diese Aufgabe reserviert!

(Bei der Parametrierung, der Inbetriebnahme und beim Test des R64-Standard-FBs werden Sie unterstützt durch ein spezielles Programmpaket: "COMREG". Bestell-Nr. für PG 685: 6ES5895-3SAll.)

## **ünterbrechtmgsstellen**

Eine Reglerbearbeitung kann entweder an **Bausteingrenzen** (Voreinstellung) oder an **Befehlsgrenzen** (Programmierung DX 0) unterbrochen werden durch

- eine prozeBalarmgesteuerte Bearbeitung.

Sie kann an **Befehlsgrenzen** unterbrochen werden durch

- einen Programm- oder Gerätefehler.

### **4.4.4 PROZESSAiARJf: Aiarmgesteuerte Programmbearbeitung**

Eine alarmgesteuerte Programmbearbeitung liegt vor, wenn ein S5- Bus-Signal einer interruptfähigen Digitaleingabebaugruppe (2.B. 6ES5 432-4UAll) oder einer entsprechend arbeitenden IP-Baugruppe den Prozessor veranlagt, die Programmbearbeitung zu unterbrechen und einen spezifischen Programmteil zu bearbeiten. Nach der Bearbeitung dieses Programms kehrt der Prozessor zur Unterbrechungsstelle zurück und setzt dort die Bearbeitung fort.

# **Auslösung:**

Der aktive Zustand einer Interruptleitung auf dem S5-Bus löst den Prozeßalarm aus. Abhängig vom Steckplatz ist jedem Prozessor jeweils eine der **7** Interruptleitungen zugeordnet (siehe Betriebsanleitung CPU 928).

#### **Anwenderschnittstelle: OB 2**

Als Anwenderschnittstelle wird bei Auftreten eines Prozeßalarms der OB 2 aufgerufen. Im OB 2 programmieren Sie ein spezifisches Programm, das im Falle eines ProzeBalarms bearbeitet werden soll.

Ist der OB 2 nicht programmiert, wird die Programmbearbeitung nicht unterbrochen. Es findet keine alarmgesteuerte Programmbearbeitung statt.

### **ünterbrechungsstellen**

Eine prozeßalarmgesteuerte Programmbearbeitung kann nur unterbrochen werden durch

- einen Programm- oder Gerätefehler (an Befehlsgrenzen).

## **WICHTIG** !

**Eine alanngesteuerte Programmbearbeitung kann nicht durch eine zeitgesteuerte Programmbearbeitung oder eine erneute alarmgesteuerte Programmbearbeitung unterbrochen werden!** 

Treten während der alarmgesteuerten Programmbearbeitung erneut Prozeßalarme auf, so werden diese solange ignoriert, bis der OB 2 vollständig bearbeitet ist (inkl. aller im OB 2 aufgerufenen Bausteine).

Dann kehrt der Prozessor an die Unterbrechungsstelle zurück und bearbeitet das Programm bis zur nächsten Bausteingrenze. Erst dann wird ein neuer Prozeßalarm akzeptiert und erneut der OB 2 aufgerufen. Dadurch wird auch bei einem Daueralarm das zyklische Programm bearbeitet. (Dies gilt nicht für den Fall, da8 im DX **0**  "Prozeßalarm unterbricht an Befehlsgrenzen" eingestellt ist).

# **Rozehlarmsignal: Pegelgetriggert**

StandardmäBig ist das ProzeBalarmsignal bei der CPU 928 pegelgetriggert. D.h.: Der aktive Zustand der Interruptleitung setzt eine Anforderung, die an der nächsten Baustein- oder Befehlsgrenze zur Bearbeitung des OB 2 führt. **Diese Anforderung ist gespeichert und wird erst durch den Bausteinende-Befehl (BE) des OB 2 zurückgesetzt.** 

Daraus resultiert:

- Mehrfache Alarme werden nicht erkannt.
- Alarme, die während der Bearbeitung des OB 2 auftreten und kürzer sind als der OB 2, werden nicht erkannt.
- Der OB 2 wird auch dann aufgerufen, wenn bei Erreichen der Bausteingrenze der Signalzustand der Interruptleitung bereits wieder passiv ist (siehe Abbildung).

Der aufgerufene OB 2 wird vollständig bearbeitet. Steht am Ende des OB 2 der Pegel immer noch bzw. erneut an, wird im zyklischen Programm ein Baustein bearbeitet und anschlieBend wieder der OB 2 aufgerufen. Steht der Pegel nicht mehr an, wird erst beim nächsten Signalzustandswechsel (von inaktiv nach aktiv) erneut der OB 2 aufgerufen.

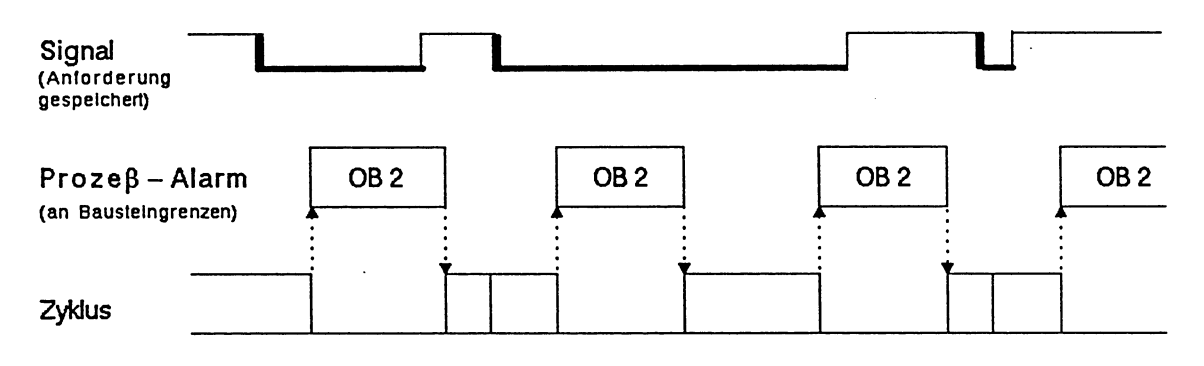

**HWPEGEL.** 

### **Rozehlarmsignal: Flankengetriggert**

Diese Einstellung erreichen Sie über die Parametrierung des DX **0.**  Nach Abarbeitung des OB 2 kann ein neuer Prozeßalarm nur durch einen Signalzustandswechsel (von inaktiv nach aktiv) ausgelöst werden. Auch beim flankengetriggerten ProzeBalarm bleibt die Anforderung zur Bearbeitung eines OB 2 solange gespeichert, bis dieser vollständig bearbeitet ist.

Signalzustandswechsel, die während einer OB 2-Bearbeitung auftreten, werden ignoriert.

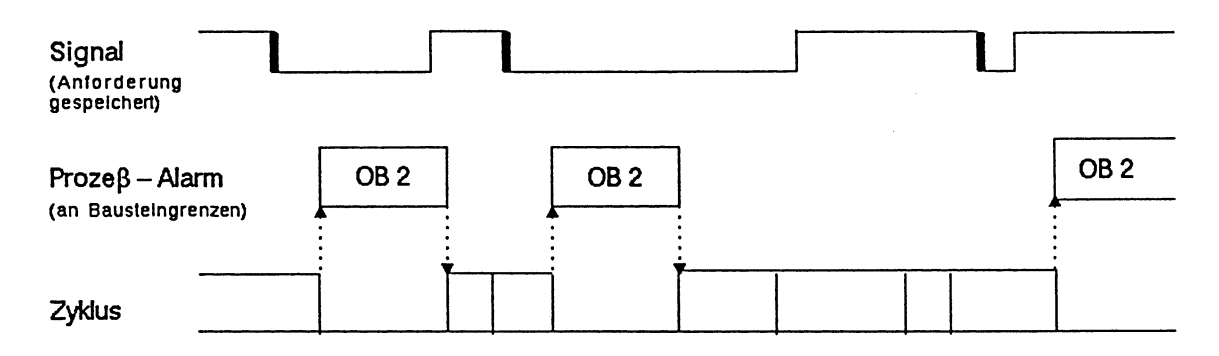

**HWFLANKE.** 

#### Sperren der prozeBalarmgesteuerten Bearbeitung

Ein alarmgesteuertes Programm wird an einer Bausteingrenze oder einer STEP5-Befehlsgrenze in das zyklische Programm eingeschoben.

Diese Unterbrechung kann sich negativ auswirken, wenn ein zyklischer Programmteil in einer bestimmten Zeit bearbeitet werden muB (um 2.B. eine bestimmte Reaktionszeit zu erreichen) oder eine Befehlsfolge nicht unterbrochen werden darf (2.B. beim Lesen oder Schreiben von zusammengehörenden Werten).

Wenn ein Programmteil durch eine alarmgesteuerte Bearbeitung nicht unterbrochen werden darf, kommen folgende Programmiermöglichkeiten in Frage:

- Programmieren Sie diesen Programmteil so, da& er keinen Baustein wechsel enthält und behalten Sie die Voreinstellung im DX 0 ("Prozeßalarme an Bausteingrenzen") bei. Programmteile, die keinen Bausteinwechsel enthalten, können dann auch nicht unterbrochen werden.
- Schreiben Sie das Programm selbst in ein alarmgesteuertes Programm. Hier kann es von keinem weiteren Alarm unterbrochen werden.
- Programmieren Sie den STEP5-Befehl 'Ast (Prozeßalarme sperren). Mit dem Befehl 'AF' (Prozeßalarme freigeben) geben Sie die Alarmbearbeitung wieder frei. Zwischen diesen beiden Befehlen wird keine alarmgesteuerte Programmbearbeitung durchgeführt, der dazwischen stehende Programmteil kann durch auftretende ProzeBalarme nicht unterbrochen werden.

'AS' und 'AF' sind nur in Funktionsbausteinen möglich (Ergänzender Operationsvorrat)!

Verwenden Sie die neuen Sonderfunktionen OB 120 und OB 122, mit denen Sie die Bearbeitung von auftretenden ProzeBalarmen für einen bestimmten Programmteil sperren oder verzögern lassen können.

# Priorisierung von **alarm-** und zeitgesteuerter Programmbearbeitung gegeneinander

Wenn während einer zeitgesteuerten Programmbearbeitung ein ProzeBalarm auftritt, wird das Programm an der nächsten Unterbrechungsstelle (Baustein- oder Befehlsgrenze) unterbrochen und der ProzeBalarm bearbeitet. Danach wird die zeitgesteuerte Programmbearbeitung zu Ende geführt.

Wenn während der alarmgesteuerten Programmbearbeitung ein Weckalarm auftritt, wird zuerst die alarmgesteuerte Programmbearbeitung abgeschlossen. Erst dann wird die zeitgesteuerte Programmbearbeitung aufgenommen.

Wenn gleichzeitig ein Prozeßalarm und ein Weckalarm auftreten, dann wird an der nächsten Unterbrechungsstelle zuerst der ProzeBalarm bearbeitet. Erst wenn dieser abgearbeitet ist, wird der noch anstehende Weckalarm bearbeitet.

## **Reaktionszeit**

Die Reaktionszeit auf eine Weckalarmanforderung entspricht der Bearbeitungszeit eines Bausteins bzw. eines STEP5-Befehls (je nach gewählter Voreinstellung). Wenn jedoch zum Zeitpunkt der Unterbrechung der zyklischen Programmbearbeitung noch ProzeBalarme anstehen, wird das zeitgesteuerte Programm erst dann bearbeitet, nachdem alle anstehenden Prozeßalarme vollständig abgearbeitet sind.

Die maximale Reaktionszeit zwischen dem Auftreten und der Bearbeitung eines Weckalarms wächst in diesem Fall um die Bearbeitungszeit der ProzeBalarme. Wollen Sie für einen bestimmten Weckalarm-OB xy einen Weckfehler weitgehend ausschlieBen, beachten Sie folgende Regel:

$$
A + B
$$

 $< c$  wobei A = Summe der Bearbeitungszeiten aller höherprioren Programmbearbeitungsebenen (ProzeB-, Regler-, Weckalarm-OBs) B = Bearbeitungszeit des Weckalarm-OB xy

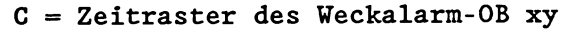

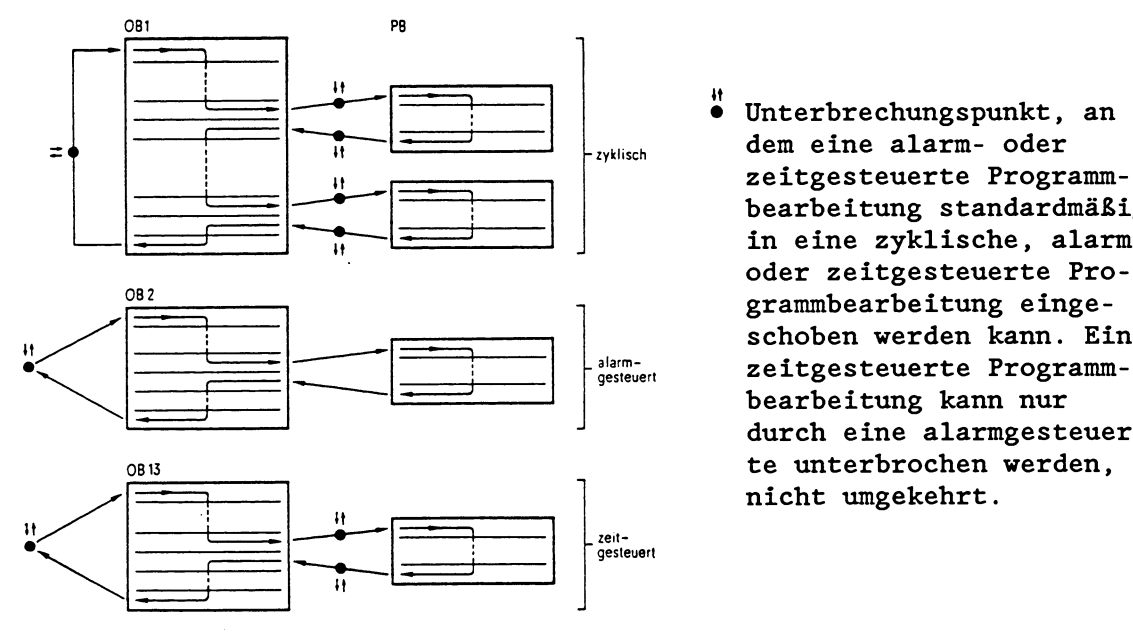

Unterbrechungspunkt, an zeitgesteuerte Programm-<br>bearbeitung standardmäßig<br>in eine zyklische, alarmbearbeitung standardmäBig oder zeitgesteuerte Programmbearbeitung einge-<br>
schoben werden kann. Ein<br>
zeitgesteuerte Programm-<br>
bearbeitung kann nur<br>
durch eine alarmgesteuer schoben werden kann. Eine zeitgesteuerte Programmbearbeitung kann nur durch eine alarmgesteuerte unterbrochen werden, nicht umgekehrt.

Abb. 4-2: Unterbrechungsgesteuerte Programmbearbeitung an Bausteingrenzen

#### **WICHTIG** !

Wenn Sie Ihr Anwenderprogramm nicht nur zyklisch, sondern auch zeit- und/oder alarmgesteuert bearbeiten lassen, besteht die Gefahr, da& 2.B. Merker, die im zyklischen Programm als Zwischenmerker verwendet werden, bei der Unterbrechung der zyklischen Programmbearbeitung durch eine eingeschobene zeit- oder alarmgesteuerte Bearbeitung überschrieben werden. Aus diesem Grund müssen Sie zu Beginn einer zeit- oder alarmgesteuerten Programmbearbeitung die Signalzustände der Merker in einen Datenbaustein "retten" und am Ende der unterbrechenden Bearbeitung wieder zurück in die Merker laden.

Zu diesem Zweck stehen Ihnen vier **Sonderfunktions-Organisations**bausteine zur Verfügung: OB 190 und OB 192 "Merker in Datenbaustein übertragen" und OB 191 und 193 "Datenblöcke in Merkerbereich übertragen" (siehe dort).

# **5 Unterbrechungs- und Fehlerbehandlung**

Das Systemprogramm kann fehlerhaftes Arbeiten des Prozessors, Fehler in der Systemprogrammbearbeitung oder Auswirkungen einer fehlerhaften Programmierung durch den Anwender feststellen.

# **5.1 Häufige Fehler im Anwenderprogramm**

Die folgende Liste enthält eine Aufzählung von Fehlern, die bei der Inbetriebnahme des Anwenderprogramms am häufigsten auftreten, die jedoch schon bei der Erstellung des Programms leicht zu vermeiden sind.

Beachten Sie aus diesem Grund bei der Erstellung Ihres STEP5- Programms bitte folgende Punkte:

- Bei der Angabe von Byte-Adressen für Ein- und Ausgänge müssen für diese Adressen die entsprechenden Baugruppen im Zentralgerät oder Erweiterungsgerät stecken.
- Achten Sie darauf, daß alle Operanden mit den korrekten Parametern versorgt werden.
- Ausgänge, Merker, Zeiten und Zähler sollten nicht an mehreren Stellen im Programm mit entgegengesetzt wirkenden Operationen bearbeitet werden.
- Sorgen Sie dafür, da8 alle im Programm aufgerufenen Datenbausteine vorhanden sind und ausreichend lang sind.
- Überprüfen Sie, ob alle aufgerufenen Bausteine auch tatsächlich im Speicher vorhanden sind.
- Vorsicht beim nachträglichen Ändern von Funktionsbausteinen. Kontrollieren Sie, ob die FBs mit den richtigen Operanden parametriert sind und ob alle Aktualoperanden angegeben sind.
- Zeiten sollten nur einmal im Zyklus abgefragt werden (Z.B. U Tl).

# **5.2 Auswertung von Fehlerinformationen**

Wenn im Anlauf oder bei der zyklischen Bearbeitung des Anwender-Programms ein Fehler auftritt, haben Sie verschiedene "Informationsquellen" zur Verfügung, um diesem Fehler auf die Spur zu kommen.

## **a) LEDs auf der Frontplatte des Prozessors**

Orientieren Sie sich im Falle eines unerwünschten Stoppzustandes an den Leuchtdioden. Sie können Ihnen Hinweise auf die Fehlerursache geben:

- STOP-LED zeigt Dauerlicht
- STOP-LED blinkt langsam
- STOP-LED blinkt schnell

Die unterschiedlichen Erscheinungsbilder der STOP-LED deuten auf bestimmte Unterbrechungs- und Fehlerursachen hin.

Beachten Sie hierzu die Ausführungen im Kapitel 4.2 "Betriebszustand STOP" .

Die **Fehler-LEDs** auf der Frontplatte zeigen Dauerlicht bei

- ADF (Adressierfehler)
- QVZ (Quittungsverzug)
- ZYK (Zykluszeitfehler).

#### **b) On-line-Funktion "Ausgabe USTACK" (siehe Kapitel 5.3)**

Über die On-line-Funktionen "AG INFO" und anschließend "Ausgabe USTACK" erhalten Sie Auskunft über die Zustände der Steuerbits und den Inhalt des Unterbrechungsstacks (= USTACK) .

In den **USTACK** trägt das Systemprogramm beim Übergang in den Stoppzustand alle Informationen ein, die es für einen Wiederanlauf benötigt. Diese Einträge sind bei der Fehlerdiagnose eine wertvolle Hilfe. Der vollständige USTACK läßt sich nur im Stoppzustand ausgeben.

Vor der Ausgabe des eigentlichen USTACK werden zuerst die Zustände der **Steuerbits** angezeigt. Diese markieren den aktuellen Betriebszustand und bestimmte Eigenschaften des Prozessors und des Anwenderprogramms und geben zusätzliche Hinweise auf die Fehlerursache.

Die On-line-Funktion "Ausgabe USTACK" läßt sich nicht nur im STOP, sondern auch in den Betriebszuständen ANLAUF und **RUN**  auslösen. Sie erhalten in diesem Fall jedoch nur eine Ausgabe der Steuerbits .

# c) **Systemdatum BS 3 und 4** (siehe Kapitel 5.5)

Wenn Ihr Prozessor schon beim Anlauf infolge eines Fehlers zurück in den Stoppzustand geht, so wird in den Systemdatenwörtern BS 3 und BS 4 die Fehlerursache genauer definiert. In diesem Fall handelt es sich um Fehler, auf die das Systemprogramm beim Aufbau der Adreßlisten im DB 0 oder bei der Auswertung des DB 1, DB 2 oder DX 0 stöBt.

Systemdatenwort BS 3: KH = EA03 (absolute Speicheradresse)

Systemdatenwort BS 4: KH = EA04 (absolute Speicheradresse)

Über die Fehlerkennung im Systemdatenwort BS 3 finden Sie heraus, was für ein Fehler aufgetreten ist.

Über die Fehlerkennung im Systemdatenwort BS 4 finden Sie heraus, wo der Fehler aufgetreten ist.

Die Fehlerkennungen sind im Datenformat KH eingetragen.

Auswertung von Systemdatenwort BS 3 und BS 4 mit dem Programmier**gerät** :

Mit der On-line-Funktion "Auskunft ADRESSE" (KH = EA03 bzw. EA04) können Sie den Inhalt der beiden Systemdatenwörter direkt auslesen und so die Fehlerursache ermitteln.

# **d)** Akku **1 und** Akku **2 (siehe Kapitel 5.6)**

Treten bei der STEP5-Programmbearbeitung im Anlauf oder im Zyklus Fehler auf, für die als Anwenderschnittstelle ein bestimmter Organisationsbaustein vorhanden ist, so hinterlegt das Systemprogramm automatisch beim Aufruf des jeweiligen Organisationsbausteins in den Akkumulatoren Akku 1 und Akku 2 zusätzliche Fehlerinformationen, die die Fehlerursache näher erläutern.

Über die Fehlerkennung im Akku 1 finden Sie heraus, was für ein Fehler aufgetreten ist.

Über die Fehlerkennung im Akku 2 (falls vorhanden) finden Sie heraus, wo der Fehler aufgetreten ist.

Die Fehlerkennungen sind im Datenformat KH eingetragen.
### Ausvertung von Akku 1 und 2 mit dem Programmiergerät:

*8* Mit der On-line-Funktion "Ausgabe USTACK1' können Sie den Inhalt der beiden Akkumulatoren direkt aus dem USTACK lesen und so die genaue Fehlerursache ermitteln.

### Ausvertung von Akku 1 und 2 mit STEP5:

*8* Da die Fehlerkennungen automatisch beim Aufruf eines Fehler-Organisationsbausteins im Akku 1 und 2 abgelegt werden, können Sie diese Kennungen bei der Programmierung Ihres Fehler-OBs berücksichtigen.

Es ist somit möglich, in einem Organisationsbaustein unterschiedliche Reaktionen auf verschiedene Fehler vorzusehen, in Abhängigkeit von der dort übergebenen Fehlerkennung .

### e) On-line-Funktion "Ausgabe BSTACK"

Über die On-line-Funktionen "AG INFO" und anschlieBend "Ausgabe BSTACK" können Sie sich nach einem aufgetretenen Fehler im Stoppzustand den Inhalt des Bausteinstacks (= BSTACK) ausgeben lassen (siehe Kapitel 3.1.1).

Im BSTACK sind, ausgehend vom OB 1 bzw. FB 0, alle Bausteine aufgeführt, die nacheinander bis zum Übergang in den Stoppzustand aufgerufen und noch nicht zuendebearbeitet worden sind. Da der BSTACK von unten gefüllt wird, steht in der obersten Zeile der BSTACK-Ausgabe derjenige Baustein, der als letzter bearbeitet wurde und in dem der Fehler aufgetreten ist.

Bei der Auswertung der obersten Zeile erhalten Sie folgende Informationen:

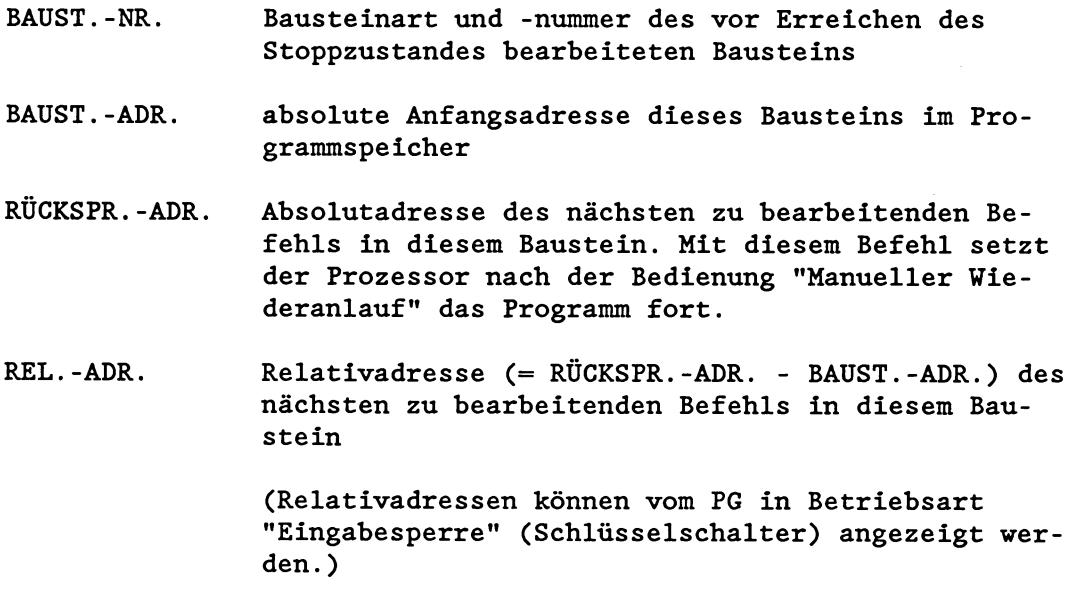

 $5 - 4$ 

- DB-NR. Nummer des zuletzt aufgeschlagenen Datenbausteins
- DB -ADR . absolute Anfangsadresse dieses Datenbausteins (Adresse des Datenwortes DW 0) im Programmspeicher

### **Beispiel: "AUSGABE BSTACK" ausverten**

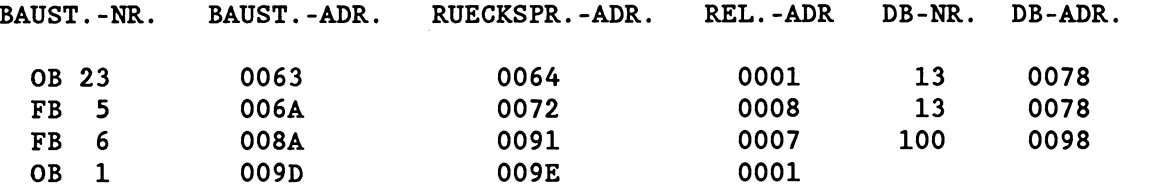

Im obigen Beispiel ist der Stoppzustand im OB 23 bei der Bearbeitung derjenigen STEP5-Anweisung aufgetreten, die im Speicher unter der Absolutadresse '0064 -  $1 = 0063'$  angeordnet ist.

Der OB 23 (QVZ-Fehler-OB) ist im FB 5 an der relativen Adresse '0008 - 1 = 0007' aufgerufen worden.

Im FB 6 ist der Datenbaustein DB 100 aufgeschlagen worden. Beim Übergang des Prozessors in den Stoppzustand war Datenbaustein DB 13 gültig.

Der Datenbaustein DB 13 wurde im FB 5 aufgeschlagen.

### **Zusammenfassung**

Machen Sie sich auf der Suche nach der Fehlerursache alle Informationen zunutze, die Ihnen zur Verfügung stehen.

Dies können sein:

1. LEDs auf der Frontplatte des Prozessors

Bestimmte Erscheinungsbilder weisen auf bestimmte Fehleroder Unterbrechungsursachen hin.

2. On-line-Funktion "Ausgabe USTACK":

Sie erhalten in jedem Fall die Ausgabe der Steuerbits, im Stoppzustand die Ausgabe des USTACKs.

3. Systemdatenwörter BS 3 und 4:

Bei Fehlern im Anlauf finden Sie in Systemdatenwort BS 3 und 4 genauere Hinweise auf die Fehlerursache.

4. Akku 1 und Akku 2:

Beim Aufruf der Fehler-Organisationsbausteine hinterlegt das Systemprogramm in Akku 1 und Akku 2 zusätzliche Fehlerinformat ionen .

5. On- line-Funktion "Ausgabe BSTACK" :

Im Stoppzustand können Sie in der obersten Zeile des BSTACKs den Baustein und darin die Adresse des Befehls ermitteln, bei dessen Bearbeitung der Fehler aufgetreten ist.

# **5.3 Steuerbits und Unterbrechungsstack**

Über die On-line-Funktionen "AG-INFO" und dann "Ausgabe USTACK" können Sie sowohl Betriebszustand, Eigenschaften des Prozessors und des Anwenderprogramms als auch eventuelle Fehler- und Unterbrechungsursachen analysieren.

# **WICHTIG** !

**Die Ausgabe der Steuerbits erhalten Sie in iedem Betriebszustand, die Ausgabe des USTACKs im Stop.** 

- Die **Steuerbits** geben den aktuellen bzw. vorausgegangenen Betriebszustand und die Störungsursache an. Sind mehrere Fehler aufgetreten, werden in den Steuerbits alle aufgetretenen Fehler dargestellt.
- Im **USTACK** wird die jeweilige Unterbrechungsstelle (Adressen) mit den dort aktuellen Anzeigen und Akkuinhalten sowie die Störungsursache angegeben. Sind mehrere Unterbrechungen aufgetreten, so wird ein mehrstufiger Unterbrechungsstack aufgebaut: Tiefe 01 = letzte Unterbrechungsursache, Tiefe 02 = vorletzte Unterbrechungsursache etc..

Die Bedeutung der einzelnen Abkürzungen in den Steuerbits und im Unterbrechungsstack wird nachfolgend erläutert. Sie erhalten diese Abkürzungen am' PG 685.

#### **WICHTIG** !

**Der Text am Bildschirm ihres Programmiergerätes kann von dem hier abgedruckten abveichen. Trotzdem ist die Beschreibung der einzelnen** Positionen **auf** dem **Bildschirm** in **dieser Programmieranleitung gültig!** 

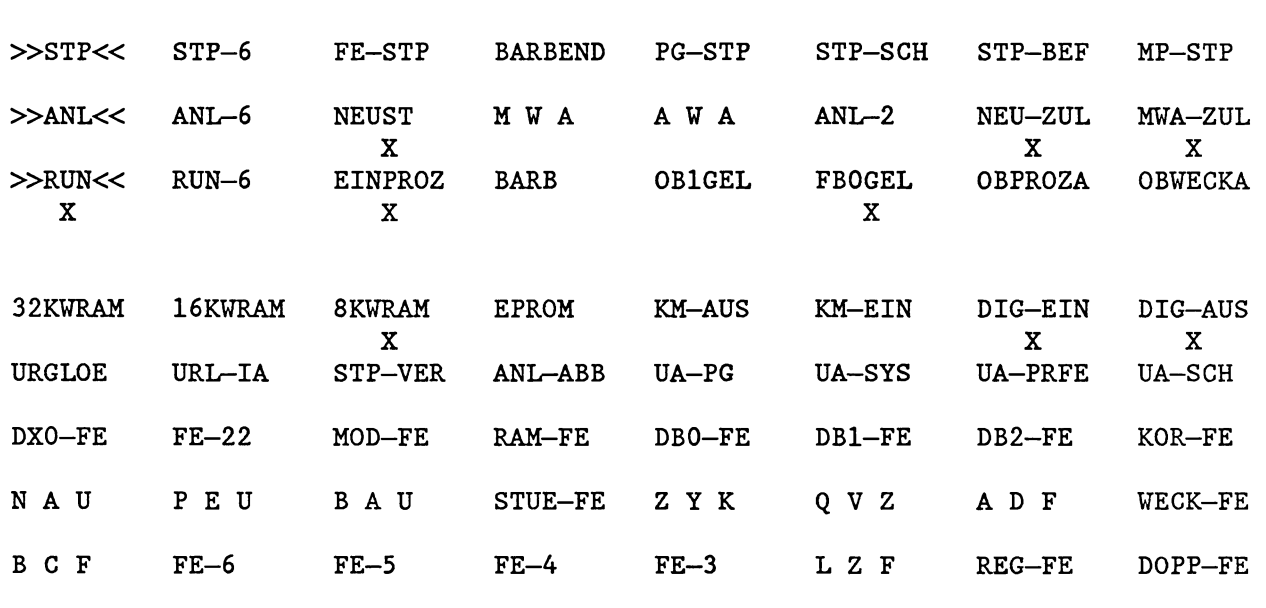

# **STEUERBITS**

Bei USTACK-Überlauf erfolgt ein sofortiger Übergang in den Stoppzustand. AnschlieBend ist ein Neustart erforderlich.

Bei der PG-Ausgabe des USTACKs werden auf der 1. Bildschirmseite die Zustände der Steuerbits angezeigt.

Die folgenden Steuerbits markieren den aktuellen bzw. vorausgegangenen Betriebszustand des Prozessors und geben Auskunft über bestimmte Eigenschaften des Prozessors und des STEP5-Anwenderprogramms .

**Die Steuerbits lassen sich in allen Betriebszuständen ausgeben!**  So können Sie sich 2.B. jederzeit vergewissern, ob der Organisationsbaustein OB 2 geladen und somit eine alarmgesteuerte Programmbearbeitung möglich ist.

- STP Prozessor ist im Betriebszustand STOP; die folgenden Steuerbits geben die Ursache für den Stoppzustand an:
	- STP-6 nicht belegt
	- FE-STP Fehler-Stop: Stoppzustand nach NAU (Netzausfall), PEU (Peripherie unklar), BAU (Batterie unklar), STUEB (BSTACK-Überlauf), STUEU (USTACK-Überlauf), DOPP (Doppelfehler) oder Prozessorfehler
	- BARBEND Bearbeitungskontrolle-Ende: Stoppzustand nach On $line-Funktion$  **"Bearbeitungskontrolle-Ende"** (Neustart erforderlich)
	- PG-STP PG-Stop: Stoppzustand durch Befehl vom PG
	- STP-SCH Stop-Schalter: Stoppzustand durch Stoppschalter in Stellung STOP
	- STP-BEF Stop-Befehl:
		- a) Stoppzustand nach Bearbeitung der STEP5-Operation 'STP'
		- b) Stoppzustand nach Stoppbefehl vom Systemprogramm, wenn
		- Fehler-Organisationsbaustein nicht programmiert ist.
	- MP-STP Mehrprozessor-Stop:
		- a) Wahlschalter am KOR in Stellung STOP oder
		- b) Stop eines anderen Prozessors im Mehrprozessorbetrieb

### ANL Prozessor ist im Betriebszustand ANLAUF:

- ANL-6 nicht belegt
- NEUST Neustart ist angefordert oder aktiv oder wurde als letzter Anlauf durchgeführt.
- M W A Manueller Wiederanlauf ist angefordert oder aktiv oder wurde als letzter Anlauf durchgeführt.
- A W A Automatischer Wiederanlauf nach Netzspannungsausfall ist angefordert oder aktiv oder wurde als letzter Anlauf durchgeführt.
- ANL-2 nicht belegt
- NEU-ZUL Neustart als nächster Anlauf zulässig
- MWA-ZUL Manueller Wiederanlauf als nächster Anlauf zulässig
- RUN Prozessor ist im Betriebszustand RUN (zyklische Programmbearbeitung ist aktiv):
	- RUN-6 nicht belegt
	- EINPROZ Einzelprozessorbetrieb
	- BARB On-line-Funktion "Bearbeitungskontrolle" ist aktiv.
	- OBlGEL Organisationsbaustein OB 1 ist in den Anwenderspeicher geladen worden. Die zyklische Programmbearbeitung wird durch den OB 1 bestimmt.
	- FBOGEL Funktionsbaustein FB **0** ist in den Anwenderspeicher geladen worden. Die zyklische Programmbearbeitung wird durch den FB 0 bestimmt, wenn kein OB 1 geladen ist. Wenn FB 0 und OB 1 geladen sind, gilt der OB 1 für die zyklische Programmbearbeitung.
	- OBPROZA Prozeßalarm-Organisationsbauctein OB 2 geladen, d.h. prozeßalarmgesteuerte Programmbearbeitung möglich
	- OBWECKA Weckalarm-Organisationsbaustein geladen, d.h. zeitgesteuerte Programmbearbeitung möglich
- 32KWRAM Anwenderspeichermodul ist ein RAM mit 32 **X** 2'' Wörtern.
- 16KWRAM Anwenderspeichermodul ist ein **RAM** mit 16 **x** 21° Wörtern.
- 8KWRAM Anwenderspeichermodul ist ein RAM mit 8 x 2<sup>10</sup> Wörtern.
- EPROM Anwenderspeichermodul ist ein EPROM.
- KM-AUS AdreBliste für Koppelmerkerausgänge aus DB 1 vorhanden
- KM-EIN Adreßliste für Koppelmerkereingänge aus DB 1 vorhanden
- DIG-EIN Adreßliste für digitale Eingänge vorhanden
- DIG-AUS Adreßliste für digitale Ausgänge vorhanden
- URGELOE Prozessor wurde urgelöscht (Neustart erforderlich).
- URL- IA Prozessor wird momentan urgelöscht.
- STP-VER Prozessor hat Stoppzustand der Zentralbaugruppe verursacht.
- ANL-ABB Abbruch während des Anlaufs (Neustart erforderlich)
- UA-PG PG hat Urlöschen angefordert.
- UA-SYS Systemprogramm hat Urlöschen angefordert (kein Anlauf möglich); Urlöschen muB durchgeführt werden.
- UA-PRFE Urlöschanforderung wegen Prozessorfehler
- UA-SCH Urlöschvoranforderung durch Schalterbedienung: Urlöschen durchführen bzw. Wahl einer Anlaufart, wenn angefordertes Urlöschen nicht durchgeführt werden soll.

Die folgenden Steuerbits markieren Fehler, die in den Betriebszuständen ANLAUF (2.B. beim ersten Neustart) und RUN (2.B. bei der zeitgesteuerten Programmbearbeitung) auftreten können.

Sind mehrere Fehler aufgetreten, werden in den letzten drei Zeilen der Steuerbits alle bisher aufgetretenen (und noch nicht bearbeiteten!) Unterbrechungsursachen angezeigt. Beachten Sie hierzu das Systemdatum BS 2: Es beinhaltet das UAMK (Unterbrechungsanzeigen-Sammelwort, 16 Bit), in dem ebenfalls alle aufgetretenen und noch nicht bearbeiteten Fehler eingetragen sind (Kapitel 8.2.4).

### Fehler im ANLAUF:

- DXO-FE Parametrierfehler im DX **0**
- FE-22 nicht belegt
- MOD-FE Inhalt des Anwendermoduls ist fehlerhaft (bei RAM ist Urlöschen erforderlich).
- RAM-FE Inhalt des Betriebssystem-RAMs oder des DB-RAMs ist fehlerhaft (Urlöschen erforderlich).
- DBO-FE Aufbau der Baustein-Adreßlisten im DBO ist fehlerhaft
- DB1-FE Aufbau der Adreßlisten im DB 1 für Prozeßabbild-Aktualisierung ist fehlerhaft:
	- **a)** DB 1 bei gestecktem Koordinator oder bei Mehrprozessorbetrieb nicht programmiert;
	- b) im DB **1** angegebene Byteadressen für Ein- und Ausgänge bzw. Koppelmerker quittieren nicht bei Neustart auf den entsprechenden Baugruppen.
- DB2-FE Fehler bei der Auswertung des Parametrierungs-Datenbausteins DB 2 der Reglerstruktur R64

# Fehler im ANLAUF oder im RUN:

- KOR-FE Fehler beim Datenaustausch mit dem Koordinator
- NAU Netzspannungsausfall im Zentralgerät
- PEU Peripherie unklar = Spannungsausfall bei Erweiterungsgerät
- **BAIL** Batterie ist fehlerhaft = Ausfall der Pufferbatterie (Zentralgerät)
- STUE FE Unterbrechungs- oder Bausteinstack übergelaufen (Schachtelungstiefe zu groB; Neustart erforderlich)
- ZYK Zykluszeit überschritten
- **OVZ** Quittungsverzug beim Datenaustausch mit Peripherie
- ADF Adressierfehler bei Eingängen oder Ausgängen:

Fehler hervorgerufen durch Zugriff auf das ProzeBabbild, wobei Peripheriebaugruppen angesprochen wurden, die beim letzten Neustart nicht gesteckt, defekt oder nicht im DB 1 angegeben waren.

WECK-FE Weckfehler:

Vor oder während der Bearbeitung eines bestimmten Weckalarm-0Bs ist dieser ein zweites Mal aufgerufen worden.

- **BCF** Befehlscodefehler:
	- a) Substitutionsfehler: Bearbeiteter STEP5-Befehl ist nicht substituierbar
	- b) Operationscodefehler: Bearbeiteter STEP5-Befehl ist falsch

C) Parameterfehler: Parameter des bearbeiteten STEP5-Befehls ist falsch

- $FE-6$ nicht belegt
- $FE-5$ nicht belegt
- $FE-4$ Power-down-Fehler:

Bearbeitung eines vorausgegangenen Netzausfalls (NAU) durch das Systemprogramm ist fehlerhaft abgelaufen; der Wiederanlauf ist deswegen gesperrt.

- FE-3 nicht belegt
- LZF Laufzeitfehler:
	- a) Aufgerufener Baustein nicht geladen
	- b) Transferfehler bei Datenbausteinen
	- C) Sonstige Laufzeitfehler
- REG FE Fehler bei der Bearbeitung der Reglerstruktur R64 im Zyklus
- DOPP FE Doppelfehler:

Eine noch aktive Fehlerprogrammbearbeitungsebene (ADF, BCF, LZF, QVZ, REG, ZYK) wird ein zweites Mal aktiviert (Neustart erforderlich).

Nach der Ausgabe der Steuerbits auf dem PG-Bildschirm und Betätigen der Übernahmetaste erscheint auf der 2. Bildschirmseite der USTACK. Das Systemprogramm trägt hier beim Übergang in den Stoppzustand alle Informationen ein, die es für einen Neustart oder Wiederanlauf benötigt.

### **WICHTIG** !

**Der Text am Bildschirm ihres Programmiergerätes kann von dem hier abgedruckten abveichen. Trotzdem ist die Beschreibung der einzelnen Positionen des Bildschirms in dieser Programmieranleitung gültig!** 

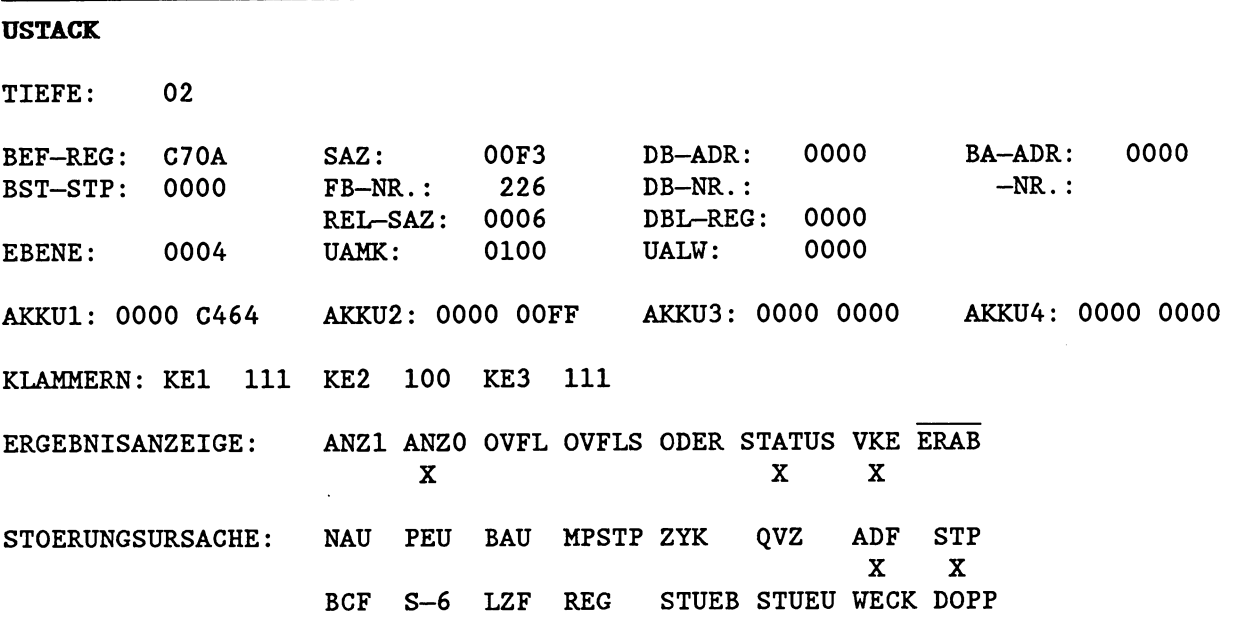

Die folgenden USTACK-Kennungen enthalten Angaben über die Fehlerstelle, mit denen im Anwenderprogramm die Anweisung gefunden werden kann, bei deren Bearbeitung der Prozessor in Stop gegangen ist.

TIEFE Stufe des USTACKS bei Fehlerschachtelung

TIEFE 01 = zuletzt aufgetretene Unterbrechungsursache TIEFE 02 = vorletzte aufgetretene Unterbrechungsursache  $\cdots$ 

- BEF-REG Befehlsregister: Enthält Maschinencode (erstes Wort) des zuletzt bearbeiteten Befehls einer unterbrochenen Programmbearbeitungsebene
- BST-STP Bausteinstack-Pointer: Enthält die Anzahl der im Bausteinstack (BSTACK) eingetragenen Elemente
- EBENE Z Gibt Ebene der Programmbearbeitung an, die unterbrochen worden ist:
- $0002$  = Neustart  $Z$  :  $0004 = 2$ yklus 0006 = Weckalarm **5** sec (OB 18) 0008 = Weckalarm 2 sec (OB 17)  $000A = Weckalarm 1 sec (OB 16)$  $000C = Weckalarm 500 ms (OB 15)$  $000E = Weckalarm 200 ms (OB 14)$ 0010 = Weckalarm 100 ms (OB 13) 0012 = Weckalarm 50 ms (OB 12) 0014 = Weckalarm 20 ms (OB 11) 0016 = Weckalarm 10 ms (OB 10)  $0018 =$  nicht belegt OOlA = nicht belegt OOlC = Reglerbearbeitung  $001E =$ nicht belegt 0020 = nicht belegt  $0022$  = nicht belegt 0024 = ProzeBalarm 0026 = nicht belegt  $0028$  = nicht belegt 002A = nicht belegt 002C = Übergang in den Stoppzustand bei Stop im Mehrprozessorbetrieb, Stoppschalter oder PG-Stop 002E = nicht belegt 0030 = Weckfehler 0032 = Reglerfehler 0034 = Zyklusfehler 0036 = nicht belegt 0038 = Befehlscodefehler 003A = Laufzeitfehler 003C = Adressierfehler 003E = Quittungsverzug  $0040 =$ nicht belegt  $0042$  = nicht belegt 0044 = Manueller Wiederanlauf 0046 = Automatischer Wiederanlauf SAZ STEP-AdreBzähler: Enthält die Absolutadresse des zuletzt bearbeiteten Befehls einer unterbrochenen Programmbearbeitungsebene im Programmspeicher. Bei Fehler zeigt der SAZ genau auf den fehlerverursachenden Befehl! Liegt der Fehler nicht im STEP5-Anwenderprogramm, so steht der SAZ auf 'O', der Inhalt von BEF-REG ist irrelevant. . . .NR. Bausteinart und -nummer des zuletzt bearbeiteten Bausteins
- REL-SAZ Relativer Step-AdreBzähler: Enthält die Relativadresse (bezogen auf die Bausteinanfangsadresse) des zuletzt bearbeiteten Befehls im zuletzt bearbeiteten Baustein.

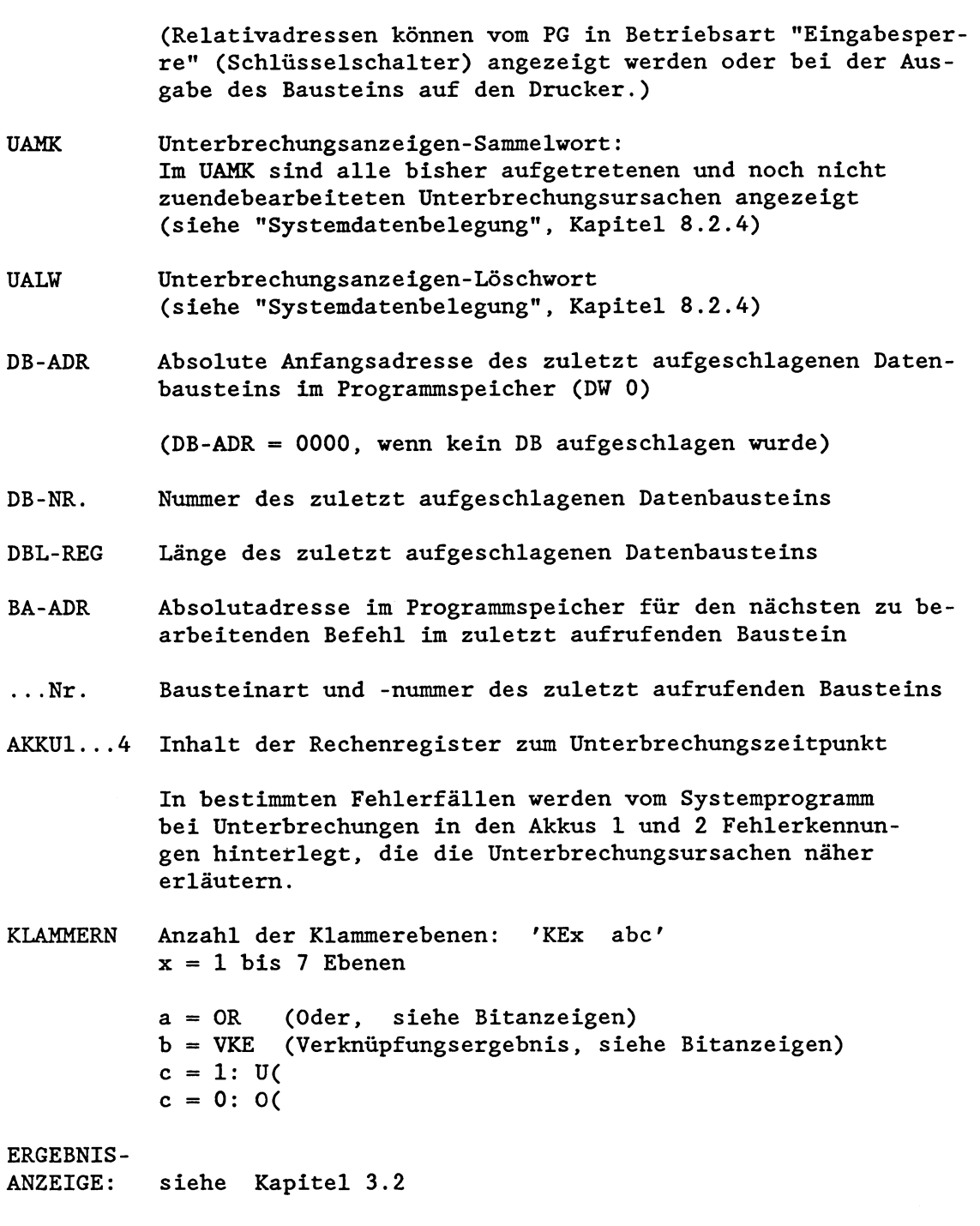

Die folgenden Abkürzungen stellen die wichtigsten Störungsursachen dar. Es sind nur diejenigen Unterbrechungsursachen angekreuzt, die in der gerade angezeigten Programmbearbeitungsebene (siehe EBENE!) aufgetreten sind.

Bei den Angaben der Störungsursachen handelt es sich um die Wiedergabe des Unterbrechungsanzeigensammelwortes (UAMK, 16 Bits; siehe Kapitel 8.2.4). Teilweise sind die Angaben hier mit denen der Steuerbits identisch.

NAU Netzspannungsausfall im Zentralgerät

PEU Peripherie unklar = Spannungsausfall bei Erweiterungsgerät

BAU Batterie unklar = Ausfall der Pufferbatterie (Zentralgerät) MPSTP Mehrprozessor-Stopp: a) Wahlschalter am KOR in Stellung STOP oder b) Stop eines anderen Prozessors im Mehrprozessorbetrieb ZYK Zykluszeit überschritten Quittungsverzug beim Datenaustausch mit Peripherie **OVZ** ADF Adressierfehler bei Eingängen und Ausgängen STP Stoppzustand durch Stoppschalter in Stellung STOP Stoppzustand durch Befehl vom PG Stoppzustand nach Bearbeitung der STEP5-Operation 'STP' Stoppzustand nach Stoppbefehl vom Systemprogramm, wenn Fehler-Organisationsbaustein nicht programmiert ist. **BCF** Befehlscodefehler: Fehler, die während der Befehlsdekodierung erkannt werden a) Substitutionsfehler: Bearbeiteter STEP5-Befehl ist nicht substituierbar. b) Operationscodefehler: Bearbeiteter STEP5-Befehl ist falsch. C) Parameterfehler: Parameter des bearbeiteten STEP5 Befehls ist falsch.  $S - 6$ nicht belegt LZF Laufzeitfehler: Fehler, die während der Befehlsausführung erkannt werden a) Aufgerufener Baustein nicht geladen b) Transferfehler bei Datenbausteinen C) Sonstige Laufzeitfehler REG Fehler bei der Bearbeitung der Reglerstruktur R64 im Zyklus STUEB Bausteinstack übergelaufen (Schachtelungstiefe zu groB; Neustart erforderlich) STUEU Unterbrechungsstack übergelaufen (Schachtelungstiefe zu groB; Neustart erforderlich) WECK Weckfehler: Vor oder während der Bearbeitung eines Weckalarm-OBs wird derselbe OB zum zweiten Mal aufgerufen DOPP Doppelfehler: Eine noch aktive Fehlerprograrnmbearbeitungsebene (ADF, BCF, LZF, QVZ, REG, ZYK) wird ein zweites Mal aktiviert (Neustart erforderlich).

## Beispiele für die Ausverttmg des **USTACK**

Die folgende Abbildung zeigt Ihnen den Aufbau des USTACK in Zusammenhang mit den aufgetretenen Unterbrechungen.

- 1. Die Programmbearbeitungsebene "ZYKLUS" **(OB** 1) wird unterbrochen durch das Auftreten eines Weckalarms (100ms-Zeitraster).
- 2. Daraufhin wird die Programmbearbeitungsebene "WECKALARM" aktiviert und der **OB** 13 bearbeitet.
- 3. Durch das Auftreten eines ProzeBalarms wird die Ebene "WECK-ALARM" verlassen, die Ebene "PROZESSALARM" aktiviert und der **OB** 2 bearbeitet.
- 4. Ein falscher Adressierbefehl führt dazu, daß die Ebene "ADF" aktiviert und dort der **OB 25** bearbeitet wird. In seinem Fehlerbehandlungsprogramm hat der Anwender einen Stoppbefehl (STP) programmiert: Der Prozessor bricht die Programmbearbeitung ab.

Vor dem endgültigen Übergang in den Stoppzustand sind insgesamt 4 verschiedene Programmbearbeitungsebenen unterbrochen worden. Wenn Sie sich nun am PG den USTACK ausgeben lassen, bekommen Sie entsprechend einen vierstufigen USTACK, zuoberst der USTACK mit der Tiefe 01, in dem die Kennung der zuletzt unterbrochenen Programmbearbeitungsebene (= ADF) vermerkt ist. Sie können den USTACK nun 'hinunterschalten' bis zum USTACK mit der Tiefe 04, der die Programmbearbeitungsebene ZYKLUS repräsentiert, die als erste unterbrochen wurde.

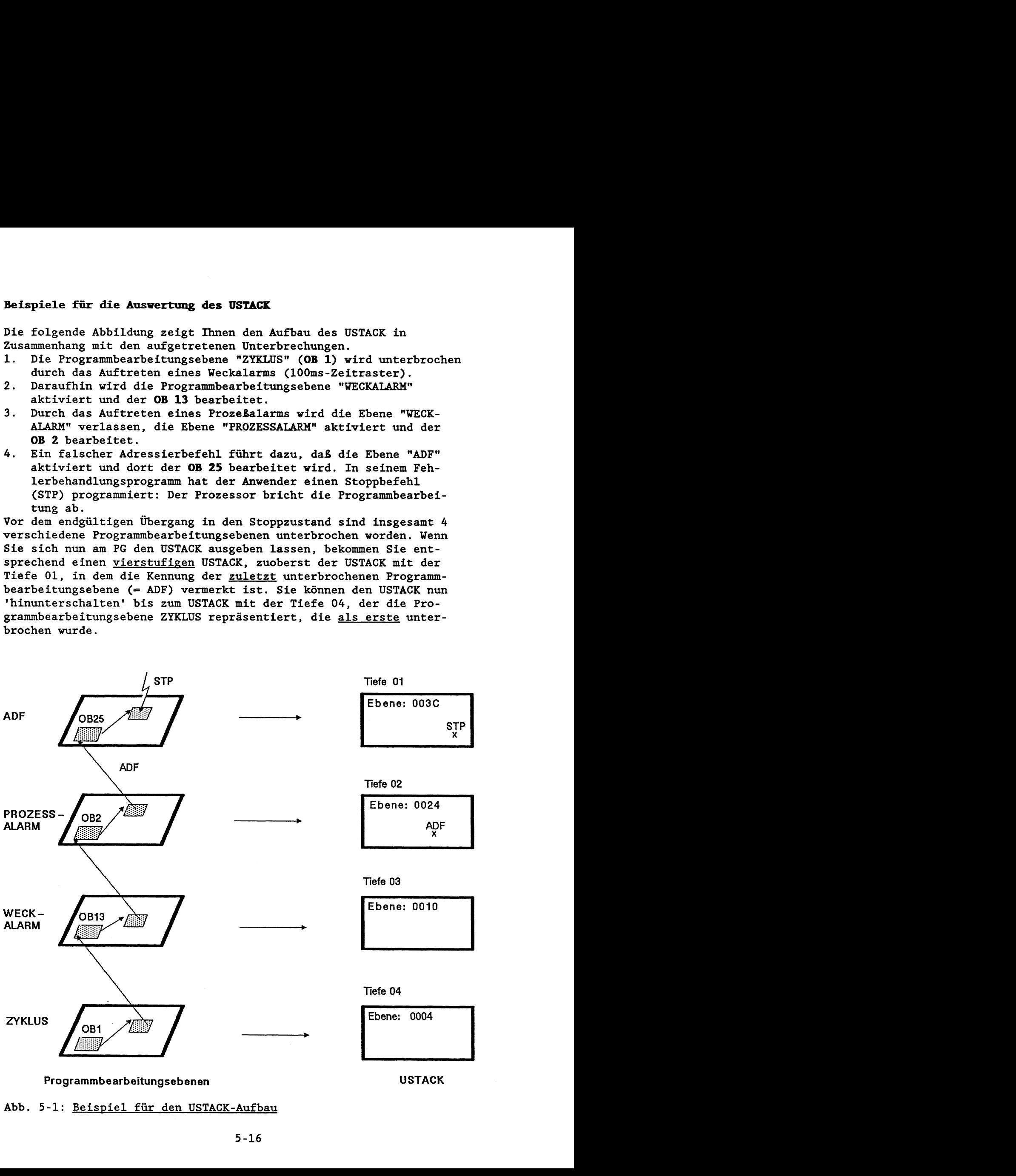

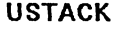

**Im folgenden Beispiel erkennt der Prozessor bei der Ausführung des Befehls 'U E x.yl im OB 1 einen Adressierfehler. Dies führt zur Bearbeitung des OB 25. Aufgrund eines STP-Befehls im PB 5 geht der Prozessor in den Stoppzustand über.** 

**Zwei unterbrochene Programmbearbeitungsebenen führen zum Aufbau eines zweistufigen USTACK:** 

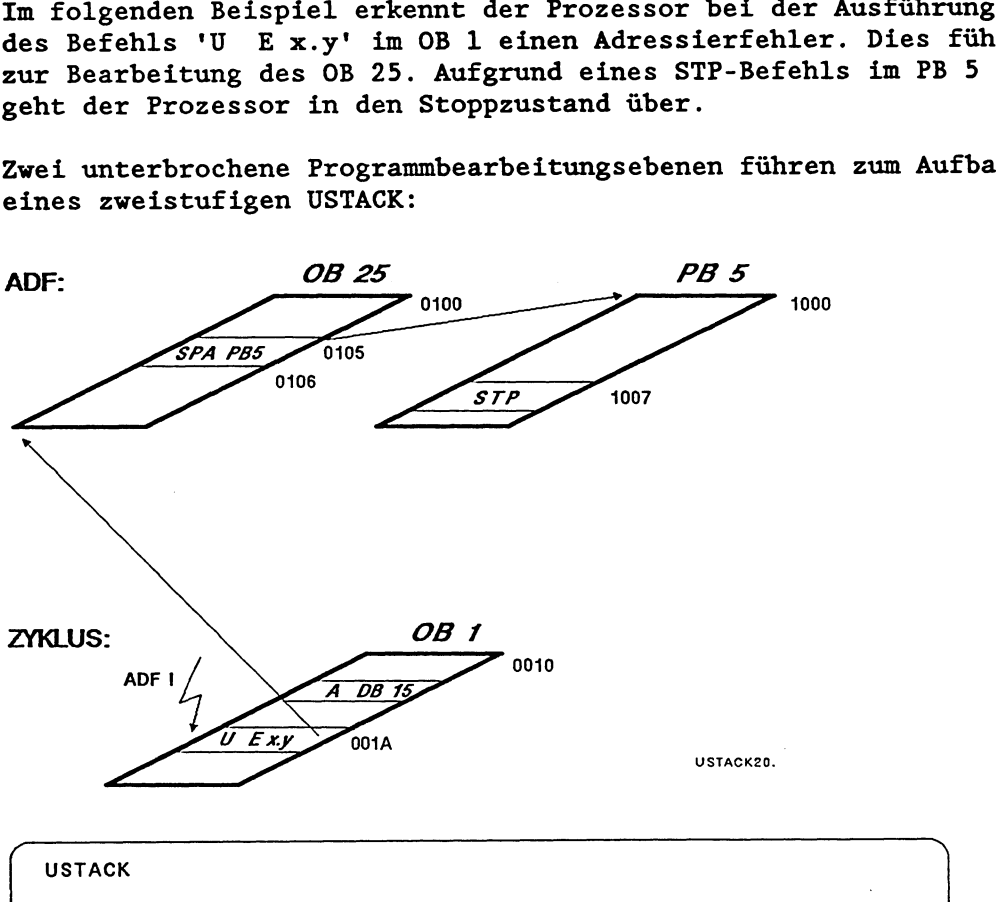

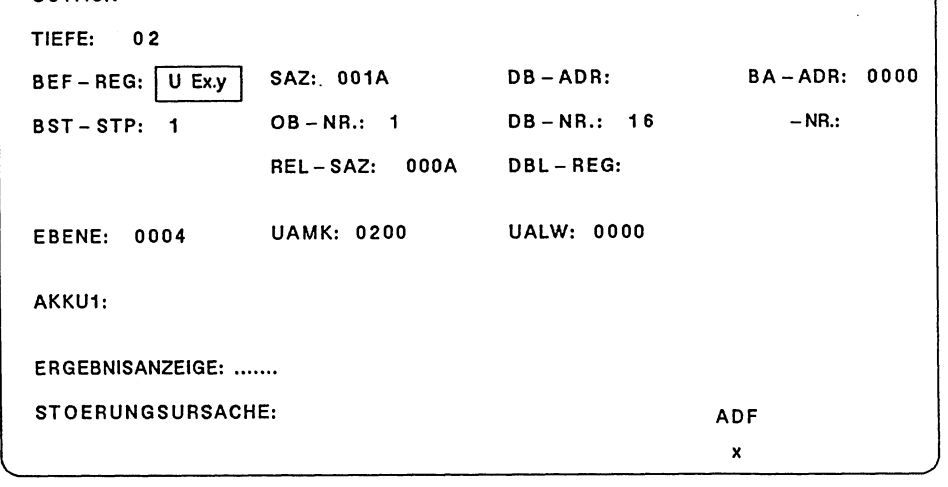

 $\bigcup$ 

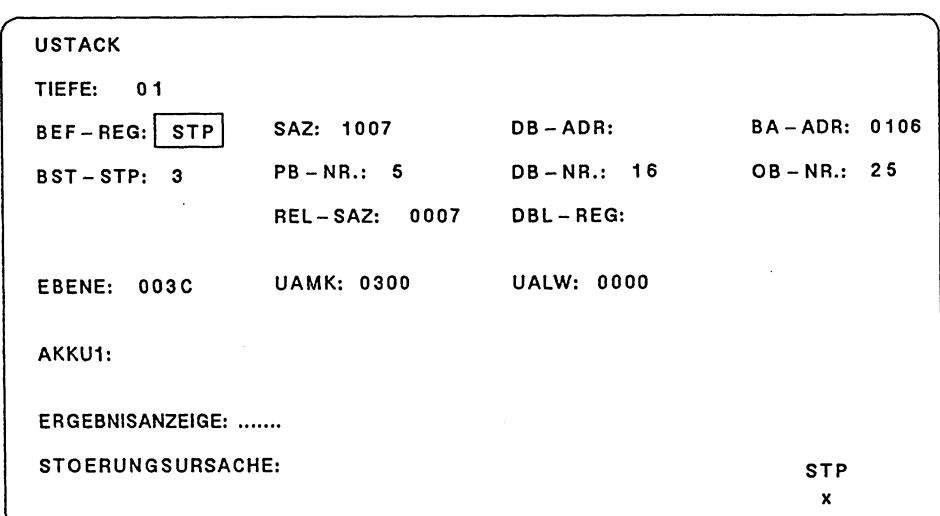

# **5.4 Fehlerbehandlung Über Organisationsbausteine**

Wenn das Systemprogramm einen bestimmten Fehler erkannt hat, ruft es den für diesen Fall vorgesehenen Organisationsbaustein auf. Durch entsprechende Programmierung dieses Organisationsbausteins können Sie nun das weitere Verhalten des Prozessors festlegen.

Abhängig davon, wie Sie den Organisationsbaustein programmieren, können Sie

- die normale Programmbearbeitung fortsetzen lassen,
- den Prozessor in Stop bringen

und/oder

- ein spezielles 'Fehlerprogramm' bearbeiten lassen.

Für die folgenden Fehlerursachen sind Organisationsbausteine vorhanden:

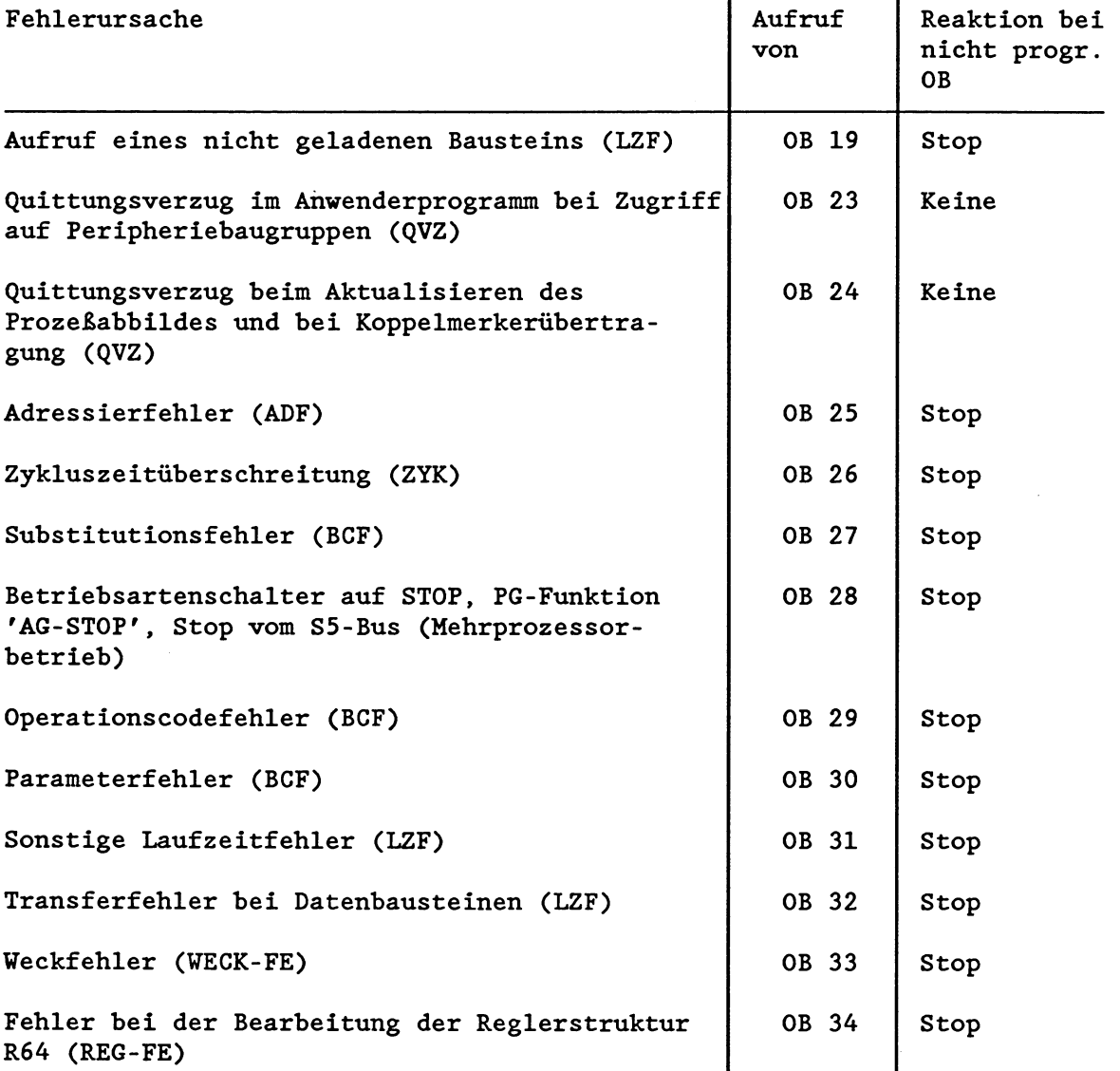

Die Reaktion bei **nicht proszrammiertem** Organisationsbaustein ist fehlerabhängig:

### a) **keine Unterbrechung der zykiischen Programmbearbeitung**

Tritt ein Quittungverzug auf und OB 23 oder OB 24 sind nicht geladen, so wird die zyklische Programmbearbeitung nicht unterbrochen. Es erfolgt keine Reaktion des Prozessors.

Soll der Prozessor bei QVZ in den Stoppzustand übergehen, so muß der Organisationsbaustein eine Stopp-Anweisung enthalten und mit BE abgeschlossen werden.

Programm für Stop:

 $\cdot$  $\cdot$ : STP : BE

#### b) **Stoppzustand**

In allen übrigen Fehlerfällen geht der Prozessor sofort in den Stoppzustand, wenn die zugehörigen Organisationsbausteine vom Anwender nicht programmiert worden sind.

Soll in Ausnahmefällen (z. B. während der Inbetriebsetzung) der eine oder andere Fehler die zyklische Programmbearbeitung nicht unterbrechen, so genügt eine Bausteinende-Anweisung im jeweiligen Organisationsbaustein.

Programm für Betrieb ohne Unterbrechung:

 $\ddot{\cdot}$  $\bullet$  $: BE$ 

**WICHTIG** ! **Eine Ausnahme bildet der Organisationsbaustein OB 28: Hier erfolgt immer ein Übergang in den Stoppzustand, unabhängig davon, ob und vie der OB 28 programmiert ist.** 

Wenn Sie den betreffenden Organisationsbaustein nicht programmieren wollen, haben Sie die Möglichkeit, durch entsprechende Programmierung des Datenbausteins DX **0** den Übergang des Prozessors in den Stoppzustand zu verhindern.

## **Unterbrechungen bei der Bearbeitung der Fehler-Organisationsbausteine**

Nachdem das Systemprogramm den betreffenden Organisationsbaustein aufgerufen hat, wird das darin enthaltene Anwenderprogramm bearbeitet. Tritt während der Bearbeitung eines Organisationsbausteins erneut ein Fehler auf, wird wie in der zyklischen Programmbearbeitung das Programm an der nächsten Befehlsgrenze unterbrochen und der entsprechende Organisationsbaustein aufgerufen.

Die Organisationsbausteine werden in der Reihenfolge bearbeitet, in der sie aufgerufen werden. Wieviele Fehler-organisationsbausteine ineinandergeschachtelt werden können, ist abhängig von

a) der Art der aufgetretenen Fehler:

Es können keine Organisationsbausteine ineinandergeschachtelt werden, die derselben Programmbearbeitungsebene angehören! (Zur Zuordnung der Fehler-OBs zu den **Programmbearbeitungsebe**nen siehe folgendes Kapitel.)

Bei der Bearbeitung des OB 27 (Programmbearbeitungsebene BCF) kann beispielsweise ein OB **32** (Programmbearbeitungsebene LZF), nicht jedoch ein OB **29** oder OB **30** (ebenfalls BCF) eingeschachtelt werden.

Bei Doppelaufruf einer Programmbearbeitungsebene geht der Prozessor unmittelbar in Stop.

b) der Anzahl der zu diesem Zeitpunkt aktivierten Programmbearbeitungsebenen:

Für jede aktivierte Programmbearbeitungsebene benötigt das Systemprogramm bei Unterbrechungen besonderen Speicherplatz zum Anlegen des USTACKs. Reicht dieser Speicherplatz nicht mehr aus, so kommt es zu einem USTACK-Überlauf.

Bei überlauf geht der Prozessor unmittelbar in Stop .

C) der Anzahl der zu diesem Zeitpunkt aufgerufenen Bausteine: Bei BSTACK-Überlauf geht der Prozessor unmittelbar in Stop.

## **5.5 Fehler im ANLAUF**

Bei der Initialisierung und im Anlauf auftretende Störungs- und Fehlerursachen können dazu führen, da& das Anlaufprogramm abgebrochen wird und der Prozessor in den Stoppzustand übergeht.

Im Anlaufprogramm (Organisationsbausteine OB 20, 21 und 22) auftretende Unterbrechungsursachen werden wie im Zyklus behandelt.

Ausnahme: Bei einem Stop im Anlauf wird kein Organisationsbaustein OB 28 aufgerufen.

## **Mögliche ünterbrechungs- und Pehlersursachen ohne dazugehörigen Fehler-Organisationsbaustein)**

#### **STP** :

Stoppbefehl vom Systemprogramm (bei FE-STP) oder im Anwenderprogramm

#### **BAU:**

Ausfall der Pufferbatterie am Zentralgerät:

### **NAII** ·

Ausfall der Versorgungsspannung am Zentralgerät

#### **PEU:**

Ausfall der Versorgungsspannung an einem Erweiterungsgerät

### **STUEU:**

Stacküberlauf beim Unterbrechungsstack (USTACK)

#### STUER:

Stacküberlauf beim Bausteinstack (BSTACK) bei zu großer Schachtelungstiefe

### DOPP:

Doppelaufruf einer Fehlerprogrammbearbeitungsebene (zum Doppelfehler siehe Beispiele auf Seite 4-4 ff)

# **RAH-FE:**

Fehler bei der Initialisierung: Inhalt des Betriebssystem-RAMs oder des DB-RAMs defekt

### **MOD-FE:**

Fehler bei der Initialisierung: Inhalt des Anwendermoduls (RAM- oder EPROM-Modul) nicht korrekt

# **DBO-FE:**

Fehler beim Aufbau der Bausteinadreßliste (DB 0)

### **DB1-FE** :

Fehler bei der Auswertung des DB 1 zum Aufbau der Adreßliste für die Prozeßabbildaktualisierung

## **DB2-FE:**  Fehler bei der Auswertung des DB 2 der Reglerstruktur R64

**DXO-FE:**  Fehler bei der Auswertung des Datenbausteins DX **0**  (DBO-FE, DB1-FE, DB2-FE und DXO-FE: siehe folgende Seiten!)

### **5.5.1 DBO-FE (DBO-Fehler):**

Fehler beim Aufbau der Bausteinadreßliste (Datenbaustein DB 0)

Der DB 0 wird vom Systemprogramm nach Netz-ein aufgebaut. Bei einem DBO-Fehler finden Sie in den Systemdatenwörtern BS 3 und BS 4 Fehlerkennungen, die den aufgetretenen Fehler näher definieren.

absolute Speicheradresse: BS 3 **KH** = EA03  $KH = EAO4$ 

(Hinweise zur Auswertung der Fehlerinformationen in den Systemdatenwörtern BS 3 und BS 4 finden Sie im Kapitel 5.2)

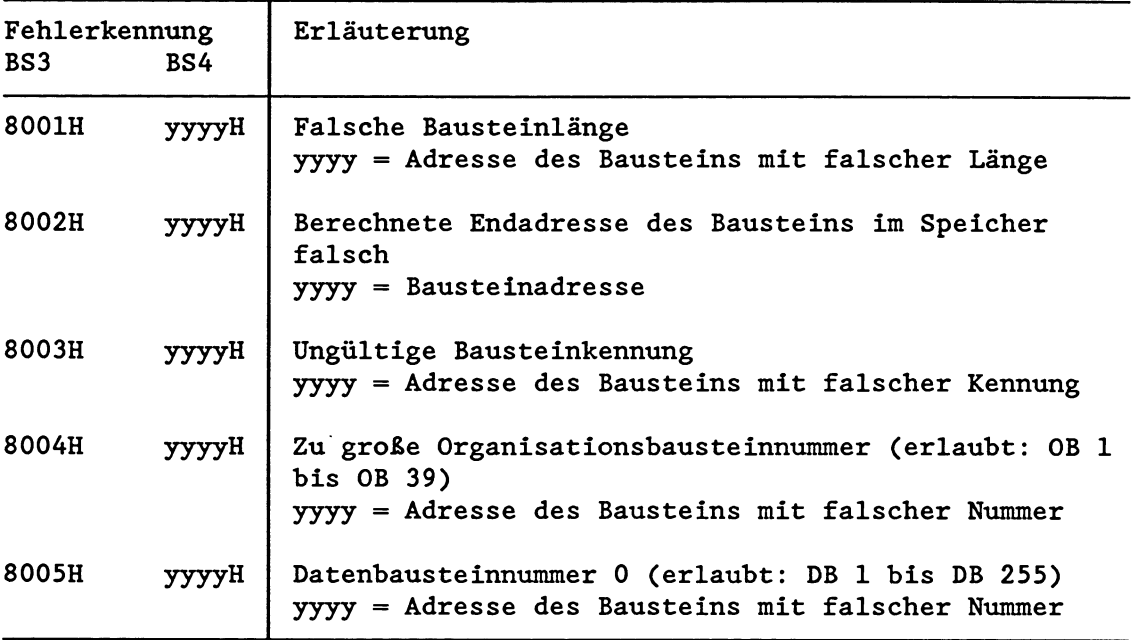

# 5.5.2 DB1-FE (DB1-Fehler):

Fehler bei der Auswertung des DB1 zum Aufbau der AdreBliste für die **ProzeBabbildaktualisierung** 

- fehlender DB 1 im Mehrprozessorbetrieb oder
- fehlerhafte DB1-Adreßliste bei Neustart

Auch bei einem DB1-Fehler finden Sie in den Systemdatenwörtern BS 3 und BS 4 Fehlerkennungen, die den aufgetretenen Fehler näher definieren.

absolute Speicheradresse: BS 3 KH = EA03  $BS 4$  KH = EA04

(Hinweise zur Auswertung der Fehlerinformationen in den Systemdatenwörtern BS 3 und BS 4 finden Sie im Kapitel 5.2)

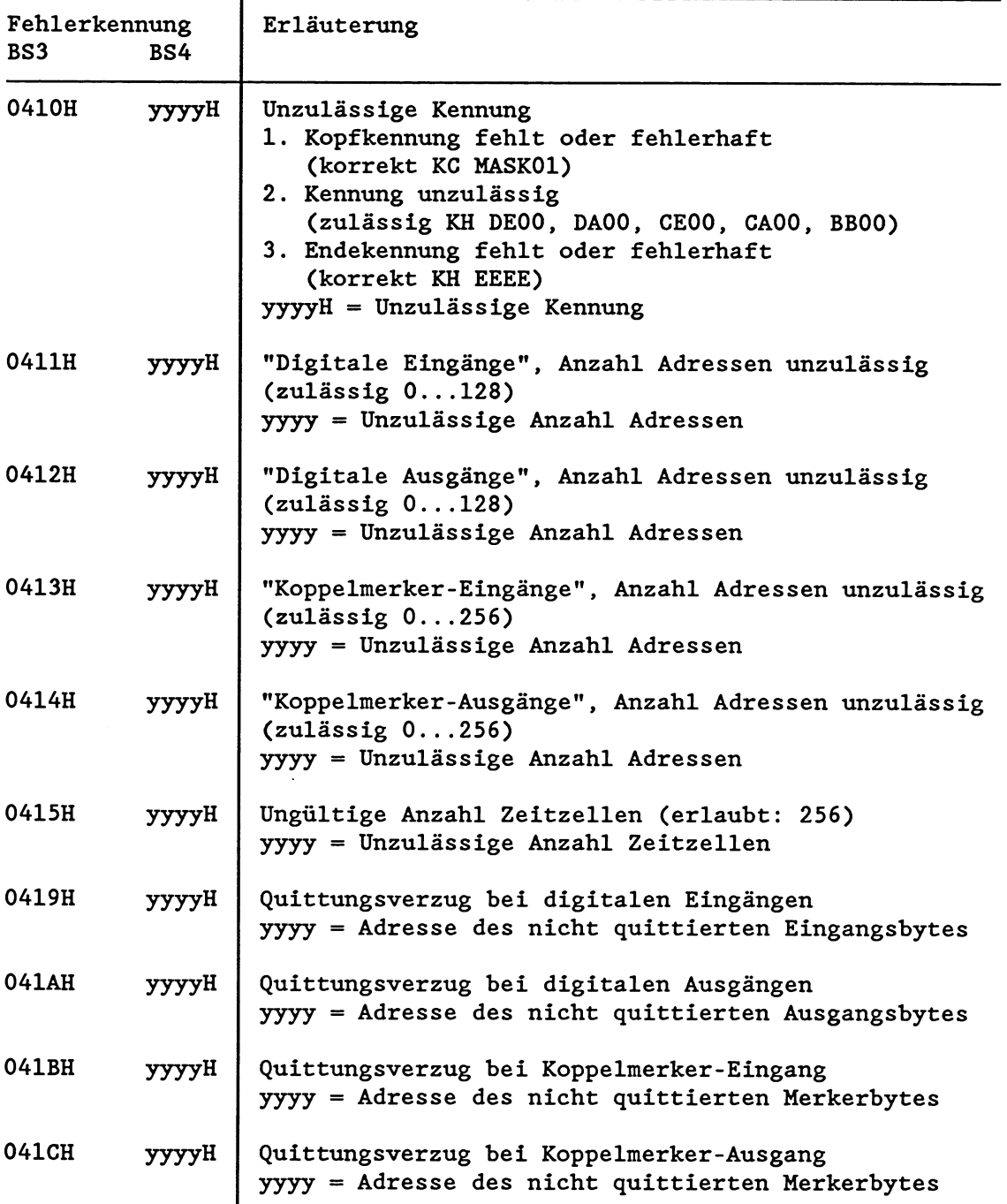

# 5.5.3 DB2-FE (DB2-Fehler):

Fehler bei der Auswertung des Parametrierungs-Datenbaustein DB 2 der Reglerstruktur R64 (Reglerinitialisierung)

Bei einem DB2-Fehler finden Sie in den Systemdatenwörtern BS 3 und BS 4 Fehlerkennungen, die den aufgetretenen Fehler näher definieren .

absolute Speicheradresse: BS 3  $KH = EA03$ <br>BS 4  $KH = EA04$  $KH = EAO4$ 

(Hinweise zur Auswertung der Fehlerinformationen in den Systemdatenwörtern BS 3 und BS 4 finden Sie im Kapitel 5.2)

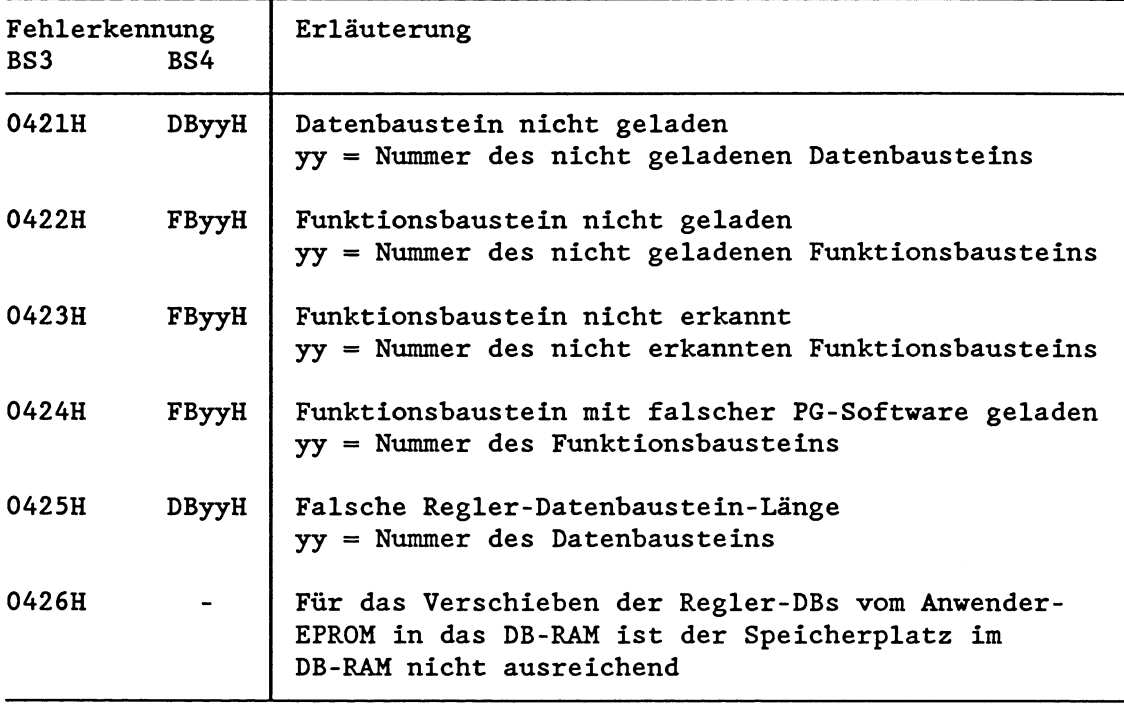

# **5.5.4 DXO-FE (DXO-Fehler):**

Fehler bei der Auswertung des Datenbausteins DX 0

Bei einem DXO-Fehler finden Sie in den Systemdatenwörtern BS 3 und BS 4 Fehlerkennungen, die den aufgetretenen Fehler näher definieren.

absolute Speicheradresse: BS 3 KH = EA03  $KH = EAO4$ 

(Hinweise zur Auswertung der Fehlerinformationen in den Systemdatenwörtern BS 3 und BS 4 finden Sie im Kapitel 5.2)

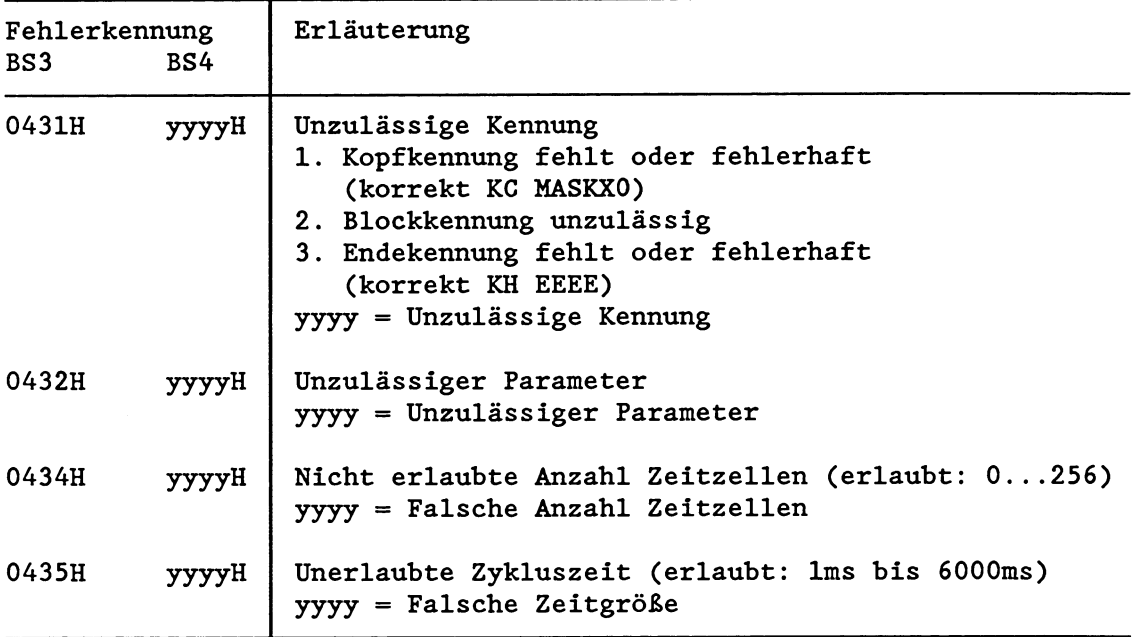

# **5.6 Fehler im RON und im ANLAUF**

Im Betriebszustand RUN kann eine zyklische, eine zeit- oder alarmgesteuerte Programmbearbeitung oder eine Reglerbearbeitung an Befehlsgrenzen unterbrochen werden durch das Auftreten bestimmter Störungen.

Bei der Initialisierung und im Betriebszustand ANLAUF auftretende Unterbrechungsursachen führen ebenfalls dazu, da& das Anlaufprogram abgebrochen wird und der Prozessor in den Stoppzustand übergeht bzw. den für diesen Fehlerfall vorgesehenen Organisationsbaustein aufruft. Im Anlaufprogramm auftretende Unterbrechungsursachen werden wie im Zyklus behandelt.

Man unterscheidet zwischen Störungen, die den Prozessor direkt in den Betriebszustand STOP überführen (2.B. STUEU) und Störungen, bei deren Auftreten das Systemprogramm vor Übergang in den Stoppzustand bestimmte Organisationsbausteine aufruft (2.B. **ADF),** die der Anwender programmieren kann.

**Mögliche Unterbrechungs- und Fehlerursachen ohne dazugehörigem Fehler-OB** 

**STP** :

Stoppbefehl vom Systemprogramm (bei Maschinenfehler) oder im Anwenderprogramm

BAU:

Ausfall der Pufferbatterie am Zentralgerät:

**NAU:** 

Ausfall der Versorgungsspannung am Zentralgerät

**Pm:** 

Ausfall der Versorgungsspannung an einem Erweitemngsgerät

**Sm:** 

Stacküberlauf beim Unterbrechungsstack (USTACK)

**SrnB** :

Stacküberlauf beim Bausteinstack bei zu großer Schachtelungstiefe

### $DOPP$ :

Doppelaufruf einer Fehlerprogrammbearbeitungsebene (zum Doppelfehler siehe Beispiele auf Seite 4-4 ff)

Bei allen genannten Störungen erfolgt ein sofortiger Übergang in den Stoppzustand. Dabei wird ein USTACK aufgebaut, in dem die aufgetretene Störung angezeigt wird.

(Hinweise zur Auswertung des USTACKs finden Sie in Kapitel 5.3)

# **Högliche Unterbrechungs- und Fehlerursachen mit dazugehörigem Fehler-OB im RüN und im** AMAUF

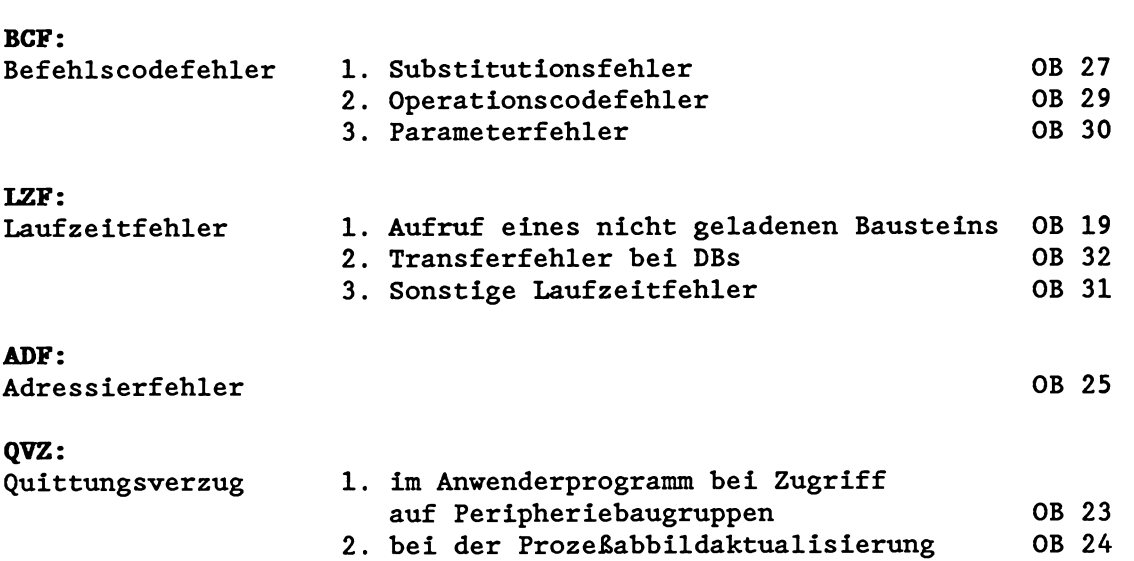

Mögliche Unterbrechungs- und Fehlerursachen mit dazugehörigem **Fehler-OB nur im RüN** 

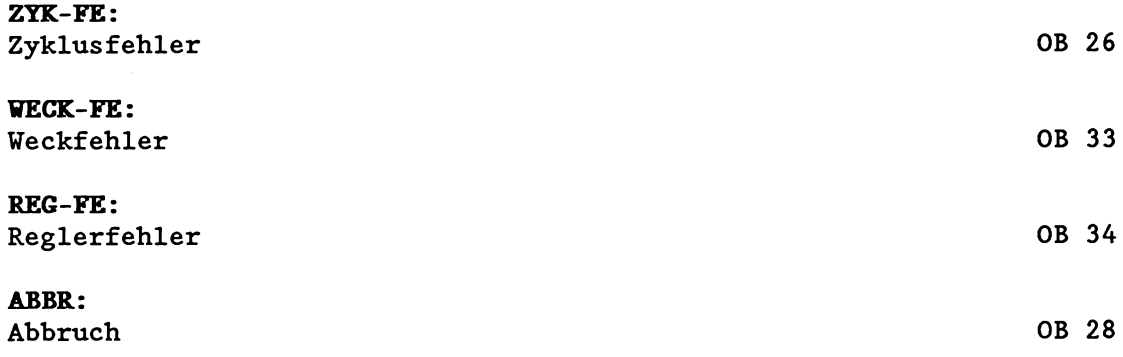

Die folgenden Kapitel beschreiben jede dieser Fehlerursachen genauer .

### **5.6.1 BCF (Befehlscodefehler)**

Ein Befehlscodefehler tritt dadurch auf, daB der Prozessor einen STEP5-Befehl des Anwenderprogramms nicht interpretieren oder ausführen kann. Alle zulässigen Befehlscodes sind im Anhang aufgelistet.

Der Befehl, der den entsprechenden Befehlscodefehler verursacht, wird nicht ausgeführt. Falls ein BCF-Organisationsbaustein programmiert ist, wird dieser aufgerufen, bearbeitet und anschliegend mit dem nächsten Befehl im unterbrochenen Anwenderprogram fortgefahren. Bei nicht programmiertem BCF-OB geht der Prozessor in den Stop.

Es werden folgende Befehlscodefehler unterschieden:

### **a) BCF** = **Substitutionsfehler**

Wenn in einem Funktionsbaustein eine Operation mit einem Formaloperanden ausgeführt werden soll, so ersetzt der Prozessor bei der Bearbeitung des Anwenderprogramms diesen Formaloperanden durch den im Aufruf des Funktionsbausteins stehenden Aktualoperanden .

Der Prozessor erkennt eine unzulässige Substitution. Das System-Programm unterbricht daraufhin die Bearbeitung des Anwenderprogramms und ruft den Organisationsbaustein **OB** 27 auf.

Im Akku 1 stehen dabei zusätzliche Informationen, die den aufgetretenen Fehler näher erläutern.

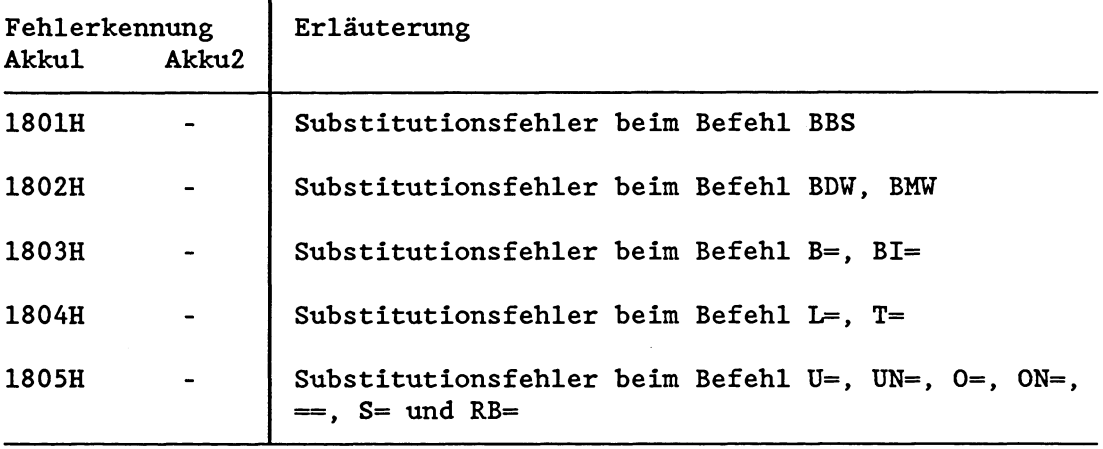

#### **b) BCF** = **Operationscodefehler**

Ein unzulässiger Operationscode tritt auf, wenn ein Befehl programmiert worden ist, der nicht im STEP5-Befehlsumfang des Prozessors liegt (2.B. können RU- und SU-Befehle mit dem PG programmiert, jedoch von den R- und S-Prozessoren und der CPU 928 im AG 135U nicht interpretiert werden).

Beim Erkennen eines unzulässigen Operationscodes wird an dieser Stelle die Bearbeitung des Anwenderprogramms unterbrochen und der Organisationsbaustein **OB** 29 aufgerufen.

Bei Aufruf des OB 29 stehen im Akku 1 zusätzliche Informationen, die den aufgetreten Fehler näher erläutern.

Ein Operationscodefehler sollte nicht quittiert werden: Der Prozessor erkennt nicht, ob es sich bei dem fehlerhaften Befehl um einen Einwort- oder Mehrwortbefehl handelt. Hat der Prozessor den OB 29 bearbeitet, versucht er, das Programm mit dem nächsten Befehlswort fortzusetzen. Falls es sich dabei um das zweite Wort eines Mehrwortbefehls handelt, erkennt er entweder einen weiteren Befehlscodefehler oder führt dieses Wort als gültigen Befehl aus.

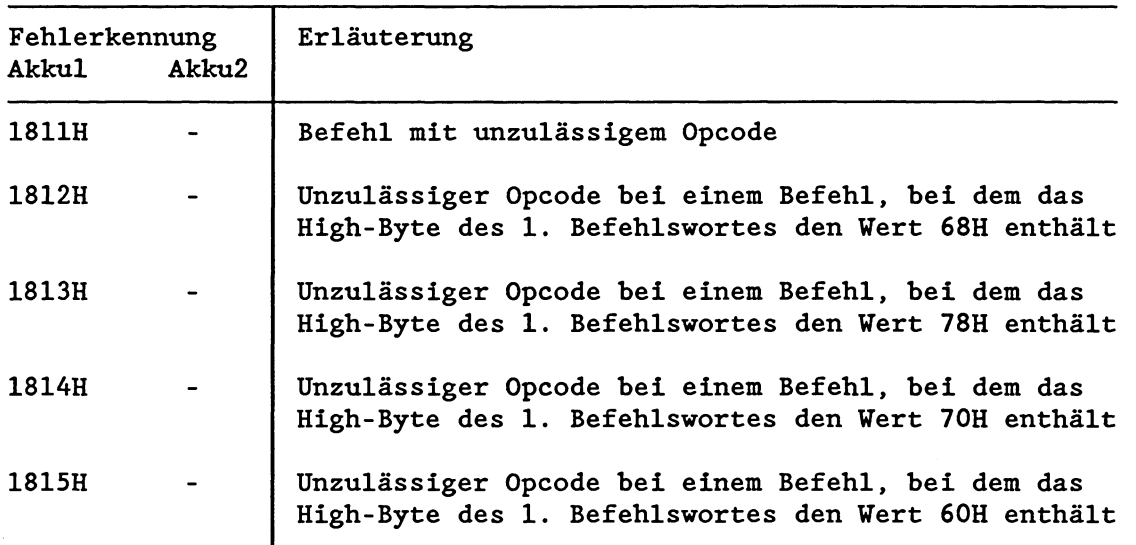

## **C) BCF** = **Parameterfehler**

Ein unzulässiger Parameter tritt auf, wenn ein Befehl mit einem Parameter, der für den entsprechenden Prozessor unzulässig ist, programmiert worden ist (2.B. Aufruf eines reservierten Datenbausteins), oder wenn eine nicht vorhandene Sonderfunktion aufgerufen wird.

Wenn ein unzulässiger Parameter vom Prozessor erkannt wird, unterbricht das Systemprogramm die Bearbeitung des Anwenderprogramms und ruft den Organisationsbaustein OB 30 auf.

Ist der OB 30 nicht programmiert, geht der Prozessor in den Stoppzustand über.

Beim Aufruf des OB 30 stehen im Akku 1 zusätzliche Informationen, die den aufgetretenen Fehler näher erläutern.

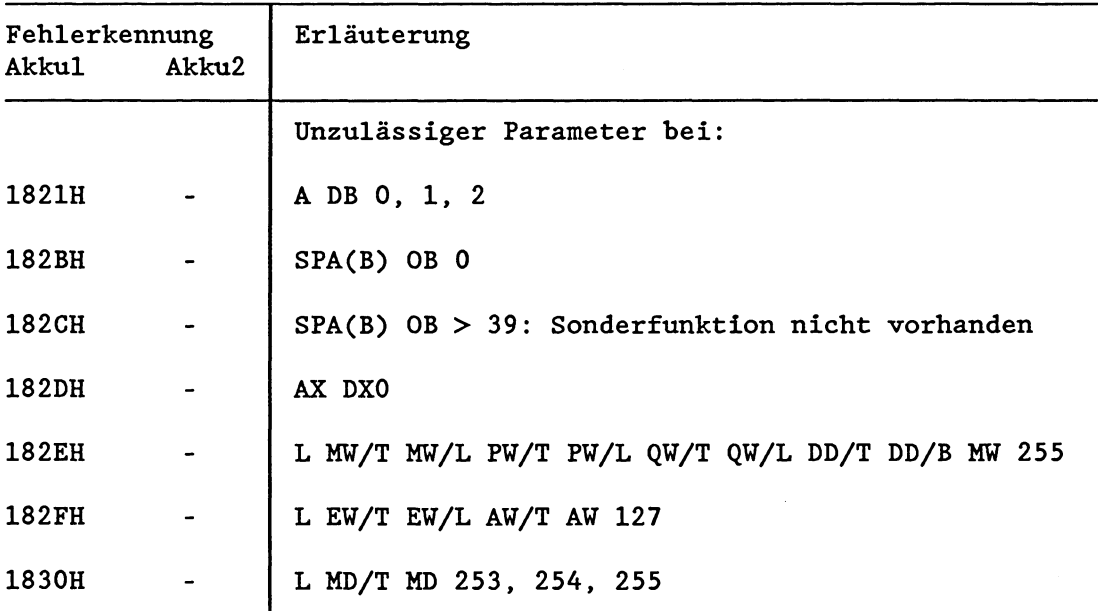

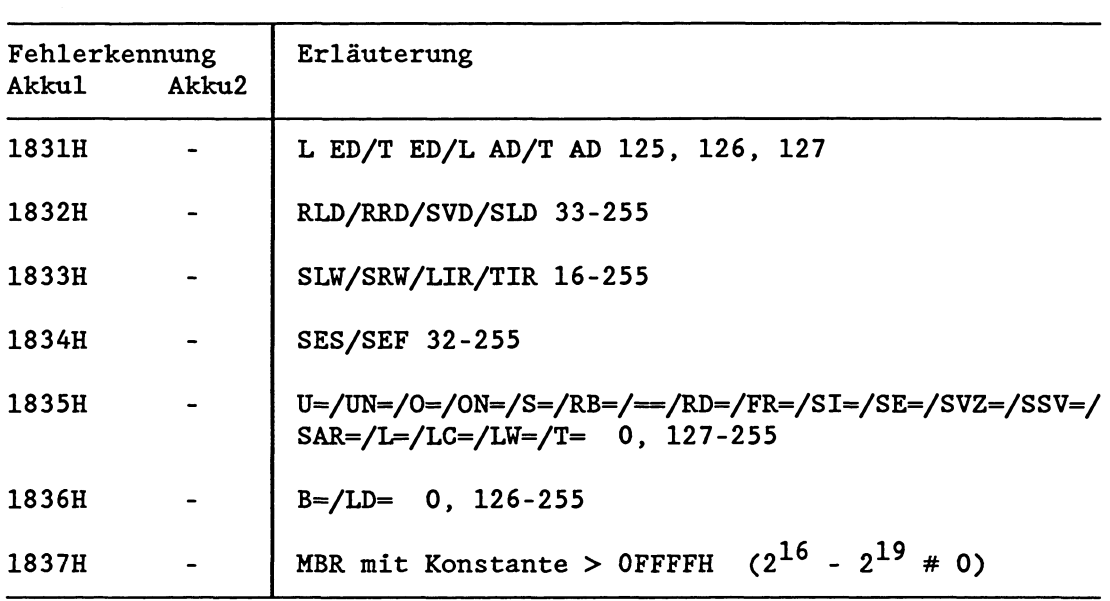

## **5.6.2 LZF (Laufzeitfehler)**

Ein Laufzeitfehler tritt dadurch auf, da& der Prozessor während der Bearbeitung eines STEP5-Befehls einen Fehler erkennt.

Der Befehl, der den entsprechenden Laufzeitfehler verursacht, wird nicht ausgeführt. Falls ein LZF-Organisationsbaustein programmiert ist, wird dieser aufgerufen und anschließend mit dem nächsten Befehl im unterbrochenen Anwenderprogramm fortgefahren. Bei nicht programmiertem LZF-OB geht der Prozessor in den Stop.

Es werden folgende Laufzeitfehler unterschieden:

# **a) LZF** = **Aufruf eines nicht geladenen Bausteins**

Wenn im Anwenderprogramm ein Baustein aufgerufen oder aufgeschlagen wird, der nicht vorhanden ist, erkennt das Systemprogramm einen Fehler. Dies gilt für alle Bausteinarten und sowohl für die bedingte als auch die unbedingte Aufruf-Anweisung.

Wenn der Aufruf oder das Aufschlagen eines nicht geladenen Bausteins erkannt wird, ruft das Systemprogramm den Organisationsbaustein OB 19 auf. Im OB 19 können Sie das weitere Verhalten des Prozessors festlegen. Falls ein OB 19 programmiert ist, wird dieser aufgerufen und anschließend die Bearbeitung des unterbrochenen STEP5-Programms mit dem nächsten Befehl fortgesetzt. Wenn der OB 19 hingegen nicht programmiert ist, geht der Prozessor beim Aufruf oder Aufschlagen eines nicht geladenen Bausteins in den Stoppzustand.

Bei Aufruf des OB 19 stehen im Akku 1 zusätzliche Informationen, die den aufgetretenen Fehler näher erläutern.

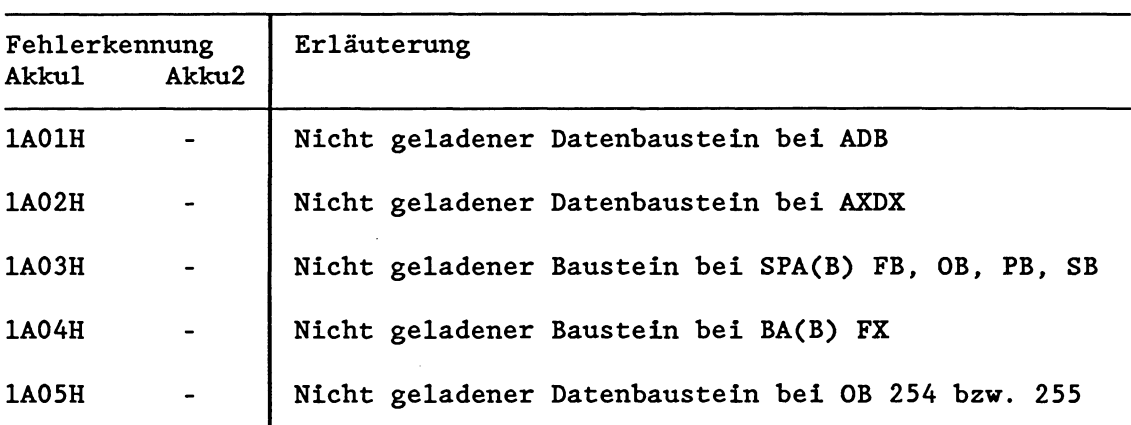

# **b) LZF** = **Rransferfehler**

Beim Transferieren von Daten in Datenbausteine (DB, DX) vergleicht der Prozessor die Länge des aufgerufenen DBs mit dem im Transfer-Befehl stehenden Parameter. Wird durch den angegebenen Parameter die Datenbausteinlänge überschritten, so wird die Transfer-Anweisung nicht ausgeführt, um ein irrtümliches Überschreiben von Daten im Speicher zu verhindern.

Ein Transferfehler wird auch festgestellt, wenn ein einzelnes Bit innerhalb eines nicht vorhandenen Datenwortes abgefragt oder verändert werden soll.

Ein Transferfehler wird ebenfalls erkannt, wenn ein Zugriff auf ein Datenwort stattfinden soll, bevor ein Datenbaustein aufgeschlagen ist (mit A DBn bzw. **AX** DXn).

Beim Erkennen eines Transferfehlers ruft das Systemprogramm den Organisationsbaustein OB 32 auf. Der Befehl, der den Transferfehler verursacht hat, wird nicht mehr bearbeitet. Wenn der OB 32 nicht programmiert ist, geht der Prozessor in den Stoppzustand.

Bei Aufruf von OB 32 stehen im Akku 1 zusätzliche Informationen, die den aufgetretenen Fehler näher erläutern.

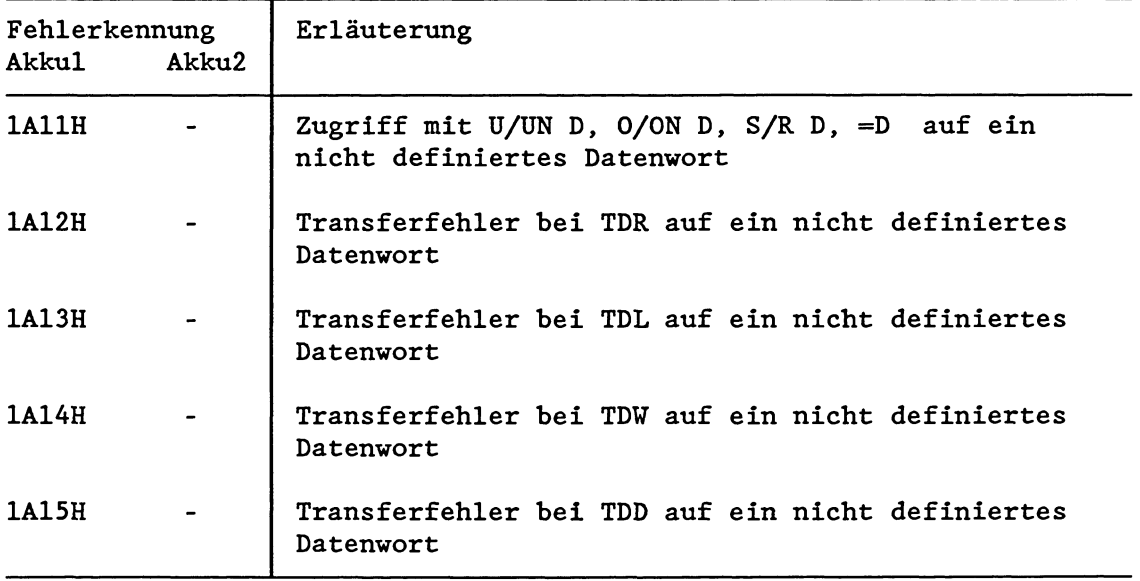

# **C) Sonstige iaufzeitfehler**

Hierzu gehören alle Laufzeitfehler, die nicht einer der vorherigen Laufzeitfehlerarten (Transferfehler oder Aufruf eines nicht geladenen Bausteins) zugeordnet werden können.

Beim Erkennen eines dieser Laufzeitfehler ruft das Systemprogramm den Organisationsbaustein OB **31** auf. Der den Fehler verursachende Befehl (bzw. die Sonderfunktion) wird nicht weiterbearbeitet. Wenn der OB 31 nicht programmiert ist, geht der Prozessor in den Stoppzustand.

Soll die Programmbearbeitung bei Auftreten eines der unten aufgeführten Fehler weiterlaufen, genügt die Bausteinende-Anweisung BE im OB31.

Bei Aufruf des OB 31 stehen im Akku 1 zusätzliche Informationen, die den aufgetretenen Fehler näher erläutern:

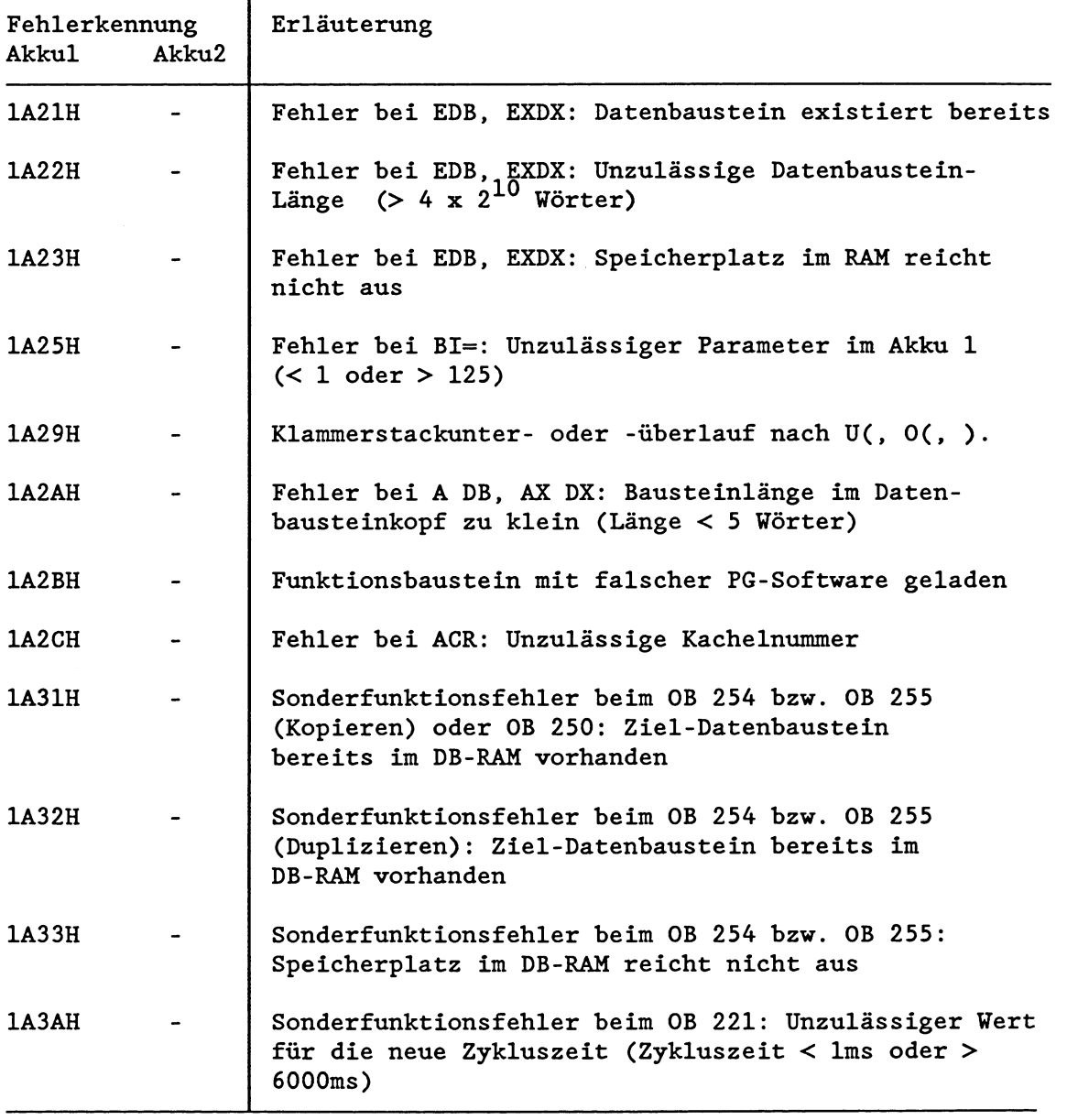

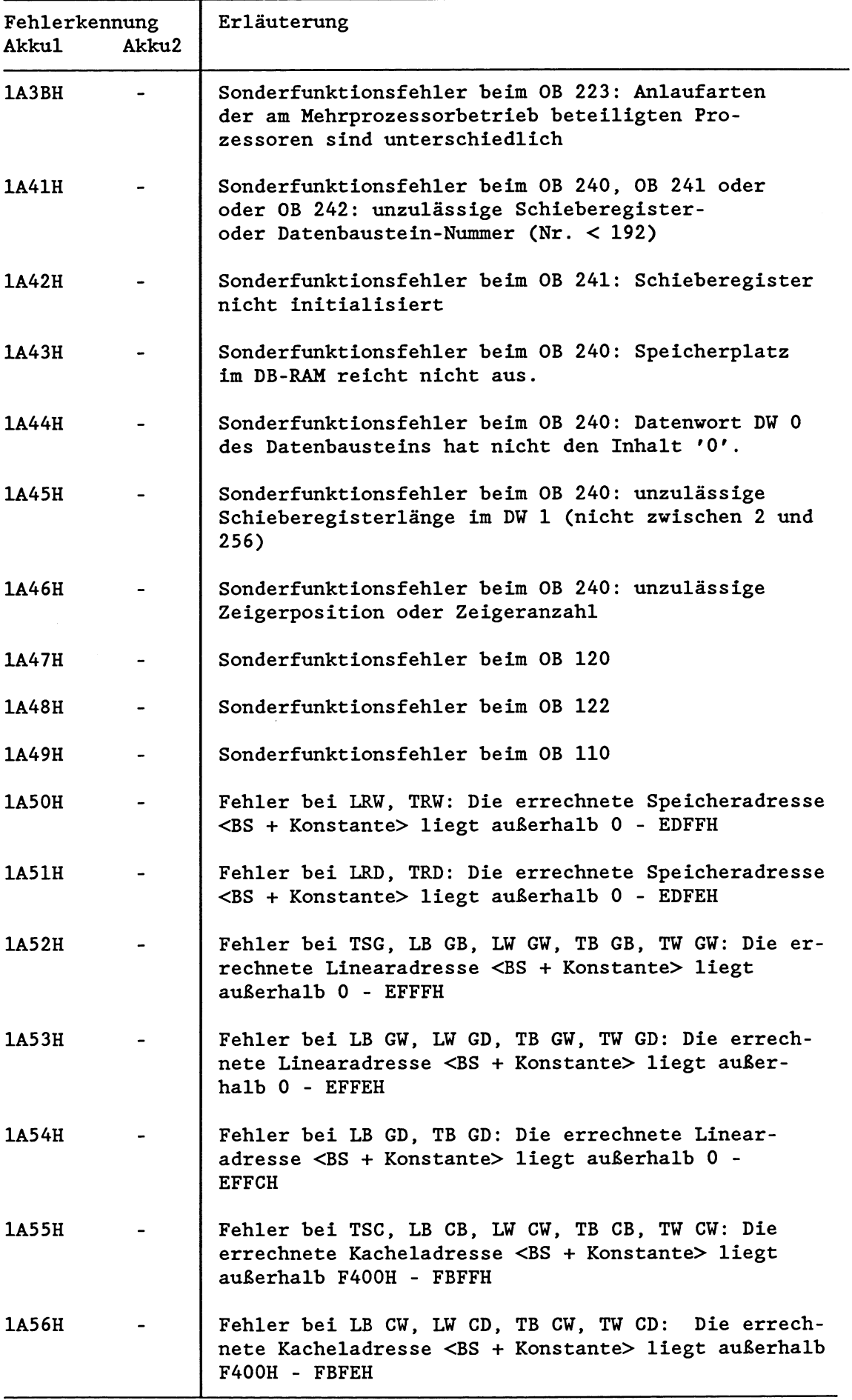

 $\Delta \sim 2$ 

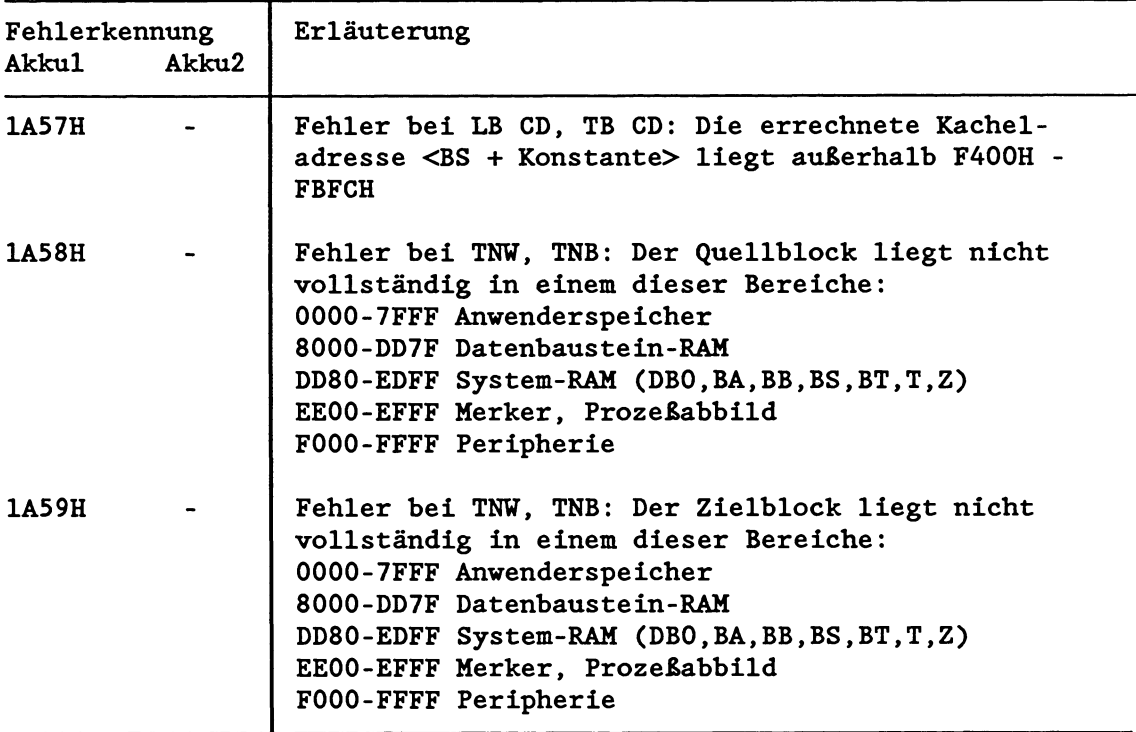

# **5.6.3 ADF (Aäressierfehler)**

Ein Adressierfehler tritt auf, wenn mit einer STEP5-Operation ein Ein- oder Ausgang im Prozeßabbild angesprochen wird, dem zum Zeitpunkt des letzten Neustarts keine Peripheriebaugruppe zugeordnet war (Baugruppe war nicht gesteckt, defekt oder nicht im Datenbaustein DB 1 des Prozessors angegeben).

Das Systemprogramm unterbricht nun die Bearbeitung des Anwenderprogramms und ruft den Organisationsbaustein OB 25 auf. Nach der Bearbeitung des im OB 25 programmierten Programms wird mit dem nächsten Befehl des unterbrochenen Programms fortgefahren, d.h., die STEP5-Anweisung, die den ADF verursacht hat, wird nicht ausgeführt.

Wenn der OB 25 nicht programmiert ist, geht der Prozessor beim Auftreten eines Adressierfehlers in den Stoppzustand, es sei denn, Sie haben für diesen Fall eine Fortsetzung der Programmbearbeitung im Datenbaustein DXO festgelegt.

Die Adressierfehler-Überwachung kann durch entsprechende Programmierung des DXO auch ganz unterdrückt werden.

Bei Auftreten eines Adressierfehlers werden keine Fehlerkennungen in Akku 1 oder Akku 2 übergeben!

# **5.6.4 QVZ (Quittungsverzug)**

Ein Quittungsverzug tritt auf, wenn sich eine Ein- oder Ausgabebaugruppe nach einer Adressierung innerhalb einer bestimmten Zeit nicht mit dem RDY-Signal (Ready) zurückmeldet. Die Ursache des Quittungsverzugs kann ein Defekt auf der Baugruppe sein oder das Entfernen der Baugruppe während des Betriebs.

Folgende Quittungsverzugfehler unterbrechen die Anwenderprogrammbearbeitung und rufen einen entsprechenden Organisationsbaustein auf:

1. Quittungsverzug im Anwenderprogramm bei Direktzugriff über den S5-Bus auf CP, IP, KOR oder auf eine Peripheriebaugruppe (2.B. mit Lade- und Transferbefehlen L/T P. ..bzw. Q...): Das Systemprogramm ruft den Organisationsbaustein **OB** 23 auf.

In den Akkus 1 und 2 stehen dabei zusätzliche Informationen, die den aufgetretenen Fehler näher erläutern:

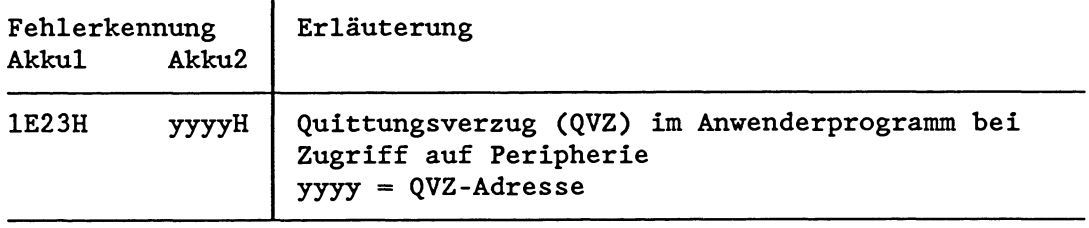

2. Quittungsverzug beim Aktualisieren des ProzeBabbildes für Ein- und Ausgänge und Transfer der Koppelmerker: Das Systemprogramm ruft den Organisationbaustein **OB** 24 auf.

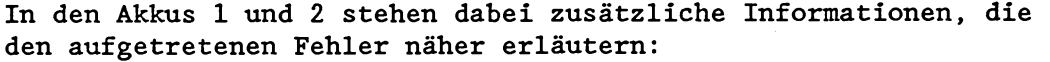

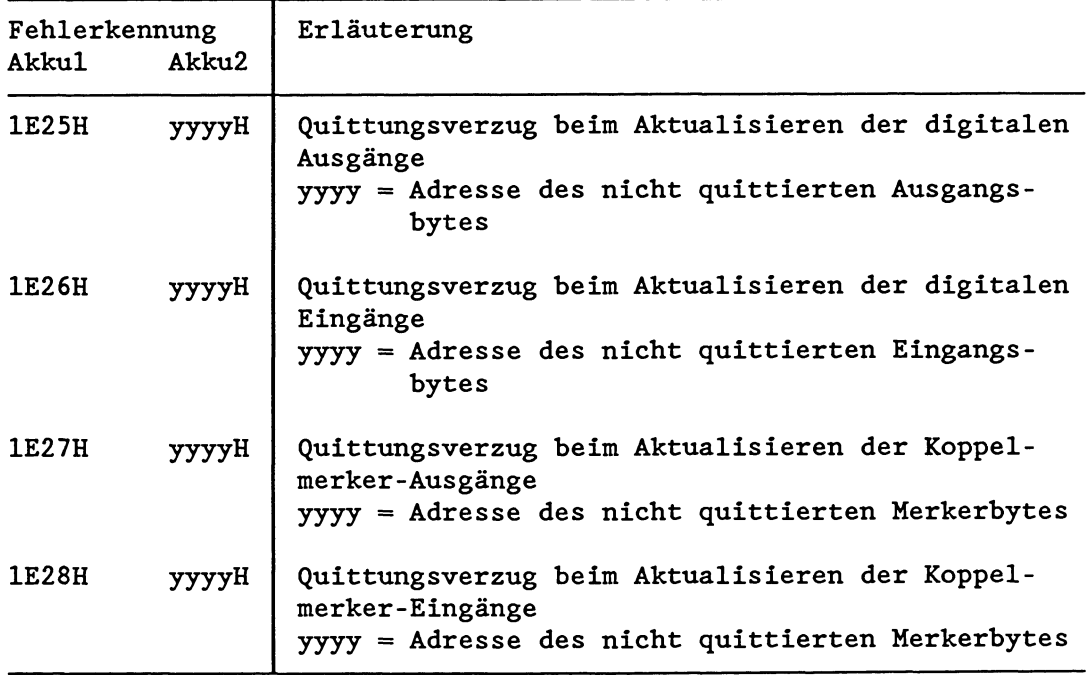

Wenn die aufgerufenen Organisationsbausteine nicht programmiert sind, wird die Bearbeitung des Anwenderprogramms fortgesetzt. Ein Quittungsverzug verlängert jedoch die Laufzeit des ihn verursachenden STEP5-Befehls.

Bei einem aufgetretenen Quittungsverzug liest der Prozessor 'ersatzweise' den Wert vOOH" ein und arbeitet, falls der QVZ vom Anwender quittiert wird, mit diesem Wert weiter.

Wenn der Quittungsverzug zum Stop des Prozessors führen soll, muß im OB 23 bzw. 24 der Stoppbefehl STP programmiert sein.

Durch entsprechende Programmierung des DXO können Sie im Falle eines QVZ auch bei nicht programmierten OBs 23/24 einen Systemstop veranlassen.

# **5.6.5 ZYK-FE (Zykiuszeitfehler)**

Die Zykluszeit umfaBt die gesamte Zeitdauer einer Bearbeitung des zyklischen Programms. Eine Überschreitung der im Prozessor eingestellten Zykluszeit kann ausgelöst werden 2.B. durch fehlerhafte Programmierung, durch eine Programmschleife in einem Funktionsbaustein, durch Ausfall des Taktgenerators oder durch Systemleistugen wie z.B. **ProzeBabbildaktualisierung** in Verbindung mit langen Programmen.

Wenn eine Zykluszeitüberschreitung auftritt, unterbricht das Systemprogramm die Bearbeitung des Anwenderprogramms und ruft den Organisationsbaustein OB 26 auf. Die Zykluszeit wird dabei neu gestartet (getriggert). Falls die Zykluszeit erneut abläuft, bevor der OB 26 zuende bearbeitet ist, geht der Prozessor mit Doppelfehler in den Stoppzustand.

Die Zykluszeit ist variabel (1 bis 6000 msec) und nachtriggerbar (siehe oben). Unabhängig von der Zykluszeit wird 150 msec nach Ablauf der Zykluszeit BASP ausgegeben, wenn der OB 26 zu diesem Zeitpunkt noch nicht zuende bearbeitet ist.

Wenn der OB 26 nicht programmiert ist, geht der Prozessor in den Stoppzustand über, es sei denn, die Voreinstellung im DXO ist vom Anwender geändert worden.

Der Anwender kann die Zykluszeit individuell vorgeben, entweder durch einen Eintrag im DXO oder durch einen Aufruf des Sonderfunktions-Organisationsbausteins OB 221.

Im zyklischen Programm kann die Zykluszeitüberwachung durch einen Aufruf des SF-OBs 222 "nachgetriggert" werden.

Bei Auftreten eines Zykluszeitfehlers werden keine Fehlerkennungen in Akku 1 oder Akku 2 übergeben!

### **5.6.6 VECK-FE (Weckfehler)**

Wenn für einen bestimmten Weckalarm-OB eine erneute Anforderung auftritt, bevor seine letzte Anforderung vollständig bearbeitet ist, erkennt das Systemprogramm einen Weckfehler und ruft den Organisationsbaustein **OB** 33 auf. Beachten Sie hierzu auch Kapitel 4.4.2 "WECKALARME"!

In den Akkus 1 und 2 hinterlegt das Systemprogramm zusätzliche Informationen, die den aufgetretenen Fehler näher erläutern:

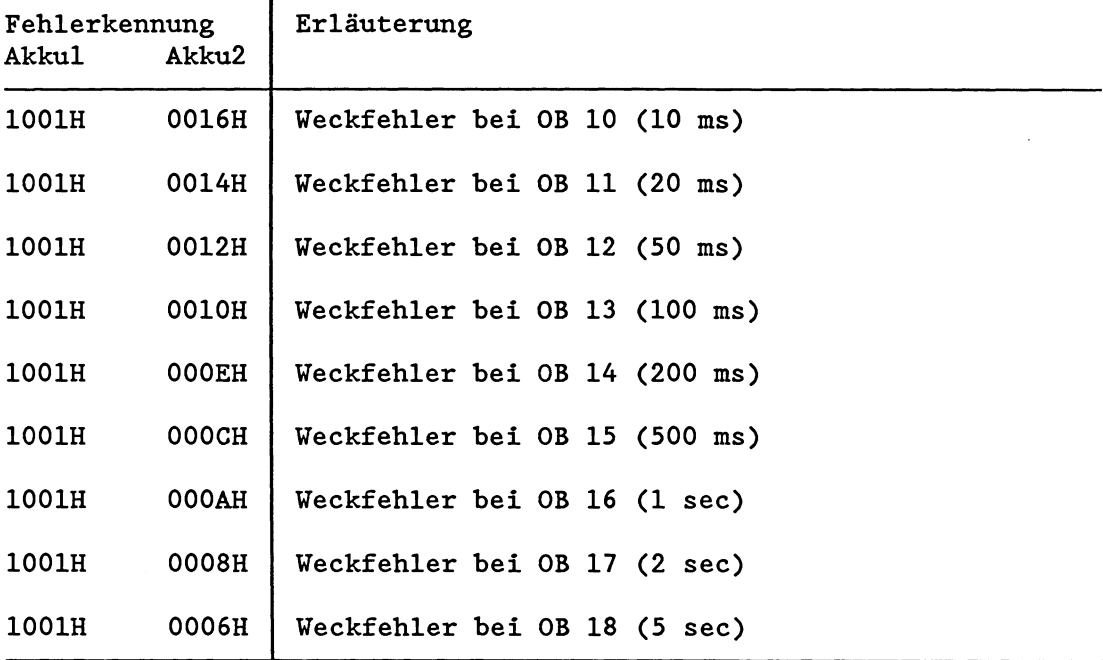

Hinweis: Die Kennung im Akku 2 ist die Ebenenkennung des fehlererzeugenden Weckalarms.

Ist der OB 33 nicht programmiert, geht der Prozessor in den Stoppzustand. Durch entsprechende Programmierung im DXO können Sie bei aufgetretenem Weckfehler und nicht programmiertem OB 33 die Programmbearbeitung jedoch weiterlaufen lassen.

Beachten Sie, da& ein erneuter Aufruf der bereits aktivierten Fehlerprogrammbearbeitungsebene "Weckfehler" nicht zu einem Doppelfehler (DOPP) führt!

# **5.6.7 REG-FE (Reglerfehler)**

Ein Fehler beim Bearbeiten der vom Systemprogramm unterstützten Standard-Funktionsbausteine der Reglerstruktur R 64 wird als Reglerfehler erkannt.

#### **WICHTIG** !

**Während z.B. ein Weckfehler vom Systemprogramm immer dann erkannt wird, wenn ein bestimmter Weckalarm-OB nicht innerhalb seines Zeitrasters (2.B. der OB 13 innerhalb von 100 ms) begonnen und zu Ende bearbeitet vurde (S.O.), vird eine fehlerhafte Bearbeitung**  des Regelungsprogramms erst bei Aufruf der Programmbearbeitungs**ebene REGELüNG erkannt und im USTACK angezeigt.** 

Bei Auftreten eines Reglerfehlers wird die Programmbearbeitungsebene REGELUNG verlassen und die Ebene REGLERFEHLER (EBENE: 001CH) mit dem Organisationsbaustein OB 34 aufgerufen.

Die weitere Reaktion des Prozessors hängt ab von der Programmierung des OB *34:* 

- a) Wenn der OB *34* nicht programmiert ist, geht der Prozessor in Stop. Durch Ausgabe des USTACKs läßt sich die Fehlerursache ermitteln.
- b) Wenn der OB *34* programmiert ist, wird das darin enthaltene STEP5-Programm (2.B. Auswertung von Akku 1 und 2, davon abhängig die Fehlerbehandlung) bearbeitet. Im Anschluß daran wird die Reglerbearbeitung an der unterbrochenen Stelle fortgesetzt.

Sollen Reglerfehler grundsätzlich ignoriert werden, so genügt ein Bausteinenende-Befehl BE im OB *34.* 

Soll die Reglerbearbeitung bei aufgetretenem Reglerfehler auch bei nicht programmiertem OB *34* fortgesetzt werden, müssen Sie die Voreinstellung im DXO entsprechend ändern.

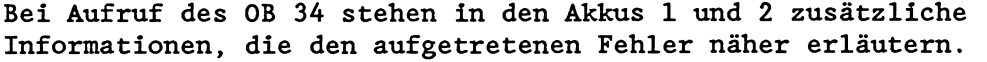

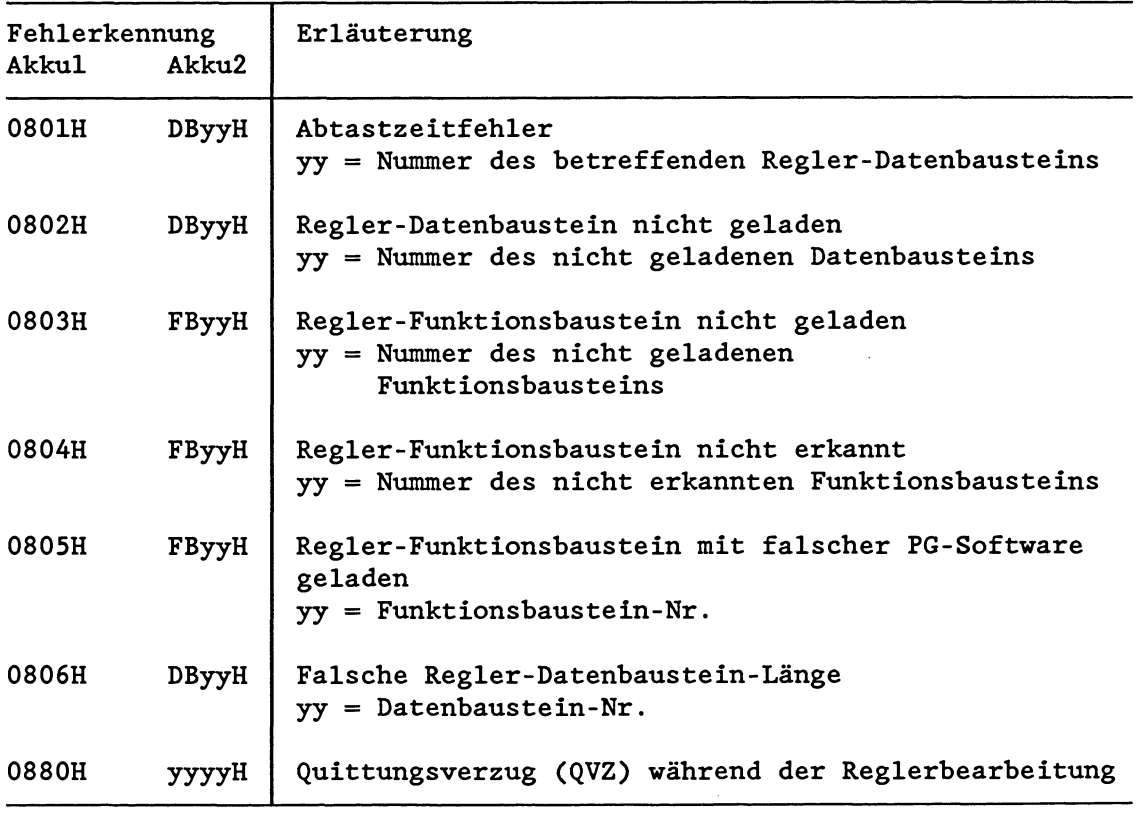

In allen 7 Fehlerfällen wird am Programmiergerät in den Steuerbits die Fehlerkennung **REG-FE** angekreuzt. Wenn Sie ein PG ohne S5-DOS-Betriebssystem verwenden, ist die vorletzte Stelle in der unteren Zeile der Steuerbits-Maske zwar nicht bezeichnet, wird jedoch ebenso angekreuzt. In der USTACK-Maske der Ebene "REGE-LUNG" ist als Störungsursache **REG** angekreuzt.

### **Abtastzeitfehler**

Nach Ablauf der vorgegebenen Abtastzeit wird das zyklische Programm an der nächsten **Bausteingrenze** abgebrochen und die Reglerbearbeitung eingeschoben. Nun ist es möglich, da& die Bearbeitung "langer" Bausteine zu viel Zeit in Anspruch nimmt und in der Folge die Reglerbearbeitung "außer Tritt" gerät: Es liegt ein Abtastzeitfehler vor. Ein Abtastzeitfehler kann wie die übrigen Reglerfehler behandelt

werden (wie unter a) und b) beschrieben) oder über eine Maske unterdrückt werden. In diesem Fall wird bei Auftreten eines Abtastzeitfehlers die Programmbearbeitung nicht unterbrochen.

Beachten Sie dazu die Beschreibung "Kompaktregelung im R-Prozessor des AG 135UW, C79000-B8500-C365-03!

Ein Abtastzeitfehler kann eventuell verhindert werden, indem Sie die Voreinstellung im DXO "Bearbeitung des Regler- und Prozeßalarms an Bausteingrenzen" in "Bearbeitung des Regler- und Prozeßalarms an Befehlsgrenzen" abändern.
#### 5.6.8 **ABBB (Abbruch)**

Wenn im Betriebszustand RUN der Stoppzustand angefordert wird durch

a) Betriebsartenschalter am Prozessor von RUN auf STOP,

b) On-line-Funktion 'AG-STOP',

C) Schalter am Koordinator auf STOP (im Mehrprozessorbetrieb),

so ruft das Systemprogramm den OB 28 auf. Nach der Bearbeitung des OB 28 geht der Prozessor in den Stoppzustand über.

# **VICHTIG!**

**Der Übergang in den Stoppzustand erfolgt unabhängig davon, ob und wie der OB** 28 **programmiert ist.** 

Es werden keine Fehlerkennungen in Akku 1 oder Akku 2 übergeben!

#### **6 Integrierte Sonderfunktionen**

Das Betriebssystem der CPU 928 bietet Ihnen Sonderfunktionen an, die Sie bei Bedarf mit einem bedingten (SPB OB X) oder einem unbedingten (SPA OB X) Bausteinaufruf anwenden können. Für diese Sonderfunktionen sind die Organisationsbausteine OB 40 bis 255 reserviert.

Diese Funktionen werden als **Integrierte** Sonderfunktionen bezeichnet, da sie ein fester Bestandteil des Systemprogramms sind. Als Anwender können Sie diese Sonderfunktionen zwar aufrufen, nicht jedoch lesen oder ändern.

#### **WICHTIG!**

Der Befehl SPA OB > 39 wirkt nicht wie ein 'echter' Bausteinwech**sel. Es verden keine Aiarme eingeschachtelt!** 

#### **Sonderfuuktionen mit Pseudobefehlsgrenzen**

Einige der Sonderfunktionen sind langlaufende Sonderfunktionen, die sog. Pseudobefehlsgrenzen enthalten. D.h.: Die Ausführung der Sonderfunktion erfolgt in mehreren Teilschritten. Wenn nun während der Ausführung eines Teilschritts ein Fehler (2.B. ZYK) oder eine Unterbrechung (z.B. Weck- oder ProzeBalarm an Befehlsgrenzen) auftritt, so wird am Ende dieses Teilschritts an der Pseudobefehlsgrenze der entsprechende Organisationsbaustein eingeschachtelt.

Diejenigen Sonderfunktionen, die Pseudobefehlsgrenzen enthalten, sind in der folgenden Tabelle gekennzeichnet.

#### **Fehler bei der Bearbeitung von Sonderfunktionen**

Hinsichtlich ihrer Fehlerreaktion können zwei Gruppen von Sonderfunktionen unterschieden werden.

#### Gruppe 1:

Zur Gruppe 1 zählen alle Sonderfunktionen, bei denen im Fehlerfall ein bestimmter Fehler-Organisationsbaustein aufgerufen wird, in dem Sie das weitere Verhalten des Prozessors festlegen können.

StöBt der Prozessor bei der Bearbeitung der Sonderfunktion 2.B. auf eine falsche Parametrierung, erkennt er einen Laufzeitfehler und ruft den OB 31 auf. Oder ist 2.B. die aufgerufene Sonderfunktion nicht vorhanden, erkennt er einen Befehlscodefehler und versucht, den OB 30 aufzurufen. Falls die Fehler-OBs 30 bzw. 31 nicht programmiert sind oder einen STP-Befehl enthalten, geht der Prozessor in den Stoppzustand. In den Steuerbits und im USTACK ist 'LZF' bzw. 'BCF' angekreuzt. In den Akkus der Fehlerbearbeitungsebene sind Fehlerkennungen hinterlegt, die den Fehler näher beschreiben. Falls der OB 30 bzw. OB 31 programmiert ist (und keinen STP-Befehl enthält), wird das Anwenderprogramm nach der Bearbeitung des OB 30 bzw. 31 mit dem nächsten Befehl fortgesetzt. In diesem Fall sind die Akkus unverändert.

Gruppe 2:

Manche Sonderfunktionen verwenden zur Behandlung von Sonderfunktions-spezifischen Fehlern einen anderen Mechanismus: Sie beeinflussen VKE oder ANZO/ANZl.

Wenn bei der Bearbeitung dieser Sonderfunktionen ein Fehler auftritt, wird in den meisten Fällen das VKE gesetzt (VKE = 1) und kann daher mit einem SPB-Befehl (Springe bedingt) ausgewertet werden.

Sie können somit in diesen Fällen das Verknüpfungsergebnis **(VKE)**  als Signal für "Fehler" oder "Kein Fehler" auswerten und davon abhängig für den Fehlerfall ein spezielles Fehlerprogramm vorsehen.

Bei einigen Sonderfunktionen werden die Ergebnisanzeigen ANZO und ANZl durch die Bearbeitung der Sonderfunktion beeinflußt und können ebenfalls abgefragt werden.

**Übersicht über die integrierten Sonderfunktionen in der CPU 928**  OB 110 Zugriff auf das Anzeigenbyte<br>
OB 111 Akku 1, 2, 3 und 4 löschen OB 111 Akku 1, 2, 3 und 4 löschen<br>
OB 112 Akku Roll Up OB 112 Akku Roll Up<br>
OB 113 Akku Roll Do Akku Roll Down OB 120 "Alarme gemeinsam sperren" ein-/ausschalten "Weckalarme einzeln sperren" ein-/ausschalten OB 121 "Alarme gemeinsam verzögern" ein-/ausschalten **OB 122** "Weckalarme einzeln verzögern" ein-/ausschalten OB 123 OB 160 - 163 Zählschleife OB 170 Bausteinstack (BSTACK) lesen **OB 180** Variabler Datenbaustein-Zugriff OB 181 Datenbausteine (DB/DX) testen OB 190, 192 Merker in Datenbausteine übertragen Datenblöcke in Merkerbereich übertragen OB 200<sup>1</sup>, 202<sup>1</sup>,  $203, 204<sup>1</sup>$ <br>und 205 Funktionen zur Mehrprozessor-Kommunikation OB 216 - 218 Kachelzugriffe OB 220 Vorzeichenerweiterung  $OB$  221<sup>2</sup>) Zykluszeit einstellen OB 222 Zykluszeit neu starten OB 223 Anlaufarten im Mehrprozessorbetrieb vergleichen  $\frac{06}{224^2}$ Koppelmerker im Mehrprozessorbetrieb im Block übertragen OB 226 Wort aus dem Systemprogramm lesen OB 227 Quersumme des Systemprogramms lesen OB 228 Statusinformation einer Programmbearbeitungsebene lesen OB  $230^{1}$ ) -  $237^{1}$  Funktionen für Standard-Funktionsbausteine OB 240 Schieberegister initialisieren OB 241 Schieberegister bearbeiten OB 242 Schieberegister löschen OB 250<sup>1</sup>) PID-Regler initialisieren<br>
OB 251<sup>1</sup>, PID-Regler bearbeiten PID-Regler bearbeiten OB 254') , 255') Datenbausteine (DB/DX) ins DB-RAM übertragen

- $1)$ Sonderfunktionen mit Pseudobefehlsgrenzen (langlaufend)
- 2, Die Sonderfunktionen OB 221 und OB 224 wurden aus Kompatibilitätsgründen vom S-Prozessor übernommen und sollten in der CPU 928 nicht programmiert werden. Statt dessen sollte dieses Systemverhalten im DX 0 (siehe Kapitel 7) parametriert werden.

#### Hinweis:

Bei den Angaben zur Parametrierung der einzelnen Sonderfunktions-Organisationsbausteine verdeutlichen Sie sich bitte folgende Schreibweise:

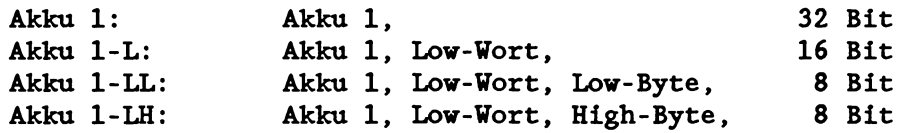

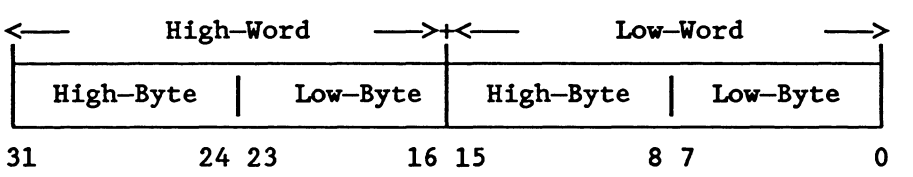

#### Hinweis:

Unter dem Begriff Parameter sind in der folgenden Beschreibung der einzelnen Sonderfunktionen alle Daten aufgelistet, die der Prozessor benötigt, um die Sonderfunktion korrekt ausführen zu können. Vor Aufruf der Sonderfunktion im STEPS-Programm müssen Sie diese Daten in die Akkus oder in die jeweils angegebenen Speicherzellen laden.

# **6.1 Register-Handling**

# **6.1.1 Zugriff auf das Anzeigenbyte (OB 110)**

**Das Anzeigenregister enthält Informationen über das Ergebnis einer arithmetischen oder logischen Operation und kann über spezielle, anzeigenabhängige Befehle ausgewertet werden.** 

**Mit Hilfe des Sonderfunktions-Organisationsbausteins OB 110 können Sie das Anzeigenregister in den Akku 1 laden oder mit dem Inhalt des Akku 1 beschreiben. Zusätzlich können Sie einzelne Anzeigenbits auf "0" oder "1" setzen.** 

**Belegung des Akku 1** für **den Zugriff auf das Anzeigenregister:** 

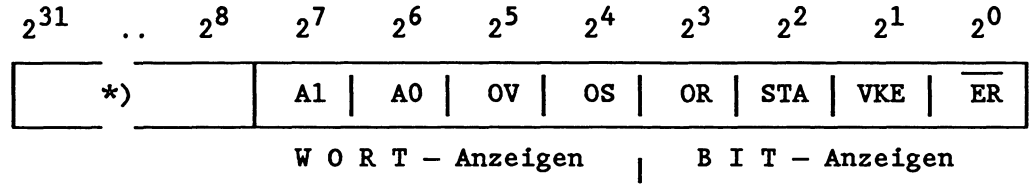

\*) **Bit 28 bis 231 sind für Erweiterungen reserviert und müssen beim Beschreiben des Anzeigenregisters gleich "0" sein. Sie sollten beim Auslesen des Anzeigenregisters ignoriert werden.** 

#### **Parameter:**

- **1. Akku 2-L: Funktionskennung mögliche Werte: 1, 2 oder 3**
- **2. Akku 1: neues Anzeigenbyte bzw. Maske**

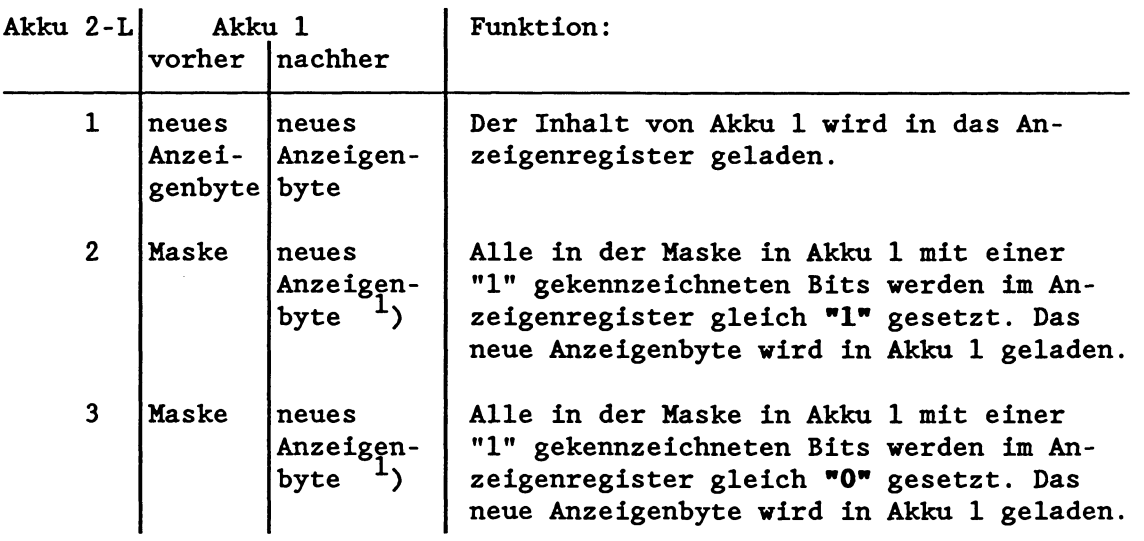

<sup>1</sup>) Einschränkung:

**Die Anzeigenbits OR, STA und** ER **können nicht ausgelesen wer**den, da die Sonderfunktion OB 110 diese Bits immer beeinflußt:  $OR = 0$ ,  $STA = 1$  und  $ER = 0$ 

# Fehlerfälle:

- Funktionskennung im Akku 2-L ungleich 1, 2 oder 3.
- Im Akku 1 ist eines der Bits  $2^8$  bis  $2^{31}$  gesetzt.

Im Fehlerfall wird der OB **31** (Sonstige Laufzeitfehler) aufgerufen und im Akku 1-L die Fehlerkennung 1A49H übergeben.

#### Anvendungsbeispiel

Der OB 110 ist ein Hilfsmittel zum Testen der Befehle, die das Anzeigenregister auswerten oder beeinflussen. Seine Anwendung ist jedoch nicht auf den Befehlstest begrenzt. Folgendes Beispiel soll einen weiteren Anwendungsfall zeigen.

### **Aufrufverteiler** :

In Abhängigkeit vom Inhalt des Merkerbytes MB0 soll eines von vier Teilprogrammen aufgerufen werden. Den vier Programmteilen werden die Bits MO.0 bis M0.3 zugeordnet. Es darf immer nur eines dieser Bits gesetzt sein.

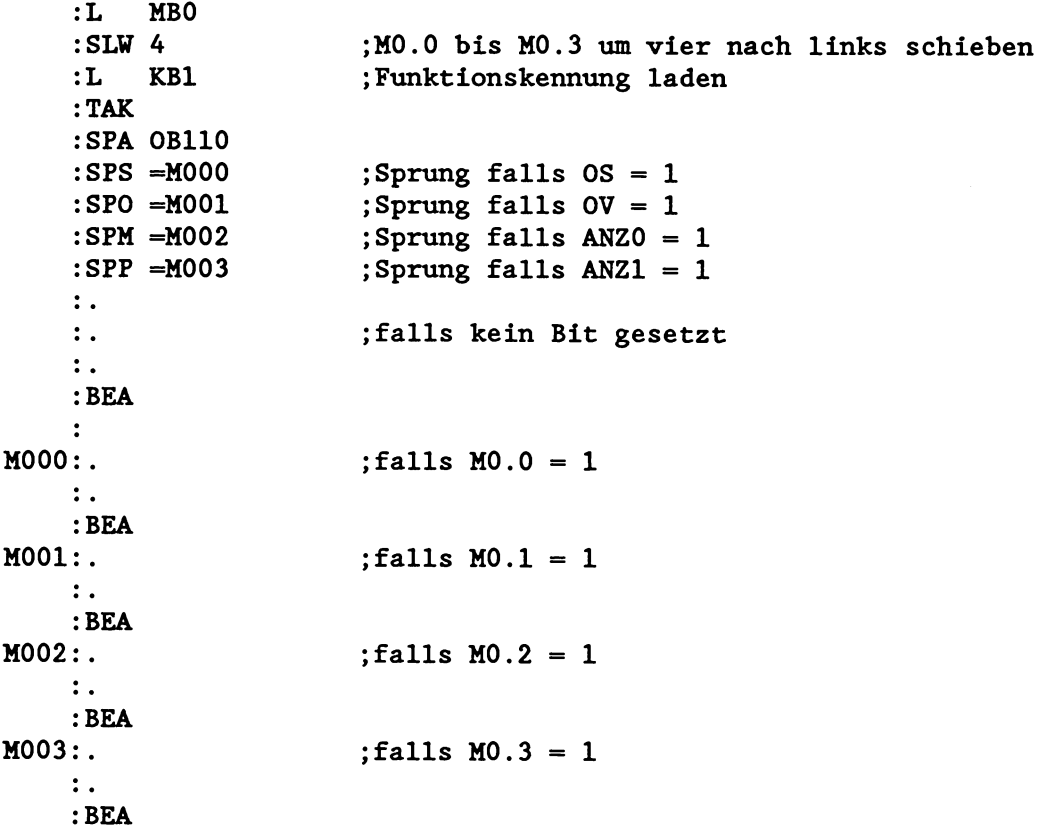

# **6.1.2** Akku **1, 2, 3 und 4 löschen (OB 111)**

**Durch den einmaligen Aufruf des Sonderfunktions-Organisationsbausteins OB 111 können Sie die Inhalte der Akkus 1 bis 4 auf einfache Weise löschen: Der OB 111 überschreibt alle vier Register mit '0'.** 

**Parameter: keine** 

 $\sim$ 

**Fehlerfälle: keine** 

# **6.1.3 Akku Roll Up (OB 112) und Akku Roll Down (OB 113)**

OB **112 und** OB **113 bewirken ein 'Rollen' der Akku-Inhalte in aufsteigender bzw. absteigender Richtung:** 

- **Der** OB **112 (Roll** Up) **verschiebt den Inhalt von Akku 1 in den Akku 2, den Inhalt von Akku 2 in den Akku 3 usw..**
- **Der** OB **113 (Roll Down) verschiebt die Akku-Inhalte in entgegengesetzte Richtung: Inhalt von Akku 1 in den Akku 4, Akku 4 in Akku 3 etc..**

**Parameter: keine** 

**Fehlerfälle: keine** 

**Die nachfolgende Abbildung zeigt die Akku-Inhalte** vor **und nach dem Aufruf von** OB **112 und 113.** 

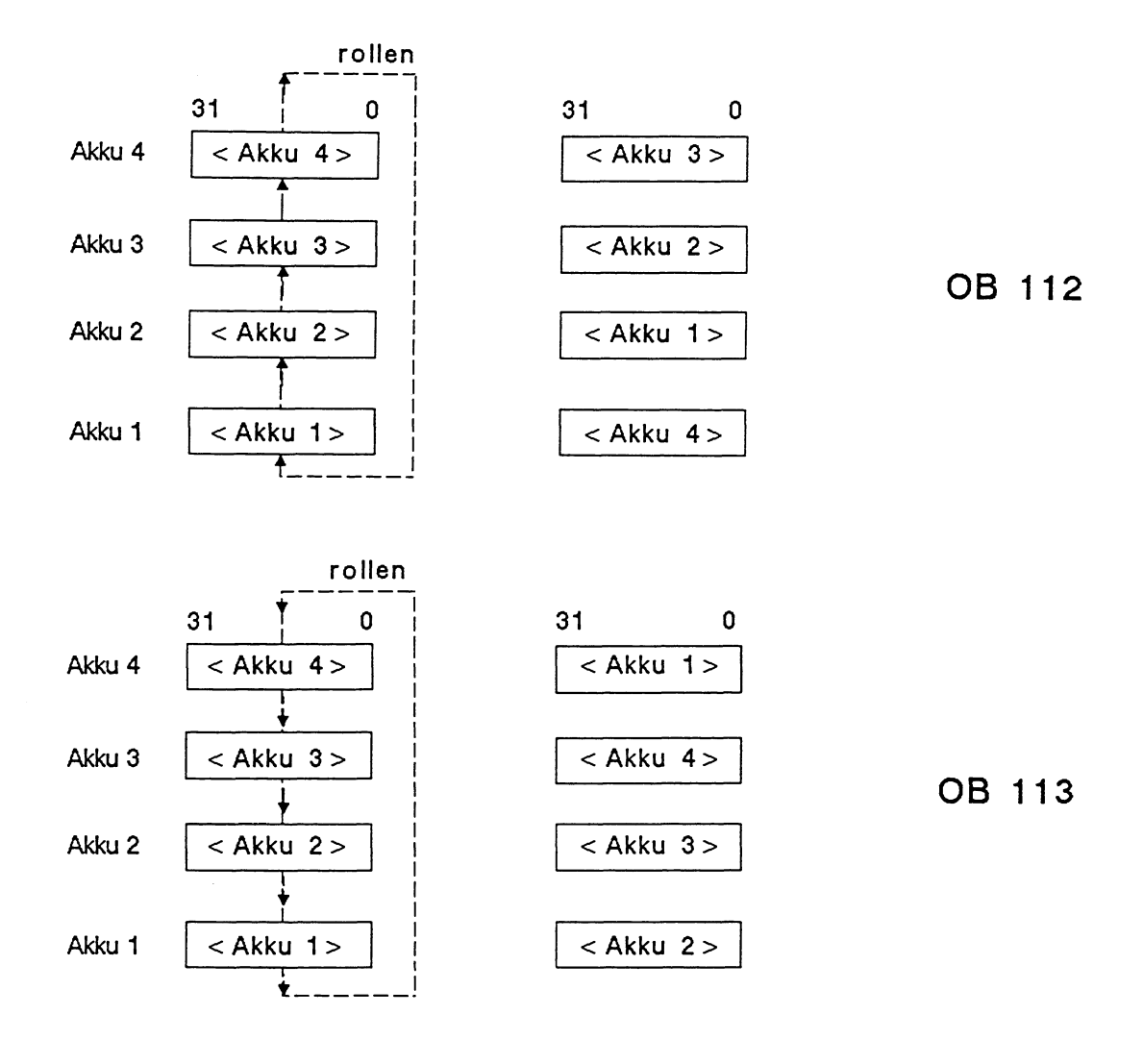

**Mit den STEP5-Befehlen ENT (Ergänzender Operationsvorrat) und TAK (Systemoperation) lassen sich die Akku-Inhalte ebenfalls verschieben.** 

**Beachten Sie folgende Unterschiede:** 

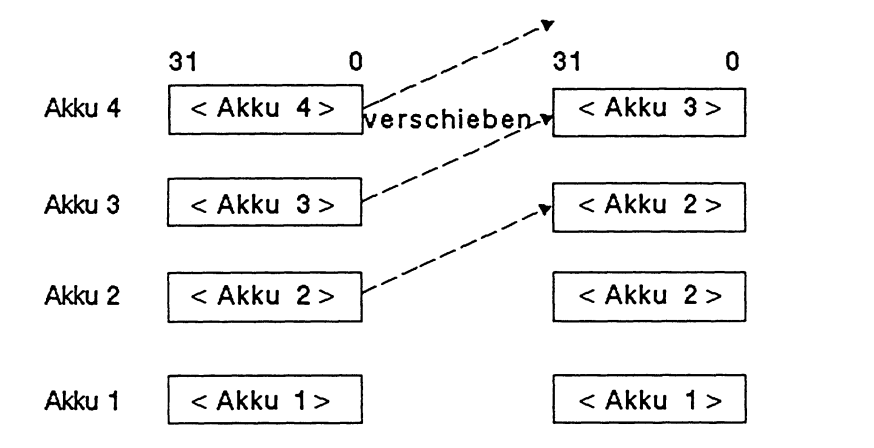

ENT - Befehl

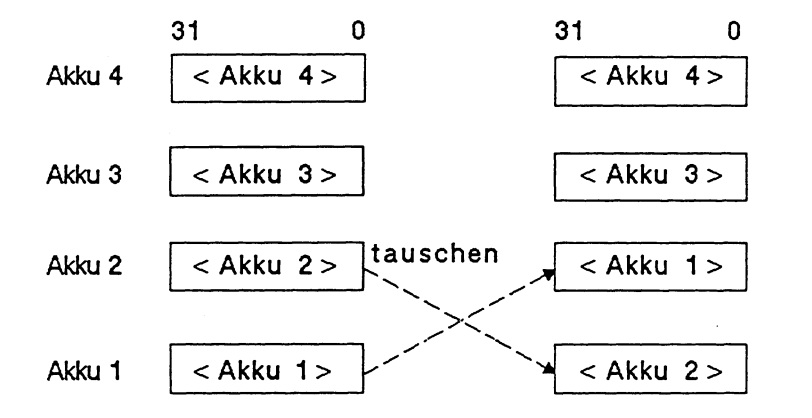

TAK - Befehl

**REGISTER.** 

# 6.2 Strukturbefehle

# **6.2.1 Zählschleifen (OB 160 bis 163)**

Mit Hilfe dieser Sonderfunktions-Organisationsbausteine realisieren Sie Programmschleifen mit besonders günstiger Laufzeit.

Jedem der 4 Sonderfunktions-OBs ist ein bestimmtes Systemdaten-Wort zugeordnet:

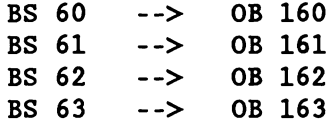

In dieses Systemdatenwort transferieren Sie die erwünschte Anzahl an Schleifendurchläufen. Rufen Sie nun den dazugehörigen Sonderfunktions-OB auf, so wird der Schleifenzähler im Systemdatenwort um eins erniedrigt. Die Schleife wird so lange durchlaufen, bis der Schleifenzähler den Wert Null enthält.

(Enthält der Schleifenzähler bereits vor Aufruf des Sonderfunktions-0Bs den Wert Null, so wird er bei Aufruf ebenfalls um eins erniedrigt: Es erfolgen 65 536 Schleifendurchläufel)

Schleifenzähler im Systemdatenwort  $> 0$  : VKE wird gesetzt (VKE = 1) Schleifenzähler im Systemdatenwort =  $0$  : VKE wird gelöscht (VKE = 0)

Die restlichen Bit- und Wortanzeigen werden immer gelöscht!

Die Akkus werden nicht verändert und nicht ausgewertet. Somit stehen diese zu Beginn des nächsten Schleifendurchlaufs noch zur Verfügung und müssen nicht neu hergestellt werden. Die vier Organisationsbausteine OB 160, 161, 162 und 163 ermöglichen eine vierfache Schachtelung von Schleifen. Sie können damit in den Systemdatenwörtern BS 60 bis 63 vier verschiedene Schleifenzähler einsetzen.

Gegebenenfalls können diese Sonderfunktionen in Verbindung mit dem Befehl B BS (Bearbeite Systemdatum) angewendet werden.

Laufzeit der Sonderfunktionen OB 160 bis 163, falls vor Aufruf der Funktion der Schleifenzähler # 1 war: 12 - 16us

#### Parameter:

1. Systemdatenwort BS 60 - 63: Schleifenzähler mögliche Werte: 0 - 65 535 (FFFFH)

Fehlerfälle: keine

# **Beispiel** :

**Im Merkerwort X steht die erwünschte Anzahl an Schleifendurchläufen.** 

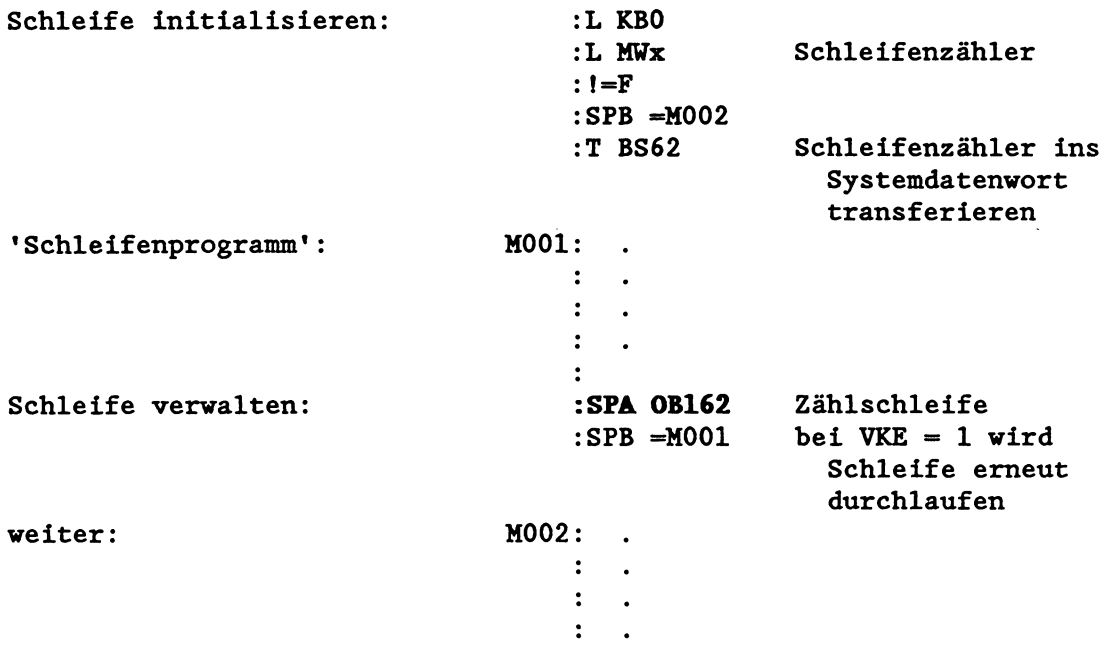

**(Ein weiteres Beispiel finden Sie im Kapitel 9.2 "TNW und TNB: Speicherblöcke transferieren".)** 

 $\mathcal{L}$ 

 $\hat{\mathcal{A}}$ 

# **6.3 Bausteinstack (BSTACK) lesen (OB 170)**

Im Bausteinstack sind, ausgehend vom OB 1 bzw. FB 0, alle Bausteine eingetragen, die nacheinander aufgerufen worden sind und deren Bearbeitung noch nicht abgeschlossen ist.

Mit Hilfe des Sonderfunktions-Organisationsbausteins OB 170 können Sie die im BSTACK vorhandenen Einträge in einen Datenbaustein einlesen. Auf diese Weise ermitteln Sie die vorhandene Anzahl an BSTACK-Einträgen und damit die Reserve, die Ihnen für weitere Einträge noch zur Verfügung steht.

Zu jedem Eintrag erhalten Sie die jeweilige Rücksprungadresse (Stepadreßzähler = SAZ), die absolute Anfangsadresse des in diesem Baustein gültigen Datenbausteins (DBA) sowie dessen Länge (Anzahl der Datenwörter = DBL).

# **VICHTIG!**

Vor Aufruf des OB 170 muß ein ausreichend langer Datenbaustein **(DB oder DX) aufgerufen werden!** Für **jeden gewünschten BSTLLCK-Eintrag benötigen Sie vier Datenwörter.** 

#### Parameter:

- 1. Akku 2-L: Nummer des Datenworts (DW n), ab dem die Einträge im aufgeschlagenen DB abgelegt werden sollen (Offset)
- 2. Akku 1-L: gewünschte Anzahl an BSTACK-Elementen

mögliche Werte: 1 - 62

Bsp.: Enthält der Akku 1-L den Wert '1', erhalten Sie den letzten BSTACK-Eintrag, bei '2' den letzten und vorletzten, etc.

Nach erfolgreichem Aufruf des OB 170

- steht im Akku 2-L weiterhin der Offset im Datenbaustein,
- steht **im** Akku 1-L die tatsächlich dargestellte Anzahl an BSTACK-Elementen,

mögliche Werte: 0 - 62, wobei

dargestellte Anzahl **5** gewünschte Anzahl

 $0 =$  'kein BSTACK-Eintrag vorhanden' oder 'Fehler'

(Inhalt von Akku 1-L multipliziert mit 4 ergibt die Anzahl der beschriebenen Datenwörter in aufgerufenen DB!)

- **wird das** VKE **gelöscht,**
- **können die Ergebnisanzeigen ANZO und ANZl ausgewertet werden (siehe unten),**
- **sind alle übrigen Bit- und Wortanzeigen gelöscht.**

#### **Fehlerfälle:**

- **kein Datenbaustein aufgeschlagen**
- **aufgeschlagener Datenbaustein nicht vorhanden oder nicht ausreichend lang, um die gewünschte Anzahl von BSTACK-Einträgen aufnehmen zu können**
- **unzulässige Parameter in Akku 1 und 2**

**Im Fehlerfall wird das VKE sowie die Ergebnisanzeigen ANZO und ANZl gesetzt (VKE, ANZO und ANZl** = **L), die übrigen Bit- und Wortanzeigen werden gelöscht. Der Inhalt von Akku 1-L wird zu '0'.** 

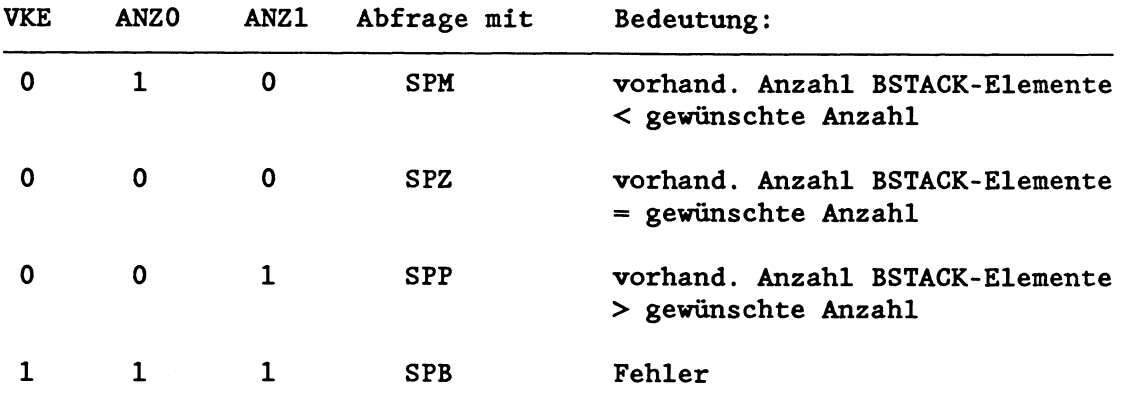

# **Beeinflussung der Ergebnisanzeigen VKE,** *All20* **und All21**

So werden die Inhalte des BSTACKs bei Aufruf des OB 170 im aufgerufenen Datenbaustein abgelegt:

 $A = BSTACK-Element-Number$  $(62 - 1)$ 

(Bereits bei Ausgabe des letzten BSTACK-Elements läßt sich so die Reserve ermitteln:  $A = 17$  --> Reserve =  $A - 1 = 16$ )

Bausteinkopf DWO  $Offset$   $\longrightarrow$  DWn DWn+l **SAZ** letzter Eintrag im BSTACK DWn+2  $(B = 1)$ Länge H ------- **-----P-**DWn+3  $DWn+4$  $DWn+5$ vorletzter Eintrag im  $DWn+6$ BSTACK  $(B = 2)$ DWn+7

 $B =$  Tiefe des BSTACK-Elementes (1 - 62)

# **Beispiel** :

Sie wollen die letzten 3 BSTACK-Einträge in den Datenbaustein DX 10 einlesen. Die Einträge sollen im DX 10 ab Datenwort DW 16 abgelegt werden.

:AX DX 10 ;Aufrufen DX 10 :L KY 0,16 ;BSTACK-Einträge sollen ab DW 16 abgelegt werden :L KY 0,3 ;gewünscht werden die letzten 3 BSTACK-Einträge : SPA OB **170** 

ältere BSTACK-Einträge

Im BSTACK sind 6 Bausteine eingetragen:

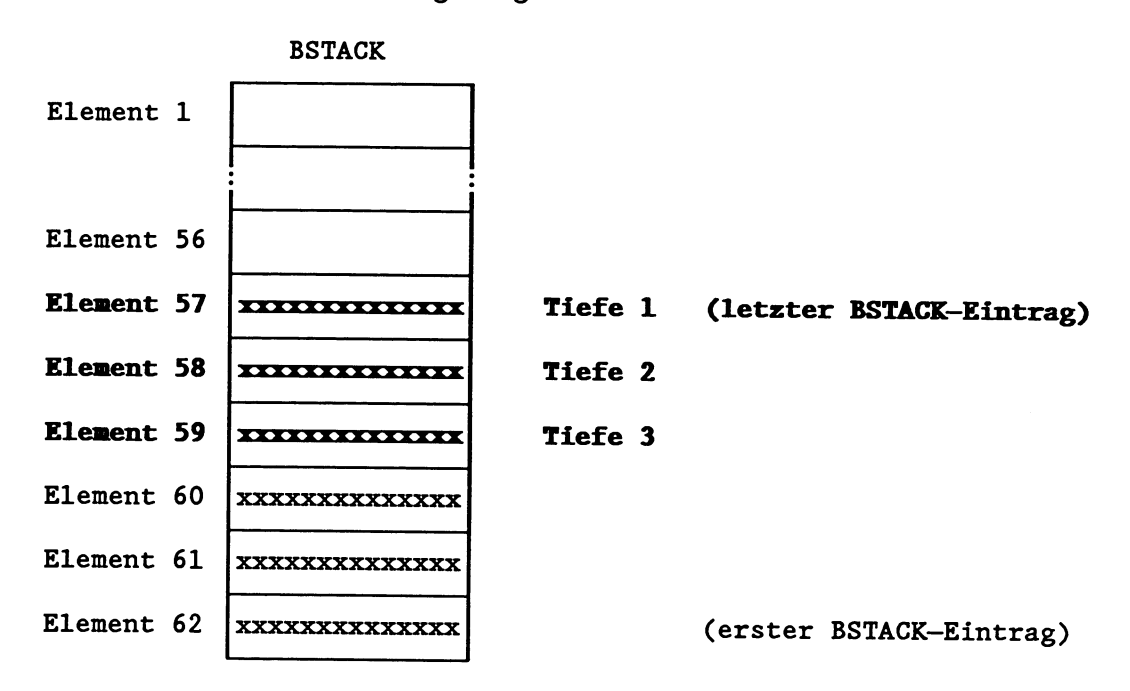

Nach Aufruf des Sonderfunktions-OBs ist der DX 10 wie folgt belegt : DX 10

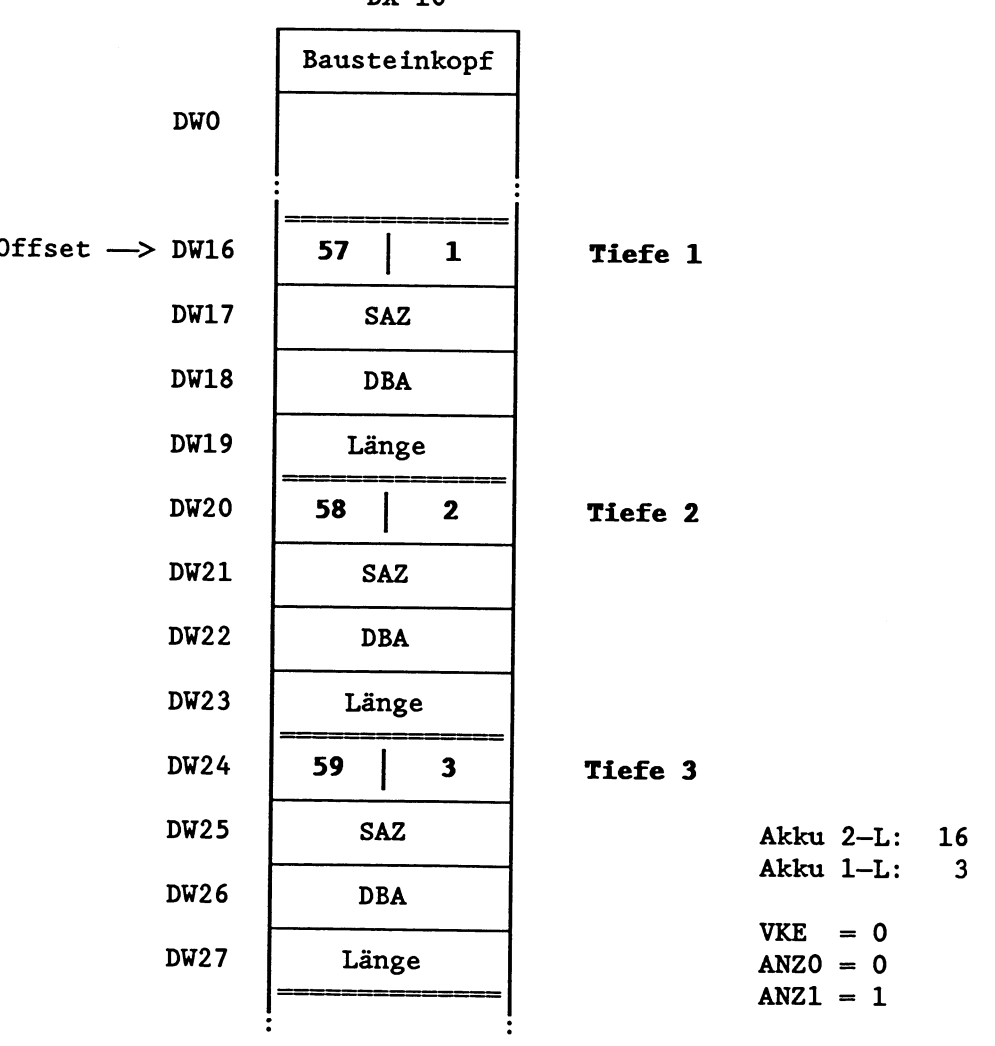

 $6 - 15$ 

# **6.4 Baustein-Handling**

# **6.4.1 Variabler Datenbaustein-Zugriff (OB 180)**

Beim Aufschlagen eines Datenbausteins mit den Befehlen A DB und AX DX wird das 'DBA'-Register (Datenbaustein-Anfangsadresse, Register-Nr. 6) mit der Adresse des Datenwortes DWO geladen, die im DBO hinterlegt ist. Der Anwender kann mittels STEP5-Programm (LIR 6, TIR 6) auf das DBA-Register (16 Bit) zugreifen. Zugriffe auf Datenbausteine mit Befehlen wie L DR 60 oder B DW 240 usw. erfolgen immer relativ zur Datenbaustein-Anfangsadresse.

### **WICHTIG 1**

STEP5-Zugriffe auf Datenwörter sind nur erlaubt bis Datenwort DW<br>255!

Zusätzlich zum DBA-Register wird bei jedem Aufruf eines Datenbausteins das 'DBL'-Register (Datenbaustein-Länge, Register-Nr. 8) geladen: Es enthält die Länge (in Wörtern) des aufgeschlagenen DB- oder DX-Datenbausteins *ohne* Baustein-Kopf. Der Anwender kann mittels STEPS-Programm (LIR 8, TIR 8) auf das DBL-Register (16 Bit) zugreifen.

# **WICHTIG!**

**In DBL-Register kann** - **je nach Speichergrök des verwendeten PGs**  - **eine maximale Lange von 4091 Datenwörtern eingetragen sein!** 

#### **Beispiel:**

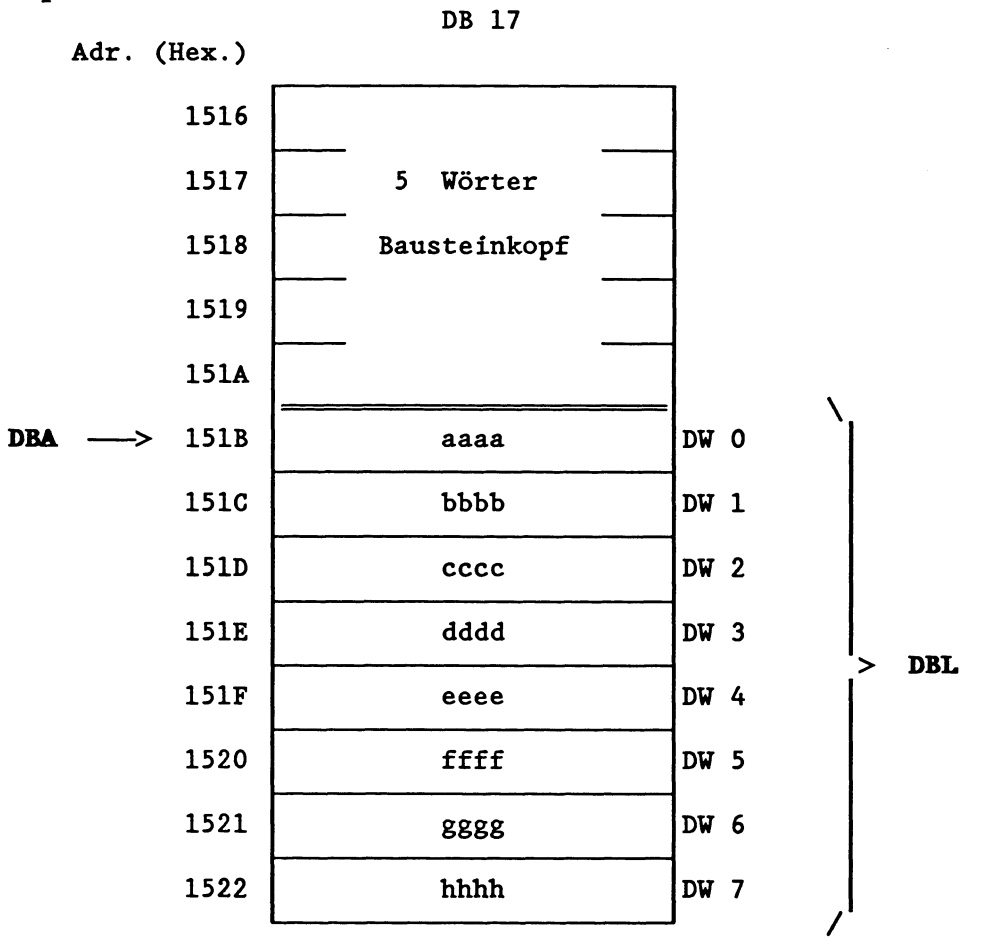

Das DBA-Register beinhaltet die Adresse des Speicherwortes, in welchem das DW 0 hinterlegt ist, im Beispiel: DBA = **151B** (Hexadez.).

Das DBL-Register beinhaltet die Anzahl der Datenwörter, im Beispiel: DBL = 8 (DW **0** bis DW 7).

Da der Zugriff auf Datenwörter mittels der STEF5-Befehle L DU, U D, B DW usw. immer relativ zum DBA erfolgt, wird, um z.B. auf das DW 3 zuzugreifen, 3 zu 151B addiert. Die Adresse 151E beinhaltet das DW 3. Bei schreibenden Zugriffen wird anhand des DBL-Registers geprüft, ob ein Transferfehler vorliegt. Z.B. ist T DW **7** erlaubt, T DW 8 ist fehlerhaft.

Der Sonderfunktions-OB 180 erhöht den DBA-Register-Inhalt um eine vorgegebene Anzahl von Datenwörtern. Damit können Sie mit STEP5- Befehlen auch auf Datenbausteine zugreifen, die länger als 256 Datenwörter sind. Durch entsprechende Parametrierung und anschliegenden Aufruf des OB 180 1äBt sich der STEP5-Zugriffsbereich von 256 Datenwörtern beliebig in einem Datenbaustein verschieben.

#### **VICETIG** !

Vor Aufruf des OB 180 muß ein ausreichend langer Datenbaustein **(DB oder DX) aufgeschlagen sein.** 

#### Parameter:

1. Akku 1-L: Versatz (Anzahl der Datenwörter, um die die Datenbausteinanfangsadresse verschoben werden soll)

mögliche Werte: Inhalt Akku 1-L < DBL !

Nach erfolgreichem Aufruf des OB 180

- ist der Wert des DBA-Registers (= Adresse des DW 0) um den Wert des Akku 1-L erhöht,
- ist der Wert des DBL-Registers um den Wert des Akku 1-L erniedrigt,
- ist das VKE gelöscht **(VKE** = O),
- sind alle übrigen Bit- und Wortanzeigen gelöscht.

#### Fehlerfälle:

- kein Datenbaustein aufgeschlagen
- Inhalt Akku 1-L **2** DBL

Im Fehlerfall (Inhalt Akku 1-L  $\ge$  DBL) bleiben DBA- und DBL-Register unbeeinflußt. Das VKE wird gesetzt **(VKE** = 1). Die übrigen Bit- und Wortanzeigen werden gelöscht. Enthält das DBL-Register den Wert 'O', so erkennt der OB 180, daß kein Datenbaustein aufgeschlagen ist. Das VKE wird gesetzt **(VKE** = 1) und signalisiert so einen Fehler.

#### DBA und DBL auf Anfangswert zurückstellen

Ein erneutes Aufschlagen des Datenbausteins mit den Befehlen A DB oder **AX** DX stellt den Grundzustand wieder her.

#### **Beispiel** :

Die Datenbausteinanfangsadrecse (DBA = 151B) im DB 17 (DBL = 8) soll um zwei Datenwörter verschoben werden.

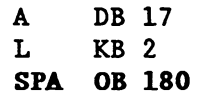

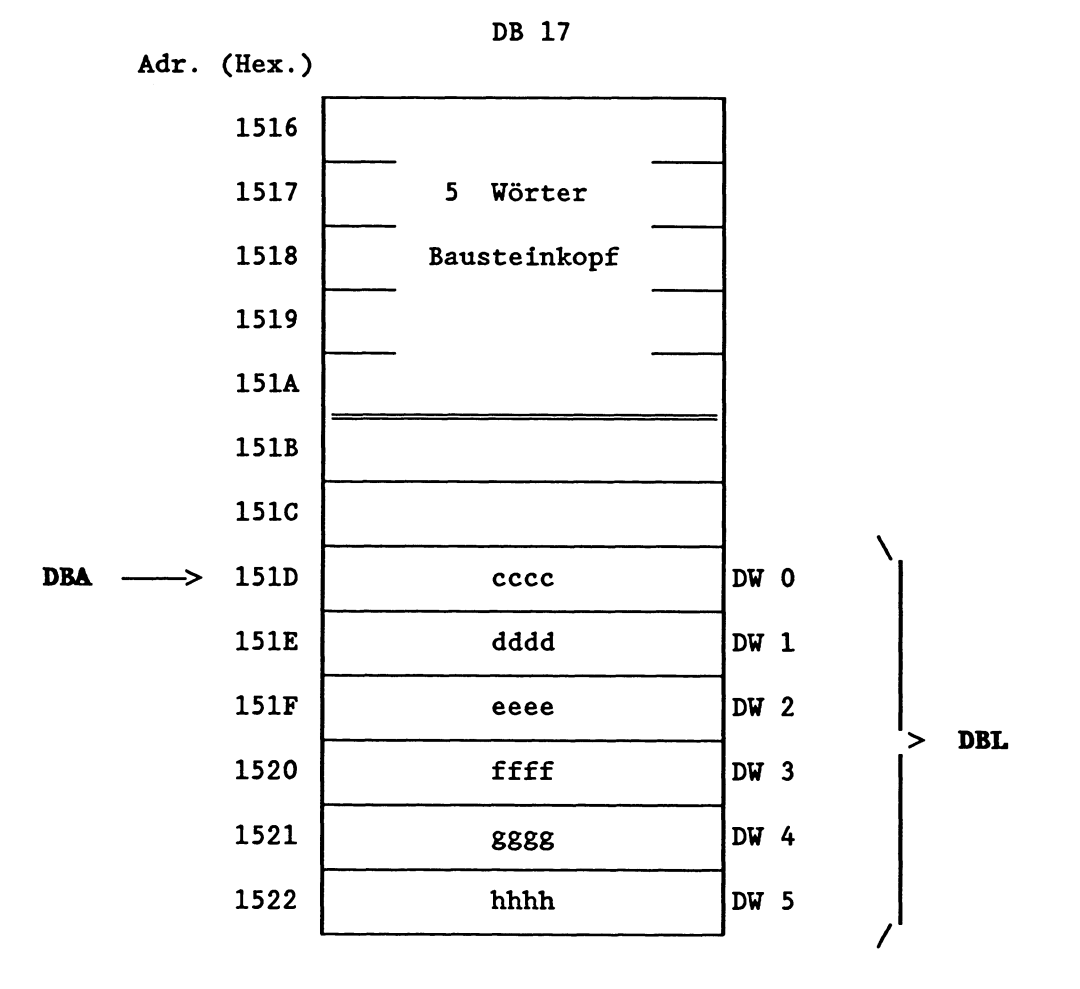

DBA nach Aufruf des OB 180 = 151D (hex.) DBL nach Aufruf des OB 180 = 6 (DU 0 bis DW **5)**  Nach Aufruf des OB 180 läßt sich 2.B. das unter der Adresse 1520 gespeicherte Datenwort mit dem Inhalt 'ffff' nicht mehr mit DU 5, sondern mit DW 3 ansprechen usw..

Aufgrund des gleichzeitig veränderten DBLs bleibt die **Transferfehler-Überwachung gevährleistet:** Der Befehl T DU 5 ist erlaubt, während T DW 6 bereits fehlerhaft ist.

Durch erneute Aufrufe des OB 180 kann das DBA weiter erhöht werden (wobei das DBL weiter verringert wird); der Befehl A DB 17 stellt den Grundzustand (DBA = 151B, DBL = 8) wieder her.

Hätte der DB 17 eine Länge von z.B. 258 Datenwörtern, könnten Sie mit STEP5-Befehlen nicht mehr auf DW 256 und DW 257 zugreifen. Durch Verschieben des DBA um 2 lassen sich die Datenwörter 256 und 257 mit "DW 254" und "DW 255" ansprechen.

#### **Mögliche Anwendungen des OB 180**

- Zugriff bei überlangen DBs, d.h. bei DBs mit einer Länge größer 261 Wörter (5 Wörter Kopf, DU 0 - DU 255), siehe oben.
- Handhabung von Datenstrukturen

Falls ein Datensatz, bestehend aus mehreren Datenwörtern, mehrmals innerhalb eines Prozessors existiert, wobei die Belegung (Bedeutung) der Datenwörter immer gleich ist, so spricht man von einer Datenstruktur.

Z.B. könnte die Beschreibung eines (Teil-)Prozesszustandes 20 Datenwörter umfassen, wobei das 1. Datenwort eine Temperatur beinhaltet, das 2. Datenwort einen Druck usw.. Falls nun dieser ProzeBzustand **mehrmals und innerhalb eines DBs** hinterlegt werden soll, z.B., weil der Teilprozess mehrfach existiert und/oder weil Vergangenheitswerte gespeichert werden sollen, so kann mittels des Sonderfunktions-OBs OB 180 auf jede Struktur mit den gleichen Befehlen L DD, S D, T DR usw. mit denselben Parametern 0 bis 19 zugegriffen werden.

Im Gegensatz zu anderen Substitutionsmechanismen (Substitution = indizierte Parametrierung) ergeben sich einfachere und laufzeitgünstigere Unterprogramme.

(Zum DBA-Register siehe Kapitel 9 "Speicherzugriffe über absolute Adressen", Register 6)

# **6.4.2 Datenbausteine (DB/DX) testen (OB 181)**

Mit dem Sonderfunktions-Organisationsbaustein OB 181 können Sie prüfen ,

- a) ob ein bestimmter DB- oder DX-Datenbaustein vorhanden ist,
- b) unter welcher Adresse das erste Datenwort des Datenbausteins abgelegt ist,
- **C)** wieviele Datenwörter dieser Datenbaustein enthält
- d) den Speichertyp und Bereich (Anwenderspeicher: **RAM** oder EPROM, DB-RAM).

Eine Anwendung der Funktion "DB/DX testen" ist sinnvoll vor den Befehlen TNB/TNW, E DB/EX DX und vor Aufruf der Sonderfunktions-Organisationsbausteine OB 254 und OB 255.

So können Sie beispielsweise vor einem Blocktransfer von Datenwörtern den OB 181 aufrufen, um sicherzustellen, daß der Zieldatenbaustein gültig ist und lang genug, alle zu kopierenden Datenwörter aufzunehmen.

#### Parameter:

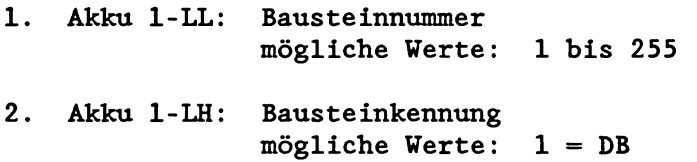

Ist der geprüfte Baustein im Prozessor vorhanden,

- enthält der Akku 1-L die Adresse des ersten Datenwortes (DW 0),

 $2 = DX$ 

- der Akku 2-L die Länge des Datenbausteins in Wörtern (ohne Bausteinkopf), Beispiel: Im Akku 2-L steht der Wert **'7'** --> Der Datenbaustein besteht aus DW 0 bis DW 6.
- so wird das VKE gelöscht (VKE = 0),
- die Wortanzeigen ANZO und AN21 werden beeinflußt (siehe folgende Liste),
- die restlichen Bit- und Wortanzeigen werden gelöscht.

Ist der geprüfte Baustein im Speicher nicht vorhanden oder die Parametrierung ist falsch,

- so wird das **VKE** gesetzt (VKE = I),
- die Wortanzeigen ANZO und ANZ1 werden beeinflußt (siehe folgende Liste),
- die restlichen Bit- und Wortanzeigen werden gelöscht,
- die Akkus werden nicht verändert.

# Fehlerfälle:

- falsche Bausteinnummer (unzulässig: 0)
- falsche Bausteinkennung (unzulässig: 0, 3 bis 255)
- Speicherfehler

**Übersicht: Beeinflussung der Ergebnisanzeigen VKE, Al420 und AN21** 

 $VKE = 0$ : DB vorhanden **VKE** = 1: DB nicht vorhanden oder Fehler ANZl = 0: DB im Anwendermodul  $ANZ1 = 1: DBim DB-RAM$ ANZO = **0:** DB im Schreib-Lese-Speicher ANZO = 1: DB im Nur-Lese-Speicher

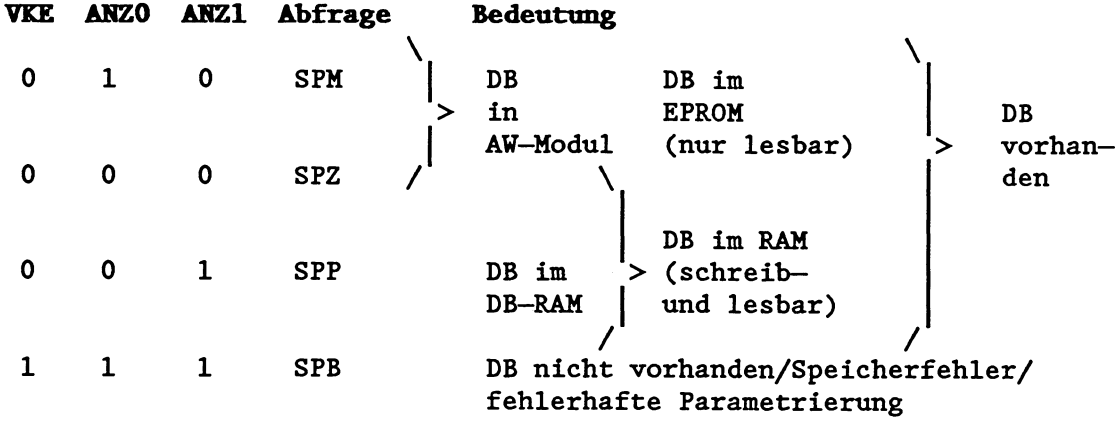

Beispiele siehe Kapitel 8.2.2 "Bausteinadreßlisten im DB-RAHw Kapitel 9.1 "LIR und TIR: Zugriffe auf Register" Kapitel 9.2 **"TNW** und TNB: Speicherblöcke transferieren"

### **6.4.3 Merker in Datenbaustein übertragen (OB 190 und OB 192)**

Die Organisationsbausteine OB 190 und OB 192 übertragen eine vom Anwender vorgegebene Anzahl an Merkerbytes in einen dafür vorgesehenen Datenbaustein.

Dies kann 2.B. von Vorteil sein vor Bausteinaufrufen, in Fehler-Organisationsbausteinen oder bei Unterbrechung der zyklischen Programmbearbeitung durch eine zeit- oder alarmgesteuerte Programmbearbeitung.

Mit Hilfe des OB 191 und 193 können Sie diese Merkerbytes anschlieBend wieder aus dem Datenbaustein zurückschreiben lassen.

Hinweis: Verwenden Sie die OBs 190 und 191 für das einfache Retten und Zurücklesen der Merkerbytes, da Sie damit erhebliche Laufzeitvorteile gewinnen.

#### **VICETIG** !

# Vor **dem eigentlichen Aufruf muS ein Datenbaustein (DB/DX) aufgeschlagen werden!**

Nach Aufruf des OB 190/192 werden im aufgeschlagenen Datenbaustein die Merkerbytes ab der angegebenen Datenwortadresse zwischengespeichert. Der Bereich der zu rettenden Merker entnimmt der OB 190/192 dem Akku.

Die Sonderfunktions-Organisationsbausteine OB 190 und OB 192 sind identisch mit Ausnahme der Art und Weise, in der sie die Merkerbytes übertragen:

- Der OB 190 überträgt die Merker byteweise.
- Der OB 192 überträgt die Merker wortweise.

Dies ist von Belang, wenn die in den Datenbaustein übertragenen Daten anschlieBend bearbeitet werden sollen und der Datenbaustein nicht nur als einfacher Zwischenspeicher benutzt wird.

Die folgende Abbildung soll diesen Unterschied verdeutlichen:

Merker kopiert mit **OB190** : **OB192** :

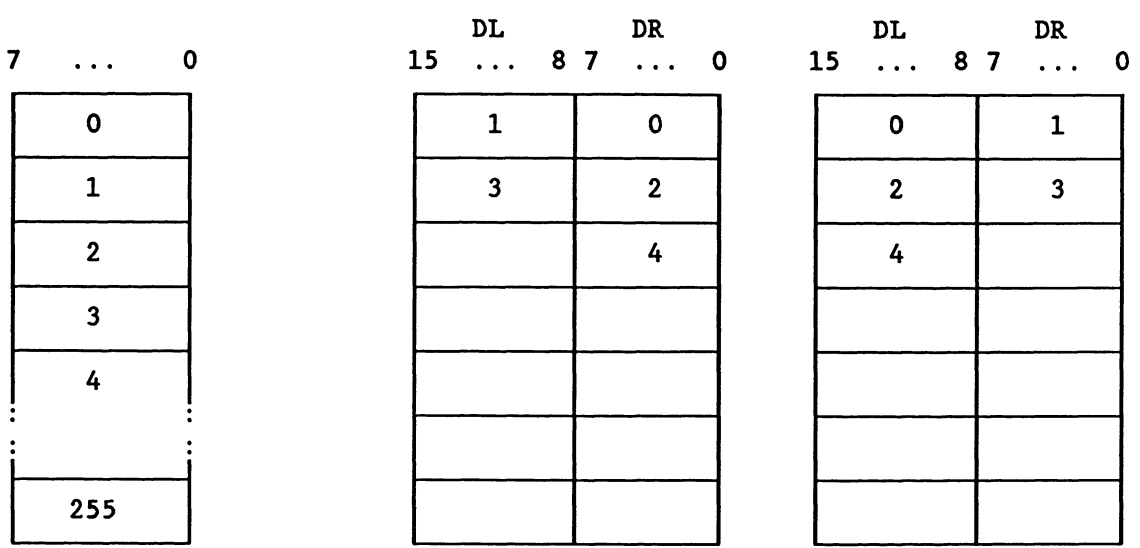

Hinweis: Falls eine ungerade Anzahl von Merkerbytes übertragen wird, so wird das letzte benutzte Datenwort des Datenbausteins nur zur Hälfte genutzt. Bei OB 190 bleibt das Datum links, bei OB 192 das Datum rechts frei.

**VICHTIG!** 

Bitte beachten Sie folgende Laufzeiten (in us):

| $(n = Anzahl der Merkerbytes)$                     | <b>OB 190</b>             | OB 192                    |
|----------------------------------------------------|---------------------------|---------------------------|
| Die Nummer des ersten Merkerbytes<br>ist gerade:   |                           | $25 + n.0,32$ 40 + n.0,57 |
| Die Nummer des ersten Merkerbytes<br>ist ungerade: | $125 + n.0,48$ 25 + n.1,8 |                           |

#### Parameter:

Angaben zur Quelle:

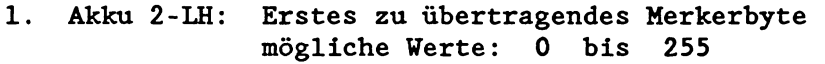

2. Akku 2-LL: Letztes zu übertragendes Merkerbyte mögliche Werte: **0** bis 255

(Letztes Merkerbyte >= Erstes Merkerbyte !)

Angaben zum Ziel:

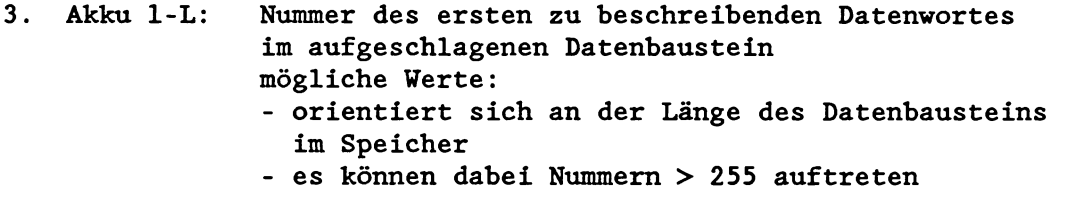

Wird der Sonderfunktions-OB 190/192 korrekt bearbeitet, so wird das **VKE** gelöscht **(VKE** = 0). Die Akkus bleiben unverändert.

Im Fehlerfall wird das VKE gesetzt **(VKE** = I), die Akkus bleiben unverändert.

### Fehlerfälle:

- kein DB- oder DX-Datenbaustein aufgeschlagen
- falscher Merkerbereich (Letztes Merkerbyte < Erstes Merkerbyte)
- Datenwort-Nummer nicht vorhanden
- Länge des DB- oder DX-Datenbausteins nicht ausreichend

# **6.4.4 Datenblöcke in Herkerbereich Übertragen (OB 191 tmd OB 193)**

**Mit Hilfe des OB 191 und OB 193 können Sie Daten aus einem Datenbaustein in den Merkerbereich übertragen. So können beispielsweise die zuvor in einen Datenbaustein 'geretteten' Merkerbytes wieder in den Merkerbereich zurückgeschrieben werden.** 

**Die OBs 191/193 unterscheiden sich von den OBs 190/192 nur dadurch, da& Quelle und Ziel vertauscht sind:** 

**OB 190/192: Merkerbereich** --> **Merker** --> **Datenbaustein** 

**OB 191/193: Merkerbereich** <-- **Daten** <-- **Datenbaustein** 

#### **WICHTIG** !

**Vor dem eigentlichen Aufruf md ein Datenbaustein (DB/DX) aufgeschlagen werden!** 

**Die Sonderfunktions-Organicationsbausteine OB 191 und OB 193 sind identisch mit Ausnahme der Art und Weise, in der sie die Daten übertragen:** 

- **Der OB 191 überträgt die Datenwörter byteweise.**
- **Der OB 193 überträgt die Datenwörter wortweise.**

Daten übertragen mit **OB191:** 

**Die folgende Abbildung soll diesen Unterschied verdeutlichen:** 

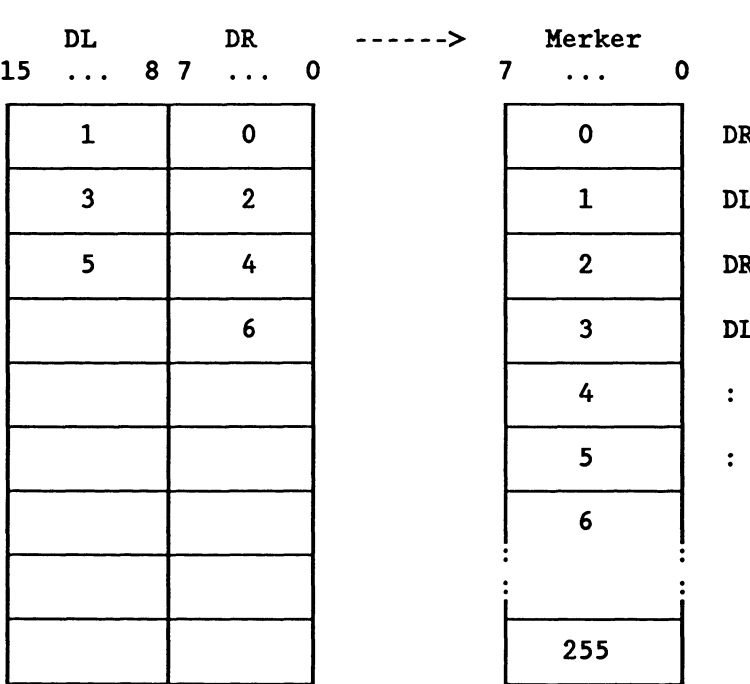

 $6 - 24$ 

#### Daten übertragen mit **OB193**:

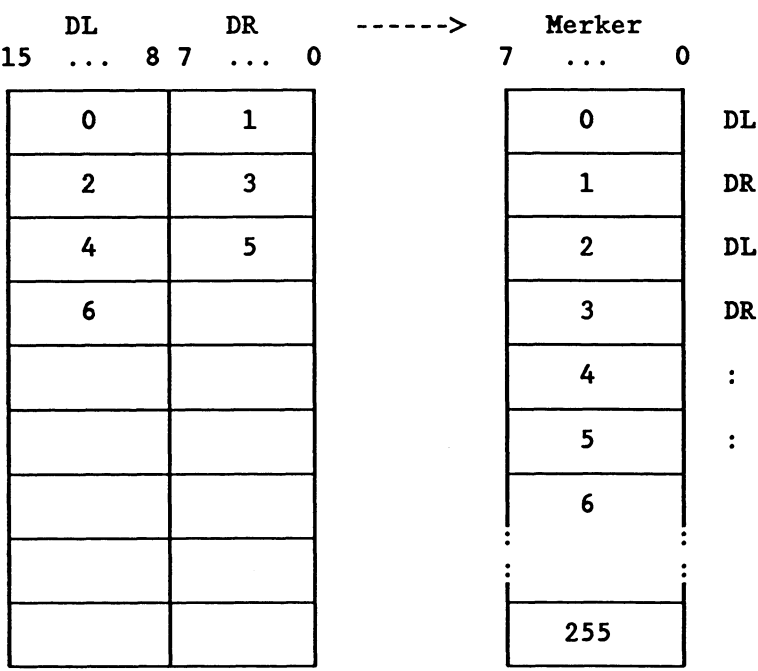

#### **WICHTIG** ! **Bitte beachten Sie folgende Laufzeiten (in us):**<br>
(n = Anzahl der Merkerbytes) (0B 191 **(n** = **Anzahl der Merkerbytes)** I OB **191 I** OB **<sup>193</sup> Die Nummer des ersten Merkerbytes**  ist gerade: **Die Nummer des ersten Merkerbytes ist ungerade** : **25** + **n.0,32 25** + **n.0,48 40** + **n.0,57 25** + **n.1,8**

# **Parameter:**

**Angaben zur Quelle:** 

**1. Akku 2-L: Nummer des ersten zu übertragenden Datenwortes im aufgeschlagenen Datenbaustein** 

**Angaben zum Ziel:** 

- **2. Akku 1-LH: Erstes zu beschreibendes Merkerbyte mögliche Werte: 0 bis 255**
- **3. Akku 1-LL: Letztes zu beschreibendes Merkerbyte mögliche Werte: 0 bis 255**

**(Letztes Merkerbyte** >= **Erstes Merkerbyte I)** 

**Wird der Sonderfunktions-OB 191/193 korrekt bearbeitet, so wird das VKE gelöscht (VKE** = **0). Die Akkus bleiben unverändert.** 

**Im Fehlerfall wird das VKE gesetzt (VKE** = **I), die Akkus bleiben unverändert.** 

**Fehlerfälle: siehe OBs 190/192** 

#### **Beispiel** :

**Vor Aufruf des Programmbausteins PB 12 sind alle Merker (MB 0 bis MB 255) in den Datenbaustein DX 37 ab Adresse 100 zu retten und anschließend wieder zurückzuschreiben.** 

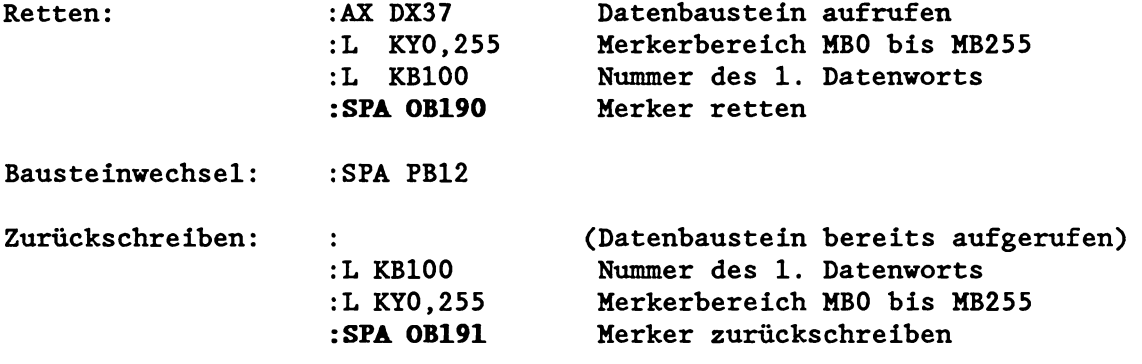

#### Anwendungsbeispiel zum OB 190 / OB 191

**Merker, die vom zyklischen Anwenderprogramm benutzt werden, können nicht zusätzlich durch ein zeit- oder alarmgesteuertes Anwenderprogramm genutzt werden. Jeder Programmbearbeitungsebene muß ein bestimmter Teil des Merkerbereichs zugeordnet sein.** 

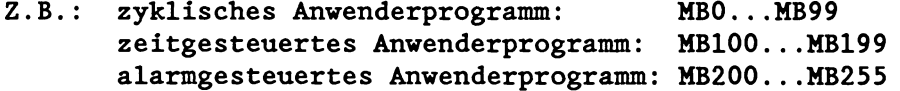

**Falls jedoch das zyklische Anwenderprogramm bereits alle 256 Merkerbytes benutzt und beispielsweise das zeitgesteuerte Anwenderprogramm ebenfalls alle 256 Merkerbytes benötigt, müssen die Merker beim Wechsel der Bearbeitungsebene ausgetauscht und zwischengespeichert werden.** 

#### **OB13** DB100

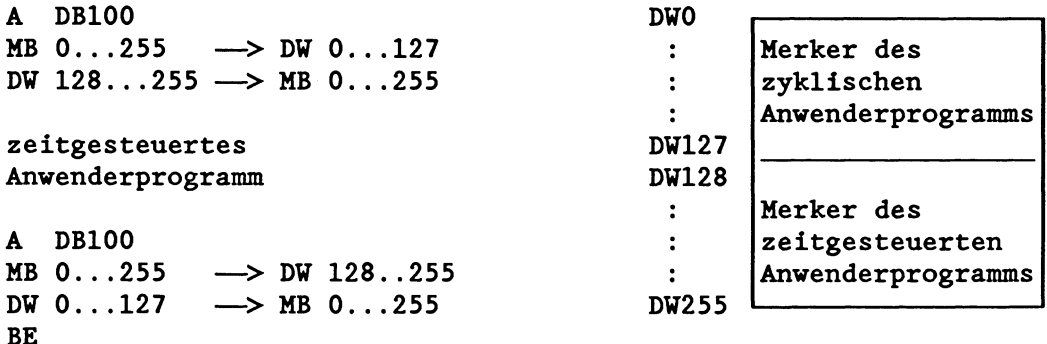

Am schnellsten können die Merker mit Hilfe der Sonderfunktionen OB 190 und OB 191 gerettet und geladen werden:

#### STEP5-Programm im OB 13

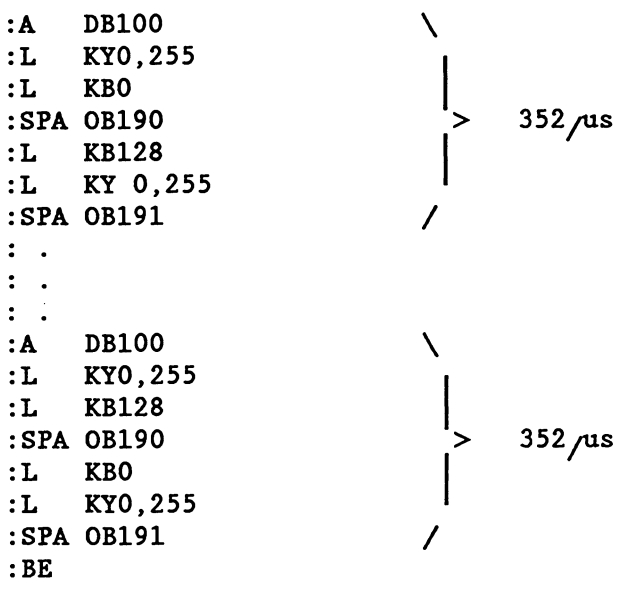

Zum Austauschen und Zwischenspeichern der Merker werden pro OB13- Aufruf 704 us benötigt.

#### **Weitere Anwendungen** £ür **die Organisationsbausteine OB 190 bis 193**

- Bei der CPU 928 werden Befehle zur Einzelbitverarbeitung (U, 0, ON, **UN,** S, R, =), die auf den Merkerbereich zugreifen, um ein Vielfaches schneller bearbeitet als vergleichbare Befehle, die auf Datenbausteine zugreifen (vergleichen Sie hierzu 2.B. die Befehle 'U **M'** <-> **'U** D' oder 'S **M'** <-> 'S D'!).

Aus diesem Grund verbessern Sie die Laufzeit, wenn Sie die Daten in den Merkerbereich kopieren, diese dort bearbeiten lassen und anschließend wieder in den Datenbaustein zurückübertragen.

- Ohne großen Aufwand lassen sich im Datenbaustein High Byte und Low Byte vertauschen, indem mit den entsprechenden OBs die Datenwörter in den Merkerbereich und wieder zurück übertragen werden:

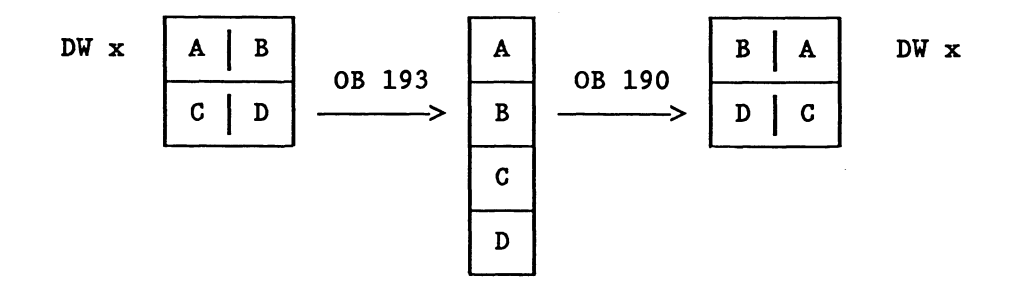

- **Sie können Datenblöcke innerhalb eines Datenbausteins 'verschieben', wenn Sie beim Zurückübertragen aus dem Merkerbereich zwar dieselbe DB-Nummer, jedoch ein anderes Datenwort angeben.**
- **Ebenso einfach lassen sich Datenblöcke (maximal 255 Bytes) in andere Datenbausteine übertragen (eventuell vorher den OB 181 "Datenbausteine (DB/DX) testen" einsetzen).**

#### **6.4.5 Datenbausteine ins DB-RA?4 übertragen (OB 254. OB 255)**

Mit den Sonderfunktions-Organisationsbausteinen OB **254** und OB **255**  übertragen Sie Datenbausteine vom Anwenderspeicher in das DB-RAM (Datenbausteinspeicher) des Prozessors. Die Sonderfunktionen OB **254** und **255** laufen identisch ab, wobei der OB **254** für DX-Bausteine und der OB **255** für DB-Bausteine zuständig ist.

Beim Übertragen können Sie die Datenbausteine verschieben oder duplizieren lassen:

- **Verschieben** eines Datenbausteins vom Anwenderspeicher ins DB-RAM

Ein Datenbaustein im Anwenderspeicher wird unter Beibehaltung seiner ursprünglichen Bausteinnummer ins DB-RAM verschoben. Die neue Anfangsadresse des Datenbausteins wird in die AdreBliste im DB **0** eingetragen. Die alte Adresse des Bausteins wird überschrieben, d.h., der Datenbaustein wird im Anwenderspeicher für ungültig erklärt.

### Parameter:

- 1. Akku 1-L: Nummer des zu verschiebenden Datenbausteins
- 2. Akku 1-H: 0

#### Fehlerfälle:

- Der zu verschiebende Datenbaustein ist nicht vorhanden (OB19).
- Der Baustein ist bereits im DB-RAM vorhanden (OB31). (Funktion nur einmal - vorzugsweise im Anlauf - ausführen)
- Der Speicherplatz im DB-RAH ist nicht ausreichend (OB31).

Im Fehlerfall wird die Funktion nicht ausgeführt. Das System-Programm erkennt einen Laufzeitfehler und ruft den **OB** 19 **oder OB 31** auf. Die weitere Fehlerreaktion hängt von der Programmierung des OB 19 bzw. 31 ab.

Ist der OB 19 bzw. 31 nicht programmiert, geht der Prozessor in den Stoppzustand über. Im Akku 1 sind Fehlerkennungen hinterlegt, die den aufgetretenen Fehler näher erläutern.

#### - **Duplizieren** eines Datenbausteins ins DB-RAM

Ein Datenbaustein im Anwenderspeicher oder im DB-RAM wird ins DB-RAM übertragen, wobei er eine andere Baustein-Nummer erhält. Die Anfangsadresse des neuen Datenbausteins wird in die AdreBliste im DB 0 eingetragen. Die Anfangsadresse des alten Bausteins im DB 0 bleibt erhalten, d.h. der ursprüngliche Datenbaustein ist weiterhin gültig.

Die Eintragung der Anfangsadresse in den DBO erfolgt erst dann, wenn die Übertragung vollständig abgeschlossen ist und alle Kennungen im Bausteinkopf richtig eingetragen sind. Der duplizierte Baustein wird also vom Systemprogramm erst nach der kompletten Übertragung als gültig bzw. vorhanden erkannt.

# Parameter:

- 1. Akku 1-L: Nummer des zu duplizierenden Datenbausteins
- 2. Akku 1-H: Nummer des neuen Datenbausteins

# Fehlerfälle:

- Der zu duplizierende Baustein ist nicht vorhanden (OB19).
- Der neue Baustein ist bereits vorhanden (OB31).
- Der Speicherplatz im DB-RAM ist nicht ausreichend (OB31).

Im Fehlerfall wird die Funktion nicht ausgeführt. Das System-Programm erkennt einen Laufzeitfehler und ruft den OB 19 **oder 31** auf. Die weitere Fehlerreaktion hängt von der Programmierung des OB 19 bzw. OB 31 ab (siehe 'Sonstige Laufzeitfehler'). Ist der OB 19 bzw. 31 nicht programmiert, geht der Prozessor in den Stoppzustand über. Im Akku 1 sind Fehlerkennungen hinterlegt, die den aufgetretenen Fehler näher erläutern.

# **6.5 Hehrprozessor-Kommunikation (OB 200 bis OB 205)**

Die Sonderfunktions-Organisationsbausteine OB **200** bis OB **205**  ermöglichen im Mehrprozessorbetrieb Datenübertragungen zwischen den einzelnen Prozessoren unter Verwendung des Koordinators KOR C.

#### OB 200: Initialisieren

Dieser Sonderfunktions-Organisationsbaustein richtet im Koordinator KOR C den Speicher ein, in dem die zu übertragenden Datenblöcke vorübergehend zwischengespeichert werden müssen.

#### **OB 202: Senden**

Diese Funktion übergibt einen Datenblock in den Zwischenspeicher des KOR C und gibt an, wieviele Datenblöcke noch gesendet werden können.

#### **OB 203: Sende-Test**

Der Sonderfunktions-OB **203** ermittelt die Anzahl der freien Speicherblöcke im Zwischenspeicher des Koordinators KOR C.

#### **OB 204: Empfangen**

Diese Funktion übernimmt einen Datenblock vom Zwischenspeicher des KOR C und zeigt an, wieviele Datenblöcke noch empfangen werden können.

#### **OB 205: Empfangs-Test**

Der Sonderfunktions-Organisationsbaustein OB 205 ermittelt die Anzahl belegter Speicherblöcke im Zwischenspeicher des KOR C.

Eine detaillierte Bedienungsanleitung zu diesen Sonderfunktions-Organisationsbausteinen befindet sich in Register 8 dieses Gerätehandbuchs.

## **6.6 Kachelzugriffe**

Die Organisationsbausteine OB 216 bis 218 ermöglichen den Zugriff auf sogenannte Kacheln.

Die Organisationsbausteine enthalten folgende Funktionen:

- OB 216 Schreiben eines **Bytes/Wortes/Doppelwortes** auf eine Kachel
- OB 217 Lesen eines **Bytes/Wortes/Doppelwortes** von einer Kachel
- OB 218 Belegen einer Kachel durch den Prozessor (dient der Koordinierung im Mehrprozessorbetrieb)

Diese Funktionen dienen einerseits Testzwecken; zugleich ermöglichen diese Elementarfunktionen die Programmierung von Hantierungsbausteinen oder ähnlichen Funktionen.

Im Mehrprozessorbetrieb ist die Verwendung dieser Sonderfunktions-0Bs besonders dann zu empfehlen, wenn Informationen von verschiedenen Prozessoren zu einer Kachel geschrieben bzw. aus einer Kachel gelesen werden sollen.

#### **Was sind Kacheln?**

Kacheln sind Speicherbereiche, die auf **Kommunikationsprozecsoren,**  auf bestimmten intelligenten Peripheriebaugruppen und bestimmten Koordinatoren für Mehrprozessorbetrieb jeweils einfach oder mehrfach vorhanden sind.

Kacheln sind byteweise organisiert, d.h., jedes Byte ist einzeln adressierbar.

Es können bis zu 255 Kacheln im AG sein.

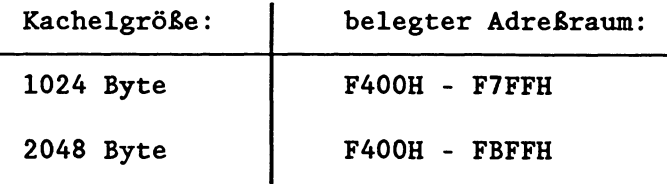

# **AäreBbereiche** für **Peripherie auf dei S5-Btts**

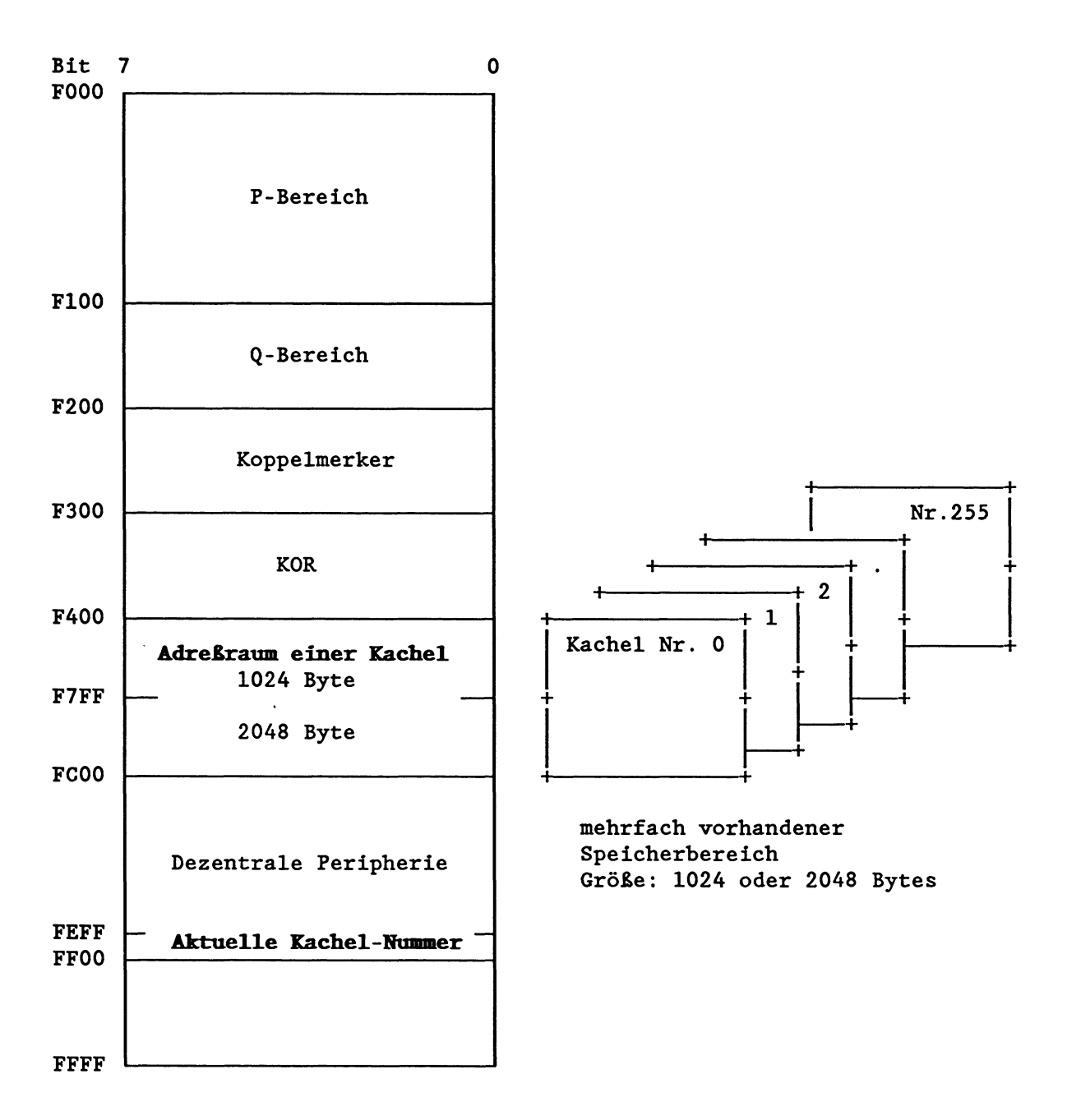

Welche der insgesamt 255 Kacheln verwendet werden soll, geben Sie bei der Parametrierung der Sonderfunktions-OBs 216, 217 und 218 an. Die Nummer der "aktuellen" Kachel wird daraufhin automatisch in eine Zelle mit der Adresse FEFF eingetragen (siehe Bild). Alle Adressierungen beziehen sich dann auf die Kachel, deren Nummer eingetragen wurde.

**WICHTIG! Die Zelle mit der Aäresse** FEFF **ist nicht lesbar.** 

# **Hinweise zur Parametrierimg**

**Dem Schreiben (OB216) und dem Lesen (OB217) eines Bytes/Worts/ Doppelworts liegt folgende Darstellung zugrunde:** 

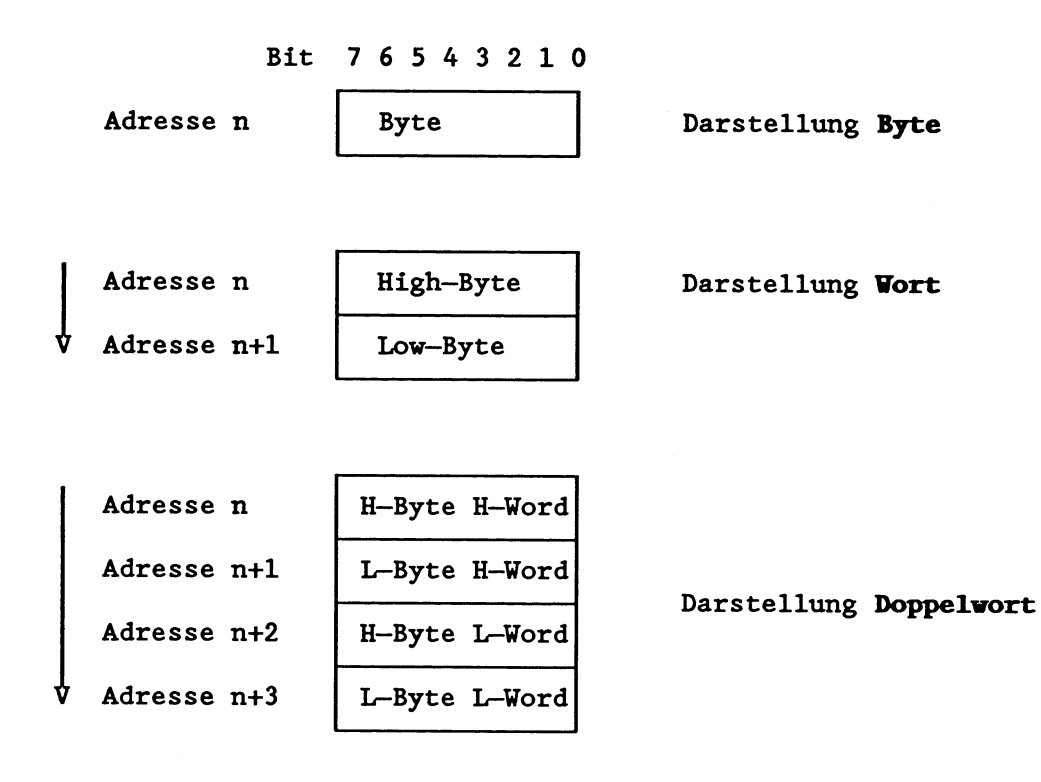

### **6.6.1 Schreiben zu einer Kachel (OB 216)**

Der Sonderfunktions-Organisationsbaustein überträgt ein Byte, Wort oder Doppelwort vom Akku 1 (rechtsbündig) zu einer bestimmten Kachel.

Das Adressieren der Kachel und das Übertragen des vollständigen Datums (1/2/4 Bytes) bilden eine Programmeinheit, die nicht unterbrochen werden kann.

#### Parameter:

- 1. Akku 2-L: Zieladresse auf der Kachel mögliche Werte: 0 - 2047
- 2. Akku 3-LL: aktuelle Kachel-Nr. mögliche Werte: 0 - 255
- 3. Akku 3-LH: Kennung des zu übertragenden Datums mögliche Werte: 0 = Byte  $1 =$  Wort 2 = Doppelwort

Wenn das Schreiben auf die Kachel erfolgreich verläuft,

- bleiben die Inhalte von Akku 1 und Akku 3 unverändert,
- enthält der Akku 2-L einen um 1/2/4 erhöhten Wert (je nach Länge des übertragenen Datums),
- wird das VKE gesetzt **(VKE** = **1))**
- werden die restlichen Bit- und Wortanzeigen gelöscht (siehe Ergebnisanzeige).

Wenn das Schreiben auf die Kachel nicht möglich ist,

- bleiben die Inhalte aller Akkus unverändert,
- wird das **VKE** gelöscht,
- werden alle übrigen Bit- und Wortanzeigen ebenfalls gelöscht.
# **Ergebnisanzeige:**

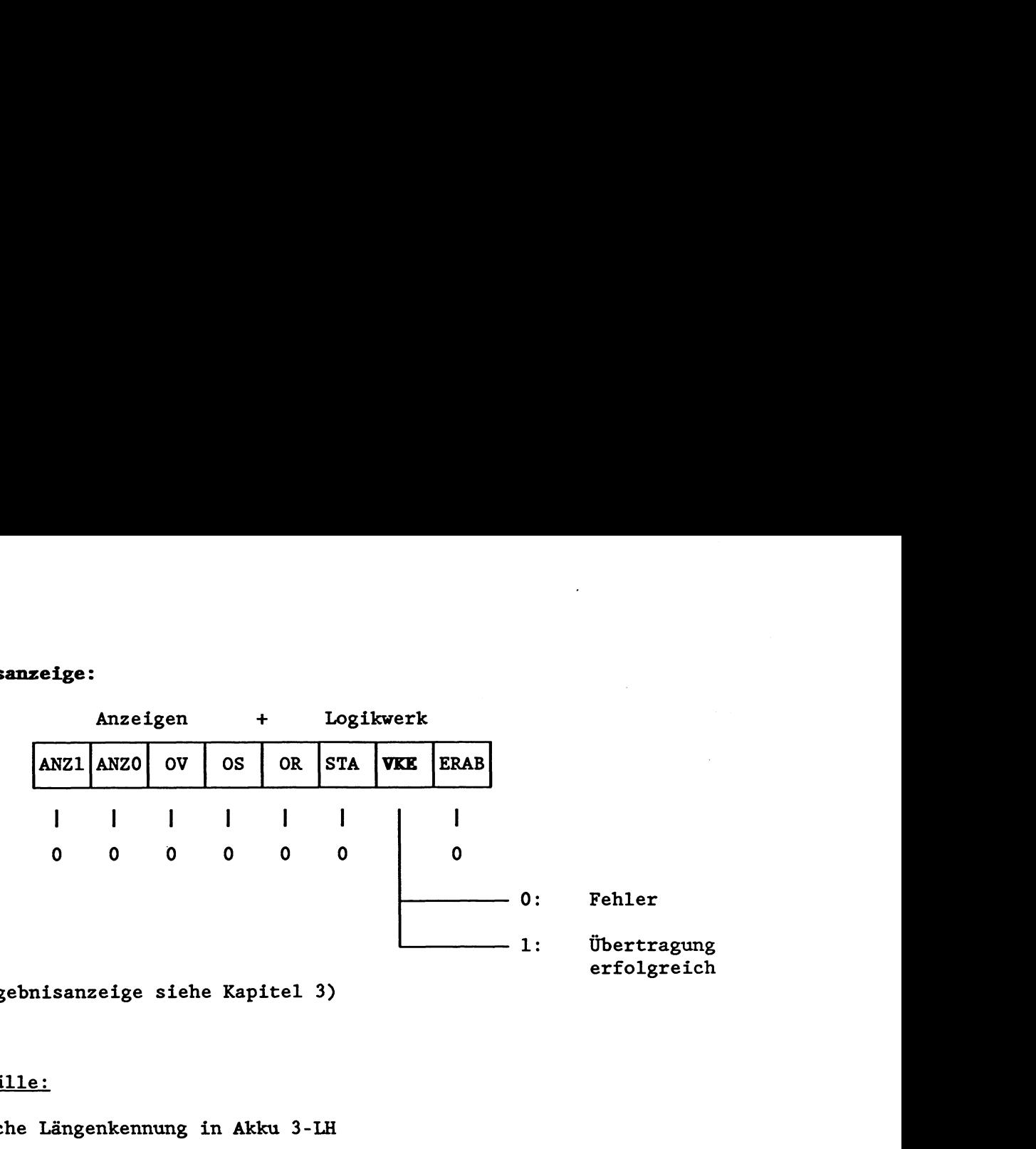

**(zur Ergebnisanzeige siehe Kapitel 3)** 

# **Fehlerfälle:**

- **falsche Längenkennung in Akku 3-LH**
- **Zieladresse auf der Kachel falsch oder nicht vorhanden**
- **angegebene Kachel-Nr. nicht vorhanden**
- **überhaupt keine Kachel vorhanden**

# **Akku-Belegung V o r dem Schreiben**

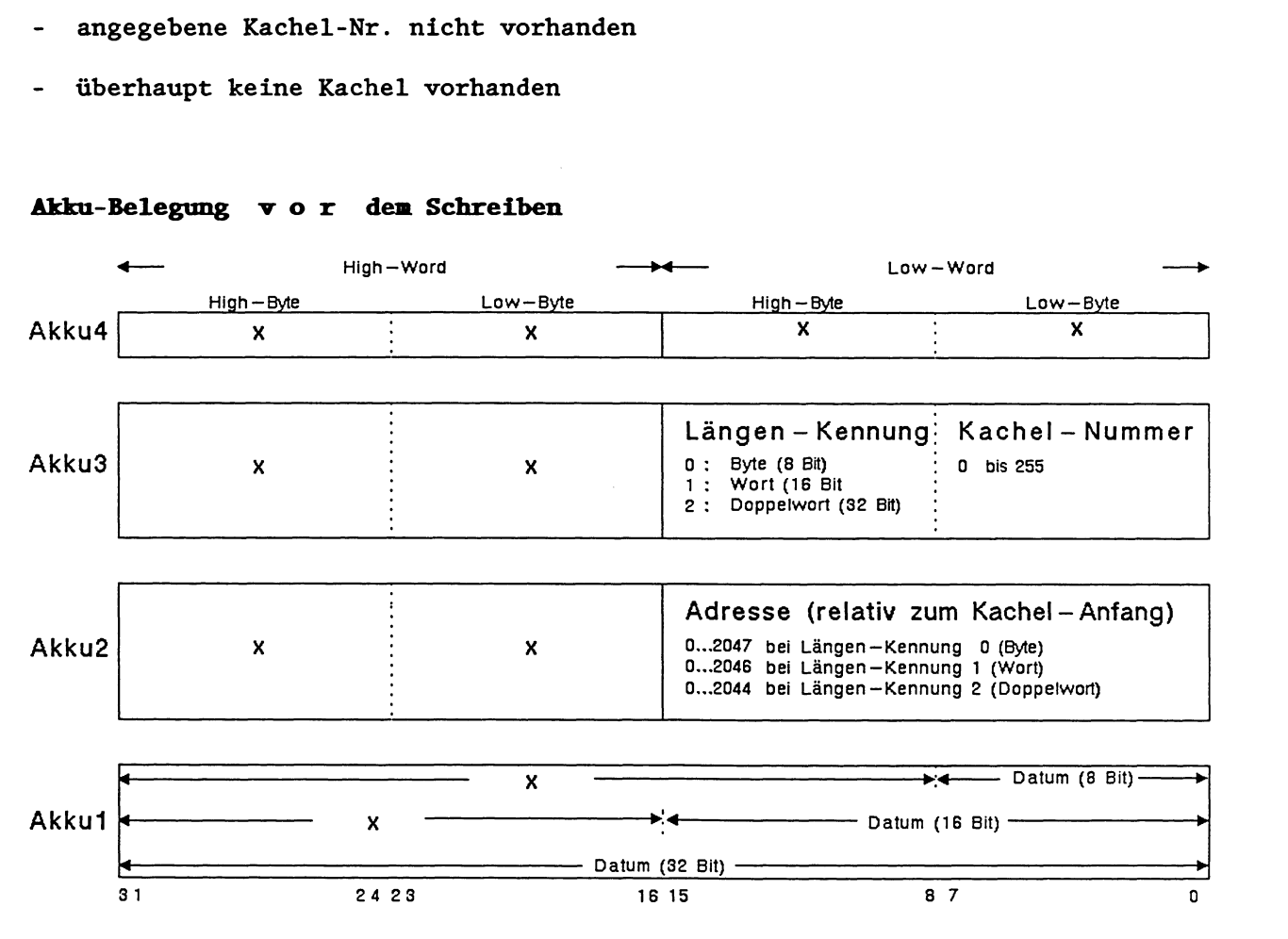

#### **6.6.2 Lesen von einer Kachel (OB 217)**

Der Sonderfunktions-Organisationsbaustein überträgt ein Byte, Wort oder Doppelwort von einer bestimmten Kachel zum Akku 1 (rechtsbündig).

Das Adressieren der Kachel und das Übertragen des vollständigen Datums (1/2/4 Byte) bilden eine untrennbare Programmeinheit, die nicht unterbrochen werden kann.

#### **Parameter**

1. Akku 2-L: Quelladresse auf der Kachel mögliche Werte: **0** - 2047 2. Akku 3-LL: aktuelle Kachel-Nr. mögliche Werte: 0 - 255 3. Akku 3-LH: Kennung des zu übertragenden Datums mögliche Werte: 0 = Byte  $1 =$  Wort 2 = Doppelwort

Wenn das Lesen von der Kachel erfolgreich verläuft,

- enthält der Akku 1 (rechtsbündig) den gelesenen Wert (der mögliche Rest der 32 Bits wird gelöscht),
- bleibt der Inhalt von Akku 3 unverändert,
- enthält der Akku 2-L einen um 1/2/4 erhöhten Wert (je nach Länge des übertragenen Datums)
- wird das VKE gesetzt (VKE = I),
- werden die restlichen Bit- und Wortanzeigen gelöscht.

Wenn das Lesen von der Kachel nicht möglich ist,

- bleiben die Inhalte aller Akkus unverändert,
- wird das **VKE** gelöscht **(VKE** = O),
- werden alle übrigen Bit- und Wortanzeigen ebenfalls gelöscht.

# **Fehlerfälle:**

- **falsche Längenkennung im Akku 3-LH**
- **Quelladresse auf der Kachel falsch oder nicht vorhanden**
- **angegebene Kachel-Nr. nicht vorhanden**
- **überhaupt keine Kachel vorhanden**

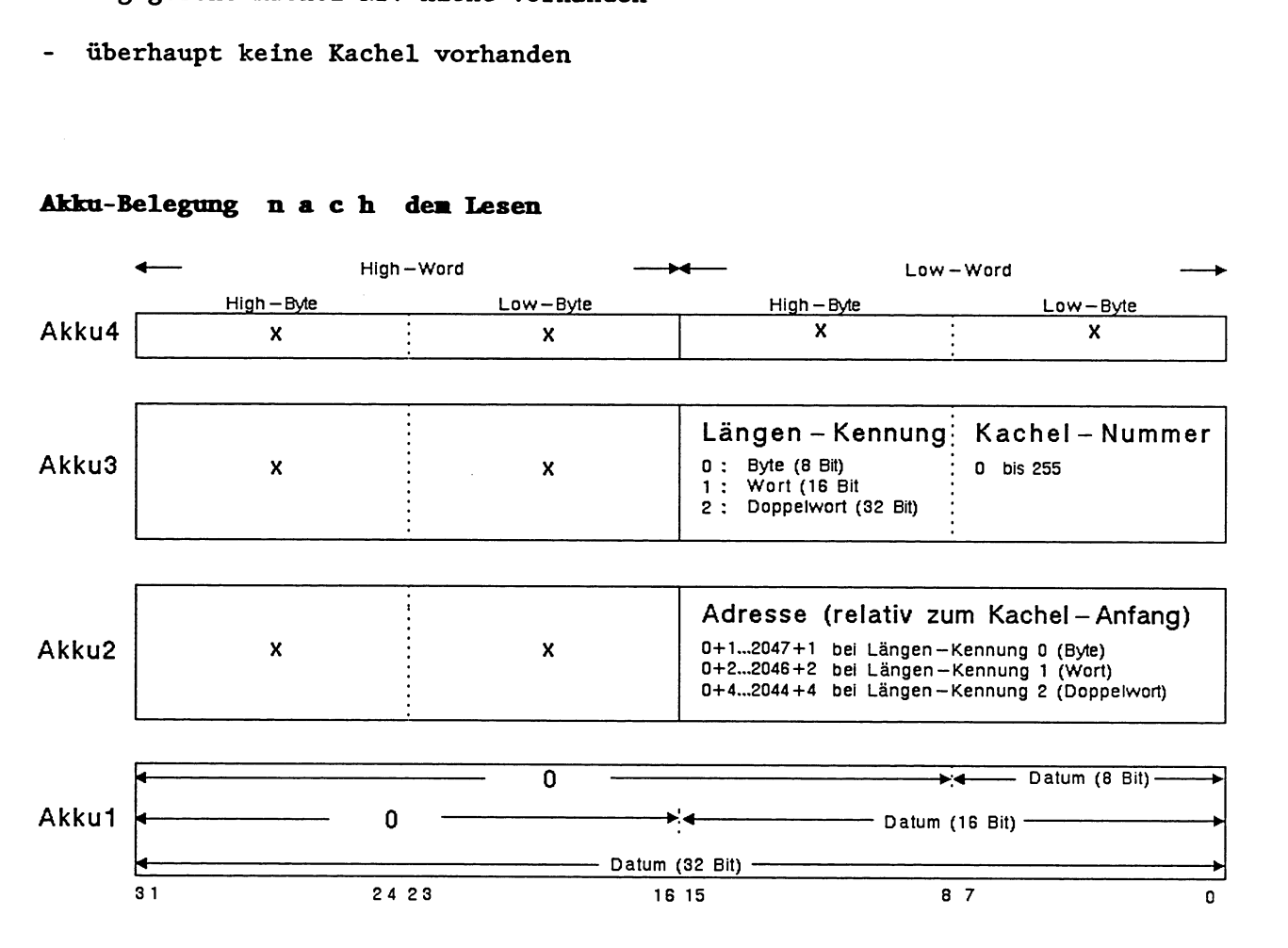

### **dhbn-Belegmig n a C h dei Lesen**

OB217

### **6.6.3 Belegen einer Kachel (OB 218)**

Der Sonderfunktions-Organisationsbaustein überträgt die Steckplatzkennung 'seines' Prozessors zu einer bestimmten Kachel, falls der Inhalt der adressierten Zelle auf dieser Kachel gleich null ist. Solange nun die Steckplatzkennung in der Zelle eingetragen bleibt, ist diese Kachel für einen bestimmten Prozessor reserviert und kann von anderen Prozessoren **nicht** belegt werden.

Der Organisationsbaustein OB 218 dient der Synchronisation des Datentransfers und ist besonders wichtig, wenn **grökre,** zusam**mengehörige Datenblöcke** auf einmal gesendet bzw. übertragen werden sollen.

Das Adressieren der Kachel, das Lesen und das eventuelle Schreiben der Steckplatzkennung bilden eine Programmeinheit, die nicht unterbrochen werden kann.

### **Parameter**

- Akku 1-L: Zieladresse der Zelle auf der Kachel mögliche Werte: 0 - 2047
- Akku 2-LL: aktuelle Kachel-Nr. mögliche Werte: **0** - 255

(Die Inhalte von Akku 3 und 4 sind in diesem Fall irrelevant.)

Wenn das Belegen der Kachel erfolgreich verläuft (Inhalt der  $Zieladresse = 0$ ,

- bleiben die Inhalte der Akkus unverändert,
- wird das **VKE** gesetzt (VKE = I),
- werden die restlichen Bit- und Wortanzeigen gelöscht.

Wenn das Belegen der Kachel nicht möglich ist (Inhalt der Zieladresse # **O),** 

- bleiben die Inhalte der Akkus unverändert,
- wird das VKE gelöscht (VKE = O),
- werden alle übrigen Bit- und Wortanzeigen gelöscht.

# **Fehlerfälle:**

- **Inhalt der Zieladresse auf der Kachel ist nicht Null**
- **Zieladresse auf der Kachel falsch oder nicht vorhanden**
- **angegebene Kachel-Nr. nicht vorhanden**
- **überhaupt keine Kachel vorhanden**

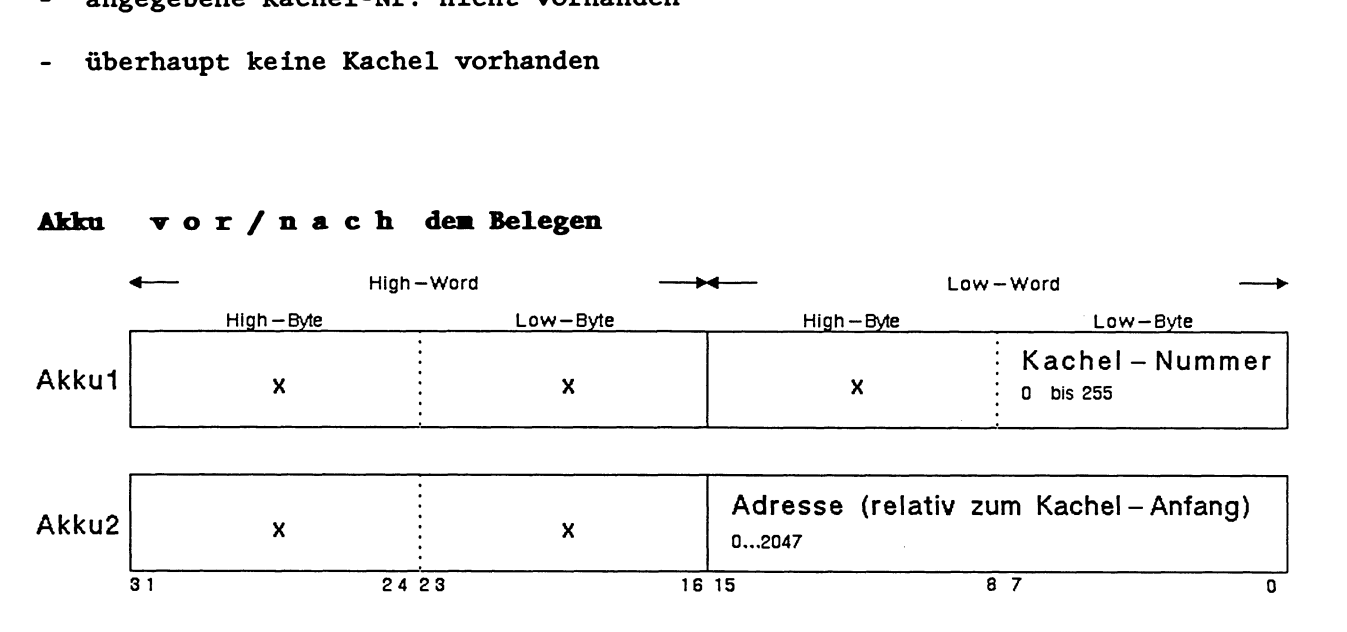

# **Akku v o r** / **n a C h dem Belegen**

OB218.

# Programmbeispiel

Vom DB 45 einer CPU 928 werden die Datenwörter 4 bis 11 über den KOR C in den DX 45 (Datenwörter 0 bis 7) einer zweiten CPU 928 übertragen. Die Synchronisation zwischen Sender und Empfänger (Mehrprozessorbetrieb!) geschieht mittels OB 218.

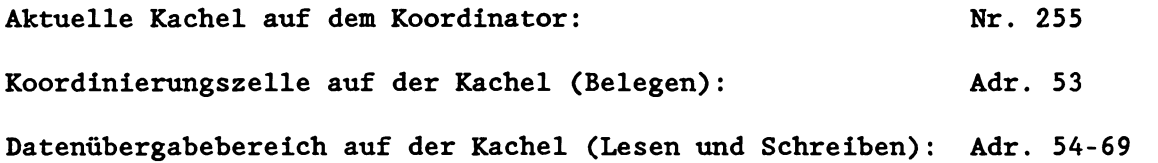

**SENDER:** 

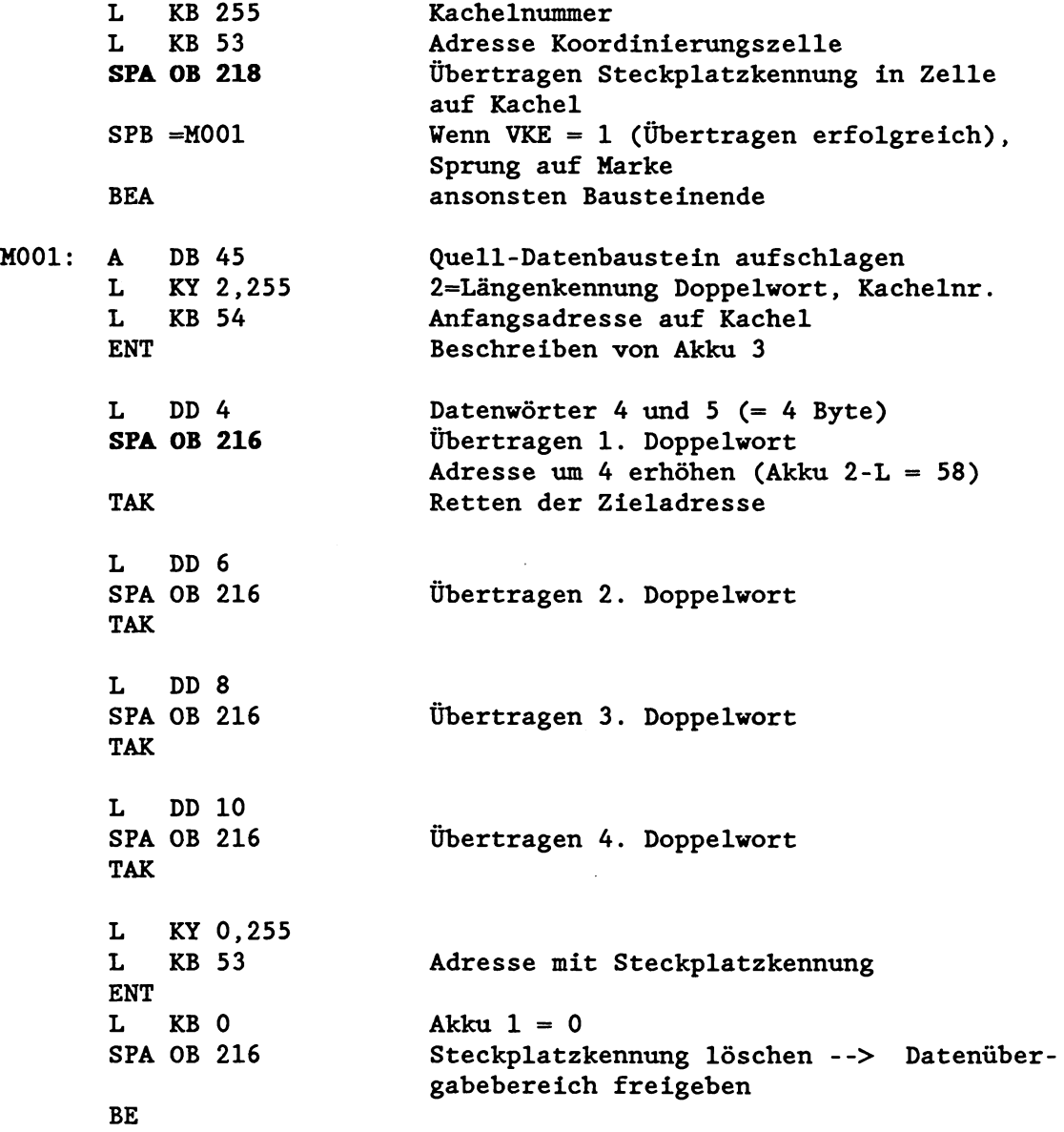

 $\ddot{\phantom{a}}$ 

# **EMPFÄNGER:**

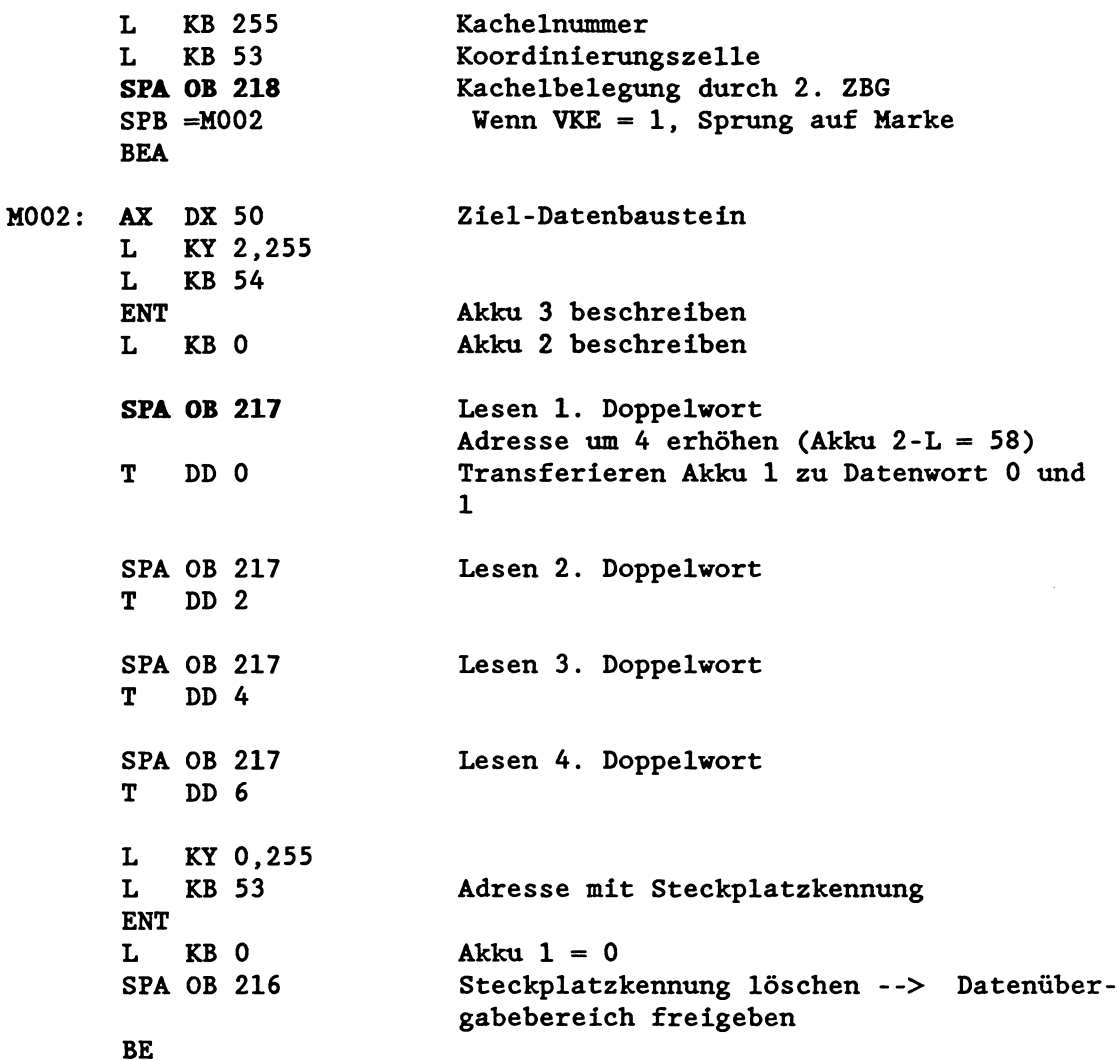

# **6.7 Vorzeichenerweiterung (OB 220)**

Diese Sonderfunktion erweitert das Vorzeichen einer 16-Bit-Festpunktzahl im Akku 1-L auf das höherwertige Wort (Akku 1-H):

Wenn das Bit  $2^{15} = 0$  (positive Zahl) ist, wird das höherwertige Wort mit **KH** = 0000 geladen.

Wenn das Bit  $2^{15} = 1$  (negative Zahl) ist, wird das höherwertige Wort mit **KH** = FFFF geladen.

Diese Vorzeichenerweiterung ist notwendig, um eine negative 16- Bit-Festpunktzahl vor einer Festpunkt-Gleitpunkt-Wandlung (32 Bit, Befehl FDG) zu einer 32-Bit-Festpunktzahl zu erweitern.

Laufzeit der Sonderfunktion OB 220: 16  $\mu$ s

#### Parameter:

1. Akku 1-L: 16-Bit-Festpunktzahl

Fehlerfälle: keine.

#### $6.8$ Systemfunktionen

# **6.8.1 "Alarme gemeinsam sperren" ein-/ausschalten (OB 120) und**  "Alarme gemeinsam verzögern" ein-/ausschalten (OB 122)

Ein STEP5-Programm kann an Baustein- oder Befehlsgrenzen von Programmen höherer Priorität unterbrochen werden. Zu diesen höherprioren Programmbearbeitungsebenen gehören die Prozeßalarme und die Weckalarme. Die Laufzeit des unterbrochenen Programms verlängert sich dabei jeweils um die Laufzeit der eingeschachtelten Programme.

Mit Hilfe der Sonderfunktions-Organisationsbausteine OB 120 und OB 122 können Sie das Einschachteln von ProzeB- und/oder Weckalarmen an einer oder an mehreren aufeinanderfolgenden Bausteinoder Befehlsgrenzen (je nach Einstellung im DX 0) verhindern.

#### OB 120: "Alarme gemeinsam sperren" ein-/ausschalten

Der Sonderfunktions-Organisationsbaustein OB 120 hat Auswirkungen auf die *Entgegennahme* von Alarmen:

"'Alarme sperren' einschalten" heißt, es werden ab sofort keine Alarme mehr registriert und diejenigen Alarme, die bereits registriert worden sind (die z.B. auf eine Bausteingrenze 'warten'), werden gelöscht. Nur falls der OB 2 (Prozeßalarm) oder ein Weckalarm-OB bereits begonnen wurde, wird dieser vollständig bearbeitet.

"'Alarme sperren' ausschalten" heißt, es werden ab sofort alle auftretenden Alarme wieder registriert, an der nächsten Bausteinoder Befehlsgrenze eingeschachtelt und bearbeitet.

#### **OB 122: "Alarme gemeinsam verzögern" ein-/ausschalten**

Dieser Sonderfunktions-Organisationsbaustein hat Auswirkungen auf das Bearbeiten von Alarmen.

"'Alarme verzögern' einschaltenw heißt, es werden weiterhin alle auftretenden Alarme registriert und bereits anstehende Alarme bleiben registriert. Eine Bearbeitung der registrierten Alarme findet jedoch zunächst nicht statt. ') Vorübergehend werden alle Befehls- bzw. Bausteingrenzen für die Bearbeitung von Alarmen unwirksam gemacht. Nur falls der OB 2 (ProzeBalarm) oder ein Weckalarm-OB bereits begonnen wurde, wird dieser vollständig bearbeitet.

"'Alarme verzögern' ausschalten" heißt, es werden alle registrierten Alarme an der nächsten Baustein- oder Befehlsgrenze eingeschachtelt und bearbeitet.

 $1$ ) Wird innerhalb der 'Alarme verzögern'-Phase ein bestimmter Weckalarm-OB zum zweiten Mal aufgerufen, kommt es zum Weckfehler.

Die OBs 120 und 122 vermerken die zu sperrenden bzw. zu verzögernden Alarme in einem **Steuervort** mit folgender Belegung:

Bit  $2^0$ : Weckalarme

Bit  $2^2$ : Prozeßalarme Bit  $2^1$ ,  $2^3$  bis  $2^{31}$ : reserviert; diese Bits müssen "0" sein!

Das heißt: Solange das Bit  $2^0 = 1$  ist, werden *alle* auftretenden Weckalarme gesperrt bzw. verzögert. Solange das Bit  $2^2 = 1$  ist, werden *alle* auftretenden Prozeßalarme gesperrt bzw. verzögert. Sind sowohl Bit  $2^{\circ}$  als auch Bit  $2^{\circ}$  auf "1" gesetzt, kommen weder Weck- noch ProzeBalarme durch!

#### Parameter:

```
1. Akku 2-L: Funktionskennung 
  mögliche Werte: 1, 2 oder 3
```
2. Akku 1: neues Steuerwort bzw. Maske

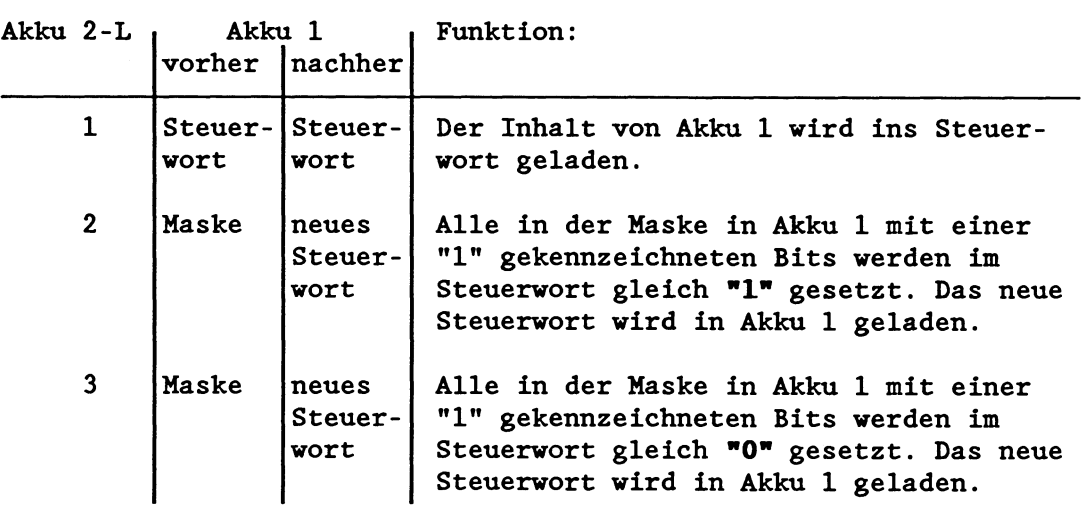

# Fehlerfälle:

- unzulässige Funktionskennung in Akku 2-L
- eines der reservierten Bits in Akku 1  $(2^1, 2^3$  bis  $2^{31})$  ist gleich "1"

Im Fehlerfall wird der OB 31 (Sonstige Laufzeitfehler) aufgerufen und im Akku 1 eine Fehlerkennung übergeben:

1A47H bei OB 120 1A48H bei OB 122

### Hinweise

- Der Zustand des Steuerworts läßt sich durch folgende Programm-Sequenz abfragen:
	- 1. Funktionskennung 2 oder 3 in Akku 2-L laden
	- 2. Wert "0" in Akku 1 laden
	- 3. Sonderfunktions-OB 120/122 aufrufen
	- *4.* Akku 1 auslesen
- Der Zustand der Alarmverarbeitung kann auch durch Auslesen der Systemdatenwörter BS 131 und BS 132 ermittelt werden.
	- BS 131 Anzeigenwort "Alarme gemeinsam sperren" (OB 120) BS 132 Anzeigenwort "Alarme gemeinsam verzögern" (OB 122)
- Zum Sperren und Freigeben des Prozeßalarms können statt des OB 120 die Befehle AS und AF verwendet werden:

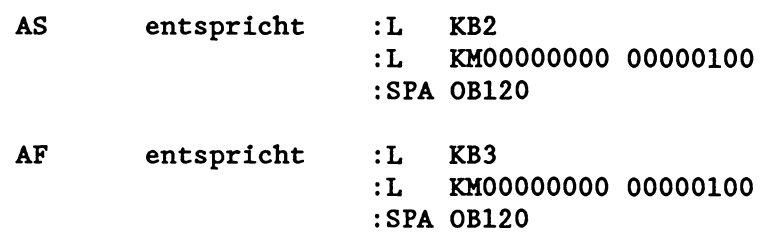

# **6.8.2 wWeckalarme einzeln sperrenw ein-/ausschalten (OB 121) und wiieckalarme einzeln verzögernw ein-/ausschalten (OB 123)**

Mit Hilfe der Sonderfunktions-Organisationsbausteine OB 121 und OB 123 können Sie das Einschachteln von *bestimmten* Weckalarm-OBs an einer oder an mehreren aufeinanderfolgenden Baustein- oder Befehlsgrenzen verhindern. Beispielsweise können Sie für einen bestimmten Programmteil festlegen, daß er nicht unterbrochen werden kann durch einen OB 10 (10ms) und einen OB 11 (20ms). Alle übrigen programmierten Weckalarme hingegen werden wie üblich bearbeitet.

# **OB 121: wWeckalarme einzeln sperrenw ein-/ausschalten**

Der Sonderfunktions-Organisationsbaustein OB 121 hat Auswirkungen auf die *Entgegennahme* von Weckalarmen:

"'Weckalarme einzeln sperren' einschalten" heißt, es werden ab sofort keine der angegebenenen Weckalarme mehr registriert und diejenigen Alarme, die bereits registriert worden sind (die 2.B. auf eine Bausteingrenze 'warten'), werden gelöscht. Nur falls ein Weckalarm-OB bereits begonnen wurde, wird dieser vollständig bearbeitet.

"'Weckalarme einzeln sperren' ausschalten" heilt, es werden ab sofort alle auftretenden Weckalarme wieder registriert, an der nächsten Baustein- oder Befehlsgrenze (je nach Einstellung im DX 0) eingeschachtelt und bearbeitet.

### **OB 123: wWeckalarme einzeln verzögern" ein-/ausschalten**

**Dieser Sonderfunktions-Organisationsbaustein hat Auswirkungen auf das Bearbeiten von bestimmten Weckalarmen.** 

"'Weckalarme einzeln verzögern' einschalten" heißt, es werden **weiterhin alle auftretenden Alarme registriert und bereits anstehende Weckalarme bleiben registriert. Eine Bearbeitung der im Steuerwort angegebenen Weckalarme findet jedoch zunächst nicht statt. Vorübergehend werden alle Befehls- bzw. Bausteingrenzen für die Bearbeitung dieser Weckalarme unwirksam gemacht. Nur falls einer dieser Weckalarm-OBs bereits begonnen wurde, wird er vollständig bearbeitet.** 

**"'Weckalarme einzeln verzögern' ausschaltenw heißt, es werden alle registrierten Alarme an der nächsten Baustein- oder Befehlsgrenze (je nach Einstellung im DX 0) eingeschachtelt und bearbeitet.** 

**Die OBs 121 und 123 vermerken die zu sperrenden bzw. zu verzögernden Weckalarme in einem Steueruort mit folgender Belegung:** 

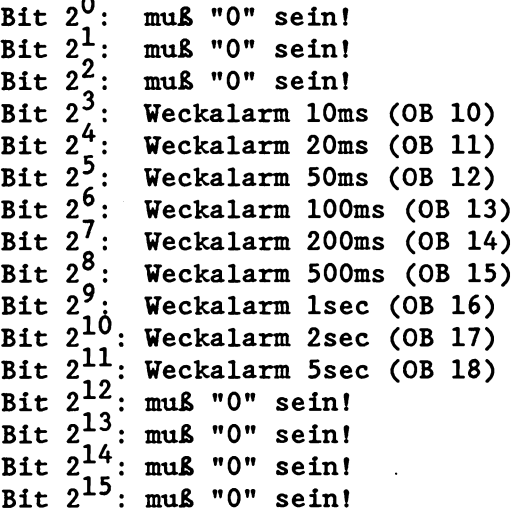

**Solange ein Bit auf "1" gesetzt ist, ist der betreffende Weckalarm gesperrt bzw. verzögert.** 

#### **Parameter:**

**1. Akku 2-L: Funktionskennung mögliche Werte: 1, 2 oder 3** 

**2. Akku 1: neues Steuerwort bzw. Maske** 

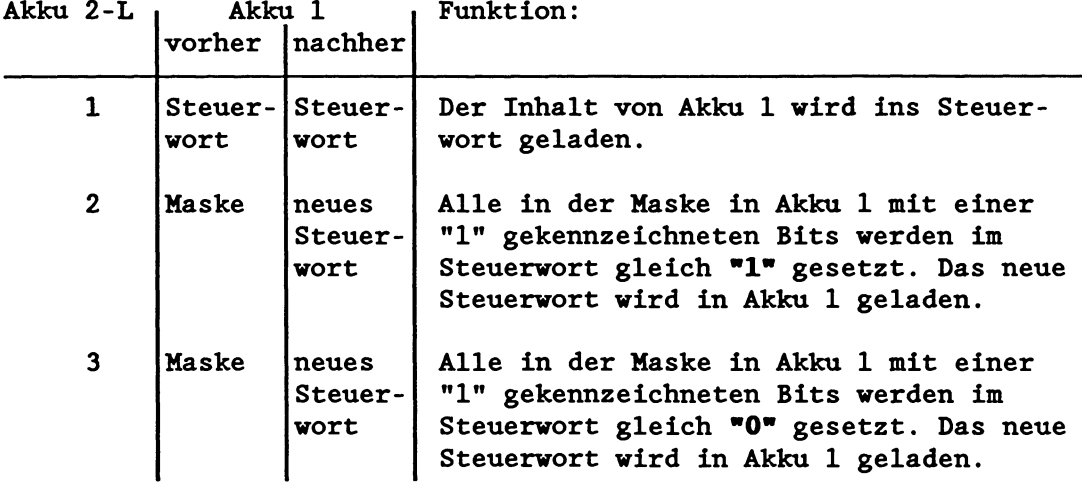

### **Fehlerfälle:**

- **unzulässige Funktionskennung in Akku 2-L**
- **eines der reservierten Bits in Akku 1 ist gleich "1"**

**Im Fehlerfall wird der OB 31 (Sonstige Laufzeitfehler) aufgerufen und im Akku 1 eine Fehlerkennung übergeben:** 

**1A4AH bei OB 121 1A4BH bei OB 123** 

### **Hinweise**

- **Der Zustand des Steuerworts 1äBt sich durch folgende Programm-Sequenz abfragen:** 
	- **1. Funktionskennung 2 oder 3 in Akku 2-L laden**
	- **2. Wert "0" in Akku 1 laden**
	- **3. Sonderfunktions-OB 121/123 aufrufen**
	- **4. Akku 1 auslesen**
- **Der Zustand der Weckalarmverarbeitung kann auch durch Auslesen der Systemdatenwörter BS 135 und BS 137 ermittelt werden.**

**BS 135 Anzeigenwort "Weckalarme einzeln sperren" (OB 121)**  BS 137 Anzeigenwort "Weckalarme einzeln verzögern" (OB 123)

# **6.8.3 Zykiuszeit einstellen (OB 221)**

Durch Aufruf dieser Sonderfunktion können Sie die Überwachung der maximalen Zykluszeit, die standardmäßig auf 150 ms eingestellt ist, auf einen neuen Wert ändern. Gleichzeitig wird mit dem Aufruf der Timer für die Überwachung neu gestartet: Der aktuelle Zyklus, d.h. der Zyklus, in dem der OB 221 erstmals aufgerufen wird, verlängert sich um den neu eingestellten Wert, vom Zeitpunkt des Sonderfunktionsaufrufes an gerechnet. Die Zykluszeit aller folgender Zyklen entspricht dem neu eingestellten Wert (= dem Zeitwert, den Sie im Akku 1 übergeben).

#### Parameter:

1. Akku 1: Neue Zykluszeit (in Millisekunden) mögliche Werte: 1 ms - 6000 ms

#### Fehlerfälle:

- angegebene Zykluszeit nicht im Bereich 1 ms - 6000 ms.

#### Hinweis :

Die Sonderfunktion OB 221 wurde aus Kompatibilitätsgründen vom S-Prozessor übernommen und sollte in der CPU 928 nicht programmiert werden. Statt dessen sollte dieses Systemverhalten im DX 0 parametriert werden (siehe Kapitel 7).

### **6.8.4 Zykiuszeit neu starten (OB 222)**

Die Sonderfunktion OB 222 bewirkt ein Nachtriggern der Zykluszeitüberwachung, d.h., der Timer für die Überwachung wird neu gestartet. Durch Aufruf dieser Sonderfunktion wird die maximal zulässige Zykluszeit um den eingestellten Wert - standardmäßig 150 ms oder im DX 0 festgelegt - vom Zeitpunkt des Aufrufs an verlängert.

Parameter: keine

Fehlerfälle: keine.

# **6.8.5 Aniaufarten vergleichen (OB 223)**

Durch Aufruf des OB 223 - 2.B. im Anlauf oder zu Beginn der zyklischen Programmbearbeitung - wird im Mehrprozessorbetrieb überprüft, ob die Anlaufarten aller beteiligten Prozessoren gleich sind.

Ist dies nicht der Fall, so erkennt derjenige Prozessor, in dem der OB 223 bearbeitet wurde, einen Laufzeitfehler. Es wird der **OB** 31 aufgerufen. Im Akku 1 steht die Fehlerkennung 1A3B (hex.). Ist der OB 31 nicht programmiert, geht der Prozessor mit der Fehlermeldung LZF in den Stoppzustand. Seine STOP-LED zeigt langsames Blinken. Die übrigen Prozessoren gehen mit Dauerlicht in den Stop.

Parameter: keine

Fehlerfälle: keine

#### **6.8.6 Koppelmerker ii Block übertragen (OB 224)**

Im Mehrprozessorbetrieb werden die im DB 1 angegebenen Koppelmerker dann übertragen, wenn der Prozessor das Signal erhält, da8 er auf den Peripheriebus zugreifen darf.

Wollen mehrere Prozessoren gleichzeitig zugreifen, so erteilt der Koordinator reihum jedem Prozessor das Busfreigabesignal. Dabei darf ein Prozessor jeweils nur ein Byte übertragen. Durch diese verzahnte Übertragung kann es vorkommen, da8 zusammengehörige Koppelmerkerinformationen auseinandergerissen werden und daraufhin mit falschen Werten gearbeitet wird.

Durch Aufruf des Organisationsbausteines OB 224 erreichen Sie eine blockweise Übertragung aller im DB 1 des jeweiligen Prozessors angegebenen Koppelmerker: Solange ein Prozessor mit der Koppelmerkerübertragung beschäftigt ist, kann er von einem anderen Prozessor nicht unterbrochen werden. Da der nächste Prozessor mit seiner Übertragung warten muß, wird die zyklische Programmbearbeitung solange verzögert (Zykluszeit!).

Der OB 224 gewährleistet somit eine Zusammengehörigkeit der gesamten Koppelmerkerinformation. Er muB im Anlaufprogramm aufgerufen werden, und zwar a) in allen am Koppelmerkertransfer beteiligten Prozessoren und

in jeder verwendeten Anlaufart.

Parameter: keine

Fehlerfälle: keine

#### Hinweis :

Die Sonderfunktion OB **224** wurde aus Kompatibilitätsgründen vom S-Prozessor übernommen und sollte in der CPU **928** nicht programmiert werden. Statt dessen sollte dieses Systemverhalten im DX **0**  parametriert werden (siehe Kapitel **7).** 

#### **6.8.7 Wort aus dem Systemprograa lesen (OB 226)**

Das Systemprogramm des Prozessors hat eine Länge von **64 X** 2 **<sup>10</sup>** Wörtern und liegt in einem Speicherbereich, auf den Sie mit STEP5-Anweisungen keinen Zugriff haben. Mit Hilfe des OB **226** kann auf diesen Speicherbereich zugegriffen werden.

#### Parameter:

1. Akku 1-L: Adresse der zu lesenden Systemprogramm-Speicherzelle

Fehlerfälle: keine

Nach dem Aufruf des OB **226** 

- steht das gelesene Wort rechtsbündig im Akku 1,
- ist der restliche Inhalt des Akku 1 gelöscht,
- steht der vorherige Inhalt des Akku 1 (d.h. die Wortadresse) im Akku **2,**
- geht der vorherige Inhalt des Akku **2** verloren.

Zur Verwendung des OB **226** beachten Sie bitte die Beschreibung des OB **227** und das dazugehörige Programmbeispiel.

#### **6.8.8 Quersirmme des Systemprogramms lesen (OB 227)**

Der Sonderfunktions-Organisationsbaustein OB **227** lädt die Quersumme aus dem Speicherbereich des Systemprogramms in den Akku 1.

Parameter: keine

Fehlerfälle: keine

Nach dem Aufruf des OB **227** 

- steht die gelesene Quersumme (1 Wort) rechtsbündig im Akku 1,
- ist der restliche Inhalt des Akku 1 gelöscht,
- steht der vorherige Inhalt des Akku 1 im Akku **2,**
- geht der vorherige Inhalt des Akku **2** verloren.

#### Anwendung:

Sie können während der zyklischen Programmbearbeitung den Inhalt des Systemprogramms prüfen, indem Sie

- die einzelnen Speicherzellen des Systemprogramms mit Hilfe des OB **226** lesen,
- alle Speicherzellen mit Festpunktaddition (Befehl +F) aufaddieren,
- mit Hilfe des OB **227** die Quersumme lesen und anschließend
- die durch Festpunktaddition gebildete Endsumme mit der gelesenen Quersumme vergleichen.

# Programmbeispiel

# **FB111**

 $\sim$ 

**NAME: CHECKSUM** 

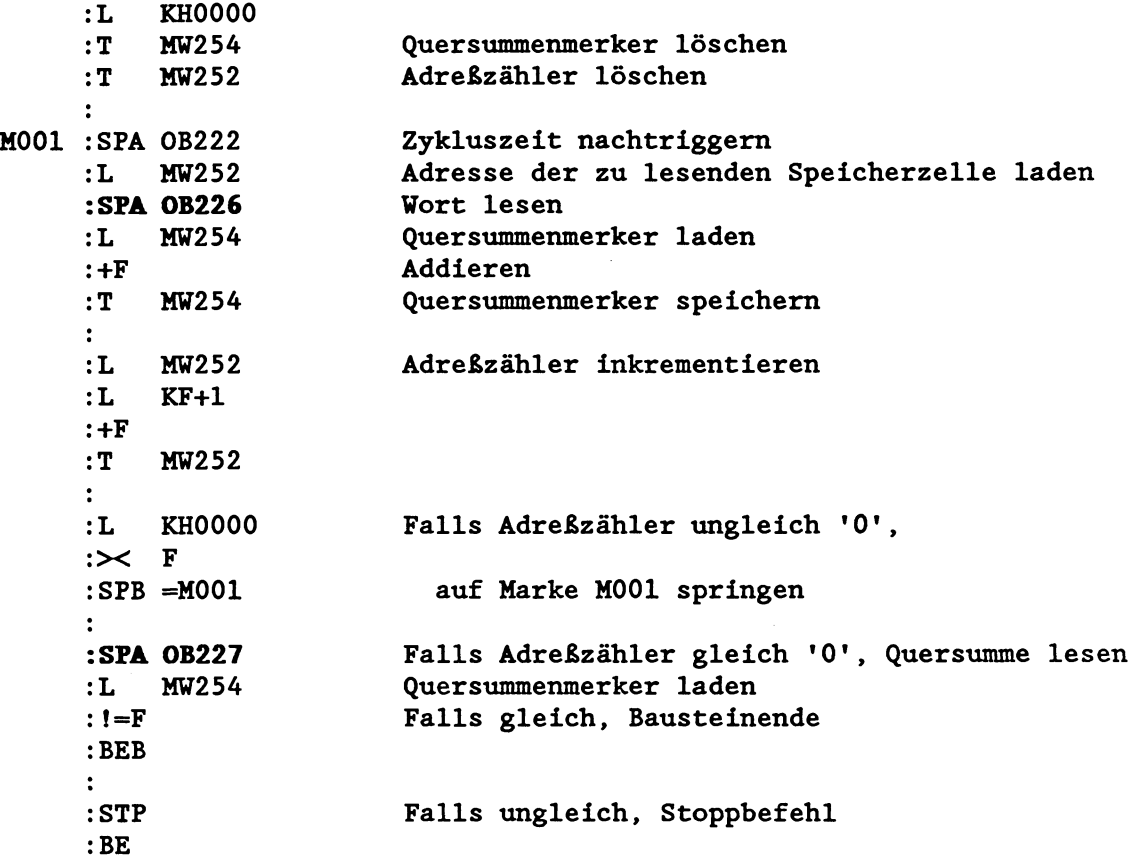

 $\sim$ 

# **6.8.9 Statusinformation einer Programmbearbeitungsebene lesen (OB 228)**

Beim Auftreten eines bestimmten Ereignisses ruft das Systemprogramm die dazugehörige Programmbearbeitungsebene auf. Die Programmbearbeitungsebene ist damit 'aktiviert'.

Mit Hilfe des Organisationsbausteins OB 228 können Sie nun feststellen, ob zu einem Zeitpunkt eine bestimmte Programmbearbeitungsebene aktiviert ist oder nicht. Im Akku 1 übergeben Sie die Nummer derjenigen Programmbearbeitungsebene, deren Status abgefragt werden soll. (Die Nummern entsprechen den im USTACK unter 'EBENE' eingetragenen Nummern.) Bei Aufruf der Sonderfunktion überträgt der OB 228 die Statusinformation der angegebenen Programmbearbeitungsebene in den

#### Parameter:

Akku 1.

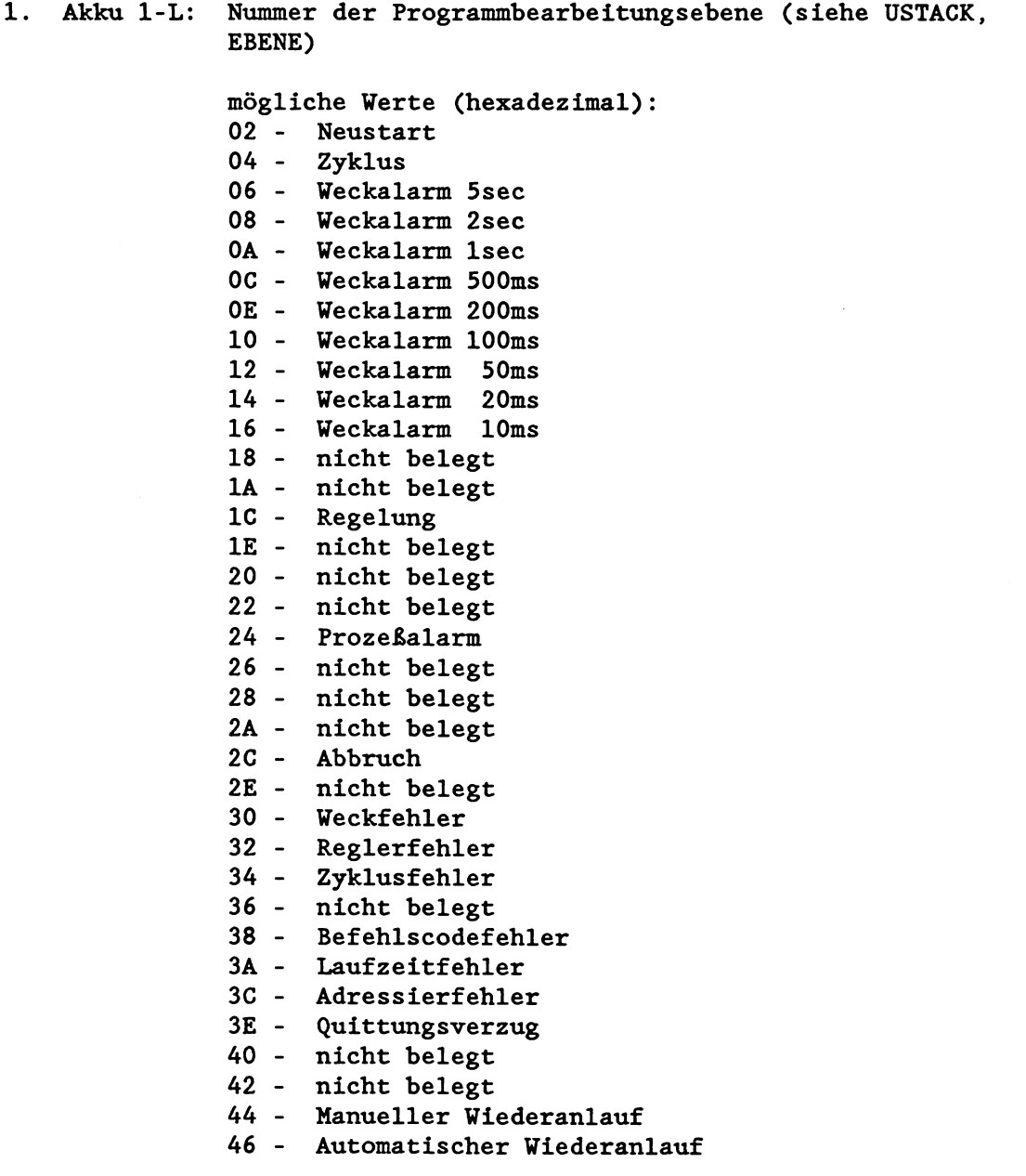

#### Fehlerfälle: keine

Nach dem Aufruf des OB 228

- steht die Statusinformation im Akku 1:

Inhalt von Akku 1 = 0 : Programmbearbeitungsebene ist nicht aufgerufen

- Inhalt von Akku 1 # 0 : Programmbearbeitungsebene ist aktiviert
- steht der vorherige Inhalt des Akku 1 im Akku 2,
- geht der vorherige Inhalt des Akku 2 verloren.

Dadurch können Sie Ihre Programmbearbeitung abhängig machen vom Status einer anderen Programmbearbeitungsebene.

#### **Beispiel** :

Ein Quittungsverzug soll im Neustart ignoriert werden, nicht jedoch in den übrigen Programmbearbeitungsebenen.

Sie rufen zu Beginn des OB 23 den **Sonderfunktions-Organisations**baustein OB 228 auf, um festzustellen, ob beim Auftreten des QVZ die Programmbearbeitungsebene NEUSTART (Nummer 02) aktiviert ist oder nicht. Die weitere Fehlerbehandlung machen Sie abhängig von der Statusinformation, die Sie erhalten:

Akku 1 = **0:** NEUSTART passiv -> QVZ ist nicht im Neustart aufgetreten -> Fehlerprogramm muß bearbeitet werden Akku 1 # 0: NEUSTART aktiviert -> QVZ ist im Neustart aufgetreten -> QVZ darf ignoriert werden

Der OB 228 ermöglicht Ihnen somit u.a. eine differenziertere Fehlerbehandlung.

# **6.9 Funktionen für Standard-Funktionsbausteine (OB 230 bis OB 237)**

**Die Sonderfunktions-Organisationsbausteine OB 230 bis OB 237 sind für Hantierungsfunktionen reserviert und können nur innerhalb der Standard-Funktionsbausteine FB 120 bis FB 127 aufgerufen werden.** 

**Diese Standard-Funktionsbausteine** - **die sog. "Hantierungsbausteinew** - **steuern im Einzel- und im Mehrprozessorbetrieb den Datenverkehr über den Kachelbereich: Sie werden eingesetzt, wenn Daten oder Parameter sowie Steuerungsinformationen von den Kommunikationsprozessoren übernommen bzw. an die Kommunikationsprozessoren übergeben werden sollen.** 

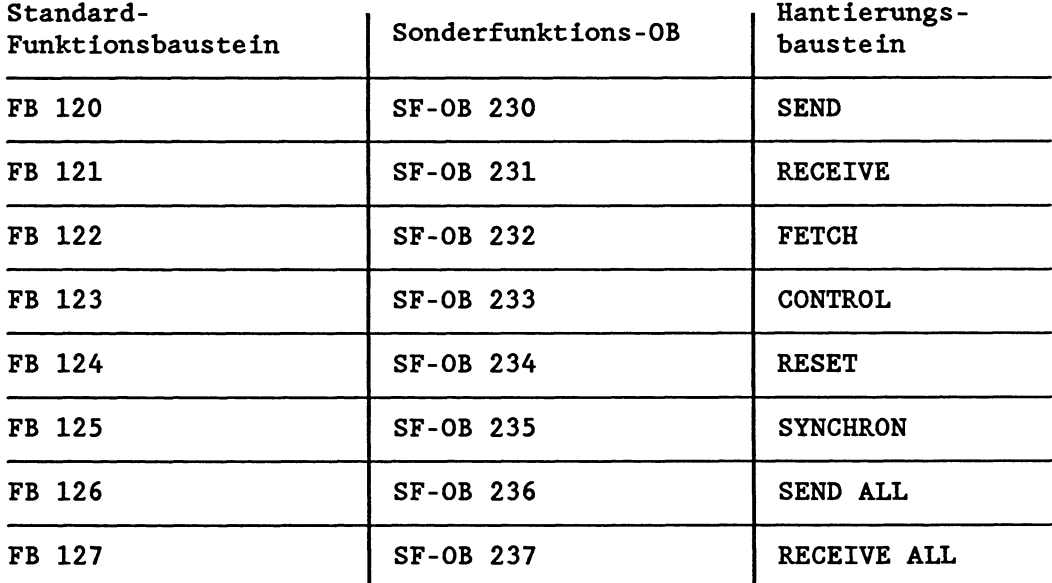

#### Zuordnungshilfe

**Zur Anwendung der Hantierungsbausteine, die als Software-Produkt auf Diskette zu beziehen sind, gibt es eine detaillierte Betriebsanleitung mit dem Titel "Automatisierungsgerät S5-135U Hantierungsbausteine für R-Prozessor und CPU 928" (Bestell-Nr. C79000-B8500-C366-02).** 

# **6.10 schieberegister**

Ein Software-Schieberegister besteht aus nebeneinander aufgereihten, 8-Bit-breiten Speicherzellen und kann zwischen 2 und maximal 256 Speicherzellen lang sein.

Die Daten eines Schieberegisters liegen im Datenbaustein-RAH des Prozessors. Jedes Schieberegister ist einem bestimmten Datenbaustein fest zugeordnet: Beide haben dieselbe Nummer (zulässig: 192 bis 255). Wenn Sie 2.B. ein Schieberegister mit der Nummer 210 eingerichtet haben, so stehen die dazugehörigen Daten im Datenbaustein DB 210.

Das DB-RAM umfaBt ca. 23k Wörter (Adresse KH 8000 bis KH DD7F). In diesem Bereich liegen die mit OB 254 und 255 kopierten Datenbausteine (von **KH** 8000 an aufsteigend) und die vom Anwender eingerichteten Schieberegister (von KH DD7F an abfallend). Falls beim Kopieren von DBs oder Einrichten von Schieberegistern der Speicherbereich des DB-RAMs nicht ausreicht, erkennt der Prozessor einen Laufzeitfehler und ruft den OB **31** auf. Die weitere Reaktion hängt von der Programmierung des OB 31 ab (siehe 'Sonstige Laufzeitfehler).

Sie können Daten in das Schieberegister schreiben und Daten aus dem Schieberegister lesen. Dies erfolgt über die sog. "Zeiger": Zeiger sind Merkerbytes, die den Inhalt einzelner Zellen eines Schieberegisters enthalten.

Die nachfolgenden Abbildungen zeigen das Prinzip des Software-Schieberegisters.

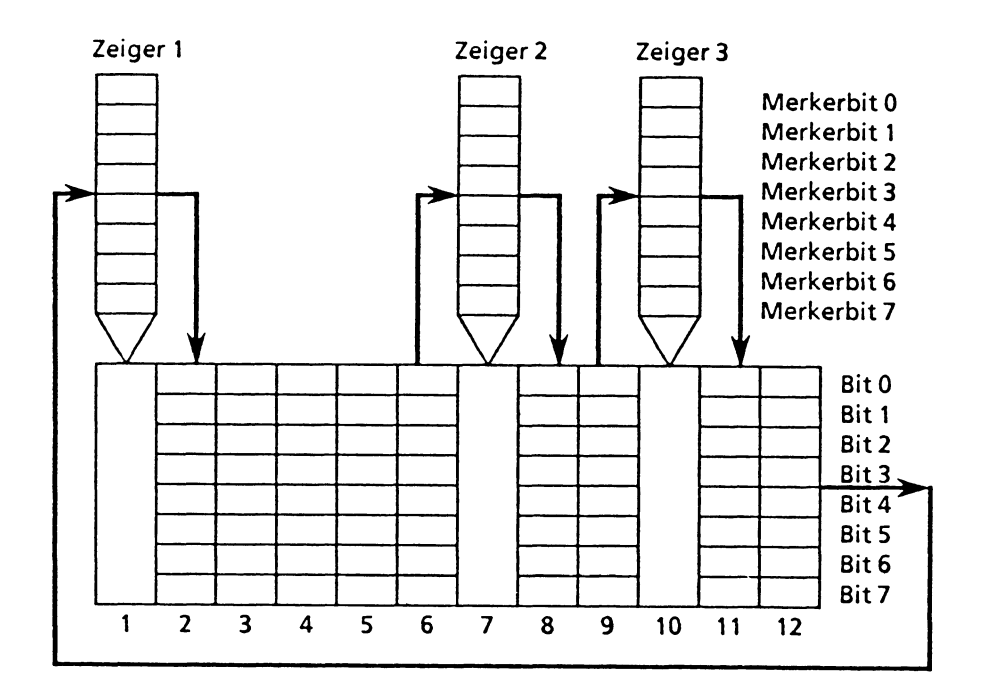

# Abb. 6-1: Prinzipskizze des Schieberegisters mit 3 Zeigern und 12 Speicherzellen

Der erste Zeiger (= Basiszeiger) ist fest auf die erste Speicherzelle des Schieberegisters eingestellt. Die Nummer dieses Merkerbytes ist vom Anwender festzulegen. Alle weiteren Zeiger werden nun relativ zum Basiszeiger positioniert, wobei pro Schieberegister zwischen 1 und maximal 6 Zeiger verwendet werden können.

Bei der Bearbeitung eines Schieberegisters wird - wie bei einem Hardware-Schieberegister - die Information byteweise von einer Speicherzelle zur nächsten Speicherzelle übertragen (siehe Bild). Jeder Aufruf der Schieberegisterfunktion bewirkt also ein Verschieben der Information um genau 1 Speicherzelle **(9** 1 Takt). Die Zeiger werden dabei mit neuen Inhalten versorgt. Entsprechend den eingezeichneten Pfeilen wird die Information durch das gesamte Schieberegister bis in die letzte Speicherzelle 'durchgeschoben', von wo aus sie wiederum in die Speicherzelle l gelangt. (Beim abgebildeten Schieberegister ist dies nach 12 Takten der Fall.)

#### **Beispiel** :

Die nachfolgenden Abbildungen zeigen das Verschieben der Information innerhalb eines Schieberegisters.

Vor Aufruf der Sonderfunktion werden die Merkerbits in den Zeigern gesetzt:

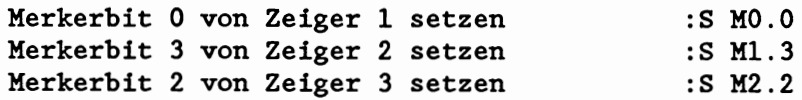

Dann wird die Schieberegister-Funktion aufgerufen :SPA OB 241

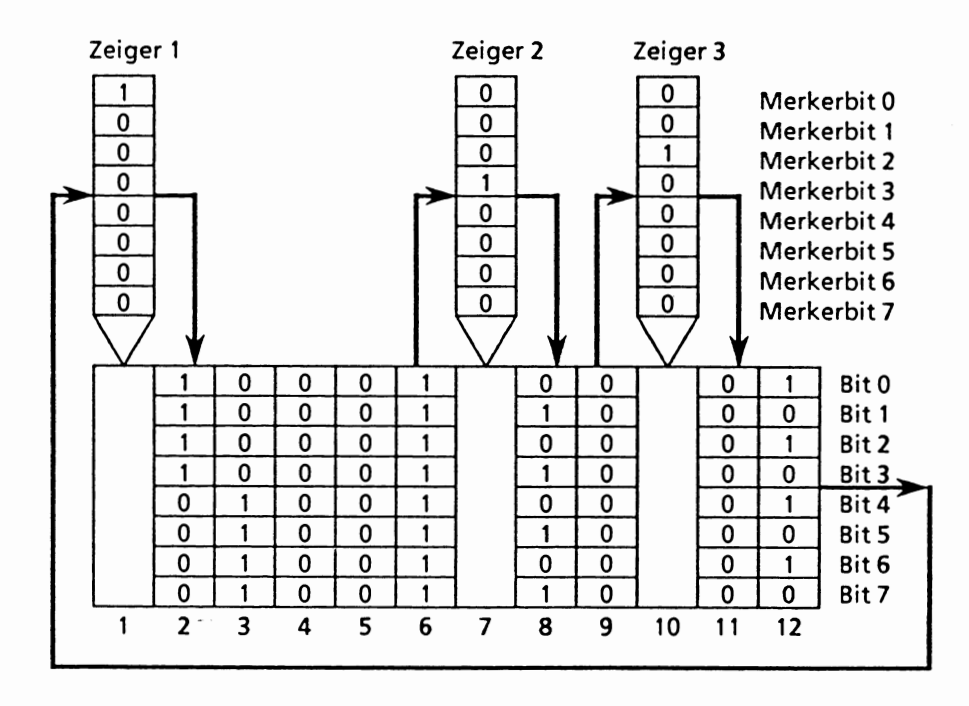

Abb. 6-2: Prinzipskizze des Schieberegisters mit 3 Zeigern und 12 Speicherzellen vor dem ersten Takt

Nach Aufruf der Sonderfunktion ist die 8-Bit-breite Information der Speicherzellen um eine Zelle verschoben:

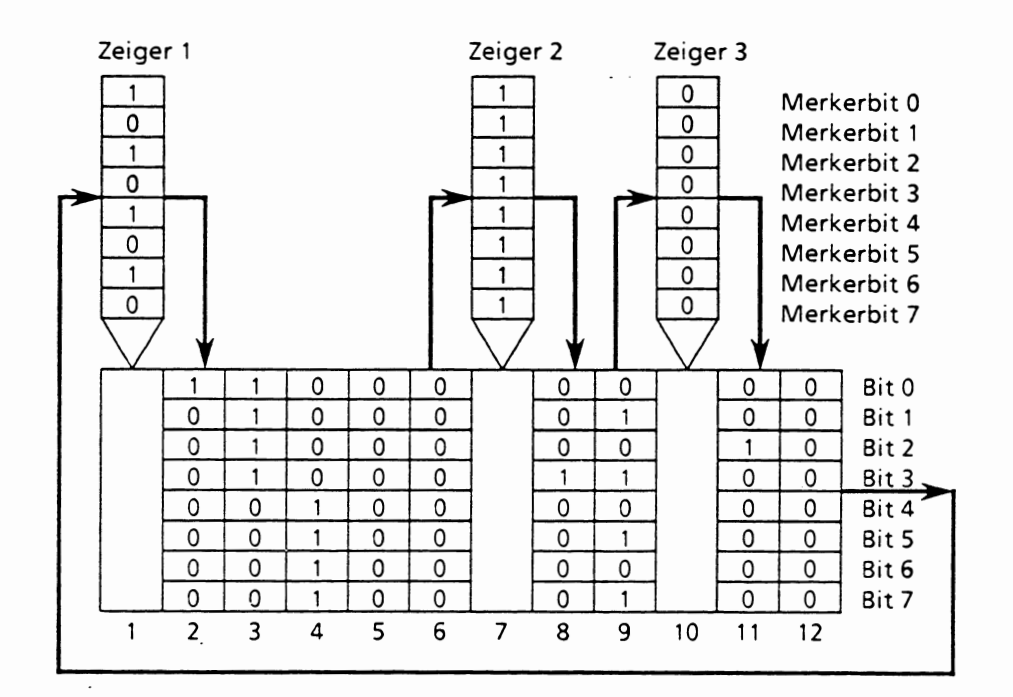

Abb. 6-3: Prinzipskizze des Schieberegisters mit 3 Zeigern und 12 Speicherzellen nach dem ersten Takt

Die Information, die sich jetzt in den Zeigern befindet, können Sie auswerten mit :L MB 0 etc.

Merkerbit 0, 3 und 2 lassen sich am Basiszeiger abfragen: Auf diese Weise kann die gesamte Information, die aus den Einträgen in allen Zeigern stammt, am Basiszeiger ausgewertet werden (im Beispiel erstmals nach 12 Takten möglich).

Wenn Sie ein Schieberegister verwenden wollen, so stehen Ihnen dazu 3 Sonderfunktions-Organisationsbausteine zur Verfügung:

OB 240: Diese Funktion initialisiert ein Schieberegister.

OB 241: Diese Funktion bearbeitet ein Schieberegister.

OB 242: Diese Funktion löscht ein Schieberegister.

## **6.10.1 Schieberegister initialisieren (OB 240)**

Vor der Bearbeitung eines Schieberegisters muB dieses zuerst initialisiert werden. Dazu wird einmalig - zweckmäßigerweise in einem Anlauf-Organisationsbaustein - der OB 240 aufgerufen.

Die Parameter, die der OB 240 zum Einrichten eines bestimmten Schieberegisters benötigt, stehen in einem Datenbaustein mit der Nummer des zu initialisierenden Schieberegisters. Möglich sind damit DB-Nummern zwischen 192 und 255.

Der Datenbaustein ist nach einem festen Schema aufgebaut, das unbedingt eingehalten werden muB. Er kann maximal 9 Datenwörter lang sein (DW 0 bis DW 8).

Die einzelnen Datenwörter müssen folgendermaßen belegt werden:

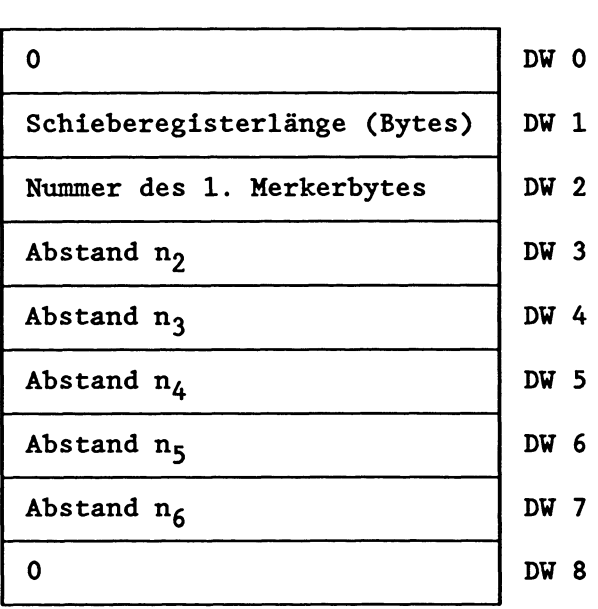

Abb. 6-4: Aufbau des Datenbausteins zur Initialisierung eines Schieberegisters

Datenwort 0: MuB immer den Inhalt 0 haben.

Datenwort 1: Die Schieberegisterlänge ist die Anzahl (in Bytes) der Speicherzellen des Schieberegisters. Sie kann im Bereich  $2 \le L \le 256$  liegen.

Datenwort 2: Die Nummer des ersten Merkerbytes legt den Basiszeiger fest und damit den Merkerblock, der den Zeigern zugeordnet wird. Wenn Sie z.B. zwei Zeiger parametrieren, sind dies zusammen mit dem Basiszeiger drei Zeiger. Dann werden das im Datenbaustein festgelegte und die zwei darauffolgenden Merkerbytes reserviert. Achten Sie darauf, da& bis zum Ende des Merkerblocks noch genügend Merker für alle parametrierten Zeiger zur Verfügung stehen.

Datenwort 3 bis maximal 7: Abstände (in Bytes) der Zeiger zum Basiszeiger:  $n_2$  = Abstand von Zeiger 2 zum Basiszeiger  $n_3$  = Abstand von Zeiger 3 zum Basiszeiger  $n\overline{4}$  = Abstand von Zeiger 4 zum Basiszeiger etc. (maximal **5** Einträge)

# Datenwort nach letztem

Zeigerabstand: (Im Beispiel DW 8) Muß immer den Inhalt 0 haben.

Werden zum Basiszeiger nur zwei weitere Zeiger parametriert, so steht die **'0'** im Datenwort DW **5** etc..

Alle Angaben erfolgen als Festpunktzahlen.

#### **VICHTIG** !

- **Die Anzahl der Zeiger (inkiusive Basiszeiger) darf nicht gröBer sein als die Lange des Schieberegisters!**
- **Der Abstand eines Zeigers zum Basiszeiger darf nicht grökr sein als die Länge des Schieberegisters.**
- **Das Datenvort DV 0 und das Datenvort nach dem letzten Zeigerabstand müssen immer den Inhalt 0 haben.**
- **Der Datenbaustein nia vor dem Aufruf des OB 240 programmiert und aufgerufen verden!**

Durch Aufruf des OB 240 wird nun mit den Informationen aus diesem Datenbaustein ein bestimmter Speicherbereich am Ende des Datenbaustein-RAMs reserviert und initialisiert.

#### Speicherplatz:

Für jedes Schieberegister werden

n = Schieberegisterlänge/2 + 8 Datenwörter

benötigt, d.h., die Länge des DB-RAMs verringert sich um n Datenwörter, wobei sich die **Datenbaustein-RAM-Endadresse** zu niedrigeren Adressen verschiebt.

Wenn ein Schieberegister, das initialisiert werden soll, schon vorhanden ist, wird bei gleicher Länge des neuen und des bereits vorhandenen Schieberegisters der schon belegte Bereich neu initialisiert. Andernfalls wird der alte Bereich für ungültig erklärt und ein neuer Bereich eröffnet.

#### Parameter:

1. aufgerufener Datenbaustein mögliche Werte: DB-Nr. 192 - 255

# Fehlerfälle:

- unzulässige Datenbausteinnummer (<192, >255)
- vorhandener Speicherplatz im DB-RAM nicht ausreichend
- formaler Fehler im Aufbau des Datenbausteins
- unzulässige Längenangabe für das Schieberegister
- Parametrierungsfehler bei den Zeigern

Im Fehlerfall erkennt der Prozessor einen Laufzeitfehler und ruft den OB 31 auf. Die weitere Reaktion hängt von der Programmierung des OB 31 ab (siehe 'Sonstige Laufzeitfehler'). Ist der OB 31 nicht programmiert, geht der Prozessor in Stop. Im Akku 1 sind Fehlerkennungen hinterlegt, die den aufgetretenen Fehler näher beschreiben.

# **6.10.2 Schieberegister bearbeiten (OB 241)**

Der Sonderfunktions-Organisationsbaustein OB 241 bearbeitet ein Schieberegister, das zuvor durch den OB 240 initialisiert werden muB .

In der CPU 928 können maximal 64 Schieberegister aufgerufen werden.

#### Parameter:

1. Akku 1-L: Nummer des zu bearbeitenden Schieberegisters mögliche Werte: 192 - 255

Vor dem Aufruf des OB 241 werden im Normalfall bestimmte Merkerbits in den Zeigern gesetzt/rückgesetzt.

Bei jedem Aufruf des OB 241 wird die Information byteweise von einer Speicherzelle in die nächst höhere Speicherzelle verschoben. Die Zeiger werden dabei entsprechend mit neuen Inhalten versorgt. Durch wiederholtes Aufrufen des OB 241 kann die Information durch das gesamte Schieberegister bis in die letzte Speicherzelle 'durchgeschoben' werden, von wo aus sie wiederum in die Speicherzelle 1 gelangt.

Nach dem Aufruf des OB 241 enthalten die Zeiger (maximal 6 pro Schieberegister, mit Ausnahme des Basiszeigers beliebig positionierbar) die Information der davorliegenden Speicherzelle. Diese Information kann dann ausgewertet werden.

### Fehlerfälle:

- unzulässige Schieberegister-Nummer im Akku 1
- Schieberegister nicht initialisiert

Im Fehlerfall erkennt der Prozessor einen Laufzeitfehler und ruft den OB 31 auf. Die weitere Reaktion hängt von der Programmierung des OB 31 ab (siehe 'Sonstige Laufzeitfehler'). Ist der OB 31 nicht programmiert, geht der Prozessor in Stop. Im Akku 1 sind Fehlerkennungen hinterlegt, die den aufgetretenen Fehler näher beschreiben.

# **6.10.3 Schieberegister löschen (OB 242)**

Mit dieser Sonderfunktion wird ein Schieberegister im Datenbaustein-RAM 'gelöscht': der Eintrag in der Adressliste DB 0 wird gelöscht und das entsprechende Schieberegister im DB-RAM für ungültig erklärt (Achtung: Auch gelöschte Schieberegister belegen weiterhin Speicherplatz!)

#### Parameter:

1. Akku 1-L: Nummer des zu löschenden Schieberegisters mögliche Werte: 192 bis 255

Nach Aufruf des OB 242 ist das Schieberegister gelöscht und kann nicht mehr verwendet werden; soll es wieder bearbeitet werden, muß es erneut initialisiert werden.

#### Fehlerfälle:

- unzulässige Schieberegister-Nummer im Akku 1
- Schieberegister nicht initialisiert

Im Fehlerfall erkennt der Prozessor einen Laufzeitfehler und ruft den OB 31 auf. Die weitere Reaktion hängt von der Programmierung des OB 31 ab (siehe 'Sonstige Laufzeitfehler'). Ist der OB 31 nicht programmiert, geht der Prozessor in Stop. Im Akku 1 sind Fehlerkennungen hinterlegt, die den aufgetretenen Fehler näher beschreiben.

# **6.11 Regelung: PID-Algorithmus**

Dieses Kapitel ist nur für Anwender, die mit PID-Reglern arbeiten wollen! Ansonsten werden die hier aufgeführten Informationen nicht benötigt !

In der CPU 928 des AG 135U können Sie einen oder mehrere PID-Regler aufrufen.

Jeder Regler muB im Anlauf-Organisationsbaustein initialisiert werden. Zur Übergabe von Parametern wird ein Datenbaustein verwendet .

Der eigentliche Regel-Algorithmus ist im Systemprogramm integriert und vom Anwender lediglich als Organisationsbaustein aufrufbar. Als Datenschnittstelle zwischen Regel-Algorithmus und dem Anwenderprogramm dient wieder ein Datenbaustein.

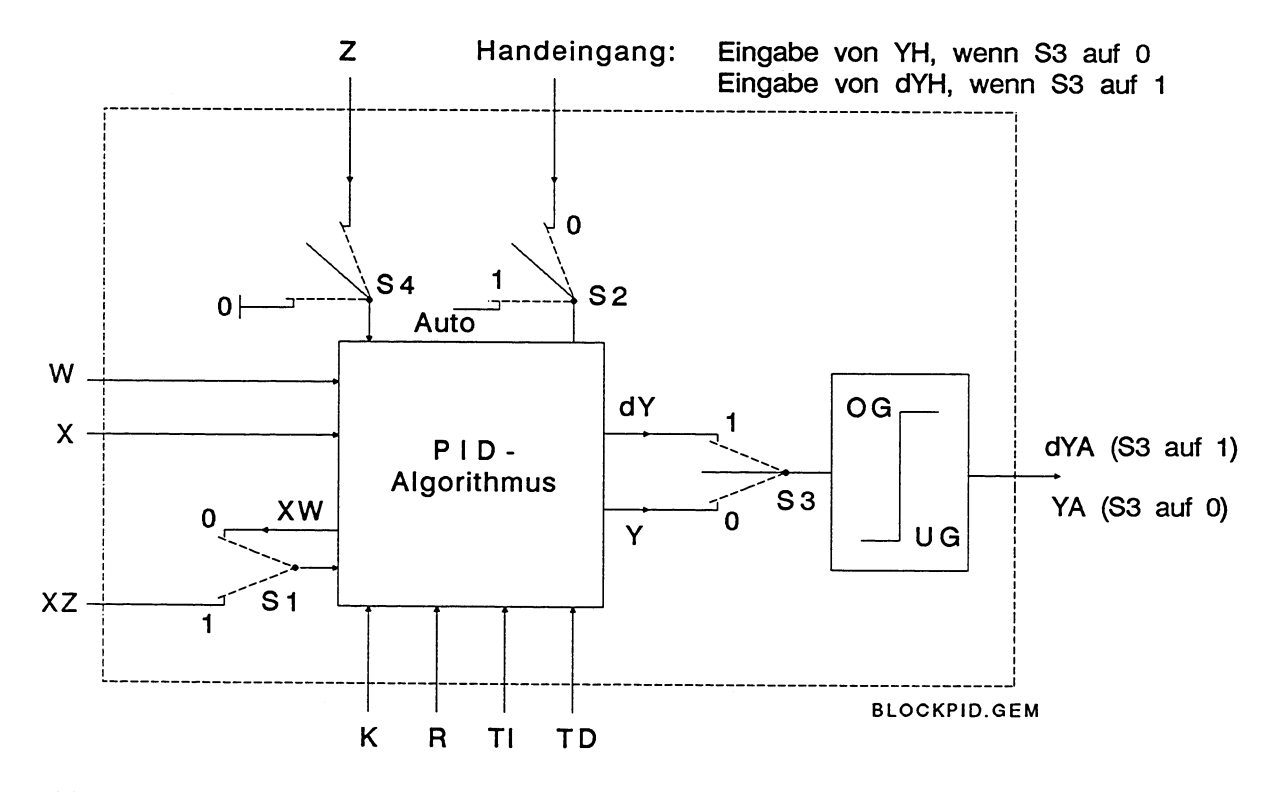

#### **Funktionsbeschreibung des PD-Reglers**

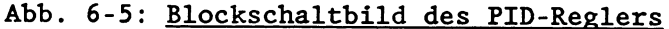

#### Index k: k-te Abtastung

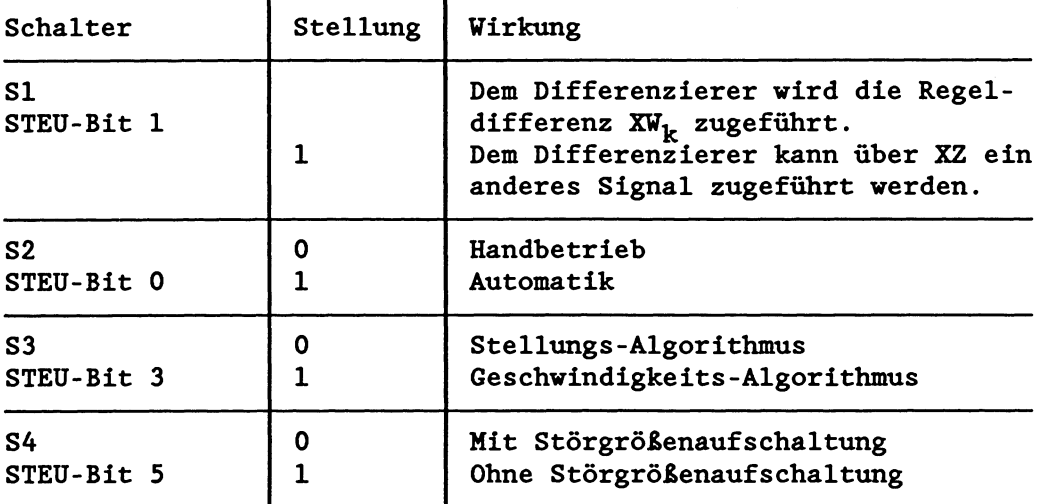

Eine den Schalterstellungen dieses Blockschaltbildes entsprechende Funktion wird bei der Parametrierung des PID-Reglers dadurch erzielt, da8 im Steuerwort STEU die Steuerbits passend gesetzt werden. Der kontinuierliche Regler ist für schnelle Regelstrecken, wie sie 2.B. in der Verfahrenstechnik als Druck-, Temperatur- oder Durchflußregelungen auftreten, ausgelegt.

Dem Regler selbst liegt ein PID-Algorithmus zugrunde. Sein Ausgangssignal kann wahlweise als Stellgröße (Stellungs-Algorithmus) oder als StellgröBenänderung (Geschwindigkeits-Algorithmus) ausgegeben werden.

Die einzelnen P-, I- und D-Anteile sind über ihre jeweiligen Parameter R, TI und TD abschaltbar, indem die betreffenden Zellen mit Null vorbesetzt werden. Damit können alle gewünschten Reglerstrukturen, 2.B. PI-, PID- oder PD-Regler, leicht realisiert werden.

Dem Differenzierer kann wahlweise die Regeldifferenz XW oder über den XZ-Eingang - eine beliebige Störgröße oder der invertierte Istwert **-X** zugeführt werden.

Für den Fall, daß zur Kompensation eines Störgrößeneinflusses eine Vorsteuerung des Stellgliedes ohne Zeitverhalten erwünscht ist, kann dem Regel-Algorithmus eine im Prozeß megtechnisch erfaßbare Störgröße Z aufgeschaltet werden. Im Handbetrieb wird an dieser Stelle die vorgewählte Stellgröße **YN** übernommen.

Wenn ein invertierter Reglersinn gefordert wird, ist ein negativer K-Wert vorzugeben.

Wenn die Stellinformation (dY oder Y) an einer Begrenzung liegt, wird der I-Anteil automatisch abgeschaltet, um eine Verschlechterung des Reglerverhaltens zu vermeiden.

Das Reglerprogramm kann durch Vorgabe von Festwerten oder über adaptive (dynamische) Vorgabe von Parametern (K, R, TI, TD) versorgt werden. Die Eingabe erfolgt über die den einzelnen Parametern zugeordneten Speicherzellen.

#### PID-Algorithmus

Dem PID-Regler liegt ein Geschwindigkeits-Algorithmus zugrunde, nach dem zu einem bestimmten Zeitpunkt  $t = k \cdot TA$  das jeweilige Stellinkrement  $dY_k$  nach folgender Formel berechnet wird:

$$
dY_{k} = K[(XW_{k} - XW_{k-1})R + \frac{TA}{2TN}(XW_{k} + XW_{k-1}) +
$$
  

$$
\frac{1}{2}(\frac{TV}{TA}(XU_{k} - 2XU_{k-1} + XU_{k-2}) + dD_{k-1})]
$$
  

$$
= K(dPW_{k}R + dI_{k} + dD_{k})
$$
  
P-Anteil I-Anteil D-Anteil

dXXXk: Änderung der GröBe **XXX** zum Zeitpunkt t.

U kann W oder **Z** sein, je nachdem, ob dem Differenzierer XW oder XZ zugeführt wird. Entsprechend gilt:

Bei  $XW_k$ -Zuführung: Bei XZ-Zuführung:  $PW_k = W_k - X_k$  $PZ_k = XZ_k - XZ_{k-1}$  $PW_k = XW_k - XW_{k-1}$  $QW_k = PW_k - PW_{k-1}$  $QZ_k = PZ_k - PZ_{k-1}$  $QW_k = XW_k - 2XW_{k-1} + XW_{k-2}$   $QZ_k = XZ_k - 2XZ_{k-1} + XZ_{k-2}$  $dPW_k = (XW_k - XW_{k-1})R$ 

$$
dI_k = TI \cdot XW_k \qquad TI = \frac{TA}{TN}
$$

$$
dD_k = \frac{1}{2} (\text{TD} \cdot \text{QU}_k + dD_{k-1}) \qquad \text{TD} = \frac{\text{TV}}{\text{TA}}
$$

Wenn als Reglerausgang zum Zeitpunkt  $t_k$  die Stellgröße Y<sub>k</sub> gewünscht wird, wird sie nach folgender Formel gebildet:

$$
\mathbf{Y}_k = \sum_{m=0}^{m=k} \mathbf{d} \mathbf{Y}_m
$$

Bei den meisten Reglerentwurfsverfahren geht man davon aus, dag  $R = 1$  ist, wenn ein P-Verhalten erwünscht ist.

Mit der GröBe R kann der Proportionalanteil des PID-Reglers eingestellt werden.

# **Datenbaustelne für den PD-Regler**

**Die reglerspezifischen Daten werden mit Hilfe eines Übergabe-Datenbausteins eingegeben (Initialisierung und Bearbeitung des PID-Reglers siehe Kapitel 6.11.1 und 6.11.2).** 

**Diese Daten müssen Sie im Übergabe-Datenbaustein x vorgeben:** 

**K, R, TI, TD, W, STEU, YH, BGOG, BGUG** 

Im folgenden wird der Aufbau des Übergabe-Datenbausteins näher **erläutert, der aus 49 Datenwörtern mit den Nummern 0 bis 48**  bestehen muß.

# **Anfbau des Übergabe-Datenbausteins**

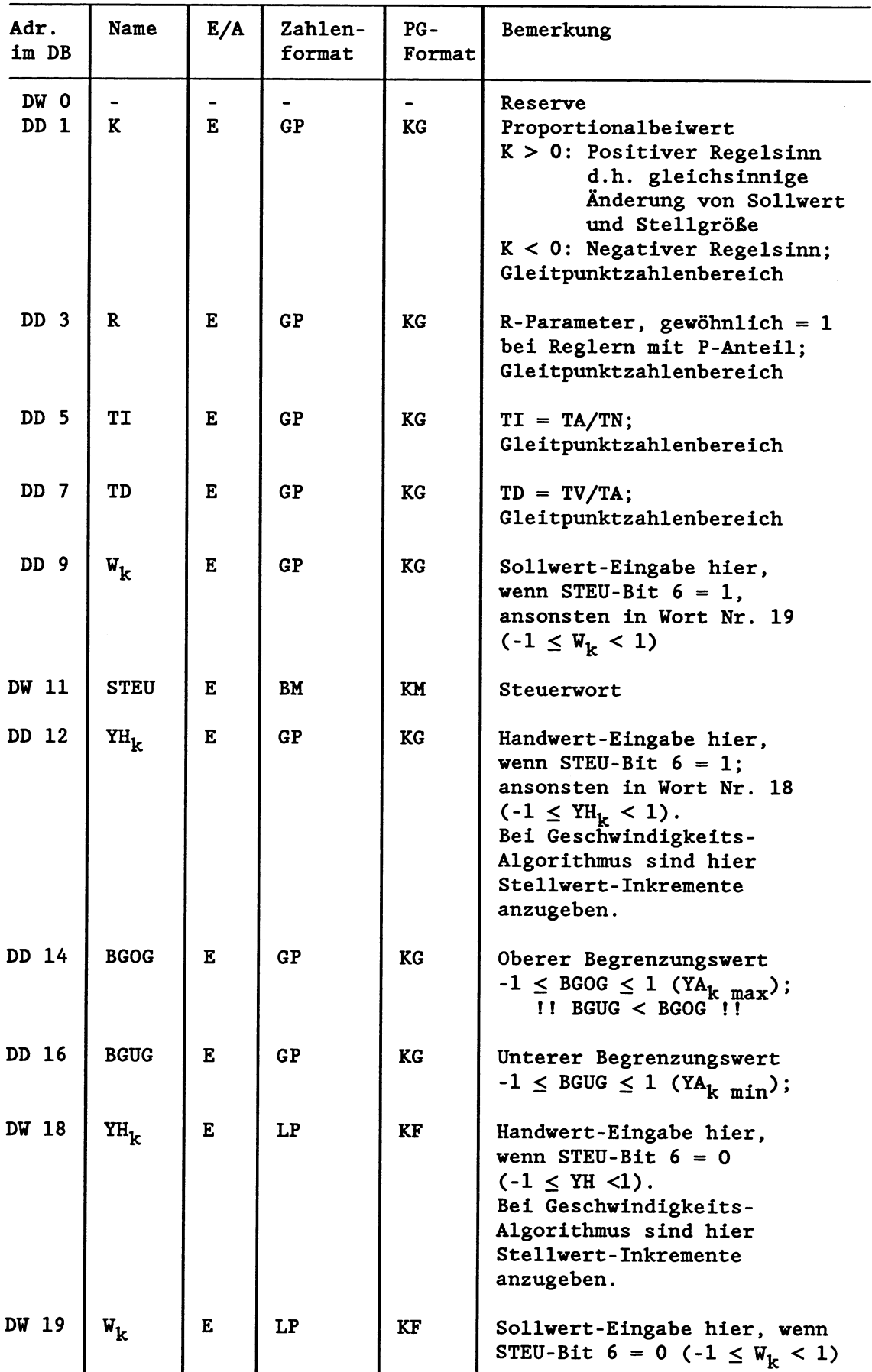

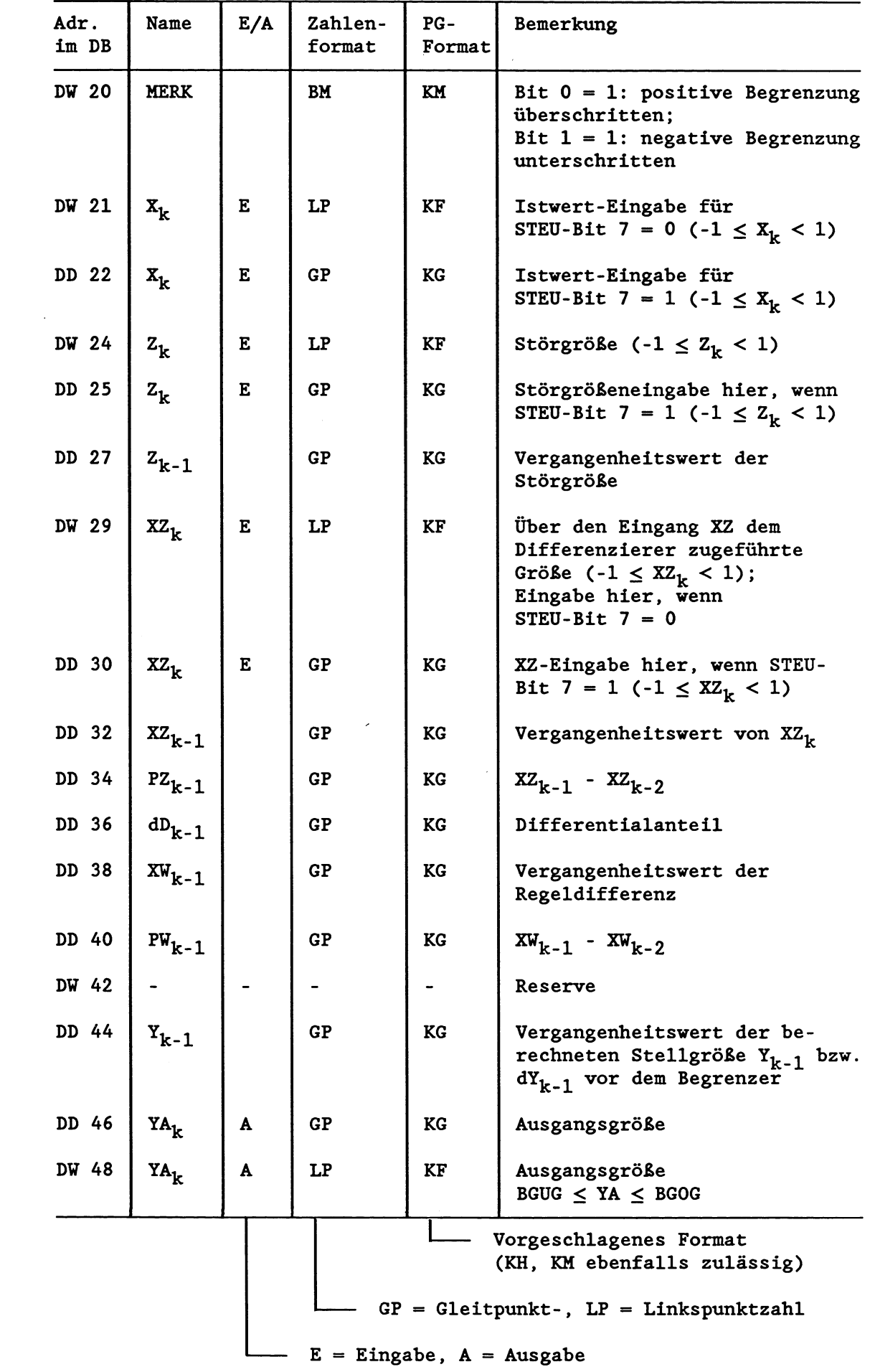

# Belegung des Steuerwortes STEU (Datenwort DW 11 im Übergabe-DB)

 $\bar{\beta}$ 

 $\bar{\beta}$ 

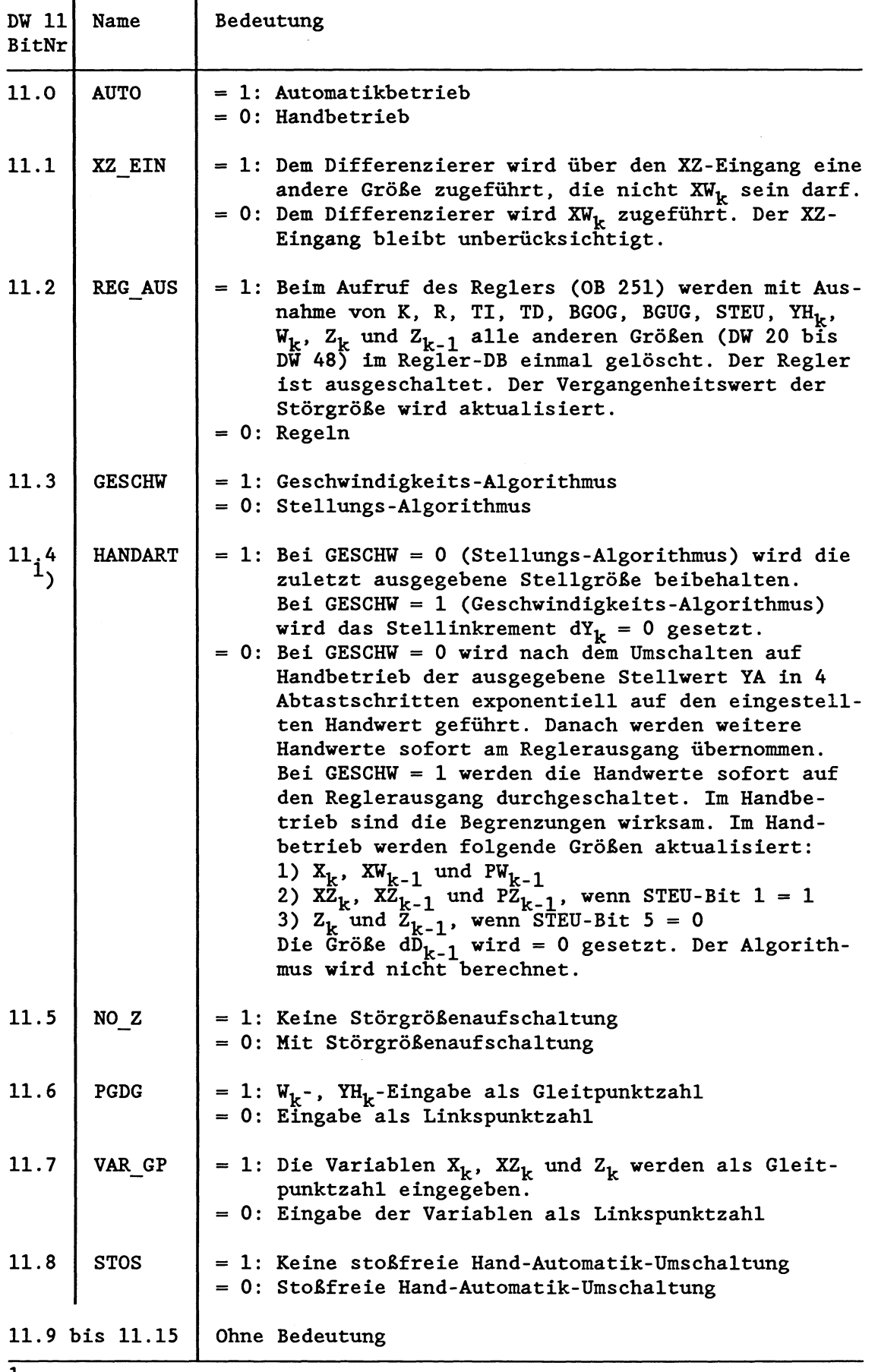

 $<sup>1</sup>$ ) Nur bei Handbetrieb (AUTO = 0) relevant.</sup>
## **6.11.1 PD-Algorithmus initialisieren (OB 250)**

Der OB **250** initialisiert den PID-Algorithmus und wird in den Anlauf-OBs **20/21/22** aufgerufen.

Die für das Initialisieren erforderlichen Parameter stehen im  $Übergabe-Patenbaustein (DB x).$ 

## **WICHTIG!**

Der Übergabe-Datenbaustein muß vor Aufruf des OB 250 aufgeschla**gen verden.** 

Für jeden Regler muß zur Datenübergabe ein eigener DB X verwendet **werden**  $(x \leq 254)$ . Das Systemprogramm erzeugt daraus automatisch einen weiteren DB **X** + **1** im Datenbaustein-RAM, den der Regler im zyklischen Betrieb als Datenfeld verwendet; die entsprechenden DB-Nummern müssen also noch frei sein. Die Datenbausteine DB X + 1 sind die jeweillige Datenschnittstelle zwischen den Reglern und dem Anwender bzw. der Peripherie.

Der OB **250** verwendet intern den OB **254** bzw. OB **255** (Duplizieren von Datenbausteinen). Im Fehlerfall erkennt der Prozessor einen Laufzeitfehler und ruft den OB 31 auf. Wenn dieser nicht programmiert ist, geht der Prozessor in den Stopp. Die im Akku 1 hinterlegten Fehlerkennungen beziehen sich dann auf den OB **250.** 

**Achtung!** Wenn bei der Initialisierung der DB X + 1 nicht freigehalten war, wird dieser ohne Meldung vom Systemprogramm als Reglerdatenfeld verwendet, sofern er die gleiche Länge hat wie ein Regler-DB **(48** Datenwörter); dabei werden die Datenwörter **20**  bis **48** gelöscht. Ansonsten geht der Prozessor in den Stoppzustand.

Statt Datenbausteinen DB können auch erweiterte Datenbausteine DX verwendet werden. Die Initialisierung verläuft dabei analog zu der bei Datenbausteinen DB.

### **6.11.2 PID-Algorithmus bearbeiten (OB 251)**

Der OB 251 wird während der zyklischen Programmbearbeitung aufgerufen und bearbeitet den PID-Algorithmus.

Nach Ablauf der Abtastzeit soll der Regler aufgerufen werden. Halten Sie dabei folgende Reihenfolge ein:

- Datenbaustein DB **X** + 1 aufrufen
- Laden der Eingangsdaten  $X_k$ ,  $XZ_k$ ,  $Z_k$  und  $YH_k$  oder eine Untermenge davon
- formatrichtige Wandlung der Eingangsdaten und Transfer in den  $DBx + 1$
- Aufruf des OB 251 (PID-Regler bearbeiten)
- $\bullet$  Laden des Ausgangsdatums YA<sub>k</sub> aus dem DB  $x + 1$
- Wandlung des Datums und Transfer zur ProzeBperipherie.

## **Format der Beglereingänge und -ausgänge**

Der PID-Regelalgorithmus verwendet intern zur Zahlendarstellung das Gleitpunktformat und kann mit Gleitpunktwerten versorgt werden. Eine Versorgung des PID-Regelalgorithmus im Linkspunktformat ist ebenfalls möglich (siehe dazu Bit 6 und **7** im Steuerwort STEU. In diesem Fall wandelt der Regler bei jedem Aufruf selbständig die Wörter ins Gleitpunktformat um.

Die Anpassung der Wörter von den Eingabe- und Ausgabebaugruppen im STEP-5-Programm ist laufzeitgünstiger bei Verwendung des Linkspunktformates.

#### Eingänge

W, **YH, X,** Z und **XZ** können wahlweise als Gleit- oder Linkspunktzahl eingegeben werden. Im Datenübergabebaustein sind für jede Größe jeweils unterschiedliche Speicherplätze vorgesehen.

#### Eingabe als Linkspunktzahl

**(Erläuterungen zur Linkspunktzahl: Siehe Ende des Kapitels 6.11)** 

**Achtung! Bei Einhaltung der Eingangsnennbereiche der Analogeingabebaugruppen ist zu beachten, da& das Bitmuster für einen bestimmten Eingangswert anders ist als bei Ausnutzung des vollen Eingangsbereichs. Diese Tatsache muB insbesondere bei der Sollwerteinstellung berücksichtigt werden, da es sonst vorkommen kann, daB ein über das PG eingegebener Sollwert nicht erreicht werden kann, obwohl der Istwert weit über dem gewünschten Wert liegt.** 

**Wenn der eingesetzte Analog-Digital-Umsetzer die negativen Zahlen als Betrag und Vorzeichen liefert, wiB man daraus, bevor sie in den Regler-DB transferiert werden, das Zweierkomplement bilden. AnschlieBend muB die Binärstelle 15** = **1 gesetzt werden.** 

**Wenn die Zahl -0 als Betrag und Vorzeichen in der Form** 

### 1000000000000000

**beim verwendeten Analog-Digital-Umsetzer möglich ist, darf davon kein Zweierkomplement gebildet werden, sondern die Zahl muß als +O in den Regler-DB gelangen:** 

000000000000000

### **Ausgang**

**Der Reglerausgang YA liegt im DB als Links- und als Gleitpunktzahl vor. Linkspunkteingänge und -ausgänge müssen unter Berücksichtigung der verwendeten Ein- und Ausgabebaugruppen (Analog-Digital-Umsetzer, Digital-Analog-Umsetzer) vor und nach dem Regleraufruf im STEP5-Anwenderprogramm formatgewandelt werden, bevor sie in den bzw. aus dem Regler-DB transferiert werden.** 

## **Ailgemeine Hinweise**

Wenn STOS (STEU-Bit 8) auf Null steht, verläuft die Umschaltung von Hand- auf Automatikbetrieb stoßfrei; d.h., eine anstehende, beliebig große Regeldifferenz wird nur über den I-Anteil ausgeregelt. Wenn jedoch TI = TA/TN = **0** gewählt wird (P- oder PD-Regler), verursacht die Regeldifferenz bei der Umschaltung keine Änderung der Stellgröße.

Dies kann vermieden werden, indem man STOS = 1 setzt. Eine Regeldifferenz wird dann bei Hand-Automatik-Umschaltung schnell ausgeregelt, gleichgültig ob TI = **0** ist oder nicht. Der dabei entstehende Stellgrößensprung entspricht der Größe der Regeldifferenz, ist also nicht willkürlich im Sinn einer Störung des Reglerbetriebs .

Bit **0** und 1 von MERK können, falls gewünscht, zur Anzeige gebracht werden, um anzuzeigen, daß die Stellgröße (bei Geschwindigkeitsalgorithmus das Stellinkrement) in der oberen oder unteren Begrenzung ist. Da diese Bits vom Algorithmus zur Abschaltung des I-Anteils ausgewertet werden, dürfen sie nicht überschrieben werden.

Regler-Datenbausteine DB **X** + 1 dürfen während des zyklischen Betriebs nicht neu geladen werden.

Wenn mit zwei oder mehr Reglern eine Kaskadenregelung aufgebaut wird, ist folgendes zu beachten:

- Wenn die Kaskade aufgetrennt wird, müssen entweder alle Regler gleichzeitig in den Handbetrieb gehen, damit kein Regler infolge seines I-Anteils abdriften kann, oder es muß zumindest der Regler des äuBeren Kreises im Handbetrieb arbeiten, damit die letzte Stellgröße, die dem Sollwert des inneren Kreises entspricht, beibehalten oder auf einen Sicherheitswert gefahren werden kann.
- Wenn die Kaskade geschlossen werden soll, sollten beide Kreise gleichzeitig oder wenigstens der innere Kreis im Automatikbetrieb arbeiten, damit die Stellgröße des äußeren Kreises als Sollwert übernommen werden kann.

Wenn beim Umschalten auf Handbetrieb die Regelstrecke vom Regler abgetrennt und am Stellglied direkt verstellt wird, ist die so gewonnene Stellgröße über den Handeingang dem Regler zuzuführen. Dies bewirkt, daß beim Umschalten von Hand- auf Automatikbetrieb der Reglerausgang mit der im Handbetrieb eingestellten Stellgröße übereinstimmt. Beim Geschwindigkeits-Algorithmus handelt es sich um die Stellgrößenänderung.

#### Reglerkenngrößen

P-Regler

Die Kenngröße für einen P-Regler ist **K.** Sie ist der Quotient aus Ausgangs- und Eingangsgröße: K = Xa/Xe.

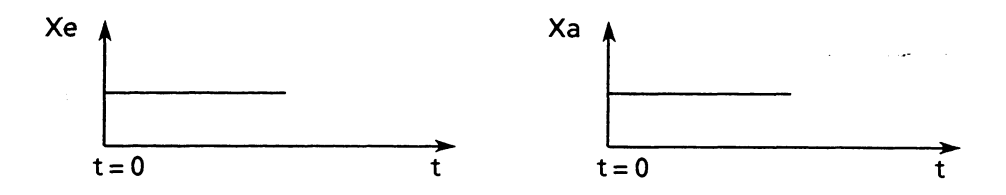

## PI-Regler

Die KenngröBen für einen PI-Regler sind der Proportionalbeiwert K und die Nachstellzeit TN. Der Proportionalbeiwert **K** ist der Quotient aus Ausgangsgröße und Eingangsgröße und bestimmt das P-Verhalten. Die Nachstellzeit TN ist diejenige Zeit, die bei der Antwort benötigt wird, um infolge der I-Wirkung eine gleichgroße Stellgrößenänderung zu erzielen, wie sie infolge des P-Anteils entsteht.

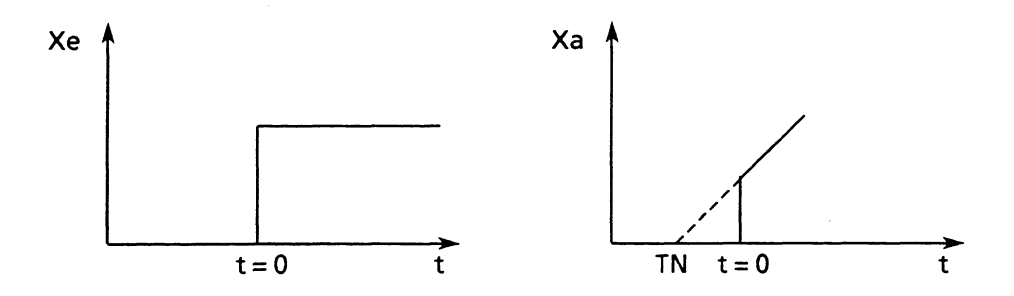

# PD-Regler

Die Kenngröße für einen PD-Regler sind der Proportionalbeiwert K (siehe oben) und die Vorhaltezeit TV. Die Vorhaltezeit ist diejenige Zeit, die ein P-Regler bei konstanter Änderungsgeschwindigkeit der Eingangsgröße benötigen würde, um die gleiche Änderung der Ausgangsgröße zu bewirken, die ein PD-Regler infolge seines D-Anteils sofort bewirkt. Um die Vorhaltezeit TV zu bestimmen, geht man nicht von einer Sprungfunktion aus, sondern von einer linearen Änderung der Eingangsgröße.

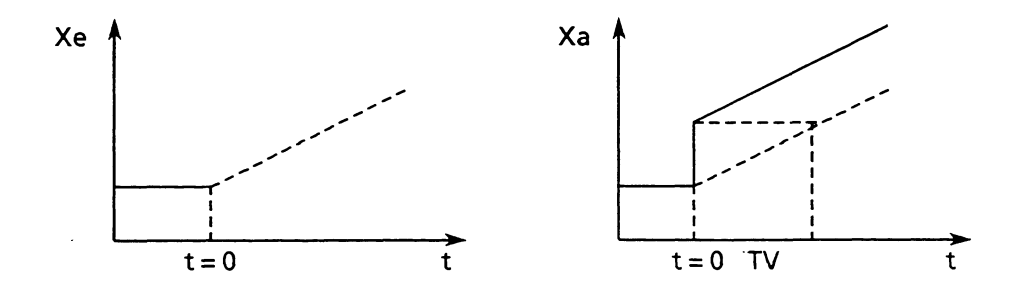

## PID-Regler

Die KenngröBe für einen PID-Regler sind der Proportionalbeiwert K, die Nachstellzeit TN und die Vorhaltezeit TV. Sie bestimmen jeweils das P-, I- und D-Verhalten.

#### Parameteränderung

Der P-Anteil der Stellgröße wird nach folgender Formel gebildet:

 $KP \cdot (XW_k - XW_{k-1})$  $P$ -Anteil =

Wird KP oder R im Automatikbetrieb geändert, wirkt sich dies nur auf nachfolgende Änderungen der Regeldifferenz XW<sub>k</sub> aus. Der momentane Wert der Stellgröße bleibt von der Parameteränderung unbeeinfldt. Dieses Verhalten ermöglicht eine stoßfreie Parameteränderung.

Ist dieses Verhalten jedoch nicht erwünscht, so kann es durch folgende Berechnung, die nur einmal bei jeder Parameteränderung vorzunehmen ist, beseitigt werden (Beispiel für KP-Änderung):

 $Y_{k-1} = Y_{k-1} + X_{k-1} (KP_{neu} - KP_{alt})$ 

Wird bei einer Parameteränderung folgendes Programm verwendet, verhält sich der Regler wie ein analoger Regler:

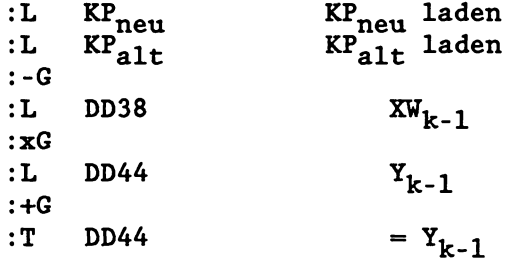

## Abkürzungen für PID-Regler

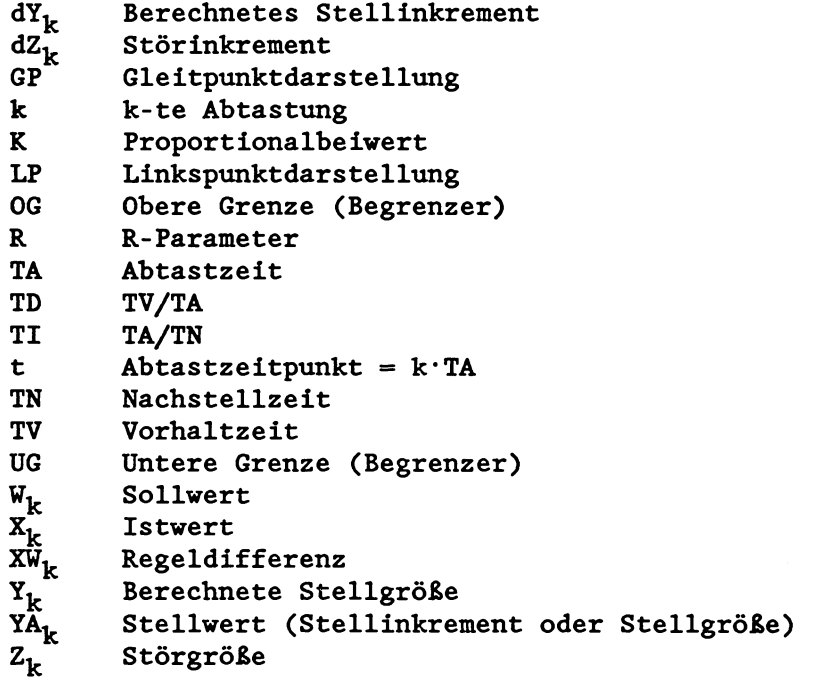

## Linkspunktzahl

**Zur Darstellung einer Linkspunktzahl im Datenbaustein wird ein Wort benötigt. Die Zuordnung zwischen dezimal dargestellter Linkspunktzahl, dual dargestellter Linkspunktzahl und der Darstellung im Format KF am Programmiergerät ist im folgenden Beispiel dargestellt.** 

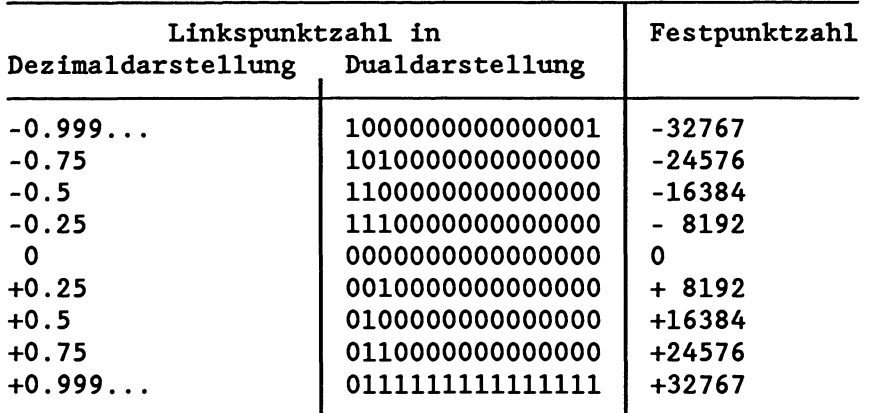

**Negative Linkspunktzahlen ergeben sich in der Dualdarstellung durch Zweierkomplementbildung aus positiven Linkspunktzahlen.** 

**Linkspunktzahlen (LF) lassen sich nach der folgenden Beziehung umrechnen in die am Programmiergerät dargestellten Werte (KF):** 

 $LP.32767 = KF$ 

 $mit -1 < LP < +1$  und  $-32767 \leq KF \leq +32767$ 

# 7 Erweiterter Datenbaustein DX 0

**Als Anwender können Sie bestimmte Leistungen des Systemprogramms Ihren Erfordernissen anpassen, indem Sie im DX 0 alternativ zu den Standardvoreinstellungen (in der folgenden Tabelle mit "V" gekennzeichnet) andere Einstellungen eingeben.** 

**Die Standardvoreinstellungen des Systemprogramms (V) werden automatisch bei jedem Neustart gesetzt. Danach wird der DX 0 ausgewertet. Ist kein DX 0 programmiert, gelten weiterhin die Standardvoreinstellungen, ansonsten werden die Einstellungen des Anwenders gültig.** 

**WICETIG I Eine Eingabe oder eine Änderung des DX 0 vird nur über einen Neustart wirksam.** 

# **Aufbau** des DX **0**

Der DX **0** setzt sich aus drei Teilen zusammen:

- 1. der Anfangskennung für den DX **0** (DW **0,** 1 und 2)
- 2. mehreren Blöcken unterschiedlicher Länge (je nach Parameteranzahl)
- 3. der Endekennung EEEE.

Die angegebenen Zahlenwerte entsprechen dem Hexadezimalformat.

DE O<br>
Die sich aus drei Teilen susannen;<br>
Die parameter den DE O (OU O, 1 und 2)<br>
Die blocken unterschiedlicher Länge (je nech Farametersmachl)<br>
Die menn Zahlenwerte entsprechen den Readerinalformat.<br>
IS<br>
Sammer d'Alexandr Bit -Nr . **-5 8 7 <sup>0</sup>** DW 0 ASCII- **M**   $\mathbf{1}$ zeichen<sup>:</sup> :  $\mathbf{2}$ X 0 Blockkennung 1 | Blocklänge 1  $\overline{\mathbf{3}}$ Parameter  $\ddot{\phantom{0}}$ Block 1 Parameter  $\ddot{\phantom{0}}$ Parameter  $\ddot{\phantom{0}}$ Blockkennung 2 | Blocklänge 2  $\ddot{\phantom{0}}$ ----------------- -+ Parameter Block 2  $\ddot{\phantom{0}}$  $\ddot{\cdot}$  $\ddot{\cdot}$ Blockkennung n | Blocklänge n . ---------------- -+ Parameter  $\ddot{\phantom{0}}$ Parameter Block n - -  $\ddot{\phantom{a}}$ -  $\bullet$  $\mathbf m$ Endekennung

Formaler Aufbau:

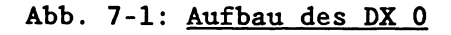

#### **Beispiel für die Eingabe des DX 0**

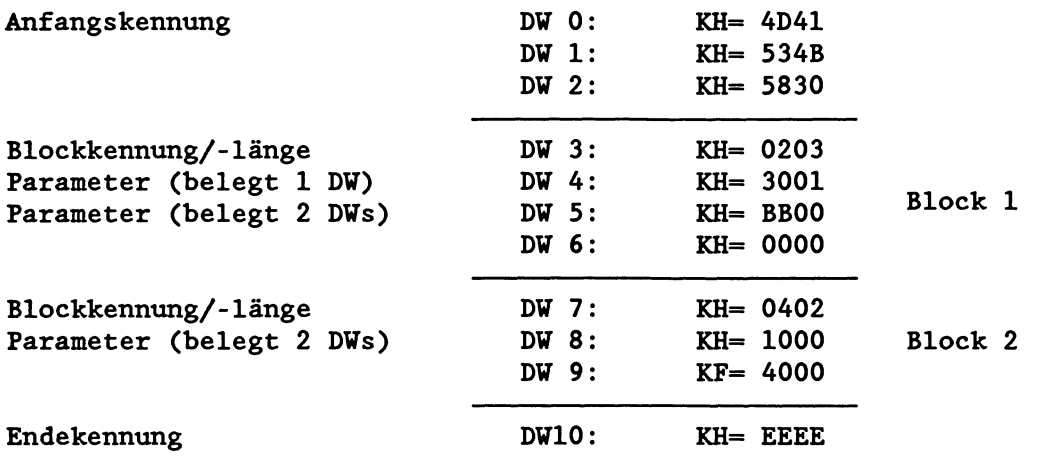

Ein **Block** im DX 0 besteht aus 1 bis n Datenwörtern.

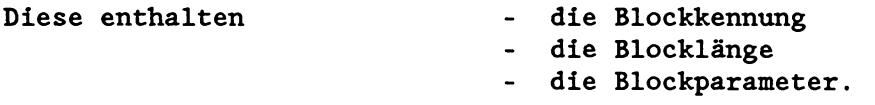

Die **Blockkenmmg** gibt an, welche **Bedeutung** die folgenden Parameter haben. Jeder Block ist einem bestimmten Systemprogrammteil oder einer bestimmten Systemfunktion zugeordnet **(2.B.** Blockkennung '04' --> zyklische Programmbearbeitung).

Die **Blocklänge** gibt an, **wieviele Datenwörter** die nachfolgenden Parameter belegen.

Die möglichen **Parameter** sind auf den folgenden Seiten angegeben.

Beachten Sie bei der Parametrierung des DX 0 folgende Punkte:

- Die Reihenfolge, in der Sie die einzelnen Blöcke eingeben, ist beliebig.
- Nicht benötigte Blöcke brauchen nicht angegeben zu werden.
- Ist ein bestimmter Block mehrfach vorhanden, gilt der Block, den Sie zuletzt eingegeben haben.
- Die Reihenfolge, in der Sie die einzelnen Parameter eingeben, ist beliebig.
- Nicht benötigte Parameter brauchen nicht angegeben zu werden.
- Ist ein bestimmter Parameter mehrfach genannt, gilt die letzte Angabe.

#### **VICHTIG** !

**Nach Eingabe des letzten Blocks müssen Sie den DX 0 unbedingt mit der Endekenmmg EEEE abschliekn!** 

## **Mögliche Angaben im DX 0**

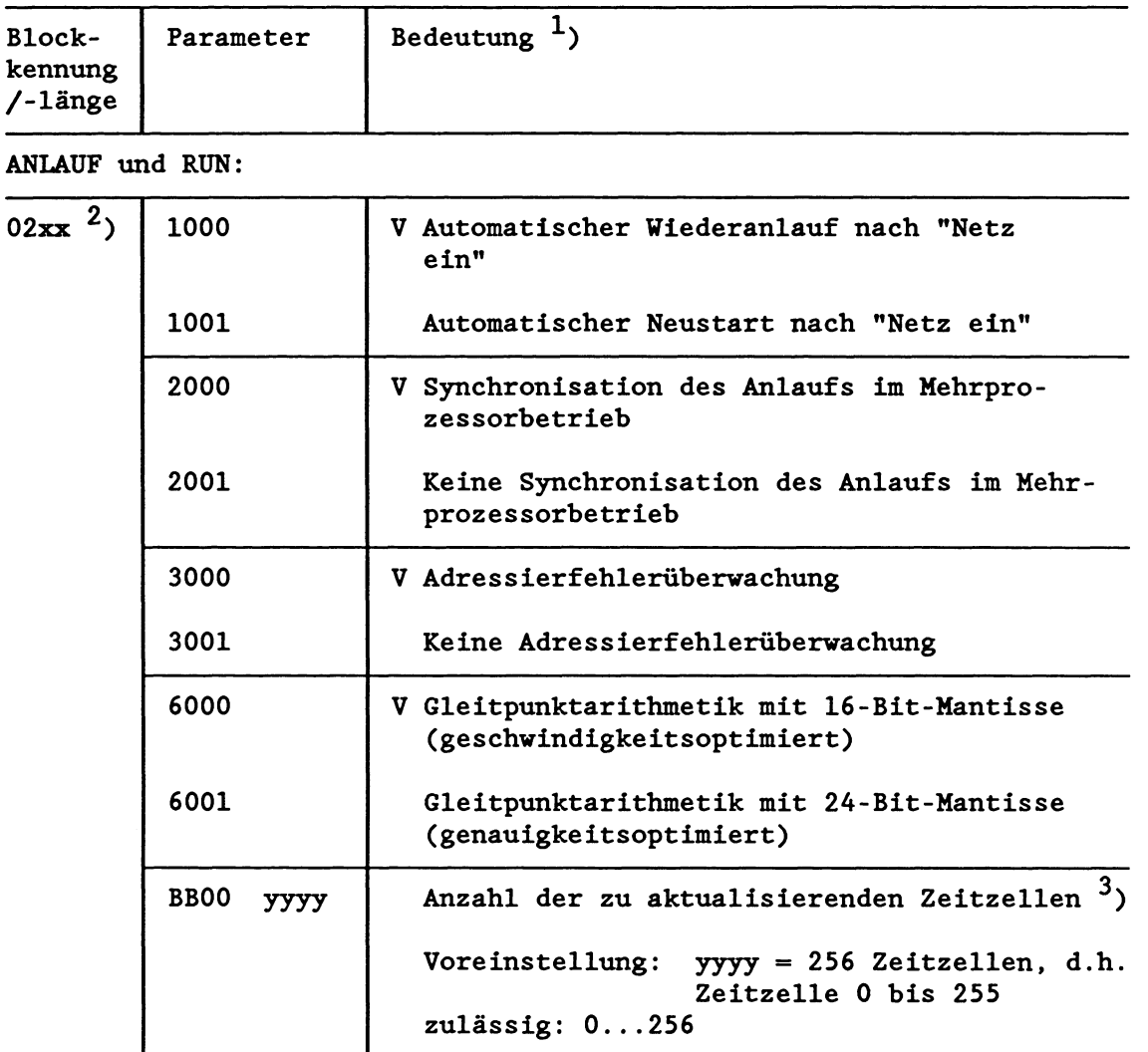

- $<sup>1</sup>$ ) V = Voreinstellung bei nicht geladenem DX 0 oder fehlendem</sup> Block
- 2, **xx** = Blocklänge (Anzahl der von den Parametern belegten Datenwörter)
- 3, Zur Aktualisierung der Zeitzellen:
	- Standardmägig werden die Zeitzellen T 0 bis T 255 bearbeitet.
	- Wenn Sie im DX 0 die Anzahl '0' eintragen, werden keine Zeit-Zellen bearbeitet.
	- Bei einer Anzahl zwischen '1' und '128' werden alle Zeitzellen von T 0 bis T 127 bearbeitet, bei einer Anzahl zwischen '129' und '256' werden alle Zeitzellen von T 0 bis T 255 bearbeitet.

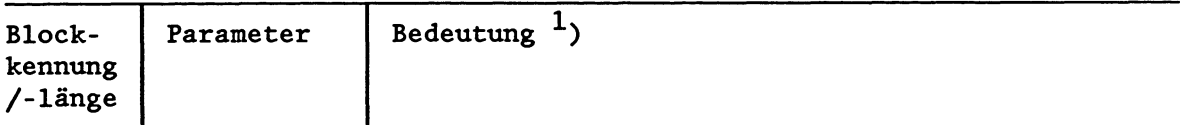

Zyklische Programmbearbeitung:

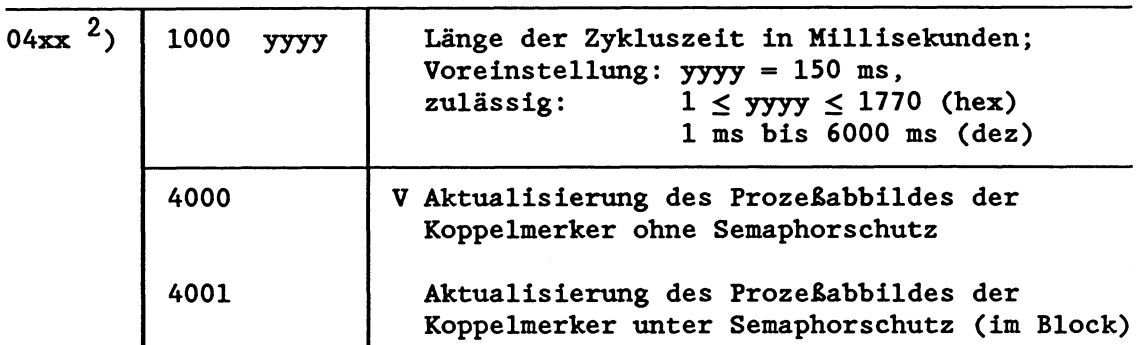

Alarmgesteuerte Programmbearbeitung:

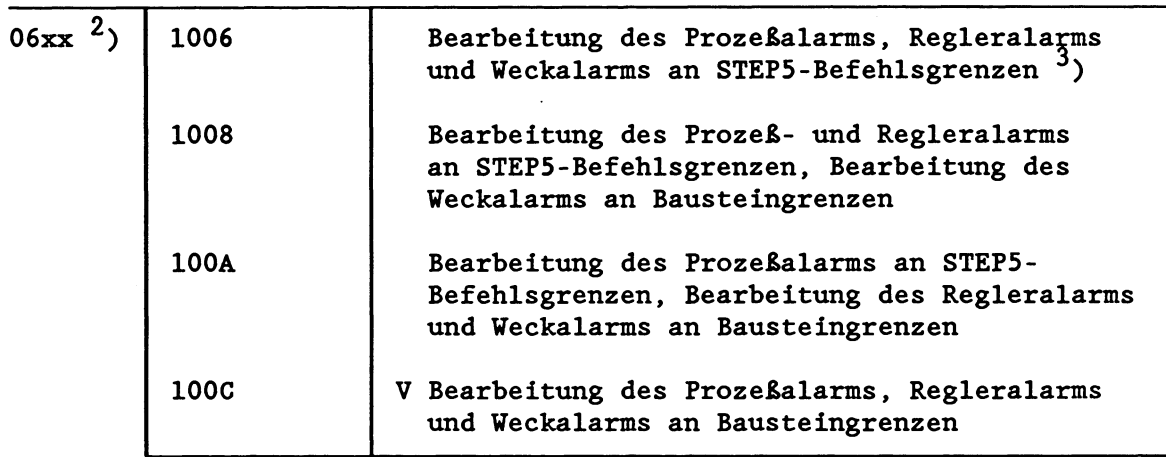

Die obigen Parameter gelten für die Version der CPU 928, die nur den 100ms-Weckalarm kennt. Mit der neuen Version der CPU 928 lassen sich jetzt bis zu 9 verschiedene Weckalarm-OBs programmieren. Für diese gibt es im DX 0 neue Kennungen (siehe folgende Seite).

- $<sup>1</sup>$ ) V = Voreinstellung bei nicht geladenem DX 0 oder fehlendem Block</sup>
- $2$ )  $xx$  = Blocklänge (= Anzahl der von den Parametern belegten Datenwörter)
- **3, Himreis:**

Wenn Sie im DX 0 eine Bearbeitung von Alarmen an STEP5-Befehlsgrenzen vorsehen, sollten Sie beachten, daß bei Unterbrechungen die Befehle 'TNB' und **'TNW'** u.U. nicht fertig bearbeitet sind, da sie Pseudobefehlsgrenzen enthalten. Dies gilt ebenso für einige wenige **Sonderfunktions-Organisationsbausteine,** Standardfunktionsbausteine und Regler-FBs.

Prozeßalarm = prozeBalarmgesteuerte Programmbearbeitung Weckalarm = zeitgesteuerte Programmbearbeitung

**Durch Programmierung der neuen Parameter im DX** 0 **ergeben sich für die Alarmbearbeitung folgende Einstellmöglichkeiten:** 

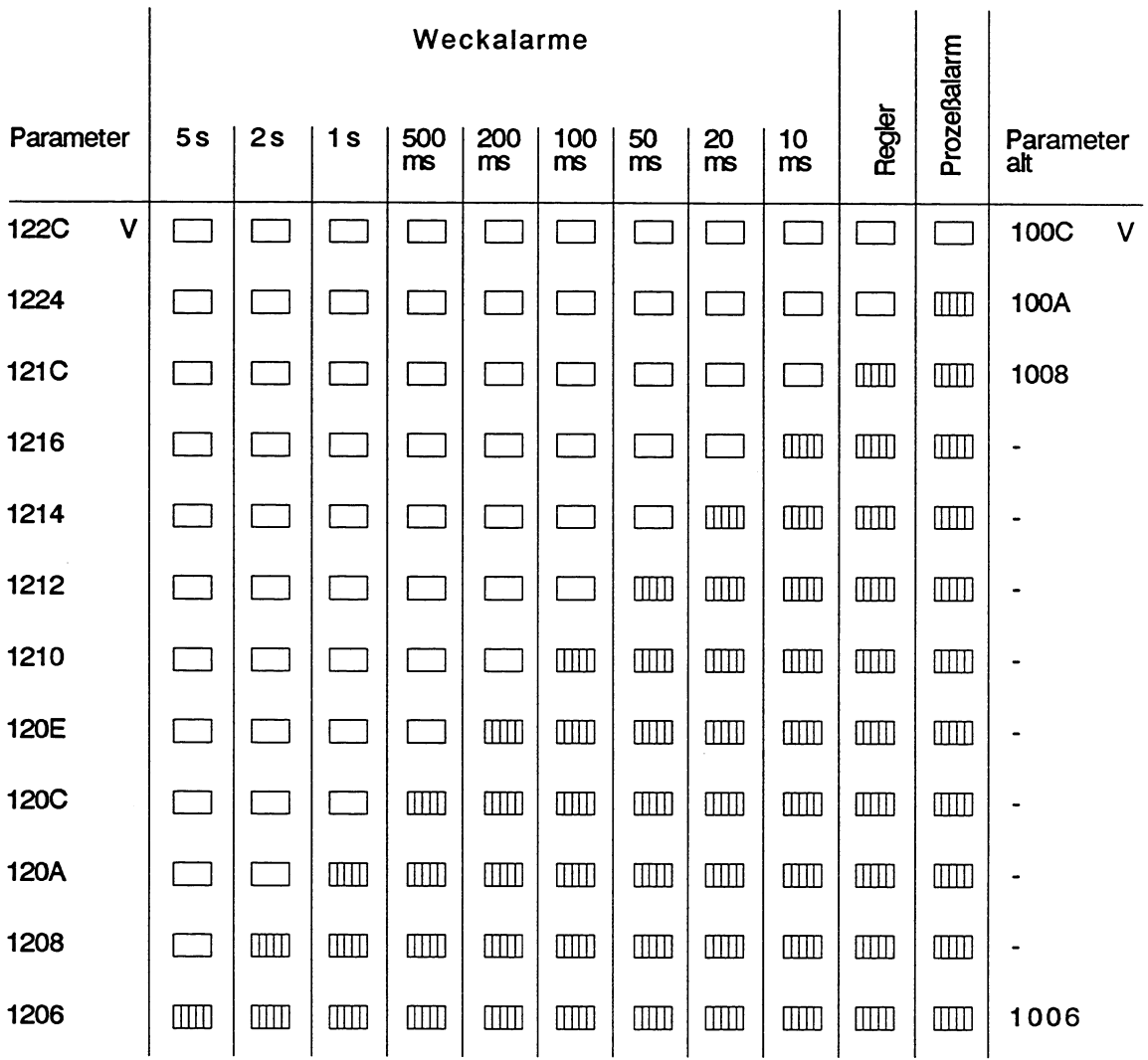

**V** = **Voreinstellung** 

ALARME.GEM

Unterbrechung an Bausteingrenzen<br>**IIII** Unterbrechung an Befehlsgrenzen illll **Unterbrechung an Befehlsgrenzen** 

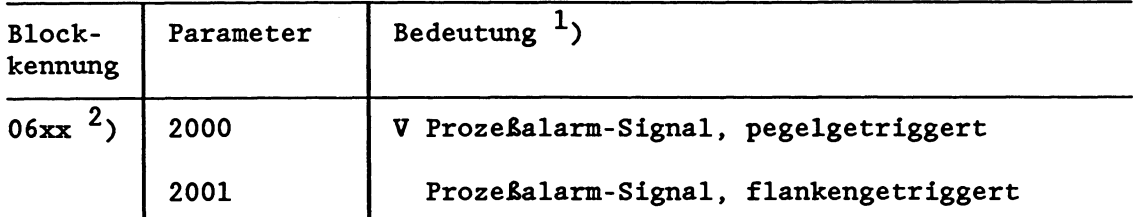

Fehlerbehandlung :

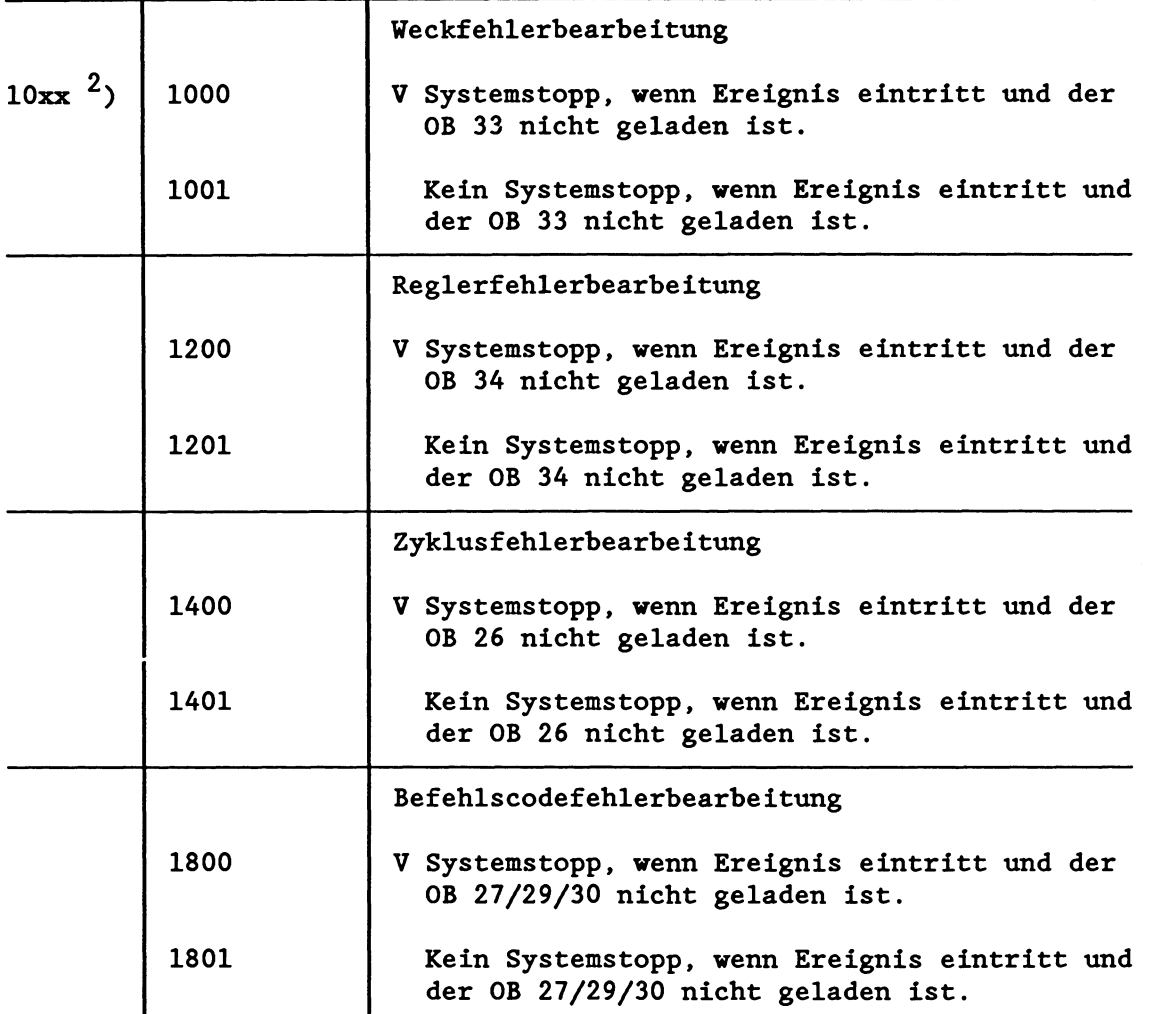

 $1)$  V = Voreinstellung bei nicht geladenem DX 0 oder fehlendem Block 2, **xx** = Blocklänge (= Anzahl der von den Parametern belegten Datenwörter)

Befehlscodefehler = Substitutions-, Opcode-, Parameterfehler

Laufzeitfehler = Aufruf eines nicht geladenen Bausteins, Transferfehler oder sonst. Laufzeitfehler

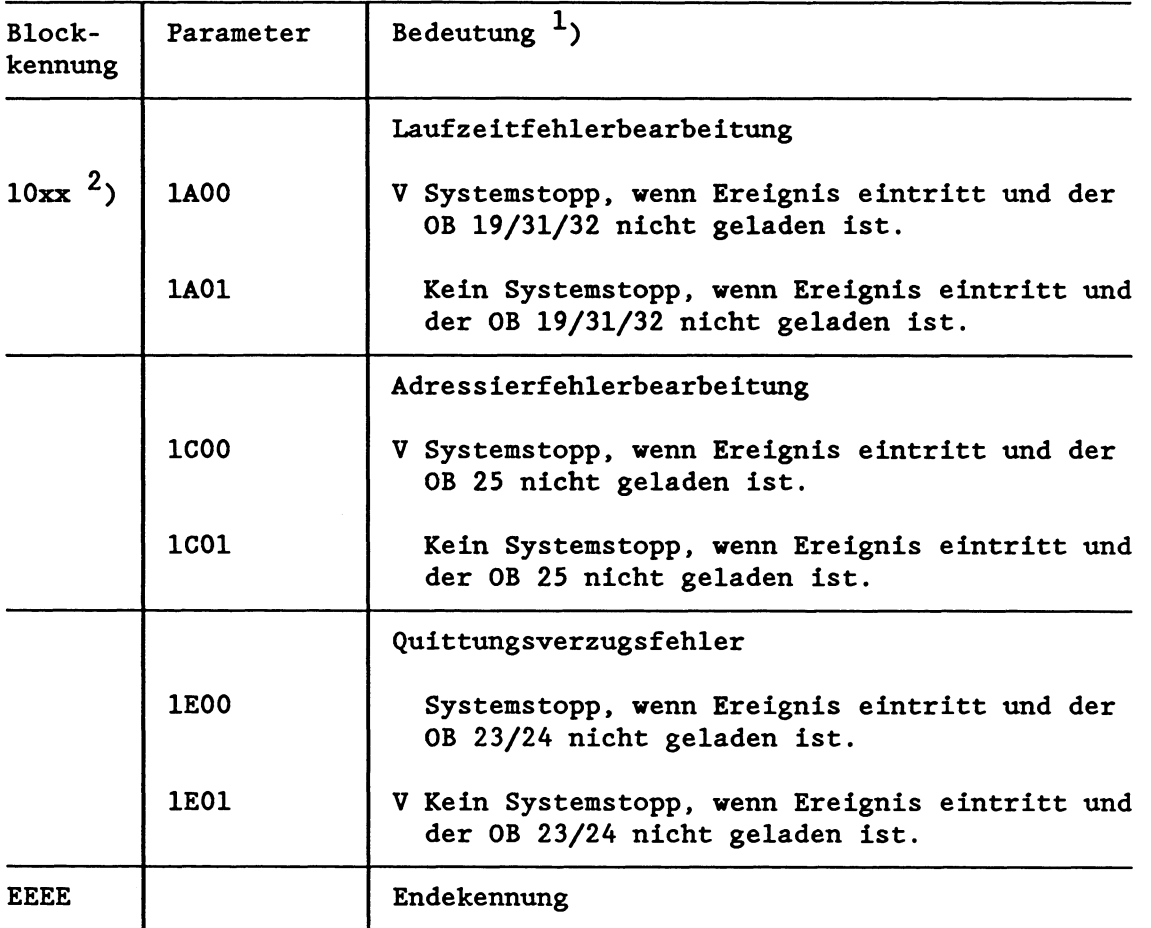

 $'$ ) V = Voreinstellung bei nicht geladenem DX 0 oder fehlendem Block

<sup>2</sup>) xx = Blocklänge (= Anzahl der von den Parametern belegten Datenwörter)

#### **Beispiel A** £ür **die Parametrierung des DX 0:**

Sie wollen im Mehrprozessorbetrieb drei Prozessoren einsetzen: Prozessor A, B und C. Prozessor A und B arbeiten eng miteinander zusammen, tauschen häufig Daten aus und bearbeiten ein umfangreiches Anlaufprogramm. Prozessor C bearbeitet weitgehend unabhängig davon ein kurzes, zeitkritisches Programm.

Standardmäßig beginnen im Mehrprozessorbetrieb alle Prozessoren gemeinsam mit der zyklischen Programmbearbeitung, d.h., die Prozessoren warten solange aufeinander, bis alle ihren Anlauf beendet haben, und gehen dann gemeinsam in die zyklische Programmbearbeitung.

Da Prozessor C sein Programm unabhängig von den anderen Prozessoren ausführt und ein sehr kurzes Anlaufprogramm bearbeitet, ist bei ihm keine Synchronisation des Anlaufs notwendig. Durch Parametrierung des DX 0 erreichen Sie, daß Prozessor C nach beendetem Anlauf sofort in die zyklische Programmbearbeitung geht, ohne auf Prozessor A und B zu warten.

Programmieren Sie den DX 0:

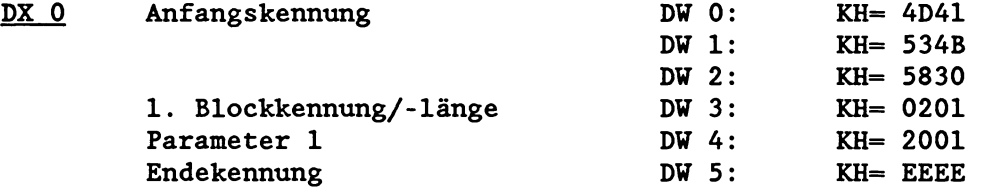

Haben Sie diesen DXO in den Programmspeicher geladen, wird er mit dem nächsten Neustart wirksam. Da Prozessor C ein sehr kurzes Anlaufprogram bearbeitet und nicht auf A und B wartet, geht bei ihm sofort die grüne RUN-Led an. Das BASP-Signal (Befehlsausgabesperre) wird jedoch erst zurückgenommen, wenn alle drei Prozessoren ihren Anlauf beendet haben. Dies bedeutet, daß Prozessor C nicht auf die Digitalperipherie zugreifen darf.

#### . **Beispiel B für die Parametrienmg des DX 0:**

Mit der folgenden Parametrierung des DX 0 wird

a) die Adressierfehler-Überwachung abgeschaltet,

b) die Zeitzellenaktualisierung abgeschaltet,

C) die Zykluszeit auf 4 sec eingestellt.

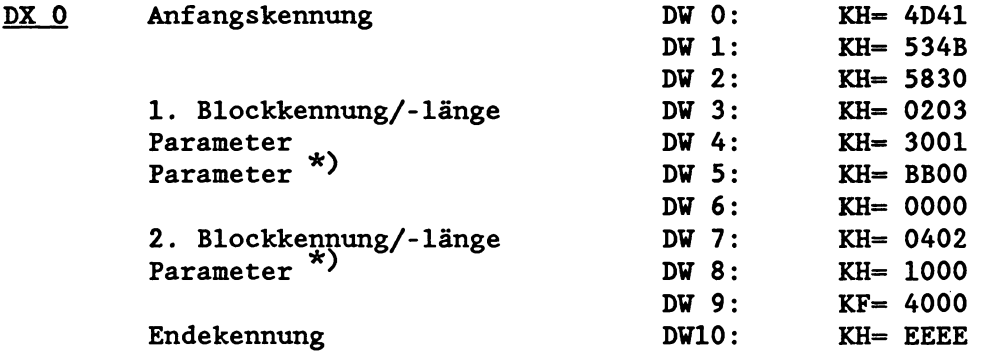

\*) Parameter, die zwei Datenwörter belegen, müssen bei der Angabe der Blocklänge mit **'2'** berücksichtigt werden!

Diese Parametrierung des DX 0 hat folgende Auswirkungen auf die Programmbearbeitung:

- Derjenige Teil des ProzeBabbilds, dem keine Peripheriebaugruppen zugeordnet sind, kann als zusätzlicher "Merkerbereich" benutzt werden.
- Die Laufzeit des Systemprogramms verkürzt sich, da keine Zeit-Zellen aktualisiert werden.
- Ein Zyklusfehler wird erst dann erkannt, wenn die Laufzeit des zyklischen Anwenderprogramms und des Systemprogramms zusammen 4 sec übersteigt.

# **8 Speicherbelegung und Speicherorganisation**

Der gesamte Speicherbereich in der CPU 928 untergliedert sich im wesentlichen in folgende Bereiche:

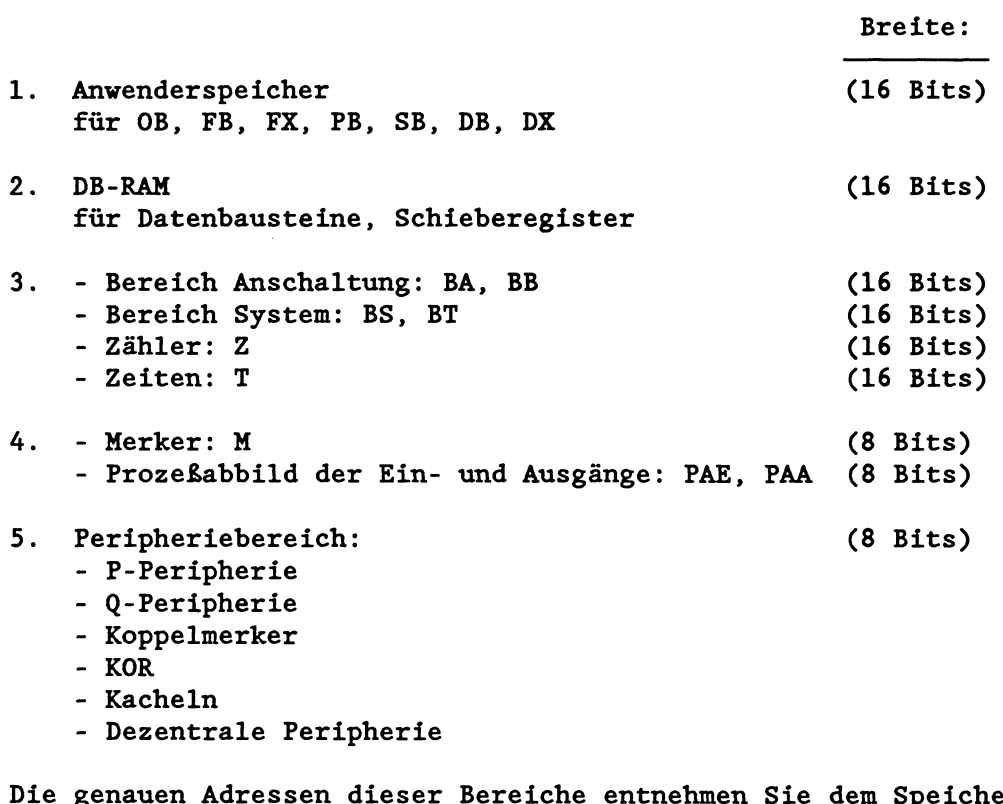

Die genauen Adressen dieser Bereiche entnehmen Sie dem Speicherbelegungsplan auf der nächsten Seite.

**VICHTIG!** 

**Der STEP5-Zugriff auf eine Speicherzelle innerhalb eines Operandenbereiches (z.B. Merker) sollte nie direkt über die absolute Adresse dieser Speicherzelle erfolgen, sondern ausschlieBlich relativ zur Basisadresse des jeweiligen Operandenbereichs. Die Basisadressen aller Operandenbereiche sind ir Bereich der**  Systemdaten (BS-Bereich) abgelegt (siehe "Systemdatenbelegung").

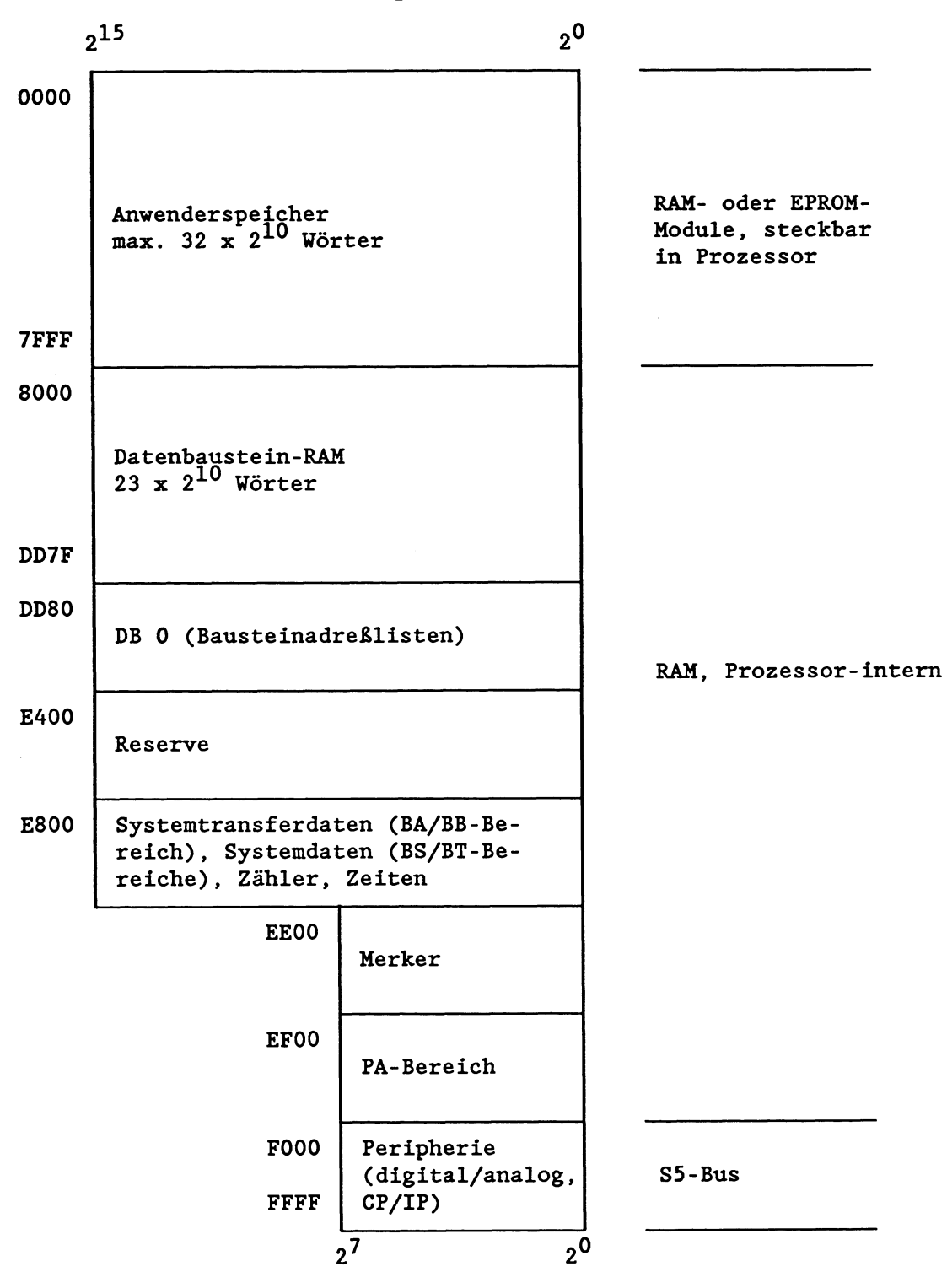

**8.1 Adreßraumaufteilung in der CPU 928** 

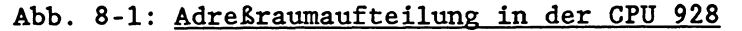

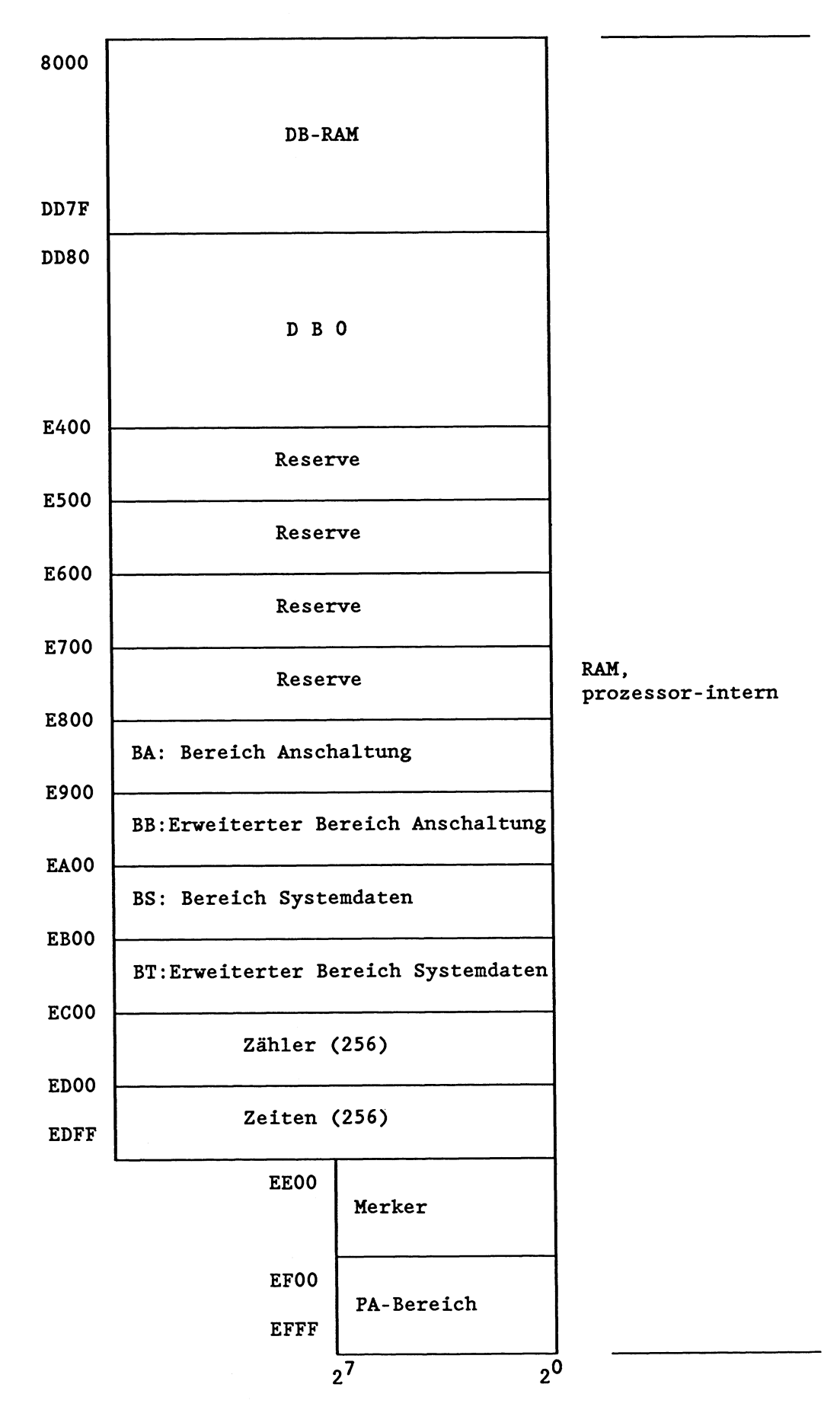

# 8.1.1 Adreßraumaufteilung System-RAM

Abb. 8-2: Adreßraumaufteilung System-RAM (16 Bits)

# **8.1.2 AdreSraumaufteiltmg Peripherie**

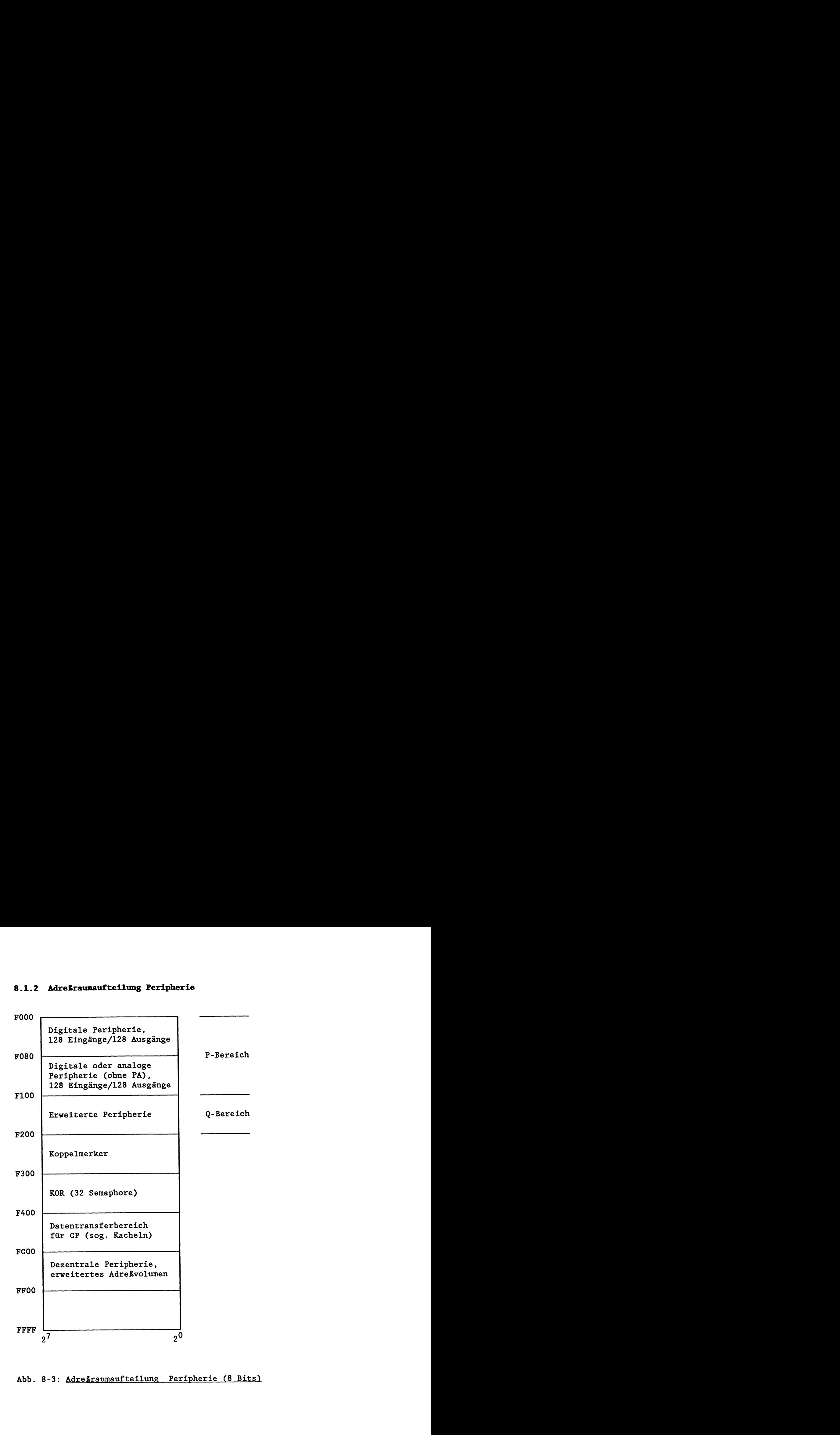

Abb. 8-3: Adreßraumaufteilung Peripherie (8 Bits)

# **AäreBbereiche für Peripherie/Programmierung**

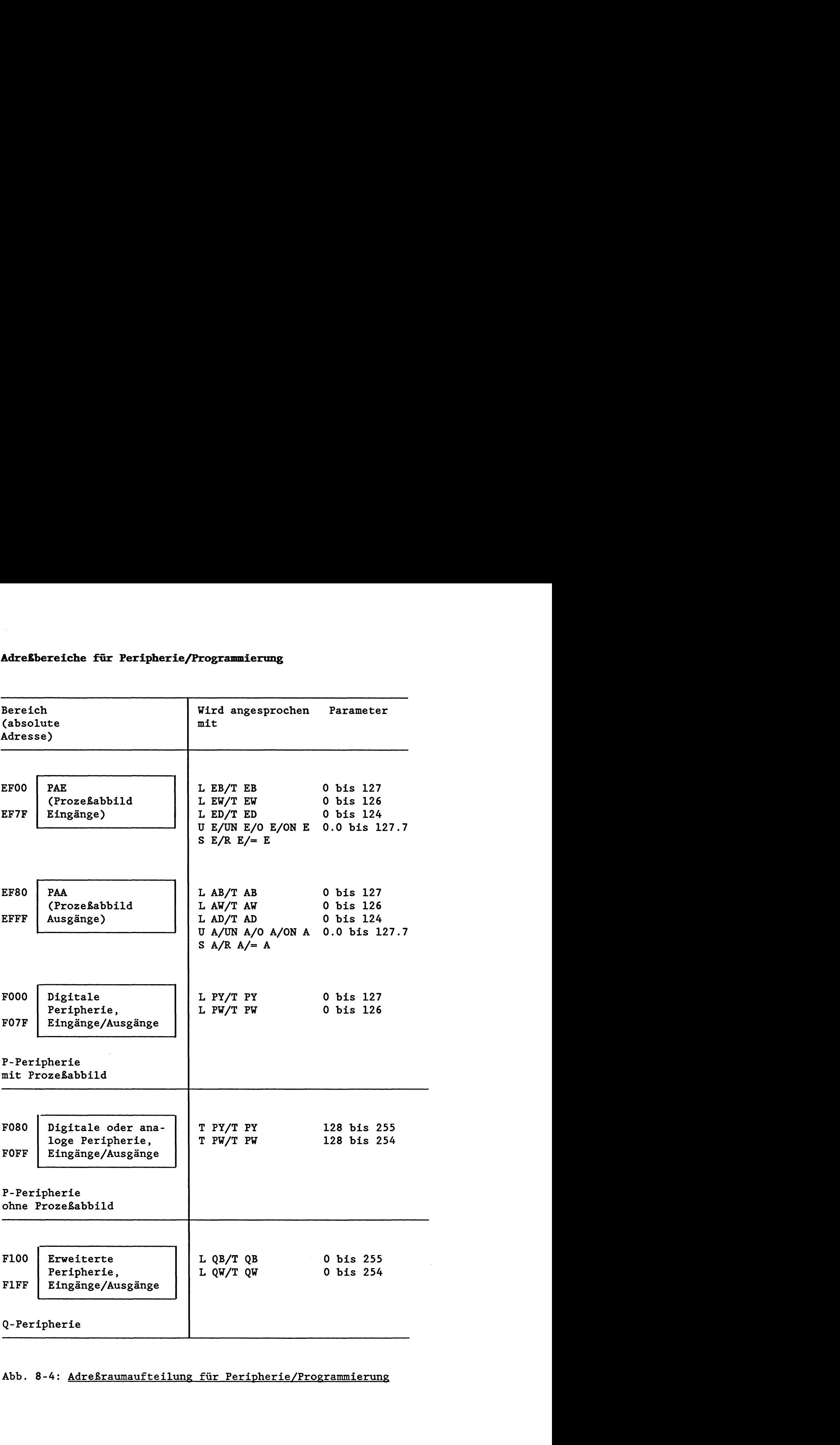

# Abb. 8-4: Adreßraumaufteilung für Peripherie/Programmierung

## **Zugriffe auf die Peripherie**

Mit STEP5-Befehlen können Sie entweder direkt oder über das Prozeßabbild auf die Peripherie zugreifen. Beachten Sie dabei, da8 ein Prozeßabbild nur für Ein- und Ausgabebytes der P-Peripherie mit Byteadressen von **0** bis 127 existiert!

## Direkte Peripheriezugriffe: L/T PY, L/T PW, L/T QB, L/T QW

Die Ein- und Ausgänge werden zum Zeitpunkt der Befehlsbearbeitung gelesen bzw. gesetzt. Für die digitale Peripherie **(0** bis 127) werden die Ausgänge im Prozeßabbild nachgeführt.

Peripheriezugriffe über das Prozeßabbild: L/T EB, L/T EW, L/T ED,  $L/T$  AB,  $L/T$  AW,  $L/T$  AD,  $U/UN/O/ON E$ ,  $=A$  etc.

Zum Zeitpunkt der Befehlsbearbeitung wird nur das Prozeßabbild verändert. Erst am Ende des Zyklus wird der neue gesamte Zustand des Prozeßabbilds an die Peripherie ausgegeben.

# **8.2 Speicherorganisation in der CPU 928**

Der Anwenderspeicher umfaßt den Speicherbereich von OOOOH bis 7FFFH. Beim Laden der einzelnen Bausteine des Anwenderprogramms werden diese in beliebiger Reihenfolge im Speicher abgelegt (aufsteigende Adressen). Ist der Anwenderspeicher gefüllt, werden Datenbausteine im internen DB-RAM (8000H bis DD7FH) abgelegt.

Mit der On-line-Funktion "SPAUS" (Speicherausbau) erhalten Sie die Adresse (hexadezimal) der Speicherzelle, die den Bausteinende-Befehl des letzten im Speicher vorhandenen Bausteins enthält, sowie die Größe des RAM-Moduls.

Beim Korrigieren von Bausteinen wird der 'alte' Baustein im Speicher für ungültig erklärt (d.h., die Anfangskennung wird überschrieben), und ein neuer Baustein im Speicher eingetragen. Ebenso werden beim Löschen von Bausteinen die Bausteine im Speicher nicht wirklich gelöscht, sondern nur für ungültig erklärt. Gelöschte und korrigierte Bausteine belegen also weiterhin Speicherplatz.

Die On-line-Funktion "Speicher KOMPRIMIEREN" beseitigt alle ungültigen Bausteine im Speicher und schiebt die gültigen zusammen.

#### 8.2.1 Bausteinköpfe im Anwenderspeicher und DB-RAM

Jeder Baustein im Speicher beginnt mit einem 5 Wörter langen Bausteinkopf.

- 1. Wort: Baustein-Anfangskennung: 7070H
- 2. Wort: High-Byte = Baustein-Art

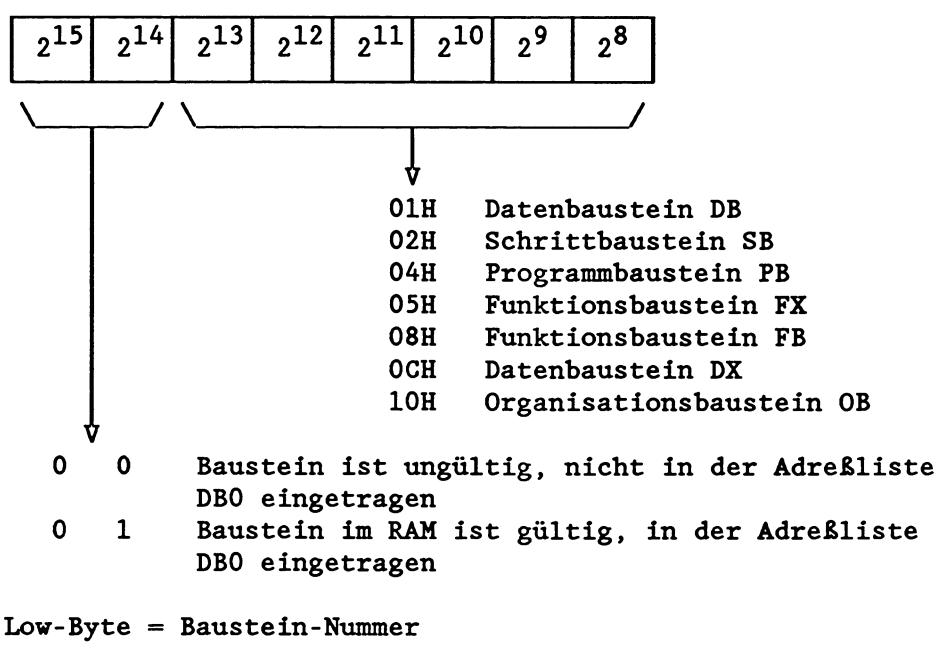

Die Baustein-Nummer (0 bis 255) liegt im Low-Byte des 2. Kopfwortes und wird als Dualzahl codiert: 00 bis FFH.

- 3. Wort: Im High-Byte des 3. Wortes stehen die Kennungen für das Programmiergerät, im Low-Byte ein Teil der Bibliotheksnummer .
- 4. Wort: Das vierte Wort enthält den Rest der Bibliotheksnummer.
- 5. Wort: Im **5.** Wort (Low- und High-Byte) steht die Länge des Bausteins inklusive Bausteinkopf. Die Angabe erfolgt in Wörtern.

#### 8.2.2 Bausteinadreßlisten im Datenbaustein DB 0

Der Datenbaustein DB 0 enthält die AdreBliste mit den Anfangsadressen aller Bausteine, die sich im Anwenderspeicher oder im DB-RAM des Prozessors befinden. Diese AdreBliste wird nach Netzein vom Systemprogramm erzeugt und bei der Eingabe oder Änderung von Bausteinen mit dem Programmiergerät automatisch aktualisiert.

Für jeden Bausteintyp gibt es im DB 0 eine eigens reservierte, 256 Wörter lange Adreßliste. Nicht geladene Bausteine haben die Anfangsadresse '0'.

Die Anfangsadressen der einzelnen BausteinadreBlisten stehen auBerdem in den Systemdaten BS 32 bis BS 38:

BS 32: Anfangsadresse der DX-AdreBliste BS 33: Anfangsadresse der FX-AdreBliste BS 34: Anfangsadresse der DB-Adreßliste BS 35: Anfangsadresse der SB-AdreBliste BS 36: Anfangsadresse der PB-AdreBliste BS 37: Anfangsadresse der FB-AdreBliste BS 38: Anfangsadresse der OB-Adreßliste (nur 48 Wörter lang)

Die Anfangsadressen zeigen immer auf das erste Datenwort nach dem Bausteinkopf:

- bei Datenbausteinen jeweils auf das Datenwort DW 01

- bei Codebausteinen jeweils auf die erste STEP5-Anweisung! (bei FBs auf den 'SPA1-Befehl)

# **Ablage der Bausteinadressen ii DB 0:**

**n** = **Anfangsadresse der PB-AdreBliste** (= **Inhalt von BS 36)** 

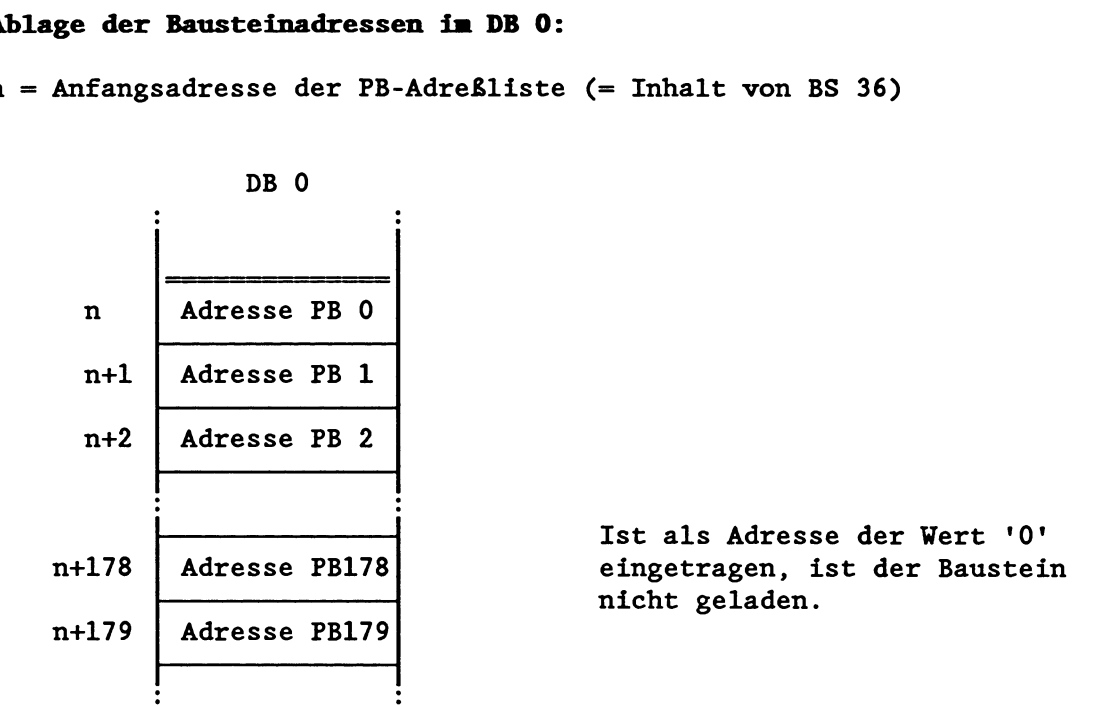

**So ermitteln Sie die Adresse eines beliebigen Bausteins im Speicher** :

## **Beispiel: Anfangsadresse des FB 40**

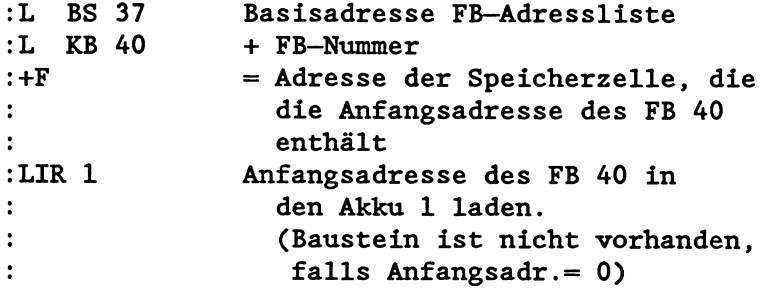

**Beispiel: Anfangsadresse und Länge des Datenbausteins DB 50** 

a) über indirekten Speicherzugriff

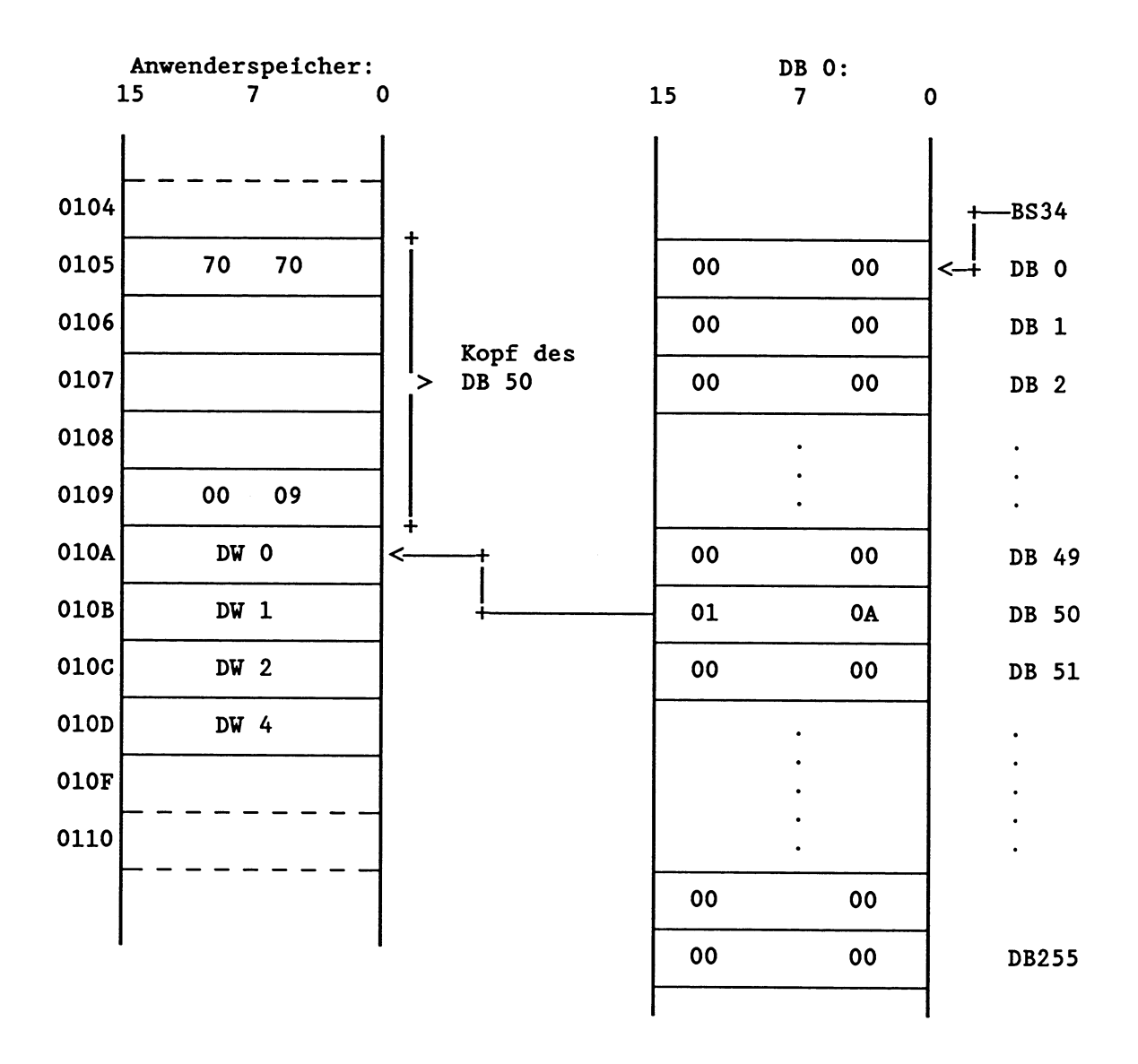

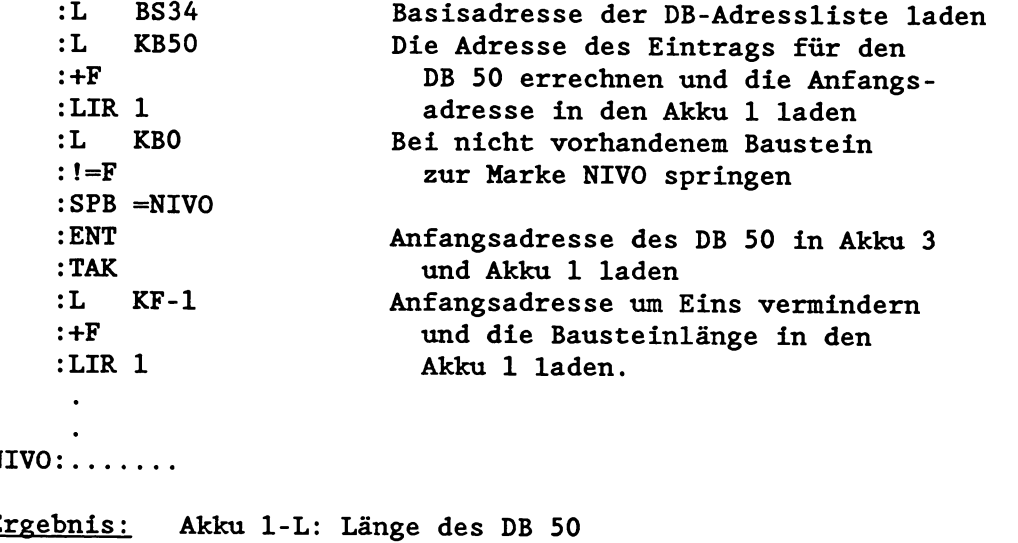

Akku 2-L: Anfangsadresse des DB 50

b) mit dem Sonderfunktions-OB 181 "Datenbausteine (DB/DX) testen"

Der OB 181 enthält dieselbe Funktion wie unter a) beschrieben. Er testet jedoch zusätzlich, ob der Datenbaustein im Anwenderspeicher (RAM oder EPROM) oder im DB-RAM liegt.

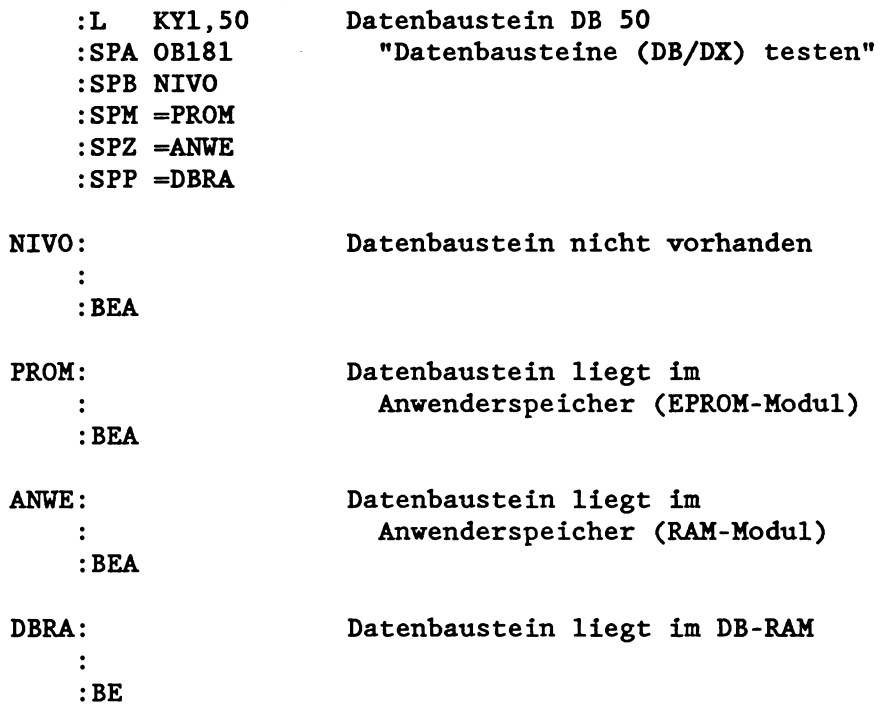

Ergebnis: Akku 1-L: Anfangsadresse des DB 50 Akku 2-L: Länge des DB 50 VKE = 1 falls DB 50 nicht vorhanden

 $\bar{z}$ 

#### 8.2.3 BA-/BB-Bereich

Der BA-Bereich ist ein 256 Wörter langer Bereich im internen System-RAM des Prozessors. Er belegt die Adressen E800H bis E8FFH.

Der BB-Bereich ist ein 256 Wörter langer Bereich im internen System-RAM des Prozessors. Er belegt die Adressen E900H bis E9FFH.

Der gesamte BA-Bereich (BA 0 bis BA 255) und der gesamte BB-Bereich (BB 0 bis BB 255) kann vom Anwender für eigene Zwecke genutzt werden.

Der BA-/BB-Bereich wird nur bei Urlöschen initialisiert!

#### 8.2.4 BS-/BT-Bereich

Der BS-Bereich ist ein 256 Wörter langer Bereich im internen System-RAM des Prozessors. Er belegt die Adressen EAOOH bis EAFFH .

#### **WICHTIG I**

**Es äiirfen ausschlieglich die Systemdatenvörter BS 1, BS 60 bis BS 63 und BS 133 beschrieben werden:** 

- BS 60 bis BS 63 stehen für eigene Zwecke zur Verfügung.
- BS 1 und BS 133 haben eine festgelegte Bedeutung und beeinflussen die Programmbearbeitung. Sie dürfen nur mit *gültigen Kennungen* beschrieben werden!

## **WICHTIG!**  Alle übrigen Systemdaten dürfen nur gelesen werden:

- Sie enthalten teils Informationen für den Systemprogrammierer, teils Systemvariablen, deren Bedeutung nicht veröffentlicht wird.
- Ein Beschreiben dieser Systemdaten kann Rückwirkungen auf die Funktionsfähigkeit des Automatisierungsgerätes sowie angeschlossener Programmiergeräte zur Folge haben!

Der BT-Bereich ist ein 256 Wörter langer Bereich im internen System-RAM des Prozessors. Er belegt die Adressen EBOOH bis EBFFH . Der gesamte BT-Bereich (BT 0 bis BT 255) kann vom Anwender für eigene Zwecke genutzt werden.

Der BS-/BT-Bereich wird nur bei Urlöschen initialisiert!

# **Systemdatenbelegung des BS-Bereichs**

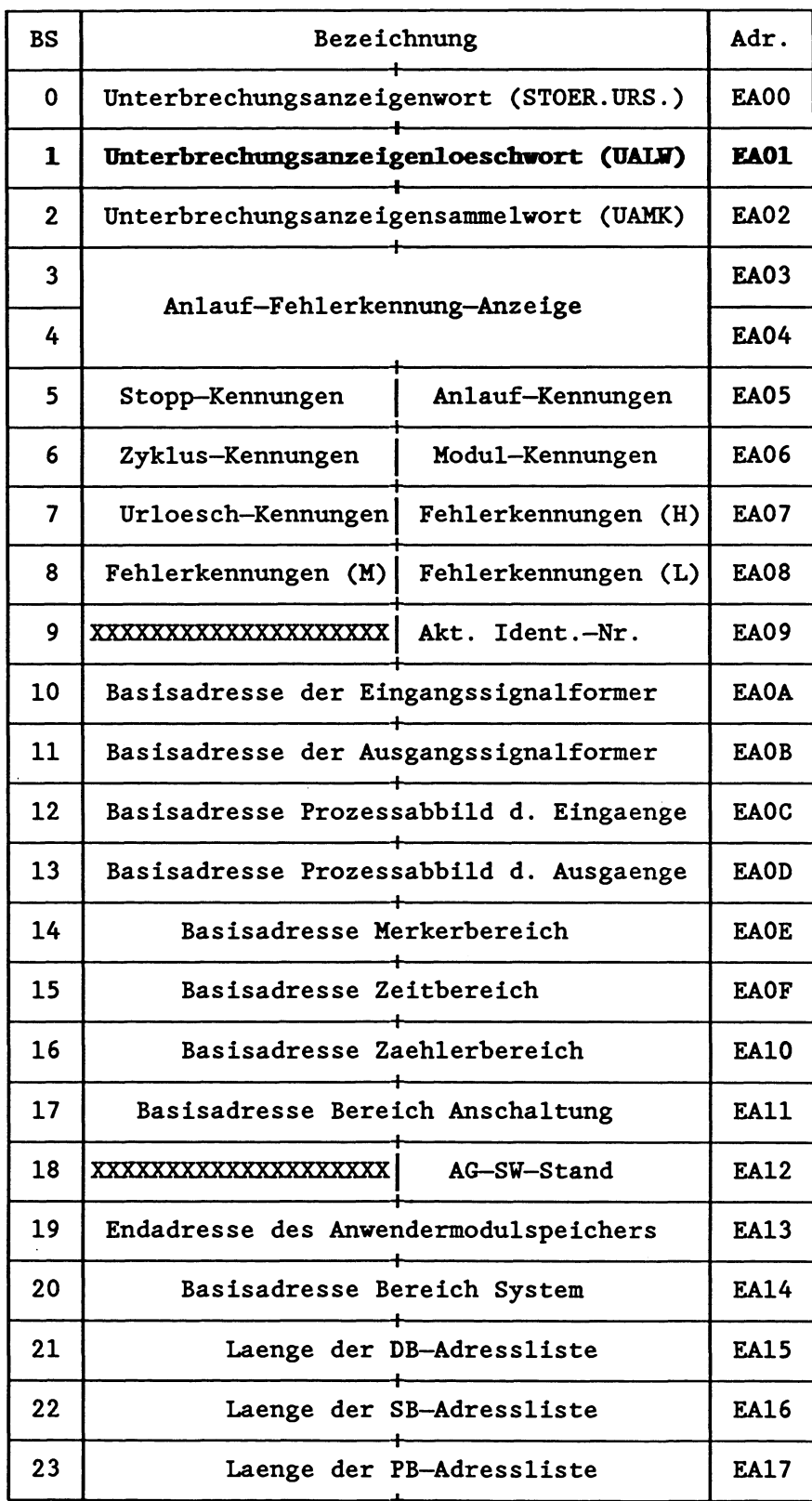

**XXXXXXXXXX: Belegung nicht freigegeben** 

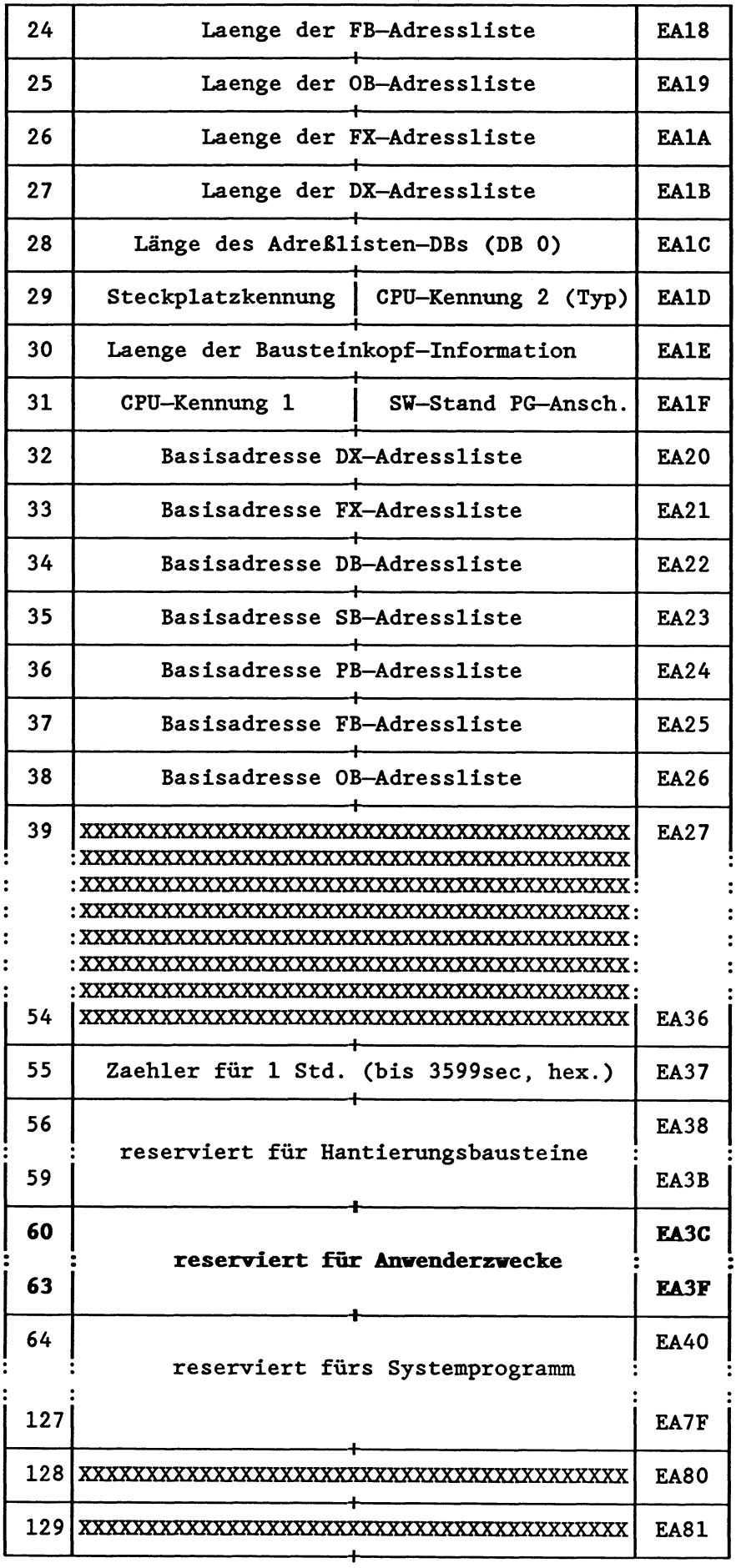

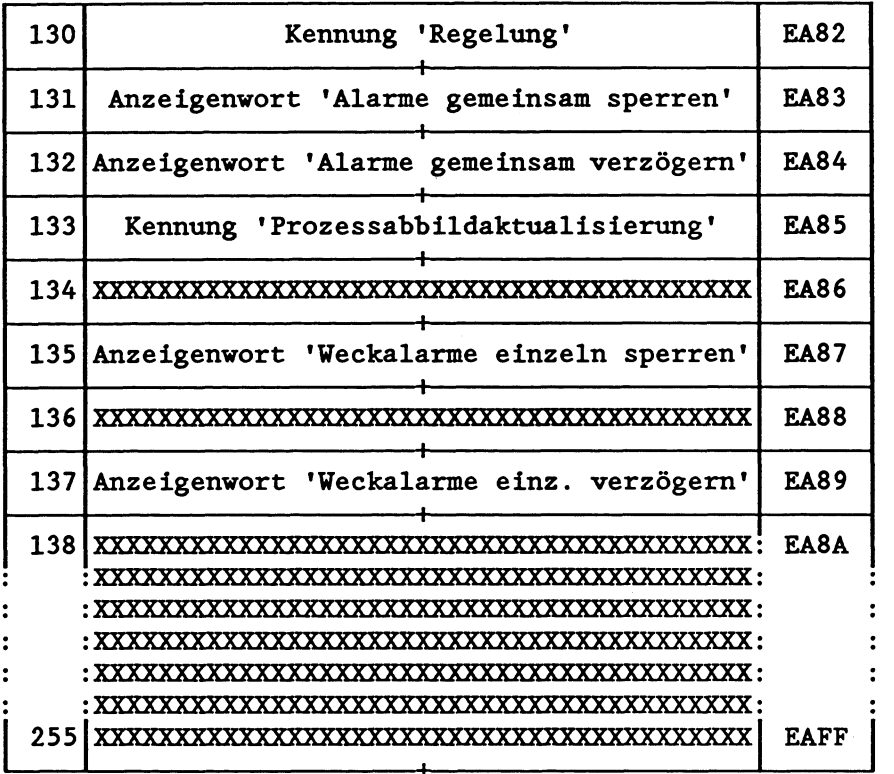

Die Informationen einiger Systemdaten (über den internen Aufbau des Prozessors, den Ausgabestand der Software, die CPU-Kennung etc.) erhalten Sie außerdem über die On-line-Funktion 'SYSTEM-PARAMETER' .

Ergänzend zu obiger Liste ist im folgenden die Bit-Belegung einiger Systemdaten angegeben, die der Anwender über STEP5-Befehle oder mit dem PG auswerten kann (Abkürzungen siehe Kapitel 5.3).

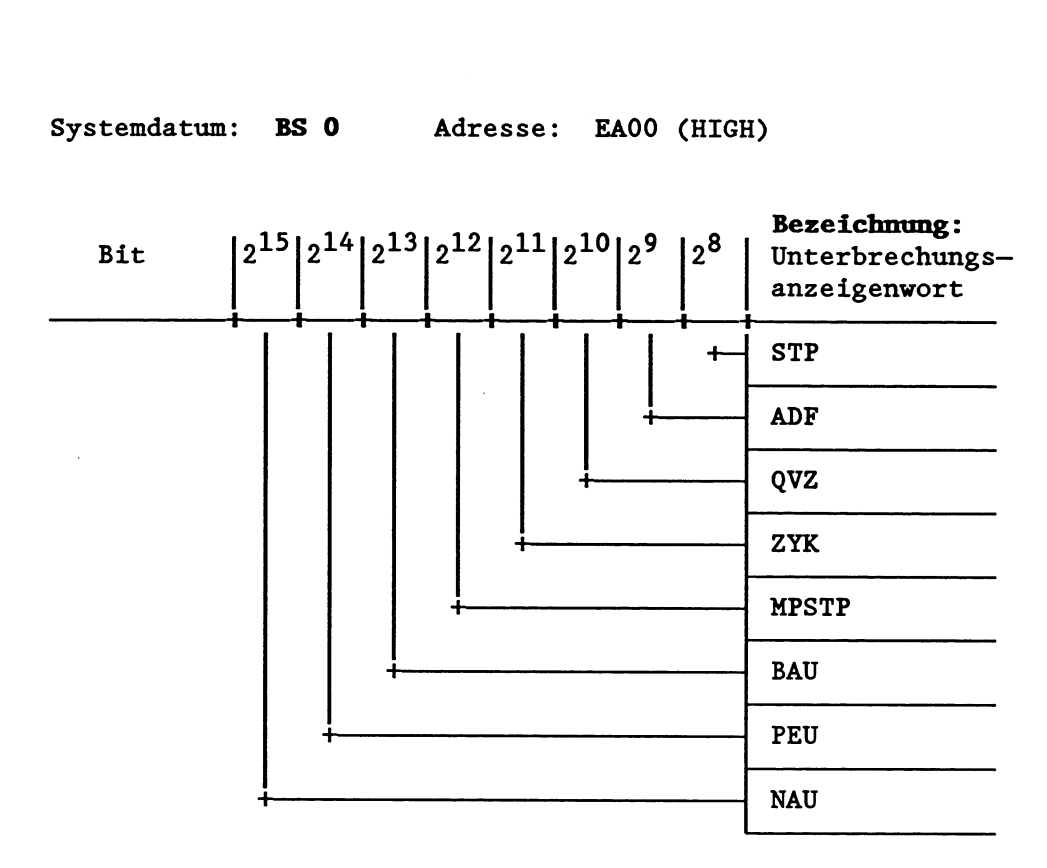

Systemdatum: BS **0** Adresse: EAOO (LOW)

Systemdatum: **BS 0** Adresse: EAOO (HIGH)

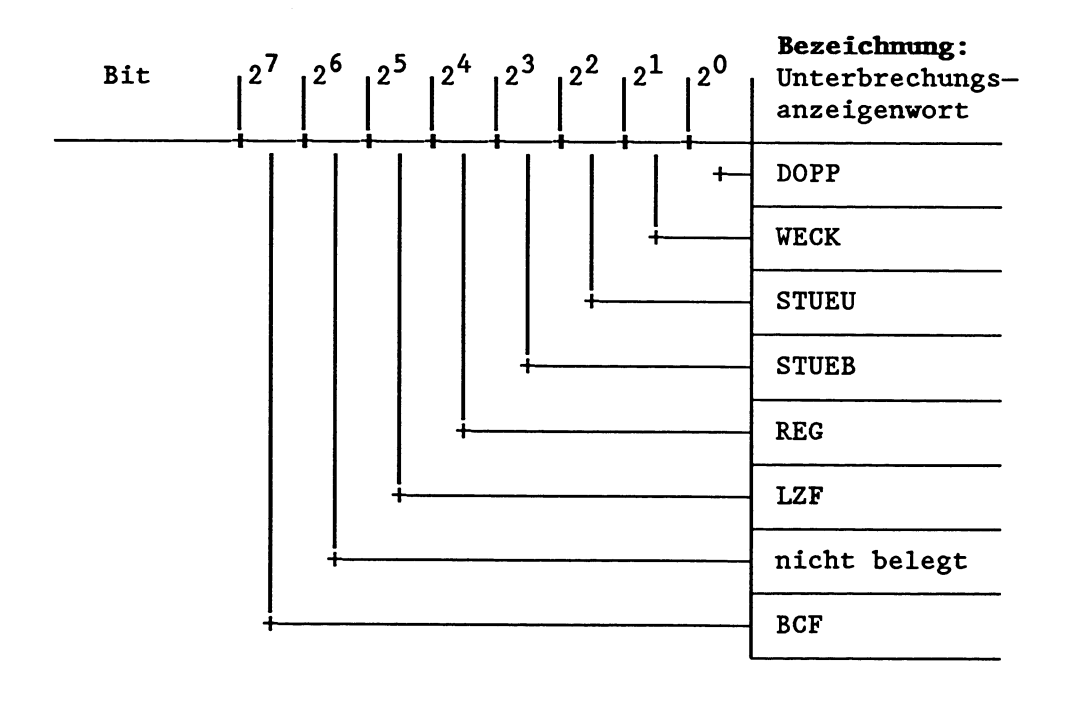

Das Systemdatum BSO entspricht der "STOERUNGSURSACHE" im USTACK. Tritt bei der Programmbearbeitung z.B ein Laufzeitfehler auf, vird das Bit 2<sup>3</sup> gesetzt. Ist die Programmbearbeitungsebene LZF vollständig bearbeitet, wird das Bit 2<sup>5</sup> rückgesetzt.

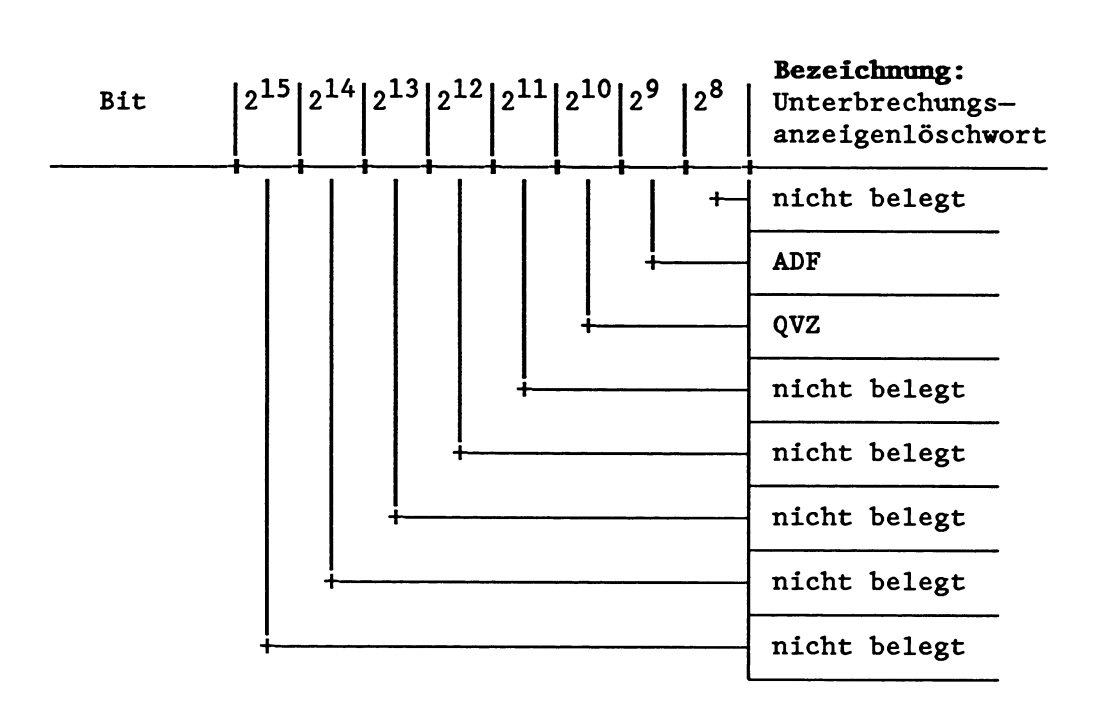

Systemdatum: BS 1 Adresse: EA01 (LOW)

Systemdatum: **BS 1** Adresse: EA01 (HIGH)

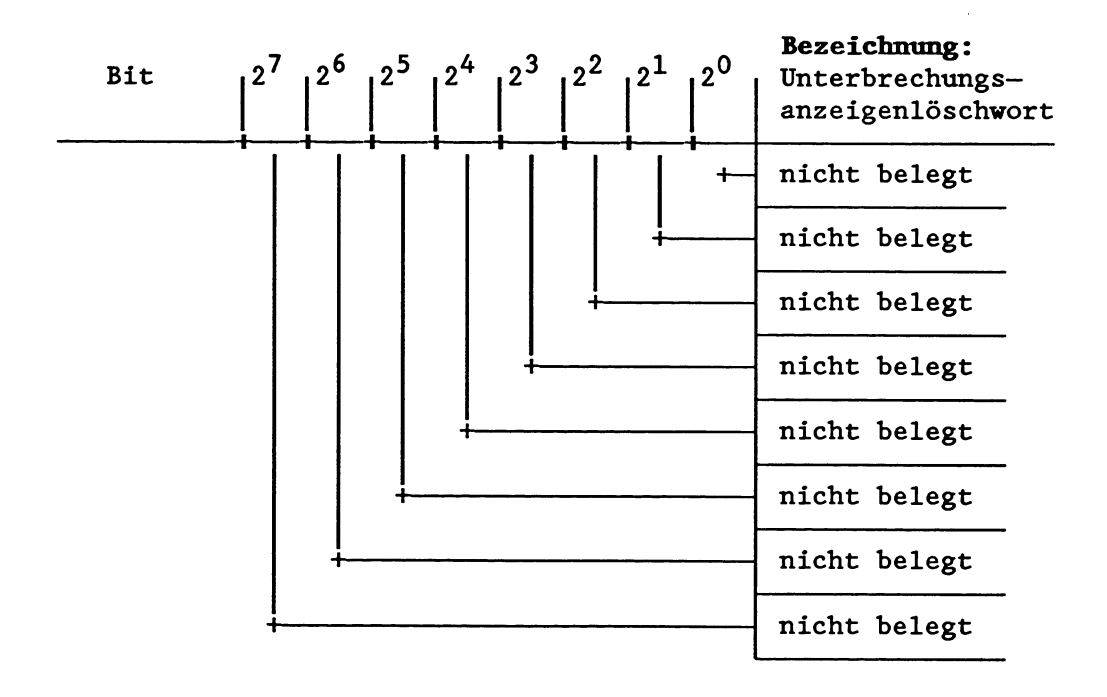

**BS 1: Aktive Schnittstelle, für Anwender freigegeben (siehe folgende Seite)!** 

#### Unterbrechungsanzeigen-Löschwort (Systemdatum BS 1):

Durch Setzen von Bit 9 bzw. Bit 10 des UALW erreichen Sie, da& der nächstfolgende ADF bzw. QVZ ignoriert wird und die laufende Programmbearbeitung dadurch nicht beeinflußt wird. Nach Auftreten eines QVZ bzw. ADF setzt das Systemprogramm das betreffende Bit zurück.

Jede Programmbearbeitungsebene hat ihr eigenes UALW!

Im folgenden Beispiel wird getestet, ob unter einer bestimmten Peripheriadresse eine Baugruppe ansprechbar ist. Ist die Baugruppe nicht vorhanden, wird mit Hilfe des UALWs ein Quittungsverzug verhindert und ein für diesen Fall vorgesehenes Programm bearbeitet. Ebenso wird getestet, ob eine bestimmte Peripherieadresse im DB 1 eingetragen ist. Falls nicht, wird mit Hilfe des UALWs ein Adressierfehler verhindert und ein spezielles Programm bearbeitet.

FB 10 NAME:PERITEST BEZ :PADR E/A/D/B/T/Z: E BI/BY/W/D: BY BEZ :MASK E/A/D/B/T/Z: D **KM/KH/KY/KC/KF/KT/KZ/KG:** KM :L BS1 :T BS60 : LW =MASK : OW :T BS1  $:L$  =PADR<br>:L BS1 **BS1** : LW =MASK **:UW**  :L BS60 :T BS1 : TAK : BE FBO NAME : L UALW laden und sichern QVZ- bzw. ADF-Bit setzen UALW zurückschreiben Einzel-Peripheriezugriff bzw. Zugriff auf das Prozeßabbild QVZ- bzw. ADF-Bit maskieren Altes UALW zurückschreiben, damit der nächste QVZ bzw. ADF erkannt wird :SPA FBlO NAME:PERITEST PADR: PB128 MASK: KM00000100 00000000 :SPN =M001 ...  $\frac{1}{1}$ . M001: : SPA FBlO NAME:PERITEST PADR: AB4 MASK: KM00000010 00000000 :SPN =M002 . . . ... ... M002 : : BE Testen, ob unter der Peripherieadr. 128 eine Baugruppe ansprechbar ist Dieser Programmteil wird bearbeitet, falls Baugruppe nicht ansprechbar ist Testen, ob im DB 1 eine Baugruppe mit der Peripherieadr. 4 eingetragen ist Dieser Programmteil wird bearbeitet, falls Peripherieadresse nicht eingetragen ist

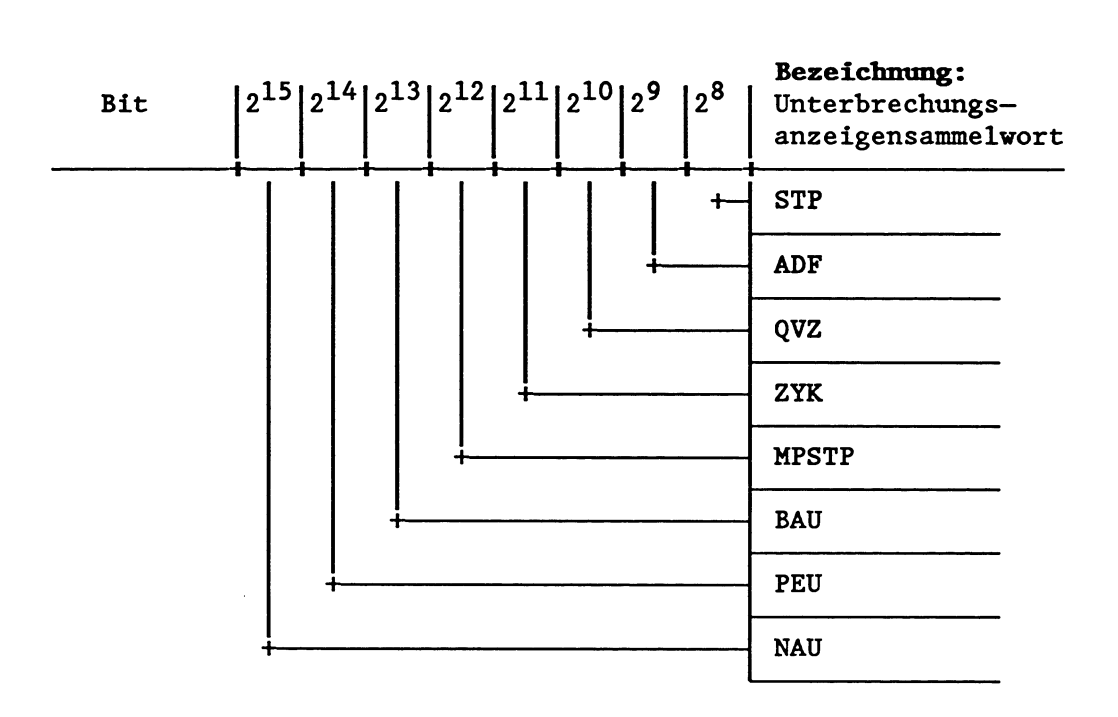

**Systemdatum: BS 2 Adresse: EA02 (HIGH)** 

**Systemdatum: BS2 Adresse: EA02 (LOW)** 

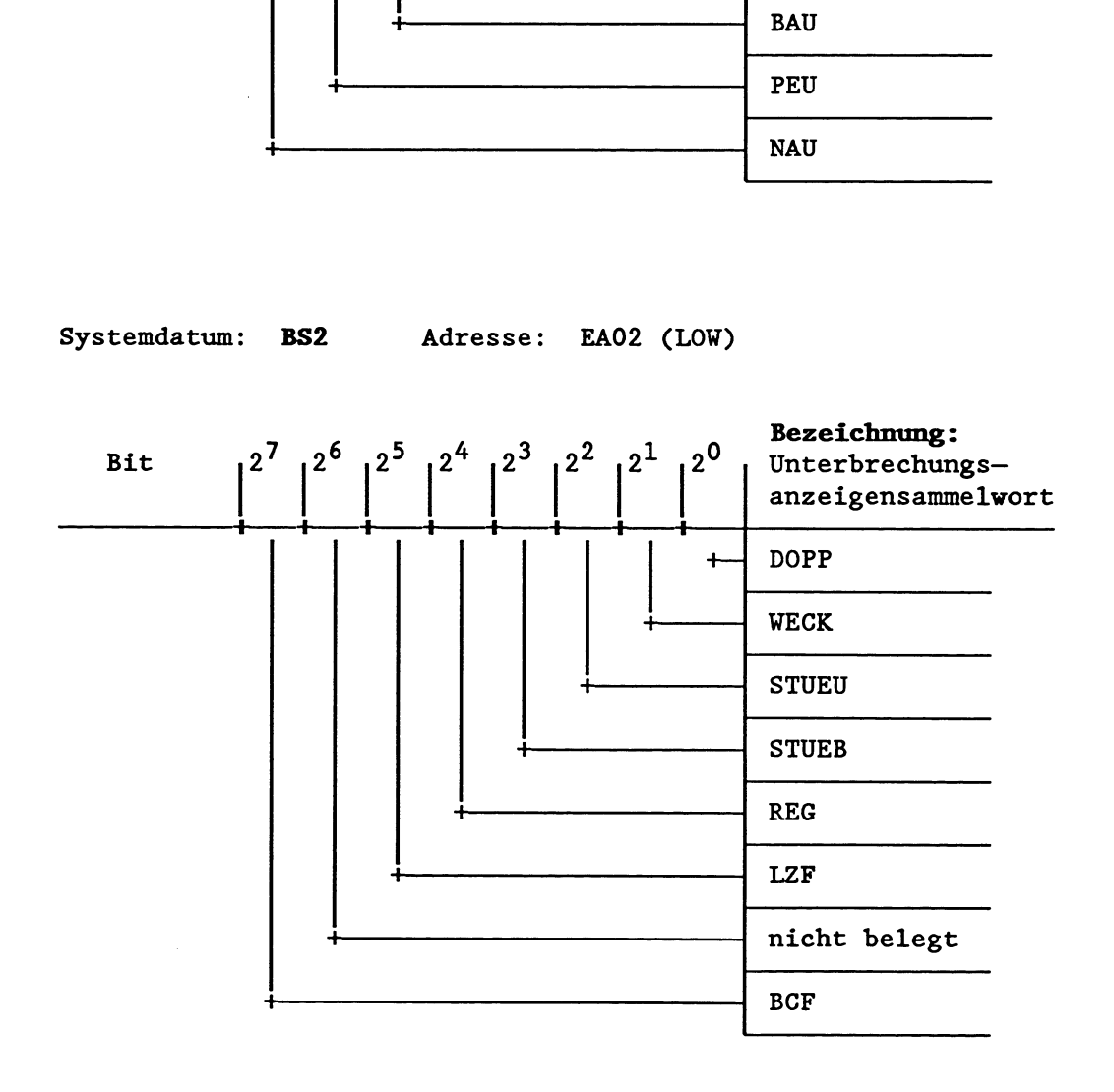

**Das Unterbrechungsanzeigen-Sammelwort (UAMK im USTACK, siehe folgende Seite) darf nur gelesen werden!**
### Unterbrechungsanzeigen-Sammelwort (Systemdatum BS 2):

Die 16 Bits des Unterbrechungsanzeigen-Sammelworts entsprechen den unter "STOERUNGSURSACHE" im USTACK aufgeführten möglichen Fehlerursachen.

Bei Auftreten eines bestimmten Fehlers wird das dazugehörige Bit gesetzt.

Beispiel: Geht der Prozessor aufgrund eines Adressierfehlers (ADF) in Stop, so wird im UAMK Bit 9 gesetzt. Wenn nun bei der Bearbeitung des ADF ein Befehlscodefehler (BCF) auftritt, wird im UAMK außerdem Bit 7 gesetzt.

> Inhalt des UAMK (binär): 00000010 10000000 Darstellung (hexadezimal) im USTACK: 0280

Während im USTACK unter STOERUNGSURSACHE nur der jeweils zuletzt aufgetretene Fehler angekreuzt ist, sind im UAMK alle bis dahin aufgetretenen Fehler aufsummiert (USTACK Tiefe 05: im UAMK sind **<sup>5</sup>** Bits gesetzt). Durch Umwandlung des Hexadezimalcodes in den Binärcode lält sich der Inhalt des UAMK auswerten. Auf diese Weise können Sie feststellen, welche Fehler den Stoppzustand verursacht haben.

Die Fehler-Bits werden rückgesetzt, sobald die entsprechende Fehler-Programmbearbeitungsebene vollständig bearbeitet ist und damit verlassen wird.

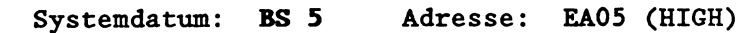

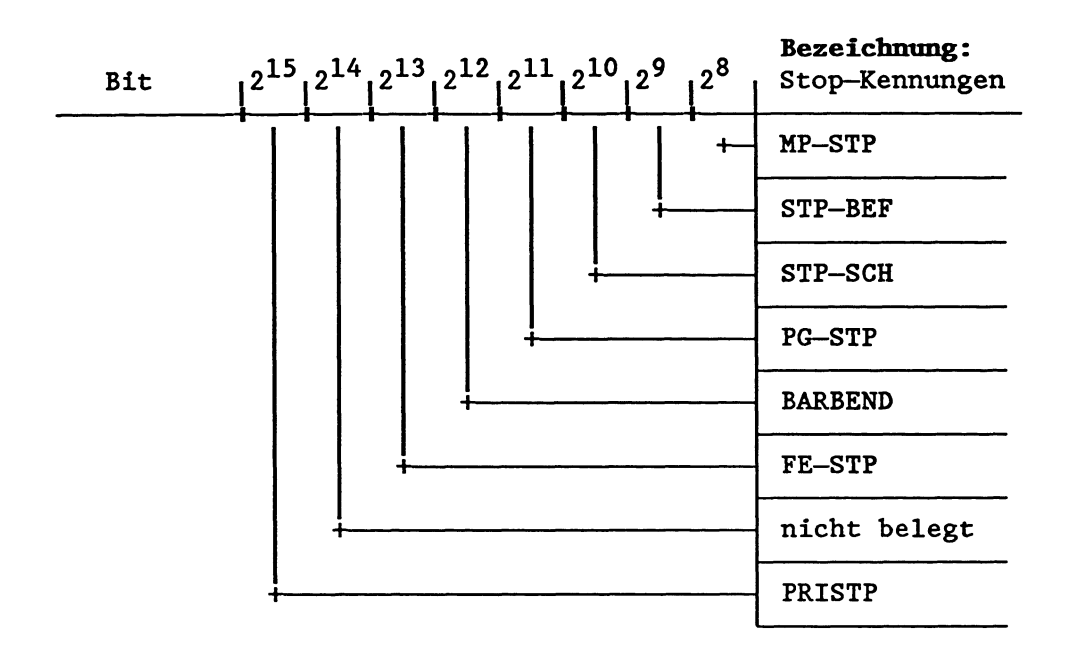

---> **1. Zeile Steuerbits** 

**Systemdatum: BS 5 Adresse: EA05 (LOW)** 

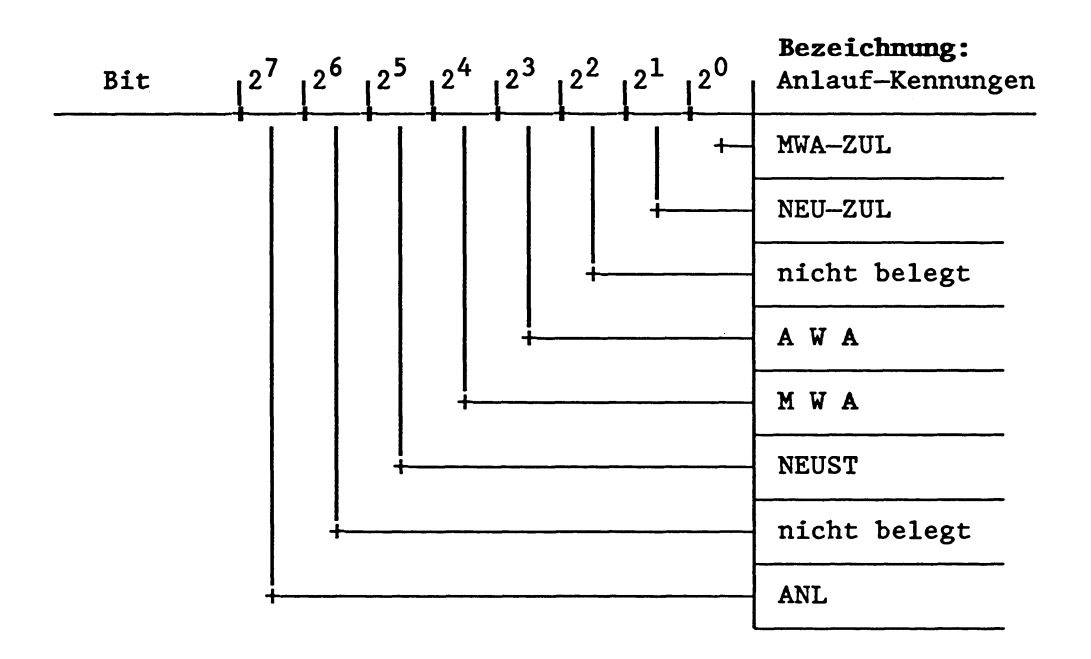

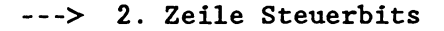

**Systemdatum: BS 6 Adresse: FA06 (HIGH)** 

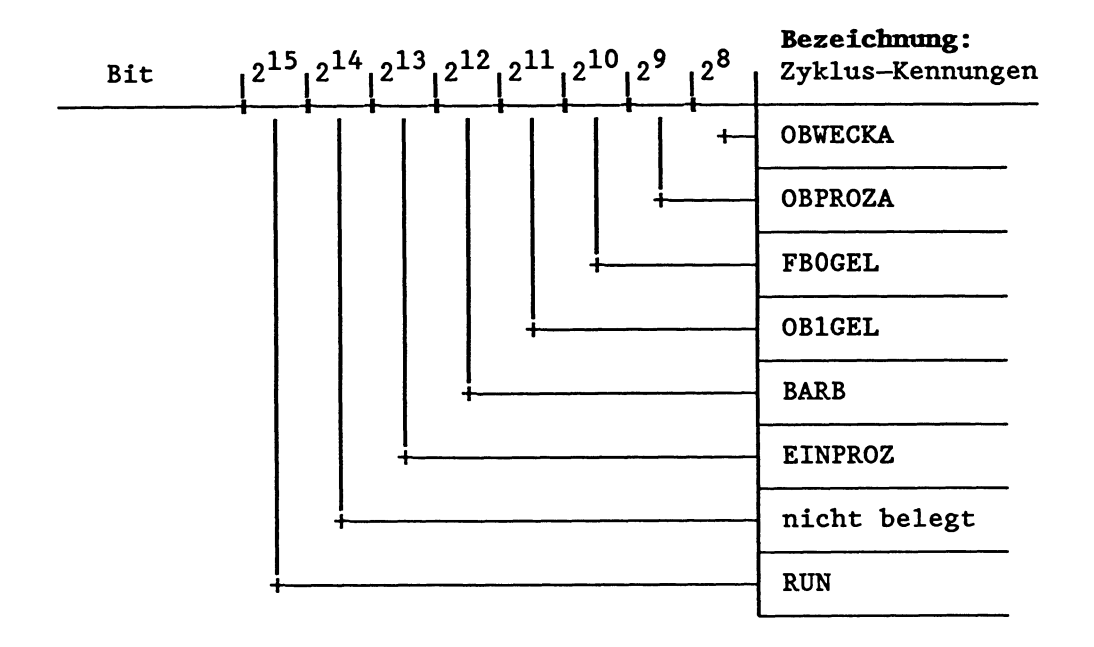

---> **3. Zeile Steuerbits** 

**Systemdatum: BS 6 Adresse: FA06 (LOW)** 

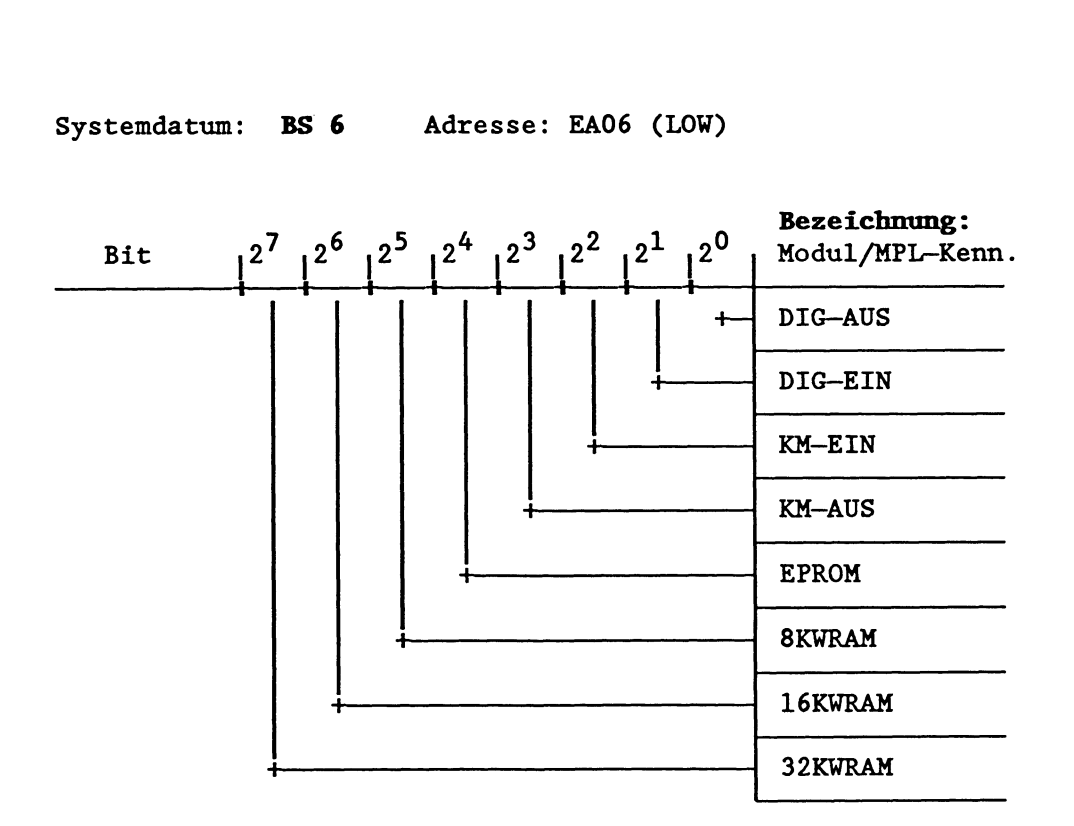

---> **4. Zeile Steuerbits** 

**Systemdatum: BS 7 Adresse: EA07 (HIGH)** 

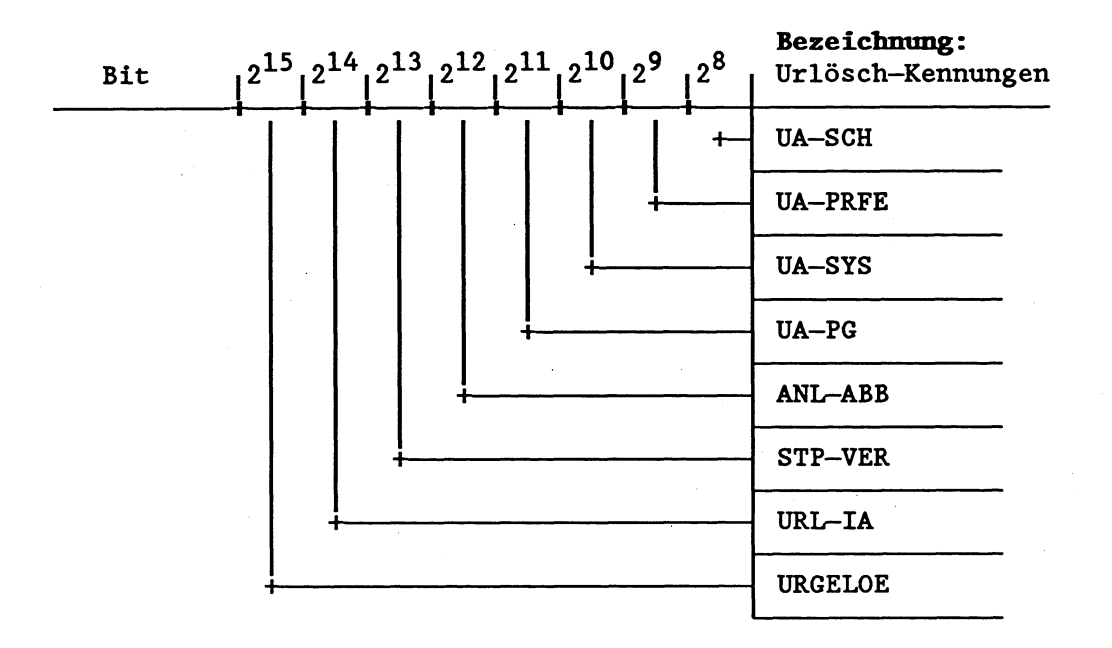

---> **5. Zeile Steuerbits** 

**Systemdatum: BS 7 Adresse: EA07 (LOW)** 

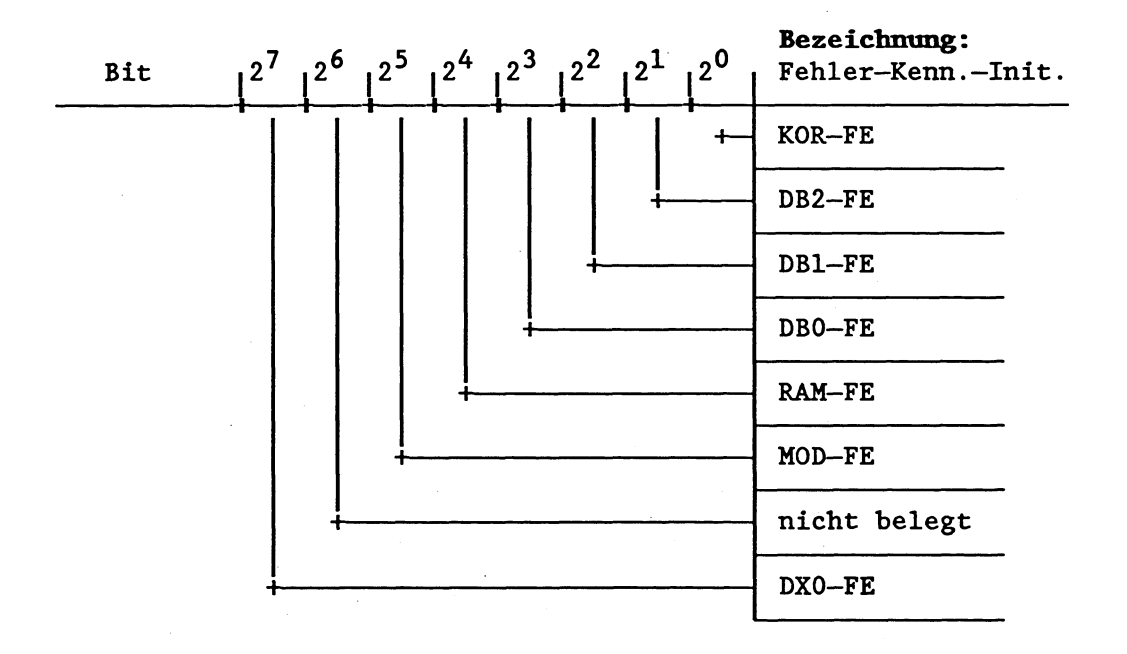

---> **6. Zeile Steuerbits** 

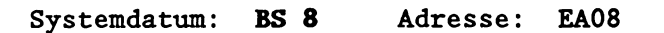

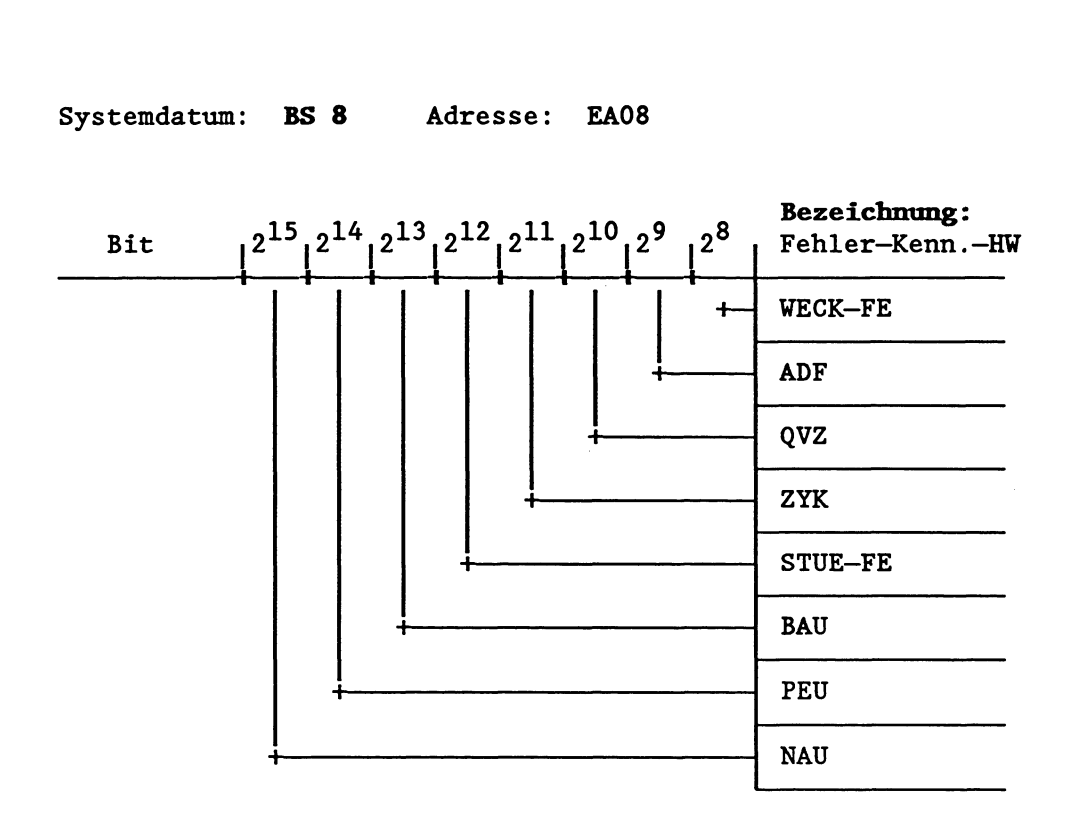

---> **7. Zeile Steuerbits** 

**Systemdatum: BS 8 Adresse: EA08 (LOW)** 

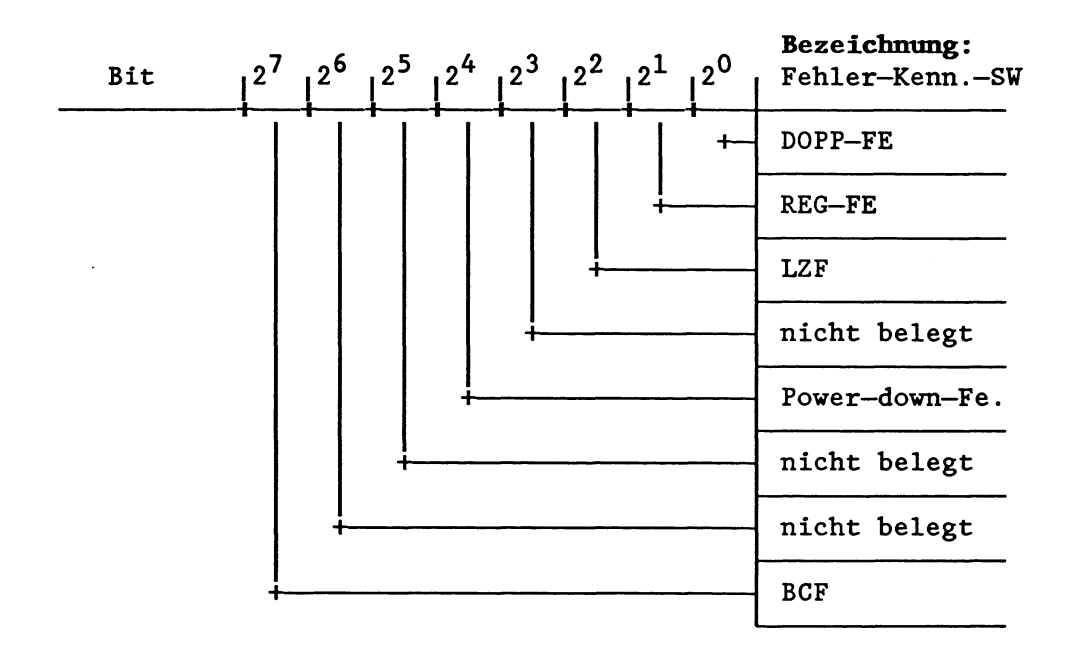

---> **8. Zeile Steuerbits** 

Systemdatum: **BS** 29 Adresse: EAlD (HIGH)

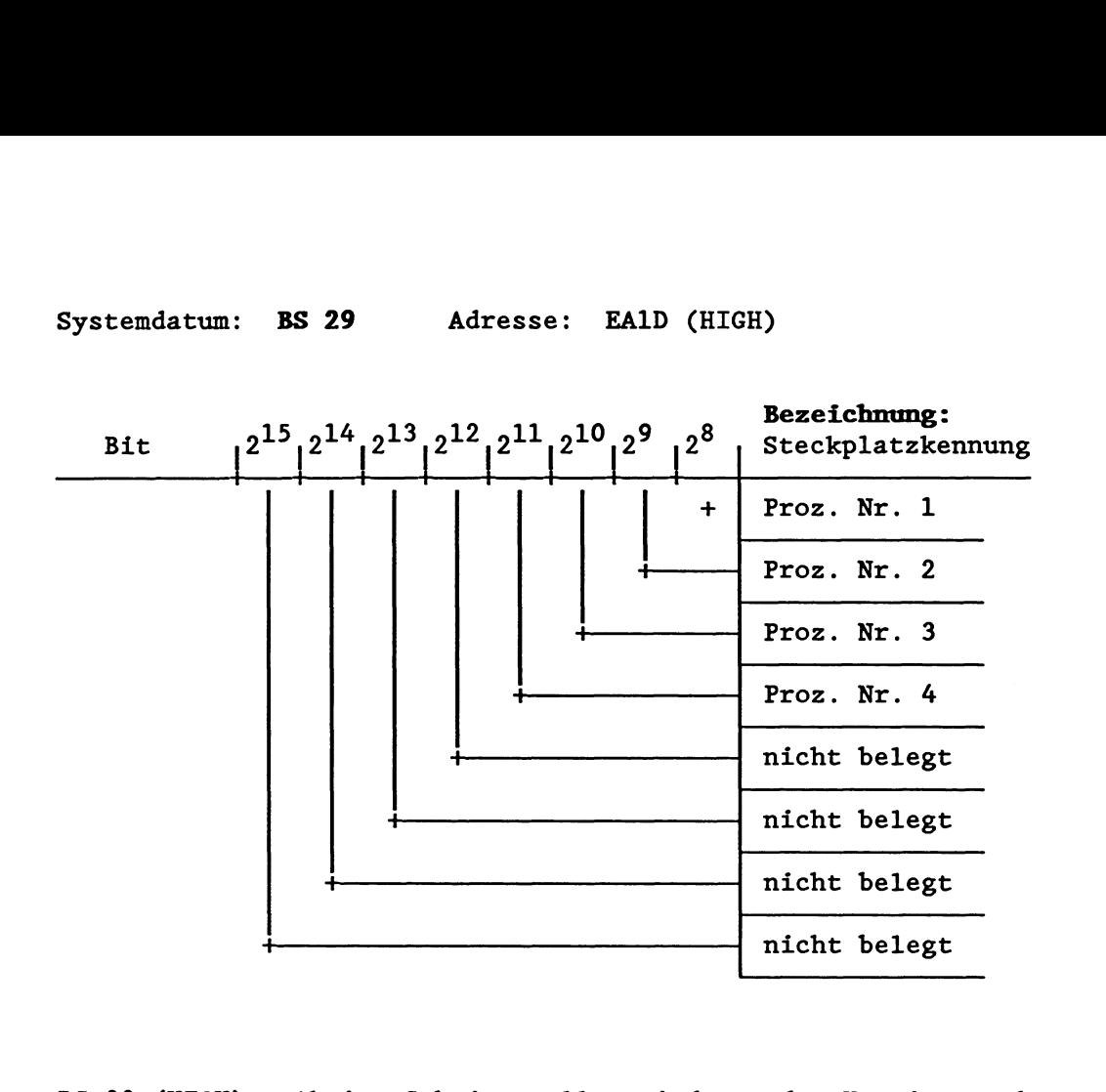

BS 29 (HIGH): Aktive Schnittstelle, wird von den Hantierungsbausteinen und bei der Mehrprozessorkommunikation sowie vom OB 218 und den Befehlen SES und SEF benutzt .

**Systemdatum: BS 29 Adresse: EAlD (LOW)** 

 $\mathbb{Z}^2$ 

 $\overline{\phantom{a}}$ 

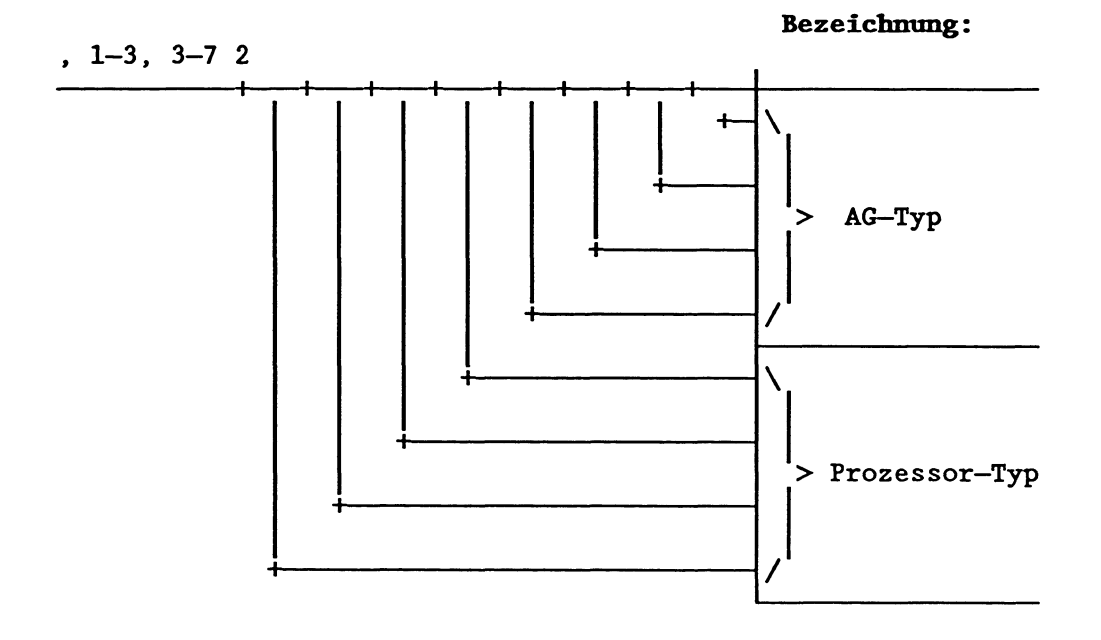

 $\underbrace{AG-Typ:}_{0\ 1\ 1\ 1}$  AG S5-135U

**Prozessor-Typ: 0 0 1 1 CPU 928** 

**Systemdatum: BS 130 Adresse: EA82 (LOW) Das Systemdatum BS 130 hat eine rein anzeigende Funktion:**  Bit 2<sup>0</sup> = 0 : Programmbearbeitungsebene "Regelung" aktiviert<br>Bit 2<sup>0</sup> = 1 : Programmbearbeitungsebene "Regelung" unterdrüc! **Bit 2'** = **1** : **Programmbearbeitungsebene "Regelung" unterdrückt** 

**Vor Aufruf eines Anlauf-Organisationsbausteins (OB 20, 21 oder 22) wertet das Systemprogramm den Datenbaustein DB 2 aus (falls vorhanden). Je nach Ergebnis der Auswertung wird das BS 130 vom Systemprogramm gesetzt bzw. rückgesetzt. Danach ruft das System-Programm einen Anlauf-OB auf.** 

**Ist das BS 130** (LOW) **rückgesetzt, wird die Reglerbearbeitung im zyklischen Betrieb entsprechend der Reglerliste im DB 2 durchgeführt.** 

**Systemdatum: BS 131 Adresse: EA83** 

**Das Systemdatum BS 131 hat eine rein anzeigende Funktion.** 

**dnzeigenvort wAlarme gemeinsam sperrenw** : **siehe Kapitel 6.8.1 (OB 120)** 

**EA83 (HIGH)** = **0** 

**EA83 (LOW)**   $\overline{\mathbf{r}}$ 

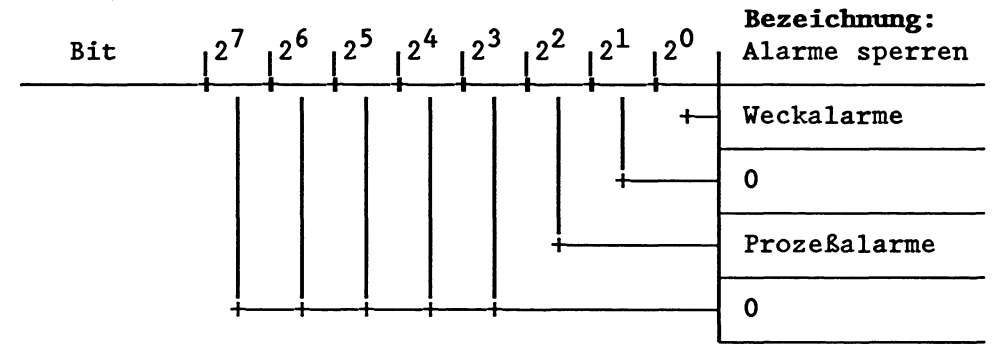

**Bit** = **1 bedeutet: Diese Alarme sind gesperrt!** 

Systemdatum: **BS** 132 Adresse: EA84

Das Systemdatum BS 132 hat eine rein anzeigende Funktion.

Anzeigenwort **"Aiarme** gemeinsam verzögernw: siehe Kapitel 6.8.1 (OB 122) FA84 (HIGH) = **0** 

EA84 (LOW) :

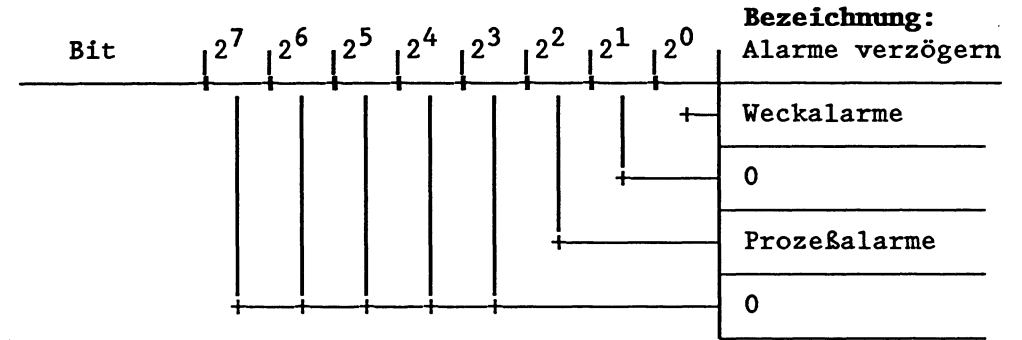

Bit = 1 bedeutet: Diese Alarme sind verzögert!

Systemdatum: BS 133 Adresse: EA85 (LOW)

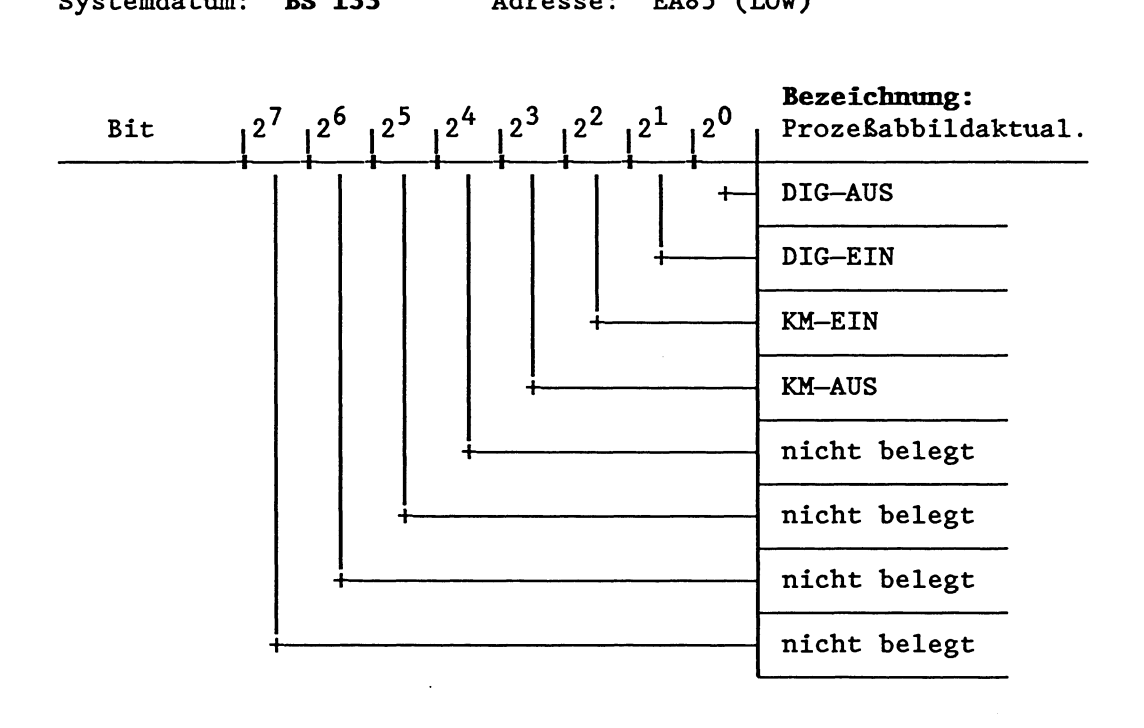

Bit 2<sup>0</sup> = 0 : nächstes Prozeßabbild der digitalen Ausgänge wird ausgegeben Bit 2' = 1 : nächste **ProzeBabbildaktualisierung** der digitalen Ausgänge wird unterdrückt

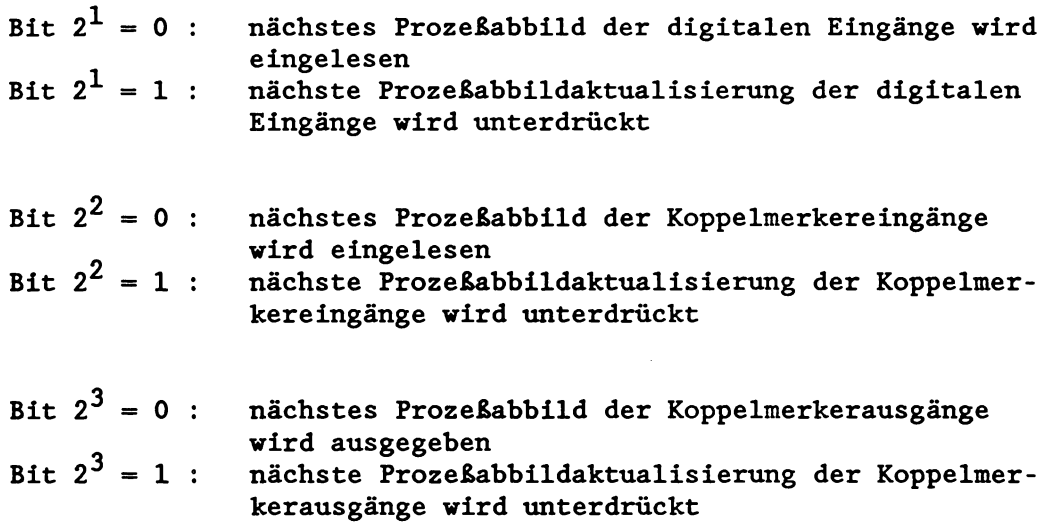

Hinweis: Jedes Bit verhindert, falls es gesetzt ist, die Prozeßabbildaktualisierung einmal, anschließend wird es vom Systemprogramm sofort wieder auf **"0"** gesetzt.

 $\ddot{\phantom{a}}$ 

**Systemdatum: BS 135 Adresse: EA87** 

**Das Systemdatum BS 135 hat eine rein anzeigende Funktion.** 

Anzeigenwort "Weckalarme einzeln sperren": siehe Kapitel 6.8.2 (OB 121) **EA87 (HIGH)** :

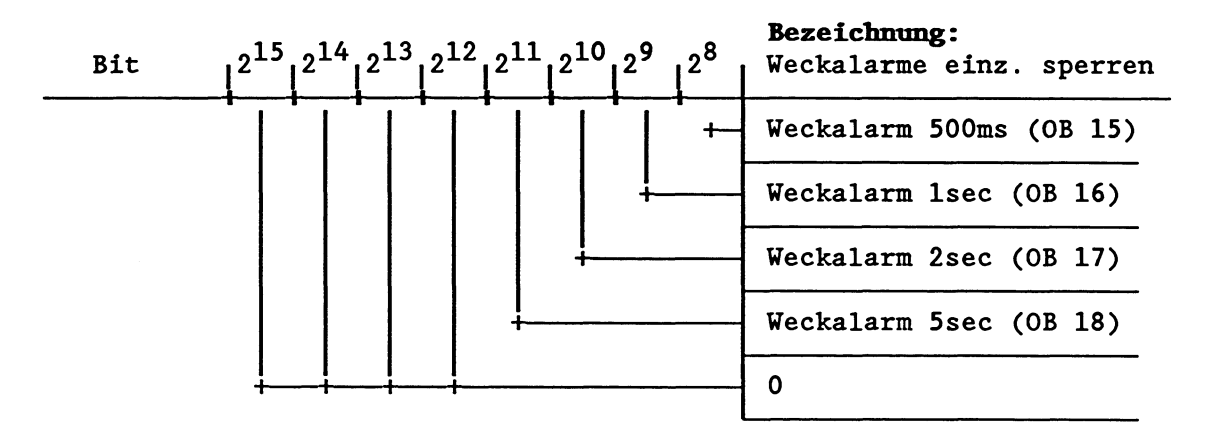

**EA87 (LOW) :** 

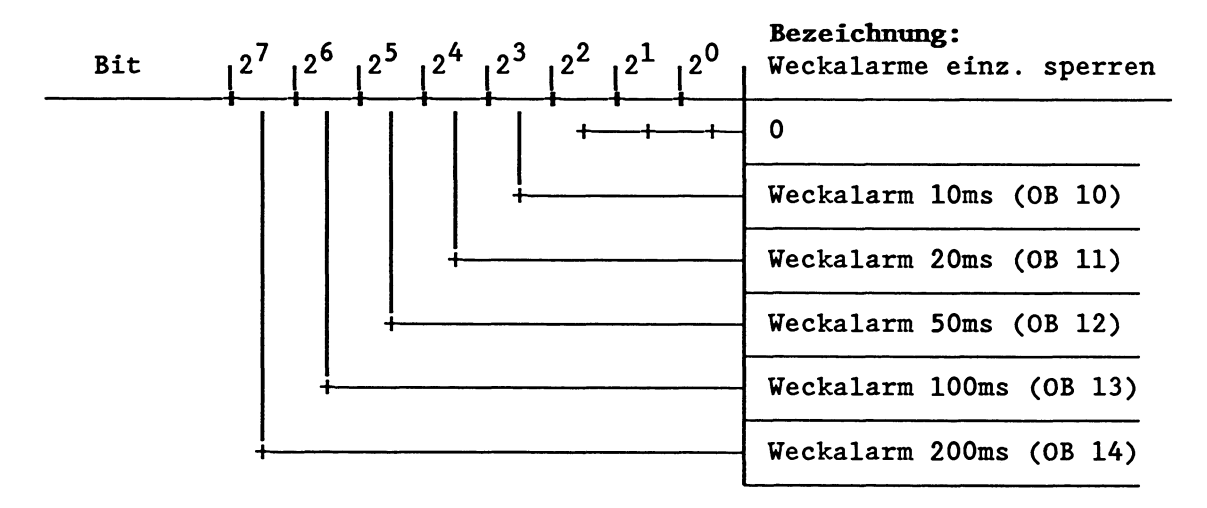

**Bit** = **1 bedeutet: Dieser Weckalarm ist gesperrt!** 

**Systemdatum: BS 137 Adresse: EA89** 

**Das Systemdatum BS 137 hat eine rein anzeigende Funktion.** 

**Anzeigenwort wVeckalarme einzeln verzögernw: siehe Kapitel 6.8.2 (OB 123)** 

**Das Systemdatum BS 137 ist gleich aufgebaut wie BS 135. Wenn ein Bit auf "1" gesetzt ist, wird die Bearbeitung des entsprechenden Weckalarms verzögert. Ist das Bit auf "0" gesetzt, wird der betreffende Weckalarm bearbeitet.** 

### **9 Speicherzugriffe Über absolute Adressen**

Die Programmiersprache STEP 5 enthält Operationen, mit denen Zugriffe auf den gesamten AdreBraum möglich sind.

#### **VICHTIG** !

**Bei einer nicht sachgerechten Anvendimg dieser Befehle können STEP5-Bausteine und Systemäaten überschrieben werden. Dies kann unerwünschte Betriebszustände** zur **Folge haben. Operationen, die mit absoluten Adressen arbeiten, sollten deshalb** nur **von Atmendem mit sehr guten Systemkenntnissen benutzt werden.** 

### **iakaler Speicher**

Als lokaler Speicher wird ein Speicherbereich bezeichnet, der auf jedem Prozessor vorhanden ist (Anwender-Modul, DB-RAM, BA-, BB-, BS-, BT-Bereich, Zähler, Zeiten, Merker, ProzeBabbild).

#### **Globaler Speicher**

Ein globaler Speicher ist nur einmal für alle Prozessoren vorhanden und wird über den S5-Bus adressiert.

#### **Speicherorganisation**

Speicherbereiche sind bvteweise oder wortweise organisiert.

Byteweise Organisation: Jede Adresse adressiert ein Byte. Wortweise Organisation: Jede Adresse adressiert ein Wort.

Die Organisation des lokalen Speichers ist vorgegeben (siehe Kapitel 8 "Speicherbelegung und Speicherorganisation"). Die Organisation des globalen Speichers hängt vom Typ der gesteckten Baugruppen ab.

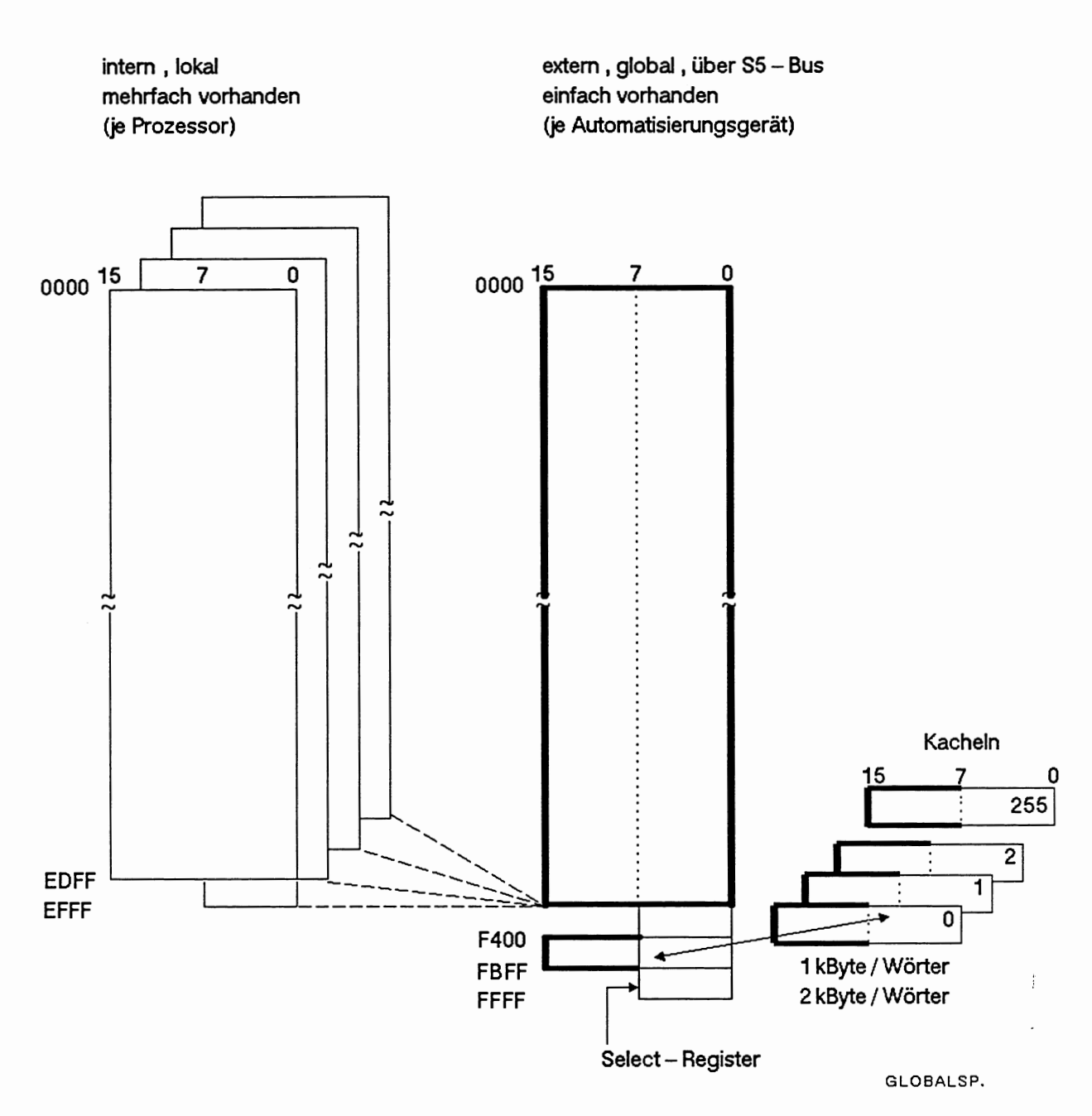

# Abb. 9-1: Globaler und lokaler Speicher

Die folgenden Befehle ermöglichen Zugriffe auf lokale bzw. globale Speicherbereiche über **absolute Adressen.** 

- a) auf den Lokalbereich (0000 bis EFFF) und den byteweise organisierten Teil des Globalbereichs (F000 bis F3FF, FCOO bis FFFF) : TNB, TNW, LIR, TIR
- **b)** auf den wortweise organisierten Teil des Lokalbereiches (0000 bis EDFF) : LRW, TRW, **LRD,** TRD
- C) auf den byteweise organisierten Teil des Globalbereiches (0000 bis EFFF) : LB GB, LB GW, LB GD, TB GB, TB GW, TB GD, TSG
- d) auf den wortweise organisierten Teil des Globalbereichs (0000 bis EFFF): LW GW, LW GD, TW GW, TW GD, TSG
- e) auf den byteweise organisierten Teil des Globalbereichs (F400 bis FBFF, = Kachelbereich): LB CB, LB CW, LB CD, TB CB, TB CW, TB CD, TSC
- f) auf den wortweise organisierten Teil des Globalbereichs (F400 bis FBFF, = Kachelbereich): LW CW, LW CD, TW CW, TW CD, TSC

**Zugriffe auf lokale bzv. globale Speicherbereiche über absolute Adressen** 

0 **kein Zugriff möglich Zugriff möglich** 

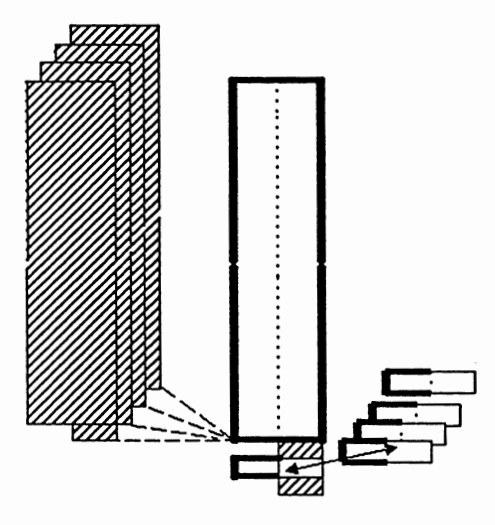

**a) LIR, TIR, TNB, TNW** 

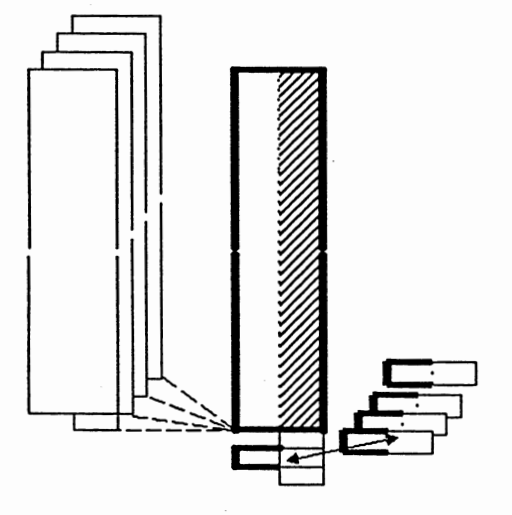

**C) LB GB, LB GW, LB GD TB GB, TB GW, TB GD, TSG** 

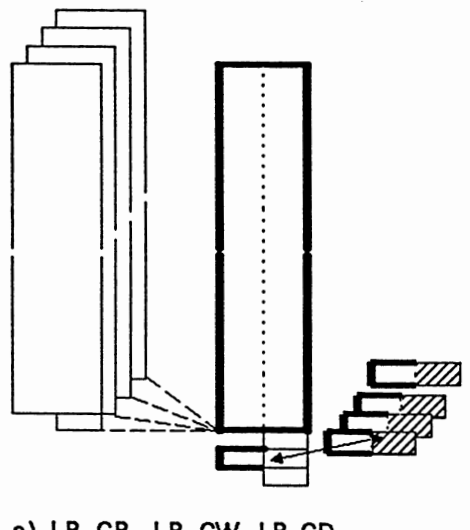

**e) LB CB, -LB CW, LB CD TB CB, TB CW, TB CD, TSC** 

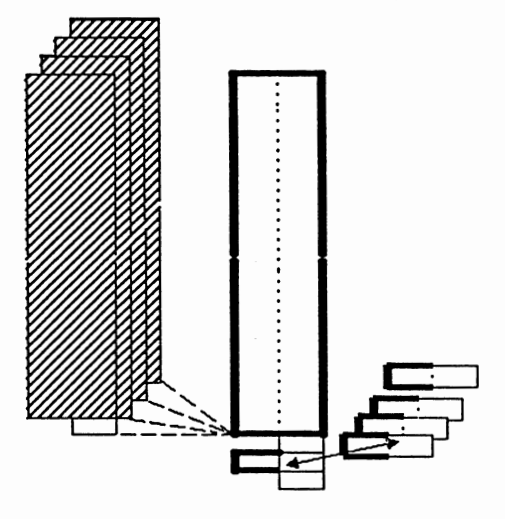

**b) LRW, TRW, LRD, TRD** 

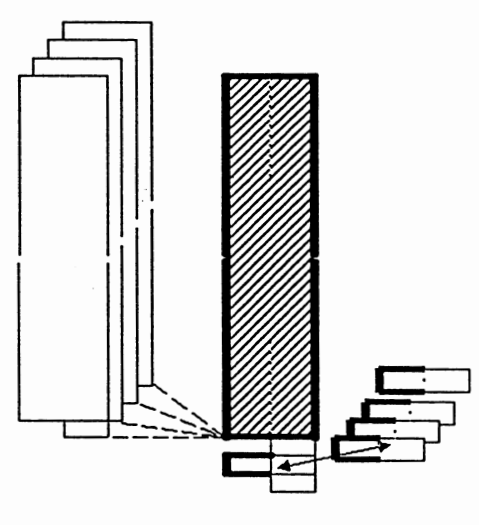

**d) LW GW, LW GD TW GW, TW GD, TSG** 

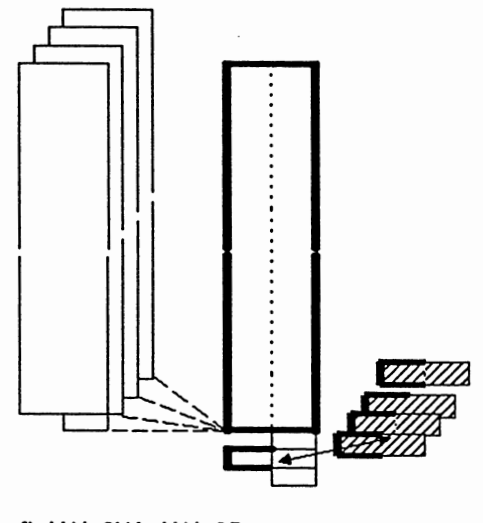

**f) LW CW, LW CD, TW CW, TW CD, TSC** 

GLOBAL<sub>2</sub>.

*9-4* 

## **9.1 Zugriffe auf Register und den Speicher über eine Adresse im Akku 1**

Die Register sind besondere Speicherzellen, die der Prozessor zum Bearbeiten des STEP5-Programms benötigt. Jedes Register ist 16 Bit breit. Mit den Systemoperationen LIR (Lade indirekt Register) und TIR (Transferiere indirekt Register) können Sie auf die Inhalte der Register zugreifen.

- LIR 0...15 Lädt in das Register 0...15 den Inhalt der durch den Akku 1-L adressierten Speicherzelle.
- TIR 0...15 Transferiert in die durch den Akku 1-L adressierte Speicherzelle den Inhalt des Registers 0...15.

Die Speicherzelle liegt entweder im Lokalbereich (0000 bis EFFF) oder im byteweise organisierten Teil des Globalbereichs (F000 bis F3FF, FCOO bis FFFF).

### **LiR und TiR auf den Kachelbereich**

Die Befehle LIR und TIR sind im Mehrprozessor-Automatisierungsgerät AG S5-135U nicht für den Zugriff auf den Kachelbereich (F400 - FBFF) geeignet. Verwenden Sie stattdessen die Befehle aus Kapitel 9.3.5 "Zugriff auf den Kachelspeicher" oder die Sonderfunktionen aus Kapitel 6.6 "Kachelzugriffe".

Die folgende Darstellung zeigt die Registerbelegung bei der CPU 928. Sie unterscheidet sich von der Registerbelegung beim S- bzw. R-Prozessor!

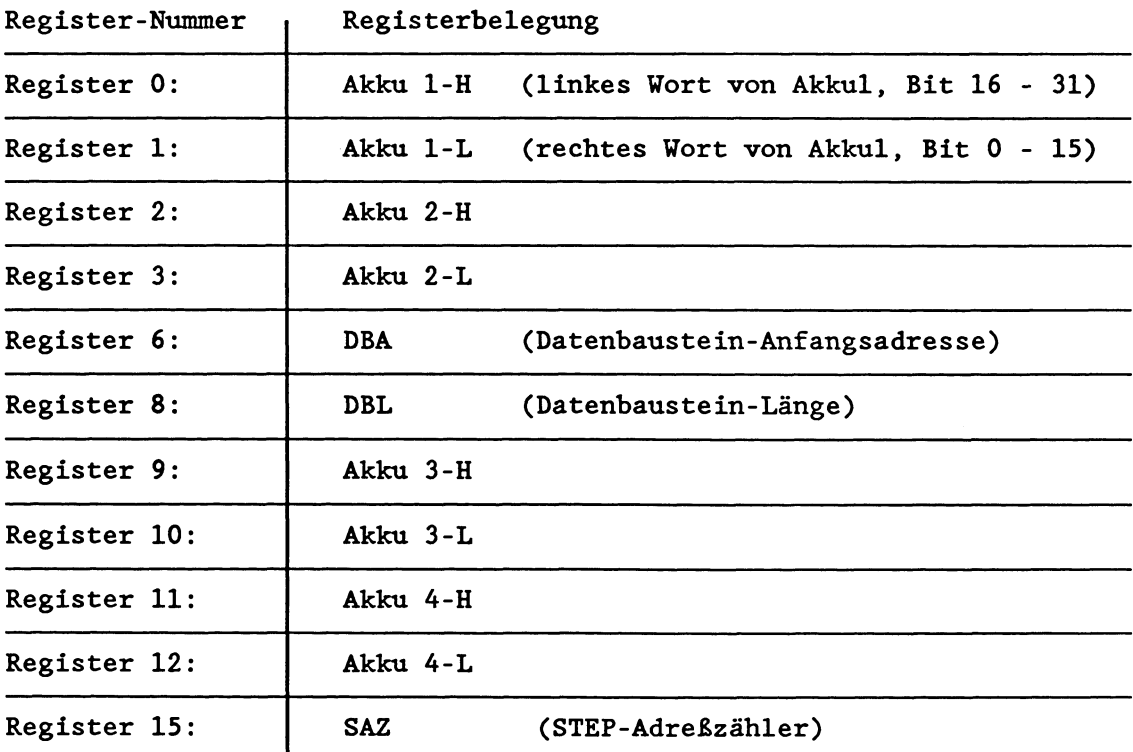

Die Register 4, 5, 7, 13 und 14 sind nicht vorhanden. LIR/TIR auf diesen Registernummern werden wie eine Nulloperation (NOP) behandelt.

### **LIB und TiR auf 16-Bit-Speicherbereiche**

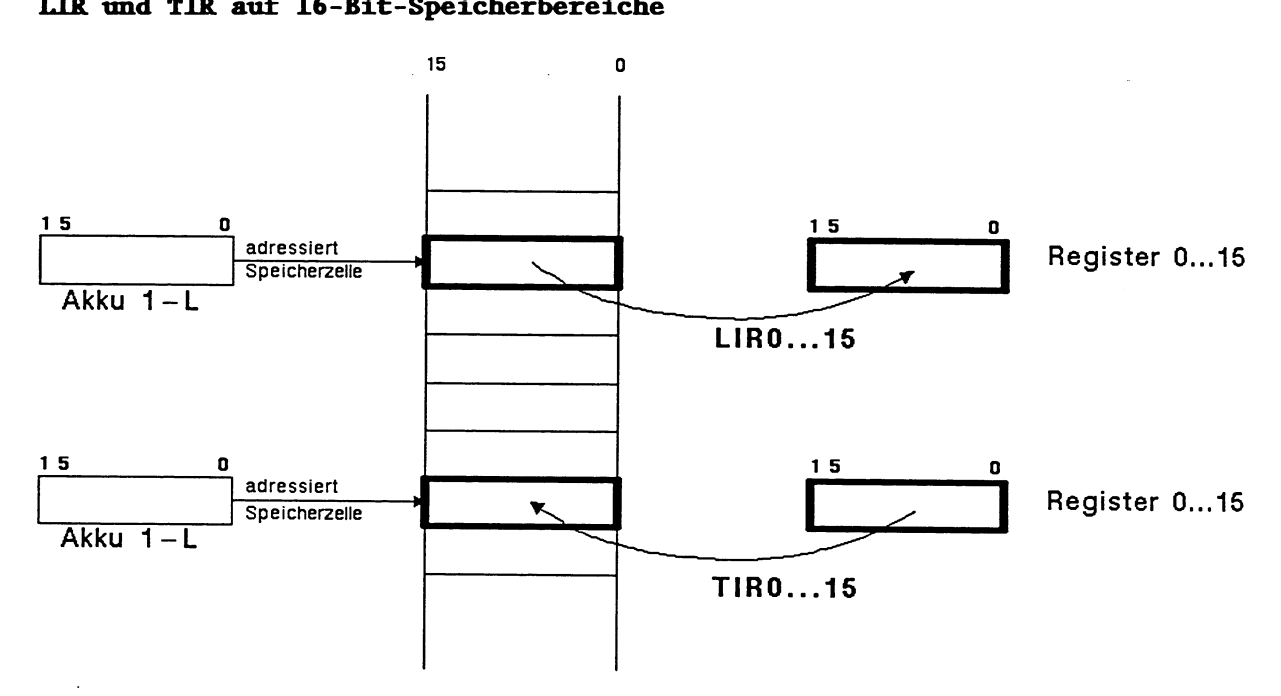

LiR **und TiR auf 8-Bit-Speicherbereiche** 

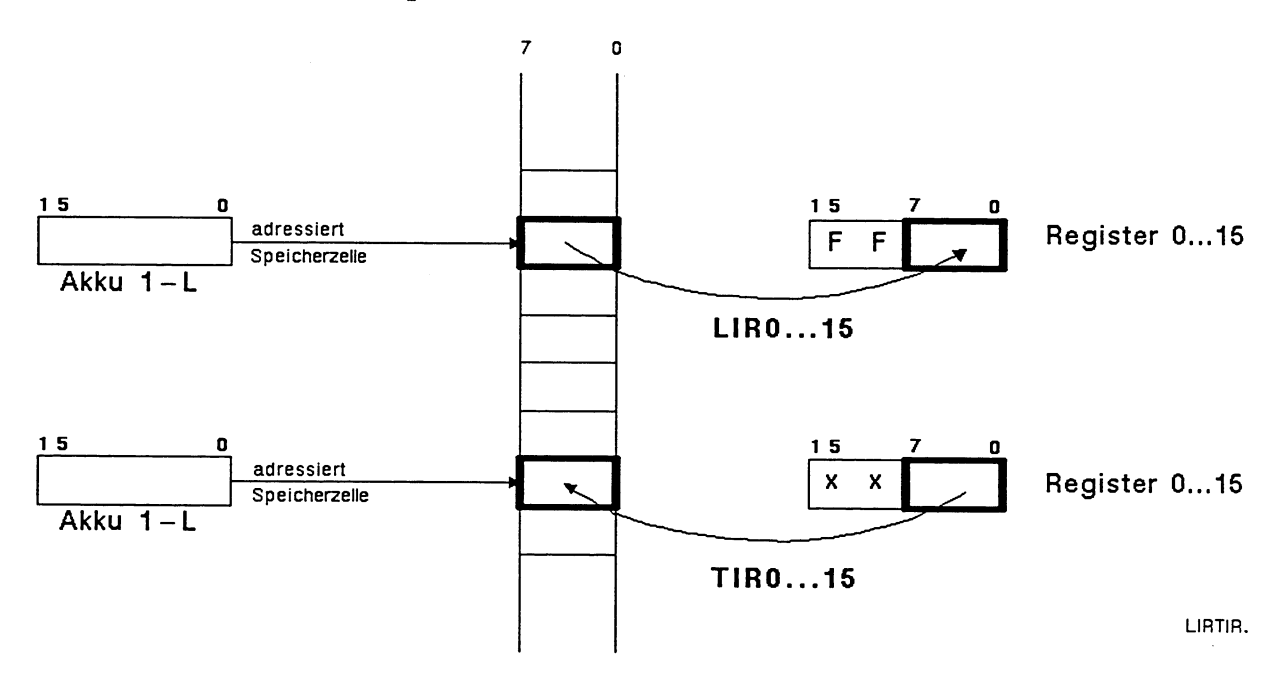

**Wird mit LIR/TIR auf Speicherbereiche zugegriffen, die nur 8 Bit breit sind (für Speicheradressen 1 EEOOH), so beachten Sie, da8** 

- **bei TIR nur das Low-Byte des Registers übertragen wird (das High-Byte des Registers geht verloren), und**
- **bei LIR das High-Byte des Registers mit FFH beschrieben wird.**

## **Register 0 bis 3 und 9 bis 12: Akku 1, 2, 3 und 4**

Die Akkumulatoren werden vom Prozessor bei der Programmbearbeitung als Zwischenspeicher verwendet. Mit den Befehlen TIR und LIR können Sie die Inhalte der Akkus in absolut adressierte Speicher-Zellen transferieren bzw. die Inhalte absolut adressierter Speicherzellen in die Akkus laden. Die Absolutadresse der Speicherzelle steht jeweils im Akku 1-L.

#### **Beispiel** :

Der Inhalt der Speicherzelle mit der Adresse AOOO wird ins Merkerwort MW 100 geladen.

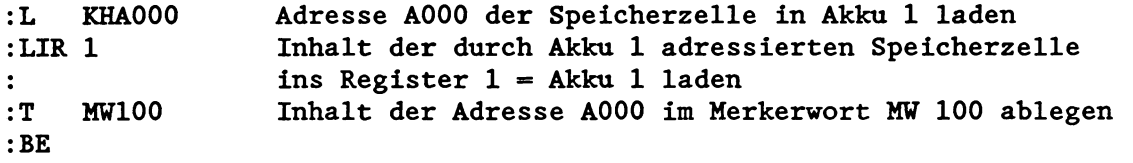

#### **Beispiel** :

Den Inhalt des Merkerwortes 200 wird in die Speicherzelle mit der Adresse AOOO transferiert.

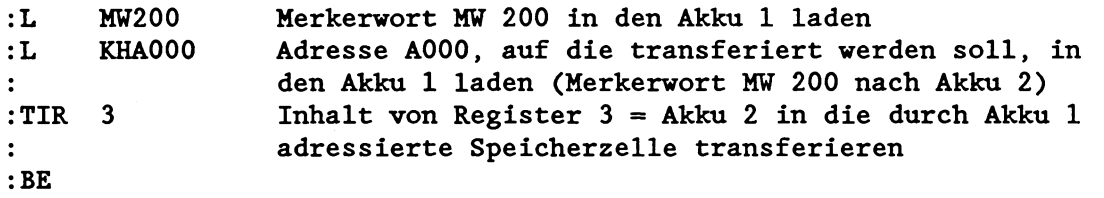

### **Register 6: DBA (Datenbaustein-bnfangsadresse)**

Beim Aufschlagen eines Datenbausteins mit den Befehlen A DB und **AX** DX wird das Register 6 mit der Adresse des DWO im aufgeschlagenen Datenbaustein geladen. Diese Adresse ist in der Bausteinadreßliste im DB 0 enthalten.

Das DBA-Register wird vor jedem Aufruf des OB1 oder FBO gleich '0' gesetzt.

Das DBA-Register bleibt erhalten, wenn

- durch eine Sprunganweisung (SPA/SPB) die Programmbearbeitung in einem anderen Baustein fortgesetzt wird oder
- eine andere Programmbearbeitungsebene eingeschachtelt wird.

Es ändert sich, wenn

- ein anderer Datenbaustein aufgeschlagen wird oder
- ein Rücksprung in einen übergeordneten Baustein erfolgt nachdem im aufgerufenen Baustein ein neuer Datenbaustein aufgeschlagen wurde (siehe auch Kapitel 2.4.3, Gültigkeitsbereich von Datenbausteinen).

**Beispiel:** AX DX17

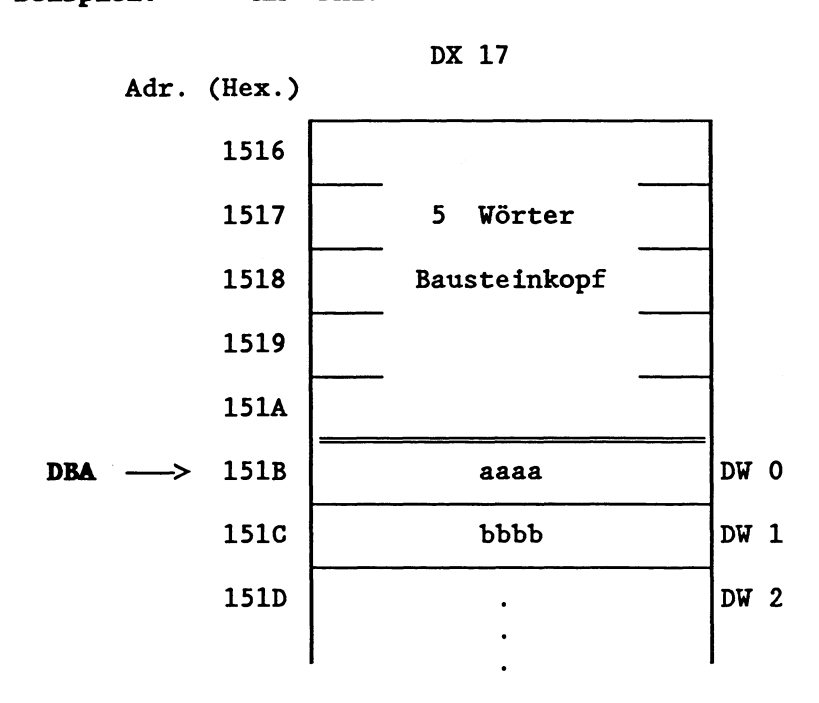

Bei Aufruf des DX 17 wird im DBA-Register die Adresse des Speicherwortes, in welchem das DU 0 hinterlegt ist, im Beispiel: DBA = 151B (Hexadez.) eingetragen.

Hinweis: Im USTACK ist die im DBA-Register eingetragene Adresse unter 'DB-ADR' angegeben.

Zugriffe auf Datenwörter erfolgen normalerweise mit den STEP5- Befehlen L/T DU, L/T DR, L/T DL, L/T DD, U/O/UN/ON/=/S/R Dx.y. Diese sind jedoch nur bis Datenwort DU 255 erlaubt. Durch Manipulieren des DBA-Registers können Sie mit diesen Befehlen auch auf Datenwörter > 255 zugreifen.

### **Beispiel** :

Durch Ändern von Register 6 wird das Datenwort DW 300 des Datenbausteins DB 100 geladen.

## FB 7 NAME: LIR/TIR6

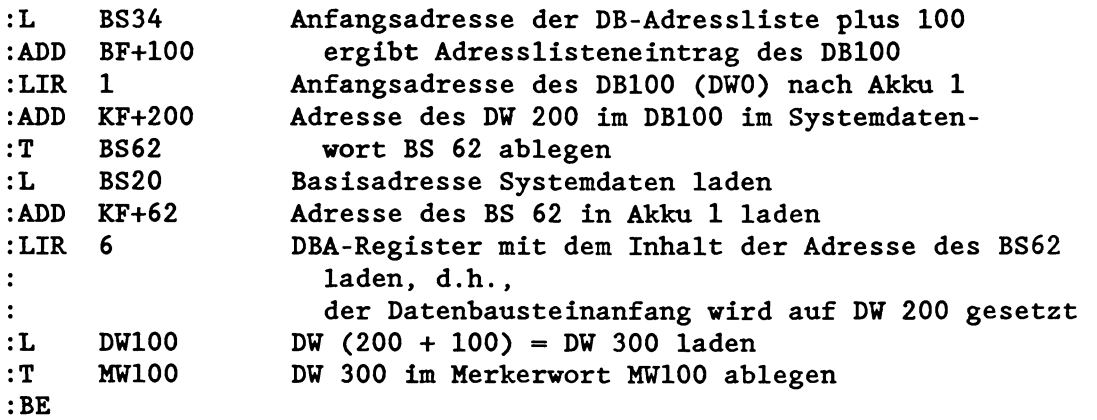

### Achtung:

Wenn Sie wie oben das DBA-Register verstellen, wird das DBL-Register (siehe unten) nicht verändert. Damit ist eine Transferfehlerüberwachung nicht mehr gewährleistet!

Durch Anwendung des Sonderfunktions-OBs 180 "Variabler Datenbausteinzugriff" können Sie das DBA-Register ebenfalls um eine vorgegebene Anzahl an Datenwörtern verschieben. Da der OB 180 gleichzeitig das DBL-Register verändert, werden Transferfehler weiterhin überwacht.

# **Beispiel** :

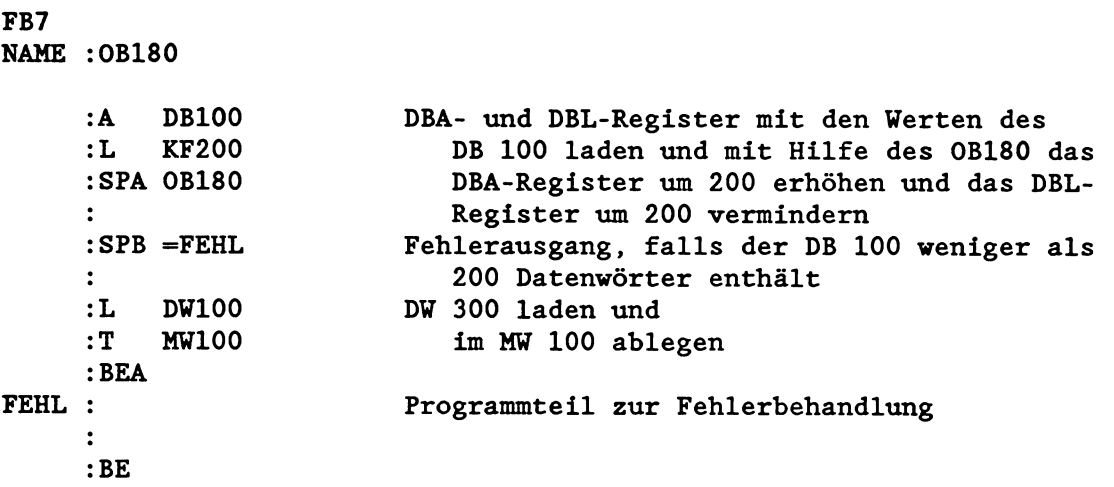

**Register 8: DBL** = **Datenbaustein-Iange** 

Zusätzlich zum DBA-Register wird bei jedem Aufruf eines Datenbau-Steins das DBL-Register geladen. Es enthält die Länge (in Wörtern) des aufgerufenen Datenbausteins *ohne* Baustein-Kopf.

Das DBL-Register wird vor jedem Aufruf des OB1 oder FBO gleich '0' gesetzt.

Das DBL-Register bleibt erhalten, wenn

- durch eine Sprunganweisung (SPA/SPB) die Programmbearbeitung in einem anderen Baustein fortgesetzt wird oder
- eine andere Programmbearbeitungsebene eingeschachtelt wird.

Es ändert sich, wenn

- ein anderer Datenbaustein aufgeschlagen wird oder
- ein Rücksprung in einen übergeordneten Baustein erfolgt, nachdem im aufgerufenen Baustein ein neuer Datenbaustein aufgeschlagen wurde (siehe auch Kapitel 2.4.3 "Gültigkeitsbereich von Datenbausteinen").

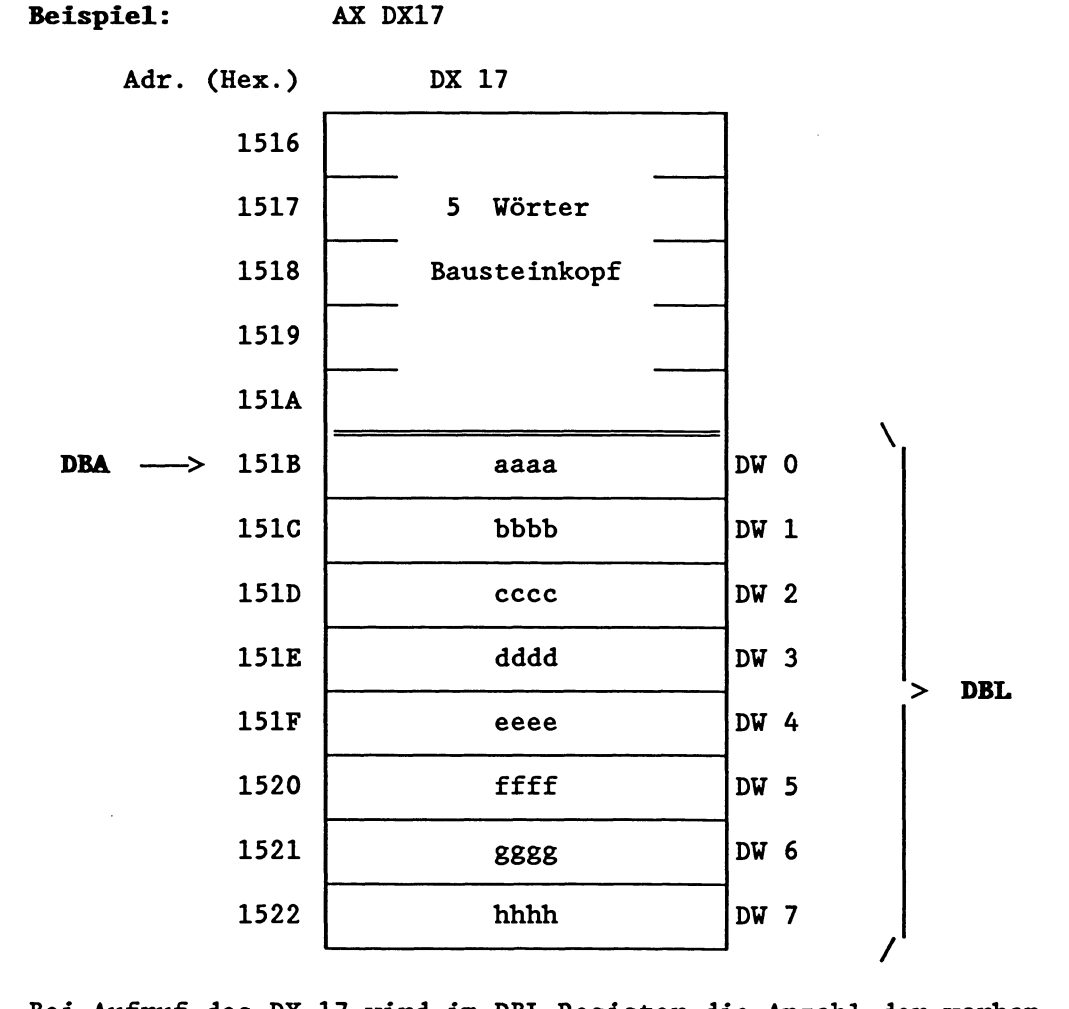

Bei Aufruf des DX 17 wird im DBL-Register die Anzahl der vorhandenen Datenwörter eingetragen, im Beispiel: DBL = 8 (DW 0 bis DW 7).

Im USTACK ist die im DBL-Register eingetragene Anzahl unter 'DBL-REG' angegeben.

### **Register 15: SAZ** = **Step-Aärekahler**

Im Register 15 ist während der **STEP5-Programmbearbeitung** die Absolutadresse desjenigen Befehls im Programmspeicher eingetragen, der als nächster zu bearbeiten ist.

## **Beispiel: Aile Datenwörter eines Datenbausteins werden mit einer Konstanten beschrieben.**

Das unten dargestellte Programm beschreibt alle Datenwörter des DB 50 mit der Konstanten **KH** A5A5. Nach Ändern der fettgedruckten STEP5-Befehle kann es auch zum Beschreiben anderer Datenbausteine (DB oder DX) mit beliebigen Werten benutzt werden. Nicht vorhandene Datenbausteine oder Datenbausteine mit null Datenwörtern werden erkannt und führen zum Sprung zur Marke NIVO.

Die Anfangsadresse (DBA) und Länge (DBL) des Datenbausteins wird über die Sonderfunktion OB 181 'Datenbaustein (DB/DX) testen' ermittelt.

Das Programm nutzt alle vier Akkumulatoren. Im Bild sehen Sie die Belegung der Akkumulatoren während des Programmablaufs bis zur Marke SCHL. Innerhalb der Schleife ändert sich die Akkumulatorbelegung nicht.

Der Akku 1 enthält zunächst die Adresse des letzten Datenwortes (DBA + DBL - 1) und wird mit jedem Schleifendurchlauf um eins vermindert.

Der Akku 2 enthält die Adresse des ersten Datenwortes (DBA). Die Schleife wird abgebrochen, sobald der Inhalt des Akku 1 kleiner als der Inhalt des Akku 2 ist.

Zum Beschreiben der Datenwörter wird der Befehl TIR 10 verwendet, der den Inhalt des Akku 3-L (die Konstante) unter der im Akku 1-L stehenden Adresse abspeichert.

 $\ddot{\phantom{0}}$ 

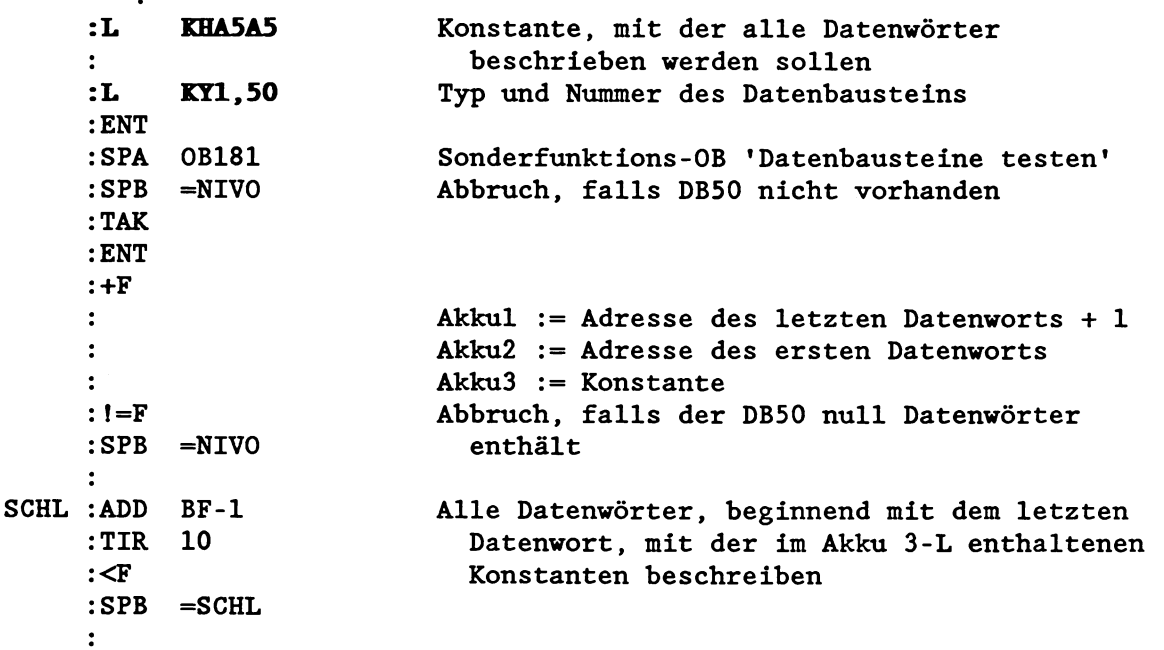

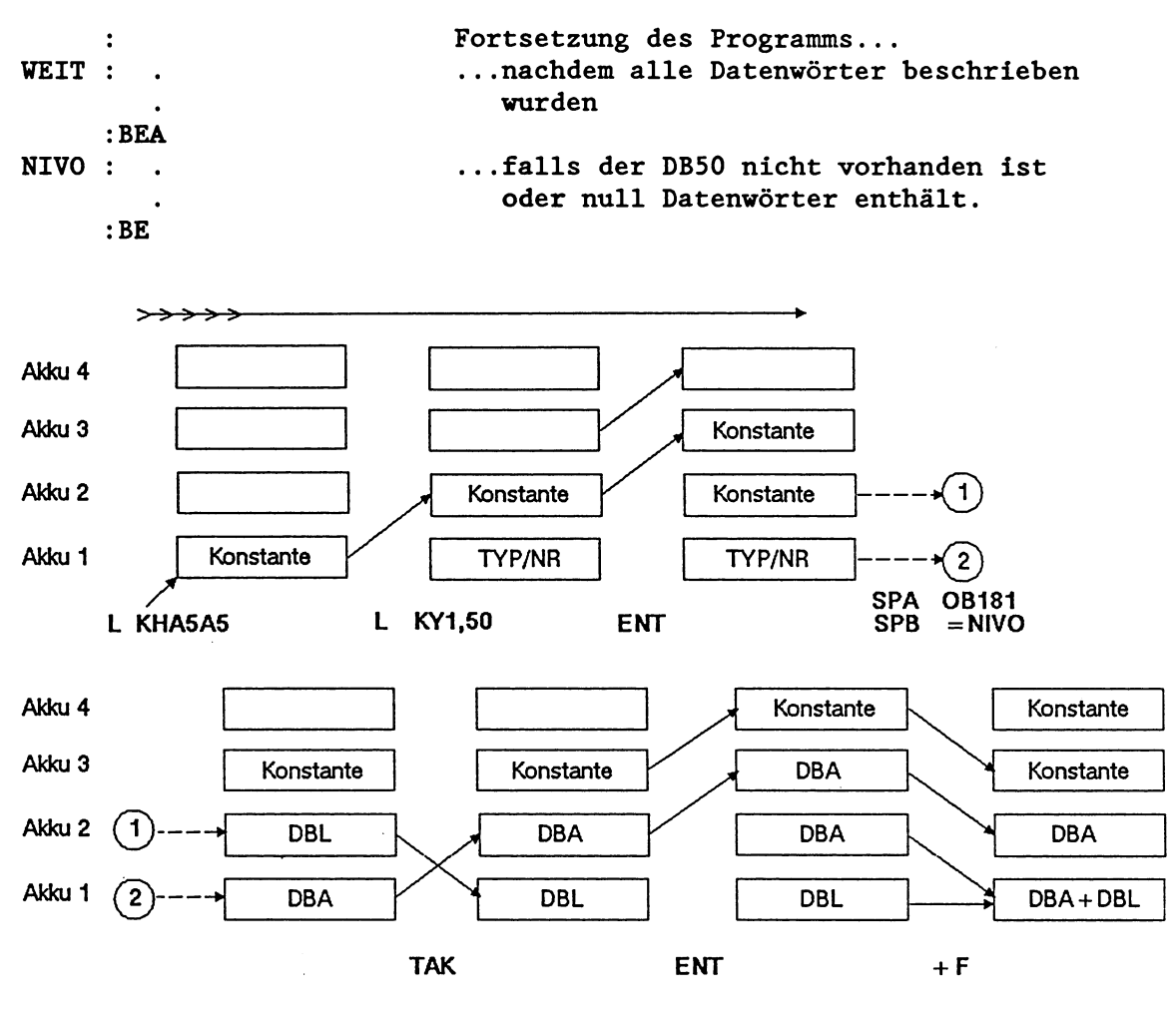

Abb. 9-2: Belegung der Akkumulatoren während des Programmablaufs

## **Hinweis:**

Der Programmteil ab der Marke SCHL kann zum Beschreiben beliebiger Speicherbereiche (2.B.: Merker, Zeiten, Zähler) mit einer Konstanten genutzt werden.

Beispiel 9-3: Löschen aller Merkerbytes (MBO bis MB255)

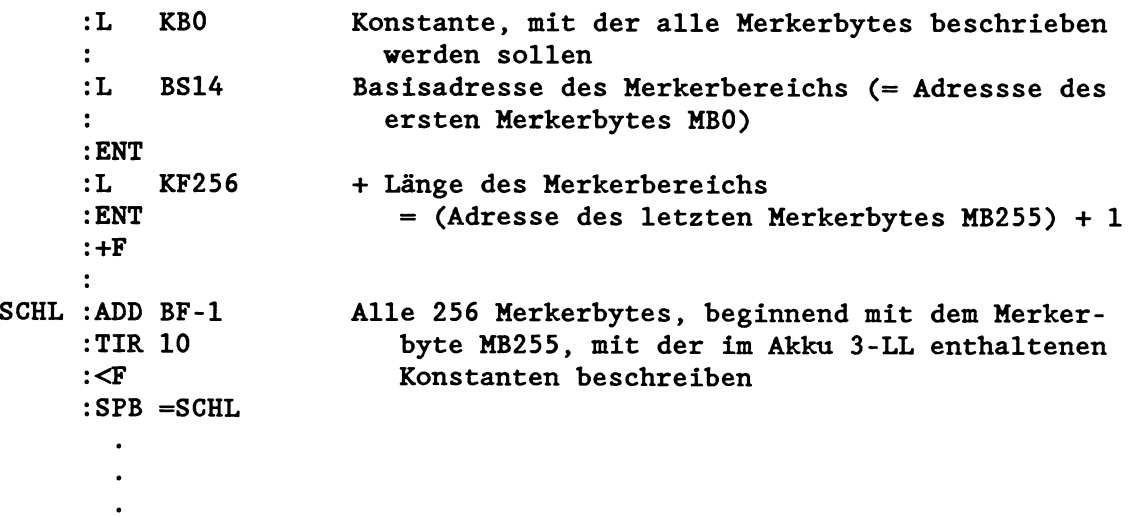

## **9.2 Speicherblöcke transferieren**

Mit den Systemoperationen TNB und TNW können Sie Speicherblöcke transferieren (max. 255 Byte mit TNB, max. 255 Wörter mit TNW).

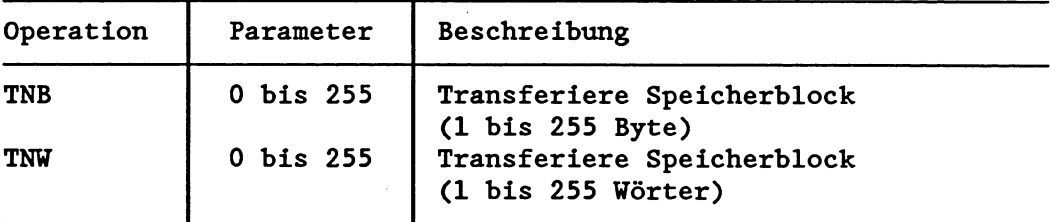

Mit den Befehlen TNB und TNW können Sie sowohl auf den lokalen Speicherbereich als auch auf den byteweise organisierten Teil des globalen Speicherbereichs (F000 bis F3FF, FCOO bis FFFF) zugreifen.

### **TNB und** !RW **auf den Kachelbereich**

Die Befehle TNB und TNW sind im **Mehrprozessor-Automatisierungsge**rät AG S5-135U nicht für den Zugriff auf den Kachelbereich (F400 - FBFF) geeignet. Verwenden Sie stattdessen die Befehle aus Kapitel 9.3.5 "Zugriff auf den Kachelspeicher" oder die Sonderfunktionen aus Kapitel 6.6 "Kachelzugriffe".

Der Parameter bei TNW/TNB gibt die Länge (Anzahl der Wörter/Anzahl der Bytes) des zu übertragenden Bereichs an. Die Endadresse des Quellbereichs muß vorher in den Akku 2, die Endadresse des Zielbereichs in den Akku 1 geladen werden. Es werden also jeweils die oberen (gröBten) Adressen von Quell- und Zielbereich angegeben. Der Transfer selbst erfolgt bei der CPU 928 "dekrementierend", d.h., er beginnt seine Übertragung mit der höchsten Adresse des Quellbereichs und beendet sie mit der niedrigsten.

Quellbereich und Zielbereich müssen vollständig in einem Speicherbereich liegen und dürfen sich nicht überschneiden. Dabei sind folgende Speicherbereiche durch Bereichsgrenzen unterschieden :

Adressen (hexadezimal)

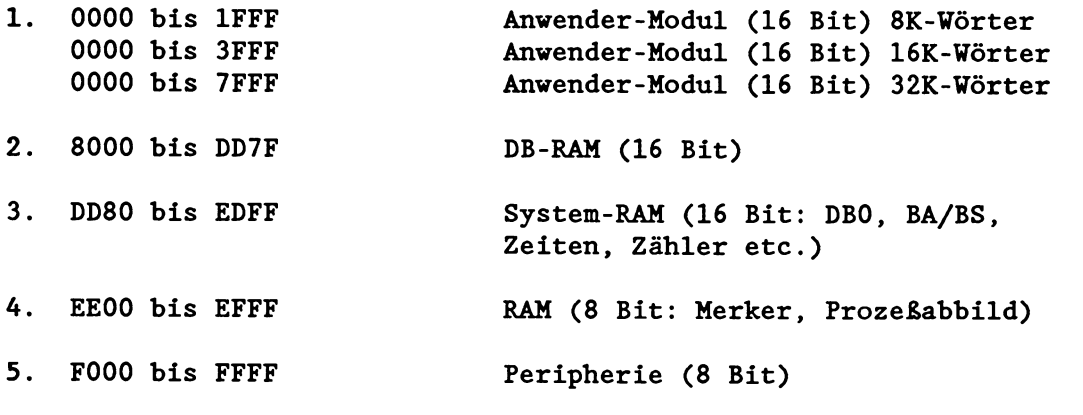

(Siehe Kapitel 8 "Speicherbelegung")

# Pseudobefehlsgrenzen bei **TAB** und TIW

Die Befehle TNB und TNW sind langlaufende STEP5-Befehle, die sogenannte 'Pseudobefehlsgrenzen' enthalten: D.h. : Die Datenübertragung erfolgt je nach Quell- und Zielbereich in Teilblöcken unterschiedlicher Größe. Wenn nun während der Übertragung eines Teilblocks ein Fehler (2.B. Zyklusfehler) oder eine Unterbrechung (2.B. durch Weck- oder Prozeßalarm) auftritt, so wird am Ende dieses Teilblocks an der Pseudobefehlsgrenze der entsprechende Organisationsbaustein eingeschachtelt. Voraussetzung für den Aufruf des Prozeßalarm-OBs oder eines Weckalarm-OBs an einer Pseudobefehlsgrenze ist, da8 im DX 0 "Unterbrechbarkeit an Befehlsgrenzen" eingestellt ist.

Ausnahme: Treten während der Übertragung Quittungsverzüge und/oder Adressierfehler auf, so werden zuerst alle Teilblöcke übertragen und dann vor der Ausführung des nächsten Befehls einmalig der dafür vorgesehene Fehler-Organisationsbaustein aufgerufen (bei QVZ und ADF gleichzeitig nur der QVZ-OB). Als QVZ-Fehleradresse wird immer die niedrigste Adresse des Quellbereichs angegeben. Unabhängig davon können an den Pseudobefehlsgrenzen der OB 2, OB 10 bis OB 18 oder ein Fehler-Organisationsbaustein eingeschachtelt werden.

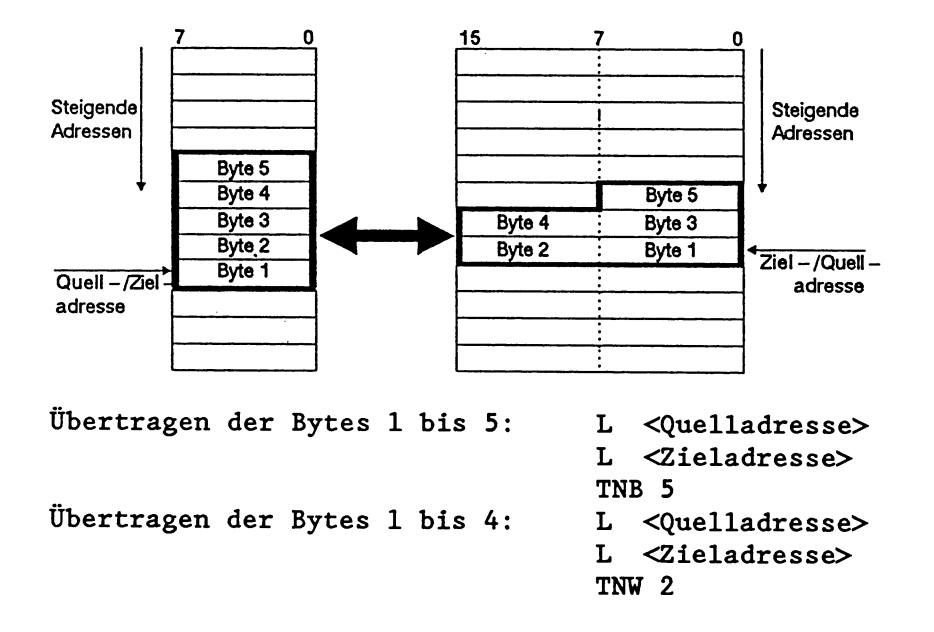

!iWB und **TNü** zwischen 8- und 16-Bit-Speicherbereichen

### **Beispiel** :

Kopieren eines Blocks von max. 4095 Datenwörtern aus einem DBoder DX-Datenbaustein in einen anderen DB- oder DX-Datenbaustein. Der Anfang des Blocks wird innerhalb des Quell- und Ziel-Datenbausteins durch je einen Offset-Wert zwischen 0 und 4095 festgelegt.

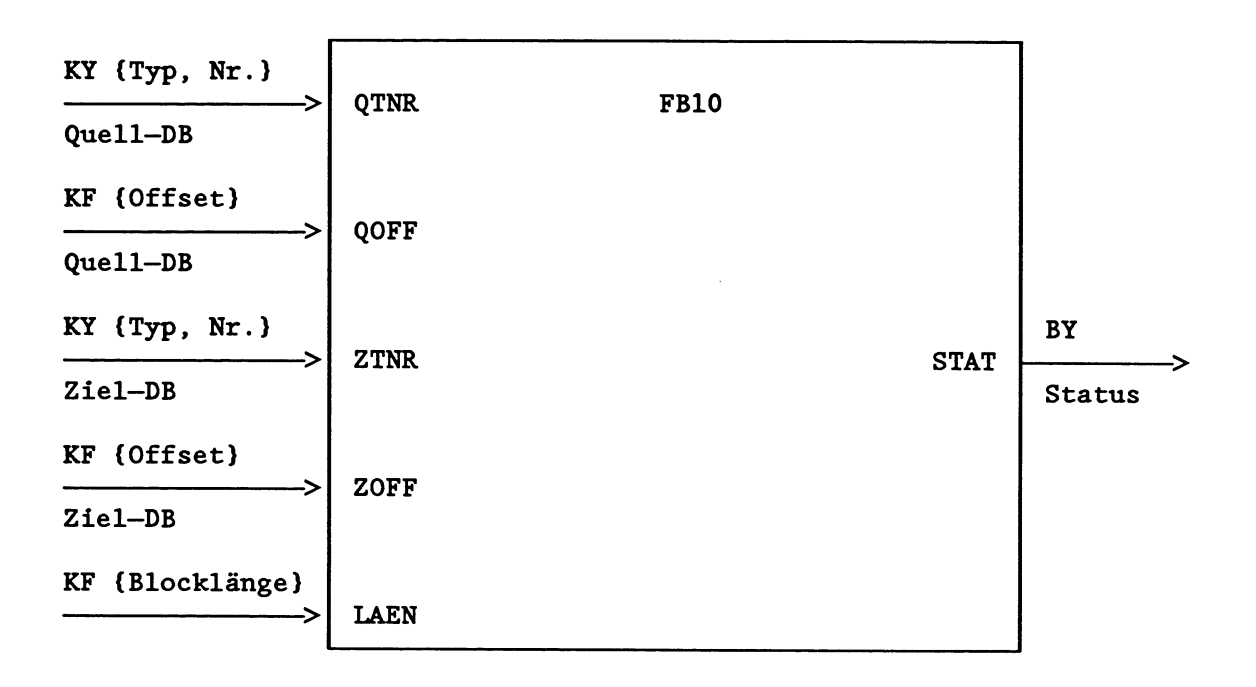

Vor dem Kopieren werden die Eingangsparameter geprüft. Im Fehlerfall wird im Ausgangsparameter STAT das Bit 2<sup>7</sup> = 1 gesetzt und in den Bits 2<sup>0</sup> bis 2<sup>2</sup> die Fehlerart angegeben:

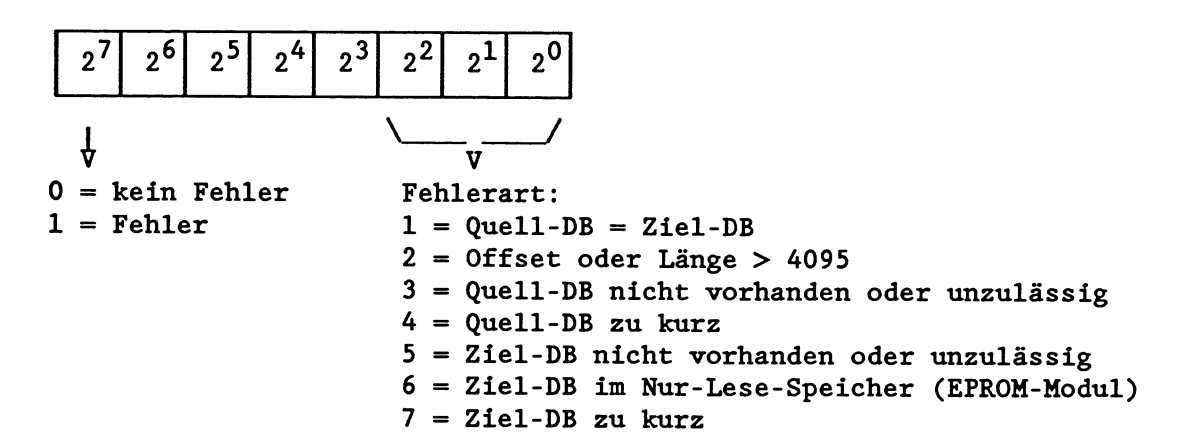

Der FB 10 gliedert sich in fünf Programmabschnitte mit folgenden Auf gaben :

### 1. Eingangsparameter

- Prüfen, ob Quell- und Ziel-Datenbaustein nicht denselben Typ und dieselbe Nummer haben.
- Prüfen, ob die Eingangsparameter 'Quell-Offset', 'Ziel-Offset' und 'Blocklänge' kleiner 4096 sind.
- **2.** Quell-Datenbaustein
- Prüfen, ob der Quell-Datenbaustein vorhanden und lang genug ist.
- Berechnen der absoluten Adresse des letzten Datenworts im Ziel-Block.
- 3. Ziel-Datenbaustein
- Prüfen, ob der Ziel-Datenbaustein vorhanden und lang genug ist und ob er im Schreib-Lese-Speicher (RAM-Modul) liegt.
- Berechnen der absoluten Adresse des letzten Datenworts im Ziel-Block.
- 4. Transfer
- Kopiervorgang durchführen mit Hilfe des TNW-Befehls. Blöcke mit mehr als **255** Wörtern werden in Teilblöcken zu je **128** Wörtern übertragen (Befehl TNW **128).**  Ein eventuell noch vorhandener Rest wird durch einen zusätzlichen TNW-Befehl übertragen.
- **5.** Anzeige
- Versorgen des Ausgangsparameters 'Status' entsprechend dem Ergebnis der vorgenommenen Prüfungen.

### **Belegte Speicherzellen:**

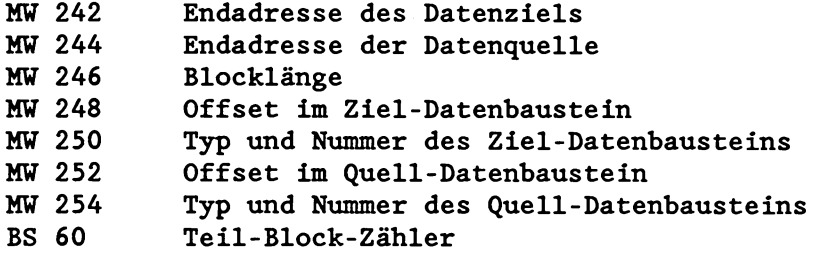

### **Programmierung des Funktionsbausteins FB 10**

Hinweis: Soll ab Datenwort DW **0** kopiert werden, entfallen die kursiv gedruckten Programmteile. Es wird kein Offset-Wert angegeben.

#### **FBlO**

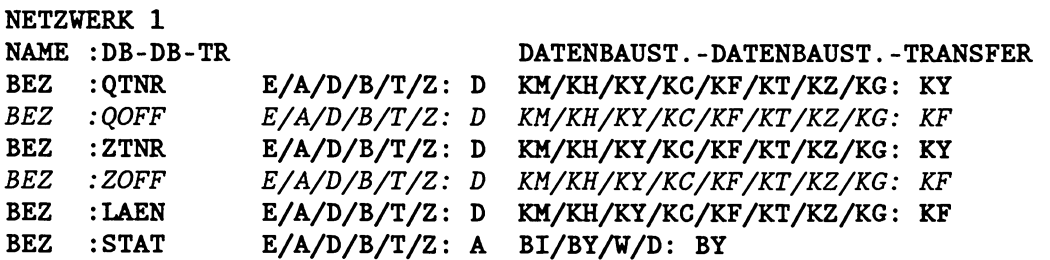

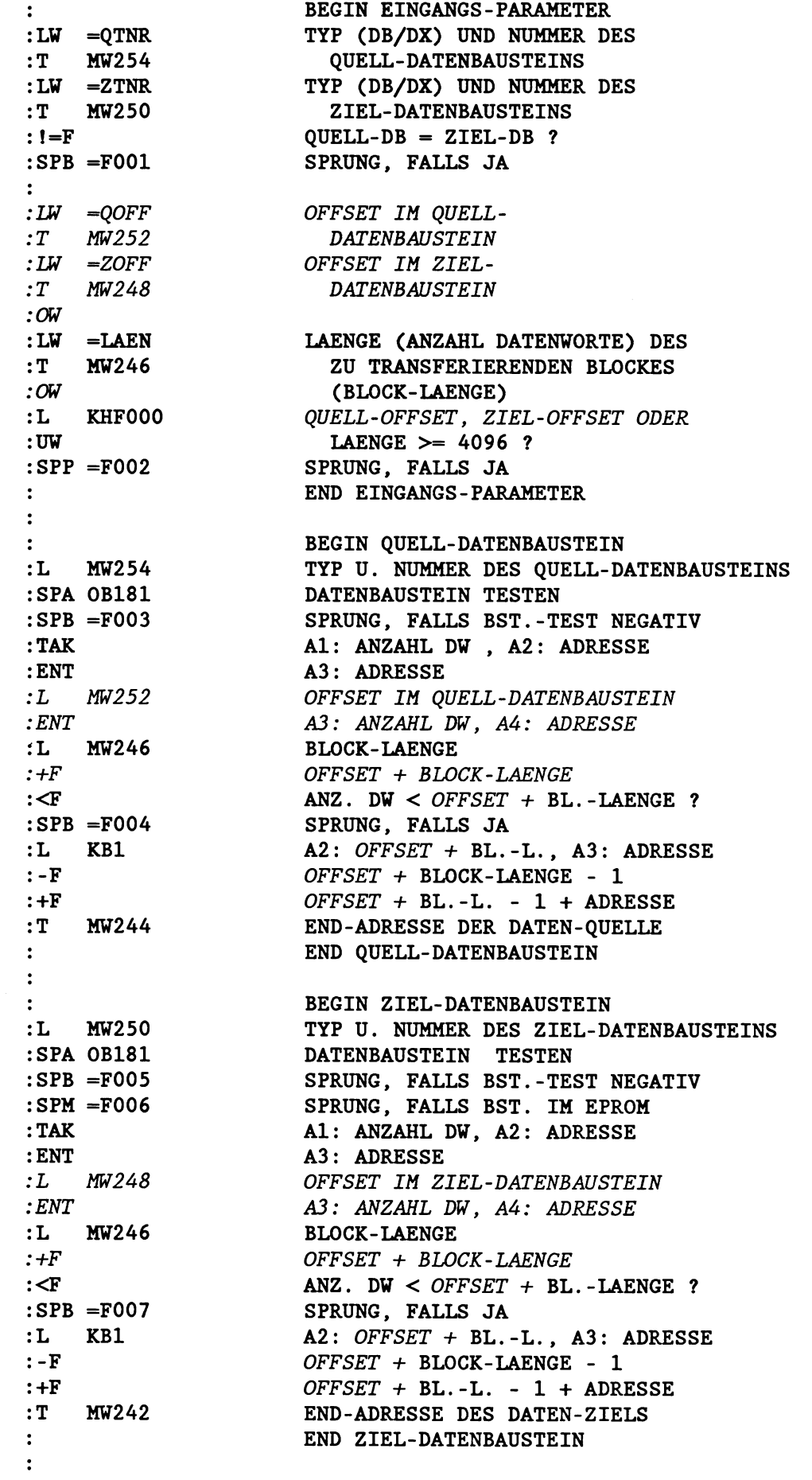

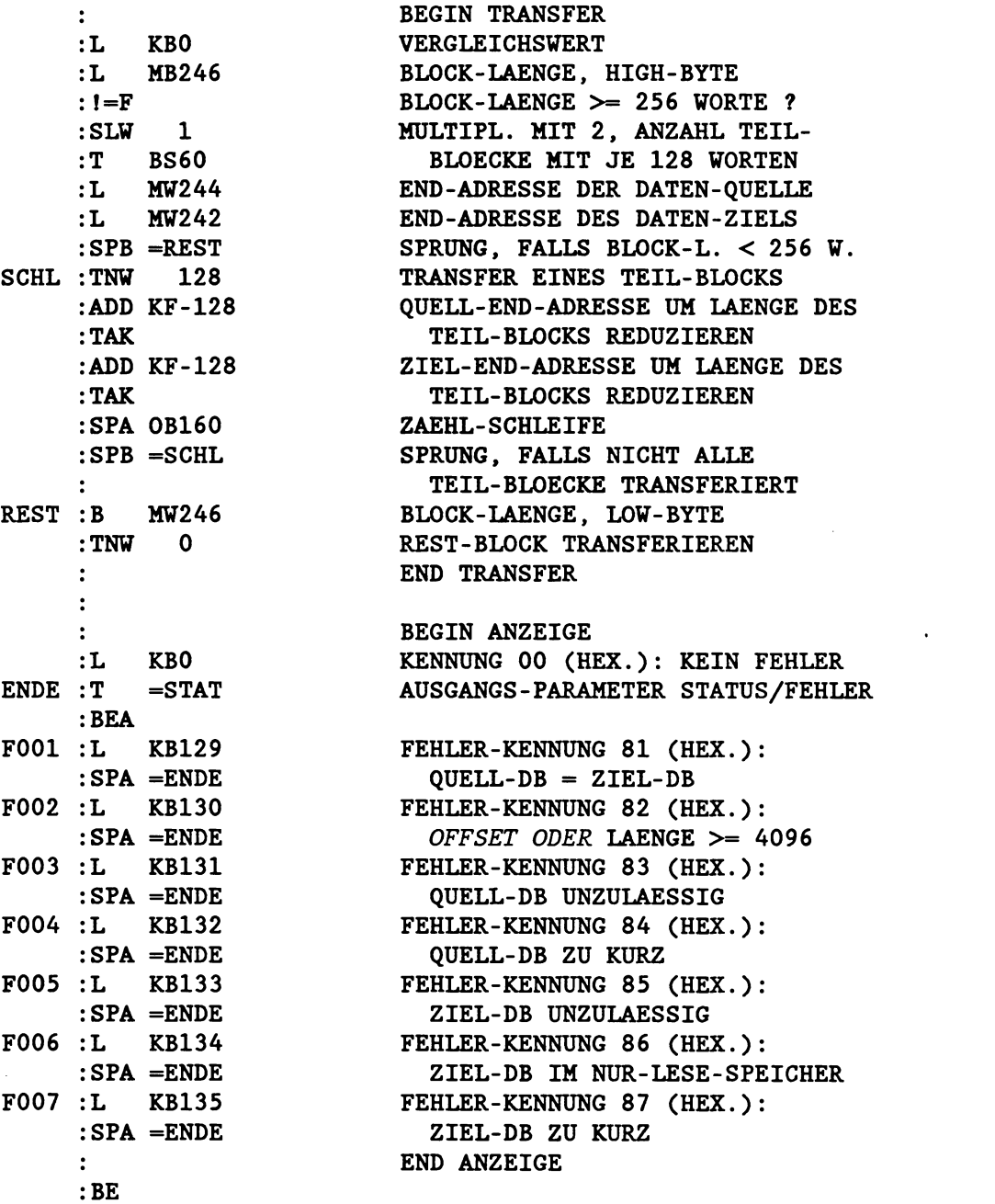

 $9 - 18$ 

# **9.3 Operationen mit dem BR-Register**

Das BR-Register (Basisadreßregister, 32 Bit) wird von den nach**folgend beschriebenen Lade-/Transferbefehlen (Kapitel 9.3.3 ff) zur Adressierung des Speichers verwendet. Zugegriffen wird auf die Speicherzelle, deren absolute Adresse sich als Summe von BR-Registerinhalt und einer Konstanten errechnet:** 

**Absolute Adresse** = **BR-Registerinhalt** + **Konstante** 

**Das BR-Register bleibt erhalten, wenn** 

- **durch eine Sprunganweisung (SPA/SPB) die Programmbearbeitung in einem anderen Baustein fortgesetzt wird oder**
- **eine andere Programmbearbeitungsebene eingeschachtelt wird.**

**Das BR-Register wird vor Aufruf einer Programmbearbeitungsebene gleich '0' gesetzt.** 

### **9.3.1 Laden des BR-Registers**

**Mit folgenden Befehlen 1äBt sich der Inhalt des BR-Registers neu laden bzw. modifizieren:** 

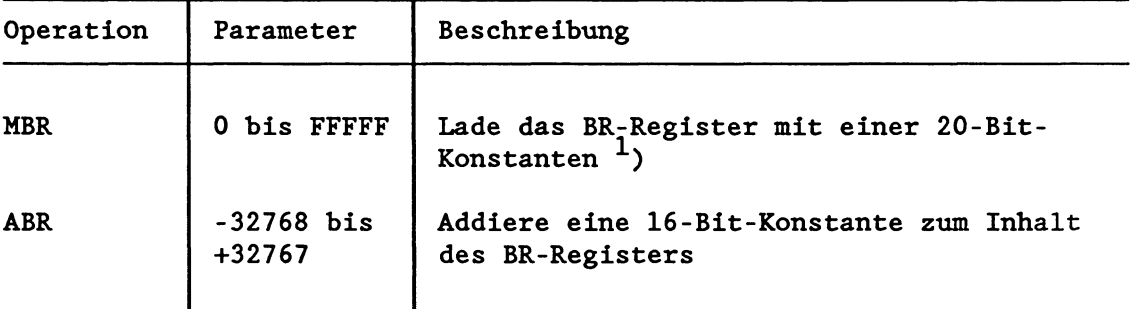

<sup>1</sup>) Die Bit 2<sup>20</sup> bis 2<sup>31</sup> des BR-Registers werden gleich '0' ge**setzt.** 

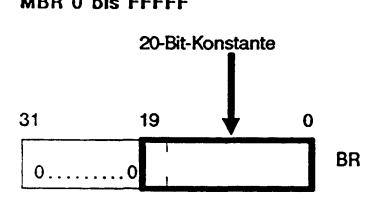

**MBR 0 bis FFFFF ABR -32767 bis +32767** 

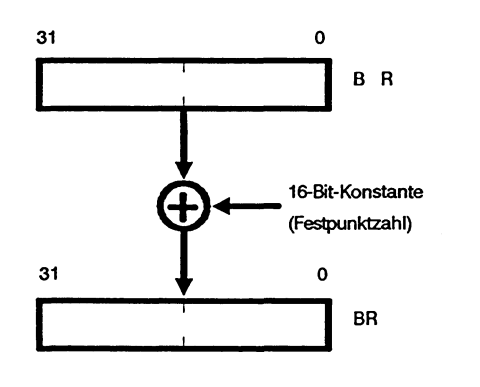

**MBRABR GEM** 

# **9.3.2 Verschieben von Begisterinhalten**

Um die Register insgesamt flexibler nutzen zu können, wurden neue Befehle eingeführt, mit denen die Inhalte einzelner Register verändert bzw. in andere Register transferiert werden können.

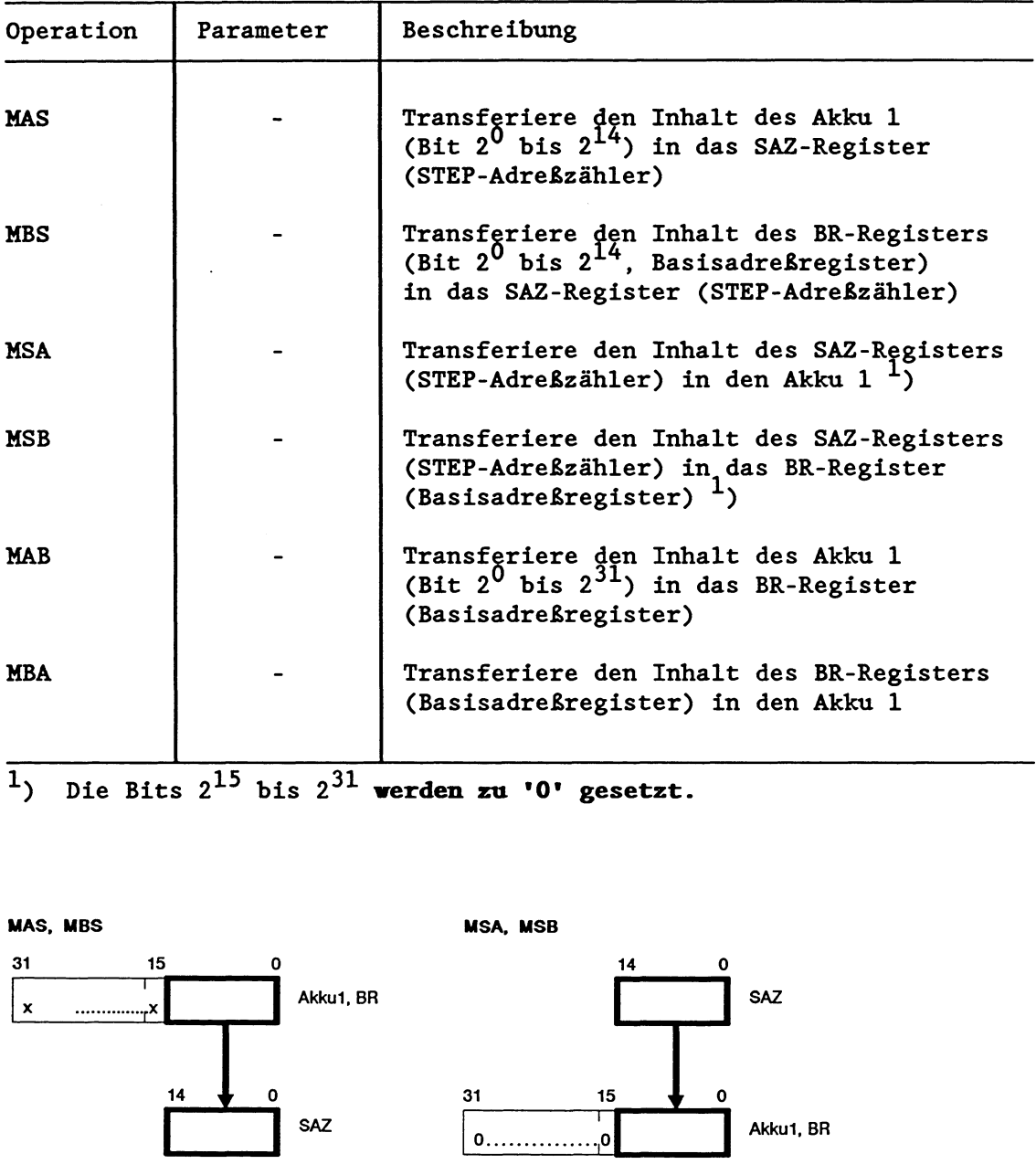

l) Die Bits 215 bis 231 **werden zu '0' gesetzt.** 

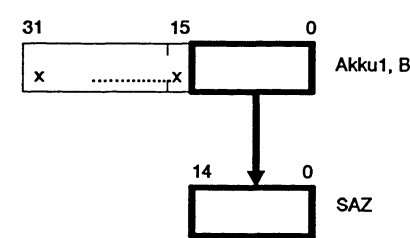

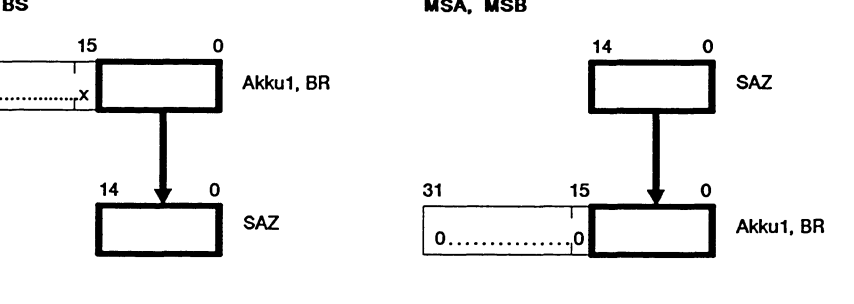

**MAB. MBA** 

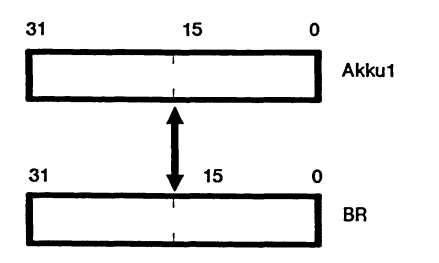

MASMBS .GEM

### **9.3.3 Zugriffe auf den lokalen Speicher**

Die folgenden Befehle ermöglichen den Zugriff auf den lokalen, **wortweise** organisierten Speicher über eine absolute Speicheradresse. Die Absolutadresse ist die Summe vom BR-Registerinhalt und der im Befehl enthaltenen 16-Bit-Konstanten (-32768 bis +32767).

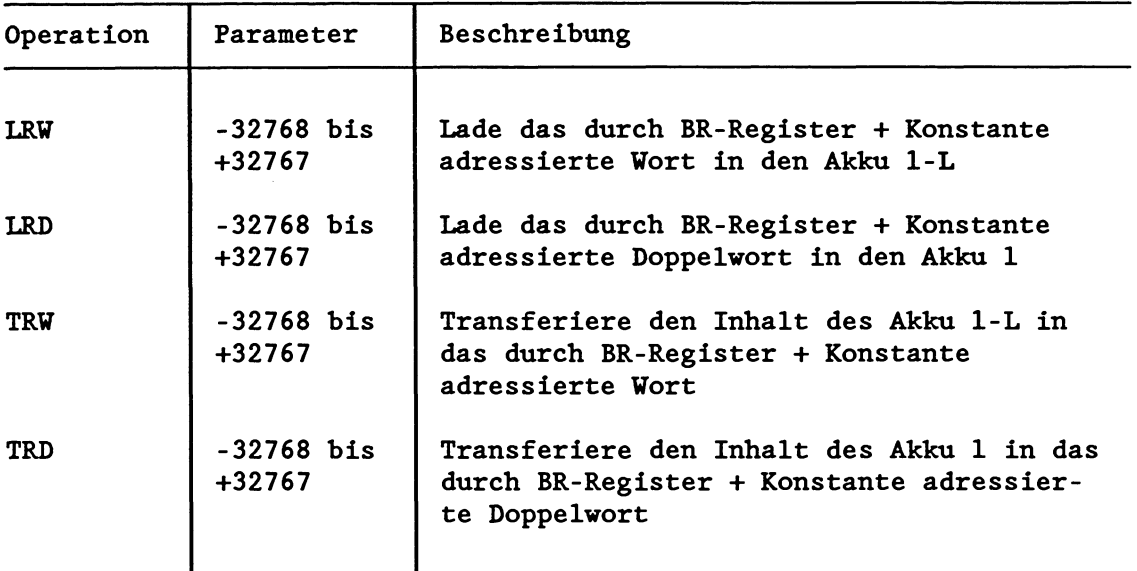

Die Absolutadresse muB zwischen **0** und EDFFH (bei LRW, TRW) bzw. **0** und EDFEH (bei LRD, TRD) liegen. Ist dies nicht der Fall, erkennt der Prozessor einen Laufzeitfehler und ruft den OB **31**  auf. Im Akku 1 sind Fehlerkennungen hinterlegt, die den aufgetretenen Fehler näher erläutern (siehe Kapitel 5.6.2 "Sonstige Laufzeitfehler").

### **9.3.4 Zugriffe auf den globalen Speicher**

Mit den folgenden Befehlen können Sie auf den globalen, **byteoder wortweise** organisierten Speicher über eine absolute Speicheradresse zugreifen. Die Absolutadresse ist die Summe vom BR-Register-Inhalt und der im Befehl enthaltenen Konstanten (-32768 bis 32767).

#### **Testen und Setzen einer Belegtzelle 3.m Globalbereich**

Der Zugriff einzelner Prozessoren auf gemeinsam genutzte Speicherbereiche kann über eine Belegtzelle gesteuert werden. Jedem gemeinsam genutzten Speicherbereich wird eine Belegtzelle zugeordnet, die von allen beteiligten Prozessoren vor jedem Zugriff getestet werden muB. Die Belegtzelle enthält entweder den Wert **'0'** oder die Steckplatzkennung des Prozessors, der gerade den Speicherbereich benutzt und ihn durch Beschreiben der Belegtzelle mit **'0'** wieder freigeben muB.

**Der Befehl TSG unterstützt das Testen und Setzen einer Belegtzelle** .

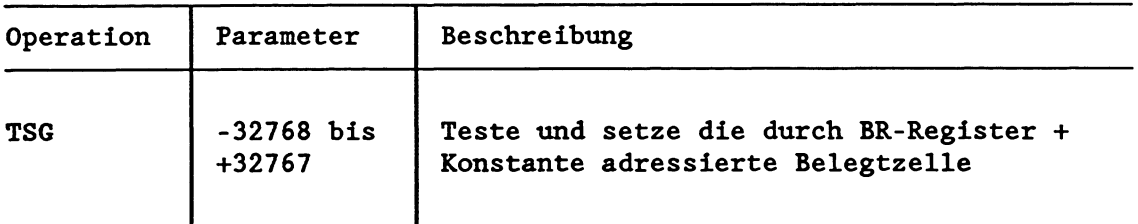

**Die Absolutadresse muß zwischen 0 und EFFFH liegen. Ist dies nicht der Fall, erkennt der Prozessor einen Laufzeitfehler und ruft den OB 31 auf. Im Akku 1 sind Fehlerkennungen hinterlegt, die den aufgetretenen Fehler näher erläutern (siehe Kapitel 5.6.2 "Sonstige Laufzeitfehler".** 

**Als Belegtzelle wird das Low-Byte des durch BR-Register** + **Konstante adressierten Wortes verwendet. Falls der Inhalt des Low-Bytes '0' ist, trägt der TSG-Befehl die Steckplatzkennung (aus BS 29) in die Belegtzelle ein.** 

**Das Testen** (= **Lesen) und das eventuelle Belegen** (= **Schreiben) bilden eine Programmeinheit, die nicht unterbrochen werden kann.** 

**Das Testergebnis ist über die Anzeigen ANZO und ANZl auswertbar:** 

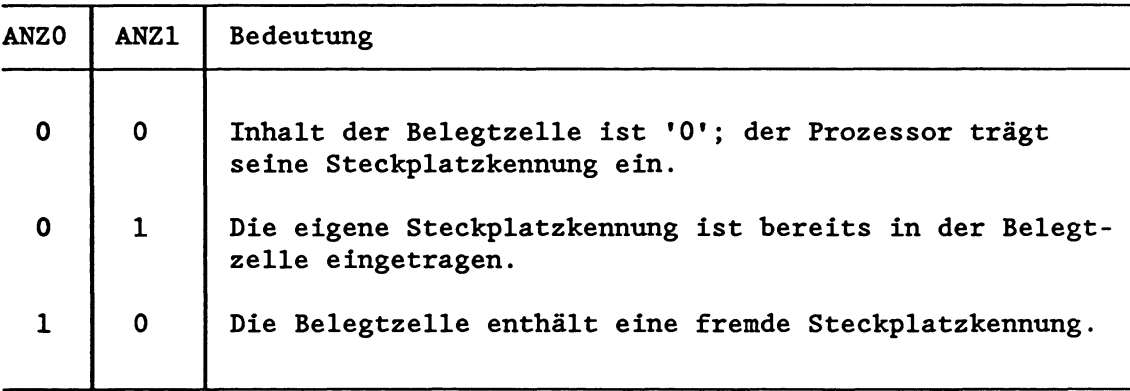

**VICHTIG** !

**Der Befehl TSG mig von allen Prozessoren verwendet werden, die synchronisiert auf einen gemeinsamen globalen Speicherbereich zugreifen sollen.** 

**Beachten Sie auch die Erläuterungen zu den Befehlen SES und SEF (Semaphore setzen/freigeben, Kapitel 3.2.2) und zum Sonderfunktions-Organisationsbaustein OB 218 (Belegen einer Kachel, Kapitel 6.6.3).** 

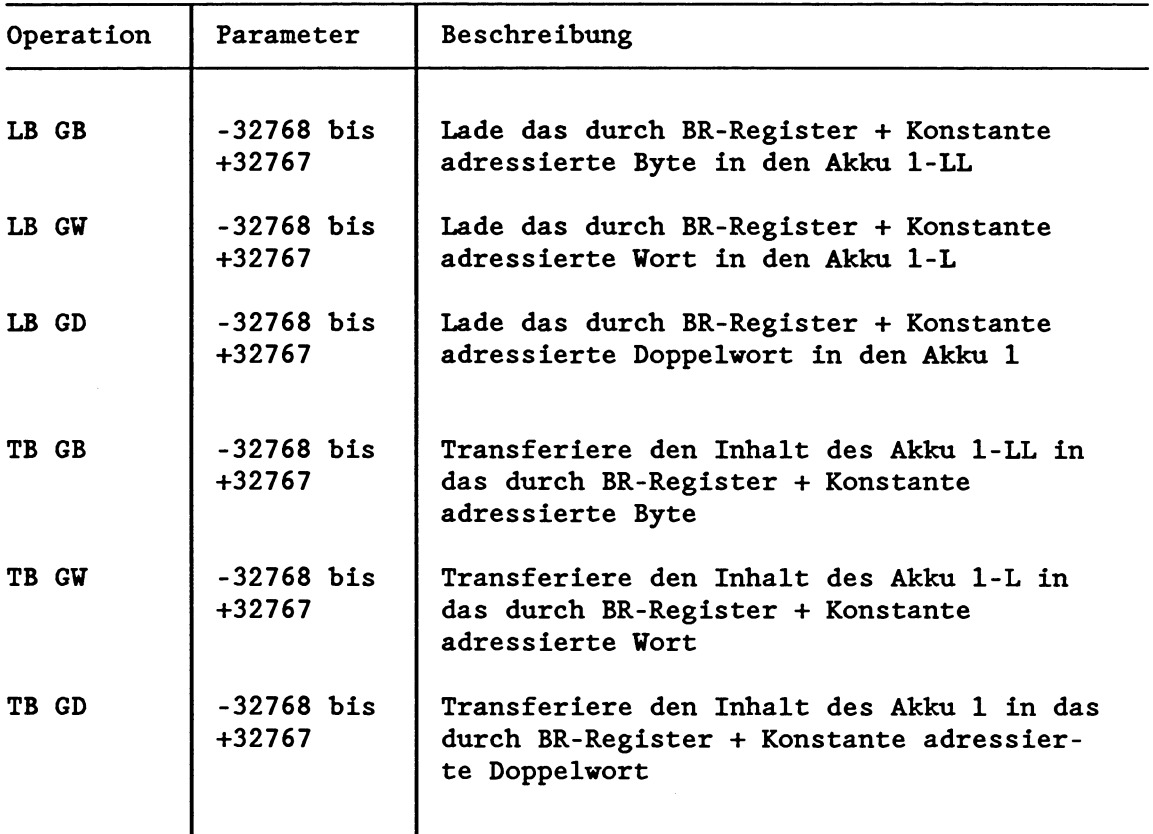

## **Lade- und Transferoperationen für den bvteveise organisierten globalen Speicher**

Die Absolutadresse muB liegen

- zwischen **0** und EFFFH (bei LB GB, TB GB),
- zwischen **0** und EFFEH (bei LB GW, TB GW),
- zwischen **0** und EFFCH (bei LB GD, TB GD).

Ist dies nicht der Fall, erkennt der Prozessor einen Laufzeitfehler und ruft den OB 31 auf. Im Akku 1 sind Fehlerkennungen hinterlegt, die den aufgetretenen Fehler näher erläutern (siehe Kapitel 5.6.2 "Sonstige Laufzeitfehler").

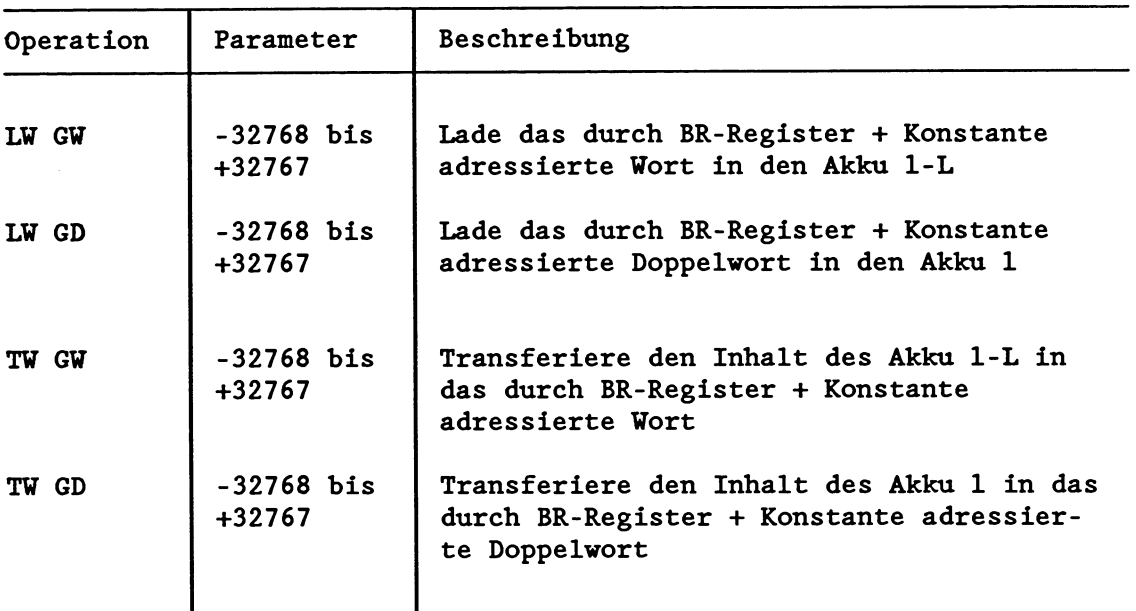

**Iade- und Transferoperationen** für **den wrtveise organisierten globalen Speicher** 

Die Absolutadresse muB zwischen 0 und EFFFH (bei LW GW, TW GW) bzw. 0 und EFFEH (bei LW GD, TW GD) liegen. Ist dies nicht der Fall, erkennt der Prozessor einen Laufzeitfehler und ruft den OB **31** auf. Im Akku 1 sind Fehlerkennungen hinterlegt, die den aufgetretenen Fehler näher erläutern (siehe Kapitel 5.6.2 "Sonstige Laufzeitfehler").

# **9.3.5 Zugriffe auf den Kachelspeicher**

Der Globalbereich enthält zwischen den Adressen F400H bis FBFFH ein 'Fenster' zum Einblenden eines von max. 256 Speicherbereichen (= Kacheln). Eine Kachel belegt max. 2K Adressen und kann byteweise oder wortweise organisiert sein. Vor jedem Zugriff auf den Kachelbereich muß eine der 256 Kacheln durch Eintrag ihrer Kachelnummer in das Select-Register ausgewählt werden. Das Beschreiben des Select-Registers und der anschließende Zugriff auf den Kachelbereich ist ununterbrechbar.

Mit den folgenden Befehlen können Sie auf *byte- oder wortweise*  organisierte Kacheln über eine absolute Speicheradresse zugreifen. Die Absolutadresse ist die Summe vom BR-Register-Inhalt und der im Befehl enthaltenen Konstanten (-32768 bis 32767).

Vor jedem Zugriff (Laden/Transferieren) auf den Kachelbereich muB eine der 256 Kacheln aufgeschlagen werden. Dazu übergeben Sie die Nummer der aufzuschlagenden Kachel im Akku 1-L; diese Nummer wird durch den Befehl ACR in das Kachel-Register eingetragen. Alle folgenden Kacheloperationen schreiben vor dem Kachelzugriff den Inhalt des Kachel-Registers in das Select-Register.

Das Kachel-Register bleibt erhalten, wenn

- durch eine Sprunganweisung (SPA/SPB) die Programmbearbeitung in einem anderen Baustein fortgesetzt wird oder
- eine andere Programmbearbeitungsebene eingeschachtelt wird.

Das Kachel-Register wird vor Aufruf einer Programmbearbeitungsebene gleich '0' gesetzt.

#### **Atlfschlagen einer Kachel**

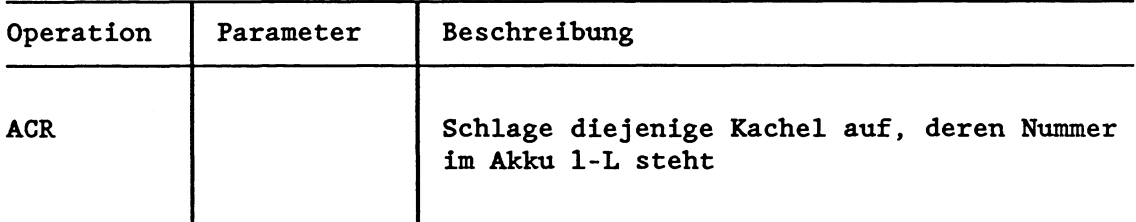

zulässige Werte: 0 bis 255

Die Kachelnummer muß zwischen 0 und 255 liegen. Ist dies nicht der Fall, erkennt der Prozessor einen Laufzeitfehler und ruft den OB 31 auf. Im Akku 1 sind Fehlerkennungen hinterlegt, die den aufgetretenen Fehler näher erläutern (siehe Kapitel 5.6.2 "Sonstige Laufzeitfehler").

### **Testen und Setzen einer Belegtzelle im Kachelbereich**

Der Zugriff einzelner Prozessoren auf gemeinsam genutzte Speicherbereiche kann über eine Belegtzelle gesteuert werden. Jedem gemeinsam genutzten Speicherbereich wird eine Belegtzelle zugeordnet, die von allen beteiligten Prozessoren vor jedem Zugriff getestet werden muß. Die Belegtzelle enthält entweder den Wert '0' oder die Steckplatzkennung des Prozessors, der gerade den Speicherbereich benutzt und ihn durch Beschreiben der Belegtzelle mit '0' wieder freigeben muB.

Der Befehl TSC unterstützt das Testen und Setzen einer Belegtzelle .

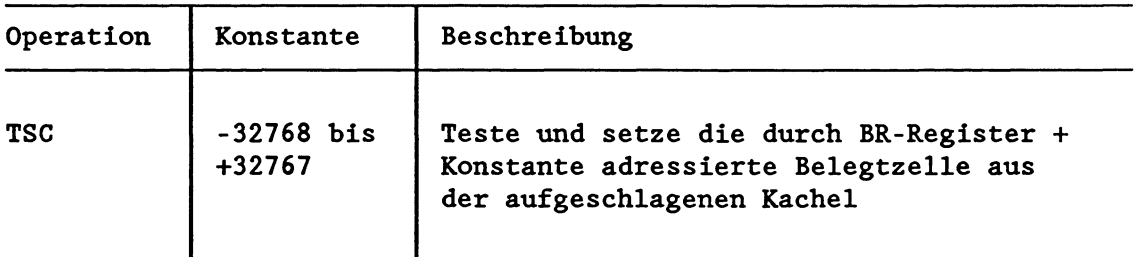

Die Absolutadresse muß zwischen F400H und FBFFH liegen. Ist dies nicht der Fall, erkennt der Prozessor einen Laufzeitfehler und ruft den OB 31 auf. Im Akku 1 sind Fehlerkennungen hinterlegt, die den aufgetretenen Fehler näher erläutern (siehe Kapitel 5.6.2 "Sonstige Laufzeitfehler").

Als Belegtzelle wird das Low-Byte des durch BR-Register + Konstante adressierten Wortes verwendet. Falls der Inhalt des Low-Bytes '0' ist, trägt der TSC-Befehl die Steckplatzkennung (aus BS 29) in die Belegtzelle ein.
Das Testen (= Lesen) und das eventuelle Belegen (= Schreiben) bilden eine Programmeinheit, die nicht unterbrochen werden kann.

Das Testergebnis ist über die Anzeigen ANZO und AN21 auswertbar:

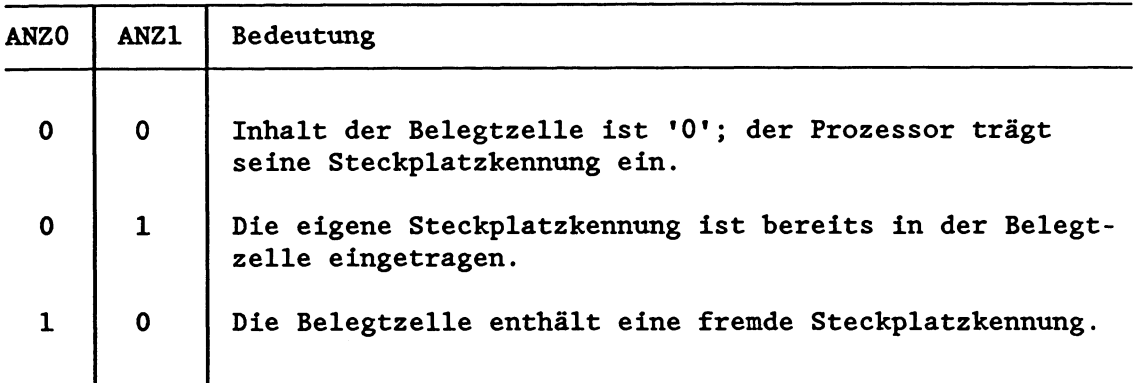

# **WICHTIG!**

**Der Befehl TSC muB von allen Prozessoren verwendet verden, die synchronisiert auf einen gemeinsamen globalen Speicherbereich zugreifen sollen.** 

Beachten Sie auch die Erläuterungen zu den Befehlen SES und SEF (Semaphore setzen/freigeben, Kapitel 3.2.2) und zum Sonderfunktions-Organisationsbaustein OB 218 (Belegen einer Kachel, Kapitel 6.6.3).

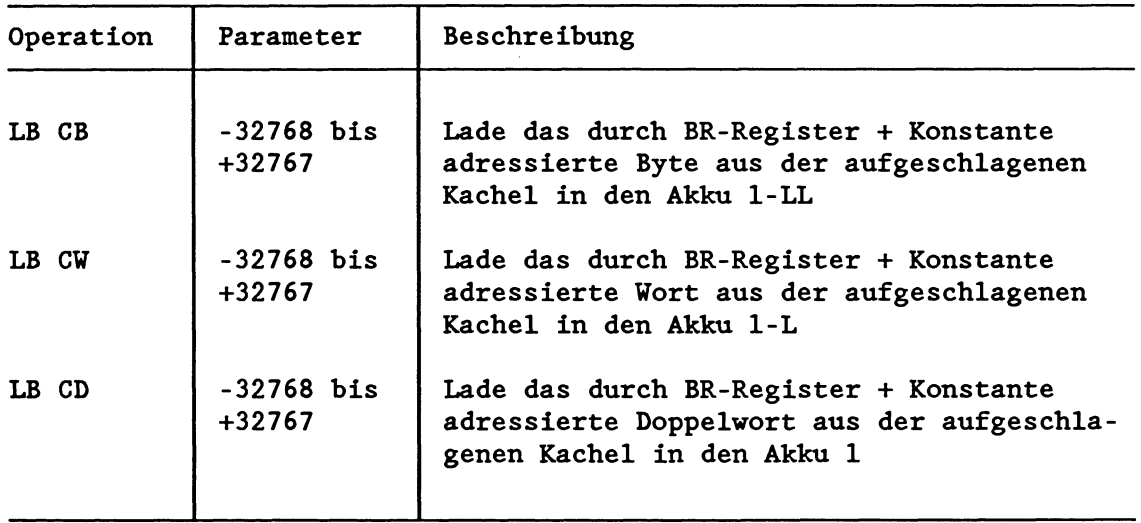

# Lade- und Transferoperationen für **byteveise** organisierte Kacheln

Fortsetzung:

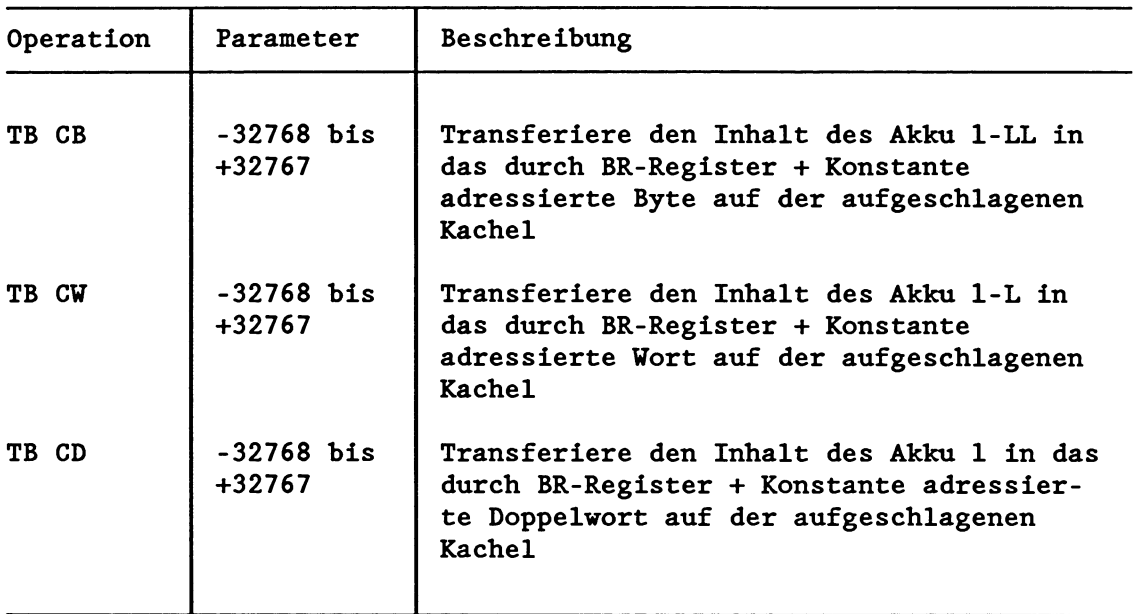

# Die Absolutadresse muB liegen

- zwischen F400H und FBFFH (bei LB CB, TB CB),
- zwischen F400H und FBFEH (bei LB CW, TB CU),
- zwischen F400H und FBFCH (bei LB CD, TB CD).

Ist dies nicht der Fall, erkennt der Prozessor einen Laufzeitfehler und ruft den OB 31 auf. Im Akku 1 sind Fehlerkennungen hinterlegt, die den aufgetretenen Fehler näher erläutern (siehe Kapitel 5.6.2 "Sonstige Laufzeitfehler").

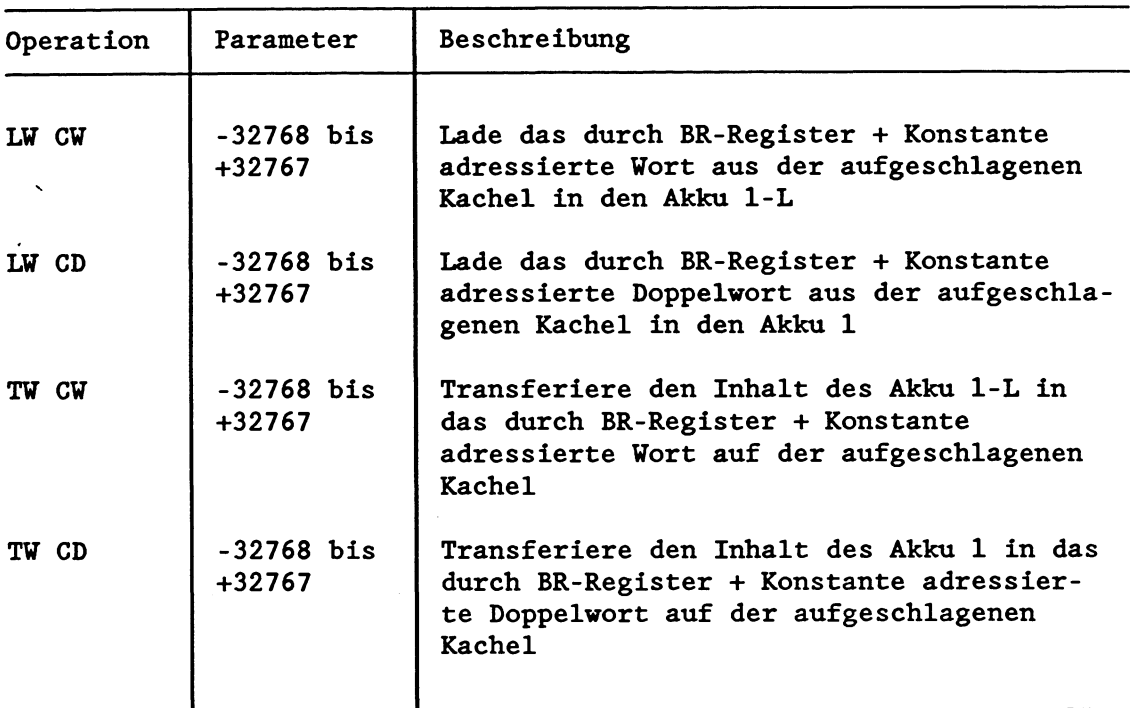

**Lade- und Transferoperationen für vortweise organisierte Kacheln** 

Die Absolutadresse muB zwischen F400H und FBFFH (bei LW CW, TW **CU)**  bzw. F400H und FBFEH (bei LW CD, **TU** CD) liegen. Ist dies nicht der Fall, erkennt der Prozessor einen Laufzeitfehler und ruft den OB **31** auf. Im Akku 1 sind Fehlerkennungen hinterlegt, die den aufgetretenen Fehler näher erläutern (siehe Kapitel<sup>5.6.2</sup> "Sonstige Laufzeitfehler").

# **10 Hehrprozessorbetrieb**

#### **10.1 Hinweise**

Für komplexe Automatisierungsaufgaben bietet Ihnen das AG 135U den großen Vorteil, daß Sie im Zentralgerät bis zu vier Prozessoren (sog. CPUs) gleichzeitig betreiben können. Jeder Prozessor bearbeitet dabei unabhängig von den anderen Prozessoren sein Programm. Folgende Prozessoren können Sie im Mehrprozessorbetrieb in unterschiedlichen Kombinationen betreiben:

- S-Prozessor, besonders geeignet zum Steuern (binäre Steuerungsaufgaben), Überwachen und Melden; belegt 1 Steckplatz.
- R-Prozessor, besonders geeignet zum Rechnen und Regeln (digitale Steuerungsaufgaben), zur Kommunikation, zum Überwachen und Melden; belegt 1 Steckplatz.
- M-Prozessor, vielseitig verwendbar, zur Programmierung in höheren Programmiersprachen; belegt 1 Steckplatz.
- CPU 928, universell einsetzbar, besonders geeignet zum Steuern, Rechnen und Regeln (binäre und digitale Steuerungsaufgaben); belegt zwei Steckplätze.

#### **Mehrprozessorbetrieb - wann und wie ?**

- Wenn Ihr Anwenderprogramm zu umfangreich für einen Prozessor ist und Speicherplatz knapp wird, so verteilen Sie Ihr Programm auf mehrere Prozessoren.
- Wenn ein bestimmter Teil Ihrer Anlage besonders schnell bearbeitet werden soll, so trennen Sie den betreffenden Programmteil aus dem Gesamtprogramm heraus und lassen diesen von einem eigenen 'schnellen' Prozessor bearbeiten.
- Wenn Ihre Anlage aus mehreren Teilen besteht, die gut voneinander abzugrenzen und damit relativ eigenständig zu steuern bzw. regeln sind, so lassen Sie Anlagenteil 1 von Prozessor 1, Anlagenteil 2 von Prozessor 2 usw. bearbeiten.

Beachten Sie zum Mehrprozessorbetrieb die Beschreibung "Mehrprozessorbetrieb im AG 135U" (C79000-B8500-C500-01). Sie befindet sich in Register 7 dieses Gerätehandbuches und erklärt das schrittweise Vorgehen bei der Inbetriebnahme Ihres Mehrprozessorgerätes, gibt Hinweise zur Bedienung, beschreibt einige typische Fehlerbilder und verweist auf mögliche Fehlerursachen.

#### **WICHTIG!**

Sie befinden sich im Mehrprozessorbetrieb, sobald Sie im Zentral**gerät einen** *Koordinator* (= *KOR)* **gesteckt haben, unabhängig davon, ob Sie ihn zusammen mit nur einem oder mehreren Prozessoren betreiben!** 

Der Koordinator hat die Aufgabe, den Datenaustausch zwischen den einzelnen Prozessoren zu koordinieren. Dazu muB er wissen, welche Steckplätze er 'versorgen' soll, d.h., wievielen Prozessoren er reihum Zeitabschnitte zuteilen **muß,** in denen sie auf den SS-Bus zugreifen können.

# VICHTIG !

**Stellen Sie deshalb auf dem Koordinator die Anzahl der zu versorgenden Steckplätze ein (siehe Betriebsanleitung des Koordinators)! Beachten Sie bei dieser Einstellung, ob die verwendeten Prozessoren einfach-breit (2.B. B-Prozessor) oder doppelt-breit (2.B. CPU 928) sind.** 

Wenn Sie beispielsweise auf dem KOR die Anzahl **'3'** eingestellt haben, versorgt der KOR die ersten drei Steckplätze rechts vom Koordinator (Nr. 17, Nr. **19** und Nr. 27, siehe Betriebsanleitung der CPU **928).** 

Der vierte Steckplatz (Nr. 35) wird in diesem Fall vom KOR nicht versorgt. Ein eventuell dort gesteckter Prozessor kann nicht auf den SS-Bus zugreifen.

# **Wichtig** ! **Koordinator und Prozessoren müssen lückenlos gesteckt werden!**

Sobald Sie sich im Mehrprozessorbetrieb befinden, müssen Sie auBerdem für ieden beteiligten Prozessor den Datenbaustein DB 1 programmieren. Dieser enthält eine Liste der digitalen Ein- und Ausgänge sowie der Koppelmerkerein- und -ausgänge, die dem jeweiligen Prozessor zugeordnet sind (siehe Kapitel **10.3.1)!** 

# **10.2 Datenaustausch zvischen den Prozessoren**

**Für den zyklischen Austausch binärer Daten zwischen den Prozessoren oder zwischen Prozessor und Kommunikationsprozessoren stehen**  Ihnen die 'Koppelmerker' (siehe Kapitel 10.2.1) zur Verfügung.

**Beim Austausch gröBerer Datenmengen (2.B. ganzer Datenbausteine) zwischen R- und M-Prozessor und CPU 928 werden Sie unterstützt**  durch die 'Sonderfunktionen für die Mehrprozessorkommunikation' **OB 200 bis OB 205 (siehe Kapitel 10.2.2).** 

**Zur Kommunikation mit Intelligenten Peripheriebaugruppen (IPs)**  und mit Kommunikationsprozessoren (CPs) stehen Ihnen die 'Han**tierungsbausteine' zur Verfügung (siehe Kapitel 6.9).** 

**Wollen Sie längere Datenblöcke übertragen und sichergehen, daB die anderen Prozessoren diesen Transfer nicht unterbrechen, so können Sie dies softwaremägig mit Hilfe der 'Semaphoren1 (siehe Kapitel 3.2.2) realisieren.** 

#### 10.2.1 Koppelmerker

Für den zyklischen Austausch binärer Daten stehen Ihnen die 'Koppelmerker' zur Verfügung. Diese dienen in erster Linie zum bvteweisen Übertragen von Informationen.

Dieser Datentransfer kann erfolgen zwischen

 $Prozessor(en) \leq \longrightarrow Prozessor(en)$ Prozessor(en) <----> Kommunikationsprozessor(en)

Das Systemprogramm überträgt die Koppelmerker einmal pro Zyklus. Bei einem Datentransfer zwischen Prozessoren werden die Koppelmerker physikalisch auf dem Koordinator zwischengespeichert.

Koppelmerker sind Merkerbytes, die transferiert werden. Sie werden für jeden Prozessor im Datenbaustein DB 1 als Ein- oder Ausgangskoppelmerker definiert.

Haben Sie 2.B. das Merkerbyte 50 auf dem Prozessor 1 als Koppelmerkerausgang definiert, so wird dessen Signalzustand zyklisch über den Koordinator zu dem Prozessor übertragen, auf dem das Merkerbyte 50 als Koppelmerkereingang definiert ist.

Der Speicherbereich für die Koppelmerker auf dem Koordinator und den Kommunikationsprozessoren umfaBt die Adressen F200H bis F2FFH). Auf einem **Prozessor/Kommunikationsprozessor** stehen Ihnen 256 Koppelmerkerbytes zur Verfügung.

#### Datenaustausch zwischen Prozessoren

Der Datentransfer zwischen einzelnen Prozessoren (CPU 928, R-, Sund M-Prozessor) erfolgt über den Koordinator. Die Prozessoren lesen ihre im DB 1 als Einganskoppelmerker definierten Merkerbytes vom KOR bzw. schreiben ihre als Ausgangskoppelmerker definierten Merkerbytes zum KOR.

Auf dem Koordinator geben Sie die benötigte Anzahl der Koppelmerker frei: Die max. 256 Koppelmerker können Sie durch Brückenein-Stellung in Bereiche von 32 Bytes einteilen (8 Bereiche). Beachten Sie hierzu die Betriebsanleitung des verwendeten Koordinators.

Beispiel:

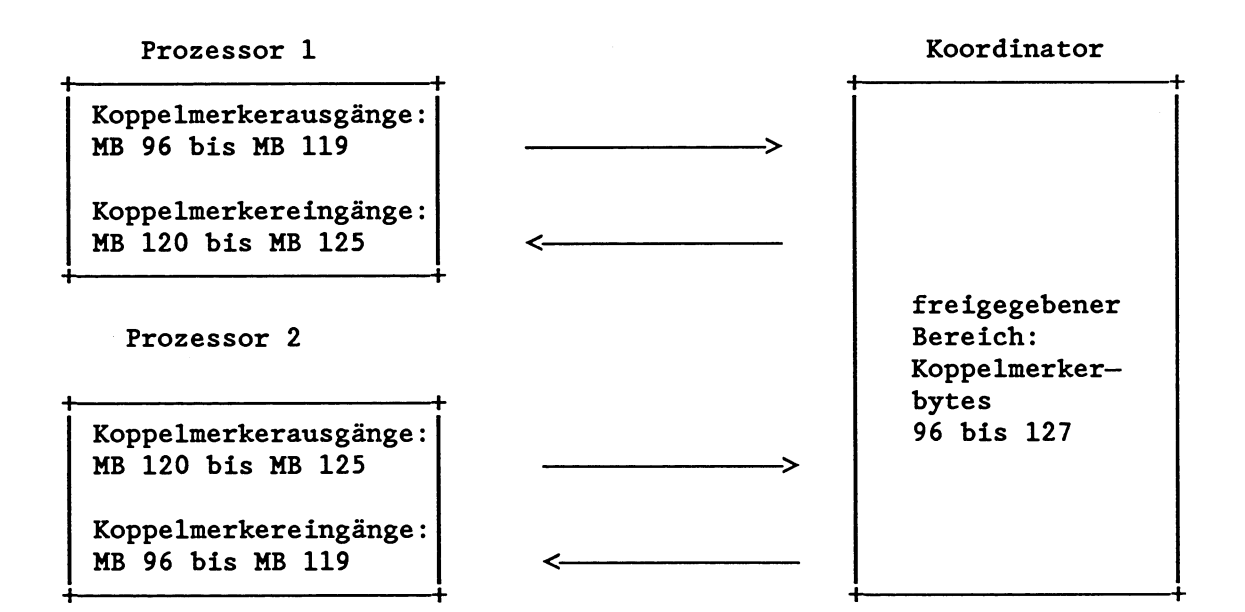

#### **WICHTIG** !

- **Ais Koppelmerker dürfen Sie nur diejenigen Merkerbytes angeben, die auf dem Koordinator freigegeben sind!**
- **Haben Sie auf einem oder mehreren Prozessoren ein bestimmtes Merkerbyte als ibppeherkereingang definiert, so muB es auf ein= anderen Prozessor als Koppeimerkerausgang definiert sein. Und: Ein Merkerbyte darf nur auf einem Prozessor als Koppeherkerausgang gekennzeichnet sein; Sie können es jedoch auf 2.B. drei weiteren Prozessoren als Koppelmerkereimgang definieren** !
- **Die auf einem Prozessor nicht als Koppelmerker definierten Merkerbytes können vie wnormalew Merker vervendet werden!**
- **Geben Sie** nur **die Anzahl an Koppeimerkern an, die Sie tatsächlich benötigen: Je kleiner die Anzahl der Koppeimerker, um so**  kürzer die Übertragungszeit!

# **Datenaustatisch zwischen Prozessoren und Kommunikationsprozessoren**

Sollen Daten zwischen *einem* Prozessor und *einem* Kommunikations-Prozessor übertragen werden, müssen Sie die benötigte Anzahl der Koppelmerker auf dem Kommunikationsprozessor (CP) freigeben. Auch dort stehen Ihnen 256 Bytes zur Verfügung, die in Bereiche von 32 Bytes eingeteilt werden können.

Wenn von *einem* Prozessor Daten zu *mehreren* Kommunikationsprozessoren übertragen werden sollen, dürfen sich die auf den Kommunikationsprozessoren freigegebenen Bereiche nicht überschneiden, damit Adressen nicht doppelt belegt werden.

Beispiel :

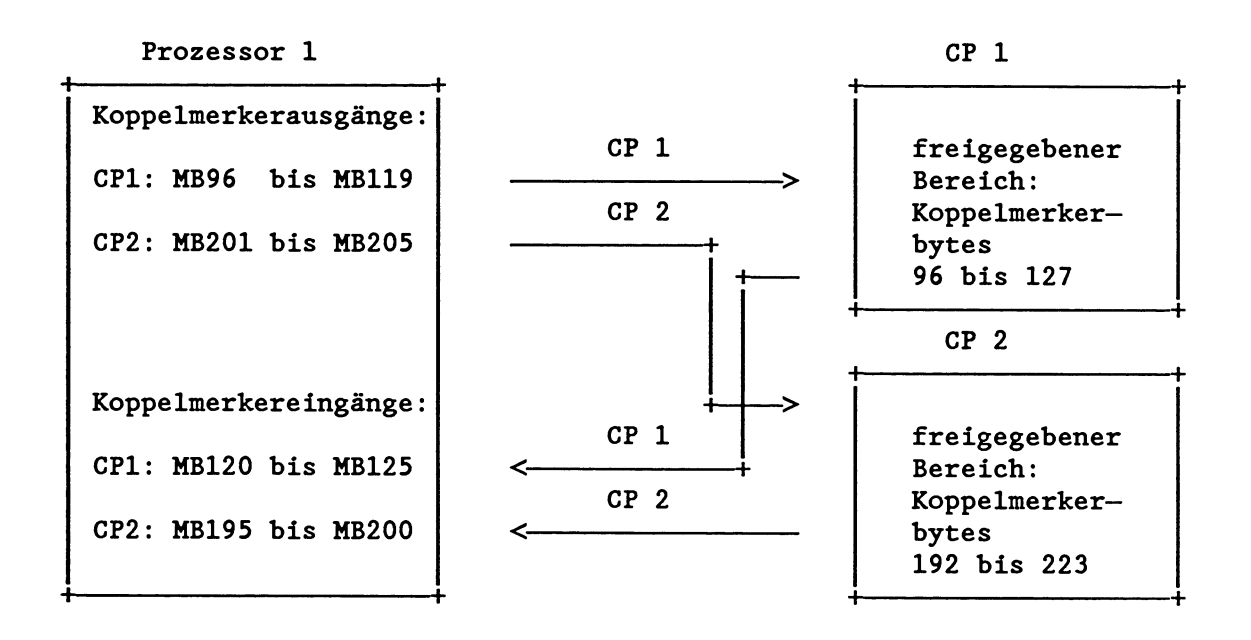

Wenn Sie Koppelmerker *gleichzeitig* auf dem Koordinator und einem oder mehreren Kommunikationsprozessoren benutzen wollen, so müssen Sie ebenfalls eine Doppeladressierung vermeiden: Teilen Sie die Koppelmerker auf dem KOR und den CPs in Bereiche von je 32 Bytes ein; diejenigen Koppelmerkerbytes, die Sie auf dem Kommunikationsprozessor verwenden, blenden Sie auf dem Koordinator durch Entfernen von Brücken aus (siehe Betriebsanleitung des verwendeten Koordinators).

Auch hier gilt, daß ein bestimmtes Merkerbyte nur auf einem Prozessor als Koppelmerkerausgang definiert werden darf. Hingegen kann ein bestimmtes Merkerbyte auf mehreren Prozessoren als Eingangskoppelmerker gekennzeichnet sein.

# **Übertragung der Koppeherker ii Hehrprozessorbetrieb**

Die im DB 1 angegebenen Koppelmerker werden dann übertragen, wenn der Prozessor vom Koordinator das Signal erhält, daß er auf den Peripheriebus zugreifen darf.

Wollen mehrere Prozessoren gleichzeitig auf den Bus zugreifen, so erteilt der Koordinator reihum jedem Prozessor das Busfreigabesignal. Dabei darf ein Prozessor jeweils nur ein Byte übertragen. Durch diese verzahnte Übertragung kann es vorkommen, da8 zusammengehörige Koppelmerkerinformationen auseinandergerissen werden und anschließend mit falschen Werten gearbeitet wird.

Wenn Informationen übertragen werden sollen, die mehr als ein Byte umfassen, verwenden Sie den Sonderfunktions-Organisationsbaustein OB **224:** Durch Aufruf des OB **224** erreichen Sie eine **blockweise** Übertragung aller im DB 1 angegebenen Koppelmerker. Solange ein Prozessor mit der Koppelmerkerübertragung beschäftigt ist, kann er von einem anderen Prozessor nicht unterbrochen werden. Da der nächste Prozessor mit seiner Übertragung warten muß, wird die zyklische Programmbearbeitung solange verzögert. Beachten Sie, daß bei Verwendung des OB **224** unter Umständen die Zykluszeit erheblich verlängert wird! (siehe Kapitel 6.8.6)

#### 10.2.2 Mehrprozessorkommunikation

Die Sonderfunktions-Organisationsbausteine OB 200 bis OB 205 ermöglichen im Mehrprozessorbetrieb den Austausch größerer Datenmengen (2.B. ganzer Datenbausteine) zwischen R- und M-Prozessor und CPU 928, wobei die Daten im Koordinator KOR C zwischengespeichert werden.

Der **OB 200** richtet im Koordinator KOR C den Zwischenspeicher ein, in dem die zu übertragenden Datenblöcke vorübergehend zwischengespeichert werden müssen.

Der **OB 202** übergibt einen Datenblock in den Zwischenspeicher des KOR C und gibt an, wieviele Datenblöcke noch gesendet werden können.

Der **OB 203** ermittelt die Anzahl der freien Speicherblöcke im Zwischenspeicher des Koordinators KOR C.

**OB 204** übernimmt einen Datenblock vom Zwischenspeicher des KOR C und zeigt an, wieviele Datenblöcke noch empfangen werden können.

**OB 205** ermittelt die Anzahl belegter Speicherblöcke im Zwischenspeicher des KOR C.

Eine detaillierte Bedienungsanleitung zu diesen Sonderfunktions-Organisationsbausteinen mit dem Titel "SIMATIC S5 Automatisierungsgerät AG 135U, Mehrprozessorkommunikation" befindet sich in Register 8 dieses Gerätehandbuchs.

# 10.2.3 Zusammenhängende Datenblöcke "geschützt" übertragen

Wollen Sie längere Datenblöcke übertragen und sichergehen, daß die anderen Prozessoren diesen Transfer nicht unterbrechen, so können Sie dies softwaremäBig mit Hilfe der **'Semaphoren\*** (siehe Kapitel 3.2.2) realisieren.

# **10.3 Peripheriezuteilung**

Der Peripheriebereich jedes Prozessors umfaBt die Adressen FOOOH **bis PFPPH.** In diesem Bereich werden die Peripheriebaugruppen adressiert, hier liegen die Koppelmerker und der Kachelbereich. Auf diesen Peripheriebereich können alle Prozessoren lesend und schreibend zugreifen. Der Koordinator koordiniert die Zugriffe der einzelnen Prozessoren auf diesen Peripheriebereich.

# 10.3.1 Datenbaustein DB 1

Im Mehrprozessorbetrieb müssen Sie für jeden Prozessor den Datenbaustein DB 1 programmieren. Dadurch legen Sie fest, mit welchen Ein- und Ausgängen, mit welchen Koppelmerkerein- und Koppelmerkerausgängen der jeweilige Prozessor arbeiten soll.

# **WICHTIG! W die im DB 1 definierten Ein- und Ausgänge verden bei der Aktualisierung des Rozehbbilds berücksichtigt!**

#### **Eingabe/Ändenmg des DB 1**

- 1. On-line über das Programmiergerät im Stoppzustand des Prozessors, wenn der Prozessor mit einem Anwender-RAM bestückt ist.
- 2. Über die Programmierung des Anwender-EPROMs.

#### **WICHTIG** !

**Der eingegebene bzv. geänderte DB 1 vird nur über die Anlaufart "iVeustartw vom Rozessor übernommen!** 

#### So programmieren Sie den DB 1 maskenunterstützt über Softkeys:

DB 1:

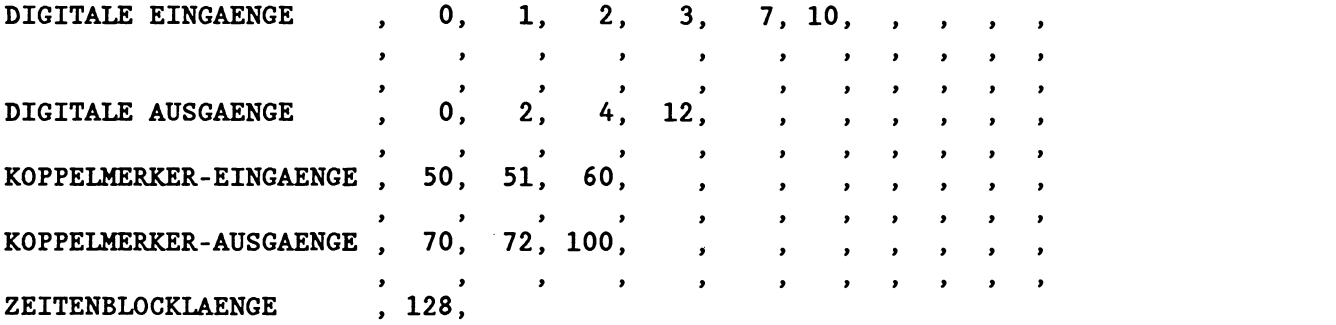

(Beachten Sie, da8 Sie einen mit "S5-DOS" per Maske eingegebenen DB 1 unter bestimmten Umständen nicht fehlerfrei mit der PG-Soft-Ware "Studos" auslesen können.)

So erstellen Sie den DB 1 manuell:

Die Datenwörter 0, 1 und 2 müssen die DB1-Anfangskennung enthalten. Sie sind deshalb fest zu belegen mit

DW 0:  $KH = 4D41$  $DW 1:$  $KH = 534B$  $KH = 3031$  $DW$  2:

Ab Datenwort 3 werden die einzelnen Operandenbereiche angegeben.

Für jeden Operandenbereich geben Sie eine bestimmte Kennung ein: Die möglichen Kennwörter sind:

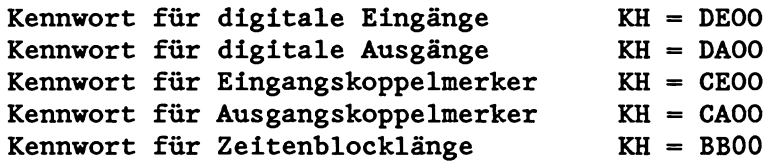

Anschließend an das Kennwort listen Sie die Nummern der verwendeten Ein- und Ausgänge und die gewünschte Zeitenblocklänge im Festpunktformat auf.

Als DB-1-Endekennung enthält das letzte Datenwort den Wert  $KH = EEEE.$ 

**UICHTIG** !

- **Die Reihenfolge der Einträge ist beliebig. Beachten Sie dabei, daB das Rozebbbild der Ein- und Ausgänge in genau der Reihenfolge aktualisiert vird, in der sie im DB 1 eingetragen sind.**
- **Mehrfacheinträge gleicher Bytes, 2.B. für Testzvecke, sind möglich. Auch hier beachten Sie bitte, da8 das Rozehbbild mehrfach eingetragener Bytes mehrfach aktualisiert vird.**
- **Nach dem letzten Eintrag ii DB 1 müssen Sie als Endekenmmg KH** = **EEEE eingeben!**

Ein Beispiel für das Erstellen des DB 1 finden Sie auf der folgenden Seite.

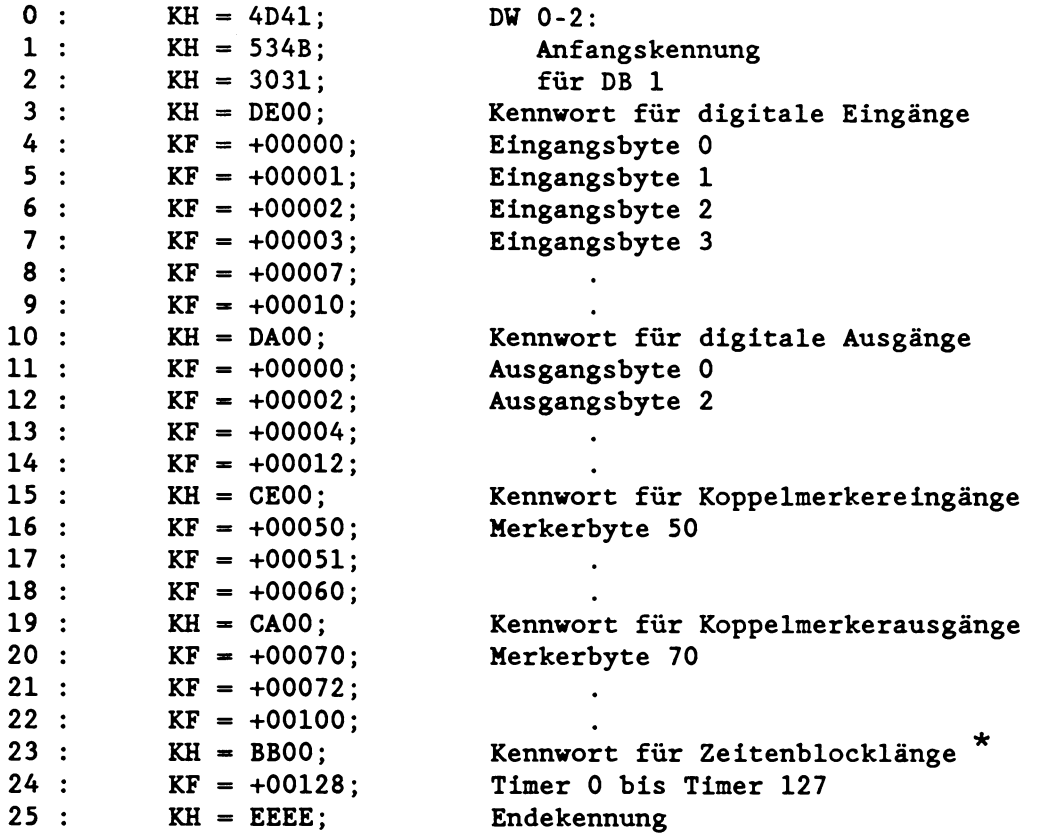

\* Durch Eintrag einer Zeitenblocklänge im DB 1 können Sie angeben, wieviele Zeitzellen das Systemprogramm zyklisch aktualisieren soll. Dieses Systemverhalten sollte im DX 0 parametriert werden, siehe Kapitel "Erweiterter Datenbaustein DX 0".

Bei Neustart wird der DB 1 vom Systemprogramm übernommen. Es überprüft dabei, ob die im DB 1 angegebenen Ein- und Ausgänge bzw. Koppelmerker auf entsprechenden Baugruppen quittieren. Falls nicht, geht der Prozessor mit DB-1-Fehler in den Stoppzustand mit langsamem Blinken der STOP-Led. Ihr Anwenderprogramm wird nicht bearbeitet.

Sobald Sie einen DB 1 programmiert haben und dieser durch die Anlaufart "Neustart" vom Prozessor übernommen worden ist, gelten folgende Regeln:

- Zugriffe auf Peripheriebaugruppen **über das ProzeBabbild** sind nur für die im DB 1 angegebenen Ein- und Ausgänge zulässig (Befehle L/T EB, EU, ED, AB, AU, **AD** und Verknüpfungsoperationen mit Ein- und Ausgängen).
- Direktes Laden von Peripheriebytes **unter Umgehung des Prozegabbildes** mit den Befehlen L PB/PY, PU, QB, QW sind für alle quittierenden Eingänge - unabhängig von einem Eintrag im DB 1 möglich.
- Direkter Transfer (T PB/PY, PW, QB, QW) auf Bytes von 0 bis 127 ist nur für die im DB 1 angegebenen Ausgänge möglich, da beim Direkttransfer zusätzlich das Prozeßabbild beschrieben wird. Direkter Transfer auf Byteadressen > 127 ist unabhängig von einem Eintrag im DB 1 möglich.

## **10.4 Anlauf im Mehrprozessorbetrieb**

So starten Sie den Koordinator im Mehrprozessorbetrieb:

- Die Betriebsartenschalter aller gesteckten Prozessoren stehen auf 'RUN'. Der Betriebsartenschalter des Koordinators steht auf 'STOP'.
- Betätigen Sie den Betriebsartenschalter am Koordinator von 'STOP' nach 'RUN'.

(Der Anlauf des Automatisierungsgerätes im Mehrprozessorbetrieb allein durch das Starten des Koordinators ist nur dann möglich, wenn der Stoppzustand auch tatsächlich vom Koordinator verursacht worden ist.)

oder :

- Die Betriebsartenschalter aller gesteckten Prozessoren und der des Koordinators stehen auf 'RUN'.
- Durch die PG-Funktion "AG-Start" starten Sie den Prozessor, der den Stoppzustand verursacht hat, in der erwünschten Anlaufart.

Die Anlaufart der einzelnen Prozessoren richtet sich nun danach, ob und wie sie zwischenzeitlich im Stoppzustand bedient worden sind. Es ist damit möglich, das einzelne Prozessoren einen manuellen Wiederanlauf, andere einen Neustart durchführen.

Sind die Prozessoren in der Zwischenzeit nicht bedient worden, so führen sie einen manuellen Wiederanlauf (CPU **928** und R-Prozessor) oder einen manuellen Neustart ohne Rücksetzen (S-Prozessor) durch.

## **WICHTIG** !

**Durch die unterschiedlichen Anlaufarten Ennen, falls das Automa**tisierungsgerät vorher in Zyklus war, über die Koppelmerker fal**sche Signalzustände von einem Prozessor an einen anderen veitergegeben werden. Dies verhindern Sie durch entsprechende Program**mierung der Anlauf-OBs 20, 21 und 22.

Bei Spannungsausfall und anschliegender Spannungswiederkehr wird der Koordinator automatisch mitgestartet. Alle S-Prozessoren führen in diesem Fall einen automatischen Neustart mit Gedächt**nis,** alle CPUs **928** und R-Prozessoren einen automatischen Wiederanlauf bzw. einen automatischen Neustart durch, je nach Voreinstellung im DX **0.** 

Der Anlauf der einzelnen Prozessoren ist im Mehrprozessorbetrieb zeitlich **synchronisiert,** d.h., die einzelnen Prozessoren warten solange, bis alle anderen ihren Anlauf beendet haben, und beginnen dann gleichzeitig ihren zyklischen Betrieb. Bei der CPU **928**  und beim R-Prozessor können Sie diese Anlaufsynchronisation durch Einstellung im DX **0** abwählen.

# **10.5 Testbetrieb**

So lösen Sie den Testbetrieb aus:

- Die Funktion "Testbetrieb" muß am Koordinator freigegeben sein.
- Betätigen Sie den Betriebsartenschalter am KOR von 'STOP' auf 'TEST'. Die BASP-Led erlischt.
- An den Prozessoren, die in RUN gehen sollen, wählen Sie die Anlaufart.

#### **Besonderheiten im Testbetrieb**

Im Testbetrieb können Sie die gesteckten Prozessoren einzeln in Betrieb nehmen oder sie beliebig miteinander kombinieren. Prozessoren, die sich im Stoppzustand befinden, können dabei nicht mehr das gesamte AG blockieren.

Der Anlauf der einzelnen Prozessoren ist im Testbetrieb nicht synchronisiert. Je nach Länge der Anlauf-OBs 20, 21 oder 22 beginnen die Prozessoren zu unterschiedlichen Zeitpunkten ihren zyklischen Betrieb.

Tritt bei einem Prozessor ein Fehler auf, so geht im Testbetrieb nur dieser in den Stoppzustand über. Die anderen Prozessoren werden durch den Fehler nicht beeinflußt.

#### **WICHTIG** !

In Testbetrieb wird die Ausgabe des Signals BASP bei allen Pro**zessoren tmterärückt. Bei Auftreten eines Fehlers werden die digitalen Peripherieausgänge nicht gesperrt (Ausnahmen siehe oben).** 

### **WICHTIG** !

**Schalten Sie nach abgeschlossener Inbetriebnahme den Testbetrieb durch Einstellung auf dem Koordinator unbedingt inaktiv! So verhindern Sie eine Fehlbediemmg, die unter Umständen zu gefährlichen Anlagenzuständen führen kann!** 

**Zusammenfassung: So nehmen Sie Ihr Hehrprozessorgerät in Betrieb** 

- **Anzahl der Prozessoren auf dem Koordinator einstellen. Koppelmerker auf dem Koordinator freigeben.**
- **Prozessoren lückenlos in das Zentralgerät stecken.**
- **Versorgungsspannung einschalten.**
- $\bullet$  Betriebsartenschalter des Koordinators in 'STOP'-Stellung bringen.
- **Alle gesteckten Prozessoren urlöschen.**
- **Anwenderprogramme in die Prozessoren laden.**
- **Bei allen Prozessoren Neustart durchführen.**
- **Betriebsartenschalter des Koordinators in 'RUN1- oder 'TEST1-Stellung bringen.**

#### $11$ Testhilfsmittel: On-line-Funktionen

Ein wichtiges Hilfsmittel zum Testen Ihres Anwenderprogramms sind die On-line-Funktionen. Zur Bedienung des Programmiergerätes und zur Anwendung dieser Funktionen finden Sie detaillierte Hinweise in Ihrem Programmiergeräte-Handbuch. Im vorliegenden Kapitel werden einige Besonderheiten von On-line-Funktionen bei der CPU 928 beschrieben.

Im Automatisierungsgerät werden die On-line-Funktionen an definierten Punkten ausgeführt. Hierbei gibt es Punkte im Systemprogramm (= Systemkontrollpunkte) und Punkte im Anwenderprogramm (= Anwenderkontrollpunkte).

Durch die Tätigkeiten an einem Kontrollpunkt wird dort die Programmbearbeitung zusätzlich bis maximal 5 ms belastet.

#### **Systemkontrollpunkte**

Im Betriebszustand STOP existiert der Systemkontrollpunkt Stop, der regelmäBig aufgerufen wird.

Im Betriebszustand RUN wird der Systemkontrollpunkt Zyklus am Ende der Programmbearbeitungsebene ZYKLUS vor der Prozegabbildaktualisierung aufgerufen.

Befindet sich der Prozessor im WARTEZUSTAND, wird dort regelmäßig der Systemkontrollpunkt Wartezustand aufgerufen.

Zusätzlich gibt es einen zeitbedingten Systemkontrollpunkt Timeout. Dieser wird nur dann aufgerufen, wenn keiner der anderen drei Systemkontrollpunkte innerhalb 250ms erreicht wurde. Dieser Systemkontrollpunkt kann also während der Programmbearbeitung eingeschachtelt werden. Dies kann 2.B. bei einer Dauerschleife im Anwenderprogramm auftreten oder bei Zyklen, die länger als 250ms dauern.

Die Bearbeitung einer On-line-Funktion an einem Systemkontrollpunkt wird nach maximal 5ms unterbrochen und beim nächsten Systemkontrollpunkt fortgesetzt (siehe auch Tabelle 11.11).

# Anwenderkontrollpunkte

Bei den Testfunktionen 'STATUS' und 'BEARBEITUNGSKONTROLLE' werden Anwenderkontrollpunkte verwendet. Ein Anwenderkontrollpunkt wird aufgerufen, wenn ein Befehl ausgeführt ist, der vom PG markiert ist.

#### **Betriebszustand WARTEZUSTAND**

Bisher sind Ihnen die Betriebszustände STOP, ANLAUF und RUN bekannt. Bei der On-line-Funktion 'BEARBEITUNGSKONTROLLE' nimmt der Prozessor einen weiteren Betriebszustand ein: den WARTEZU-STAND. Wenn der Prozessor sich im Wartezustand befindet, können noch weitere On-line-Funktionen aufgerufen werden.

#### **Eigenschaften des Vartezustands**

- Im Wartezustand findet keine Anwenderprogrammbearbeitung statt.

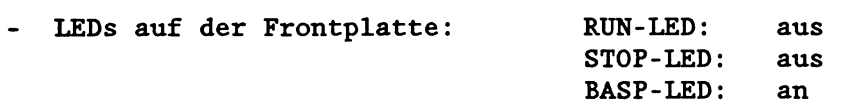

- Alle Zeiten sind 'eingefroren', d.h., es laufen keine Timer (die Zeitzellen werden nicht verändert). Ebenso bleiben alle Systemzeiten stehen, wie für die Regelung und für die zeitgesteuerte Bearbeitung.

Nach Verlassen des Wartezustands (siehe Kapitel 10.3) laufen die Timer weiter.

- Unterbrechungsursachen wie 2.B. PEU, BAU, MPSTP oder Stoppschalter werden im Wartezustand registriert, aber es erfolgt keine Reaktion darauf.

Wenn im Wartezustand Unterbrechungsursachen registriert worden sind, so werden die dazugehörigen Programmbearbeitungsebenen unmittelbar nach Verlassen des Wartezustands aufgerufen.

Tritt NAU auf, wird der Wartezustand verlassen und die Online-Funktion 'BEARBEITUNGSKONTROLLE' abgebrochen. Nach Netzein ist in den Steuerbits 'BARBEND' angekreuzt. Der Stoppzustand kann nur mit Neustart verlassen werden.

# **11.1 On-line-Funktion 'STATUS VARIABLEN'**

Mit der On-line-Funktion 'STATUS VARIABLEN' können Sie sich die aktuellen Signalzustände bestimmter Operanden (ProzeBvariablen) ausgeben lassen. Die Funktion aktiviert Systemkontrollpunkte im Zyklus, im Stopp- und im Wartezustand. Wenn der Systemkontrollpunkt erreicht ist, wird der zu *diesem Zeitpunkt aktuelle* Signalzustand der gewünschten ProzeBvariablen ausgegeben. Sie können alle ProzeBvariablen angeben. Im Bereich des ProzeBabbilds wird kein ADF ausgelöst.

#### Ablauf der Funktion während der Programmbearbeitung:

Läuft die Funktion im Betriebszustand ANLAUF oder RUN, wird die Programmbearbeitung solange fortgesetzt, bis der Systemkontrollpunkt 'Zyklus' erreicht ist. Dann werden die Signalzustände der Operanden am Zyklusende abgefragt und ausgegeben. Eingänge werden aus dem **ProzeSabbild** gelesen. Solange die Funktion nicht abgebrochen wird, werden bei laufender Programmbearbeitung die Signalzustände aktualisiert. Die Signalzustände werden dabei *nicht an jedem* Systemkontrollpunkt abgefragt.

Wird der Systemkontrollpunkt 'Zyklus' *nicht* erreicht, erfolgt *keine Ausgabe* der Signalzustände (2.B. bei einer Dauerschleife im Anwenderprogramm)l

# Ablauf der Funktion im Stoppzustand:

Wenn die Funktion 'STATUS VARIABLEN' im STOP läuft, werden die Signalzustände der Operanden ausgegeben, wie sie am Systemkontrollpunkt 'Stoppzustand' vorliegen. Wichtig ist dabei, da& die **Eingänge** direkt von der Peripheriebaugruppe abgefragt und ausgegeben werden. Dadurch läBt sich zum Beispiel testen, ob ein Peripherie-Eingangssignal tatsächlich zum Prozessor gelangt. Sie können auch im Mehrprozessorbetrieb *alle* Eingänge angeben unabhängig von der Zuteilung im DB 1. Die Ausgänge werden vom ProzeBabbild gelesen.

#### Ablauf der Funktion im Wartezustand:

Die Funktion 'STATUS VARIABLEN' können Sie auch aufrufen, wenn der Prozessor sich mit der Funktion 'BEARBEITUNGSKONTROLLE' **im**  Wartezustand befindet. Am Systemkontrollpunkt 'Wartezustand' werden die Signalzustände der Operanden abgefragt und ausgegeben. Wie im Stoppzustand werden dabei die Eingänge *direkt,* die Ausgänge aus dem **Rozekbbild** gelesen.

Wenn der Prozessor von einem Betriebszustand in den anderen wechselt (2.B. RUN -> STOP -> MANUELLER WIEDERANLAUF), bleibt die Funktion weiterhin aufgerufen. Beendet wird 'STATUS VARIABLEN' durch Betätigen der Abbruchtaste am Programmiergerät.

Hinweis: Die Variablen werden *nicht in jedem folgenden Durchlauf des Zyklus* ausgegeben.

# **11.2 on-line-Funktion 'STATUS'**

Mit Hilfe der On-line-Funktion 'STATUS' können Sie an beliebiger Stelle im Anwenderprogramm zusammenhängende Befehlsfolgen in einem Baustein testen. Zu jedem ausgeführten Befehl im Baustein werden die aktuellen Werte der Operanden, die Akku-Inhalte, das **VKE** etc. am Programmiergerät ausgegeben. Auch die Parametrierung von Funktionsbausteinen kann auf diese Weise getestet werden: Angezeigt werden

#### **Funktion aufrufen und Haltepunkt vorgeben**

die aktuellen Werte der Aktualoperanden.

Wenn Sie die Funktion 'STATUS' am PG aufrufen und Bausteinart und Bausteinnummer (eventuell mit Schachtelreihenfolge und Suchbegriff) des zu testenden Bausteins eingeben, so geben Sie damit einen sog. Haltepunkt vor.

Bei Aufruf der Funktion während der Programmbearbeitung im ANLAUF oder im RUN wird die Programmbearbeitung solange fortgesetzt, bis der durch den vorgebenen Haltepunkt markierte Befehl in der richtigen Schachtelfolge erreicht ist. Danach werden die überwachten Befehle jeweils bis zur Befehlsgrenze ausgeführt und die Ergebnisse der Befehlsbearbeitung am PG ausgegeben.

Die Funktion 'STATUS' läßt sich auch im Stoppzustand aufrufen. Danach ist sowohl ein Neustart als auch ein manueller Wiederanlauf möglich. Der Prozessor bearbeitet daraufhin das Anwenderprogramm bis zum vorgegebenen Haltepunkt. Dann werden die Daten zu der gewünschten Befehlsfolge ausgegeben. Somit eignet sich die Funktion 'STATUS' zum Beispiel auch dazu, das Anwenderprogramm im Anlauf oder im ersten Zyklus zu testen.

Hinweis: Die Ergebnisse der Befehlsbearbeitung werden *nicht in jedem folgenden Durchlauf des Zyklus* ausgegeben.

## **Einschachtelungen und Unterbrechungen**

Eine durch einen vorgegebenen Haltepunkt markierte Befehlsfolge wird vollständig durchlaufen, auch wenn zwischendurch an einer Befehlsgrenze eine andere Programmbearbeitungsebene (2.B. ein Fehler-OB, ein Prozeß- oder ein Weckalarm) eingeschachtelt und abgearbeitet wird.

Führt in einer eingeschachtelten Programmbearbeitungsebene eine Unterbrechungsursache den Prozessor in Stopp, so werden im Stoppzustand die Daten bis zu demjenigen Befehl ausgegeben, der als letzter vor der Einschachtelung ausgeführt worden ist. Die Daten der restlichen Befehle werden mit **'0'** aufgefüllt (auch SAZ  $= 0$ ).

Wenn der Prozessor von einem Betriebszustand in den anderen wechselt (2.B. RUN -> STOP -> MANUELLER WIEDERANLAUF), bleibt die Funktion weiterhin aufgerufen. Beendet wird 'STATUS' durch Betätigen der Abbruchtaste am Programmiergerät.

#### On-line-Funktion 'BEARBEITUNGSKONTROLLE'  $11.3$

Mit der On-line-Funktion 'BEARBEITUNGSKONTROLLE' können Sie an beliebiger Stelle im Anwenderprogramm einzelne Programmschritte testen. Dazu halten Sie die Programmbearbeitung an und lassen den Prozessor dann einen Befehl nach dem anderen bearbeiten. Zu jedem ausgeführten Befehl werden die aktuellen Signalzustände der Operanden, die Akku-Inhalte, das **VKE** etc. am Programmiergerät ausgegeben.

#### **Funktion aufrufen und 1. Haltepunkt vorgeben**

Zum Aufruf der Funktion 'BEARBEITUNGSKONTROLLE' geben Sie Bausteinart und Bausteinnummer (eventuell mit Schachtelreihenfolge) des zu testenden Bausteins an und markieren am PG den ersten Befehl, dessen Daten ausgegeben werden sollen. Damit geben Sie einen ersten Haltepunkt vor.

In den Steuerbits wird 'BARB' angekreuzt. Die Befehlsausgabe wird gesperrt (BASP-LED = an).

Hinweis: Wenn Sie am Koordinator Testbetrieb einstellen, wird die Befehlsausgabe nicht gesperrt (BASP-Led = aus). Werden jetzt Befehle bearbeitet, die digitale Peripherie ändern, oder führt der Prozessor die ProzeBabbildaktualisierung durch, geben die Signalformer entsprechende Signale aus.

Wenn Sie den 1. Haltepunkt während der Programmbearbeitung im ANLAUF oder RUN vorgeben, setzt der Prozessor die Programmbearbeitung solange fort, bis der durch den vorgebenen Haltepunkt markierte Befehl erreicht ist. Der Befehl wird bis zur Befehlsgrenze ausgeführt. (Die Befehle BMW und BDW werden einschlieBlich substituiertem Befehl bearbeitet.) AnschlieBend geht der Prozessor in den Wartezustand über. Dort werden die Daten des bearbeiteten Befehls ausgegeben.

Aufruf der Funktion im Stop:

Auch im Stoppzustand können Sie die Funktion 'BEARBEITUNGSKON-TROLLE1 aufrufen und einen ersten Haltepunkt vorgeben. Der Prozessor bleibt weiterhin im Stoppzustand. Sie können jetzt sowohl einen Neustart als auch einen manuellen Wiederanlauf durchführen Der Prozessor führt die Programmbearbeitung bis zum markierten Befehl aus und verfährt dann wie oben.

#### Funktion fortführen und weiteren Haltepunkt vorgeben

Ausgangspunkt: Der Prozessor befindet sich im Wartezustand.

Um die Funktion 'BEARBEITUNGSKONTROLLE' fortzuführen, haben Sie zwei Möglichkeiten.

1. Sie geben einen Folgehaltepunkt vor:

Der vorgegebene Haltepunkt wird um einen Befehl verschoben. Der Prozessor verläßt den Wartezustand und setzt die Programmbearbeitung um diesen einen Befehl fort. Wenn der Befehl bis zur Befehlsgrenze bearbeitet ist, geht der Prozessor erneut in den Wartezustand über und gibt dort die Daten aus. Wird der Folgebefehl jedoch in einer eingeschachtelten Programmbearbeitungsebene erreicht, setzt der Prozessor die Progrannnbearbeitung fort. Der Folgehaltepunkt bleibt weiterhin vorgegeben.

Wichtig: Im Stoppzustand können Sie nur einen 1. Haltepunkt und keinen Folgehaltepunkt vorgeben!

2. Sie geben einen neuen Haltepunkt vor:

Sie geben am PG einen beliebigen anderen Befehl im gleichen oder in einem anderen Baustein vor. Der Prozessor setzt die Programmbearbeitung fort, bis er den neuen Haltepunkt erreicht. Der Befehl wird bis zur Befehlsgrenze bearbeitet. Dann geht der Prozessor in den Wartezustand über und gibt dort die Daten aus.

Sie können den Prozessor mit Bearbeitungskontrolle auch um einen kompletten Zyklus weiterlaufen lassen (zyklusweise testen). Dafür setzen Sie im Wartezustand den Haltepunkt auf denselben Befehl, wie vorher. Allerdings darf sich der Befehl nicht in einer Programmschleife befinden. In diesem Fall wird die Schleife einmal durchlaufen; es erfolgt keine Programmbearbeitung über die Zyklusgrenze hinweg.

Hinweise: Im Wartezustand können Sie andere Funktionen wie 'AUSGABE BUCH', 'STATUS VARIABLEN' oder 'STEUERN VARIABLE' aufrufen. Sobald die Programmbearbeitung nach Verlassen des Wartezustands fortgesetzt wird, laufen die Timer und die Systemzeiten weiter, bis ein Haltepunkt erreicht wird.

# **Haltepunkt zurücknehmen:**

Ist ein vorgegebener Haltepunkt noch nicht erreicht, so haben Sie die Möglichkeit, diesen nachträglich zurückzunehmen, indem Sie am PG die Abbruchtaste betätigen. Der Prozessor geht daraufhin in den Wartezustand über. Danach können Sie einen neuen Haltepunkt vorgeben oder 'BEARBEITUNGSKONTROLLE ENDE' aufrufen.

#### **Funktion abbrechen**

Durch Aufrufen von 'BEARBEITUNGSKONTROLLE ENDE' können Sie während der Programmbearbeitung, im Warte- und im Stoppzustand die Funktion abbrechen. Der Prozessor geht in Stopp (bzw. bleibt im Stopp). Die STOP-LED blinkt langsam. In den Steuerbits wird 'BARBEND' angekreuzt. Anschließend ist ein Neustart erforderlich. Tritt während der Funktion 'BEARBEITUNGSKONTROLLE' ein Schnittstellenfehler (Unterbrechung am PG-Kabel) oder NAU auf, wird die Funktion abgebrochen wie oben.

# **Einschachtelungen**

Bei aufgerufener 'BEARBEITUNGSKONTROLLE' können beim Übergang aus dem Wartezustand andere Programmbearbeitungsebenen eingeschachtelt werden.

Wenn der Befehl am Haltepunkt bearbeitet ist und an dieser Stelle eine andere Programmbearbeitungsebene aufgerufen ist (2.B. ein Fehler-OB, ein ProzeB- oder ein Weckalarm), so wird diese erst eingeschachtelt und vollständig abgearbeitet, wenn der Wartezustand wieder verlassen wird.

#### **WICBTIG** !

**Die Daten verden an der Befehlsgrenze gelesen und dort ausgegeben. Aile zugehörigen Einschachtelungen sind noch nicht bearbeitet.** 

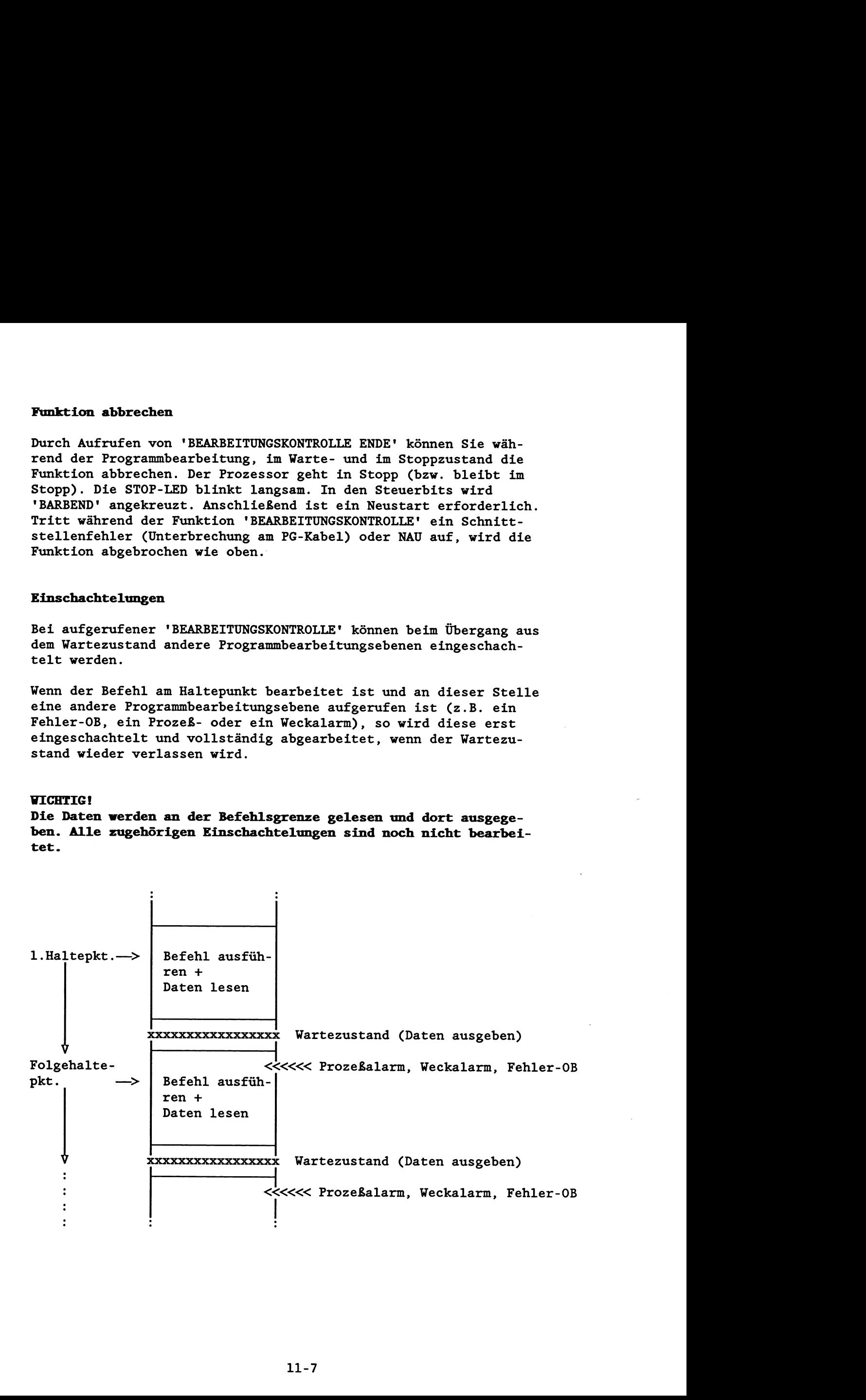

Sind im Wartezustand Anforderungen wie PEU, MP-STP, Stoppschalter usw. aufgetreten, werden diese nur registriert. Sofort nach Verlassen des Wartezustands können diese wirksam werden: Eine Programmbearbeitungsebene wird eingeschachtelt oder eine Unterbrechung führt in den Stoppzustand. Es gilt die Reihenfolge des Ereignisses. Gleichzeitige Anforderungen werden priorisiert.

Hinweis: Wenn der Prozessor im Wartezustand ist und eine Einschachtelung angefordert ist, haben Sie die Möglichkeit, einen Haltepunkt auf einen Befehl der Einschachtelung zu setzen. So können Sie 2.B. bei einem Befehl, der einen QVZ auslöst, direkt danach den QVZ-Fehler-OB beobachten.

#### **Unterbrechungen**

- Programmbearbeitung (Anlauf/Run) --> Stoppzustand

Treten während der Programmbearbeitung Unterbrechungsursachen auf (2.B. MP-STP, PEU, Stoppschalter, Fehler-OB nicht programmiert etc.) und der vorgegebene Haltepunkt ist noch nicht erreicht, geht der Prozessor sofort in den *Stoppzustand* über. Wenn nun ein Anlauf (Neustart oder Manueller Wiederanlauf) durchgeführt wird, bleibt die Funktion 'BEARBEITUNGSKONTROLLE' weiterhin aufgerufen, der Haltepunkt ist weiterhin vorgegeben.

- Befehlsbearbeitung am Haltepunkt (Anlauf/Run) --> Stoppzustand

Wenn während der Befehlsbearbeitung am Haltepunkt oder Folgehaltepunkt Stopp-Bedingungen auftreten (Stoppschalter, STEP5- Befehl 'STP'), geht der Prozessor unmittelbar nach der Befehlsbearbeitung in *Stopp* und übergibt dort die Daten. Wird im Stoppzustand kein neuer Haltepunkt vorgegeben, geht der Prozessor nach einem Anlauf in den *Wartezustand* über. 'BEARBEI-TUNGSKONTROLLE' bleibt weiterhin aufgerufen.

- Wartezustand --> Stoppzustand

Unterbrechungsursachen, die im Wartezustand auftreten (2.B. MP-STP, PEU oder Stoppschalter), oder vom vorausgegangenen Befehl stammen (Fehler, der in Stop führt), werden zwar registriert, der Prozessor bleibt jedoch im *Wartezustand.* Erst wenn im Wartezustand ein neuer Haltepunkt vorgegeben wird und der Prozessor den Wartezustand verlägt, bewirken die aufgetretenen Unterbrechungsursachen einen Übergang in den *Stoppzustand.* Der vorgegebene Haltepunkt wird nicht erreicht. Wird jetzt ein Anlauf (Neustart oder Manueller Wiederanlauf) durchgeführt, ist der Haltepunkt weiterhin vorgegeben.

#### **WICHTIG!**

Wird in Wartezustand der Stoppschalter eingelegt, geht der Pro**zessor erst nach Verlassen des Wartezustands in den Stoppzustand.** 

# **WICHTIG** !

**Führen Unterbrechungsursachen den Prozessor während der 'BEARBEI-**  TUNGSKONTROLLE' in den Stoppzustand, bleibt nach einem anschließenden Anlauf die Funktion 'BEARBEITUNGSKONTROLLE' (und ein **evtl. vorgegebener Haltepunkt) weiterhin aktiv!** 

# 11.4 On-line-Funktion 'STEUERN'

Mit Hilfe der Funktion 'STEUERN' können Sie die Ausgangsbytes des Automatisierungsgerätes direkt unter Umgehung des Prozeßabbildes manuell auf einen gewünschten Signalzustand einstellen oder nicht quittierende Signalformer (digitale Peripherie 0 bis 127) zu erkennen (Meldung am PG). Sie haben die Möglichkeit, die von den Ausgängen versorgten Prozeßgeräte (Motor, Ventil) direkt zu überprüfen und zu steuern.

#### **WICHTIG** !

Die Funktion 'STEUERN' ist nur in Stoppzustand zulässig!

#### **Fuoktion aufrufen**

Bei Aufruf der Funktion im Stoppzustand wird die Befehlsausgabesperre aufgehoben (BASP = aus). Die gesamte digitale Peripherie (FOOOH bis FO7FH) wird gelöscht, indem jede Adresse mit dem Wert '0' beschrieben wird. Während des Löschens der Peripherie ist die Funktion nicht unterbrechbar.

Die Peripherieausgänge werden byteweise gesteuert, direkt und ohne das Prozeßabbild der Ausgänge zu beeinflussen! Im Mehrprozessorbetrieb können Sie alle Peripherieausgänge steuern (unabhängig von einer Peripheriezuteilung im DB1).

Wenn die Funktion aktiv ist (Meldung "Steuern fertig" am PG), können Sie einen Neustart oder einen manuellen Wiederanlauf durchführen. Nach einem erneuten Übergang in den Stoppzustand können Sie wieder steuern. Die Ausgangssignalformer werden in diesem Fall nicht gelöscht.

#### **Abbrechen der Funktion**

Die Funktion wird beendet durch Drücken der Abbruchtaste am PG. Die Befehlsausgabesperre wird wieder ausgegeben (BASP = an).

# 11.5 On-line-Funktion 'STEUERN VARIABLEN'

Mit der On-line-Funktion 'STEUERN VARIABLEN' können Sie die Werte von Operanden (Prozeßvariablen) einmalig verändern. Dies ist in jedem Betriebszustand des Prozessors zulässig. Sie können alle Prozeßvariablen angeben. Im Bereich des Prozeßabbilds wird kein **ADF** ausgelöst.

Die Änderung wird an einem Systemkontrollpunkt wirksam. Beachten Sie, da8 die gesteuerten Werte nachträglich überschrieben werden können (2.B. durch das Anwenderprogramm oder die Prozeßabbildaktualisierung)!

Hinweis: Das PG steuert ProzeBvariablen E, A, M byteweise und DW, **Z** wortweise.

#### **WICHTIG** !

**Wenn Sie mehrere Operanden steuern, dann verden die geänderten Bytes (bei DU, T, Z die Wörter) nacheinander über mehrere Systemkontrollpunkte verteilt im Speicher geändert.** 

# 11.6 On-line-Funktion 'Speicher KOMPRIMIEREN'

Mit dieser Funktion werden alle gültigen Bausteine des Anwender-Programms bündig hintereinandergeschoben. Dies wird getrennt im RAM-Modul und im DB-RAM durchgeführt. Lücken, die beim Löschen oder Korrigieren von Bausteinen entstehen, verschwinden. Hierzu wird jeweils ein kompletter Baustein zum Anfang des Speicherbereiches hin geschoben. Dies kann am Systemkontrollpunkt 'Zyklus1 und 'Stop' durchgeführt werden.

Die Funktion wird mit einer Fehlermeldung abgebrochen, wenn am Systemkontrollpunkt 'Stop' der BSTACK nicht leer ist. Dies ist der Fall, wenn während der Programmbearbeitung eine Unterbrechung in den Stoppzustand führt. In diesem Fall kann nur im Zyklus weiterkomprimiert werden.

Fällt während des Komprimierens das Netz aus, wird kein weiterer Baustein verschoben. Bei erneutem Aufruf von 'Speicher KOMPRIMIE-REN' wird weitergeschoben.

#### **WICHTIG!**

Die Funktion 'Speicher KOMPRIMIEREN' erkennt folgende Fehler im **Bausteinspeicher** : - **falsche Bausteinlänge** 

> - **verfälschtes Muter '7070' im Bausteinkopf**  - **ungültiger Bausteintyp**

**(bei OBs angultige Bausteinwmmer).** 

**Die Funktion vird abgebrochen. Am PG vird eine Meldung ausgegeben. Daraufhin nt8 urgelöscht verden. Die Funktion** kam **erst nach dem Urlöschen erneut aufgerufen verden.** 

Hinweis: 'Speicher KOMPRIMIEREN' ist nicht zulässig, solange 'BEARBEITUNGSKONTROLLE' aktiv ist!

#### 11.7 On-line-Funktionen 'START'/'STOP'

Die PG-Bedienung entspricht der manuellen Bedienung. Mit dem Aufruf der Funktion 'STOP' können Sie das Automatisierungsgerät in den Stoppzustand bringen. Bei demjenigen Prozessor, an dem das PG angeschlossen ist, sehen Sie folgendes Bild:

> STOP-LED: an BASP-LED: an

In den Steuerbits ist 'PG-STP' angekreuzt. Bei Mehrprozessorbetrieb ist bei den anderen Prozessoren das Steuerbit 'MP-STP1 gesetzt.

Sie können einen Prozessor mit Neustart oder Wiederanlauf bedienen. Im Einzelprozessorbetrieb verläßt der Prozessor den Stoppzustand. Im Mehrprozessorbetrieb wird zunächst die Anlaufart registriert (Steuerbit 'NEUST' oder 'M W Al ist gesetzt), der Prozessor bleibt aber im Stopp. Mit der nachfolgenden Bedienung 'System starten' können Sie das Automatisierungsgerät starten. Dies entspricht der Bedienung des Koordinators (Schalter auf RUN).

Eine weitere Möglichkeit bietet die On-line-Funktion 'START1 im Mehrprozessorbetrieb: Sie können nacheinander bei allen Prozessoren die Anlaufart wählen und erst beim letzten Prozessor das AG starten.

# 11.8 On-line-Funktion 'AG URLOSCHEN'

Sie können einen Prozessor vom PG aus urlöschen (entspricht 'Alle Bausteine löschen'). Dabei wird das Urlöschen unbedingt durchgeführt (siehe Kapitel 4.2).

Befindet sich der Prozessor beim Aufruf von 'AG URLÖSCHEN' im Zustand ANLAUF oder RUN, wird zunächst ein Übergang in den Stoppzustand durchgeführt. Dabei wird - wenn geladen - der Organisationsbaustein OB 28 aufgerufen.

Hinweis: 'AG URLÖSCHEN' ist nicht zulässig, solange 'BEARBEI-TUNGSKONTROLLE1 aktiv ist!

# 11.9 On-line-Funktion 'AUSGABE ADRESSE'

Mit der Funktion 'AUSGABE ADRESSE' können Sie am PG den Inhalt von Speicher- und Peripherieadressen wortweise hexadezimal ausgeben. Sie können alle Adressen ansprechen. Im Bereich des ProzeBabbilds wird kein ADF ausgelöst, im Peripheriebereich entsteht kein QVZ.

Im byteadressierbaren Bereich (Merker, Prozeßabbild) wird das Highbyte als 'FF' dargestellt.

Im Peripheriebereich wird bei quittierenden Adressen das Highbyte als '00' ausgegeben. Quittiert eine Peripherieadresse nicht, wird das Highbyte als 'FF' angezeigt.

#### 11.10 On-line-Funktion 'SPEICHERAUSBAU'

Die Funktion 'SPEICHERAUSBAU' zeigt Ihnen am PG die höchste nutzbare Adresse des RAM-Moduls an (bei EPROM wird '0' angezeigt) und die letzte mit Bausteinen des Anwenderprogramms belegte Adresse des Speichermoduls.

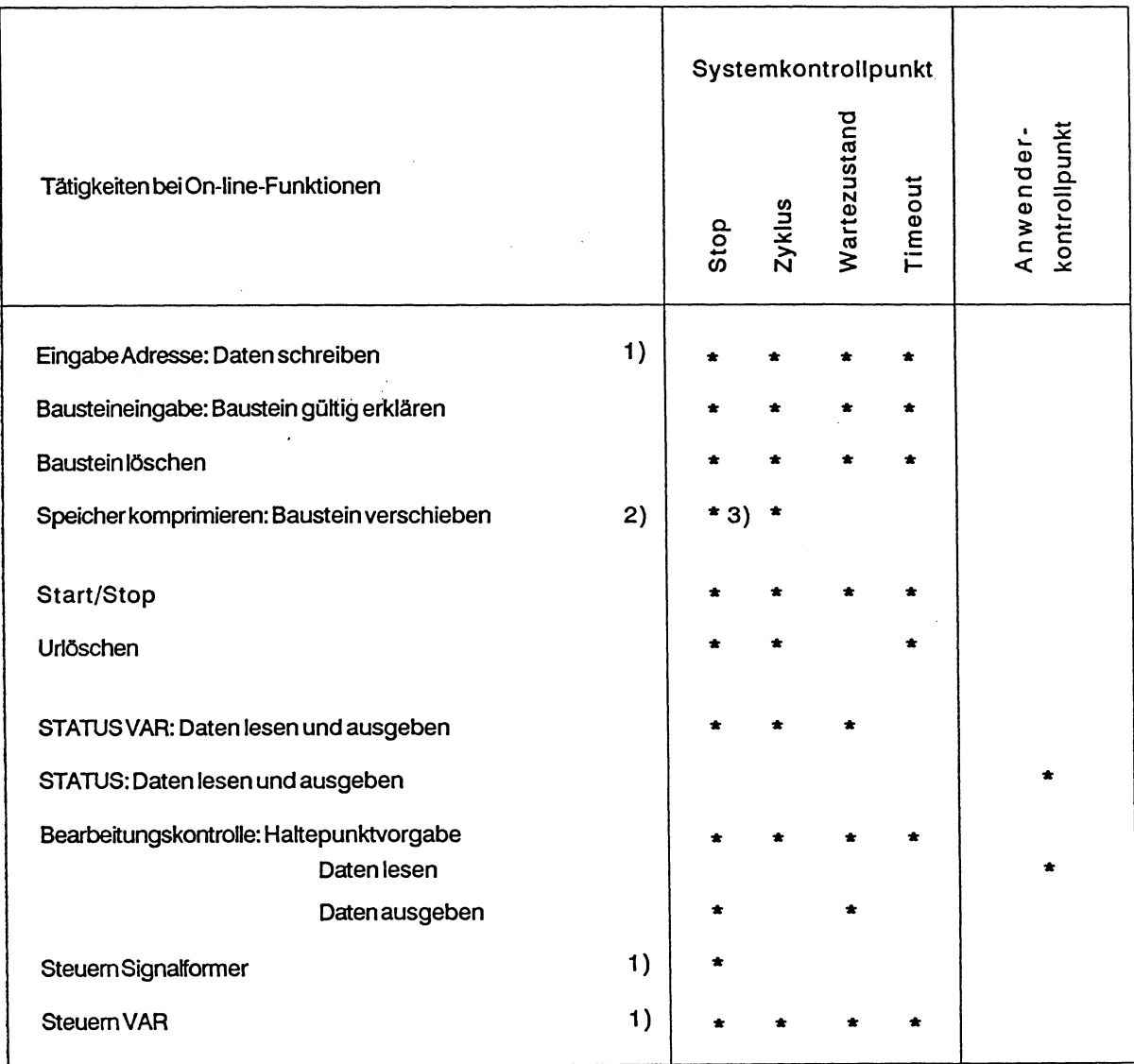

# 11.11 Tabelle: Tätigkeiten an Kontrollpunkten

1) Tätigkeiten, die über mehrere Systemkontrollpunkte verteilt werden können

**ONLINE.GEM** 

2) ProSystemkontrollpunkt maximal ein Baustein

**3) Nurwenn kein BSTACK-Eintrag** 

**Tabelle: Tätigkeiten, die an System- und Anvenderkcmtrollpimkten durchgeführt verden** 

# **AWW A: Technische Daten AG 55-135ü**

 $\hat{\mathcal{A}}$ 

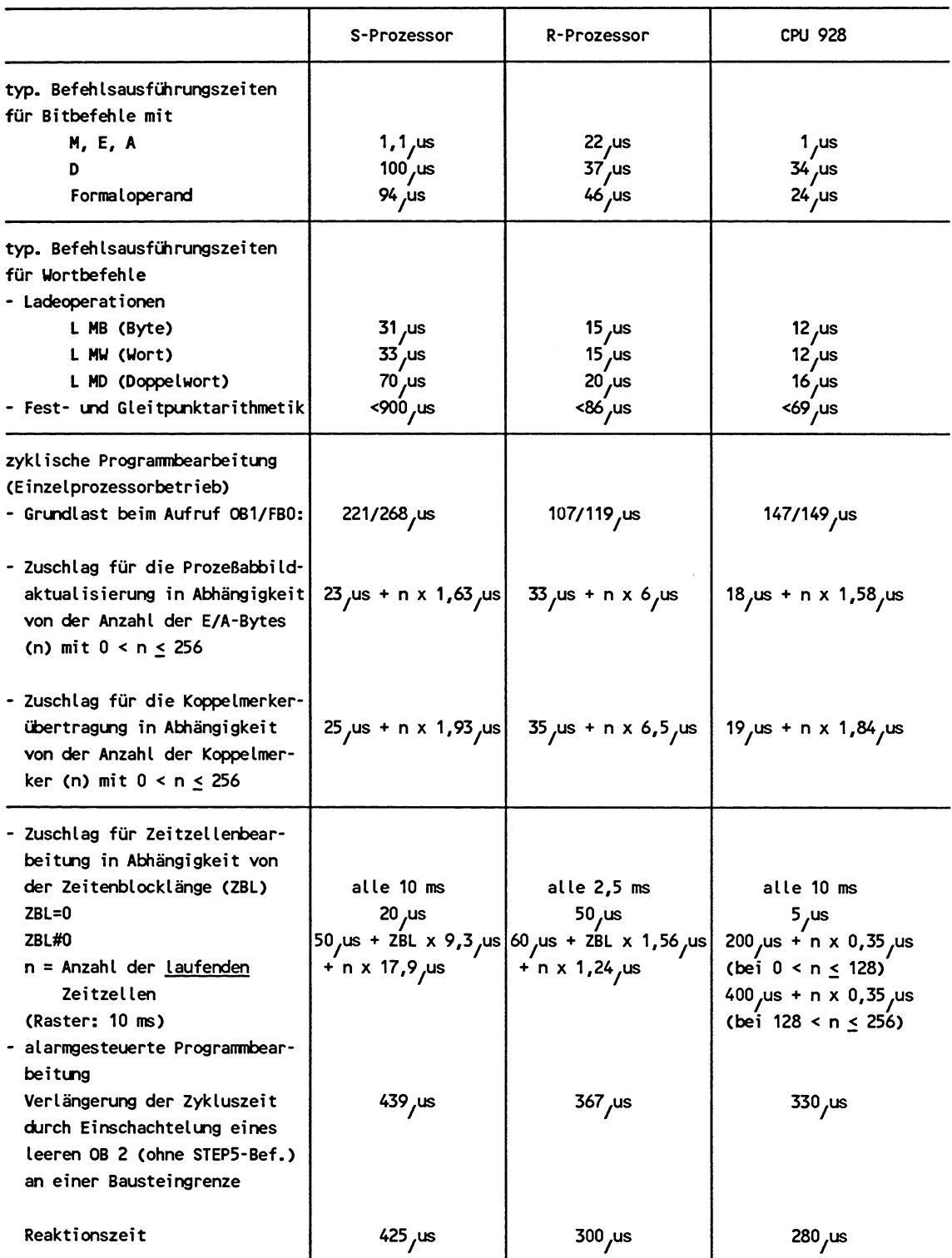

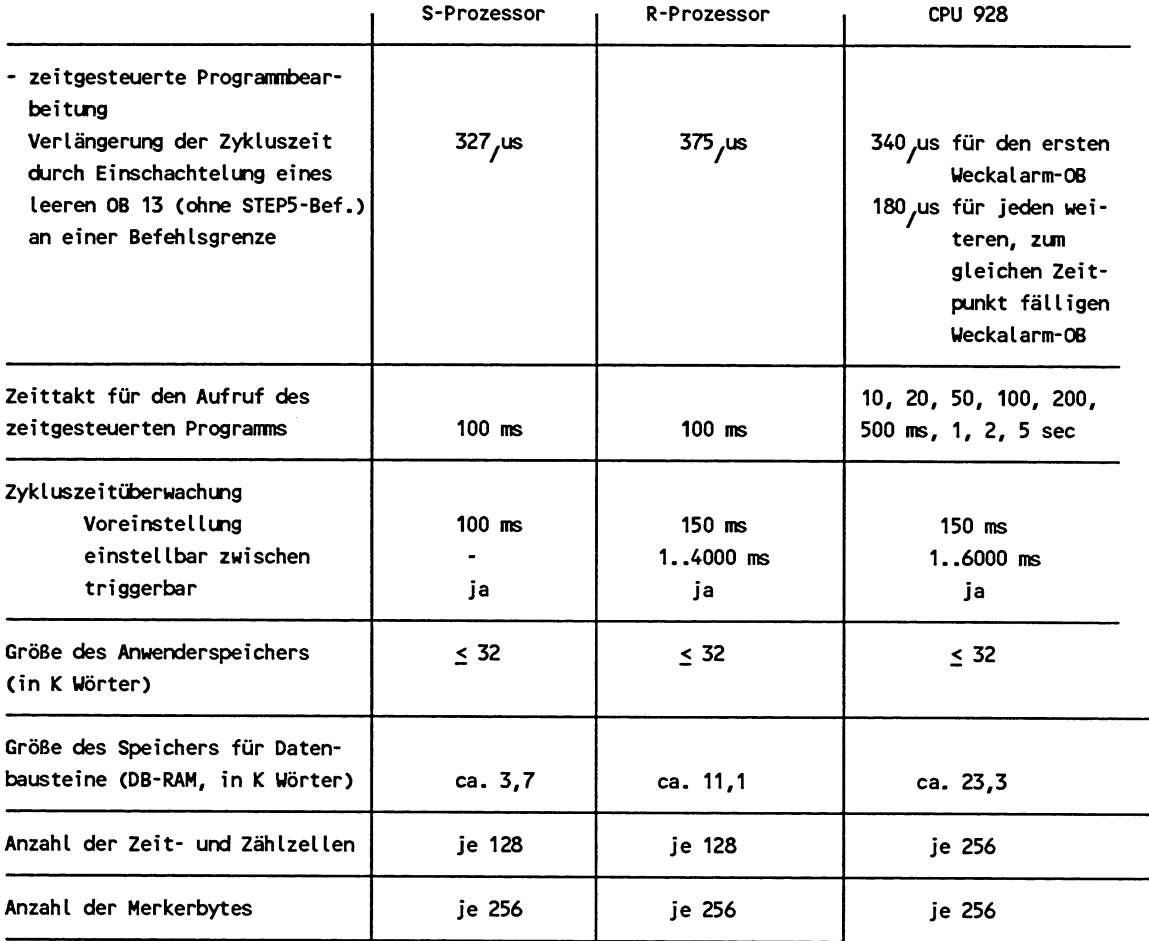

# Begriffserläuterungen:

- Grundlast: Als Grundlast wird derjenige Teil der zyklischen Systemlaufzeit bezeichnet, der ohne Prozeßabbildaktualisierung und Koppelmerkerübertragung meßbar ist.
- Reaktionszeit : Als Reaktionszeit wird die Zeit vom Aktivieren der **Prograrnmbearbeitungsebene** PROZESSALARM bis zur Bearbeitung des ersten Befehls im OB 2 bezeichnet, vorausgesetzt, der OB 2 wird sofort nach Erkennen des Prozeßalarms aufgerufen. Muß hingegen auf die nächste Befehls- oder Bausteingrenze gewartet werden, verlängert sich die Reaktionszeit.

# **ANEiANG B: Übersicht über die Fehlerkenmmgen**

# **Systemäatxm 3 und 4**

 $\mathsf{SD3}$   $\mathsf{SD4}$ 

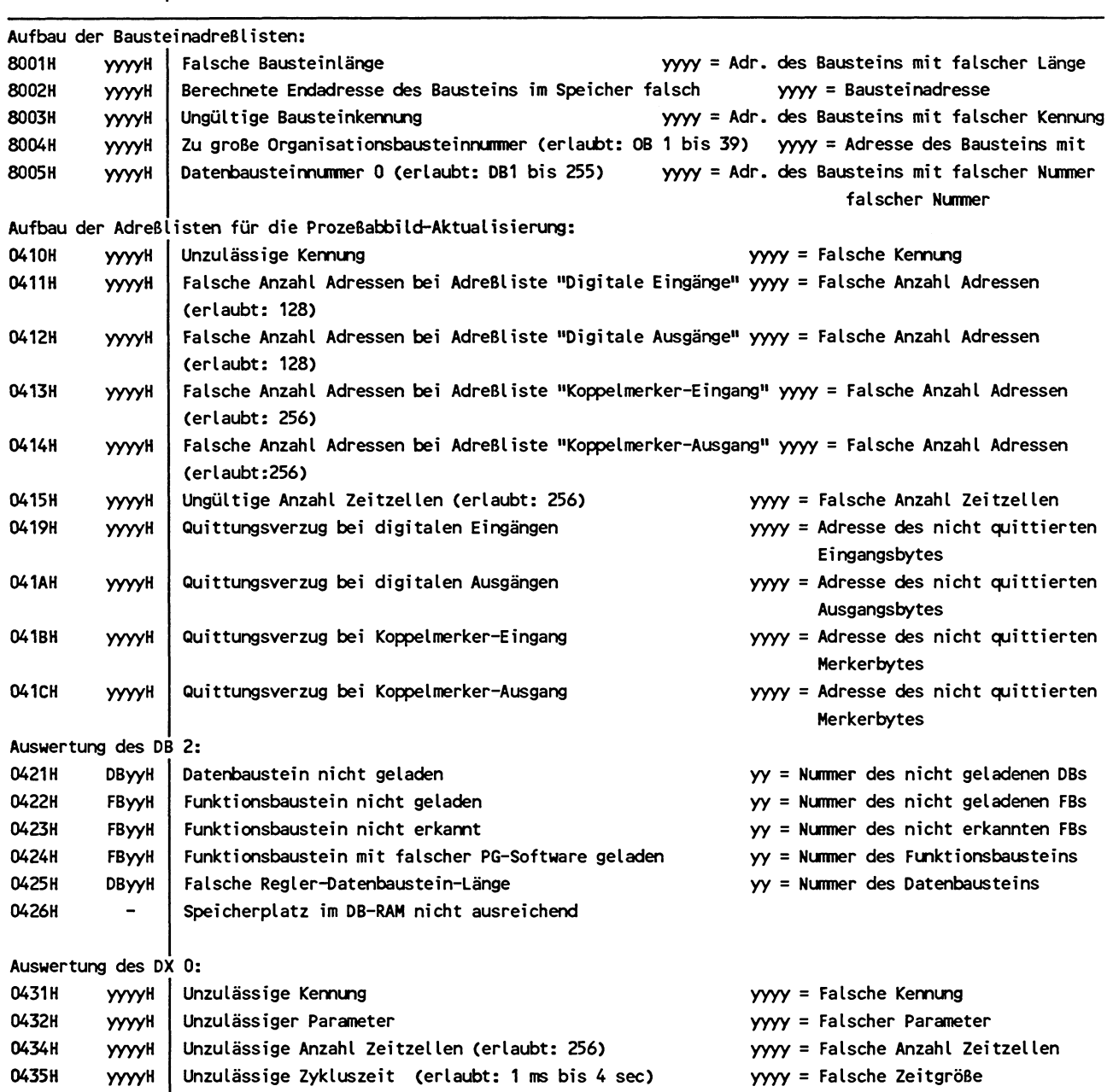

 $\hat{\mathcal{L}}$ 

# Akku 1 und Akku 2

Akku1 Akku2

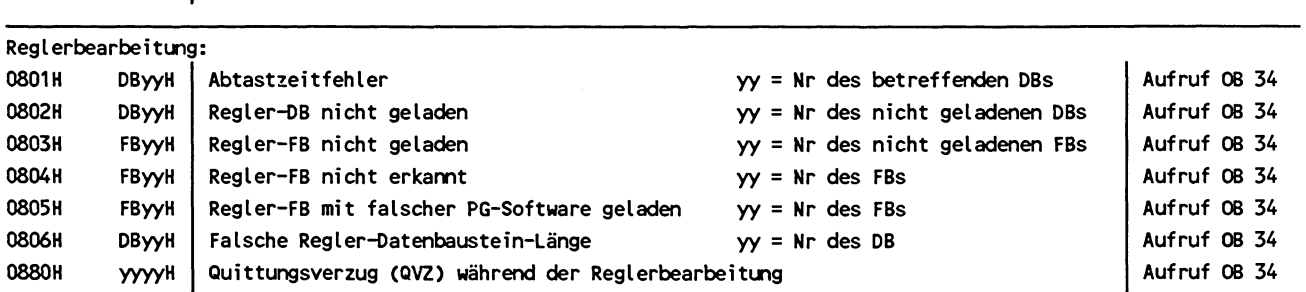

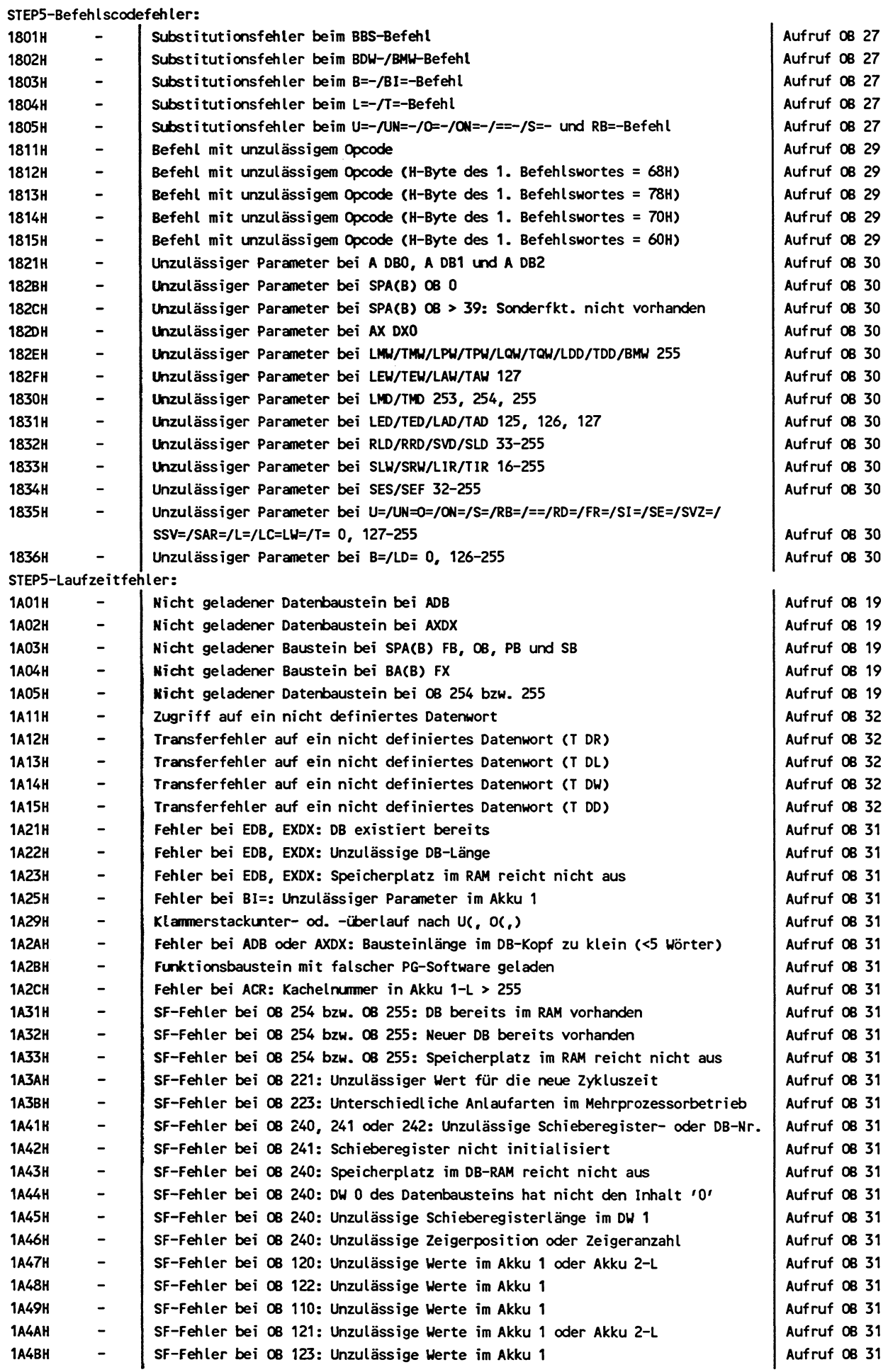

الأوالية

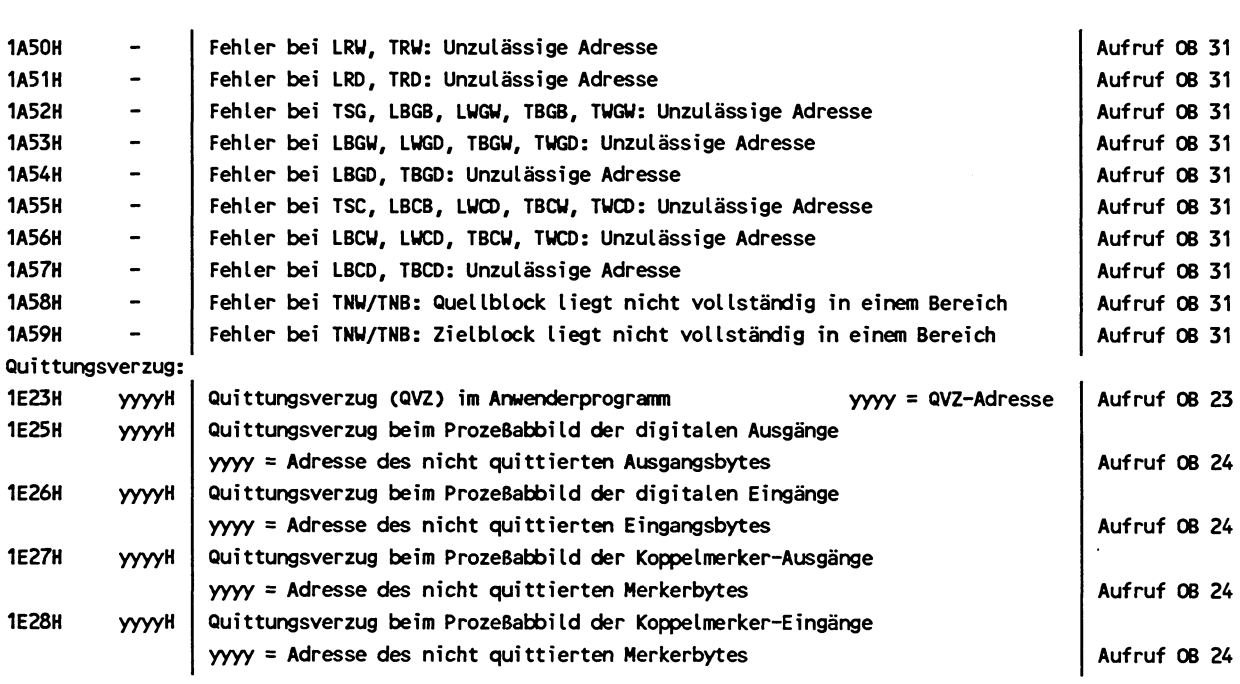

 $\label{eq:2.1} \frac{1}{\sqrt{2\pi}}\int_{0}^{\pi}\frac{1}{\sqrt{2\pi}}\left(\frac{1}{\sqrt{2\pi}}\right)^{2}d\mu\,d\mu\,.$  $\label{eq:2.1} \frac{1}{\sqrt{2\pi}}\int_{\mathbb{R}^3}\frac{d\mu}{\sqrt{2\pi}}\left(\frac{d\mu}{\mu}\right)^2\frac{d\mu}{\sqrt{2\pi}}\frac{d\mu}{\sqrt{2\pi}}\frac{d\mu}{\sqrt{2\pi}}\frac{d\mu}{\sqrt{2\pi}}\frac{d\mu}{\sqrt{2\pi}}\frac{d\mu}{\sqrt{2\pi}}\frac{d\mu}{\sqrt{2\pi}}\frac{d\mu}{\sqrt{2\pi}}\frac{d\mu}{\sqrt{2\pi}}\frac{d\mu}{\sqrt{2\pi}}\frac{d\mu}{\sqrt{2\pi}}\frac{d\$  $\label{eq:2.1} \begin{split} \mathcal{L}_{\text{max}}(\mathbf{r}) = \mathcal{L}_{\text{max}}(\mathbf{r}) \mathcal{L}_{\text{max}}(\mathbf{r}) \mathcal{L}_{\text{max}}(\mathbf{r}) \mathcal{L}_{\text{max}}(\mathbf{r}) \mathcal{L}_{\text{max}}(\mathbf{r}) \mathcal{L}_{\text{max}}(\mathbf{r}) \mathcal{L}_{\text{max}}(\mathbf{r}) \mathcal{L}_{\text{max}}(\mathbf{r}) \mathcal{L}_{\text{max}}(\mathbf{r}) \mathcal{L}_{\text{max}}(\mathbf{r}) \mathcal{L}_{\text{max}}(\mathbf{r}) \$  $\label{eq:2.1} \frac{1}{\sqrt{2}}\int_{\mathbb{R}^3}\frac{1}{\sqrt{2}}\left(\frac{1}{\sqrt{2}}\right)^2\frac{1}{\sqrt{2}}\left(\frac{1}{\sqrt{2}}\right)^2\frac{1}{\sqrt{2}}\left(\frac{1}{\sqrt{2}}\right)^2\frac{1}{\sqrt{2}}\left(\frac{1}{\sqrt{2}}\right)^2.$ 

# **ANHANG C: Übersicht über den STEP5-Operationsvorrat**

т

# **Grundoperationen**

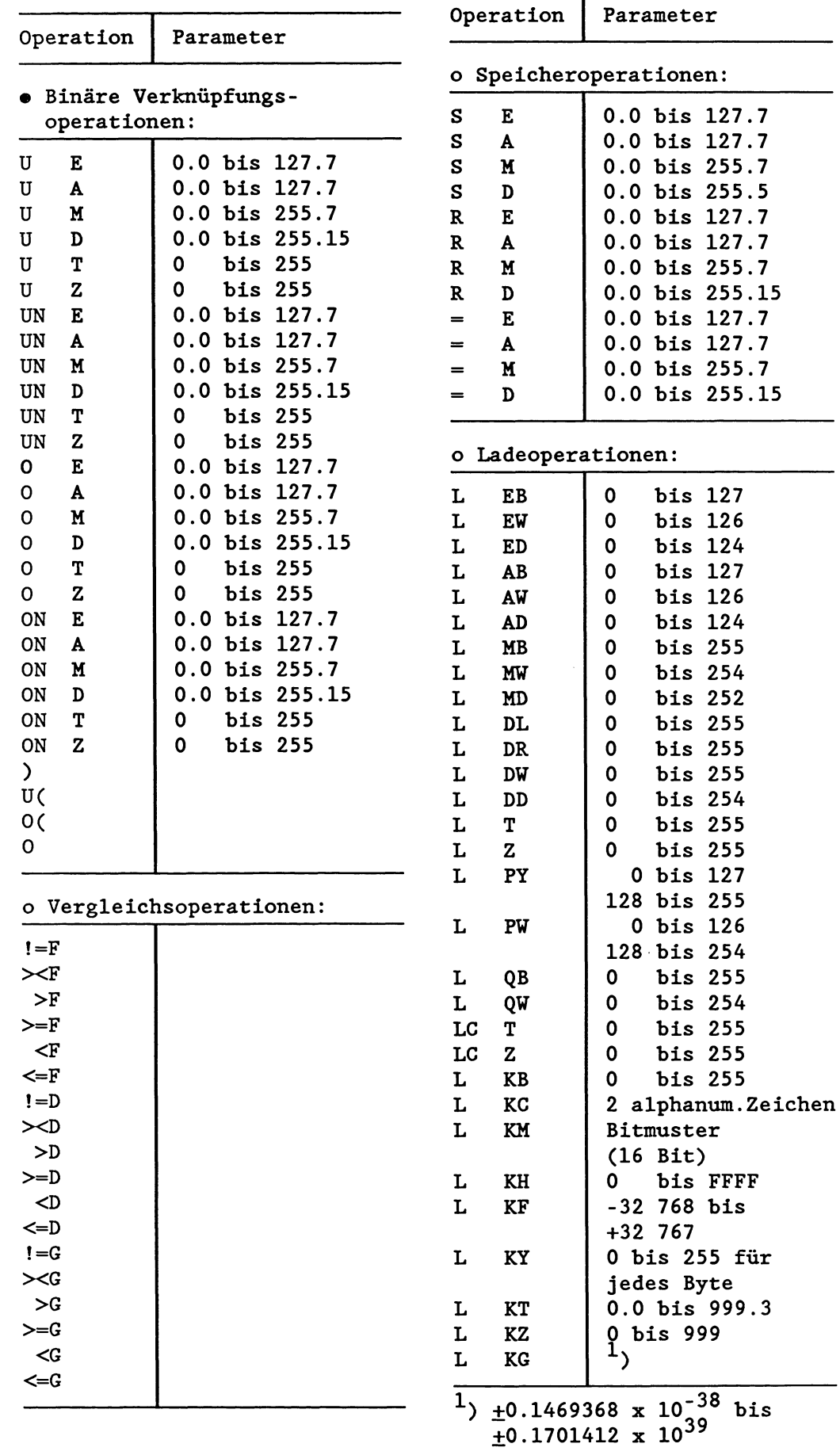
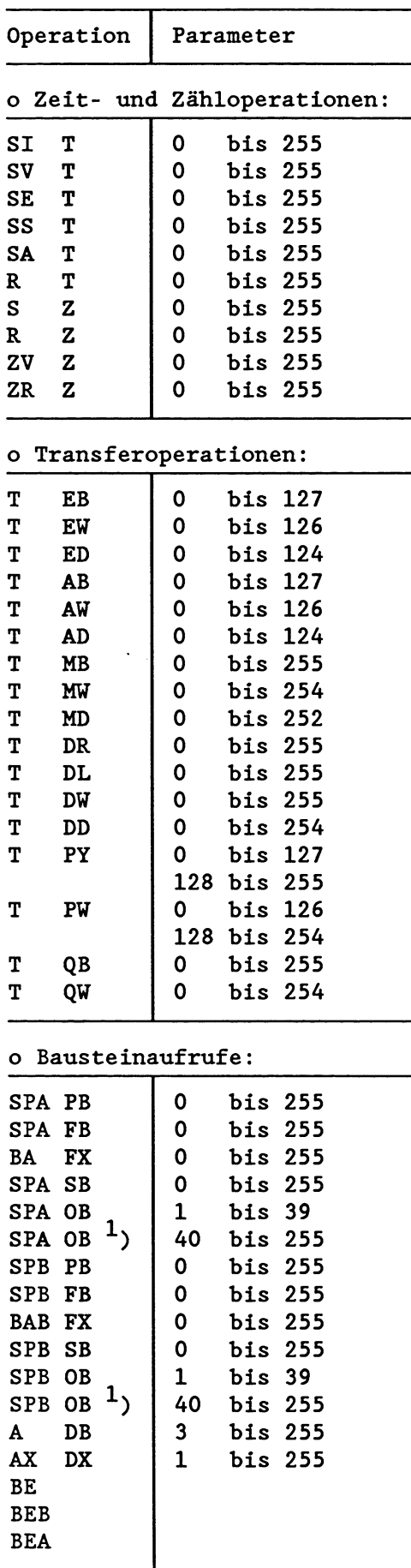

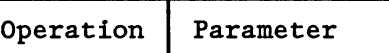

#### o Arithmetische Operationen:

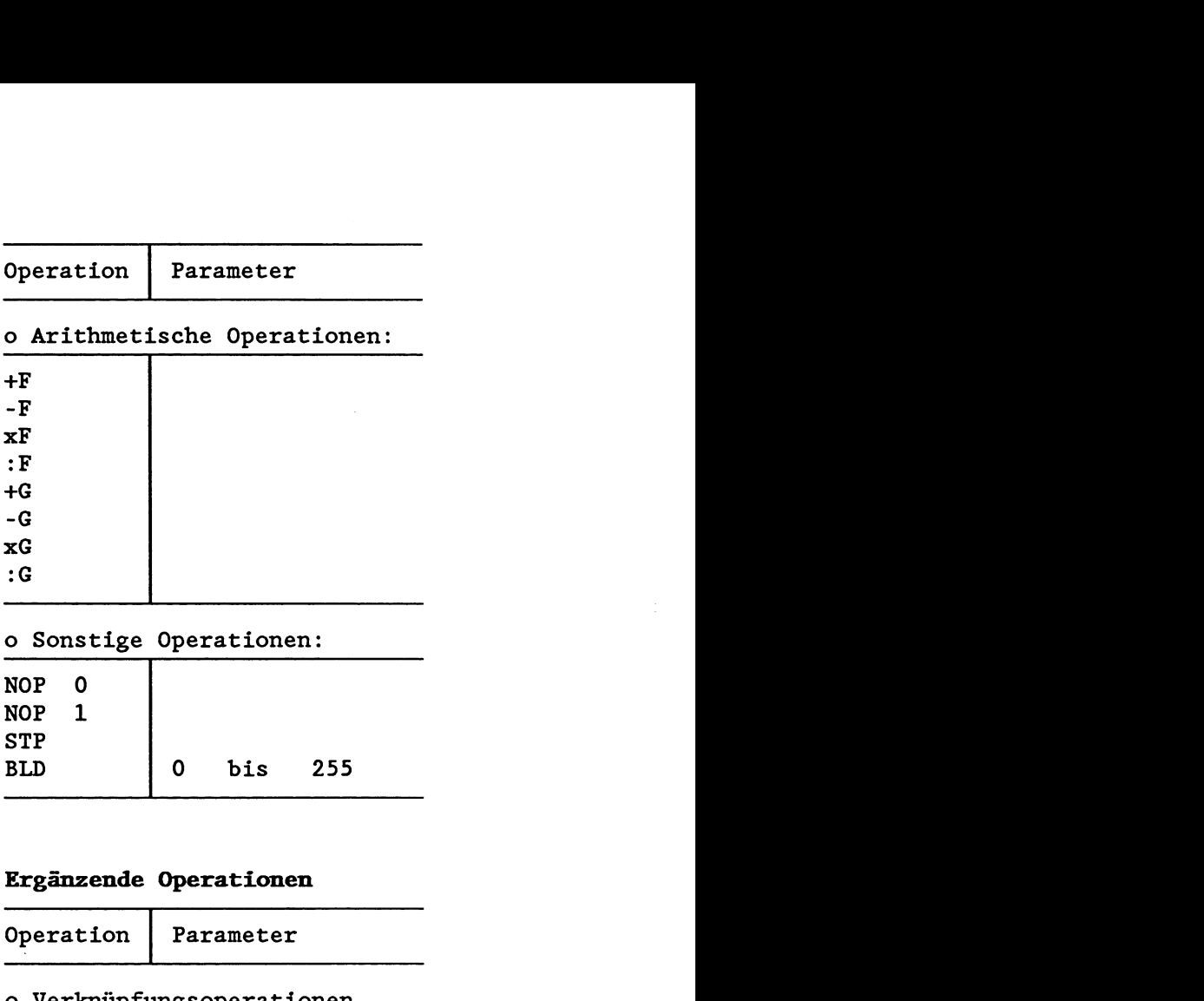

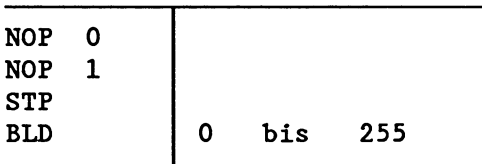

#### **Ergänzende Operationen**

#### Operation Parameter o Verknüpfungsoperationen, wortweise: Τ  $\overline{m}$

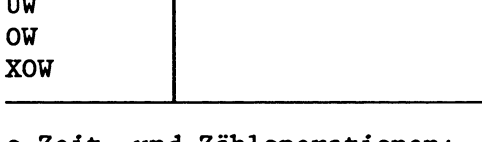

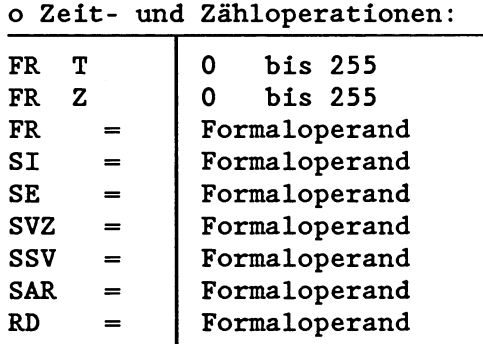

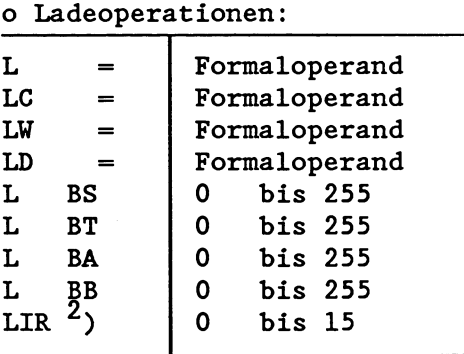

Aufruf einer Sonderfunktion

<sup>2</sup>) Systemoperation

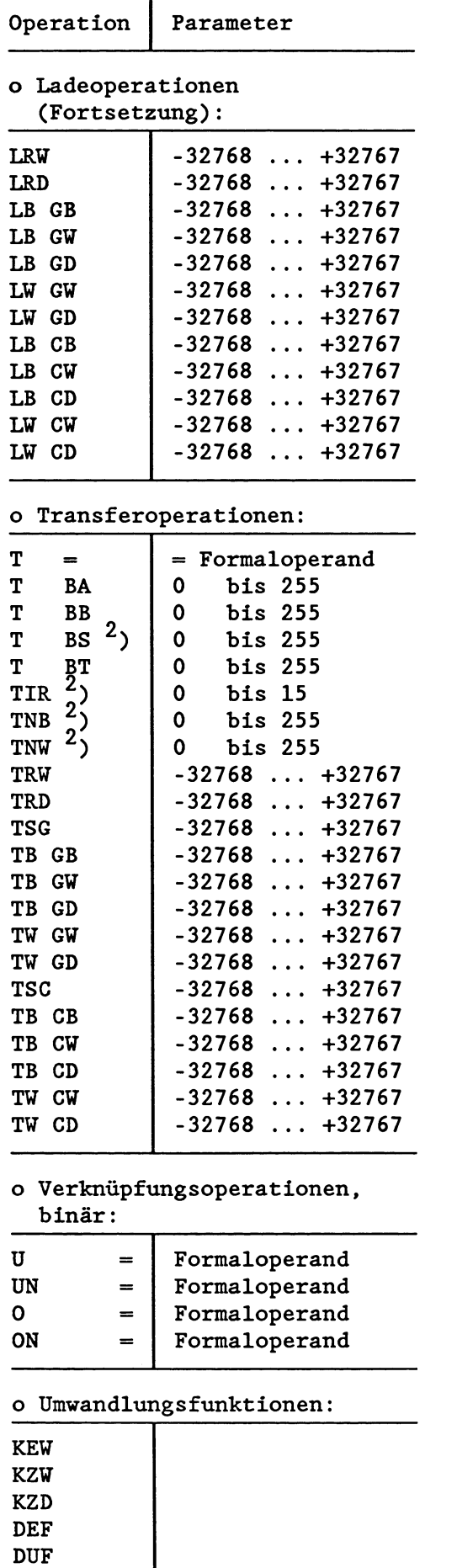

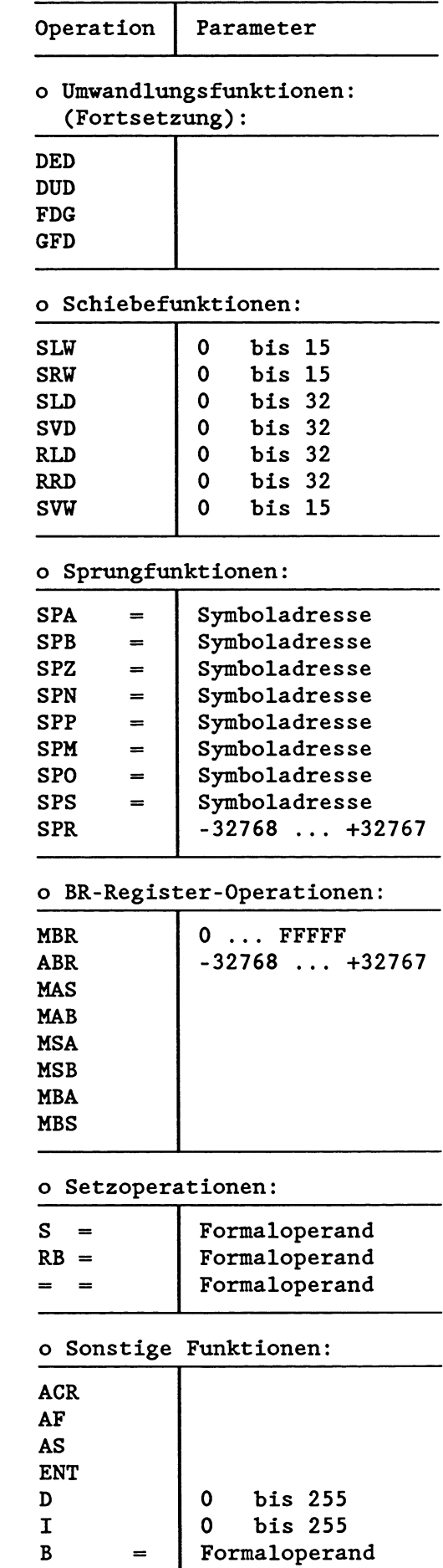

 $\qquad \qquad =$ 

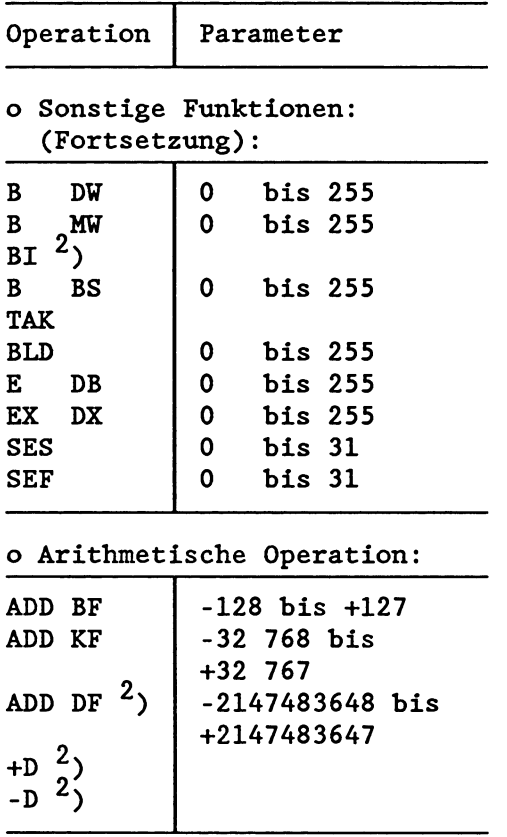

2, Systemoperationen

 $\sim$ 

#### **ANHANG** D: STEP5-Befehlsiibersicht (alphabetisch)

Die mit \* gekennzeichneten Befehle gehören zu den Ergänzenden Operationen und sind nur in Funktionsbausteinen (FB/FX) gültig!

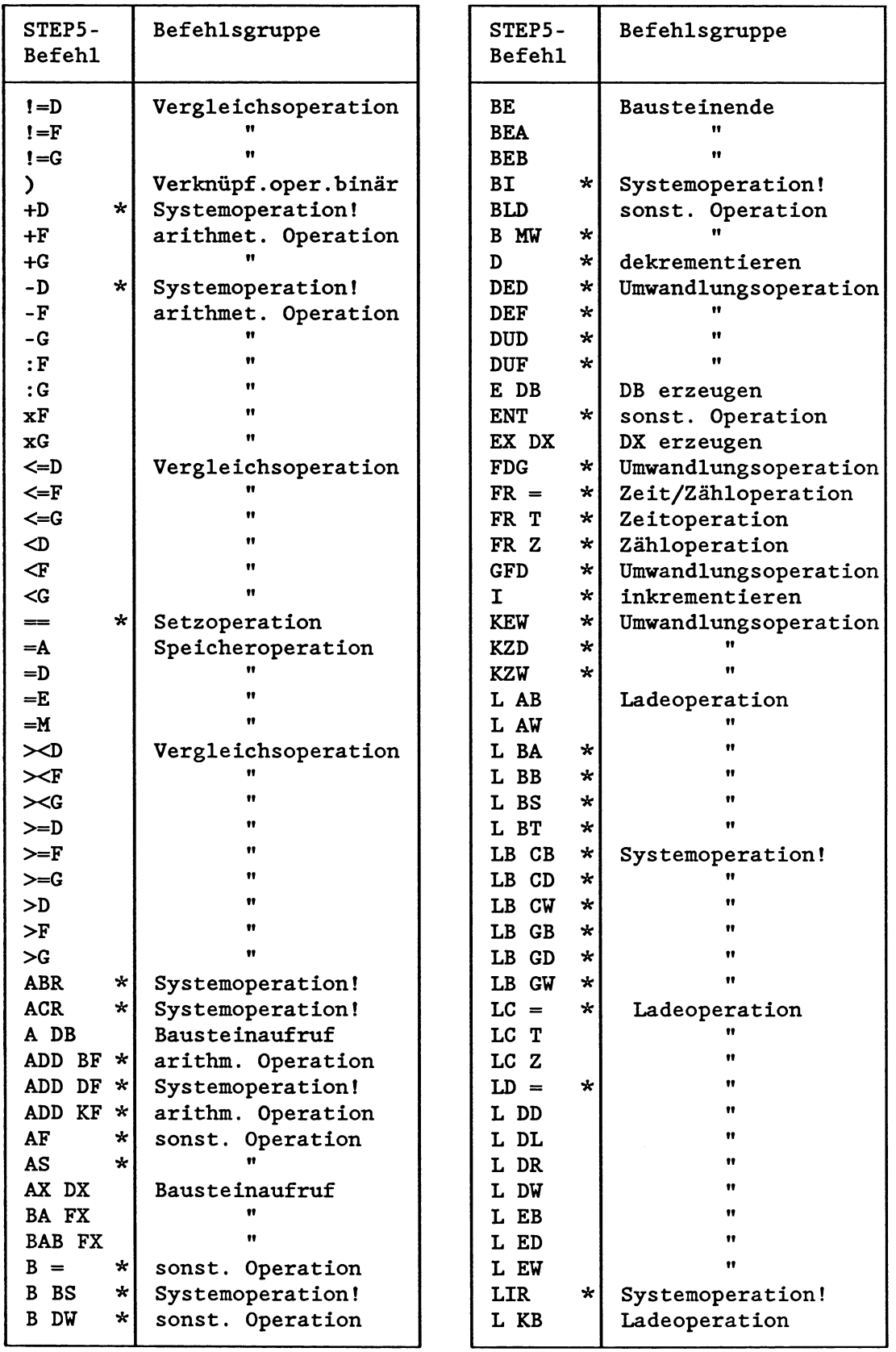

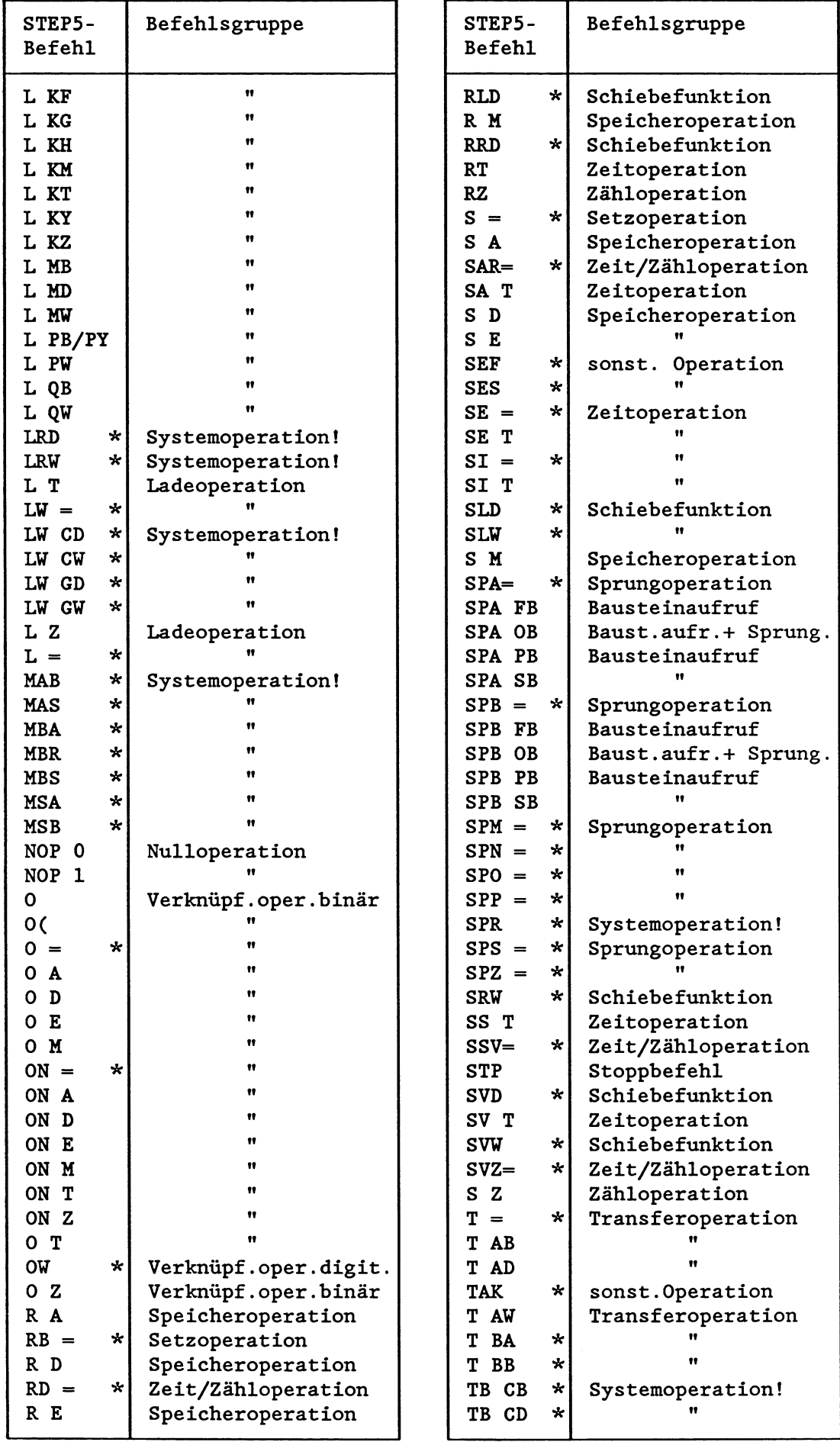

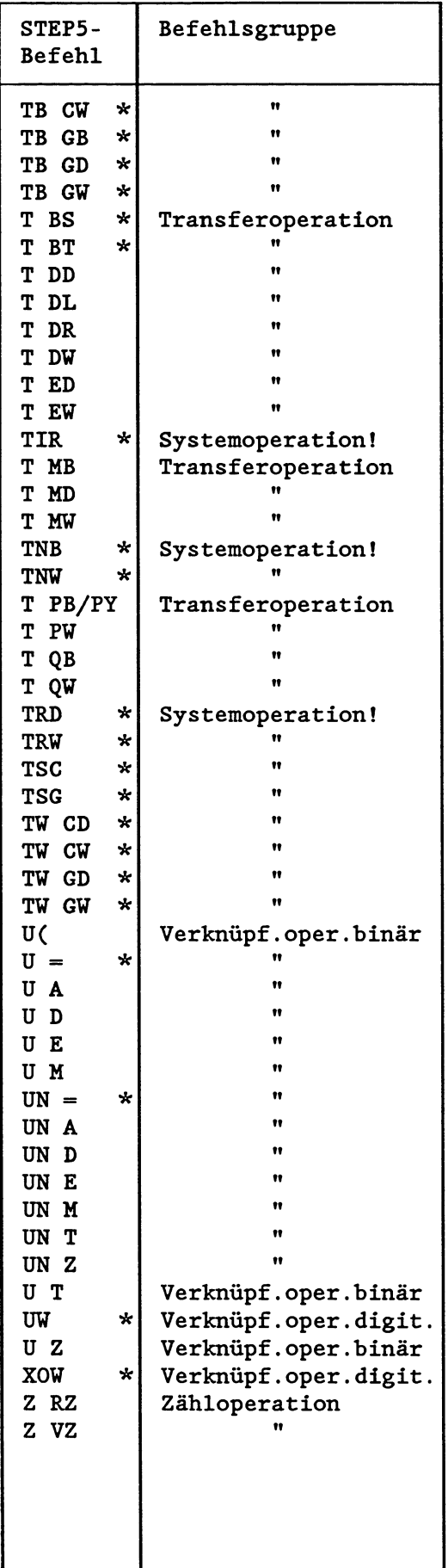

 $\overline{\phantom{a}}$ 

#### *AMUE* **E: STEP5-Befehle der CPU 928, sortiert nach dem Befehlscode**

Erläuterungen:

- Spalte 'Befehlscode':

Der Befehlscode besteht aus maximal drei Wörtern (max. 48 Bit), die entweder als Hexadezimalzahl oder - bei wenigen Befehlen als Bitmuster dargestellt sind. Jedes Bit 1äBt sich einem der folgenden Bereiche zuordnen: (bestimmt die Art des Befehls) 'Parameter' (bestimmt, womit der Befehl arbeitet) 'irrelevant' (wird nicht ausdekodiert)

Die Bitpositionen, die den Parameter enthalten, sind mit den Buchstaben 'p' (1. Parameter, 2.B. Byteadresse) und 'q' (2,Parameter, 2.B. Bitadresse) gekennzeichnet.

Bitpositionen, die nicht ausdekodiert werden, sind mit dem Buchstaben 'X' gekennzeichnet.

- Spalte 'Parameterbereich':

Enthält den erlaubten Wertebereich der im Befehlscode mit den Buchstaben 'p' bzw. 'q' gekennzeichneten Bitpositionen. Alle Angaben sind dezimal.

- Spalte 'STEP5':

Enthält die zur Programmierung in AWL vorgesehene Kurzbezeichnung (STEP5-Mnemonik) . ,

- Spalte 'Bemerkung':

Änderungen gegenüber R- Prozessor:

P = Parameterbereich um 128 Zähler/Zeiten vergrößert N = neuer Befehl

Befehlscode Parameterbereich STEP5 Bemerkung **Wort**  *---I ---2* **---3**  NOP 0 ooxx 0100 **KEW**   $0 - 255$ 02pp LT  $\mathbf{P}$  $0 - 255$ 03pp TNB 04pp  $0 - 255$ FRT  $\overline{P}$ 0500 BEB 06pp  $1 - 126$ FR= 07pp  $1 - 126$  $U=$ 0800 AS 0880 AF 0900 KZW  $0 - 255$ OAPP LMB  $0 - 255$ 0<sub>Bpp</sub> TMB 0<sub>Cpp</sub>  $0 - 255$ LCT  $\mathbf{P}$ 0Dpp  $-128, +127$ SPO= OEPP  $1 - 126$  $LC=$ OFPP  $1 - 126$  $O=$ l0xx BLD 11pp  $0 - 255$ I 12pp  $0 - 254$ LMW 13PP  $0 - 254$ TMW 14pp  $0 - 255$ SAT  ${\bf P}$ 15pp  $-128, +127$ SPP= 16pp  $1 - 126$ SAR= 17PP  $1 - 126$  $S=$ 18pp  $0 - 255$ BBS 19pp  $0 - 255$ D  $0 - 252$ LMD 1App  $0 - 252$ 1<sub>Bpp</sub> TMD 1<sub>Cpp</sub>  $0 - 255$ SVT  $\mathbf{P}$ SVI<br>SPBFB<br>SVZ=<br>--1Dpp  $0 - 255$ 1Epp  $1 - 126$ svz=  $\, {\bf P}$ 1Fpp  $1 - 126$ ~OPP  $3 - 255$ ADB 2120 >F 2140 <F 2160  $\geq$ F 2180  $! = F$ 2 1AO  $>=$   $F$ 21CO  $\leq$ 22pp  $0 - 255$ LDL 2 3PP  $0 - 255$ TDL 24PP  $0 - 255$ SET  $\mathbf{P}$  $25pp$  $-128, +127$ SPM= 26pp  $1 - 126$ SE= 27PP  $1 - 126$ UN= 28pp  $0 - 255$ LKB 29pp  $0 - 32$ SLD 2App  $0 - 255$ LDR ~BPP  $0 - 255$ TDR 2Cpp  $0 - 255$ SST  ${\bf P}$ ~DPP  $-128, +127$ SPA= 2Epp  $1 - 126$ SSV=  $1 - 126$ ~FPP  $ON=$ 

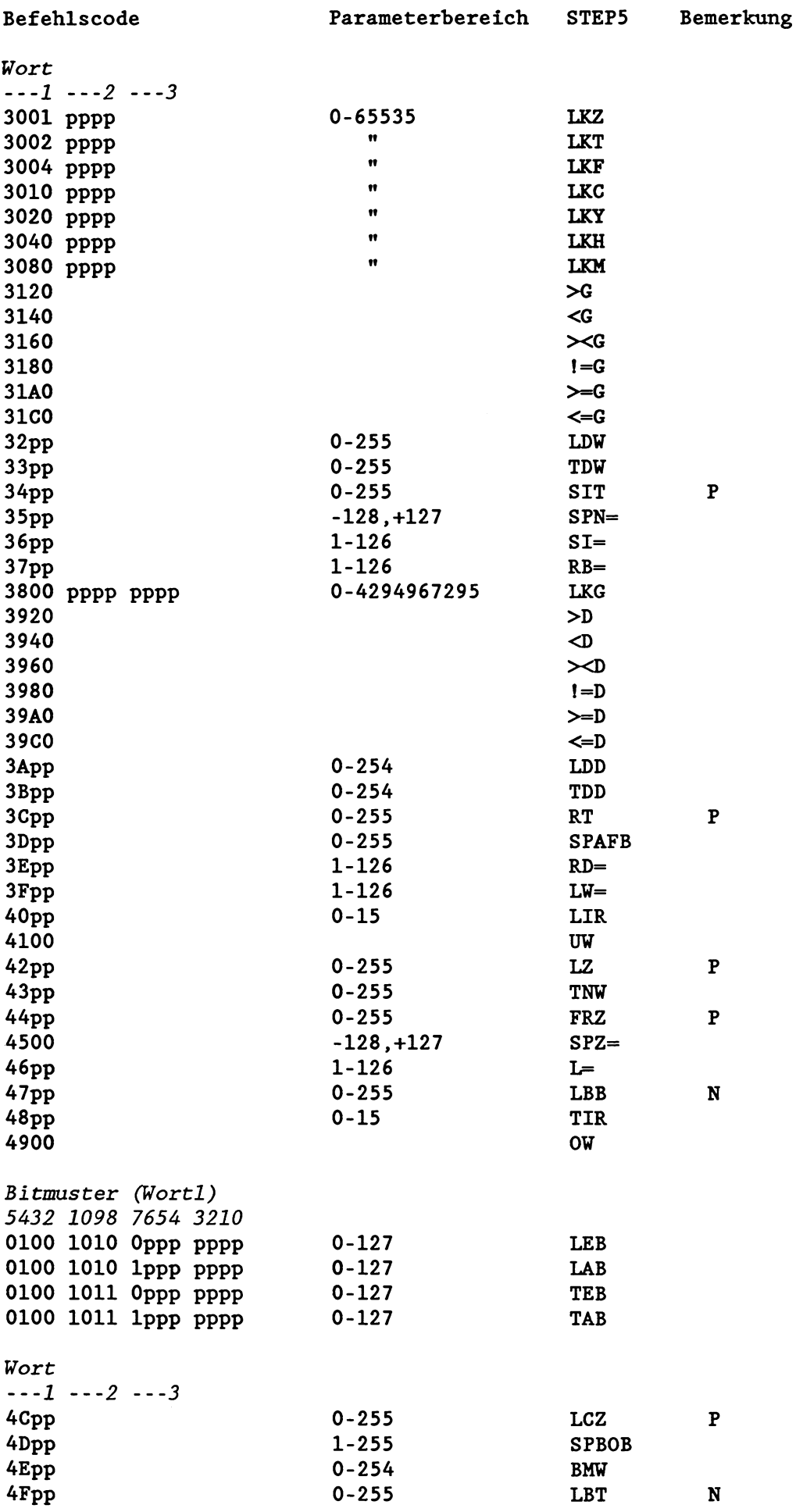

 $\hat{\mathcal{A}}$ 

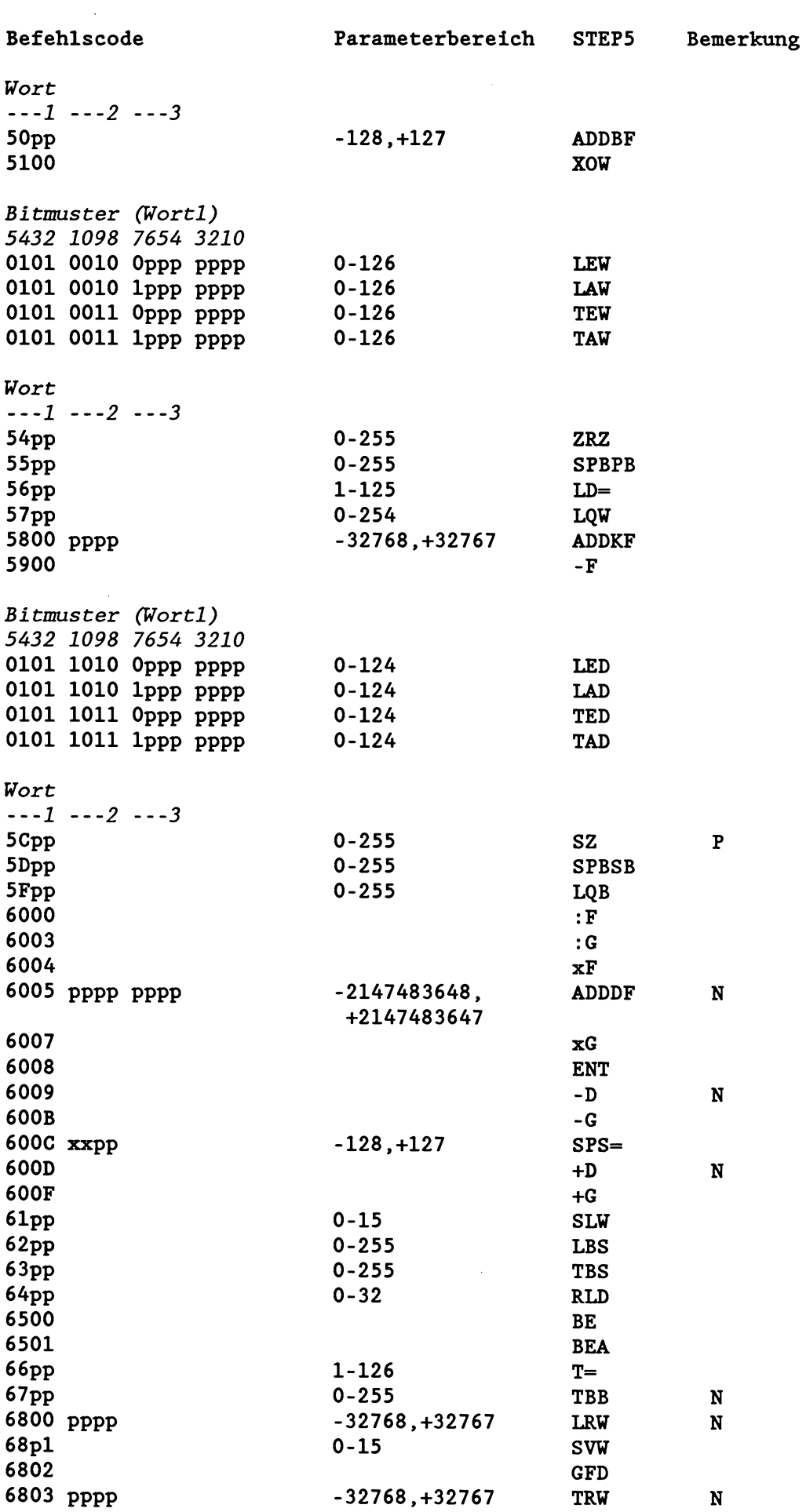

 $\hat{\mathcal{A}}$ 

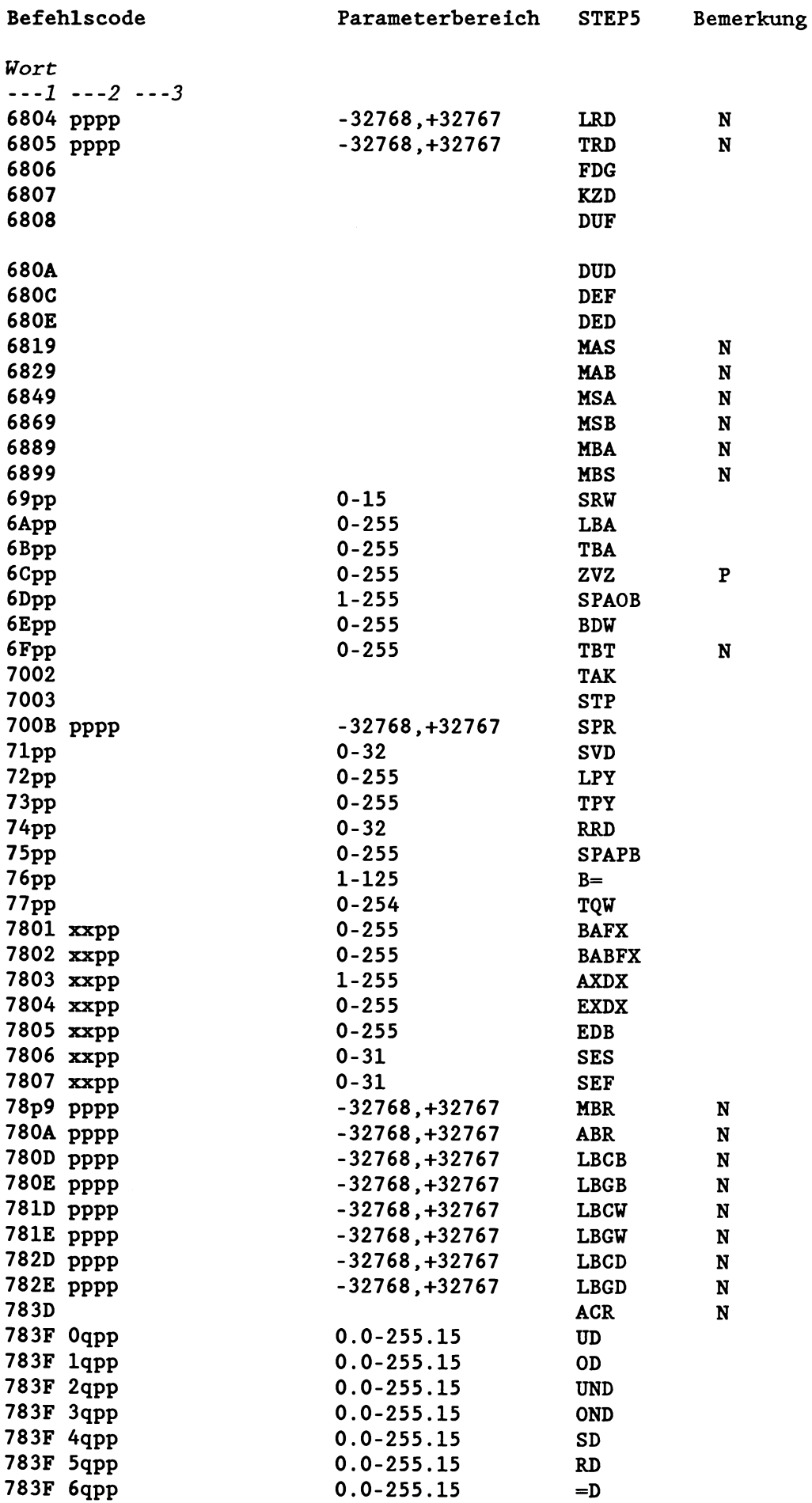

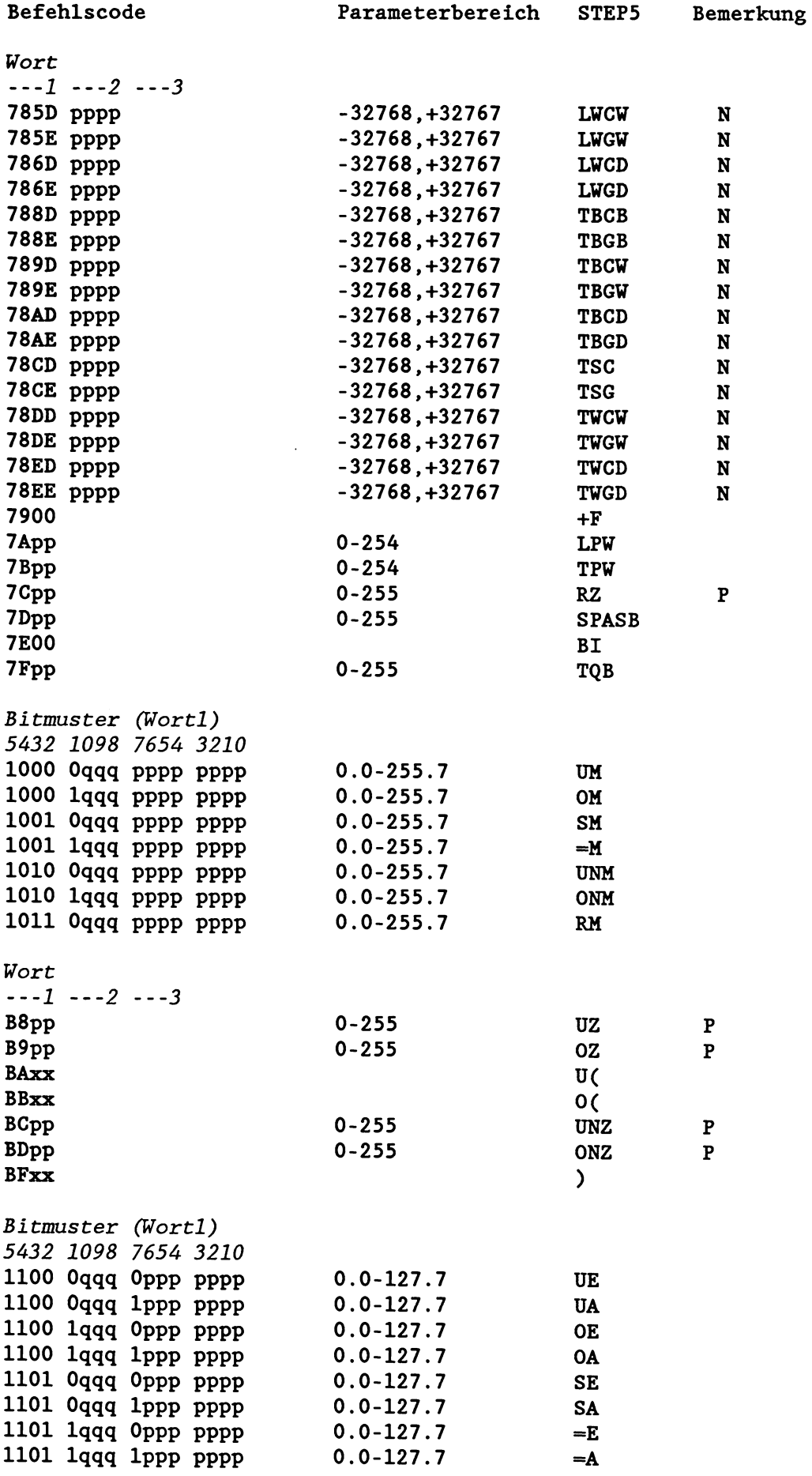

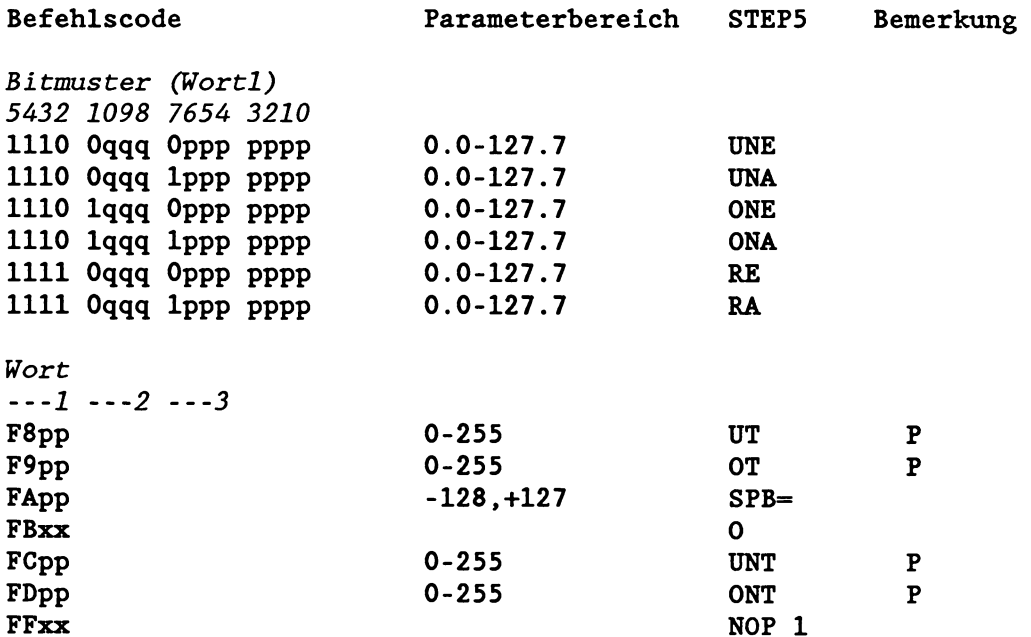

 $\sim 10^6$ 

 $\mathcal{L}^{\text{max}}_{\text{max}}$ 

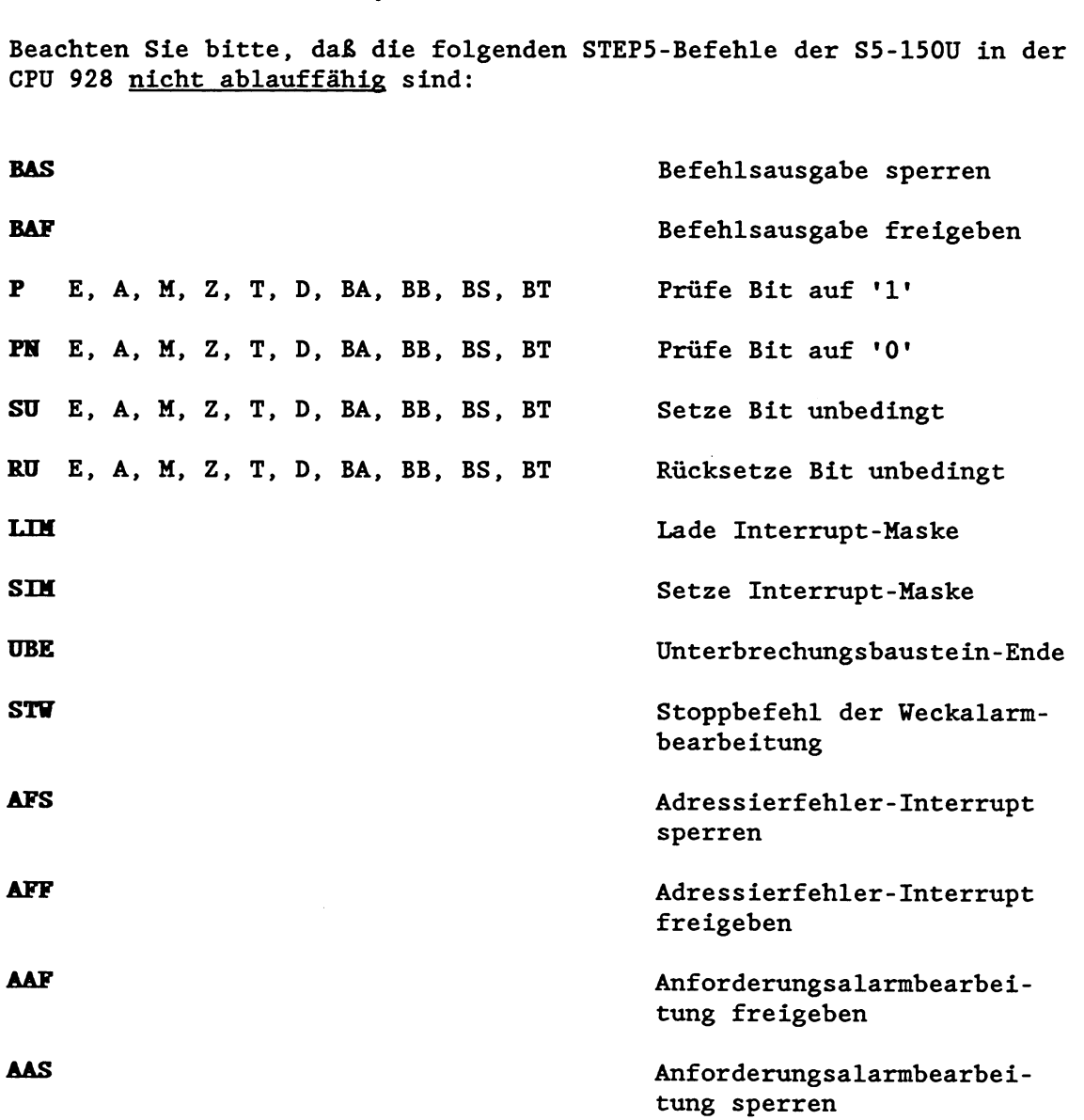

## **ANHANG F: STEP5-Befehle, die in der CPU 928 nicht enthalten sind**

#### **ANFUE G: Übersicht über die Kenmmgen der Programmbearbeitungsebenen**

**Die Kennungen entsprechen den im USTACK unter 'EBENE' eingetragenen Kennungen (hexadezimal).** 

**0002H** - **Neustart**   $0004H - Zyklus$ **0006H** - **Weckalarm Ssec 0008H** - **Weckalarm 2sec OOOAH** - **Weckalarm lsec OOOCH** - **Weckalarm 500ms OOOEH** - **Weckalarm 200ms OOlOH** - **Weckalarm lOOms 0012H** - **Weckalarm 50ms 0014H** - **Weckalarm 20ms 0016H** - **Weckalarm lOms 0018H** - **nicht belegt OOlAH** - **nicht belegt OOlCH** - **Regelung OOlEH** - **nicht belegt 0020H** - **nicht belegt 0022H** - **nicht belegt**  0024H - Prozeßalarm **0026H** - **nicht belegt 0028H** - **nicht belegt 002AH** - **nicht belegt 002CH** - **Abbruch 002EH** - **nicht belegt 0030H** - **Weckfehler 0032H** - **Reglerfehler 0034H** - **Zyklusfehler <sup>00368</sup>**- **nicht belegt 0038H** - **Befehlscodefehler 003AH** - **Laufzeitfehler 003CH** - **Adressierfehler 003EH** - **Quittungsverzug 0040H** - **nicht belegt <sup>00428</sup>**- **nicht belegt 0044H** - **Manueller Wiederanlauf 0046H** - **Automatischer Wiederanlauf** 

#### Angang H: Beispiel zur Auswertung des Unterbrechungsstacks

Dieses (stark vereinfachte) Beispiel verdeutlicht Ihnen eine mögliche Vorgehensweise bei der Auswertung des USTACK.

Beachten Sie bitte dazu auch das Kapitel 5.3 "Steuerbits und Unterbrechungsstack"!

Ausgangspunkt: Der Prozessor hat die zyklische Programmbearbeitung abgebrochen und ist in den Stoppzustand übergegangen. Um die Ursache herauszufinden, wählen Sie am Programmiergerät die ONLINE-Funktion "Ausgabe USTACK" an.

Als erstes werden am PG die Steuerbits ausgegeben:

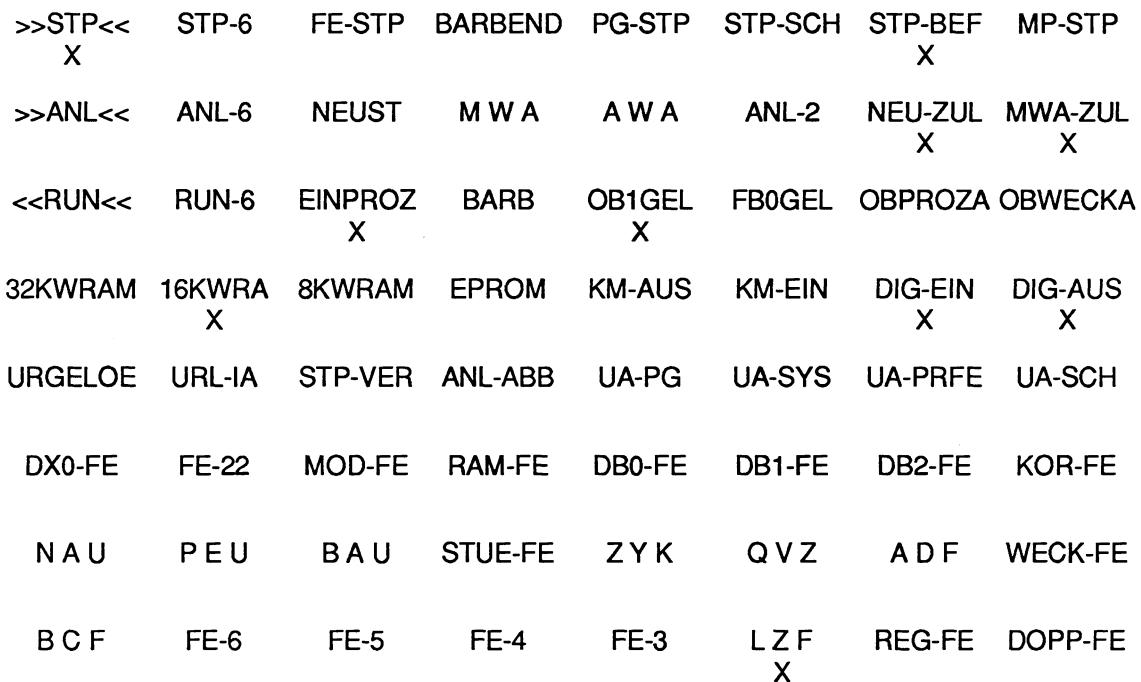

In den Steuerbits ist der aktuelle Betriebszustand des Prozessors vermerkt (>>STP<<), und es sind bestimmte Eigenschaften des Prozessors markiert (OB1 geladen, Einprozessorbetrieb, 16KW-Anwenderspeicher usw.). In der obersten Zeile ist als Ursache für den Stoppzustand 'STP-BEF' angekreuzt. Da wir in unserem Fall einen STP-Befehl im STEP-5-Anwenderprogramm ausschließen können, kommt nur noch ein Stoppbefehl vom Systemprogramm aufgrund eines nicht geladenen Fehler-OBs in Frage. In der untersten Zeile ist die Kennung 'LZF' markiert. Möglicherweise hat das Systemprogramm bei Auftreten eines Laufzeitfehlers festgestellt, daß der zugehörige Fehler-Organisationsbaustein nicht programmiert ist. Da es jedoch verschiedene Laufzeitfehler gibt, und wir nicht wissen, welcher davon aufgetreten ist, sind die Informationen aus den Steuerbits noch nicht ausreichend.

#### **Wir lassen uns den USTACK ausgeben:**

UNTERBRECHUNGS-STACK

TIEFE: 01

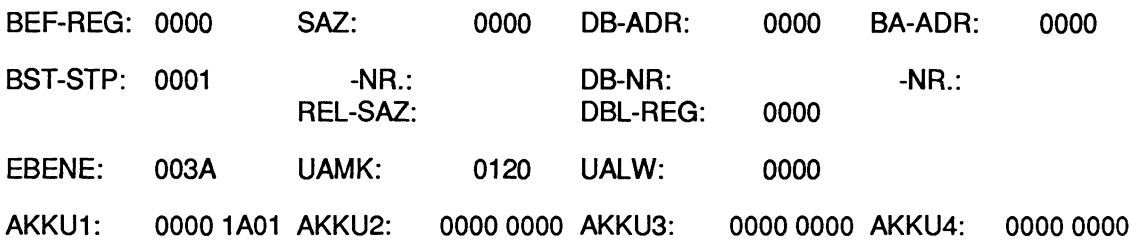

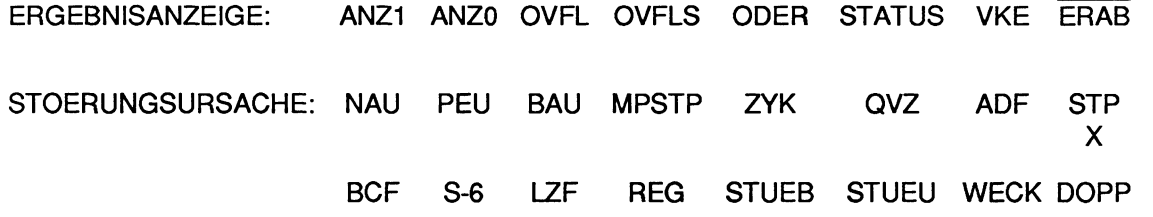

Der USTACK mit der Tiefe 01 repräsentiert diejenige Programmbearbeitungsebene, die als letzte vor dem Übergang in den Stoppzustand aktiviert war. An der Kennung '3A'H (hinter EBENE) sehen wir, daß dies der USTACK der Programmbeatbeitungsebene LAUFZEITFEHLER ist. Im Akku 1 ist die Fehierkennung '1AOl'H hinterlegt. Damit wissen wir, daß es zu einem Laufzeitfehler kam aufgrund eines nicht geladenen Datenbausteins beim Befehl 'A DB'. Da der zugehörige Fehler-OB 19 in unserem Anwenderprogramm nicht vorhanden ist, hat das Systemprogramm die Programmbearbeitung abgebrochen (STP). Irn Unterbrechungsanzeigen-Maskenwort UAMK sind die Unterbrechungsursachen mitgeführt: Die Kennung '0120'H entspricht dem Bitmuster '0000 0001 0010 0000'. Bit 2<sup>5</sup> (LZF) und Bit 2<sup>8</sup> (STP) sind gesetzt.

Jetzt gilt es herauszufinden, in welchem Baustein und durch welchen Befehl der Laufzeitfehler verursacht worden ist.

**Durch Weiterschalten erscheint am PG der USTACK mit der Tiefe 02:** 

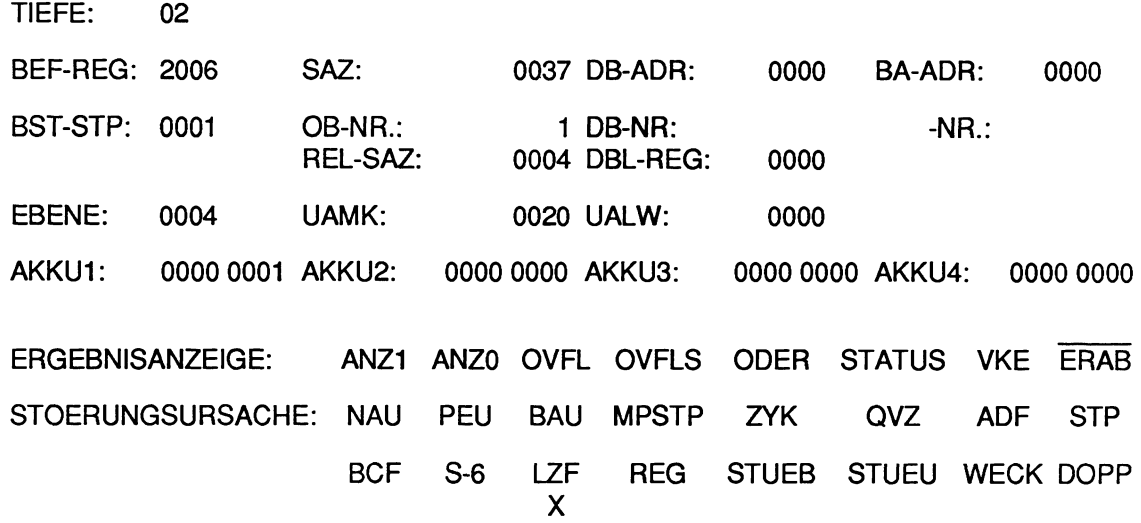

An der Kennung '04'H (hinter EBENE) sehen wir, daß dies der USTACK der unterbrochenen Prograrnrnbearbeitungsebene ZYKLUS ist. Der STEP-Adreßzähler (SAZ) zeigt auf die Adresse '37'H. Auf dieser Absolutadresse ist der fehlerverursachende Befehl im Anwenderspeicher hinterlegt. Die Unterbrechung ist im Organisationsbaustein OB 1 aufgetreten. Innerhalb des OB 1 liegt der fehlervenirsachende Befehl auf der Relativadresse '04'H (REL-SAZ). Dieser Befehl führte, wie wir bereits festgestellt haben zu einem Laufzeitfehler (siehe UAMK, Bit **25** und STOERUNGSURSACHE).

Wir lassen uns jetzt am Programmiergerät über die ONLINE-Funktion "SUCHLAUF" den fehlerhaften Befehl ausgeben. Wir geben dazu den betreffenden Baustein (OB 1) und die Relativadresse des Befehls ein.

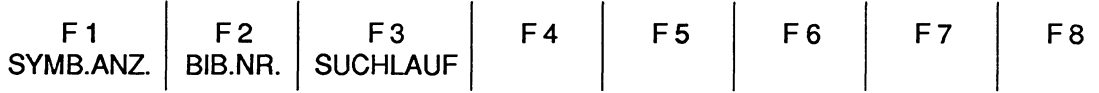

AUSGABE GERAET: AG BAUST: OB 1 SUCHLAUF: 4H

Am PG sehen wir nach erfolgtem Suchlauf den Befehl **'A** DB 6', der für die Unterbrechung verantwortlich ist, da ein Datenbaustein mit der Nummer 6 im Anwenderspeicher nicht vorhanden ist.

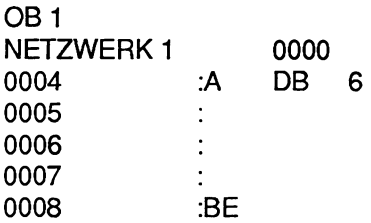

#### **Stichvortverzeichnis**   $\mathbf{1}$ 16-Bit-Festpunktzahlen, 2-5 3 32-Bit-Festpunktzahlen, 2-5, 2-6 A Abtastzeit, 4-23 Abtastzeitfehler, 5-39 AdreBraumaufteilung CPU 928, 8-2 System-RAM, 8-3 Adressierfehler, 5-34 AG URLÖSCHEN, 11-11 Akku 1 und 2 auswerten, 5-4 Akkumulatoren, 2-4, 3-10 löschen, 6-7 rollen, 6-8 Aktualoperanden, 2-23, 2-24, 2-26, 3-40 ANLAUF auslösen, 4-9 Fehler, 5-21, 5-26 Unterbrechungen, 4-14 Anlaufarten vergleichen, 6-50 Anlaufsynchronisation, 10-12 Anweisungsliste (AWL), 2-2 Anwenderkontrollpunkte, 11-1 Anwenderprogramm, 1-4, 2-3 Anwenderschnittstelle, 3-9

Anwenderspeicher, 8-7 AN21 und ANZO, 3-12 Arithmetische Operationen, 3-22, 3-41 Ausgabe ADRESSE, 11-11 Ausgabe BSTACK, 5-4 Ausgabe USTACK, 5-2 Ausgangsbytes steuern, 11-9 Ausgangskoppelmerker, 3-8, 10-5, 10-10 Automatischer Wiederanlauf, 4-13

#### B

BA-Bereich, 8-12 BASP (Befehlsausgabesperre), 5-36, 10-13 Baustein, 2-3, 2-9 Anfangsadresse, 3-4 Aufruffehler, 5-30 BausteinadreBliste (DBO), 3-4 Bausteinanfangsadressen (DBO), 8-8 Bausteinarten, 2-9 Bausteinaufrufe, 3-23 bedingt, 2-14, 2-26 Fehler, 5-30 unbedingt, 2-14, 2-26 Bausteine korrigieren, 2-12 löschen, 2-12 Bausteingrenzen, 4-3

```
Bausteinkopf, 2-10, 8-7 
Bausteinnummern, 2-11 
Bausteinparameter, 2-23, 2-24 
Bausteinrumpf, 2-11 
Bausteinstack (BSTACK), 3-5 
  lesen, 6-12 
  auswerten, 5-4 
Bausteinvorkopf, 2-11 
BB-Bereich, 8-12 
BCD-codierte Zahl, 2-8 
BEARBEITUNGSKONTROLLE, 11-5 
Bearbeitungsoperationen, 3-50 
Befehlscode, E-1 
Befehlscodefehler, 5-27 
Befehlsgrenzen, 4-3 
Bestückungsmöglichkeiten, 1-1 
Betriebszustände 
  ANLAUF, 4-9 
  RUN, 4-16 
  STOP, 4-6 
  Übersicht, 4-2 
  WARTEZUSTAND, 11-1 
Bit-Anzeigen, 3-11 
  Zugriff auf, 6-5 
Blocktransfer, 6-22, 6-24 
BR-Register, 9-19 
  laden, 9-19 
BS 3 und 4 
  auswerten, 5-3 
BS-Bereich, 8-12 
BT-Bereich, 8-12 
Byte (Darstellung), 6-34 
C 
Code-Bausteine, 1-4, 2-9 
CPU-Kennung, 8-26 
D 
Daten 
  technische, 11-1 
Datenbaustein DB 0, 2-35 
Datenbaustein DB 1, 2-35, 10-2, 10-9 
Datenbaustein DB 2, 2-36 
Datenbaustein DX 0, 2-36, 7-1 
Datenbausteine, 1-4, 2-9, 2-10, 2-31 
  ändern, 2-31 
  Aufbau, 2-31 
  aufschlagen, 2-33 
  duplizieren, 6-30 
  erzeugen, 3-52 
  Gültigkeitsbereich, 2-34 
  programmieren, 2-32 
  testen, 6-20 
  übertragen, 6-29 
  verschieben, 6-29 
  Zugriff auf, 2-33, 6-16 
Datenformate, 2-32 
Datentransfer, 10-4, 10-5, 10-6 
  geschützter, 10-8 
DB1-Fehler, 10-11 
DB-RAM, 6-57
```

```
DBO-Fehler, 5-22 
DB1-Fehler, 5-22 
DB2-Fehler, 5-24 
DBA-Register, 9-7 
DBL-Register, 9-10 
Dekrementieren, 3-48 
Dezimalzahlen, 2-5 
Digitale Ausgänge, 10-10 
Digitale Eingänge, 10-10 
Doppeladressierung, 10-6 
Doppelwort (Darstellung), 6-34 
Doppelwortwandlung, 3-46 
Dualzahlen, 2-5 
DXO-Aufbau, 7-2 
DXO-Fehler, 5-25 
E 
Eingangskoppelmerker, 3-8, 10-5, 10-10 
EPROM-Modul, 2-3, 3-6 
ERAB (Erstabfrage), 3-11, 3-13 
Ergänzende Operationen, 2-1, 3-37 
Ergebnisanzeigen, 3-11 
Erweiterungsgeräte, 3-17 
Exponent, 2-6 
Exponentialzahl, 2-6 
F 
Fehler-LEDs, 5-2 
Fehler-OBs 
  Unterbrechungen, 5-20 
Fehlerbehandlung 
  über Organisationsbausteine, 5-18 
Fehlerdiagnose, 5-2 
Fehlerkennungen 
  Übersicht, B-1 
Fehlerschachtelung, 5-12 
Fehlerursachen 
  suchen, 5-6 
Festpunkt-Gleitpunkt-Wandlung, 3-47 
Festpunktwandlung, 3-46 
Formaloperanden, 2-22 
Funktionen 
  neue, 1-7 
Funktionsbaustein FB 0, 2-30 
Funktionsbausteine, 2-10, 2-19 
  ändern, 2-25 
  Aufbau, 2-20 
  aufrufen, 2-26 
  programmieren, 2-22 
  parametrieren, 2-26 
Funktionsplan (FUP), 2-2 
G 
Gesamtzykluszeit, 3-7 
Gleitpunktzahlen, 2-6 
  eingeben, 2-7 
GRAPH 5, 2-2 
Grundoperationen, 2-1
```
#### H

Haltepunkt, 11-4, 11-5 Hantierungsbausteine, 6-56

#### I

Initialisierung, 5-21 Fehler, 5-21 Inkrementieren, 3-48 Interruptleitung, 4-24

#### K

```
Kacheln, 6-32 
Kachelspeicher 
  -zugriffe, 9-24 
Kommunikationsprozessor (CP), 10-6 
Komplementbildung, 3-46 
Kontaktplan (KOP), 2-2 
Koordinator, 10-2, 10-5 
  starten, 10-12 
Koppelmerker, 3-7, 10-4 
  übertragen, 6-50, 10-7
```
#### L

Ladeoperationen, 3-14, 3-39 Laufzeit, 3-7 Laufzeitfehler sonstige, 5-32 Linkspunktzahl, 6-74, 6-78

#### H

```
Mantisse, 2-6 
Manueller Wiederanlauf, 4-12 
Mehrprozessorbetrieb, 10-1, 10-9 
  Anlauf, 10-12 
Mehrprozessorkommunikation, 10-8 
Merkerbytes 
  rückschreiben, 6-24 
  übertragen, 6-22
```
#### B

```
Netzspannungsausfall (NAU), 4-10, 4-13, 4-14, 10-12 
  im Anlauf, 4-14 
Netzspannungswiederkehr, 4-10, 4-13, 10-12 
Neustart, 4-12 
  auslösen, 4-9 
Nulloperationen, 3-23
```
#### **0**

```
On-line-Funktionen, 11-1 
Operandenteil, 2-4 
Operationscodefehler, 5-28 
Operationsteil, 2-4 
OR (Oder), 3-11 
Organisationsbausteine, 2-9 
  Aufbau, 2-13 
  aufrufen, 2-14 
  programmieren, 2-13 
  Sonderfunktionen, 2-18 
  spezielle, 2-16 
OS (Overflow speichernd), 3-12 
OV (Overflow), 3-12
```
#### **P P-Peripherie, 3-17 P-Regler, 6-76 Parameterfehler, 5-29 PD-Regler, 6-76 Peripherie, 3-17, 8-5 -adressen, 6-33, 8-4 -zugriffe, 8-6 Peripheriebaugruppen, 10-9, 10-11 Peripheriebus, 10-7 PI-Regler, 6-76 PID-Algorithmus, 6-67, 6-72 PID-Regler, 6-65 Abkürzungen, 6-77 Übergabe-DB, 6-69 Programmbausteine, 2-9 Aufbau, 2-13 aufrufen, 2-14 programmieren, 2-13 Programmbearbeitung alarrngesteuerte, 4-24 beeinflussen, 3-9 Regler-, 4-23 zeitgesteuerte, 4-18 zyklische, 3-6, 4-17 Programmbearbeitungsebenen Kennungen, G-l Merkmale, 4-3 Priorität, 4-3 Übersicht, 4-2 Programmierbeispiele, 3-24 Programmorganisation, 3-1 Prozeßabbild, 3-17, 5-34, 5-35, 8-6 Prozeßabbild der Eingänge, 3-7 Prozeßabbild der Ausgänge, 3-7 Prozeßalarme flankengetriggert, 4-25 freigeben, 3-52, 4-26 pegelgetriggert, 4-25 sperren, 3-52, 4-26, 6-44 Unterbrechungen, 4-24 verzögern, 6-44 Pseudobefehlsgrenzen, 6-1, 9-14 Q**

**Q-Peripherie, 3-17 Quittungsverzug, 5-35** 

#### **B**

**RAM-Modul, 3-5 Reaktionszeit, 4-27 Rechenoperationen, 3-22, 3-41 Register, 1-6 -zugriffe, 9-5 verschieben, 9-20 Registerbelegung, 9-5 Regler-Alarm Unterbrechungen, 4-23 Reglerausgänge, 6-73 Reglereingänge, 6-73 Reglerfehler, 5-37** 

```
Reglerkenngrößen, 6-76
Reglerstruktur R64, 4-23 
Restzyklus, 4-12, 4-14, 4-16 
Rücksprungadresse, 3-4 
RUN 
  Fehler, 5-26 
S 
SAZ (Step-Adreßzähler), 9-11
Schachtelungstiefe, 1-7, 3-4 
Schiebeoperationen, 3-44 
Schieberegister, 6-57 
  bearbeiten, 6-63 
  initialisieren, 6-60 
  löschen, 6-64 
Schleifenzähler, 6-10 
Schmiermerker, 4-27 
Schrittbausteine, 2-10 
  Aufbau, 2-13 
  aufrufen, 2-14 
  programmieren, 2-13 
Semaphoren 
  Anwendungsbeispiel, 3-56 
  freigeben, 3-53 
  setzen, 3-53 
Sonderfunktionen, 6-1 
  Fehler, 6-1 
  Übersicht, 6-3 
Speicher KOMPRIMIEREN, 11-10 
SPEICHERAUSBAU, 11-11 
Speicherbereiche, 1-5 
Speicherblöcke 
  transferieren, 9-13 
Speicheroperationen, 3-14, 3-37 
Speicherorganisation, 9-1 
Speicherzugriffe 
  absolute, 9-1 
Sprungoperationen, 3-43 
STA (Status), 3-11 
Standardfunktionsbausteine, 2-29 
STATUS VARIABLEN, 11-3 
Steckplätze, 10-2 
Steckplatzkennung, 8-25 
STEP5-Gesamtoperationsvorrat, C-1 
STEP5-Operationen, 2-4 
  binäre, 3-10 
  digitale, 3-10 
  organisatorische, 3-10 
Steuerbits 
  Abkürzungen, 5-8 
  auswerten, 5-7 
STEUERN, 11-9 
STEUERN VARIABLEN, 11-9 
Stop-Anweisung, 3-23 
STOP-LED 
  Dauerlicht, 4-6 
  langsames Blinken, 4-7 
  schnelles Blinken, 4-7 
Stoppzustand, 4-6 
  Ausgänge, 4-8 
Substitutionsfehler, 5-28
```

```
Systemdatenbelegung, 8-13 
Systemdatenwort BS 3 + 4 
  auswerten, 5-3 
Systemkontrollpunkte, 11-1 
Systemoperationen, 2-1, 3-37 
Systemprogramm, 1-4, 2-3 
 Quersumme lesen, 6-52
```
#### T

```
Technische Daten 135U, A-1 
Testbetrieb, 10-13 
  auslösen, 10-13 
  Besonderheiten, 10-13 
Transferfehler, 5-31 
Transferoperationen, 3-14, 3-39
```
#### $\mathbf{u}$

```
Umwandlungsoperationen, 3-46 
Unterbrechungsanzeigen-Löschwort (UALW), 8-18 
Unterbrechungsanzeigen-Sammelwort (UAMW), 8-19, 8-20 
Unterbrechungsstelle, 5-7 
Unterbrechungsursachen, 5-21, 5-26, 5-27 
Ur löschen 
  anfordern, 4-7 
  durchführen, 4-8 
USTACK 
  Abkürzungen, 5-12 
  auswerten, 5-12 
  auswerten (Beispiel), 5-16, H-1
```
#### **V**

```
Vergleichsoperationen, 3-14 
Verknüpfungen 
  binäre, 3-13, 3-37 
  digitale, 3-42 
VKE (Verknüpfungsergebnis), 2-14, 2-15, 3-11, 3-13 
Vorzeichen, 2-6, 2-8 
  erweitern, 6-43
```
#### **W**

```
Wartezustand 
  Eigenschaften, 11-2 
Weckalarme 
  Priorisierung, 4-19 
  sperren, 6-44 
  Unterbrechungen, 4-20 
  verzögern, 6-43 
Weckfehler, 4-20, 4-21, 5-37 
Wiederanlauf 
  auslösen, 4-10 
Wort (Darstellung), 6-34 
Wort-Anzeigen, 3-11, 3-12 
  Zugriff auf, 6-5
```
#### **z**

```
Zahlendarstellungen, 2-5 
Zähloperationen, 3-18, 3-38 
Zählschleifen, 6-10 
Zählwert, 3-19 
Zeitenblocklänge, 10-10, 10- 
Zeitoperationen, 3-18, 3-38 
Zeitraster, 3-19 
Zeitwert, 3-19 
Zwischenmerker, 4-27 
Zyklus, 4-17 
  Unterbrechungen, 4-18 
Zykluszeit, 1-3, 3-7, 5-36 
  einstellen, 6-49 
  neu starten, 6-49 
Zykluszeitfehler, 5-36
```
**Verzeichnis der Abbildungen. Beispiele und Übersichten** 

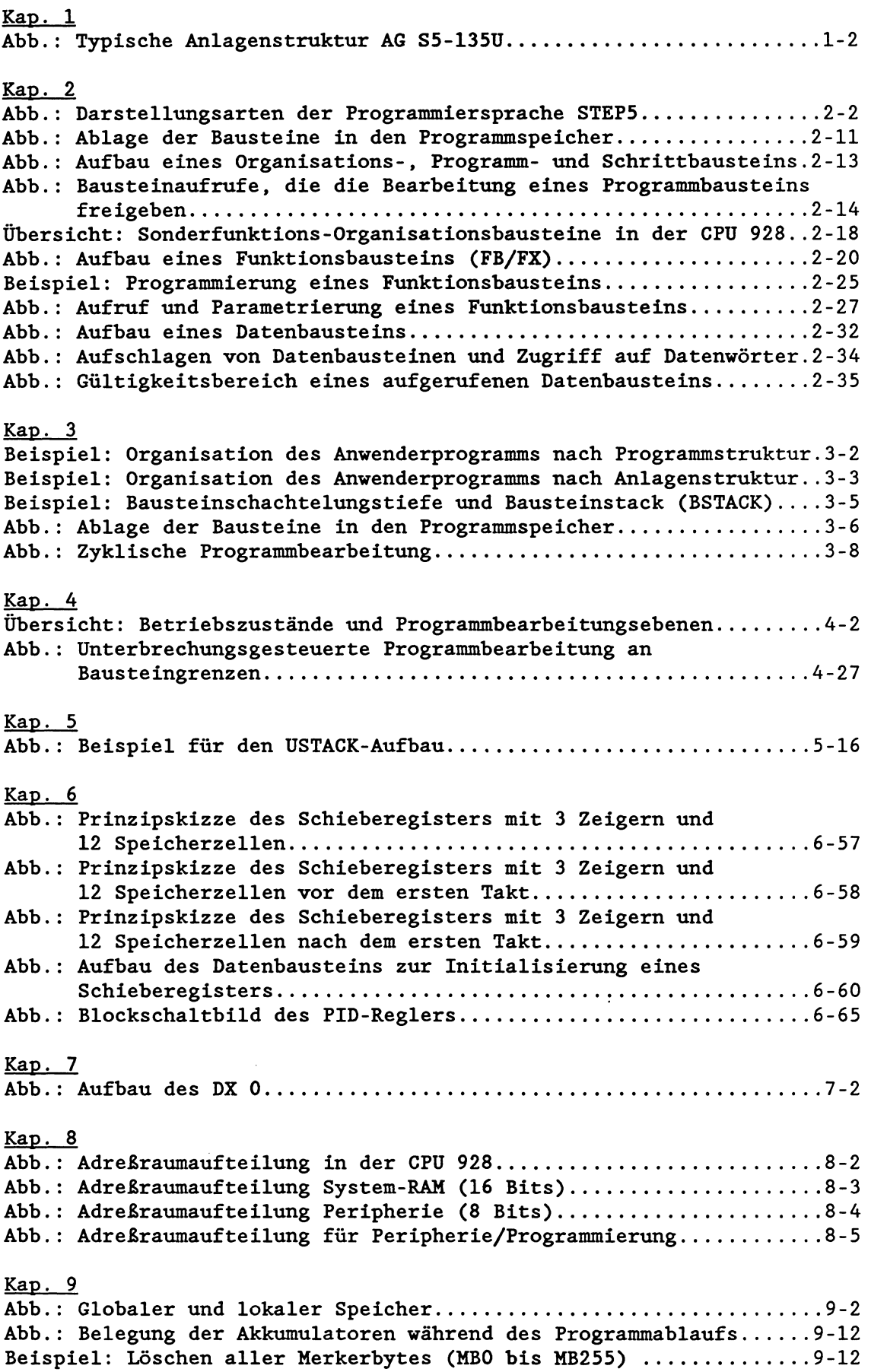

## **SIEMENS**

Siemens Aktiengesellschaft – Weitergabe sowie Vervielfältigung dieser Unterlage, Verwertung und Mitteilung ihres – Bestell-Nr. C79000-B8500-C633-01<br>Hinhalts nicht gestattet, soweit nicht ausdrücklich zugestanden. Zuwiderha

-

 $\ddot{\phantom{a}}$ 

0 **Siemens AG 1989 AG 0589 0.5 AB 394 De** 

# **SIEMENS**

## **SIMATIC S5**

Mehrprozessor-Kommunikation AG S5-135U, CPU 922 (R-Prozessor), CPU 928 und CPU 9288 AG S5-155U, CPU 946/947

 $\mathbf{r}$ 

Bedienungsanleitung C79000-B8500-C468-05

#### Seite

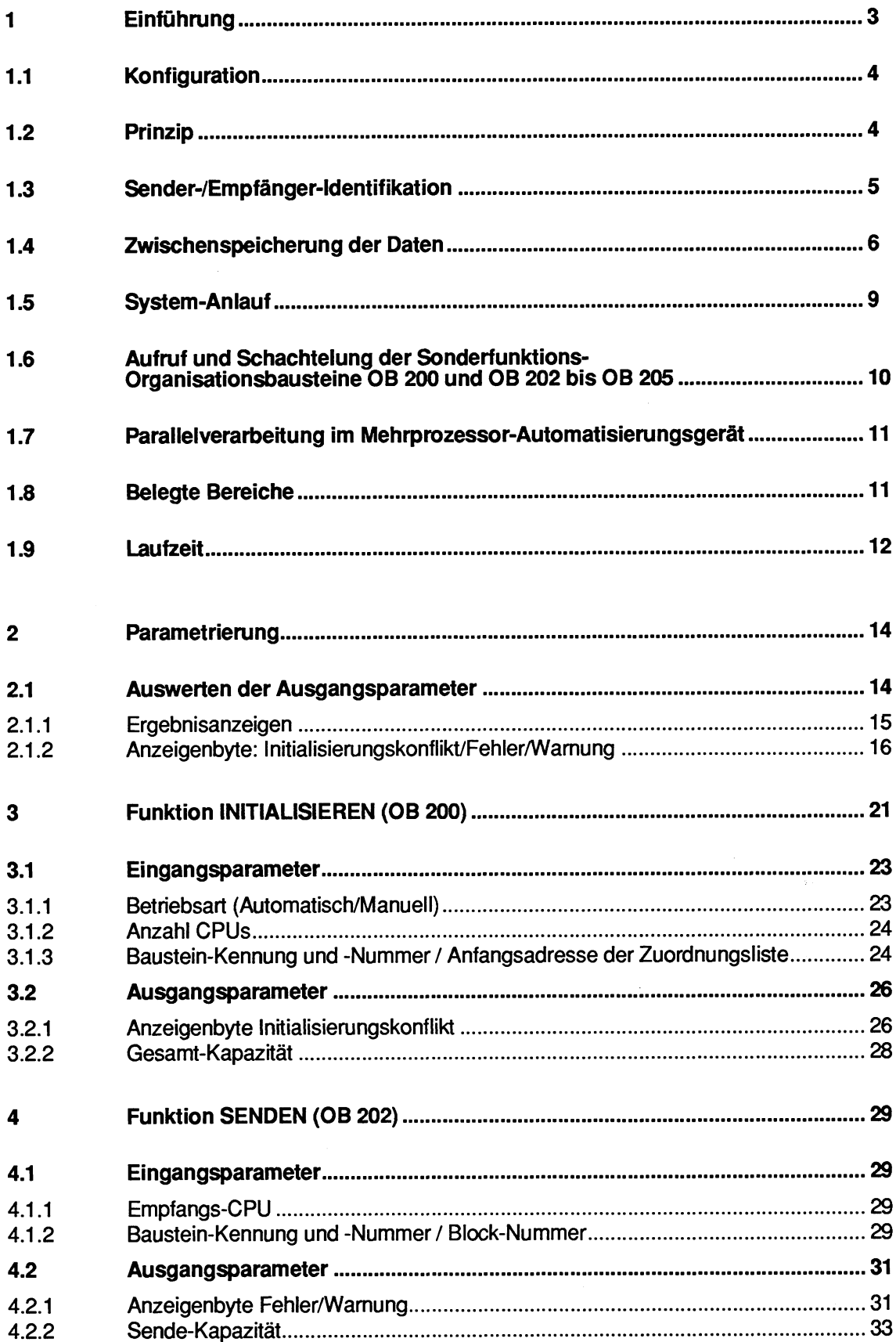

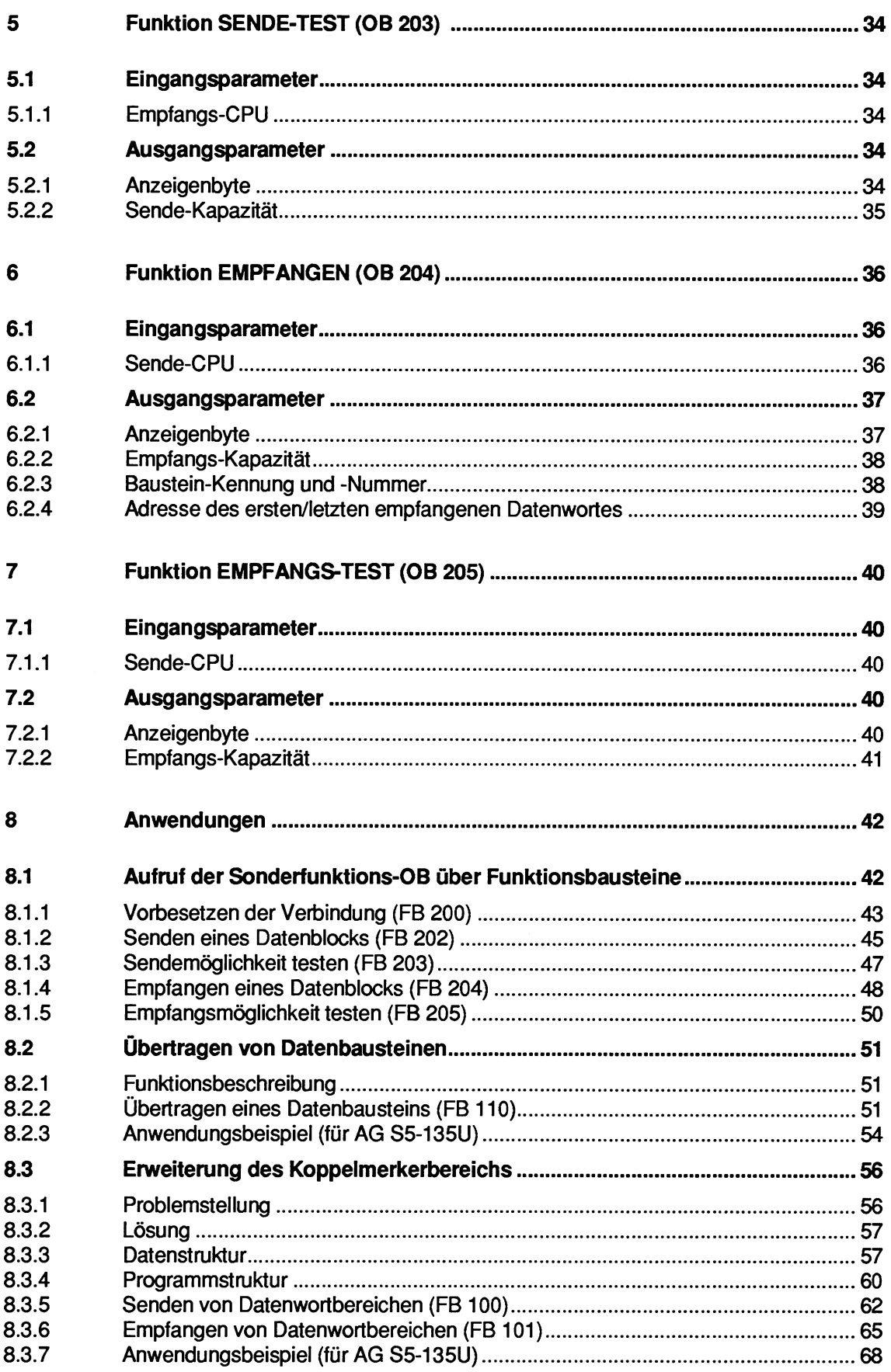

### **1 Einführung**

Die **Mehrprozescor-Automatisieningsgeräte** S5135U und S5155U können **Sie** jeweils mit bis zu vier CPUs bestücken. Für den Datenaustausch zwischen den CPUs stehen folgende Hilfsmittel ("Werkzeuge") zur Verfügung, die **Sie** sowohl einzeln als auch miteinander kombiniert einsetzen können:

- M-Merker werden übertragen, indem sie in einer CPU als Ausgangskoppelmerker und in  $\bullet$ einer (oder mehreren) anderen CPU(s) als Eingangskoppelmerker definiert werden.
- Für die Übertragung von Datenbausteinen, genauer: von Datenblöcken mit einer Größe von  $\bullet$ max. 64 byte ( = 32 Datenwörtem), stehen lhnen - in die CPU integriert -folgende Sonderfunktionen zur Verfügung:

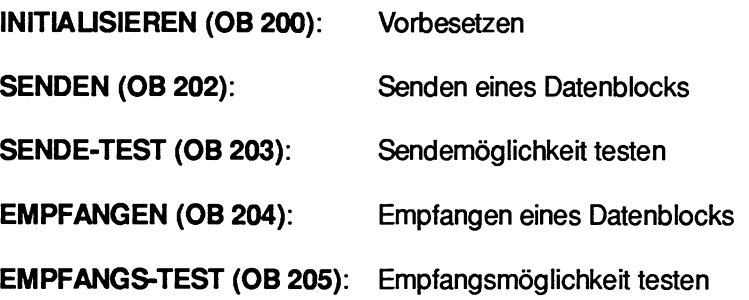

Für die Anwendung dieser Funktionen genügen Grundkenntnisse über die Programmiersprache STEP 5 und über die Arbeitsweise von SIMATIC S5Automatisierungsgeräten. Diese Grundkenntnisse werden in den im Literaturverzeichnis aufgeführten Schriften vermittelt.

Während die Koppelmerker "automatisch" vom Systemprogramm aktualisiert werden, sind die Funktionen **INITIAUSIEREN, SENDEN, SENDE-TEST, EMPFANGEN UND EMPFANGS-TEST**  von lhnen mit den Befehlen **SPA OB** bzw. **SPB OB** als **Sonderfunktions-Organisationsbausteine**  aufzurufen.

#### **1.1 Konfiguration**

#### **AG S5-135U oder AG S5-155U**

Diese AGs enthalten den S5-Bus und im Mehrprozessorbetrieb die folgenden Komponenten:

#### **1 Koordinator 923 C (KOR C)**

Diese Baugruppe enthält vier sogenannte Kacheln. Das sind Speicherbereiche mit einer Größe von jeweils 1024 bytes. **Sie** belegen alle den gleichen Adressraum F400H bis FiFFH. Die Auswahl (Adressierung) der "aktuellen" Kachel erfolgt durch das sogenannte Select- (bzw. Ident-, oder auch Kacheladreß-)Register (ähnlich Chip-Select). Für die vier Kacheln des Koordinator 923C sind die Select-Nummern 252, 253, 254 und 255 **fest vergeben;** sie dienen der hier vorgestellten Mehrprozessor-Kommunikation.

#### **2 bis4 CPUs**

Für AG S5135U: CPUs 922 (R-Prozessoren), CPUs 928, CPUs 928B oder CPUs 920 (M-Prozessoren) Für AG S5155U: CPUs **9461947,** CPUs 922 (R-Prozessoren), CPUs 928 , CPUs 928B oder CPUs 920 (M-Prozessoren).

Diese CPUs können in beliebiger Kombination miteinander Daten austauschen; die gleichzeitige Verwendung von "Hantierungsbausteinen" (sie benutzen ebenfalls die Kacheladressierung) ist uneingeschränkt möglich.

Im gleichen Rahmen zusätzlich gesteckte CPUs 921 (S- Prozessoren) können Sie an der hier beschriebenen Mehrprozessorkommunikation **nicht** beteiligen. Die S-Prozessor-Hantierungsbausteine dürfen **Sie** nicht aufrufen , solange die R- und M-Prozessoren, die CPUs 928, CPUs 928B und CPUs 9461947 ihre Hantierungsbausteine oder die Mehrprozessor-Kommunikation bearbeiten. Eine Kommunikation zwischen CPUs kann aber in jedem Fall mittels Koppelmerker stattfinden.

#### **1.2 Prinzip**

Um Daten zu übertragen, müssen **Sie** auf der SendeCPU die Funktion SENDEN aktivieren und auf der Empfangs-CPU die Funktion EMPFANGEN.

Dabei werden aufeinanderfolgende Datenwörter eines DB- oder DX-Datenbausteins, die sich in der Sende-CPU befinden, über den Koordinator 923C zur Empfangs-CPU transportiert und dort im DB- bzw. DX-Datenbaustein mit derselben Nummer und unter derselben Datenwort-Adresse abgelegt; d.h. es handelt sich um ein "1:1"-Kopieren.

#### Beispiel :

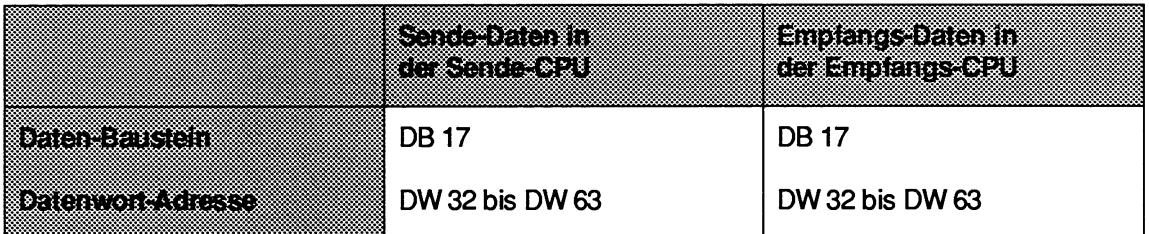

Die Datenmenge, welche mittels der Funktionen SENDEN bzw. EMPFANGEN übertragen werden kann, beträgt normalerweise 32 Wörter.

Falls die Baustein-Länge (ohne Kopf) kein Vielfaches von 32 Wörtern beträgt, so werden beim letzten Block ausnahmsweise weniger als 32 Wörter übertragen.

Der Datenbaustein in der Empfangs-CPU kann länger oder kürzer sein als der Sende-Datenbaustein. Entscheidend ist, daß die von der Funktion SENDEN übertragenen Datenwörter im Empfangs-Datenbaustein existieren; andernfalls erkennt die Funktion EMPFANGEN einen Fehler.

#### $1.3$ Sender-/Empfänger-Identifikation

Die CPUs werden derart durchnumeriert, daß die am weitesten links gesteckte CPU die Nummer 1 erhält, die nach rechts folgenden CPUs erhaiten eine jeweils um eins erhöhte Nummer.

#### Beispiel :

AG S5135U/155U:

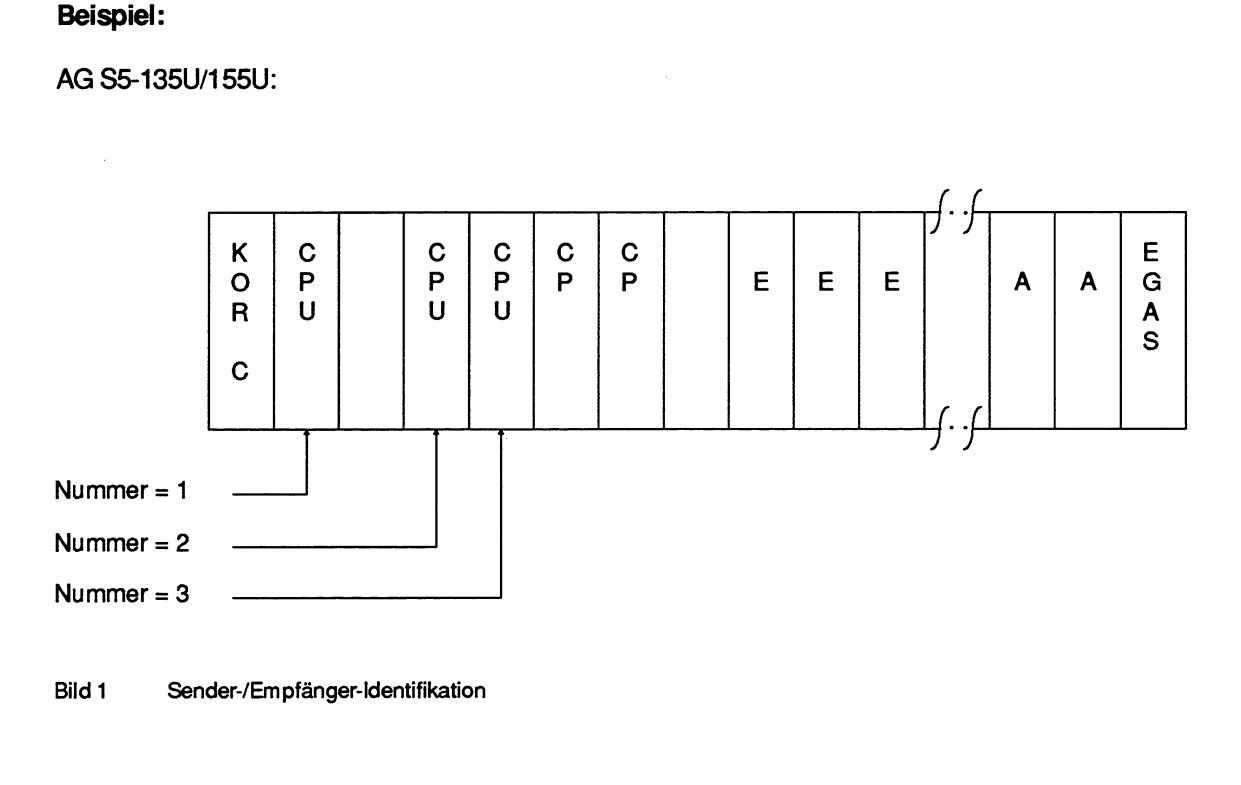

Bild **1 Sender-Empfänger-Identifikation** 

#### **1.4 Zwischenspeicherung der Daten**

Die Zykluszeit einer CPU wird bestimmt von der Menge der zu bearbeitenden Aufgaben und den spezifischen Leistungsrnerkmalen der CPU. In die Zykluszeit gehen U. a. ein:

- Der Umfang der einzelnen Programmteile,
- Die Häufigkeit, in der die Programmteile durchlaufen (mehrfache Aufrufe, Schleifen),
- Die Anzahl der projektierten Regier (bei CPU 922, CPU 928, CPU 9288).

Außerdem **variiert** die Zykluszeit einer CPU abhängig von bedingten Baustein-Aufmfen **(z.B.**  SPB PB xy), dem Auftreten von Alarmen ( z.B. ahrmgesteuerte Bearbeitung über OB 2) und dgl. mehr. D.h.: Im Mehrprozessorbetrieb ist die zyklische Programmbearbeitung in jeder einzelnen CPU **asynchron** zu den zyklischen Programmbearbeitungen der restlichen CPUs.

Im Gegensatz zur zyklischen Programmbearbeitung wird die zeitgesteuerte Bearbeitung nach einem Taktsignal periodisch bearbeitet, beispielsweise alle 100 ms (OB 13). Bei diesem Beispiel kann das Taktsignal einer CPU gegenüber einer anderen CPU einen zeitlichen Versatz von bis zu 100 ms aufweisen.

Aufgrund dieser asynchronen Abläufe werden die zu übertragenden Daten im Koordinator 923C zwischengespeichert.

Die Nummer der "eigenen" CPU sowie die Nummer eines Empfängers (Funktion SENDEN) bzw. die Nummer eines Senders (Funktion EMPFANGEN) iegen Quelle und Ziel fest.

#### **Beispiel: Datenübertragung von CPU 3 nach CPU 2**

1. Schritt:

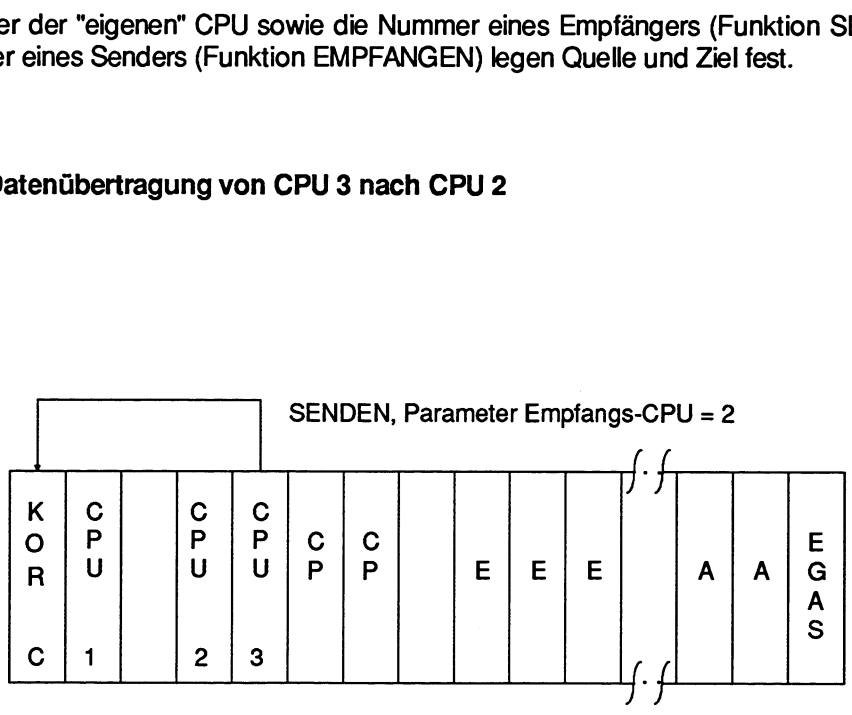

#### 2. Schritt:

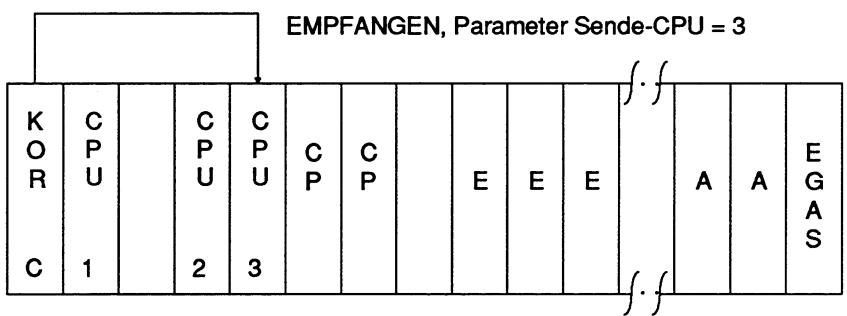

- 1. Schritt: Dem Zwischenspeicher liegt das FIFO-Prinzip zugrunde (First in first out, Warteschlangen-Prinzip). Somit ist die Empfangsreihenfolge gleich der Sendereihenfolge. Dies gilt für jede einzelne Verbindungsstrecke (gekennzeichnet durch **Sende-** und Empfangs-CPU) und ist von den anderen Verbindungen unabhängig.
- **2.** Schritt: Der Zwischenspeicher ist batteriegepuffert; damit ist der "Automatische Wiederanlauf nach Netzausfall" uneingeschränkt möglich. Durch einen Netzausfall während einer "laufenden" Datenübertragung gehen im Automatisierungsgerät keine Daten verloren.

Die Speicherkapazität des Koordinators **923C** beträgt 48 Blöcke mit je 32 Wörtern. Die Funktion INlTiALlSlEREN teiit diese Speicherblöcke den einzelnen Verbindungsstrecken zu.

Jeder Speicherblock (die Länge beträgt immer 32 Wörter) nimmt genau einen Datenblock auf (mit einer Länge zwischen einem Datenwort und 32 Datenwörtern). Ein Datenblock wird von einem SENDEN-Baustein in einen Speicherblock eingetragen und von einem EMPFANGEN-Baustein wieder ausgetragen.

Die Anzahl der für eine Verbindungsstrecke vergebenen Speicherblöcke steht in direktem Zusammenhang mit den Parametern SendeKapazität (Funktion SENDEN, SENDE-TEST) und Empfangs-Kapazität (Funktion EMPFANGEN, EMPFANGS-TEST).

Die SendeKapazität gibt an, wieviele der für eine Verbindungsstrecke reservierten Speicherblöcke zu einem bestimmten Zeitpunkt frei sind.

Die Empfangs-Kapazität gibt an, wieviele der für eine Verbindungsstrecke reservierten Speicherblöcke zu einem bestimmten Zeitpunkt belegt sind.

Die Summe aus Sende und Empfangs-Kapazität ist zu jedem Zeitpunkt gleich der Anzahl der für eine Verbindungsstrecke vergebenen Speicherblöcke.
### Beispiel :

Möglicher Ablauf der Datenübertragung nachdem der Verbindungsstrecke 'Von CPU 3 nach CPU 2" mit Hilfe der Funktion INlllALlSlEREN sieben Speicherblöcke zugewiesen worden sind.

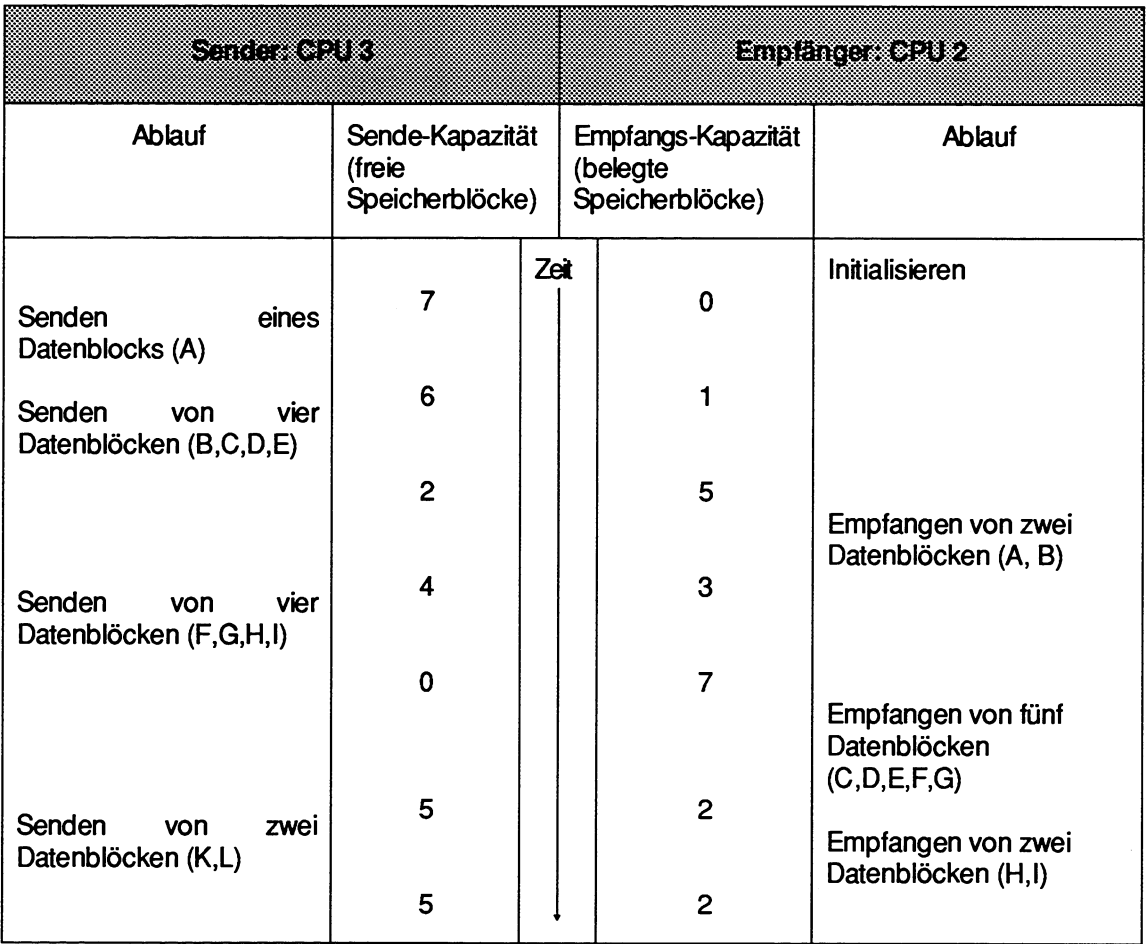

### **BEACHTEN SIE**

Senden/Empfangen von n Datenblöcken bedeutet, daß die entsprechende Funktion n-mal nacheinander aufgerufen wird.

Um eine einfachere Darstellung zu erreichen, wird in diesem Beispiel zunächst entweder gesendet oder empfangen.

Das gleichzeitige Senden (CPU 3) und Empfangen (CPU 2) ist jedoch möglich und sinnvoll (siehe Kapitel "Parallelverarbeitung im Mehrprozessor-Automatisierungsgerät"). Im Beispiel werden während des Sendens der Datenblöcke K und L die Datenblöcke H und I empfangen.

Das Beispiel verdeutlicht die Warteschlangen-Organisation des Zwischenspeichers: Die zuerst gesendeten Datenblöcke (A,B,C...) werden zuerst empfangen (A,B,C...).

### **Zusammenfassung:**

Das Zwischenspeichern im Koordinator KOR **923C** hat die Aufgabe, die asynchronen Abläufe von Sende und Empfangs-CPU und deren unterschiedliche **Arbeitsgeschwindigkeiten** auszugleichen.

Da die Kapazität des Zwischenspeichers begrenzt ist, sollte der Empfänger "häufig" und "regelmäßig" überprüfen, ob Daten gespeichert sind (Funktion EMPFANGS-TEST, Empfangs-Kapazität > 0) bzw. versuchen, gespeicherte Daten abzuholen (Funktion EMPFANGEN). Zweckmäßigerweise ist die Funktion EMPFANGEN solange wiederholt aufzurufen, bis die Empfangs-Kapazität Null wird. Ein solcher Ablauf bewirkt, daß die gesendeten Daten nicht lange zwischengespeichert bleiben, sondern dem Empfänger aktuell zur Verfügung stehen. Zusätzlich werden damit Speicherblöcke frei (die Sende-Kapazität steigt); ein Blockieren des Senders (d.h. die Sende-Kapazität ist "erschöpft", ist Null) wird verhindert.

Während die Empfangs-Kapazität Null den Idealzustand repräsentiert (alle gesendeten Daten vom Empfänger abgeholt), deutet die Sende-Kapazität Null auf Projektierungsfehler hin:

- die Funktion SENDEN wird zu häufig aufgerufen,
- die Funktion EMPFANGEN wird zu selten aufgerufen,
- der Verbindungsstrecke sind zu wenig Speicherblöcke zugewiesen. Die Kapazität des Zwischenspeichers reicht nicht aus, ein vorübergehendes Ungleichgewicht zwischen Sende- und Empfangs-Häufigkeit zu kompensieren.

### **1.5 System-Anlauf**

Die Mehrprozessor-Kommunikation erfordert, daß bei allen beteiligten CPUs der STOP-RUN-Übergang ( = ANLAUF) **gleich** abläuft, d.h. entweder einheitlich NEUSTART oder einheitlich WIEDERANLAUF.

Durch entsprechende

- **Bedienung** (Frontschalter, Programmiergerät),
- **Parametrierung (DX 0) und/oder**
- **Programmierung** (mittels des Sonderfunktions-Organisationsbausteins OB 223 "Stopp bei uneinheitlicher Anlaufart im Mehrprozessorbetrieb"),

**rnuß** die **einheitliche** Anlaufart zumindest bei den an der Kommunikation beteiligten CPUs sichergestellt werden (vergl. Kapitel 10).

### **NE USTART:**

Im Organisationsbaustein OB 20 (NEUSTART) ist von **einer** CPU mittels der Funktion INITIAiI-SIEREN der Zwischenspeicher (im KOR 9232) einzurichten. Hierbei werden eventuell noch vorhandene Daten zerstört.

Anschließend, also noch im ANLAUF, können **Sie** in den einzelnen CPUs die Funktionen SENDEN, SENDE-TEST, EMPFANGEN, EMPFANGS-TEST aufrufen. Durch geeignete Programmierung müssen **Sie** gewährleisten, daß dies erst geschieht, nachdem die Initialisierung des Zwischenspeichers im Koordinator korrekt durchgeführt wurde.

Nach Beendigung des ANLAUFS, also im RUN, wird das Anwenderprograrnm von Anfang an bearbeitet, d.h. der erste Befehl des OB 1 bzw. des FB **0.** 

### **WIEDERANLAUF:**

In den Organisationsbausteinen OB 21 (MANUELLER WIEDERANLAUF) und OB 22 (AUTOMA-TISCHER WIEDERANLAUF) dürfen **Sie** die Funktion INITlAilSlEREN **nicht** benützen. Der Aufruf der Funktionen SENDEN, SENDE-TEST, EMPFANGEN, EMPFANGSTEST kann zu Schwierigkeiten führen; hierzu sind die Hinweise im nachfolgenden Kapitel zu beachten.

Nach Beendigung des WiEDERANLAUFs, also im RUN, wird das Anwenderprogramm nicht von Anfang an bearbeitet, **sondern** an der unterbrochenen Stelle fortgesetzt. Die Unterbrechungsstelle kann sich z.B. innerhalb der Funktion SENDEN befinden.

### **1.6 Aufruf und Schachtelung der Sonderfunktions- Organisationsbausteine OB 200 und OB 202 bis OB 205**

Als einfachste Vorgehensweise ergibt sich folgendes:

- Aufruf der Funktion INlTlALlSlEREN nur im Neustart- Organisationsbaustein OB 20;
- Aufruf der Funktion SENDEN, SENDE-TEST, EMPFANGEN, EMPFANGSTEST entweder **nur** innerhalb der zyklischen Programmbearbeitung **oder nur** innerhalb der zeitgesteuerten Programmbearbeitung.

### **BEACHTEN SIE:**

Abhängig von der Pararnetrierung des DX 0 ("Unterbrechung an Befehlsgrenzen" bei CPU 928B , CPU 928 und CPU 920 bzw. "155U-Mode" bei der CPU **9-47)**  und der **Art** der Programmbearbeitung (WIEDERANLAUF, Unterbrechungsbe handlung, z.B. OB 26 bei Zykluszeitfehler) ist es möglich, daß eine der Funktionen INITIALISIEREN, SENDEN, SENDE-TEST, EMPFANGEN und EMPFANGS-TEST unterbrochen wird. Falls eine an der Unterbrechungsstelle eingeschachtelte Anwenderschnittstelle (z.B. der OB 13 bei Unterbrechbarkeit an Befehlsgrenzen oder der OB 22 nach einem Netzausfall) ebenfalls eine der Funktionen SENDEN, SENDE-TEST, EMPFANGEN und EMPFANGS-TEST enthält, so erkennen diese einen unzulässigen Aufruf (Doppelaufruf) und signalisieren Ihnen dies durch eine Fehler-Anzeige (Fehler-Nr. 67, Kapitel 2.1.2).

### **1.7 Parallelverarbeitung im Mehrprozessor-Automatisierungsgerät**

Wenn **Sie** das Vorbesetzen des Zwischenspeichers abgeschlossen haben (Funktion INITIALISIE-REN), so können Sie die Funktionen SENDEN, SENDE-TEST, EMPFANGEN, EMPFANGS-TEST in beliebiger Kombination und Parametrierung in allen CPUs gleichzeitig und parallel bearbeiten lassen.

Betrachtet man eine einzelne Verbindungsstrecke (von CPU 'SE' nach CPU 'EM'), so ist die gleichzeitige Bearbeitung der Funktion SENDEN (CPU 'SE') und der Funktion EMPFANGEN (CPU 'EM') möglich: Während die CPU 'SE' weitere Datenblöcke zum Koordinator sendet, kann die CPU 'EM' bereits zwischengespeicherte Datenblöcke vom Koordinator empfangen (abholen).

### **1.8 Belegte Bereiche**

Die Sonderfunktions-Organisationsbausteine OB 200 und OB 202 bis OB 205 benötigen keinen Arbeitsbereich (z.B. für die Zwischenspeicherung von Variablen) und rufen keine Datenbausteine auf. **Sie** greifen selbstverständlich auf Bereiche zu, die Parameter beinhalten, wobei nur die als Ausgangspararneter gekennzeichneten verändert werden. Außerdem beeinflussen sie die Ergebnisanzeigen (ANZ 1, VKE usw., siehe Kapitel 2.1).

- CPU 922, CPU 928, Die Inhalte AKKU 1 bis AKKU 4 sowie die Registerinhalte werden von den Sonderfunktions-OB der Mehrprozessorkommunikation nicht verändert.
- CPU 9461947: Alle Registerinhalte sowie AKKU 1, 2 und 3 bleiben gleich, verändert wird lediglich der AKKU 4.

# **1.9 Laufzeit**

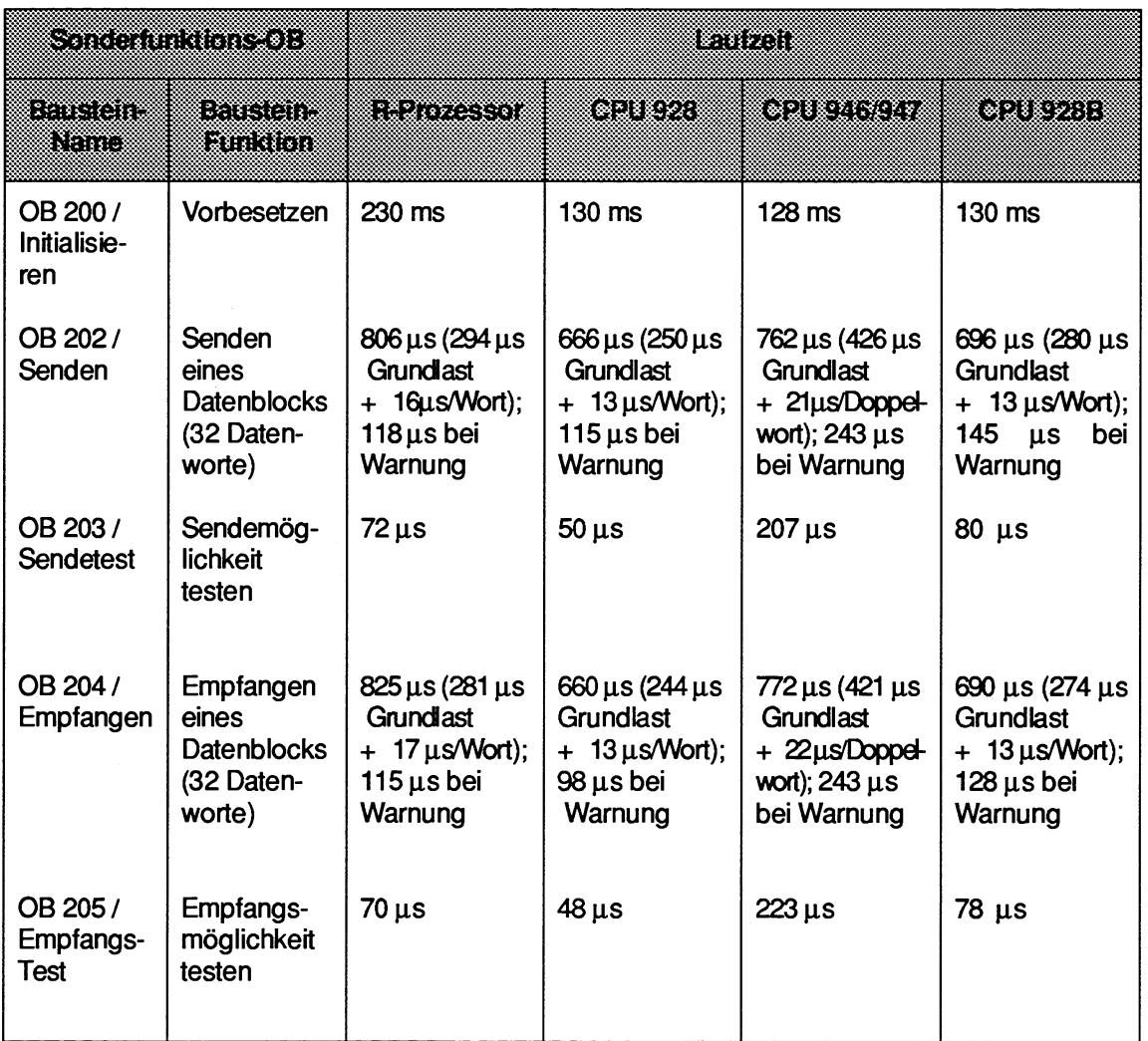

"Laufzeit" ist die Bearbeitungszeit der Sonderfunktions-Organisationsbausteine; die Zeit(-dauer) zwischen Aufruf eines Bausteins und seinem Abschluß kann erheblich größer werden, falls er von höherprioren Tätigkeiten unterbrochen wird (z.B. Zeitzellenaktualisierung, Reglerbearbeitung USW.).

Die oben genannten Laufzeiten ergeben sich unter der Voraussetzung, daß von vier gesteckten CPUs nur diejenige CPU auf den S5-Bus zugreift, deren Laufzeiten gemessen werden. Falls weitere CPUs den Bus intensiv nutzen, steigt insbesondere beim Sender/Empfangen die Laufzeit an.

Ein wichtiges Leistungsrnerkmal einer Verbindungsstrecke (von CPU 'SE' nach CPU 'EM') ist die gesamte Datenübertragungszeit. Sie setzt sich aus den folgenden drei Komponenten zusammen:

- Sende-Dauer (siehe Laufzeit)  $\bullet$
- Dauer der Zwischenspeicherung (im Koordinator KOR **92%)**
- Empfangs-Dauer (siehe Laufzeit)  $\bullet$

**Wie lange die zu Übertragenden Daten 'Unterwegs" sind, wird also wesentlich von der Dauer der Zwischenspeicherung und damit von der Struktur des Anwenderprogramms bestimmt (vergl. Kapitel "Zwischenspeicherung der Daten').** 

# **2 Parametrierung**

Die "eigentlichen" Parameter befinden sich in einem max. 10 byte großen Datenfeld im M-Merkerbereich. **Die** Nummer des ersten Merker-Bytes im Datenfeld ( = Zeiger auf Datenfeld) muß in den AKKU-1-L geladen werden. Zulässige Werte dafür sind 0 bis 246.

Das Datenfeld untergliedert sich in einen Bereich für **Eingangsparameter,** einen Bereich für **Ausgangsparameter.** 

#### **Eingangsparameter:**   $\bullet$

**Die** Eingangsparameter werden vollständig oder teilweise von den Funktionen gelesen und ausgewertet, schreibende Zugriffe finden nicht statt.

### **Ausgangsparameter:**

Die Ausgangsparameter werden vollständig oder teilweise von den Funktionen beschrieben, lesende Zugriffe finden nicht statt.<br>
BEACHTEN SIE:

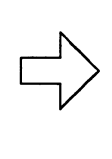

**Se** können für **alle** Kommunikationsfunktionen **einen Merkerbereich mit 10 Merker-Bytes** vorsehen. Die einzelnen Funktionen benötigen jedoch eine unterschiedliche Anzahl von Bytes. Diese sind bei den Einzelfunktionen (Kapitel **3**  bis 7) aufgeführt.

### **Beispiel: Datenfeld mit Parametern der Funktion EMPFANGEN (OB 204)**

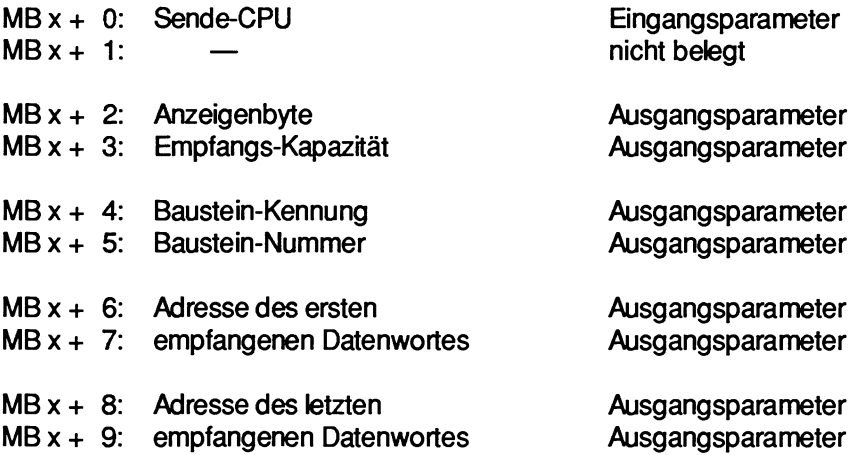

Dieses Beispiel verdeutlicht, daß die Nummer des ersten M-Merkerbytes im Datenfeld nicht größer als (MB) **246** sein kann und darf, da andernfalls das bis zu 10 byte große Parameterfeld die Grenzen des Merkerbereichs überschreiten würde (MB 255).

### **2.1 Auswerten der Ausgangsparameter**

Ausgangsparameter sind Daten, die die Funktion dem Anwenderprogramm zur Auswertung bereitstellt. **Se** geben u.a. Hinweise, ob eine Funktion überhaupt bearbeitet werden konnte; falls nein, so zeigen sie den Grund für den Funktionsabbruch an.

## **2.1.1 Ergebnisanzeigen**

Die Funktionen INITIALISIEREN, SENDEN, SENDE-TEST, EMPFANGEN, EMPFANGS-TEST beeinflussen die Ergebnisanzeigen (siehe Programmieranleitungen der jeweiligen CPUs, Allgemeine Hinweise zu den STEP-5Operationen):

- die OV- und OS-Bits (Wortanzeigen) werden immer gelöscht,  $\epsilon$
- die OR-, STA-, ERAB-Bits (Bitanzeigen) werden immer gelöscht,
- VKE, ANZ 1 und ANZ **0** geben Auskunft, ob eine Funktion korrekt und vollständig abgearbeitet worden ist.
	- VKE = **0:** Funktion korrekt und vollständig abgearbeitet
	- VKE = 1: Funktion abgebrochen; möglicherweise hat der Zeiger auf das Datenfeld im Merkerbereich einen unzulässigen Wert, d.h., das Low-Word des Akkus enthält einen Wert größer 246. **In den nachfolgenden Kapiteln wird vorausgesetzt, daß der Zeiger auf das Datenfeld einen korrekten Wert enthäit.** Dann ist im ersten Byte der Ausgangsparameter die Abbmchursache in detailierter Form hinterlegt.
	- **ANZ** 1 = 1 : Zusätzliche Anzeige einer Wamung (Warnungs-Nr. 1 oder 2)
	- **ANZ 0** = 1 : Zusätzliche Anzeige eines Fehlers (Fehler-Nr. 1-9)

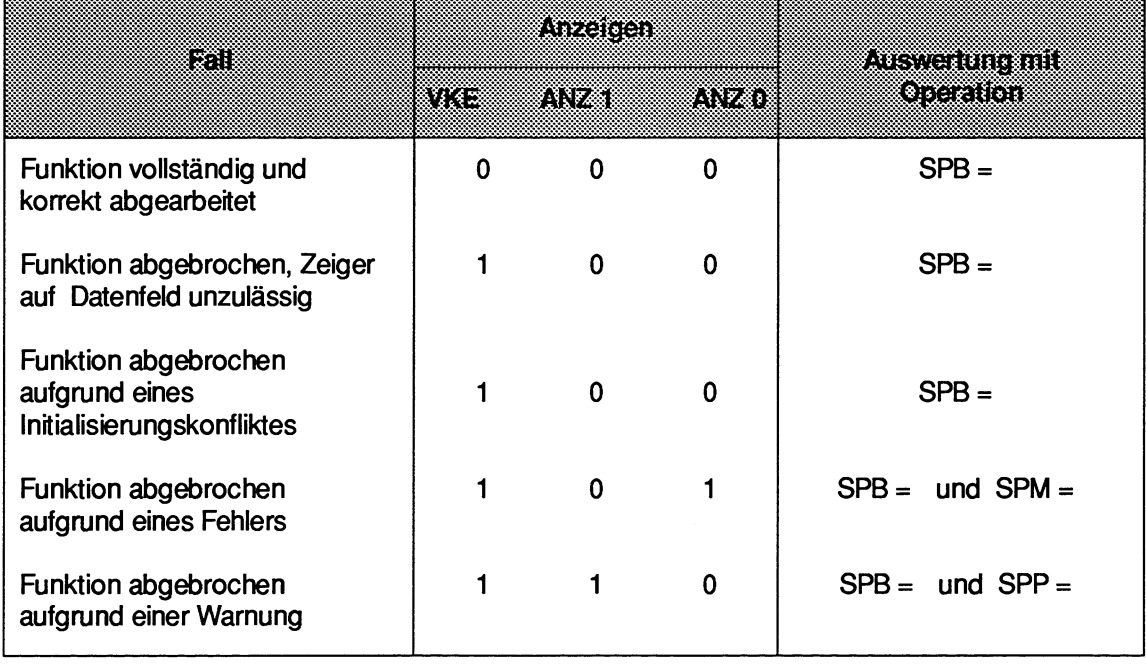

## **2.1.2 Anzeigenbyte: lnitialisierungskonflikt/fehler/Warnung**

Das erste Byte im Feld der Ausgangsparameter (Anzeigenbyte) zeigt ebenfalls an, ob eine Funktion korrekt und vollständig abgearbeitet worden ist. Der Grund eines Funktionsabbruchs wird detaillierter dargestellt als in den Ergebnisanzeigen.

Unter der oben getroffenen Vereinbarung, daß zumindest der Zeiger auf das Datenfeld einen korrekten Wert enthält, ist dieses Byte immer relevant.

Ist die Funktion korrekt und vollständig abgearbeitet worden, so sind alle Bits gelöscht (= **O),** und alle weiteren Ausgangsparameter sind ebenfalls relevant.

Ist die Funktion mit einer Warnung abgebrochen worden (Bit **27** = **l),** so ist nur noch die Anzeige der Sende-/Empfangs- Kapazität relevant, weitere Ausgangsparameter (falls vorhanden) sind unverändert.

Ist die Funktion mit einem Fehler (Bit **26** = 1) oder einem Initialisierungskonflikt (Bit **25** = 1) abgebrochen worden, so sind alle weiteren Ausgangsparameter unverändert.

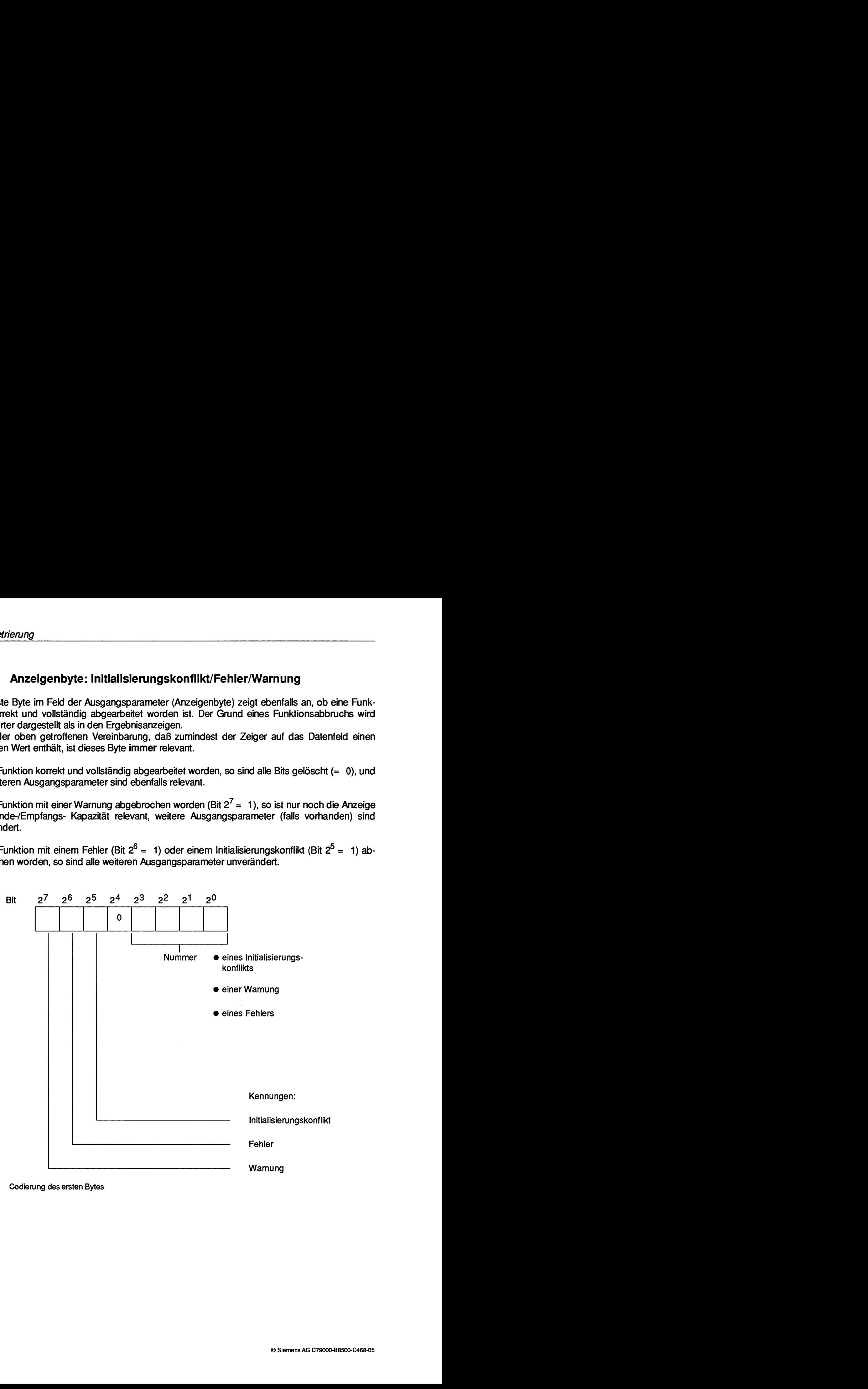

**Bild 2 Codiening des ersten Bytes** 

### **Auswertung**

Die Kennungen in den Bitpositionen 2<sup>5</sup> bis 2<sup>7</sup> zeigen u.a. an, welche Bedeutung die Nummer in den Bitpositionen 2<sup>0</sup> bis 2<sup>3</sup> hat.

Neben dieser bitweisen Auswertung ist es auch möglich, das gesamte Anzeigenbyte als vorzeichenlose Festpunktzahl zu interpretieren. Bei einer **byteweisen Interpretation** des Anzeigenbytes ergeben sich Nummerngruppen mit folgender Bedeutung:

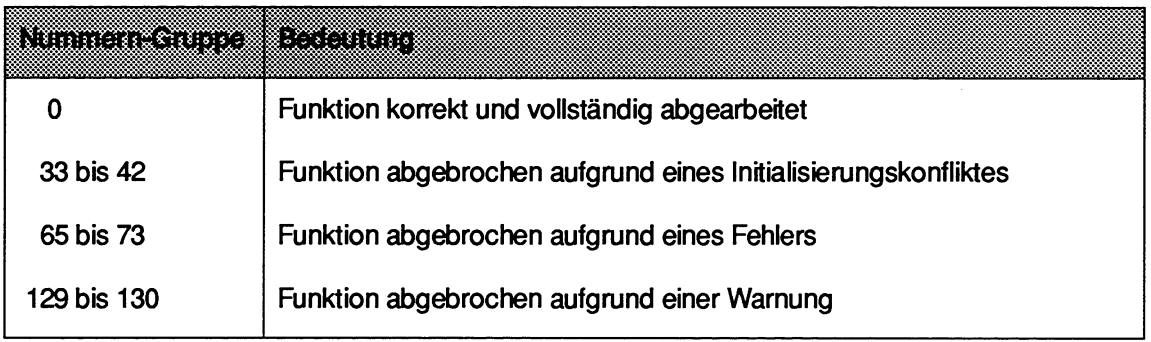

Die Werte der nachfolgenden Nummern geben **auch** an, in **welcher Reihenfolge** Fehler bzw. **Initialisierungskonflikte** von den Funktionen erkannt und angezeigt werden.

### **Beispiel:**

**Die** Funktion SENDEN zeigt Fehler an und wird nicht durchgeführt. Wenn **Sie** nun Programmund/oder Parameteränderungen durchführen und die Funktion SENDEN erneut einen Fehler mit höherer Nummer als vorher anzeigt, so können **Sie** daraus schließen, daß **Sie** einen von mehreren Fehlern beseitigt haben.

### **lnitialisierungskonflikt**

Ein Initialisierungskonflikt kann nur bei der Funktion INlnALlSlEREN auftreten. Er erfordert eine Änderung in der Programmierung/Parametrierung.

### **lnitialisierungskonflikt-Nummern (byteweise Auswertung des Anzeigenbytes):**

- (33) Die für die Mehrprozessorkommunikation benötigten Kacheln (Nr. **252** bis Nr. **255)**  sind nicht bzw. nicht vollständig vorhanden.
- (34) **Die** für die Mehrprozescorkommunikation benötigten Kacheln (Nr. **252** bis 255) sind defekt.
- (35) Der Parameter '"Automatisch/Manueli" ist unzulässig. Unterscheiden Sie folgende **Fälle:**

Die Kennung "Automatisch/Manuell" ist kleiner 1.

Die Kennung "Automatisch/Manuell" ist größer 2.

(36) Der Parameter "Anzahl CPUs" ist unzulässig. Unterscheiden Sie folgende Fälle:  $\epsilon$ 

**Die** Anzahl der CPUs ist kleiner **2.** 

Die Anzahl der CPUs ist größer **4.** 

**(37)** Der Parameter "Baustein-Kennung" ist unzulässig. Unterscheiden **Si** folgende Fälle:  $\bullet$ 

Die Baustein-Kennung ist kleiner 1.

Die Baustein-Kennung ist größer **2.** 

(38) Der Parameter "Baustein-Nummer" ist unzulässig, da **es** sich um einen Datenbaustein  $\bullet$ mit spezieller Bedeutung handelt. Unterscheiden Sie folgende Fälle:

> Falls Baustein-Kennung = 1 : DB 0, DB 1, DB **2**  Falls Baustein-Kennung = **2** : DX 0, DX 1, DX **2**

- **(39)** Der Parameter "Baustein-Nummer" ist fehlerhaft, da der pararnetrierte Datenbaustein nicht existiert.
- **(40)** Der Parameter "'Anfangsadresse der Zuordnungsliste" ist zu groß bzw. der Datenbaustein zu kurz.
- **(41)** Die Zuordnungsliste im Datenbaustein ist nicht korrekt aufgebaut.
- **(42)** Die Summe der vergebenen Speicherblöcke ist größer als 48.

### **Fehler**

Ein aufgetretener Fehler erfordert eine Änderung in der Programmierung/Parametrierung.

### **Fehler-Nummern (byteweise Auswertung des Anzeigenbytes):**

**(65)** Der Parameter "Empfangs-CPU" (SENDEN, SENDE-TEST) ist unzulässig. Unterscheiden **Sie** folgende Fälle:

**Die** Nummer der "Empfangs-CPU" ist größer **4.** 

**Die** Nummer der "Empfangs-CPU" ist kleiner 1.

**Die** Nummer der "Empfangs-CPU" ist gleich der "eigenen" Nummer.

**(66)** Der Parameter "SendeCPUW (EMPFANGEN, EMPFANGSTEST) ist unzulässig. Unterscheiden **Sie** folgende Fälle:

Die Nummer der "SendeCPU" ist größer **4.** 

Die Nummer der "SendeCPU" ist kleiner 1.

Die Nummer der "SendeCPU" ist gleich der "eigenen" Nummer.

- **(67)** Der Aufruf des Sonderfunktions-Organisationsbausteins ist fehlerhaft (SENDEN, EMP-FANGEN, SENDE-TEST, EMPFANGSTEST). Unterscheiden **Sie** folgende Fälle:
	- a) Folgefehler, da die Funktion INlTIALlSlEREN nicht aufgerufen oder mit Initialisierungskonflikt beendet wurde.
	- b) Doppelaufruf: Der Aufruf dieser Funktion SENDEN, SENDE-TEST, EMPFANGEN oder EMPFANGSTEST ist unzulässig, da in dieser CPU bereits in einer untergeordneten Bearbeitungsebene (z.B. zyklische Programmbearbeitung) eine der Funktionen INITIALISIEREN, SENDEN, SENDE-TEST, EMPFANGEN oder EMP-FANGSTEST aufgerufen wurde (siehe Kap. 'Aufruf und Schachtelung der Sonderfunktions-Organisationsbausteine").
	- C) Die "eigene" CPU-Nummer ist fehlerhaft (Systemdaten zerstört); nach NETZ EIN / NETZ AUS wird die CPU-Nr. vom Systemprogramm erneut **erzeugt.**
- **(68)** Die Verwaltungsdaten (Warteschlangenverwaltung) der angewählten Verbindungsstrecken sind fehlerhaft; den Zwischenspeicher im Koordinator 923C richten **Sie** mit Hilfe der Funktion INlTlALlSlEREN neu ein (SENDEN, EMPFANGEN, SENDE-TEST, EMPFANGS-TEST).

(69) Der Parameter "Baustein-Kennung" (SENDEN) bzw. die vom Sender überlieferte Baustein-Kennung (EMPFANGEN) ist unzulässig. Unterscheiden **Se** folgende Fälle:

**Die** Baustein-Kennung ist kleiner 1.

**Die** Baustein-Kennung ist größer 2.

**(70)** Der Parameter "Baustein-Nummei" (SENDEN) bzw. die vom Sender überlieferte Baustein-Nummer (EMPFANGEN) ist unzulässig, da es sich um einen Datenbaustein mit spezieller Bedeutung handelt. Unterscheiden **Sie** folgende Fälle:

> Falls Baustein-Kennung = 1 : DB **0,** DB 1, DB 2 Falls Baustein-Kennung = 2 : DX **0,** DX 1, DX 2

- **(71)** Der Parameter "Baustein-Nummet" (SENDEN) bzw. die vom Sender überlieferte Baustein-Nummer (EMPFANGEN) ist fehlerhaft. Der parametrierte Datenbaustein existiert nicht.
- **(72)** Der Parameter "Block-Nummet" (SENDEN) ist fehlerhaft. Der Datenbaustein ist zu kurz bzw. die Block-Nummer zu groß.
- **(73)** Der Datenbaustein ist zu klein, um den vom Sender gelieferten Datenblock aufzunehmen (EMPFANGEN).

### **Warnung**

Die Funktion konnte nicht durchgeführt werden; der Funktionsaufruf ist zu wiederholen, z.B. im nächsten Zyklus.

### **Warnungs-Nummern (byteweise Auswertung des Anzeigenbytes):**

- (129) Die Funktion SENDEN kann keine Daten übergeben, da die Sende-Kapazität bereits beim Funktionsaufruf gleich Null war.
- (130) Die Funktion EMPFANGEN kann keine Daten übernehmen, da die Empfangs-Kapazität bereits beim Funktionsaufruf gleich Null war.

# **3 Funktion INlTlALlSlEREN (OB 200)**

### Aufrufparameter:

### **............**  ......................... ..............

Vor Aufruf des OB 200 müssen Sie im Datenfeld die Eingangsparameter bereitstellen.

Der OB 200 benötigt im Datenfeld **8** M-Merkerbytes für Ein- und Ausgangsparameter:

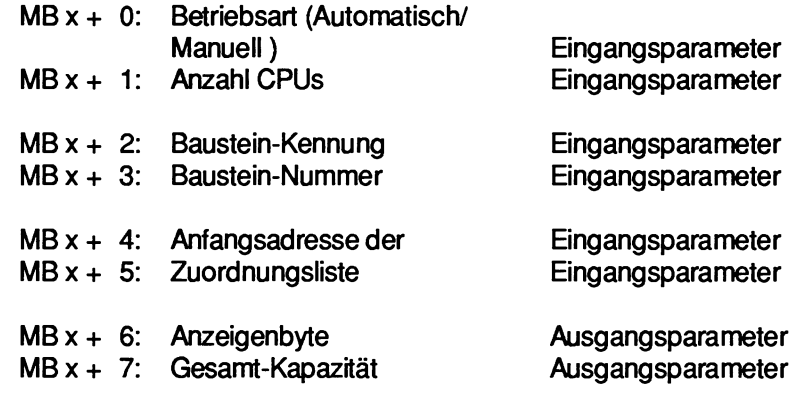

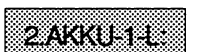

Nr. des 1. Merkerbytes 'x' im Datenfeld, zulässige Werte: AKKU-1-LH: 0

AKKU-1-LL: 0 bis 246

Um von einer CPU an eine andere CPU Daten übertragen zu können, müssen diese vorübergehend zwischengespeichert werden. Die Funktion INITIALISIEREN richtet zu diesem Zweck einen Zwischenspeicher im Koordinator KOR 923C ein.

**Die** Speicherkapazität wird in Blöcken (mit einer Größe von 32 Wörtern) gemessen bzw. ausgedrückt.

Jeder Speicherblock (die Länge beträgt immer 32 Wörter) nimmt genau einen Datenblock auf (mit einer Länge zwischen einem Datenwort und 32 Datenwörtem). Ein Datenblock wird von einem SENDEN-Baustein in einen Speicherblock eingetragen und von einem EMPFANGEN-Baustein wieder ausgetragen.

Bei zwei gesteckten CPUs ergeben sich zwei Verbindungsstrecken (Transferrichtungen, "Kanäle"):

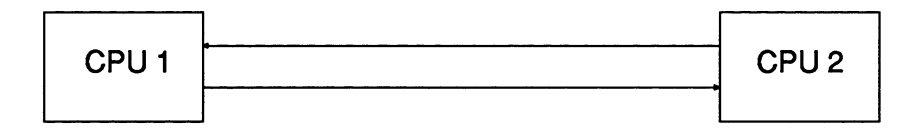

Bei drei gesteckten CPUs ergeben sich sechs Verbindungsstrecken:

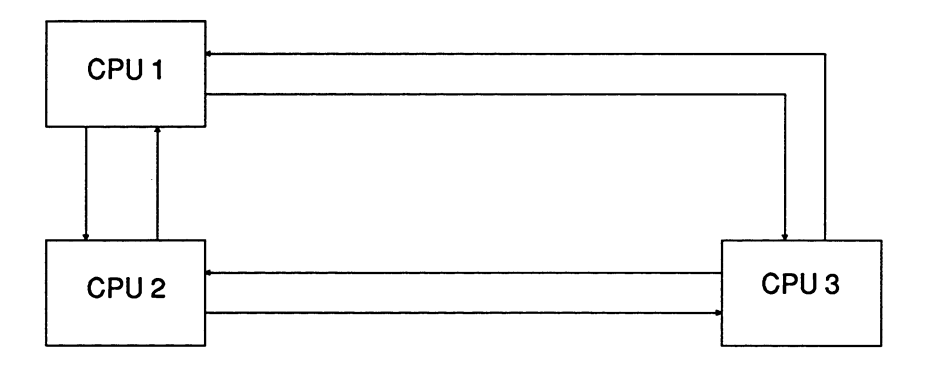

Bei vier gesteckten CPUs ergeben sich zwölf Verbindungsstrecken:

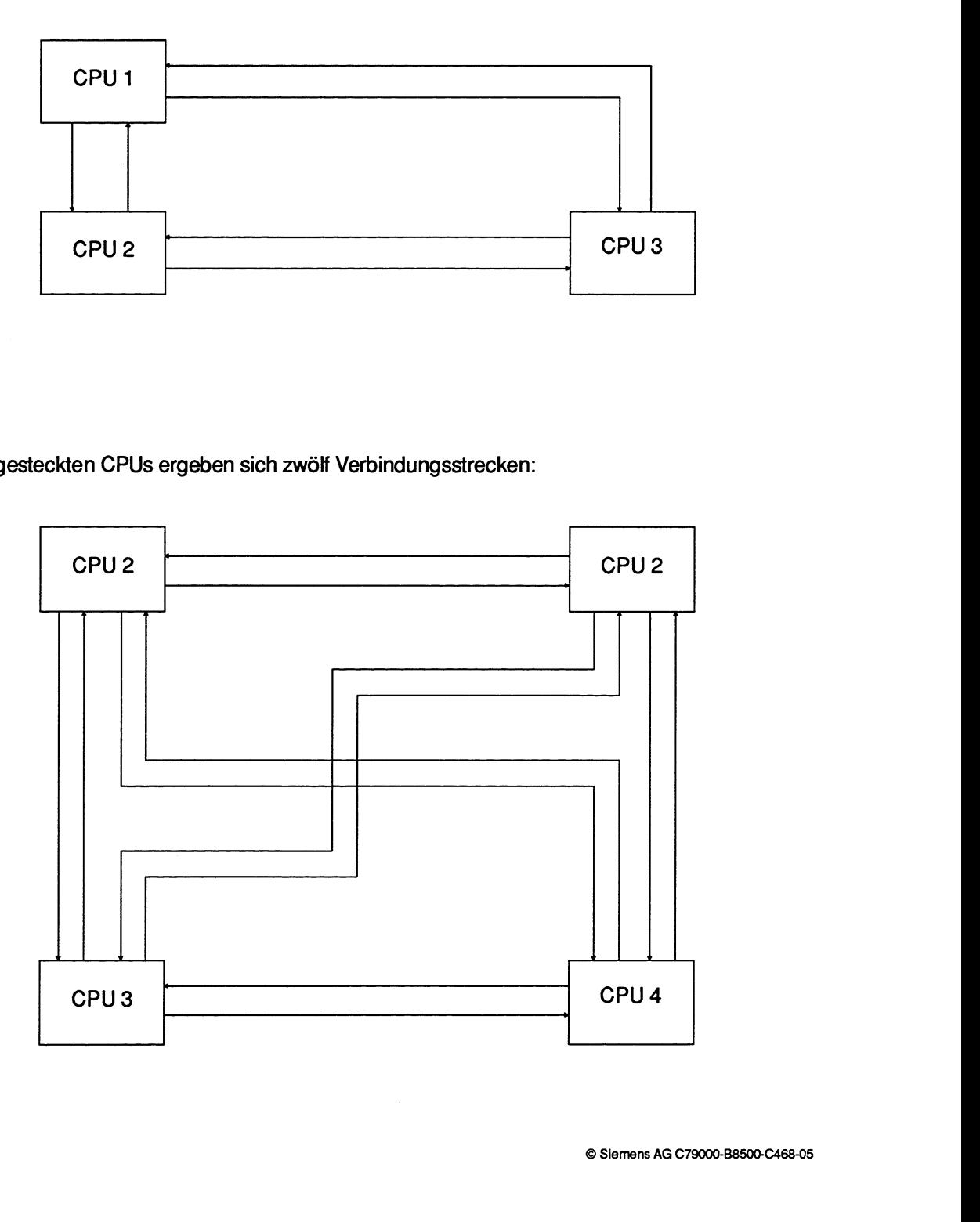

Mit der Funktion INlTlALlSlEREN wird festgelegt, wie die insgesamt **48** zur Verfügung stehenden Speicherblöcke den maximal zwölf Verbindungsstrecken zugeordnet werden. D.h.: Jeder möglichen Verbindungsstrecke, gekennzeichnet durch die Parameter "SendeCPU" und "Empfangs-CPU", steht eine bestimmte Speicherkapazität zur Verfügung.<br> **BEACHTEN SIE:** 

Bevor auf den CPUs die Funktionen SENDEN / EMPFANGEN / SENDE-TEST / EMPFANGSTESTaufgerufen werden dürfen, muß zuerst auf einer CPU die Funktion INlTIALlSlEREN aufgerufen und vollständig und fehlerfrei abgearbeitet worden sein.

Falls die Funktion INlnALlSlEREN mehrfach nacheinander aufgerufen wird, **so** gilt die zuletzt pararnetrierte Zuordnung. Während die Funktion INlTlALlSlEREN von einer CPU bearbeitet wird, dürfen keine weiteren Funktionen, also auch nicht die Funktion INITIALISIEREN, auf anderen CPUs aufgerufen werden.

### **3.1 Eingangsparameter**

### **3.1.1 Betriebsart (Automatisch/Manuell)**

Betriebsart = **1** : Automatisch Betriebsart =  $2$  : Betriebsart = **0** oder 3 bis **255** : Unzulässig, führt zu einem Initialisierungskonflikt

### **Bet riebsart "Automatisch"**

Wird die Betriebsart 'Automatisch" gewählt, so werden die zur Verfügung stehenden Speicherblöcke **gleichmäßig** entsprechend der Anzahl der CPUs aufgeteilt:

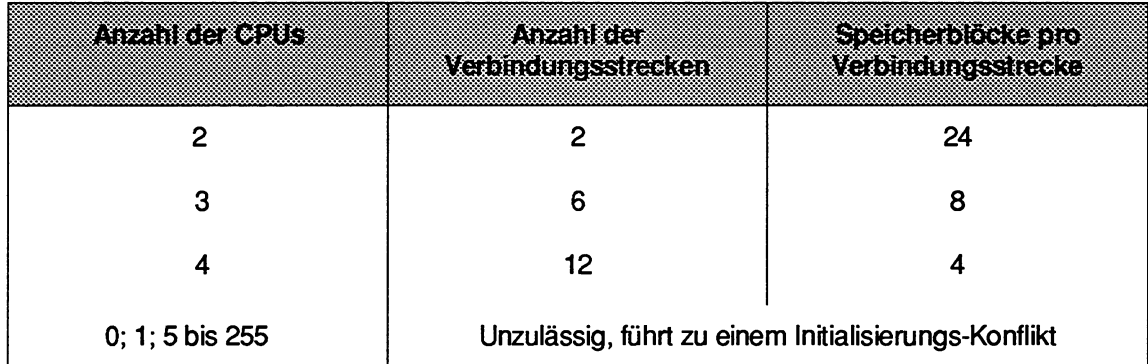

### **Betriebsart "Manuell"**

Wenn Sie die Betriebsart "Manuell" wählen, so müssen Sie in einem Datenbaustein eine Zuordnungsliste bereitstellen, in der nach einem festgelegten **Schema** die **48** zur Verfügung stehenden Speicherblöcke (oder weniger) den maximal 12 Verbindungsstrecken zugeordnet werden. Diese Funktion ist insbesondere sinnvoll, falls nicht alle CPUs in gleichem Umfang Daten miteinander austauschen. Beispielsweise können Sie CPUs 921 (S-Prozessoren) an der hier beschriebenen Mehrprozessorkommunikation nicht beteiligen; den betroffenen Verbindungsstrecken brauchen und sollten Sie keine Speicherblöcke zuweisen. Die Parameter

- Baustein-Kennung,
- Baustein-Nummer und die
- Anfangsadresse der Zuordnungsliste

legen fest, wo die Zuordnungsliste hinterlegt ist. Diese drei Parameter sind also nur in der Betriebsart "Manuell" relevant.

### **3.1.2 Anzahl CPUs**

Dieser Parameter ist nur relevant, wenn die Betriebcart 'Automatisch" gewählt wurde; (siehe 3.1 .I).

### **3.1.3 Baustein-Kennung und -Nummer** I **Anfangsadresse der Zuordnungsliste**

Diese Parameter sind nur relevant, wenn die Betriebsart "Manuell" gewählt wurde.

### **Baustein-Kennung und -Nummer:**

Kennung = 1: DB-Datenbaustein Kennung = 2: DX-Datenbaustein Kennung = **0** oder 3 bis 255 : Unzulässig, führt zu einem Initialisierungskonflikt

Als Baustein-Nummer geben Sie die Nummer des Datenbausteins DB oder DX an, in dem die Zuordnungsliste liegt.

### **Anfangsadresse der Zuordnungsliste:**

Sie ergibt zusammen mit der Baustein-Kennung und -Nummer den Bereich (genauer: die Anfangsadresse des Bereichs), in dem die Zuordnungsliste hinteriegt ist. Die Zuordnungsliste enthält weitere Eingangsparameter der Funktion INITIALISIEREN, d.h., es erfolgen nur lesende Zugriffe (keine Veränderung des Inhalts). **Sie** hat folgenden Aufbau:

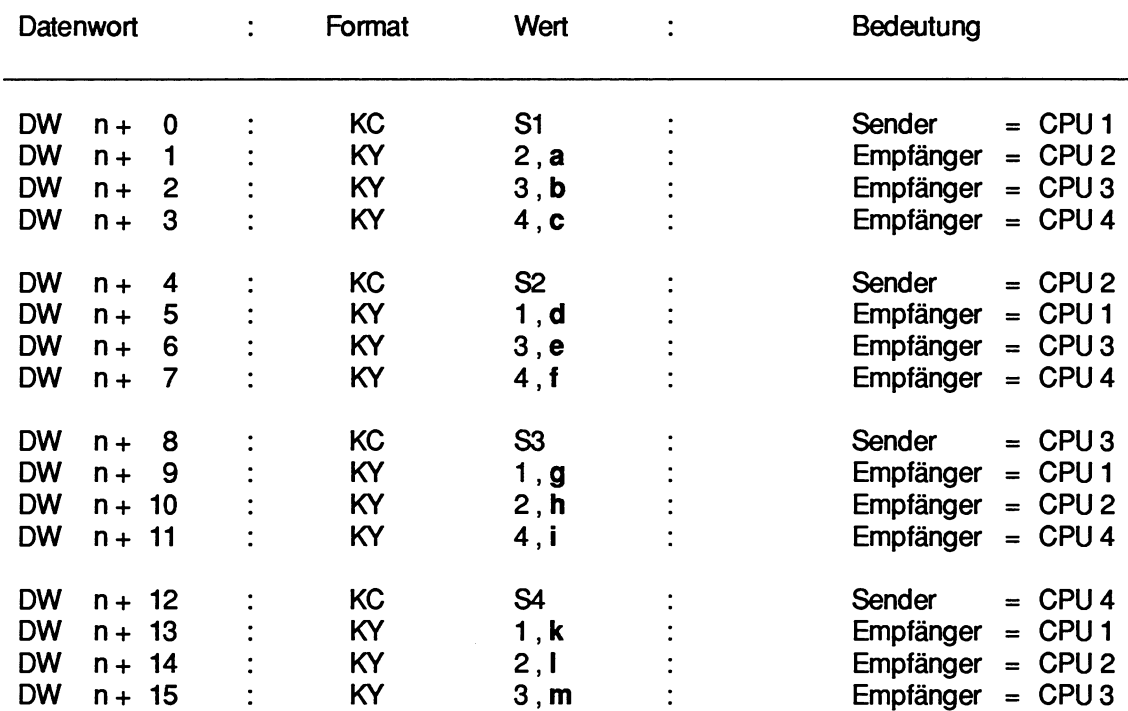

### **Zuordnungsliste:**

### **BEACHTEN SIE**

Dieser Aufbau **rnuß** eingehalten werden, auch wenn weniger als vier CPUs gesteckt sind.

Anstelle der Kleinbuchstaben a bis m (hier fettgedruckt) sind Zahlen zwischen 0 und 48 einzusetzen; **ihre Summe** darf **48 nicht überschreiten.** 

Ein entsprechendes Beispiel finden Sie auf der nächsten Seite.

### Beispiel:

Se haben drei CPUs gesteckt, von CPU 2 sind sehr viele Daten an die beiden anderen zu übertragen. Diese wiederum senden nur wenige Daten zurück an CPU 2 als Rückmeldung in einem logischen Quittungsverkehr. Zwischen CPU 1 und CPU 3 ist kein Datenaustausch nötig.

### Zuordnungsliste:

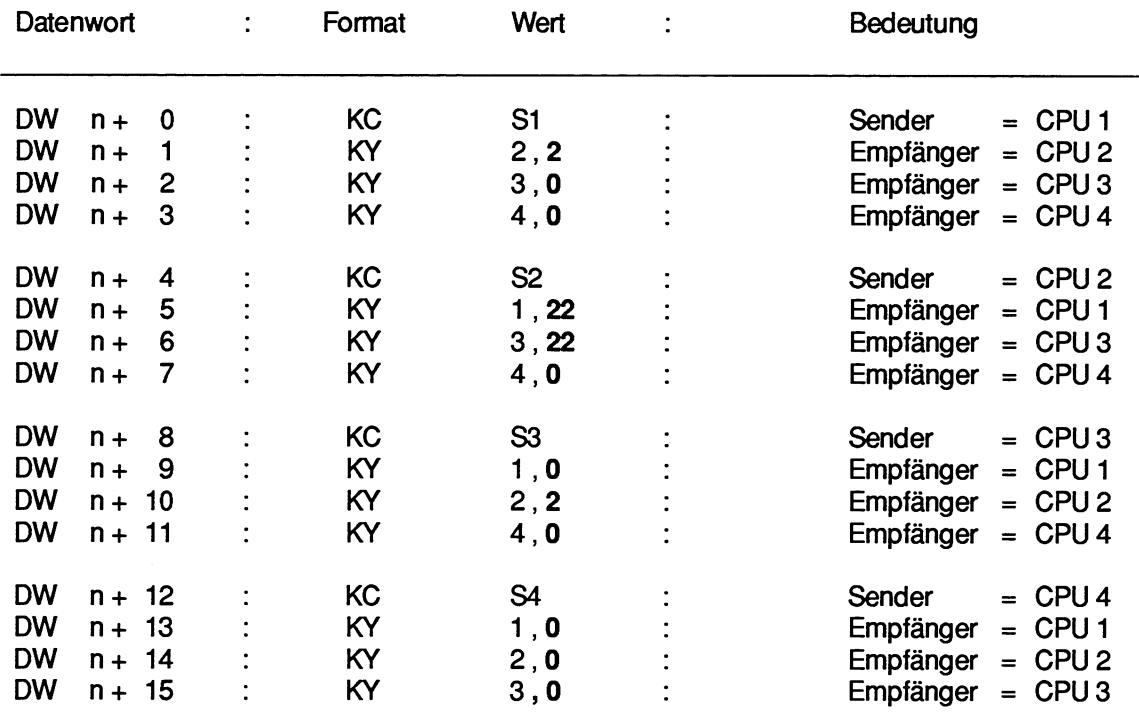

### **3.2 Ausgangsparameter**

### **3.2.1 Anzeigenbyte lnitialisierungskonflikt**

Dieses Byte informiert Sie, ob die Funktion INITIALISIEREN korrekt und vollständig abgearbeitet worden ist.

### **lnitialisierungskonflikt:**

Die aufgeführten Initialisierungskonflikte werden entsprechend der aufsteigenden Reihenfolge ihrer Nummern von der Funktion erkannt und angezeigt.

Ein aufgetretener Initialisierungskonflikt erfordert eine Änderung in der Programmierung / Parametrierung.

### **lnitialisierungskonflikt-Nummern (byteweise Auswertung des Anzeigenbytes):**

- (33) Die für die Mehrprozessorkommunikation benötigten Kacheln (Nr. **252** bis Nr. **255)**  sind nicht bzw. nicht vollständig vorhanden.
- (34) Die für die Mehrprozessorkommunikation benötigten Kacheln (Nr. **252** bis **255)** sind defekt.
- (35) Der Parameter "'Automatisch / Manuell" ist unzulässig. Unterscheiden Sie folgende Fälle:

Die Kennung "Automatisch/Manuell" ist kleiner 1.

Die Kennung "Automatisch/Manuell" ist größer 2.

(36) Der Parameter "Anzahl CPUs" ist unzulässig. Unterscheiden Sie folgende Fälle:

**Die** Anzahl der CPUs ist kleiner **2.** 

Die Anzahl der CPUs ist größer 4.

(37) Der Parameter "Baustein-Kennung" ist unzulässig. Unterscheiden **Si** folgende Fälle:

**Die** Baustein-Kennung ist kleiner 1.

Die Baustein-Kennung ist größer **2.** 

(38) Der Parameter "Baustein-Nummer ist unzulässig, da es sich um einen Datenbaustein mit spezieller Bedeutung handeit. Unterscheiden **Se** folgende Fälle:

Falls Baustein-Kennung = 1 : DB **0,** DB 1, DB **2** 

Falls Baustein-Kennung = 2 : DX **0,** DX 1, DX **2** 

- (39) Der Parameter "Baustein-Nummer ist fehlerhaft, da der parametrierte Datenbaustein nicht existiert.
- (40) Der Parameter ""Anfangsadresse der Zuordnungsliste" ist zu groß bzw. der Datenbaustein zu kurz.
- **(41)** Die Zuordnungsliste im Datenbaustein ist nicht korrekt aufgebaut.
- **(42)** Die Summe der vergebenen Speicherblöcke ist größer als 48.

### Fehler:

Eine Anzeige der Nurnmerngruppe "Fehler" kann bei der Funktion INlTiALlSlEREN nicht auftreten.

### **Warnung:**

Eine Anzeige der Nummerngruppe "Warnung" kann bei der Funktion INITIALISIEREN nicht auftreten.

### **3.2.2 Gesamt-Kapazität**

Dieser Parameter gibt an, wieviel der zur Verfügung stehenden 48 Speicherblöcke den Verbindungsstrecken zugeordnet sind.

In der Betriebsart "Automatisch" wird dieser Parameter auf jeden Fall den Wert 48 beinhalten. Bei der Betriebsart "Manuell" kann der Wert kleiner sein als **48.** Dies bedeutet, daß vorhandene Speicherkapazität nicht genutzt wird.

# **4 Funktion SENDEN (OB 202)**

### Aufrufparameter

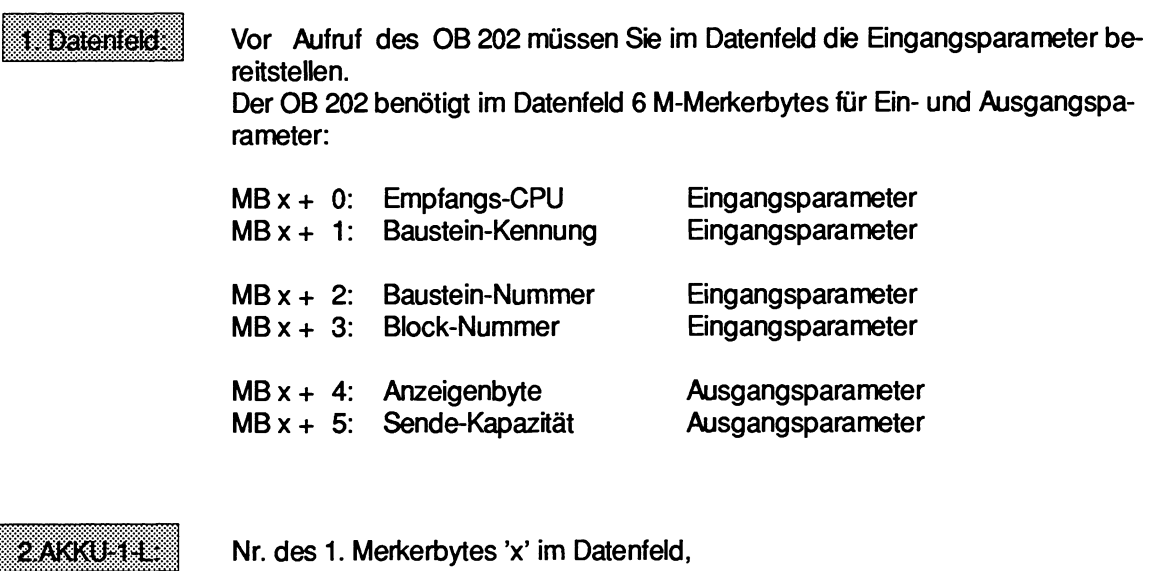

zulässige Werte: AKKU-1-LH: 0 AKKU-1 -LL: **0** bis 246

Die Funktion SENDEN übergibt einen Datenblock in den Zwischenspeicher des Koordinators KOR 923C. Zusätzlich zeigt sie an, wieviele Datenblöcke noch gesendet und zwischengespeichert werden können.

### **4.1 Eingangsparameter**

#### $4.1.1$ **Empfangs-CPU**

Die zu sendenden Daten sind für die Empfangs-CPU bestimmt; der zulässige Wert liegt zwischen 1 und 4, muß jedoch ungleich der "eigenen" Nummer sein.

### **4.1.2 Baustein-Kennung und -Nummer** I **Block-Nummer**

### **Baustein-Kennung:**

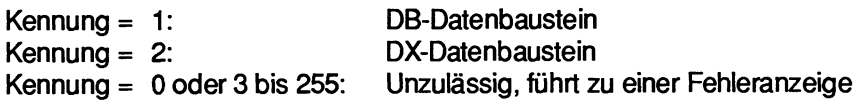

### Baustein-Nummer:

Die Baustein-Nummer ergibt zusammen mit der Baustein-Kennung (S.O.) und der Block-Nummer (s.u.) den Bereich, dem die SendeDaten entnommen werden (und in dem sie auf der Empfangs-CPU abgelegt werden).

Hierbei ist zu beachten, daß bestimmten Datenbausteinen spezielle Bedeutungen zugeordnet sind, beispielsweise dem DB **0,** DB 1 oder dem DX **0** (siehe Programmieranleitungen der jeweiligen CPUs). Diese Datenbausteine dürfen deshalb für die hier beschriebene Datenübertragung nicht verwendet werden!

Eine Verwendung dieser Bausteinnummer führt zum Abbruch der Funktion mit Fehleranzeige.

### Block-Nummer:

Die Block-Nummer kennzeichnet den zu sendenden Datenbereich.

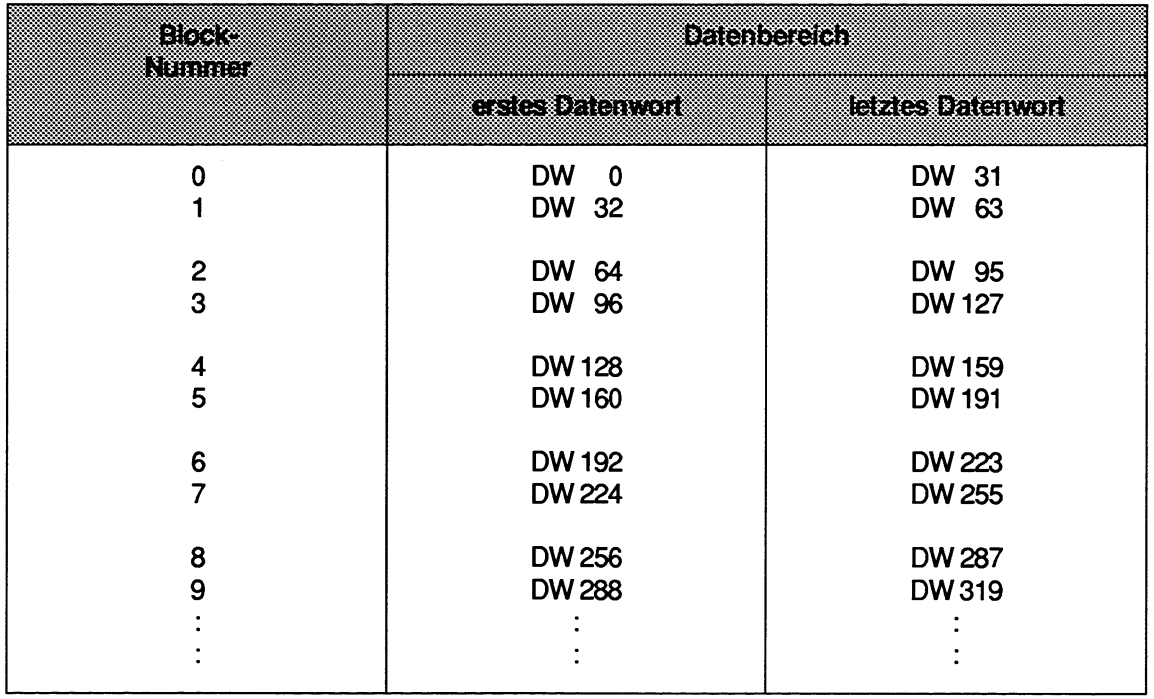

Folgende Fälle sind zu unterscheiden:

- Ist der Datenbaustein ausreichend lang, so ergibt sich ein 32 Wörter großer Bereich gemäß der oben angeführten Tabelle.
- Liegt das Datenbaustein-Ende innerhalb des parametrierten Blockes, so wird ein Bereich mit einer Länge zwischen einem und 31 Wörtern übertragen.
- Ist die ermittelte erste Datenwort-Adresse bereits außerhalb der Datenbaustein-Länge, so wird von der Funktion SENDEN ein Fehler erkannt und angezeigt.

### : ləiqsiə8

Datenbaustein mit der Länge 80 Wörter: DW 0 bis DW 74, 5 Wörter sind Bausteinkopf

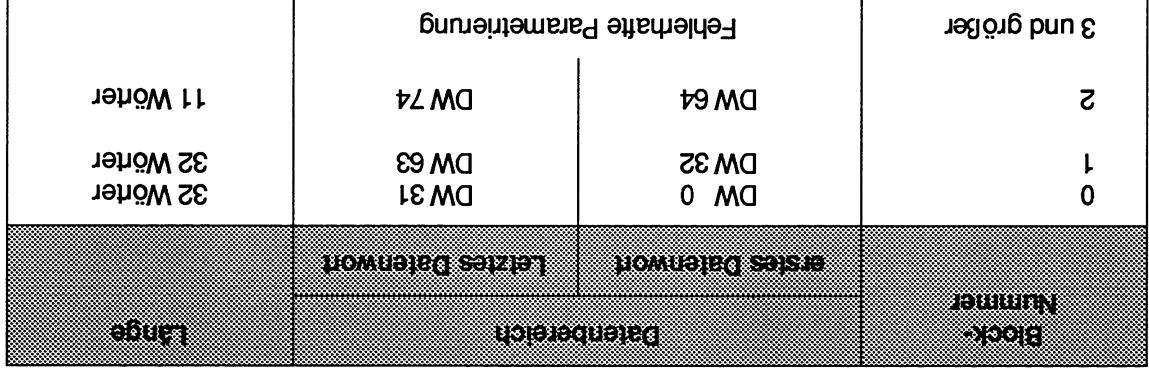

### Ausgangsparameter  $z_{\nu}$

### Anzeigenbyte Fehler/Warnung たてや

**'lS!**  Dieses Byte informiert Sie, ob die Funktion SENDEN komekt und vollständig abgearbeitet worden

### Fehler:

Ein aufgetretener Fehler erfordert eine Änderung in der Programmierung/Parametrierung.

### Fehler-Nummer (byteweise Auswertung des Anzeigenbytes):

**:allgj apua6loj ~IS uap!a~ps~a~n .6!ssglnzun ls! "nd~-s6uejdui-j,, Jalauiwed Jas (99)** 

Die Nummer der Empfangs-CPU ist größer 4.

Die Nummer der Empfangs-CPU ist kleiner 1.

Die Nummer der Empfangs-CPU ist identisch mit der "eigenen" Nummer.

- **(67)** Der Aufruf des **Sonderfunktions-Organisationsbausteins** ist fehlerhaft. Unterscheiden **Sie** folgende Fälle:
	- a) Folgefehler, da die Funktion INlTIALlSlEREN nicht aufgerufen oder mit Initialisierungskonflikt beendet wurde.
	- b) Doppelaufruf: Der Aufnif dieser Funktion SENDEN, SENDE-TEST, EMPFANGEN oder EMPFANGS-TEST ist unzulässig, da in dieser CPU bereits in einer untergeordneten Bearbeitungsebene (z.B. zyklische Programmbearbeitung) eine der Funktionen INITIALISIEREN, SENDEN, SENDE-TEST, EMPFANGEN oder EMP-FANGS-TEST aufgerufen wurde (siehe Kap. "Aufruf und Schachtelung der Son**derfunktions-Organisationsbausteine"').**
	- C) Die "'eigene" CPU-Nummer ist fehlerhaft (Systemdaten zerstört); nach NETZ EIN/ NETZ AUS wird die CPU-Nr. vom Systemprogramm erneut erzeugt.
- **(68)** Die Verwaltungsdaten (Warteschlangenverwaltung) der angewählten Verbindungsstrecken sind fehlerhaft; der Zwischenspeicher im Koordinator 923C ist mit Hilfe der Funktion INlTIALlSlEREN neu einzurichten.
- **(69)** Der Parameter "Baustein-Kennung" ist unzulässig. Unterscheiden **Se** folgende Fälle:

**Die** Baustein-Kennung ist kleiner 1.

**Die** Baustein-Kennung ist größer 2.

**(70)** Der Parameter "Baustein-Nummet" ist unzulässig, da **es** sich um einen Datenbaustein mit spezieller Bedeutung handelt. Unterscheiden **Sie** folgende Fälle:

Falls Baustein-Kennung = 1 : DB **0,** DB 1, DB 2

Falls Baustein-Kennung = 2 : DX **0,** DX 1, DX 2

- **(71)** Der Parameter "Baustein-Nummer" ist fehlerhaft. Der parametrierte Datenbaustein existiert nicht.
- **(72)** Der Parameter "Block-Nummet" ist fehlerhaft. Der Datenbaustein ist zu kurz bzw. die Block-Nummer zu groß.

### **Warnung:**

Die Funktion konnte nicht durchgeführt werden; der Funktionsaufruf ist zu wiederholen, z.B. im nächsten Zyklus.

### **Warnungs-Nummer (byteweise Auswertung des Anzeigenbytes):**

(129) Die Funktion SENDEN kann keine Daten übergeben, da die SendeKapazität (s.u.)  $\bullet$ bereits beim Funktionsaufruf gleich null war.

### **lnitialisierungskonflikt:**

Eine Anzeige der Nummerngruppe "lnitialisierungskonflikt" kann bei der Funktion SENDEN nicht auftreten.

### **4.2.2 Sende-Kapazität**

Der Parameter "Sende-Kapazität" zeigt an, wieviel Datenblöcke noch gesendet und zwischengespeichert werden können.

# **5 Funktion SENDE-TEST (OB 203)**

### Aufrufparameter

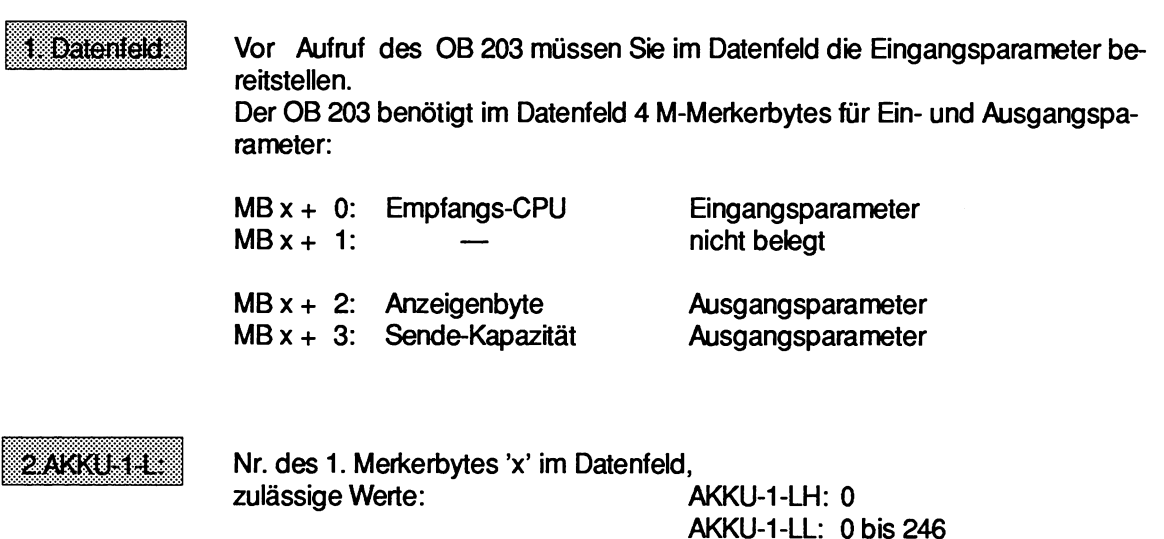

Die Funktion SENDE-TEST ermitteit die Anzahl der freien Speicherblöcke im Zwischenspeicher des Koordinators KOR 923C.

Entsprechend dieser Anzahl m kann die Funktion SENDEN m-mal aufgerufen werden um m Datenblöcke zu übergeben.

## **5.1 Eingangsparameter**

### $5.1.1$ **Empfangs-CPU**

Die Nummer der "eigenen" CPU sowie die Nummer der Empfangs- CPU kennzeichnen diejenige Verbindungsstrecke, für die die SendeKapazität (s.u.) ermittelt wird.

### **5.2 Ausgangsparameter**

### **5.2.1 Anzeigenbyte**

Dieses Byte informiert Sie, ob die Funktion SENDE-TEST korrekt und vollständig abgearbeitet worden ist.

### **Fehler:**

Ein aufgetretener Fehler erfordert eine Änderung in der Programmierung/Parametrierung.

### **Fehler-Nummer (byteweise Auswertung des Anzeigenbytes):**

(65) Der Parameter "Empfangs-CPU" ist unzulässig. Unterscheiden Sie folgende Fälle:

Die Nummer der Empfangs-CPU ist größer 4.

Die Nummer der Empfangs-CPU ist kleiner 1.

Die Nummer der Empfangs-CPU ist identisch mit der "eigenen" Nummer.

(67) Der Aufruf des **Sonderfunktions-Organisationsbausteins** ist fehlerhaft. Unterscheiden Sie folgende Fälle:

> Folgefehler, da die Funktion INlTlALlSlEREN nicht aufgerufen oder mit Initialisierungskonflikt beendet wurde.

Doppelaufruf: Der Aufruf dieser Funktion SENDEN, SENDE-TEST, EMPFANGEN oder EMPFANGS-TEST ist unzulässig, da in dieser CPU bereits in einer untergeordneten Bearbeitungsebene (2.B. zyklische Programmbearbeitung) eine der Funktionen INITIALISIEREN, SENDEN, SENDE-TEST, EMPFANGEN oder EMP-FANGS TESTaufgerufen wurde (siehe Kap. "'Aufruf und Schachtelung der Sonderfunktions-Organisationsbausteine").

Die "eigene" CPU-Nummer ist fehlerhaft (Systemdaten zerstört); nach NETZ EIN/ NETZ AUS wird die CPU-Nr. vom Systemprogramm erneut erzeugt.

(68) Die Verwaltungsdaten (Warteschlangenverwaltung) der angewählten Verbindungsstrecken sind fehlerhaft; der Zwischenspeicher im Koordinator C ist mit Hilfe der Funktion INlTIALlSlEREN neu einzurichten.

### **Warnung:**

Eine Anzeige der Nummemgruppe 'Warnung" kann bei der Funktion SENDE-TEST nicht auftreten.

### Initialisierungskonflikt:

Eine Anzeige der Nummerngruppe "lnitialisieningskonflikt" kann bei der Funktion SENDE-TEST nicht auftreten.

### **5.2.2 Sende-Kapazität**

Der Parameter "Sende-Kapazität" zeigt an, wieviel Datenblöcke gesendet und zwischengespeichert werden können.

# **6 Funktion EMPFANGEN (OB 204)**

### Aufrufparameter

# .:.:.:,:,..:.:.:.:.:.:.:.:.:.:.:.:.:.:.:.:.:.:.:.:.:.:.:.:.:.:.:.:.:

19 Datenfeld is vor Aufruf des OB 204 müssen Sie im Datenfeld die Eingangsparameter bereitstellen.

> Der OB 204 benötigt im Datenfeld 10 M-Merkerbytes für Ein- und Ausgangsparameter:

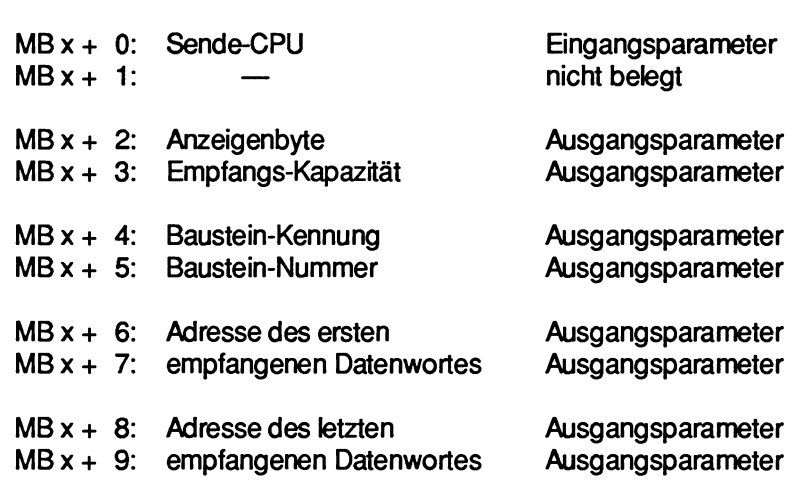

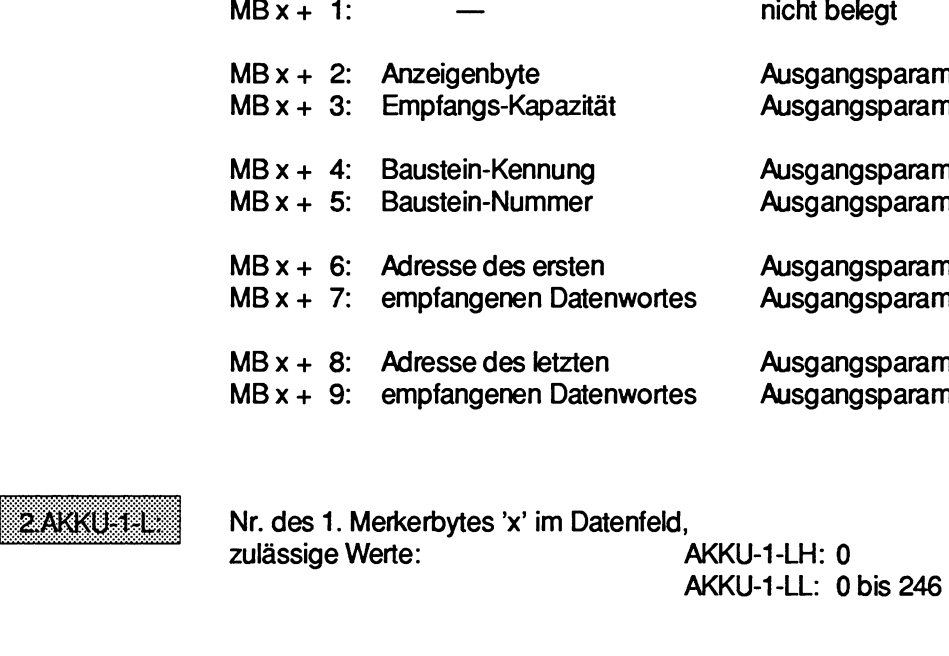

**Die** Funktion EMPFANGEN übernimmt einen Datenblock vom Zwischenspeicher des Koordinators KOR 923C. Zusätzlich zeigt sie an, wieviele Datenblöcke noch zwischengespeichert sind und empfangen werden können.

Die Funktion EMPFANGEN sollte in einer Schleife so oft aufgerufen werden, bis alle zwischengespeicherten Datenblöcke übernommen sind.

## **6.1 Eingangsparameter**

### $6.1.1$ **Sende-CPU**

Der Empfangs-Baustein empfängt Daten, die die Sende-CPU geliefert hat; der zulässige Wert liegt zwischen 1 und 4, muß jedoch ungleich der "eigenen" Nummer sein.

### **6.2 Ausgangsparameter**

### **6.2.1 Anzeigenbyte**

Dieses Byte informiert **Sie,** ob die Funktion EMPFANGEN korrekt und vollständig abgearbeitet worden ist.

### **Fehler:**

Ein aufgetretener Fehler erfordert eine Änderung in der Programmierung/Parametrierung.

### **Fehler-Nummer (byteweise Auswertung des Anzeigenbytes):**

**(66)** Der Parameter "SendeCPUW ist **unzulässig.Unterscheiden** Sie folgende Fälle:

Die Nummer der SendeCPU ist größer **4.** 

Die Nummer der SendeCPU ist kleiner 1.

Die Nummer der Sende-CPU ist gleich der "eigenen" Nummer.

**(67)** Der Aufruf des Sonderfunktions-Organisationsbausteins ist fehlerhaft. Unterscheiden Sie folgende Fälle:

> Folgefehler, da die Funktion INlTIALlSlEREN nicht aufgerufen oder mit Initialisierungskonflikt beendet wurde.

Doppelaufruf: Der Aufruf dieser Funktion SENDEN, SENDE-TEST, EMPFANGEN oder EMPFANGS-TEST ist unzulässig, da in dieser CPU bereits in einer untergeordneten Bearbeitungsebene (z.B. zyklische Programmbearbeitung) eine der Funktionen INITIALISIEREN, SENDEN, SENDE-TEST, EMPFANGEN oder EMP-FANGSTEST aufgerufen **wurde** (siehe Kap. ""Aufruf und Schachtelung der Sonderfunktions-Organisationsbausteine").

Die "eigene" CPU-Nummer ist fehlerhaft (Systemdaten zerstört); nach NETZ EIN/ NETZ AUS wird die CPU-Nr. vom Systemprogramm erneut erzeugt.

- **(68)** Die Verwaltungsdaten (Warteschlangenverwaltung) der angewählten Verbindungs- $\bullet$ strecken sind fehlerhaft; der Zwicchenspeicher im Koordinator C ist mit Hilfe der Funktion INlTIALlSlEREN neu einzurichten.
- **(69)** Die vom Sender überlieferte Baustein-Kennung ist unzulässig. Unterscheiden Sie folgende Fälle:

Die Baustein-Kennung ist kleiner 1.

Die Baustein-Kennung ist größer **2.** 

**(70)** Die vom Sender überlieferte Baustein-Nummer ist unzulässig, da es sich um einen Daatenbaustein mit spezieller Bedeutung handelt. Unterscheiden **Sie** folgende Fälle:

> Falls Baustein-Kennung = 1 : DB **0,** D6 1, DB 2 Falls Baustein-Kennung = 2 : DX **0,** DX 1, DX 2

- **(71) Die** vom Sender überlieferte Baustein-Nummer ist fehlerhaft. Der parametrierte Datenbaustein existiert nicht.
- **(73) Der** Datenbaustein ist zu klein, um den vom Sender gelieferten Datenblock aufzunehmen.

### **Warnung:**

Die Funktion konnte nicht durchgeführt werden; der Funktionsaufnif ist zu wiederholen, z.B. im nächsten Zyklus.

### Warnungs-Nummer (byteweise Auswertung des Anzeigenbytes):

**(130)** Die Funktion EMPFANGEN kann keine Daten übernehmen, da die Empfangs-Kapazität bereits beim Funktionsaufruf gleich Null war.

### **lnitialisierungskonflikt:**

Eine Anzeige der Nummerngruppe "lnitialisierungskonflikt" kann bei der Funktion EMPFANGEN nicht auftreten.

### **6.2.2 Empfangs-Kapazität**

Der Parameter "Empfangs-Kapazität" zeigt an, wieviel Datenblöcke noch zwischengespeichert sind und empfangen werden können.

### **6.2.3 Baustein-Kennung und -Nummer**

### **Baustein-Kennung** :

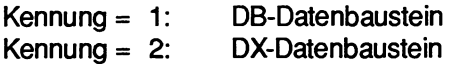

### **Baustein-Nummer**

**Die** Baustein-Nummer ergibt zusammen mit der Baustein-Kennung (S.O.) und den Adressen des ersten und letzten Datenworts (s.u.) den Bereich, in dem die Empfangs-Daten von der Funktion EMPFANGEN abgelegt worden sind (und aus dem sie in der Sende-CPU von der Funktion SENDEN entnommen worden sind).

Hierbei ist zu beachten, daß sich die Empfangs-Datenbausteine in einem Schreib-/Lese-Speicher (RAM) befinden sollten; die Verwendung von Nur-Lese-Speichern (EPROM) ist höchstens bei Sende-Datenbausteinen sinnvoll.

### 6.2.4 Adresse des ersten/letzten empfangenen Datenwortes

Die Differenz zwischen den Adressen des ersten und des letzten übertragenen Datenwortes beträgt maximal 31, da pro Funktionsaufruf maximal 32 Wörter übertragen werden.

# **7 Funktion EMPFANGS-TEST (OB 205)**

zulässige Werte:

### Aufrufparameter:

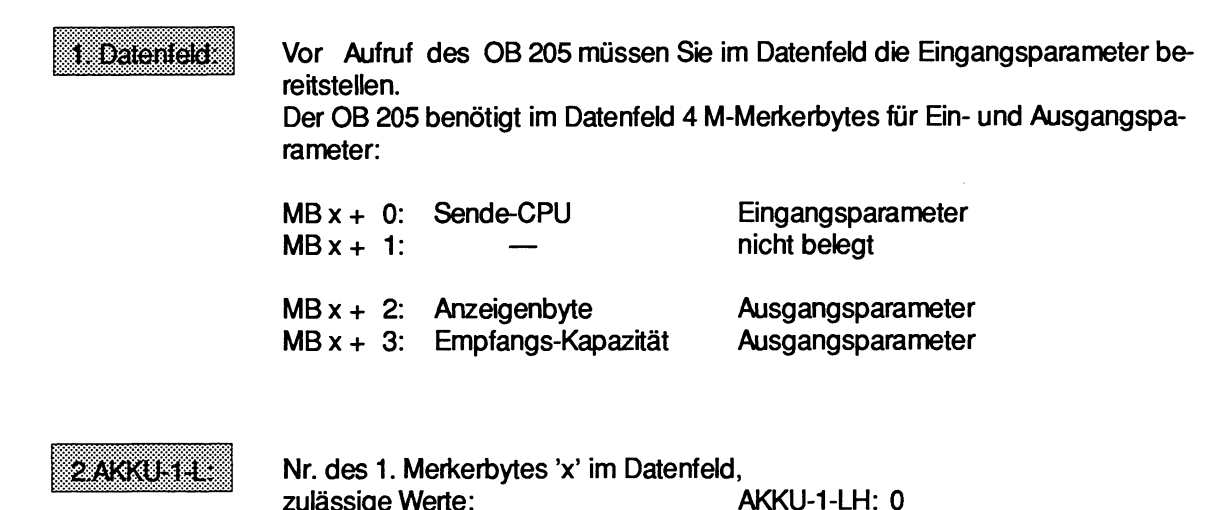

Die Funktion EMPFANGSTEST ermitteit die Anzahl belegter Speicherblöcke im Zwischenspeicher des Koordinators KOR 923C. Entsprechend dieser Anzahl m kann die Funktion EMPFANGEN m-mal aufgerufen werden um m Datenblöcke zu übernehmen.

AKKU-1-LL: 0 bis 246

### **7.1 Eingangsparameter**

#### $7.1.1$ Sende-CPU

Die Nummer der "eigenen" CPU sowie die Nummer der SendeCPU kennzeichnen diejenige Verbindungsstrecke, für die die Empfangs-Kapazität (s.u.) ermittelt wird.

### **7.2 Ausgangsparameter**

### **7.2.1 Anzeigenbyte**

Dieses Byte informiert Sie, ob die Funktion EMPFANGS-TEST korrekt und vollständig abgearbeitet worden ist.

### Fehler:

Ein aufgetretener Fehler erfordert eine Änderung in der Programmierung/Parametrierung.

### **Fehler-Nummer (byteweise Auswertung des Anzeigenbytes):**

(66) Der Parameter "SendeCPU" ist unzulässig. Unterscheiden **Sie** folgende Fälle:

Die Nummer der SendeCPU ist größer 4.

Die Nummer der SendeCPU ist kleiner 1.

**Die** Nummer der SendeCPU ist identisch mit der "eigenen" Nummer.

(67) Der Aufruf des **Sonderfunktions-Organisationsbausteins** ist fehlerhaft. Unterscheiden **Sie** folgende Fälle:

> Folgefehler, da die Funktion INlTIALlSlEREN nicht aufgerufen oder mit Initialisierungskonflikt beendet wurde.

Doppelaufruf: Der Aufruf dieser Funktion SENDEN, SENDE-TEST, EMPFANGEN oder EMPFANGS-TEST ist unzulässig, da in dieser CPU bereits in einer untergeordneten Bearbeitungsebene (z.B. zyklische Programmbearbeitung) eine der Funktionen INITIALISIEREN, SENDEN, SENDE-TEST, EMPFANGEN oder EMP-FANGS-TEST aufgerufen wurde (siehe Kap. "'Aufruf und Schachtelung der Sonder**funktions-Organisationsbausteine").** 

Die "eigene" CPU-Nummer ist fehlerhaft (Systemdaten zerstört); nach NETZ EIN/ NETZ AUS wird die CPU-Nr. vom Systemprogramm erneut erzeugt.

(68) Die Verwaltungsdaten (Warteschlangenverwaltung) der angewählten Verbindungsstrecken sind fehlhaft; der Zwicchenspeicher im Koordinator C ist mit Hilfe der Funktion INlTIALlSlEREN neu einzurichten.

### **Warnung:**

Eine Anzeige der Nummerngruppe "Warnung" kann bei der Funktion EMPFANGSTEST nicht auftreten.

### **lnitialisierungskonflikt** :

Eine Anzeige der Nummerngruppe "lnitialisierung" kann bei der Funktion EMPFANGSTEST nicht auftreten.

## **7.2.2 Empfangs-Kapazität**

Der Parameter "Empfangs-Kapazität" zeigt an, wieviel Datenblöcke zwischengespeichert sind und empfangen werden können.

# **8 Anwendungen**

Bei Verwendung eines der nachfolgend aufgeführten Funktionsbausteine und von Alarmen (z.B. OB 2) ist darauf zu achten, daß am Anfang einer Unterbrechungsbehandlung die Schmiermerker experient und am Ende wieder zurückgeschrieben werden.

Dies gilt auch bei der Einstellung "Unterbrechung an Bausteingrenzen", da der Aufruf der Sondetfunktions-Organisationsbausteine eine Bausteingrenze darstellt.

### **8.1 Aufruf der Sonderfunktions-OB über Funktionsbausteine**

Die nachfolgend vorgestellten fünf Funktionsbausteine (FB **200** und FB **202** bis FB **205)** enthalten den Aufruf des jeweiligen Sonderfunktions-Organisationsbausteins zur Mehrprozessorkommunikation (OB **200** und OB **202** bis OB **205).** 

Die Nummern der Funktionsbausteine sind frei gewählt und können geändert werden. Die Parameter der Sonderfunktions-OB werden bei Aufruf der Funktionsbausteine als Aktualparameter übergeben. Der direkte Aufruf der Sonderfunktions-Organisationsbausteine ist zwar laufzeitgünstiger, aber wegen der fehlenden Formalparameter schwieriger lesbar.

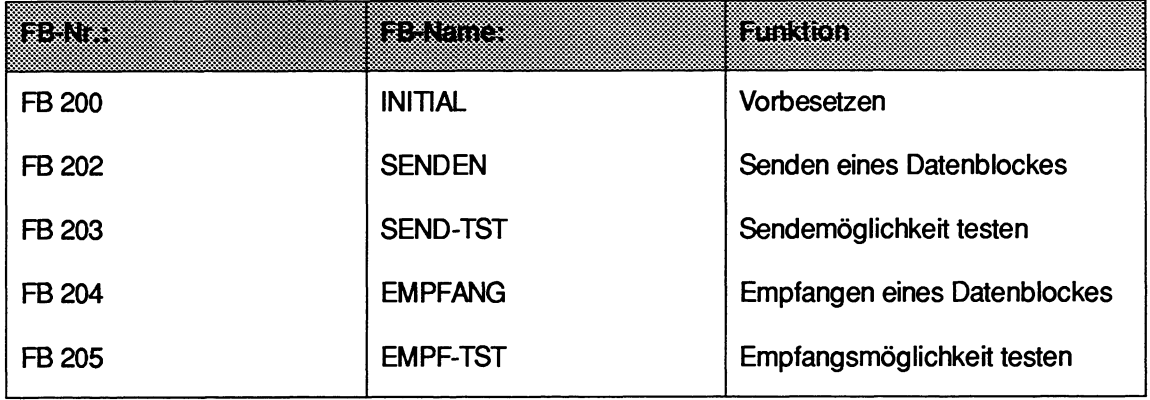

Der Merkerbereich von MB **246** bis maximal MB **255** wird von den Funktionsbausteinen als Pararneterfeld für **die** Sonderfunktions-Organisationsbausteine benutzt.

Die genaue Bedeutung der Ein- und Ausgangsparameter ist der Beschreibung des verwendeten Sonderfunktions-Organisationsbausteins zu entnehmen.

### **BEACHTEN SIE:**

Es handelt sich bei den folgenden Anwendungsbeispielen um fertige Applikationen, die **Sie** durch Abschreiben programmieren können.

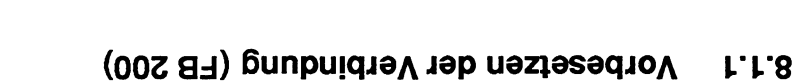

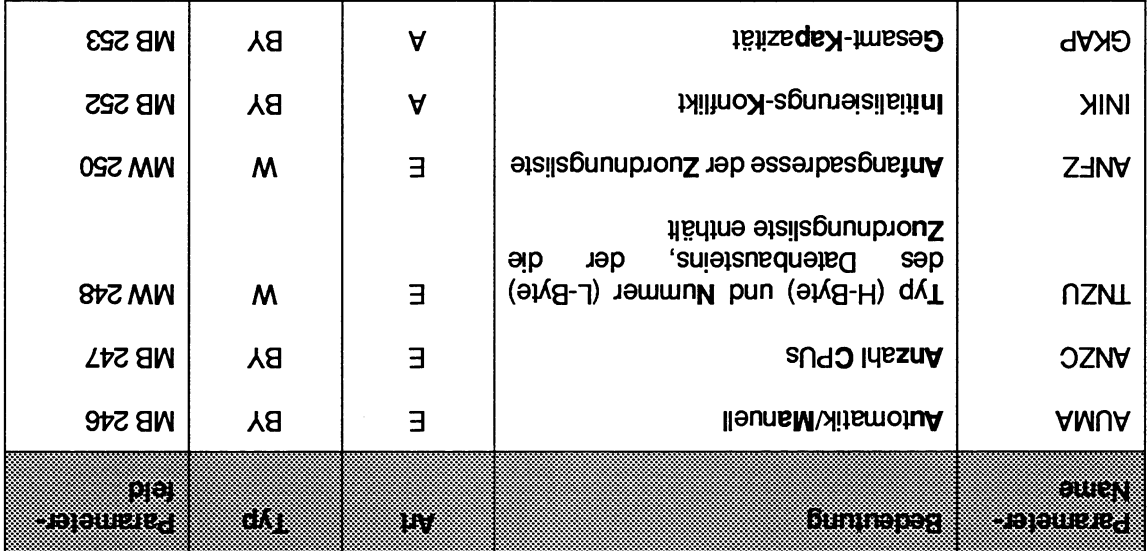

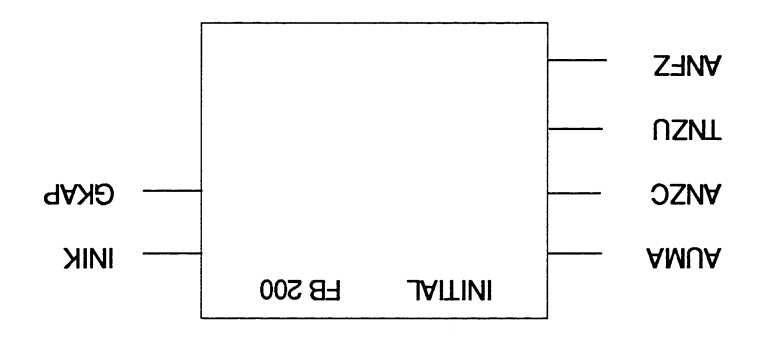
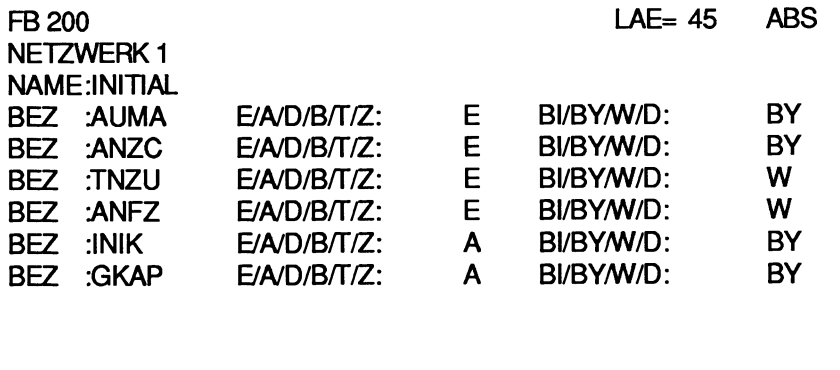

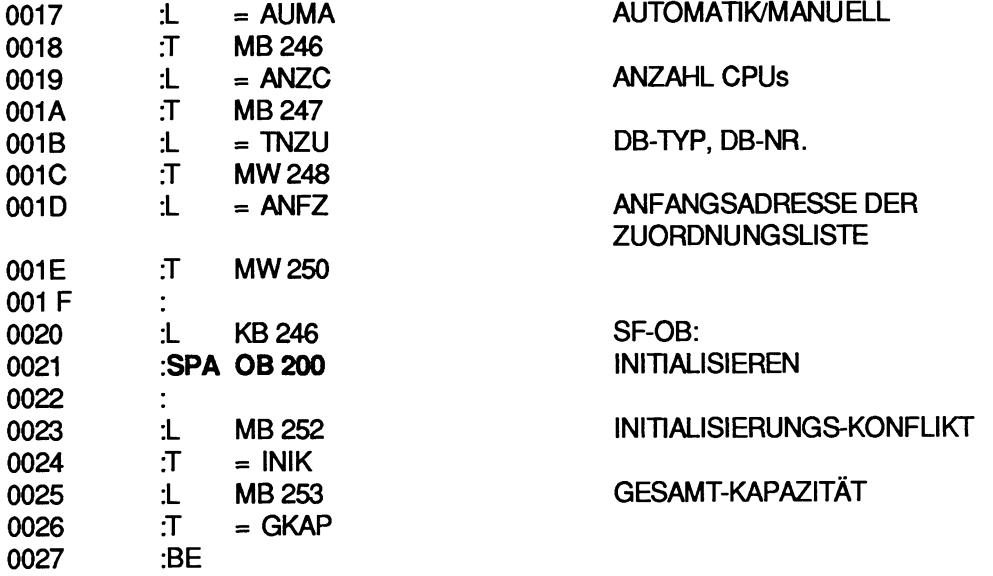

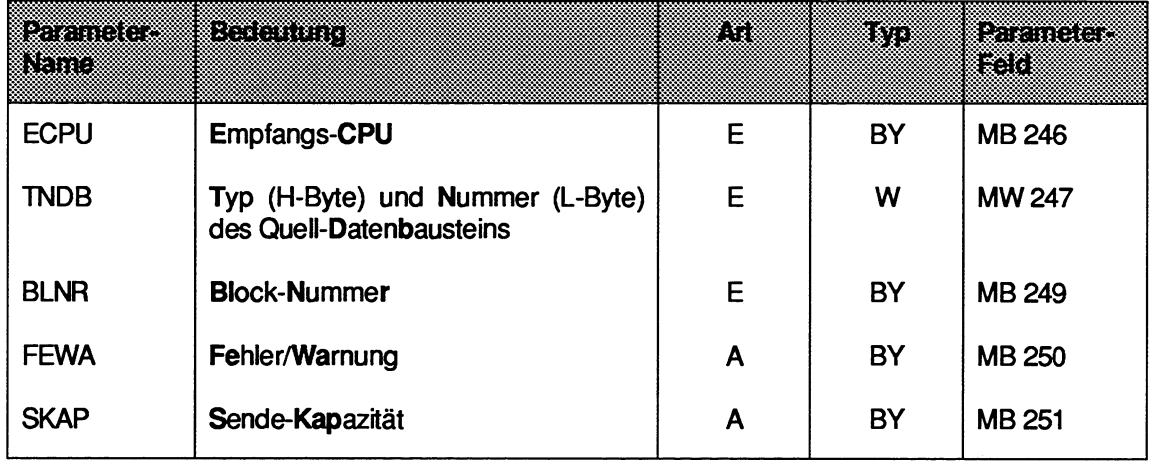

# **8.1.2 Senden eines Datenblocks (FB 202)**

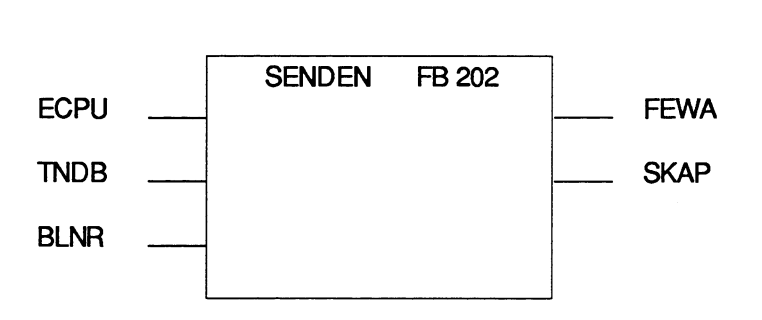

 $\ddot{\phantom{a}}$ 

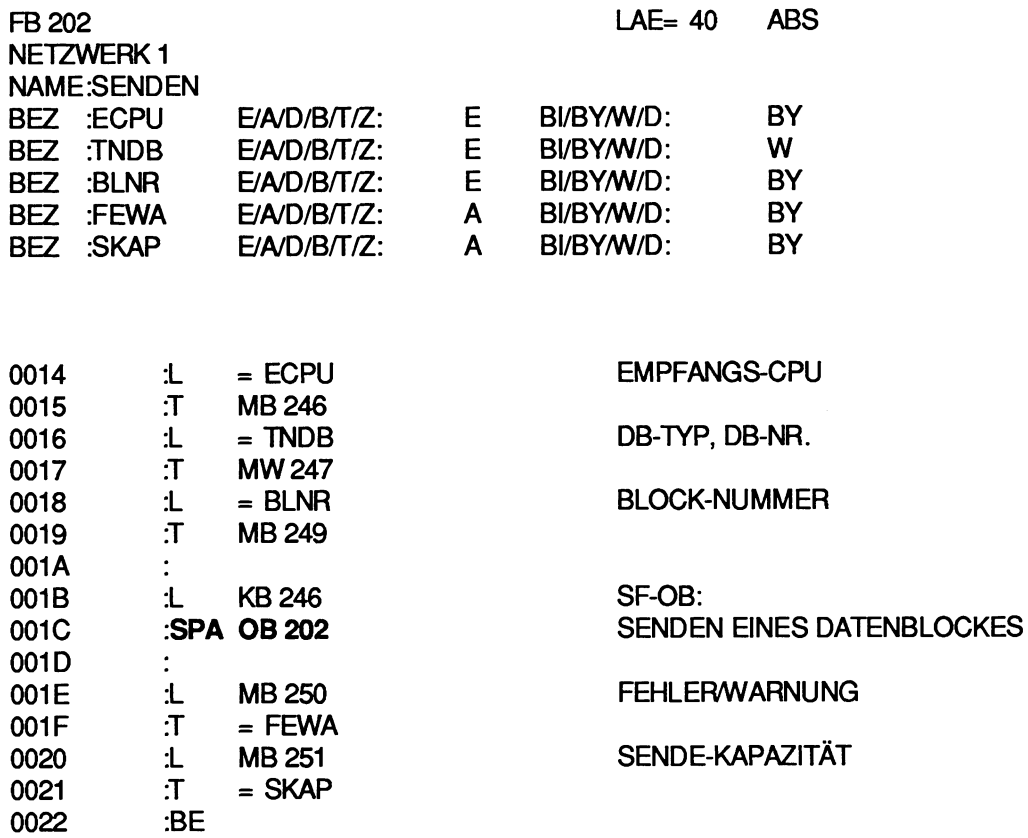

# **8.1.3 Sendemöglichkeit testen (FB 203)**

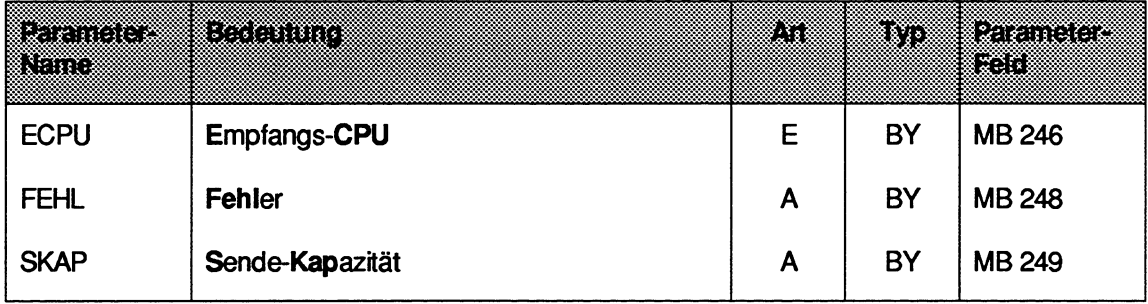

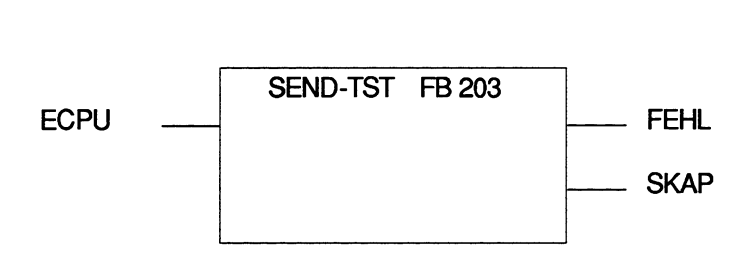

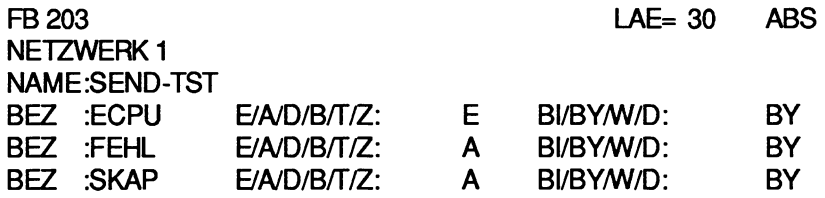

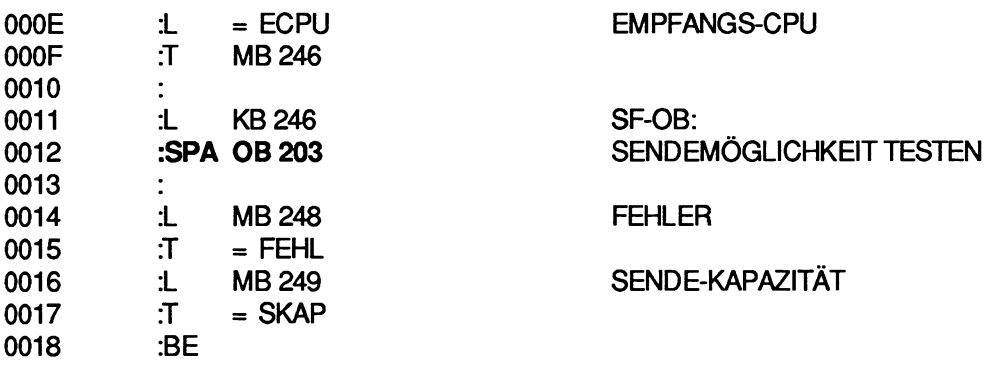

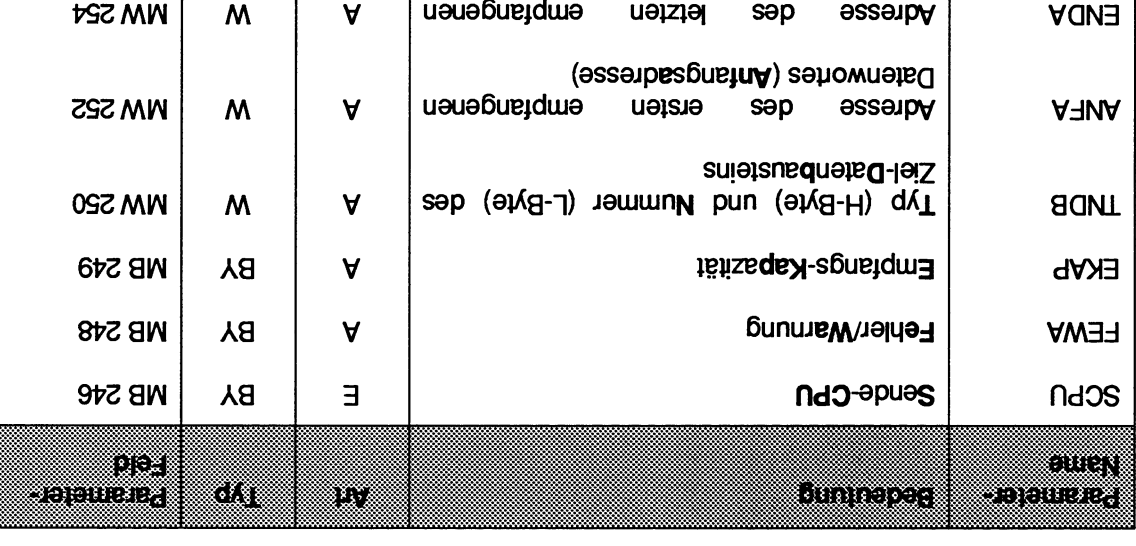

#### Empfangen eines Datenblocks (FB 204) **A.1.8**

Datenwortes (Endadrese)

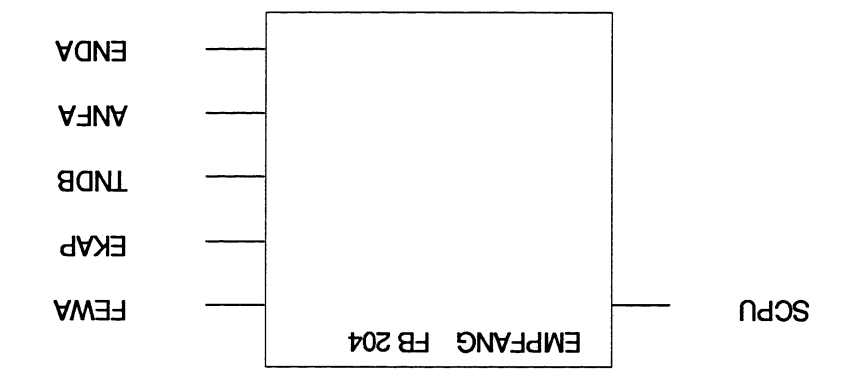

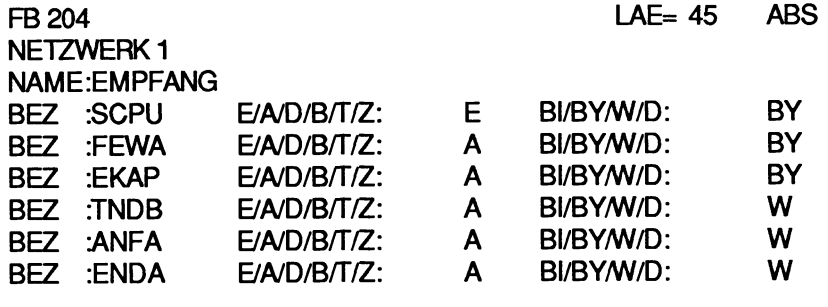

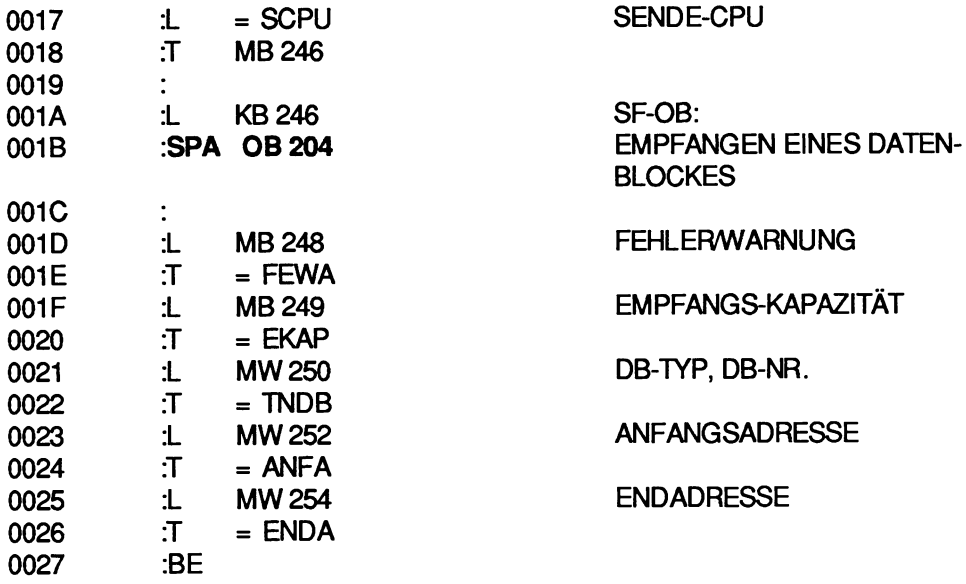

# **8.1.5 Empfangsmöglichkeit testen (FB 205)**

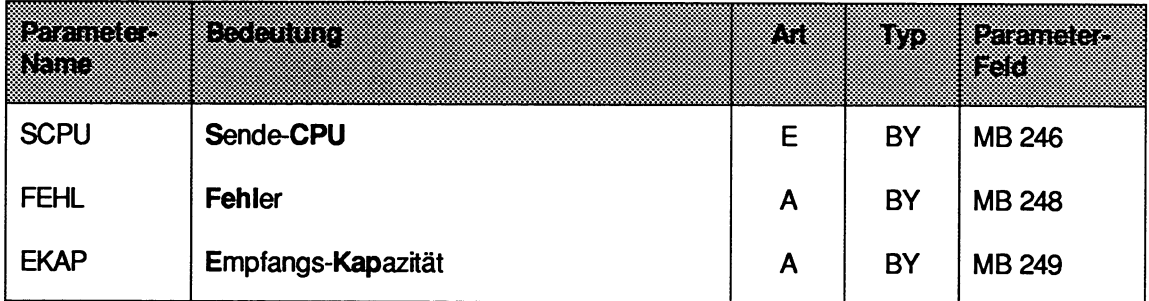

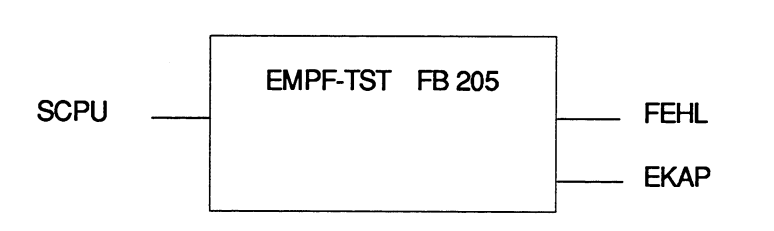

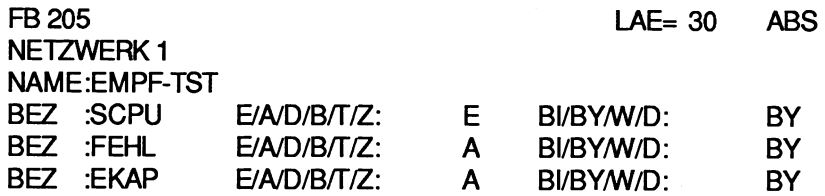

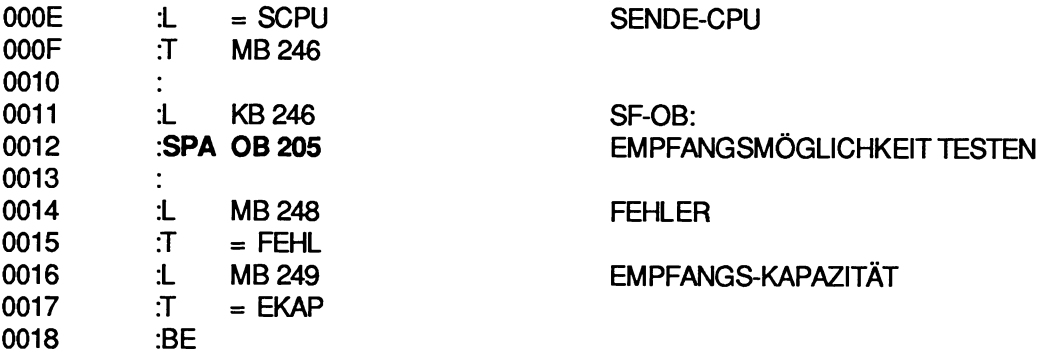

# **8.2 Übertragen von Datenbausteinen**

#### **8.2.1 Funktionsbeschreibung**

Der Funktionsbaustein UEBT-DAT (F6 110) überträgt eine parametrierbare Anzahl von Datenblöcken aus einem Datenbaustein einer CPU in den Datenbaustein gleichen Typs und gleicher Nummer einer anderen CPU. (Beschreibung der Parameterliste, Funktionsblock und STEP5-Programm siehe folgende Seite.)

Die FB-Nummer ist zufällig gewählt und kann geändert werden.

# 8.2.2 Übertragen eines Datenbausteins (FB 110)

Der zu übertragende Datenbereich wird über die Eingangsparameter ERSB ( = Nummer des ersten zu übertragenden Datenblocks) und ANZB ( = Anzahl der zu übertragenden Datenblöcke) festgelegt. Ein Datenblock besteht normalerweise aus 32 Datenwörtem. Je nach Datenbaustein-Länge werden beim letzten Datenblock gegebenenfalls weniger als 32 Datenwörter übertragen.

Die Übertragung wird mit einer positiven Flanke am Starteingang STAR angestoßen. Ist anschließend der Ausgangsparameter REST gleich Null, so konnte der Funktionsbaustein UEBT-DAT alle Datenblöcke (gemäß Parameter ANZB) senden.

Enthält der Ausgangsparameter REST jedoch einen Wert größer als Null, sind - z.B. im nächsten Zyklus - Folgeaufrufe erforderlich. In diesem Fall darf der gesamte Parametersatz (d.h. die Werte aller Parameter) vom Anwender(-Programm) erst dann verändert werden, wenn der Ausgangsparameter RESTden Wert Null hat, d. h. wenn die Datenübertragung abgeschlossen ist.

Der mehrfache Aufruf des Funktionsbausteins UEBT-DAT mit jeweils verschiedenen Parameter-Sätzen ist möglich. Hierbei werden verschiedene Datenbereiche gleichzeitig ("ineinander verzahnt") übertragen. Zusätzlich können die Sonderfunktions-Organisationsbausteine zur Mehrprozessorkommunikation OB 202 bis OB 205 "direkt" eingesetzt werden. Von dieser Möglichkeit wird im Anwendungsbeispiel Gebrauch gemacht.

Falls innerhalb des Funktionsbausteins UEBT-DAT die Funktion SENDEN (OB 202) nicht korrekt abgearbeitet werden konnte, wird die jeweilige Fehlemummer im Ausgangsparameter FEHL übergeben, das VKE = **'1** ' und der Ausgangsparameter REST = '0' gesetzt.

Der Funktionsbaustein UEBT-DAT verwendet die Merkerbytes MB 246 bis MB 251 als Schmiermerker. Alle anderen Variablen, deren Wert solange von Bedeutung ist, bis nach mehrfachem Aufruf des Funktionsbausteins UEBT-DAT der Ausgangsparameter REST = '0' ist, erhaiten über den Mechanismus der Formal-/Aktual-Parameter Speicherplätze zugewiesen. Dieses Verfahren ist erforderlich, damit verschiedene Datenbausteine gleichzeitig übertragen werden können.

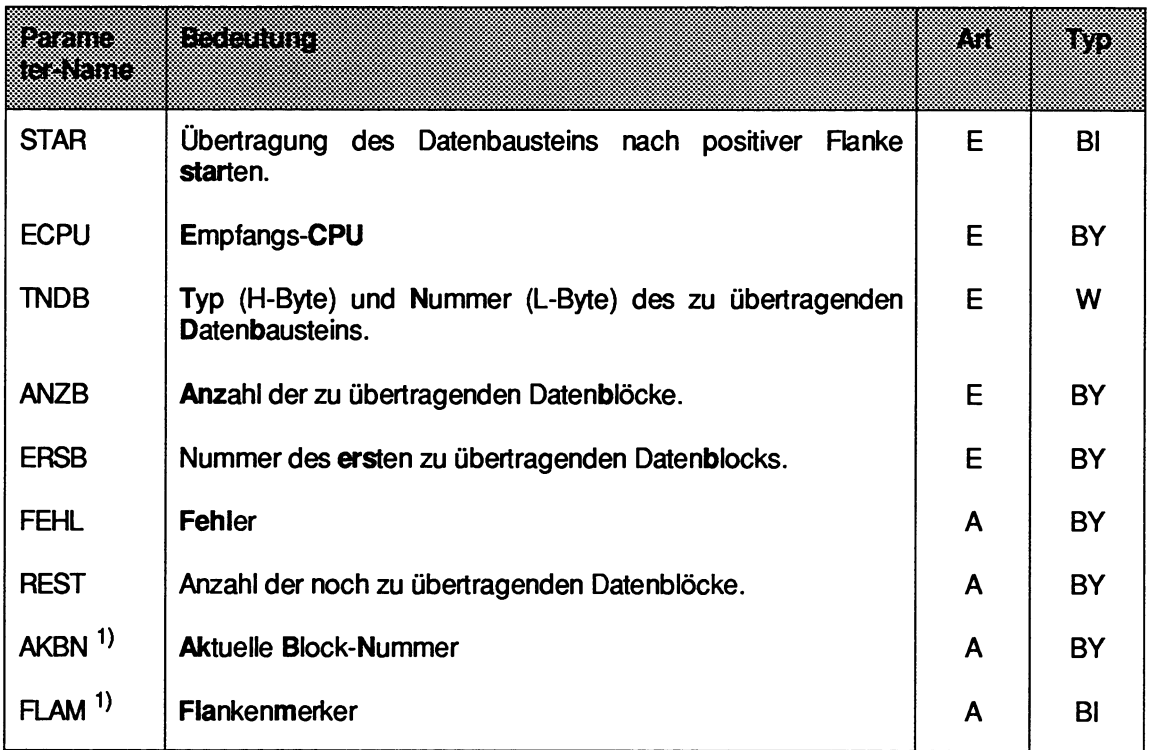

') **Interne Zwischenmerker, nicht zur Auswertung vorgesehen.** 

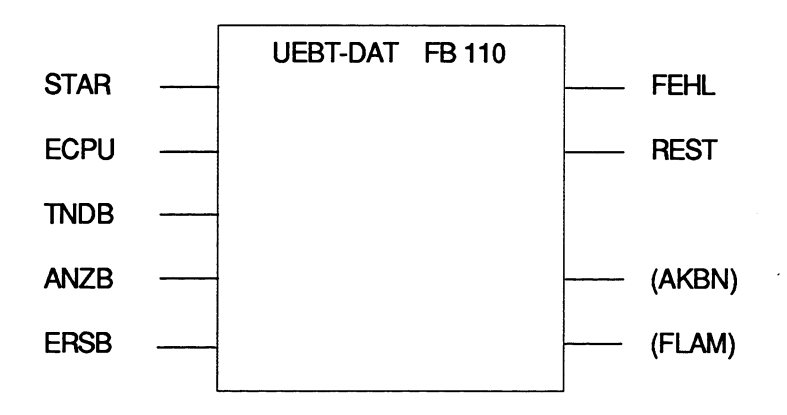

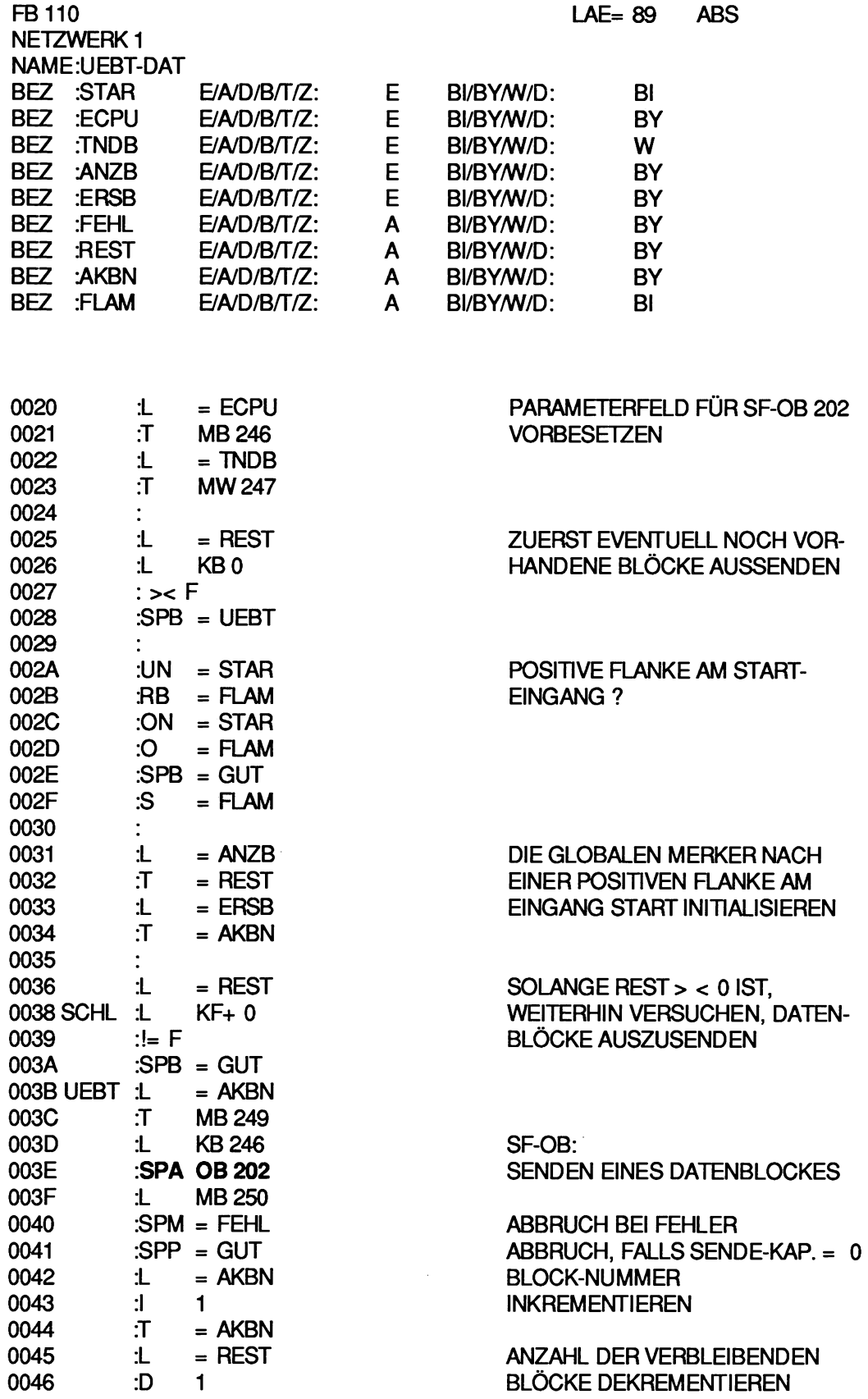

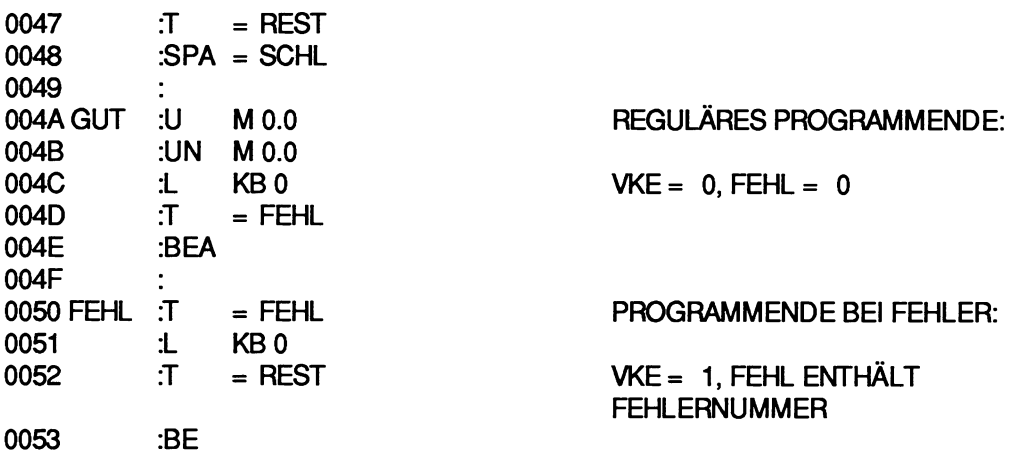

## **8.2.3 Anwendungsbeispiel (für AG S5-135 U)**

**Die** CPU 1 soll irn zyklischen Anwenderprograrnrn die Datenbausteine DB 3 (Datenblöcke **2** bis 5) und DB 4 (Datenblöcke 1 bis 3) an die CPU 2 senden. In der CPU 2 soll ebenfalls im zyklischen Anwenderprograrnrn die Funktion EMPFANGEN (OB 204) aufgerufen werden.

Folgende Bausteine müssen in die einzelnen CPUs geladen werden:

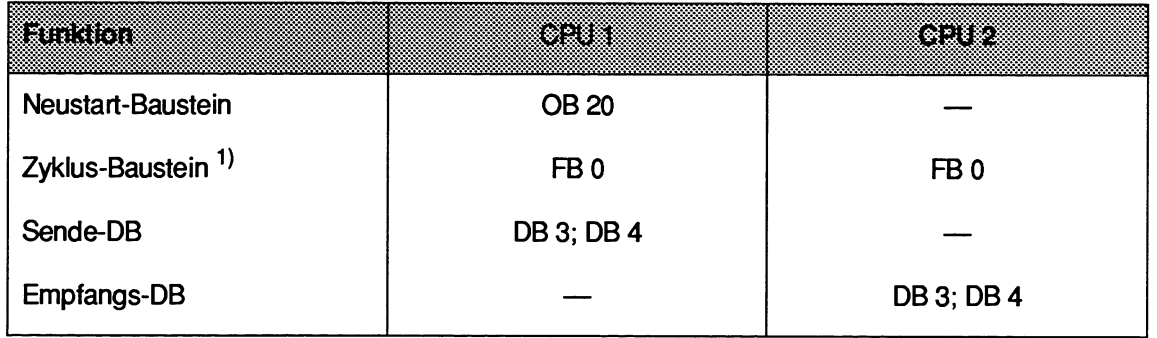

<sup>1</sup>) in CPU 946/947 ist als Zyklus-Baustein nur der OB 1 zulässig.

Der OB 20 ruft die Funktion INlTlALlSlEREN (OB 200) auf und reserviert für die Verbindungsstrecke von CPU 1 nach CPU 2 einige Speicherblöcke.

Das zyklische Anwenderprogramm im Funktionsbaustein FB 0 der CPU 1 enthält zweimal den Aufruf des Funktionsbausteins UEBT-DAT mit jeweils unterschiedlichen Parametersätzen. Nach einer positiven Flanke am Eingang E 2.0 beginnt die Übertragung des ersten Datenbau-Steins DB 3. Eine positive Flanke am Eingang E 2.1 startet die Übertragung des zweiten Datenbausteins DB 4.

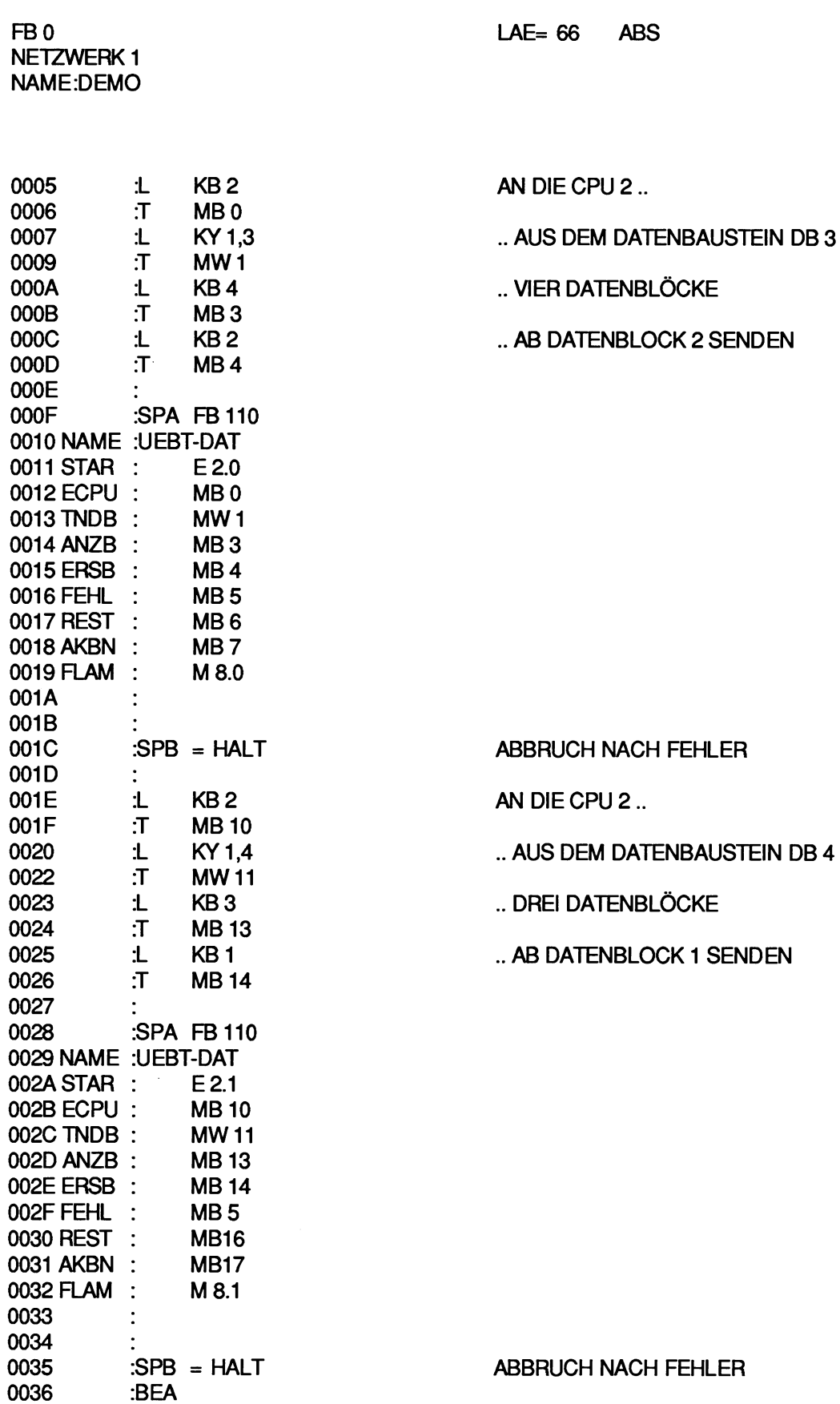

0037 0038 HALT :

Hier erfolgt die Fehlerbehandlung (z.B. Stop, Meldungsausgabe auf Drucker, ...)

:BE 0039

In der CPU 2 überträgt die vom FB 0 aufgerufene Funktion EMPFANGEN (OB 204) jeden ausge sendeten Datenblock in den zugehörigen Datenbaustein. Der vollständige Empfang eines Datenbausteins kann sich über mehrere Zyklen verteilen.

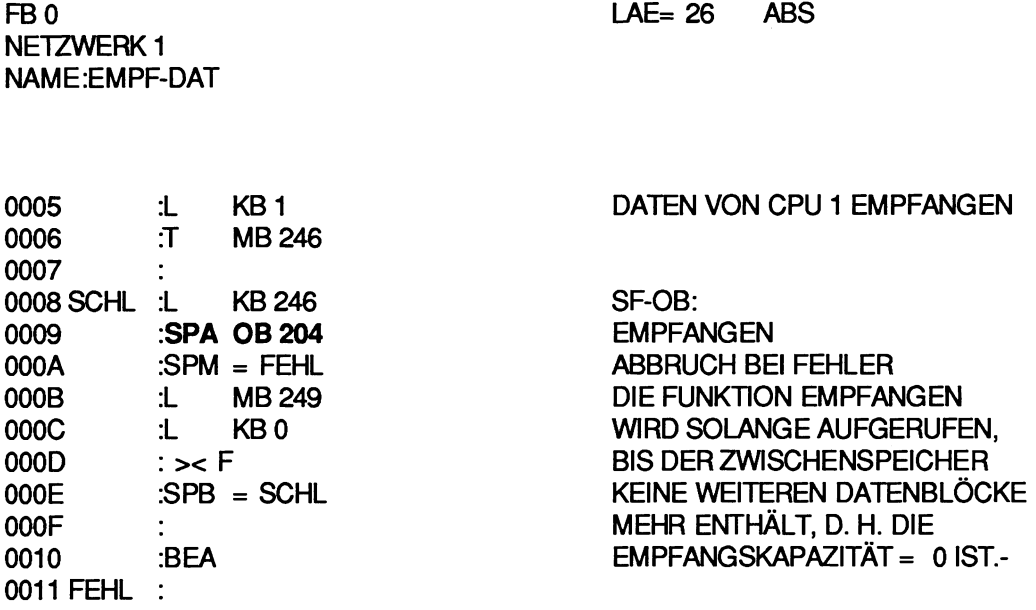

Hier erfolgt die Fehlerbehandlung (z.B. Stop, Meldungsausgabe auf Drucker, ...)

0012 :BE

#### **8.3 Erweiterung des Koppelmerkerbereichs**

#### **8.3.1 Problemstellung**

In den Mehrprozessor-Automatisierungsgeräten AG S5-135U und AG S5-155U kann jedes der 256 Merkerbytes einer CPU durch Eintrag in den Datenbaustein DB 1 zum Eingangs- oder Ausgangs-Koppelmerker werden. Dadurch verringert sich jedoch die Anzahl der "normar' verwendbaren Merkerbytes. Weiterhin sind zur Übertragung eines Datensatzes (mehrere Bytes) zusätzliche Maßnahmen (Semaphor-Variable oder DX-O-Parametrierung "Koppelmerker im Block übertragen") notwendig, um zu verhindern, daß der Empfänger einen nur teilweise übertragenen Datensatz auswertet.

## **8.3.2 Lösung**

Aufeinanderfolgende Datenwörter eines DB- oder DX- Datenbausteins, jeweils ab DW **0,** werden als "Koppel-Datenwörter" definiert. Jede Verbindungsstrecke erhält "ihren" Datenbaustein und ist von den anderen Verbindungsstrecken völlig unabhängig.

Zu Beginn des Zyklus-Bausteins (CPU 9461947: OB 1, CPU 92x: OB 1 oder **FB 0)** werden mit Hilfe der Sonderfunktions-Organisationsbausteine zur Mehrprozessor-Kommunikation die Koppel-Datenwörter empfangen. Es folgt das "reguläre" zyklische Programm, welches die empfangenen Daten auswertet und SendeDaten erzeugt. **Sie** werden am Zyklusende wiederum mit Hife der Sonderfunktions-Organisationsbausteine zur Mehrprozessorkommunikation gesendet. So können sie von den anderen CPUs bei deren Zyklusbeginn empfangen werden.

Für jede der **rnax.** 12 möglichen Verbindungsstrecken und unabhängig von den anderen Verbindungsstrecken gilt:

- Die SendeCPU wird nur aktiv, falls die Empfangs-CPU die "alten" Daten vollständig dem Zwischenspeicher KOR 923C entnommen hat.
- Die Empfangs-CPU wird nur aktiv, falls die SendeCPU die "neuen" Daten vollständig im Zwischenspeicher KOR 923C abgelegt hat.

Somit steht der Empfangs-CPU entweder ein kompletter neuer Datensatz zur Verfügung oder der atte Datensatz bleibt unverändert: Keine Mischung von "alten" und "neuen" Daten!

#### **8.3.3 Datenstruktur**

Welche Datenwörter (nachfolgend Datenwortbereich genannt) von welcher CPU zu welcher CPU zu übertragen sind, ist in der Verbindungsliste (siehe Tabelle auf der nächsten Seite) beschrieben. Sie befindet sich in einem zusätzlichen Datenbaustein, welcher in allen beteiligten CPUs vorhanden sein muß.

Die Datenwortbereiche beginnen immer ab Datenwort DW **0,** ihre Länge wird in Blöcken angege ben. Hierbei ist zu beachten:

- Ein kompletter Block besteht aus 32 Datenwörtem.
- Ist der letzte Block eines Sende-Datenbausteins "angeschnitten", d.h. umfaßt er zwischen einem und 31 Datenwörtem, so werden entsprechend weniger Datenwörter übertragen.
- Ist ein Sende-Datenbaustein länger als die in der Verbindungsliste angegebene Blockanzahl, so können die überzähligen Datenwörter in der entsprechenden CPU verwendet werden.
- Ist ein Empfangs-Datenbaustein länger als der empfangene Datenwortbereich, so können die überzähligen Datenwörter in der entsprechenden CPU verwendet werden.

#### **Aufbau der Verbindungsliste**

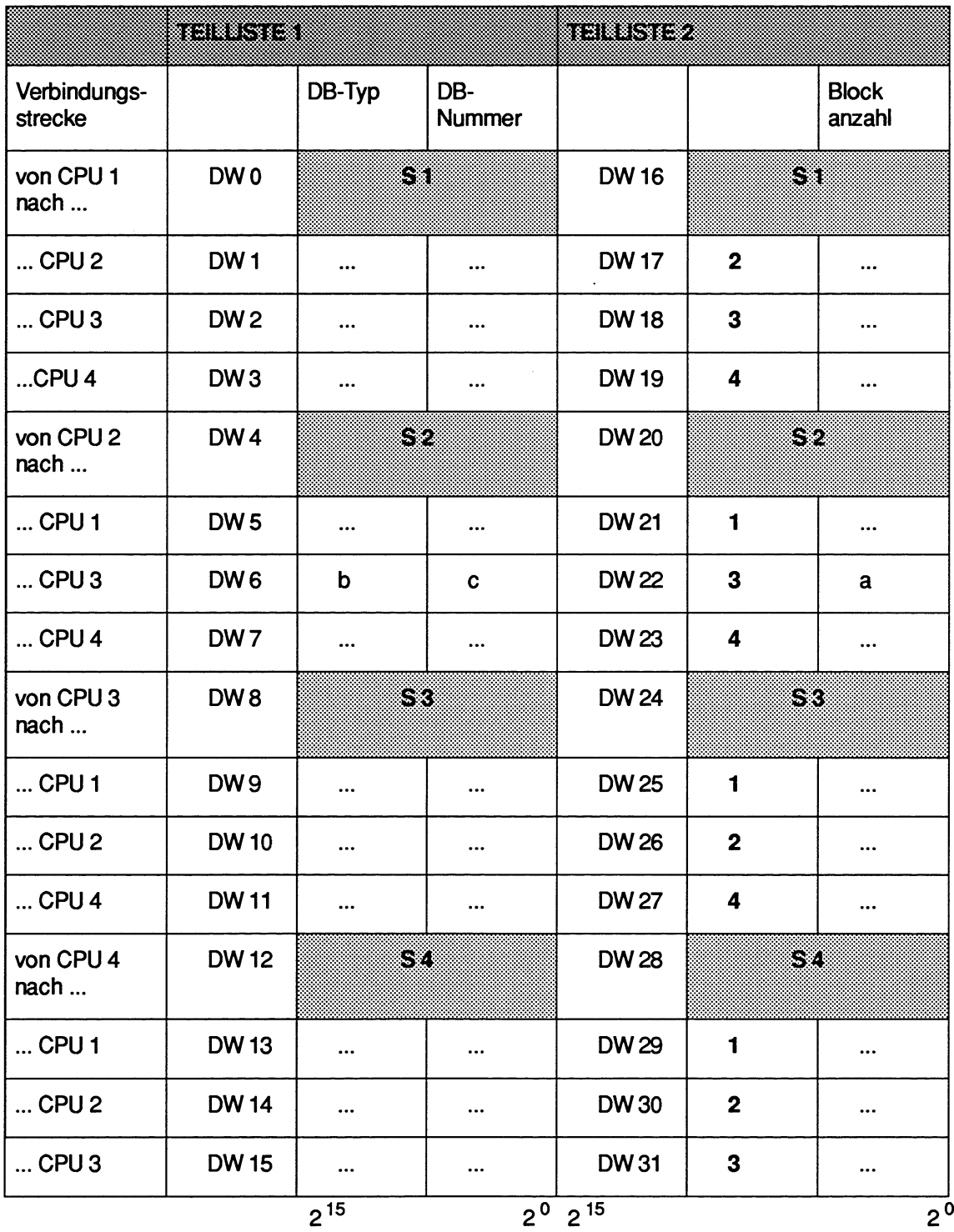

l.

Die Verbindungsliste besteht aus zwei ähnlich strukturierten Teillisten zu je 16 Datenwörtem. Ausgehend von jeder der vier SendeCPUs (SI, **S2,** S3, S4) sind zur Beschreibung jeder Verbindungsstrecke 3 Einträge vorgesehen:

#### **Blockanzahl**

Die Anzahl der Blöcke legt die Größe ( = Anzahl der Datenwörter) des zu übertragenden Datenwortbereiches fest. (Nicht vorhandene **bzw.** nicht genutzte Verbindungsstrecken werden mit Blockanzahl = 0 gekennzeichnet, ebenso bei DB-Typ und DB-Nummer.)

#### **DB-Typ**

Typ des Datenbausteins, der den auszusendenden Datenwortbereich enthält.

#### **DB-Nummer**

Nummer des Datenbausteins, der den auszusendenden Datenwortbereich enthält.

Diese Einträge können in der obigen Darstellung zeilenweise gelesen und ausgefüllt werden. Um beispielsweise die ersten zwei Datenblöcke aus dem Datenbaustein DB 10 von CPU 2 (S2) an die CPU 3 zu übertragen, ist folgender Eintrag notwendig:

CPU 2 (S 2) sendet ..

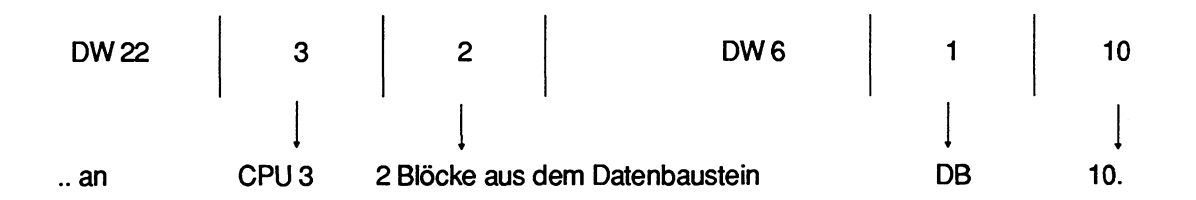

Die Teilliste 2 ist identisch mit der für die Funktion lNlTlALlSlEREN (OB 200) benötigten Zuordnungsliste (Betriebsart "Manuell"). Innerhalb des Datenbausteins muß die Teilliste 1 die Datenwörter 0 bis 15 und die Teilliste 2 die Datenwörter 16 bis 31 belegen. Die mit Fettschrift hervorgehobenen Einträge dürfen nicht abgeändert werden.

# **8.3.4 Programmstruktur**

Auf dem Koordinator werden von einer CPU beim Anlauf durch Aufruf der Funktion INITIALISIE-REN (OB 200) genau **so** viele Speicherblöcke pro Verbindungsstrecke reserviert, wie Datenblökke auf dieser Strecke zu übertragen sind.

Zum Aussenden und Empfangen der Datenwortbereiche werden auf jeder CPU zwei Funktionsbausteine verwendet:

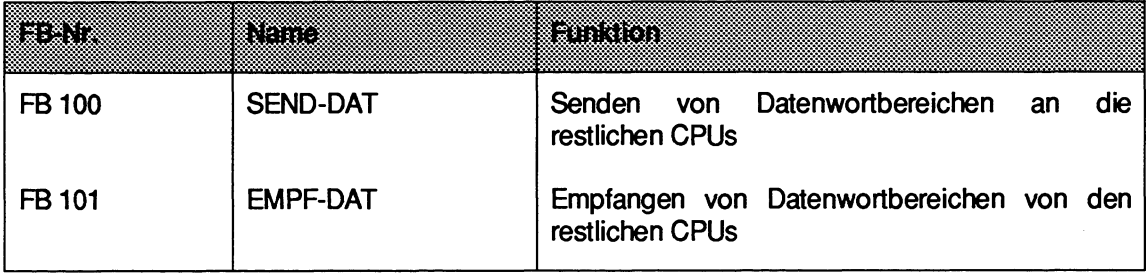

**Die** FB-Nummern sind zufällig gewählt und können geändert werden.

Die Funktionsbausteine SEND-DAT und EMPF-DAT entnehmen der Verbindungsliste, welche Datenwortbereiche aus welchen Datenbausteinen auszusenden oder zu empfangen sind. Es wird immer der gesamte Datenwortbereich ausgesendet oder empfangen. Falls dies, wegen unzureichender Sende oder Empfangs-Kapazität, noch nicht möglich ist, wird auf das Senden bzw. Empfangen verzichtet.

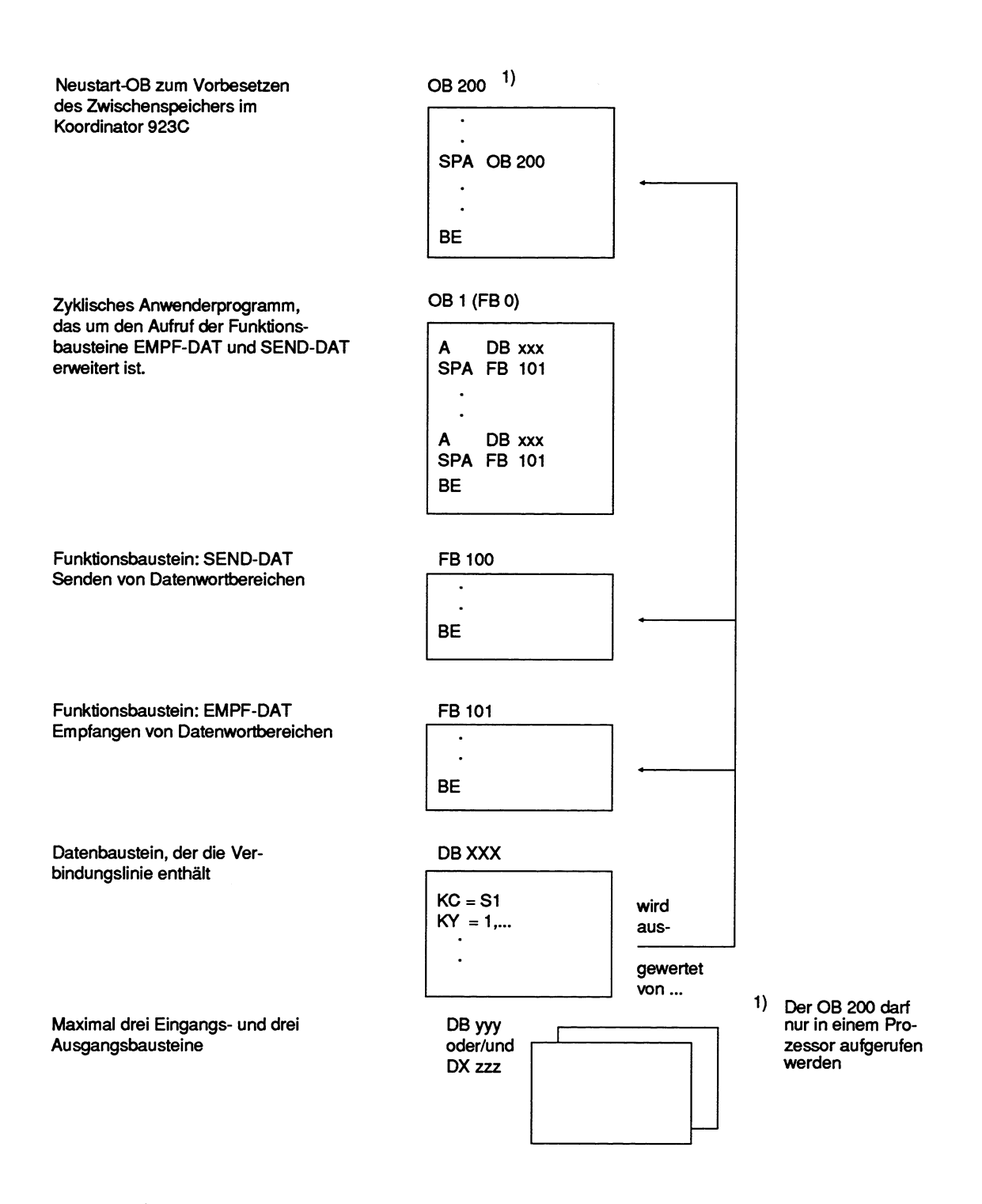

Bild 3 Übersicht über die in jeder CPU benötigten Bausteine

#### **BEACHTEN SIE:**

**Die** Funktionsbausteine SEND-DAT und EMPF-DAT beinhalten die Sonderfunktions-Organisationsbausteine zur Mehrprozessorkommunikation OB 202 bis OB 205. Der zusätzliche Aufruf dieser Organisationsbausteine außerhalb von SEND-DAT/ EMPF-DAT ist nicht zulässig!

## **8.3.5 Senden von Datenwortbereichen (FB 100)**

Vor Aufruf des FB 100 mß der Datenbaustein aufgeschlagen werden, der die Verbindungsliste enthält. Der Funktionsbaustein SEND-DAT benötigt zum Auswerten der in der Verbindungsliste enthattenen Informationen die Nummer der CPU, auf der er aufgerufen wird.

Falls innerhalb des Funktionsbausteins die Funktion SENDEN (OB 202) nicht korrekt abgearbeitet werden konnte, wird die jeweilige Fehler- oder Warnungs-Nummer im Ausgangsparameter FEWA übergeben und das VKE = 1 gesetzt.

Zusätzlich enthält FEWA bei unzulässigem Eingangspararneter CPUN (CPU-Nummer) den Wert 16 (Bit  $2^4 = 1$ ).

Der Funktionsbaustein SEND-DAT verwendet die Merkerbytes MB 239 bis MB 251 als Schmierrnerker.

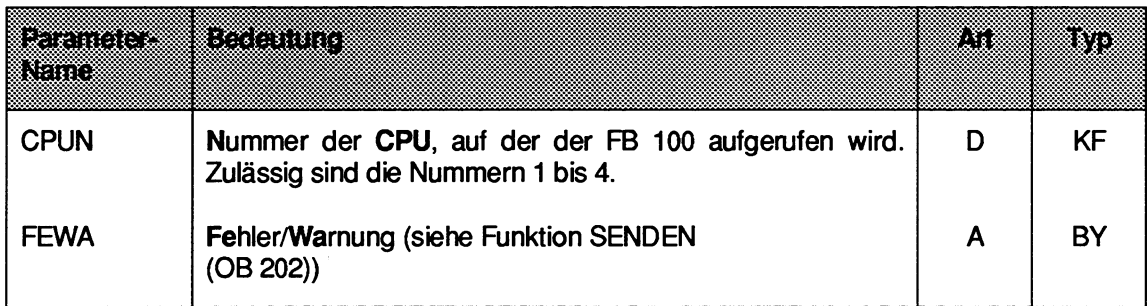

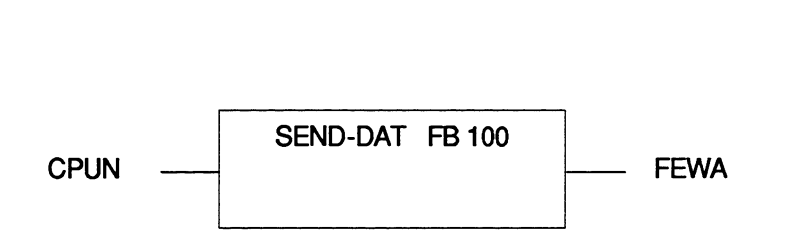

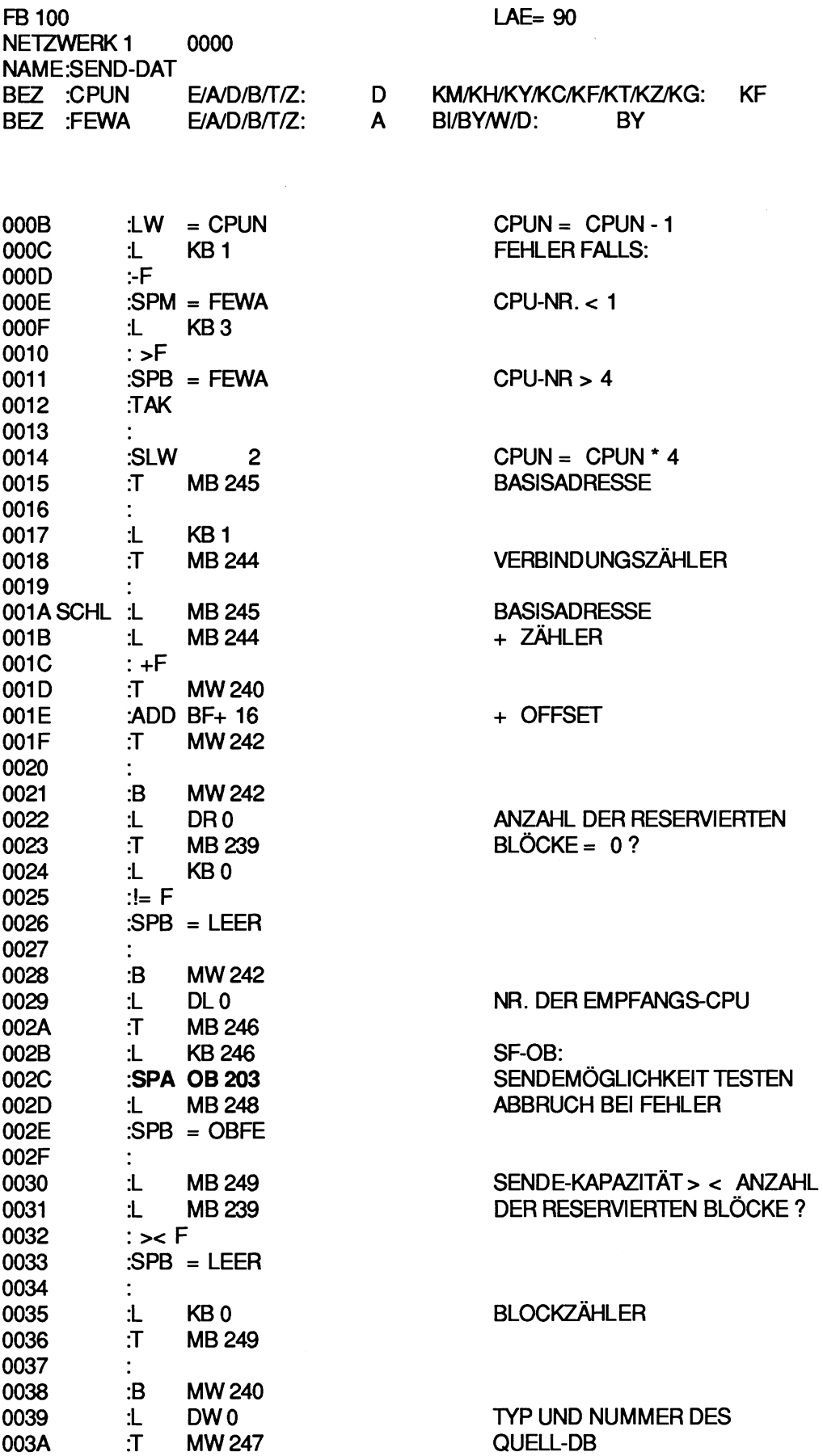

 $\sim$ 

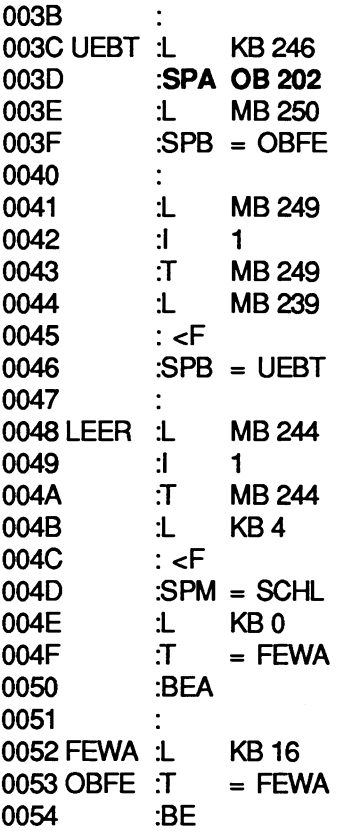

SF-OB: SENDEN EINES DATENBLOCKS ABBRUCH BEI FEHLERWARNUNG BLOCK-NR. = BLOCK-NR. + 1 ALLE BLÖCKE ÜBERTRAGEN ? VERBINDUNGSZÄHLER INKREMENTIEREN ALLE DREI VERBINDUNGS STRECKEN BEARBEITET ? REGULÄRES PROGRAMMENDE:  $VKE = 0$ , FEWA = 0 PROGRAMMENDE BEI FEHLER: VKE = 1, FEWA ENTHÄLT

FEHLER-WARNUNGS-NUMMER

#### **8.3.6 Empfangen von Datenwortbereichen (FB 101)**

Vor Aufruf des FB 101 muß der Datenbaustein aufgeschlagen werden, der die Verbindungsliste enthält. Der Funktionsbaustein EMPF-DAT benötigt zum Auswerten der in der Verbindungsliste enthaltenen Informationen die Nummer der CPU, in der er aufgerufen wird.

Falls innerhalb des Funktionsbausteins die Funktion EMPFANGEN (OB 204) nicht korrekt abgearbeitet werden konnte, wird die jeweilige Fehler- oder Warnungs-Nummer im Ausgangsparameter FEWA übergeben und das VKE = 1 gesetzt. Zusätzlich enthäit FEWA bei unzulässigem Eingangsparameter CPUN den Wert 16 (Bit  $2^4 = 1$ ).

Der Funktionsbaustein EMPF-DAT verwendet die Merkerbytes MB 242 bis MB 255 als Schmierrnerker.

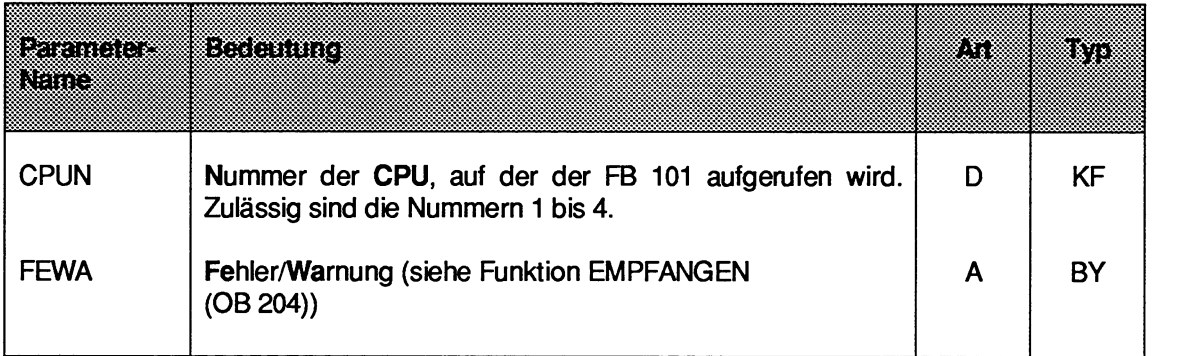

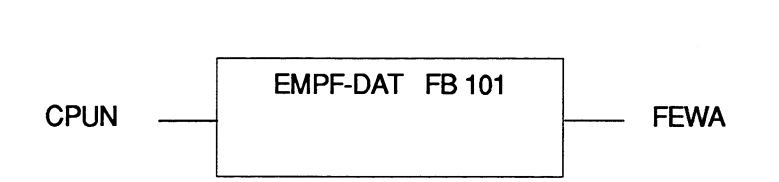

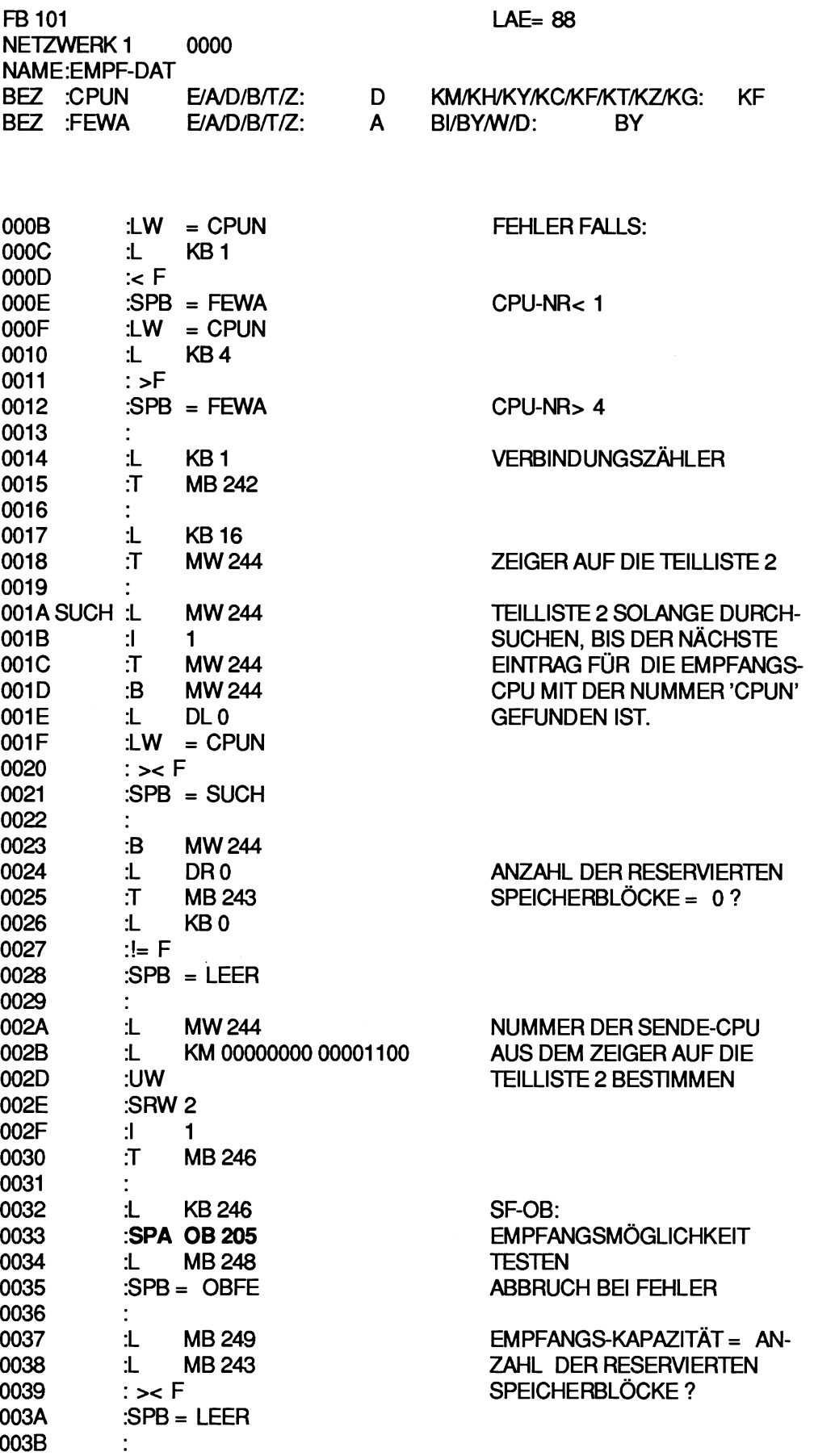

003C EMPF :L KB 246 003D **:SPA** OB **204**  003E :L MB 248<br>003F :SPM = OBFE  $BPM = OBFE$ 0040<br>0041  $\bullet$ 0041 :L MB 249 0042 :L KB 0<br>0043 : >< F 0043 : >< F<br>0044 :SPB  $B = EMPF$ 0045 0046 LEER :L MB 242<br>0047 :l 1 0047 :I 1<br>0048 :T M 0048 :T MB 242<br>0049 :L KB 4 0049 :L KB4 004A : <F<br>004B : SPN  $BDB = SUCH$ 004C :L KB 0<br>004D :T = FE  $004D$  : T = FEWA<br>  $004E$  : BEA :BEA 004F 0050 FEWA :L KB 16<br>0051 OBFE :T = FEWA 0051 OBFE :T<br>0052 :BE 0052

SF-OB: EMPFANGEN EINES DATEN-**BLOCKES** ABBRUCH BEI FEHLER, **WARNUNG** BEI EMPFANGSKAPAZITÄT = 0 NÄCHSTE VERBINDUNGS-STRECKE BEARBEITEN VERBINDUNGSZÄHLER INKREMENTIEREN ALLE VERBINDUNGSSTRECKEN BEARBEITET ? REGULÄRES PROGRAMMENDE:  $VKE = 0$ , FEWA = 0

PROGRAMMENDE BEI FEHLER: VKE = 1, FEWA ENTHÄLT FEHLER-/WARNUNGS-NUMMER

# **8.3.7 Anwendungsbeispiel (für AG S5-135U)**

Zwischen drei CPUs sollen Daten ausgetauscht werden:

- **Von CPU 1 nach CPU 2:** Datenbaustein DB 3, DW 0 bis DW 127 ( = **4** Blöcke)
- **Von CPU 1 nach CPU 3:** Datenbaustein DX4, DW 0 bis DW 63 ( = 2 Blöcke)
- **Von CPU 2 nach CPU 1 und CPU 3:** Datenbaustein DB 5, DW 0 bis DW 95  $( = 3$  Blöcke)

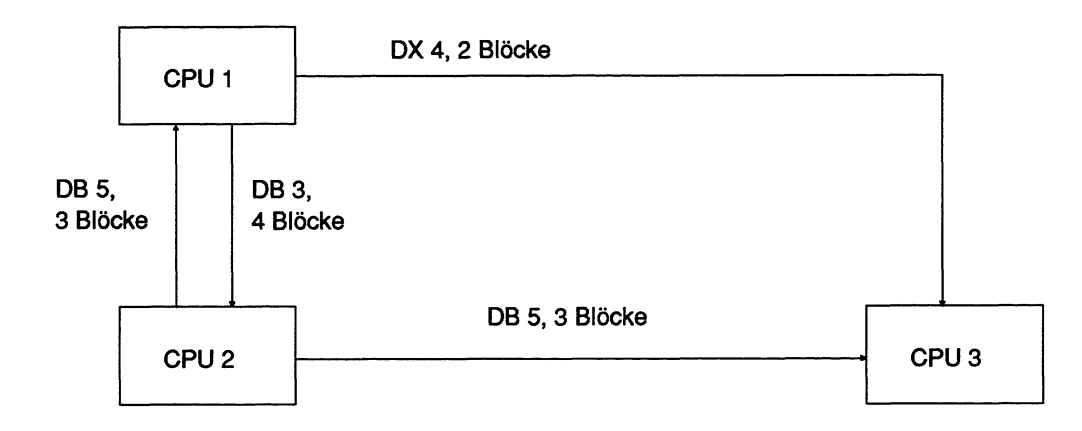

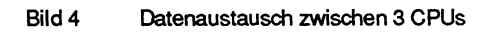

Auf allen drei CPUs soll der Funktionsbaustein FB 0 die Schnittstelle zum zyklischen Anwenderprogramrn bilden. Die CPU 1 soll bei NEUSTARTdie Funktion INlTlALlSlEREN (OB 200) aufrufen. Die Verbindungsliste soll im Datenbaustein DB 100 stehen.

Folgende Bausteine müssen in die einzelnen CPUs geladen werden:

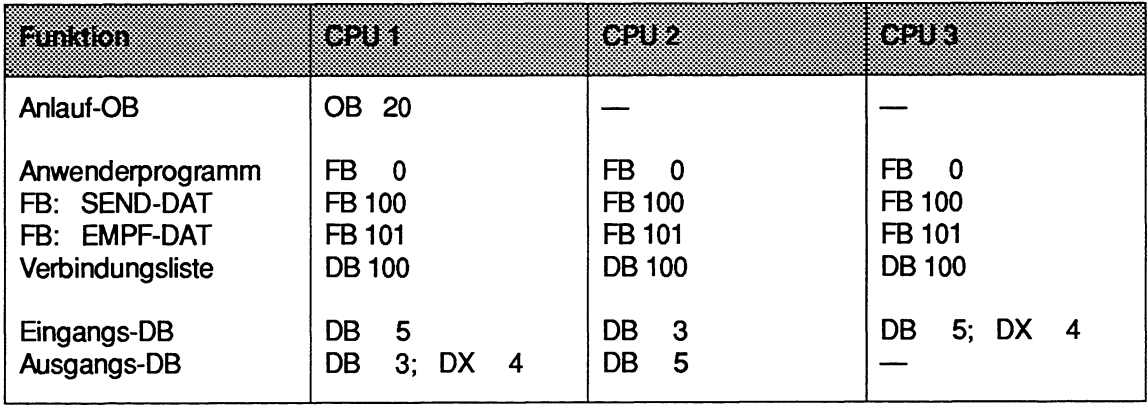

Zunächst wird die Verbindungsliste, deren Aufbau unter "Datenstruktur" beschrieben ist, erstelit und in den DB 100 eingetragen:

**DB100** 

 $\mathbf{1}$ 

3  $\overline{\mathbf{4}}$ 5  $6$  $\overline{7}$ 

9  $10$  $11$ 

 $21$ 

30: KY

 $31:$  KY

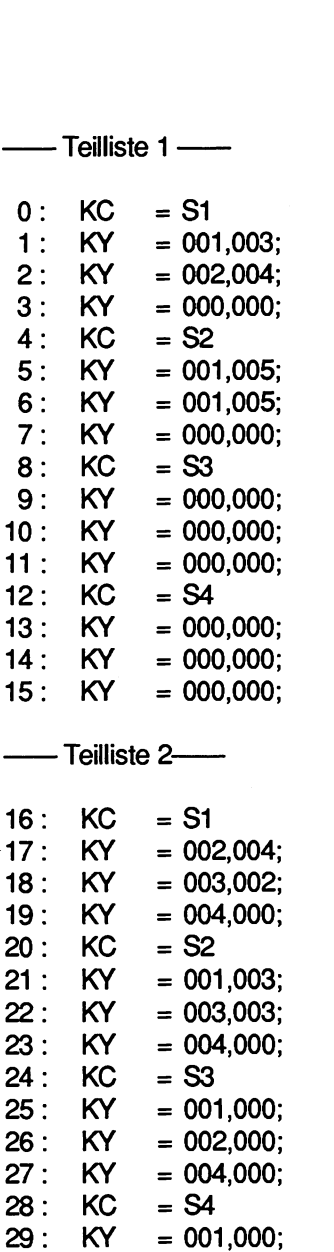

 $= 002,000;$  $= 003,000;$ 

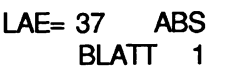

Von CPU 1 zu ..<br>.. CPU 2 den DB 3 senden. .. CPU 3 den DX **4** senden.

Von CPU 2 zu ..<br>.. CPU 1 den DB 5 senden.

- 
- .. CPU 3 den DB 5 senden.

- Von CPU 1 zu ..<br>.. CPU 2 vier Datenblöcke senden.
- .. CPU 3 zwei Datenblöcke senden.

- Von CPU 2 zu ..<br>.. CPU 1 drei Datenblöcke senden
- .. CPU 3 drei Datenblöcke senden.

Die Datenwörter DW 16 bis DW 31 enthalten die für die Funktion manuelles INITIALISIEREN (OB 200) notwendige Zuordnungsliste. Der OB 200 wird vom nachfolgend abgedruckten OB 20 der CPU 1 im Anlauf aufgerufen.

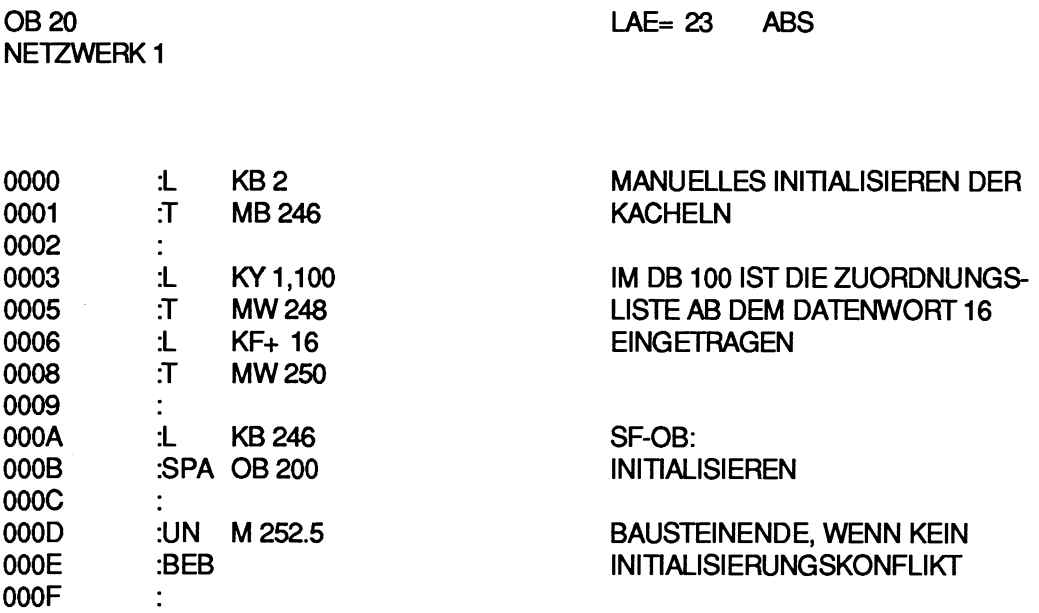

Hier wird die Fehlerbehandlung im Falle eines **Initialisierungskonfliktes** eingefügt (z.B. Stop, Meldung auf Drucker ausgeben, oder ...)

0010 :BE Auf jeder CPU wird das Anwenderprogramm um den Aufruf der Funktionsbausteine EMPF-DAT und SEND-DAT erweitert. Der abgedruckte Funktionsbaustein FB 0 ist für die CPU 1 bestimmt. Für den Ablauf auf den anderen CPUs muß lediglich der Eingangsparameter CPUN (CPU-Nummer) angepaßt werden.

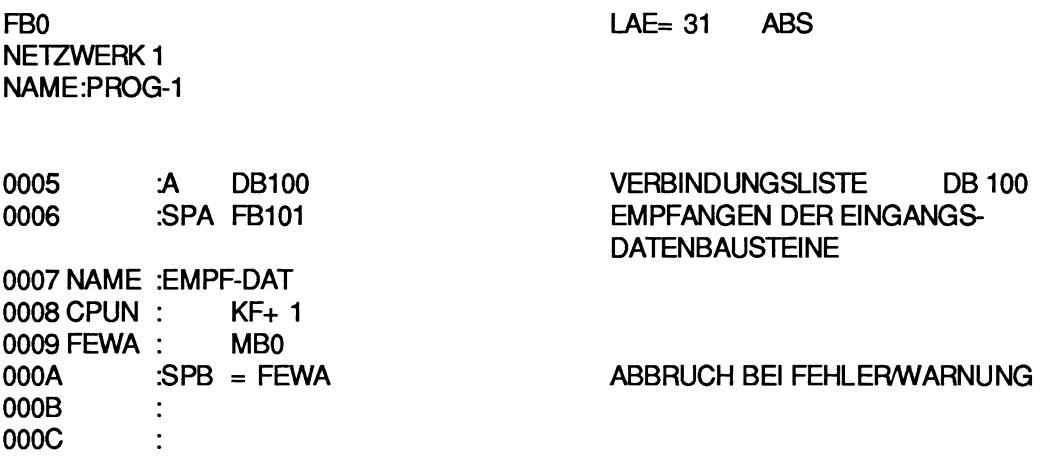

Hier wird das zyklische Anwenderprogramm eingefügt, das Daten aus den Eingangsdatenbau-Steinen liest und Daten in die Ausgangsdatenbausteine einträgt.

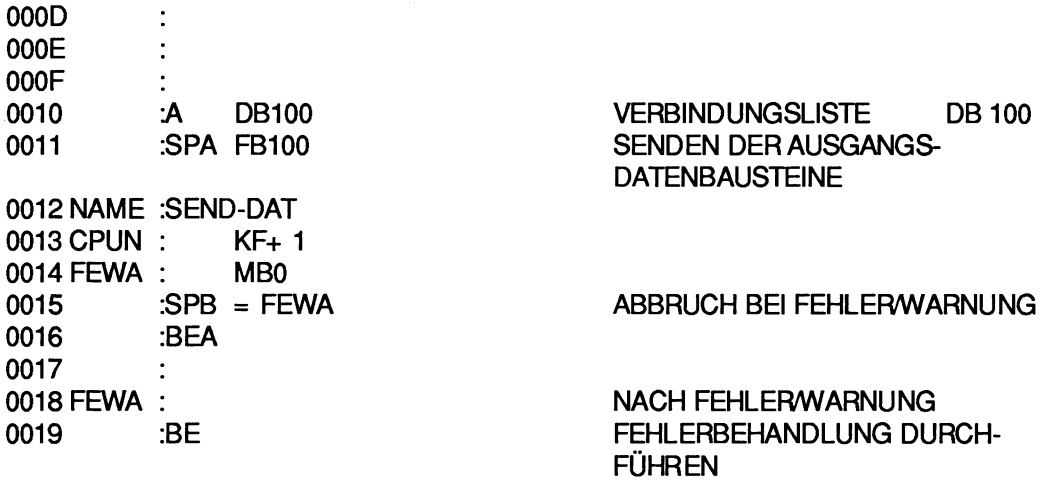

Hier wird die Fehlerbehandlung eingefügt. (z.B. Stopp, Fehlermeldung auf Drucker oder Monitor ausgeben, oder ...)<br> **BEACHTEN SIE:** 

Dieses Beispiel (Koppelmerkererweitening mit Hilfe der Funktionsbausteine SEND-DAT und EMPF-DAT) kann nur dann korrekt ablaufen, wenn in keiner der CPUs zusätzlich die Sonderfunktions-Organisationsbausteine zur Mehrprozescorkommunikation OB 202 bis OB 205 aufgerufen werden.